M. D. Adams, *Lecture Slides for Multiresolution Signal and Geometry Processing (Version 2013-09-26)*, University of Victoria, Victoria, BC, Canada, Dec. 2013, 570 slides, ISBN 978-1-55058-521-6 (paperback), ISBN 978-1- 55058-522-3 (PDF).

#### **Please Show Your Support for These Lecture Slides**

If you like these lecture slides, please show your support for them by doing one or more of the following:

- 1. Post a review of the lecture slides on Google Play Books and/or Google Books. **This is, by far, the most helpful thing that you can do.**
- 2. Rate the lecture slides on Google Play Books and/or Google Books.
- 3. Give a +1 to the lecture slides on Google Play Books and/or Google Books.

For your convenience, the URLs for the lecture slides on both Google Play Books and Google Books are given below. Each URL is also given in the form of a QR code.

• The lecture slides on Google Play Books: <https://play.google.com/store/books/details?id=8zJzAgAAQBAJ>

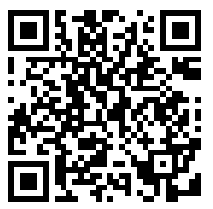

• The lecture slides on Google Books: <http://books.google.com/books?id=8zJzAgAAQBAJ>

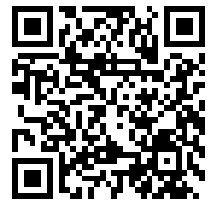

# Lecture Slides forMultiresolution Signal and Geometry Processing

(Version: 2013-09-26)

#### Michael D. Adams

Department of Electrical and Computer EngineeringUniversity of Victoria, Victoria, BC, Canada

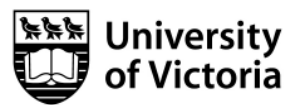

Copyright © 2013 Michael D. Adams

These lecture slides are for the textbook:

M. D. Adams, Multiresolution Signal and Geometry Processing: Filter Banks, Wavelets, and Subdivision (Version: 2013-09-26), University of Victoria, Victoria, BC, Canada, 2013. ISBN 978-1-55058-508-7 (PDF). ISBN 978-1-55058-507-0 (paperback).

To download <sup>a</sup> *free* electronic copy of this textbook or for additional information and resources related to this textbook, please visit: [http://www.ece.uvic.ca/˜mdadams/waveletbook](http://www.ece.uvic.ca/~mdadams/waveletbook)

<span id="page-1-0"></span> To join the Google Group for this textbook, please visit: <http://groups.google.com/group/waveletbook>

The author has taken care in the preparation of this document, but makes no expressed or implied warranty of any kind and assumes no responsibility for errors or omissions. No liability is assumed for incidental or consequential damages in connection with or arising out of the use of the information or programs contained herein.

Copyright © 2013 Michael D. Adams

Published by the University of Victoria, Victoria, BC, Canada

Photography by Michael Adams

This document is licensed under <sup>a</sup> Creative Commons Attribution-NonCommercial-NoDerivs 3.0 Unported (CC BY-NC-ND 3.0) License. A copyof this license can be found on page 3 of this document. For <sup>a</sup> simple explanation of the rights granted by this license, see:

K □ ▶ K @ ▶ K 할 ▶ K 할 ▶ → 할 ▶ → 할 ▶ → 알 → 이익(\*

<http://creativecommons.org/licenses/by-nc-nd/3.0/>

This document was typeset with  $\text{L}T\text{F}X$ .

ISBN 978-1-55058-521-6 (paperback)ISBN 978-1-55058-522-3 (PDF)

#### License I

Creative Commons Legal Code

#### Attribution-NonCommercial-NoDerivs 3.0 Unported

CREATIVE COMMONS CORPORATION IS NOT <sup>A</sup> LAW FIRM AND DOES NOT PROVIDE LEGAL SERVICES. DISTRIBUTION OF THIS LICENSE DOES NOT CREATE AN ATTORNEY-CLIENT RELATIONSHIP. CREATIVE COMMONS PROVIDES THIS INFORMATION ON AN "AS-IS" BASIS. CREATIVE COMMONS MAKES NO WARRANTIES REGARDING THE INFORMATION PROVIDED, AND DISCLAIMS LIABILITY FOR DAMAGES RESULTING FROM ITS USE.

#### License

THE WORK (AS DEFINED BELOW) IS PROVIDED UNDER THE TERMS OF THIS CREATIVE COMMONS PUBLIC LICENSE ("CCPL" OR "LICENSE"). THE WORK IS PROTECTED BY COPYRIGHT AND/OR OTHER APPLICABLE LAW. ANY USE OF THE WORK OTHER THAN AS AUTHORIZED UNDER THIS LICENSE OR COPYRIGHT LAW IS PROHIBITED.

BY EXERCISING ANY RIGHTS TO THE WORK PROVIDED HERE, YOU ACCEPT AND AGREE TO BE BOUND BY THE TERMS OF THIS LICENSE. TO THE EXTENT THIS LICENSE MAY BE CONSIDERED TO BE <sup>A</sup> CONTRACT, THE LICENSOR GRANTS YOU THE RIGHTS CONTAINED HERE IN CONSIDERATION OF YOUR ACCEPTANCE OF SUCH TERMS AND CONDITIONS.

1. Definitions

- a. "Adaptation" means <sup>a</sup> work based upon the Work, or upon the Work and other pre-existing works, such as <sup>a</sup> translation, adaptation, derivative work, arrangement of music or other alterations of <sup>a</sup> literary or artistic work, or <sup>p</sup>honogram or performance and includes cinematographic adaptations or any other form in which the Work may be recast, transformed, or adapted including in any form recognizably derived from the original, except that <sup>a</sup> work that constitutes <sup>a</sup> Collection will not be considered an Adaptation for the purpose of this License. For the avoidance of doubt, where the Work is <sup>a</sup> musical work, performance or <sup>p</sup>honogram, the synchronization of the Work in timed-relation with <sup>a</sup> moving image ("synching") will be considered an Adaptation for the purpose of this License.
- b. "Collection" means <sup>a</sup> collection of literary or artistic works, such as encyclopedias and anthologies, or performances, <sup>p</sup>honograms or

 $\Omega$ 

扂

кох к⊕х к∄х к∄х.

broadcasts, or other works or subject matter other than works listed in Section 1(f) below, which, by reason of the selection and arrangement of their contents, constitute intellectual creations, in which the Work is included in its entirety in unmodified form along with one or more other contributions, each constituting separate and independent works in themselves, which together are assembled into <sup>a</sup> collective whole. <sup>A</sup> work that constitutes <sup>a</sup> Collection will not be considered an Adaptation (as defined above) for the purposes of this License.

- c. "Distribute" means to make available to the public the original and copies of the Work through sale or other transfer of ownership.
- d. "Licensor" means the individual, individuals, entity or entities that offer(s) the Work under the terms of this License.
- e. "Original Author" means, in the case of <sup>a</sup> literary or artistic work, the individual, individuals, entity or entities who created the Work or if no individual or entity can be identified, the publisher; and in addition (i) in the case of <sup>a</sup> performance the actors, singers, musicians, dancers, and other persons who act, sing, deliver, declaim, <sup>p</sup>lay in, interpret or otherwise perform literary or artistic works or expressions of folklore; (ii) in the case of a phonogram the producer being the person or legal entity who first fixes the sounds of <sup>a</sup> performance or other sounds; and, (iii) in the case of broadcasts, the organization that transmits the broadcast.
- f. "Work" means the literary and/or artistic work offered under the terms of this License including without limitation any production in the literary, scientific and artistic domain, whatever may be the mode or form of its expression including digital form, such as <sup>a</sup> book, pamphlet and other writing; <sup>a</sup> lecture, address, sermon or other work of the same nature; <sup>a</sup> dramatic or dramatico-musical work; <sup>a</sup> choreographic work or entertainment in dumb show; <sup>a</sup> musical composition with or without words; <sup>a</sup> cinematographic work to which are assimilated works expressed by <sup>a</sup> process analogous to cinematography; <sup>a</sup> work of drawing, painting, architecture, sculpture, engraving or lithography; <sup>a</sup> <sup>p</sup>hotographic work to which are assimilated works expressed by <sup>a</sup> process analogous to <sup>p</sup>hotography; <sup>a</sup> work of applied art; an illustration, map, <sup>p</sup>lan, sketch or three-dimensional work relative to geography, topography, architecture or science; <sup>a</sup> performance; <sup>a</sup> broadcast; <sup>a</sup> <sup>p</sup>honogram; <sup>a</sup> compilation of data to the extent it is protected as <sup>a</sup> copyrightable work; or <sup>a</sup> work performed by <sup>a</sup> variety or circus performer to the extent it is not otherwise considered <sup>a</sup> literary or artistic work.

 $\Omega$ 

重

кох к⊕х к≣х к≣х г

#### License III

- g. "You" means an individual or entity exercising rights under this License who has not previously violated the terms of this License with respect to the Work, or who has received express permission from the Licensor to exercise rights under this License despite <sup>a</sup> previous violation.
- h. "Publicly Perform" means to perform public recitations of the Work and to communicate to the public those public recitations, by any means or process, including by wire or wireless means or public digital performances; to make available to the public Works in such <sup>a</sup> way that members of the public may access these Works from a place and at a place individually chosen by them; to perform the Work to the public by any means or process and the communication to the public of the performances of the Work, including by public digital performance; to broadcast and rebroadcast the Work by any means including signs, sounds or images.
- i. "Reproduce" means to make copies of the Work by any means including without limitation by sound or visual recordings and the right of fixation and reproducing fixations of the Work, including storage of <sup>a</sup> protected performance or <sup>p</sup>honogram in digital form or other electronic medium.

2. Fair Dealing Rights. Nothing in this License is intended to reduce, limit, or restrict any uses free from copyright or rights arising from limitations or exceptions that are provided for in connection with the copyright protection under copyright law or other applicable laws.

3. License Grant. Subject to the terms and conditions of this License, Licensor hereby grants You a worldwide, royalty-free, non-exclusive, perpetual (for the duration of the applicable copyright) license to exercise the rights in the Work as stated below:

- a. to Reproduce the Work, to incorporate the Work into one or more Collections, and to Reproduce the Work as incorporated in the Collections; and,
- b. to Distribute and Publicly Perform the Work including as incorporated in Collections.

The above rights may be exercised in all media and formats whether now known or hereafter devised. The above rights include the right to make such modifications as are technically necessary to exercise the rights in other media and formats, but otherwise you have no rights to make

 $\Omega$ 

重

к⊡ ▶ к@ ▶ к ≣ ▶ к ≣ ▶ ..

Adaptations. Subject to  $8(f)$ , all rights not expressly granted by Licensor are hereby reserved, including but not limited to the rights set forth in Section 4(d).

4. Restrictions. The license granted in Section <sup>3</sup> above is expressly made subject to and limited by the following restrictions:

- a. You may Distribute or Publicly Perform the Work only under the terms of this License. You must include <sup>a</sup> copy of, or the Uniform Resource Identifier (URI) for, this License with every copy of the Work You Distribute or Publicly Perform. You may not offer or impose any terms on the Work that restrict the terms of this License or the ability of the recipient of the Work to exercise the rights granted to that recipient under the terms of the License. You may not sublicense the Work. You must keep intact all notices that refer to this License and to the disclaimer of warranties with every copy of the Work You Distribute or Publicly Perform. When You Distribute or Publicly Perform the Work, You may not impose any effective technological measures on the Work that restrict the ability of <sup>a</sup> recipient of the Work from You to exercise the rights granted to that recipient under the terms of the License. This Section 4(a) applies to the Work as incorporated in <sup>a</sup> Collection, but this does not require the Collection apart from the Work itself to be made subject to the terms of this License. If You create <sup>a</sup> Collection, upon notice from any Licensor You must, to the extent practicable, remove from the Collection any credit as required by Section 4(c), as requested.
- b. You may not exercise any of the rights granted to You in Section <sup>3</sup> above in any manner that is primarily intended for or directed toward commercial advantage or private monetary compensation. The exchange of the Work for other copyrighted works by means of digital file-sharing or otherwise shall not be considered to be intended for or directed toward commercial advantage or private monetary compensation, provided there is no payment of any monetary compensation in connection with the exchange of copyrighted works.
- c. If You Distribute, or Publicly Perform the Work or Collections, You must, unless <sup>a</sup> request has been made pursuant to Section 4(a), keep intact all copyright notices for the Work and provide, reasonable to the medium or means You are utilizing: (i) the name of the Original Author (or pseudonym, if applicable) if supplied, and/or if the Original Author and/or Licensor designate another party or parties (e.g., <sup>a</sup> sponsor institute, publishing entity, journal) for

 $OQ$ 

重

◀ □ ▶ ◀ @ ▶ ◀ ミ ▶ ◀ ミ ▶ ..

attribution ("Attribution Parties") in Licensor's copyright notice, terms of service or by other reasonable means, the name of such party or parties; (ii) the title of the Work if supplied; (iii) to the extent reasonably practicable, the URI, if any, that Licensor specifies to be associated with the Work, unless such URI does not refer to the copyright notice or licensing information for the Work. The credit required by this Section 4(c) may be implemented in any reasonable manner; provided, however, that in the case of <sup>a</sup> Collection, at <sup>a</sup> minimum such credit will appear, if <sup>a</sup> credit for all contributing authors of Collection appears, then as part of these credits and in <sup>a</sup> manner at least as prominent as the credits for the other contributing authors. For the avoidance of doubt, You may only use the credit required by this Section for the purpose of attribution in the manner set out above and, by exercising Your rights under this License, You may not implicitly or explicitly assert or imply any connection with, sponsorship or endorsement by the Original Author, Licensor and/or Attribution Parties, as appropriate, of You or Your use of the Work, without the separate, express prior written permission of the Original Author, Licensor and/or Attribution Parties.

#### d. For the avoidance of doubt:

- i. Non-waivable Compulsory License Schemes. In those jurisdictions in which the right to collect royalties through any statutory or compulsory licensing scheme cannot be waived, the Licensor reserves the exclusive right to collect such royalties for any exercise by You of the rights granted under this License;
- ii. Waivable Compulsory License Schemes. In those jurisdictions in which the right to collect royalties through any statutory or compulsory licensing scheme can be waived, the Licensor reserves the exclusive right to collect such royalties for any exercise by You of the rights granted under this License if Your exercise of such rights is for <sup>a</sup> purpose or use which is otherwise than noncommercial as permitted under Section 4(b) and otherwise waives the right to collect royalties through any statutory or compulsory licensing scheme; and,
- iii. Voluntary License Schemes. The Licensor reserves the right to collect royalties, whether individually or, in the event that the Licensor is <sup>a</sup> member of <sup>a</sup> collecting society that administers voluntary licensing schemes, via that society, from any exercise by You of the rights granted under this License that is for <sup>a</sup>

 $OQ$ 

重

к⊡ ▶ к@ ▶ к ≣ ▶ к ≣ ▶ ..

purpose or use which is otherwise than noncommercial as permitted under Section 4(b).

e. Except as otherwise agreed in writing by the Licensor or as may be otherwise permitted by applicable law, if You Reproduce, Distribute or Publicly Perform the Work either by itself or as part of any Collections, You must not distort, mutilate, modify or take other derogatory action in relation to the Work which would be prejudicial to the Original Author's honor or reputation.

5. Representations, Warranties and Disclaimer

UNLESS OTHERWISE MUTUALLY AGREED BY THE PARTIES IN WRITING, LICENSOR OFFERS THE WORK AS-IS AND MAKES NO REPRESENTATIONS OR WARRANTIES OF ANY KIND CONCERNING THE WORK, EXPRESS, IMPLIED, STATUTORY OR OTHERWISE, INCLUDING, WITHOUT LIMITATION, WARRANTIES OF TITLE, MERCHANTIBILITY, FITNESS FOR <sup>A</sup> PARTICULAR PURPOSE, NONINFRINGEMENT, OR THE ABSENCE OF LATENT OR OTHER DEFECTS, ACCURACY, OR THE PRESENCE OF ABSENCE OF ERRORS, WHETHER OR NOT DISCOVERABLE. SOME JURISDICTIONS DO NOT ALLOW THE EXCLUSION OF IMPLIED WARRANTIES, SO SUCH EXCLUSION MAY NOT APPLY TO YOU.

6. Limitation on Liability. EXCEPT TO THE EXTENT REQUIRED BY APPLICABLE LAW, IN NO EVENT WILL LICENSOR BE LIABLE TO YOU ON ANY LEGAL THEORY FOR ANY SPECIAL, INCIDENTAL, CONSEQUENTIAL, PUNITIVE OR EXEMPLARY DAMAGES ARISING OUT OF THIS LICENSE OR THE USE OF THE WORK, EVEN IF LICENSOR HAS BEEN ADVISED OF THE POSSIBILITY OF SUCH DAMAGES.

7. Termination

- a. This License and the rights granted hereunder will terminate automatically upon any breach by You of the terms of this License. Individuals or entities who have received Collections from You under this License, however, will not have their licenses terminated provided such individuals or entities remain in full compliance with those licenses. Sections 1, 2, 5, 6, 7, and 8 will survive any termination of this License.
- b. Subject to the above terms and conditions, the license granted here is perpetual (for the duration of the applicable copyright in the Work). Notwithstanding the above, Licensor reserves the right to release the Work under different license terms or to stop distributing the Work at any time; provided, however that any such election will not serve to withdraw this License (or any other license that has been, or is

 $\Omega$ 

重

◀ □ ▶ ◀ @ ▶ ◀ ミ ▶ ◀ ミ ▶ .

required to be, granted under the terms of this License), and this License will continue in full force and effect unless terminated as stated above.

- 8. Miscellaneous
- a. Each time You Distribute or Publicly Perform the Work or <sup>a</sup> Collection, the Licensor offers to the recipient <sup>a</sup> license to the Work on the same terms and conditions as the license granted to You under this License.
- b. If any provision of this License is invalid or unenforceable under applicable law, it shall not affect the validity or enforceability of the remainder of the terms of this License, and without further action by the parties to this agreement, such provision shall be reformed to the minimum extent necessary to make such provision valid and enforceable.
- c. No term or provision of this License shall be deemed waived and no breach consented to unless such waiver or consent shall be in writing and signed by the party to be charged with such waiver or consent.
- d. This License constitutes the entire agreement between the parties with respect to the Work licensed here. There are no understandings, agreements or representations with respect to the Work not specified here. Licensor shall not be bound by any additional provisions that may appear in any communication from You. This License may not be modified without the mutual written agreement of the Licensor and You.
- e. The rights granted under, and the subject matter referenced, in this License were drafted utilizing the terminology of the Berne Convention for the Protection of Literary and Artistic Works (as amended on September 28, 1979), the Rome Convention of 1961, the WIPO Copyright Treaty of 1996, the WIPO Performances and Phonograms Treaty of <sup>1996</sup> and the Universal Copyright Convention (as revised on July  $24$ , 1971). These rights and subject matter take effect in the relevant jurisdiction in which the License terms are sought to be enforced according to the corresponding provisions of the implementation of those treaty provisions in the applicable national law. If the standard suite of rights granted under applicable copyright law includes additional rights not granted under this License, such additional rights are deemed to be included in the License; this License is not intended to restrict the license of any rights under applicable law.

 $\Omega$ 

重

кох к⊕х к∄х к∄х ¦

Creative Commons Notice

Creative Commons is not <sup>a</sup> party to this License, and makes no warranty whatsoever in connection with the Work. Creative Commons will not be liable to You or any party on any legal theory for any damages whatsoever, including without limitation any general, special, incidental or consequential damages arising in connection to this license. Notwithstanding the foregoing two (2) sentences, if Creative Commons has expressly identified itself as the Licensor hereunder, it shall have all rights and obligations of Licensor.

Except for the limited purpose of indicating to the public that the Work is licensed under the CCPL, Creative Commons does not authorize the use by either party of the trademark "Creative Commons" or any related trademark or logo of Creative Commons without the prior written consent of Creative Commons. Any permitted use will be in compliance with Creative Commons' then-current trademark usage guidelines, as may be published on its website or otherwise made available upon request from time to time. For the avoidance of doubt, this trademark restriction does not form part of this License.

Creative Commons may be contacted at http://creativecommons.org/.

つくい

扂

кох к⊕х к≣х к≣х

- The author would like to thank the groups/organizations that provided $\bullet$ some of the datasets used in the preparation of these slides.
- In particular, several 3-D models were provided courtesy of the Stanford $\bullet$ Computer Graphics Laboratory (e.g., Bunny and Armadillo) and NASA(e.g., telescope dish, spacesuit, and base station).

つてし

重

# Part 1

**[Overview](#page-12-0)** 

◀ ロ ▶ ◀ 倒 ▶ ◀ 듣 ▶ ◀ 듣 ▶

 $\mathcal{P}(\mathcal{A}) \subset \mathcal{P}(\mathcal{A})$ 

<span id="page-12-0"></span>唐

- course is about two-thirds traditional digital signal processing and one-third digital geometry processing (which can be viewed as extension of traditional digital signal processing to handle geometric objects)
- digital geometry processing has close ties to computer graphics and computational geometry
- $\bullet$  three main topics covered by course:
	- 1multirate systems (e.g., filter banks and transmultiplexers)
	- 2wavelet systems
	- 3subdivision surfaces and subdivision wavelets
- o supplemental topics covered by course, relating to applications:
	- C++ programming language
	- computer graphics (e.g., OpenGL)
	- computational geometry (e.g., CGAL, polygon meshes)
- some additional mathematical background introduced to allow deeper understanding of course material (e.g., topics from functional analysis,Fourier analysis, geometry, topology)
- **o** cover[s](#page-12-0) theory, practical issues, and applications

 $\Omega$ 

- **O** software is pervasive
- expertise in software becoming essential for successful career in $\bullet$ engineering
- software not just for computer science majors anymore
- strong background in software greatly improves chances of finding $\bullet$ employment
- **•** applies to both research and non-research jobs
- applies to both jobs in industry (e.g., software designer) and academia (e.g., professor)

 $\Omega$ 

重

∢ロト ∢母 ▶ ∢ ヨ ▶ ∢ ヨ ▶

# Why C++?

- **o** general purpose
- international standard, vendor neutral
- efficient $\bullet$
- **•** supported on many platforms
- many jobs require knowledge of C++
- superset of C (two languages for price of one) $\bullet$
- likely to continue to be dominant language into future (built on top of C $\bullet$ which is still going strong after 40 years)
- many other languages inspired by C++
- $\bullet$  easier to migrate from C++ to C, Java, and many other languages than other way around

 $\Omega$ 

重

◀□▶ ◀何▶ ◀≡▶ ◀≡▶

- unirate system employs single sampling rate
- multirate system uses multiple sampling rates $\bullet$
- sometimes multirate system can perform task more easily or efficientlythan possible with unirate system
- task may fundamentally involve signals sampled at different rates, making use of multirate system unavoidable

つくい

重

к⊡ ▶ к@ ▶ к ≣ ▶ к ≣ ▶

- multirate systems have all of same building blocks as unirate systems plustwo new ones:
	- 1downsampler
	- 2upsampler
- *M*-fold downsampler: decreases sampling rate by integer factor*M*

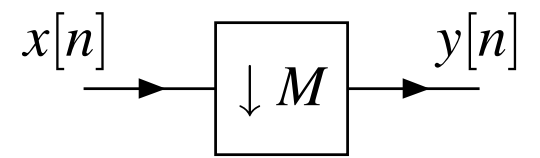

*M*-fold upsampler: increases sampling rate by integer factor*M*

$$
x[n] \longrightarrow \boxed{\uparrow M} \longrightarrow y[n]
$$

 $\Omega$ 

◀ ㅁ ▶ ◀ @ ▶ ◀ 듣 ▶ ◀ 듣 ▶ │ 듣

# Sampling Rate Converters

*M*-fold decimator: decrease rate by integer factor*M* without aliasing

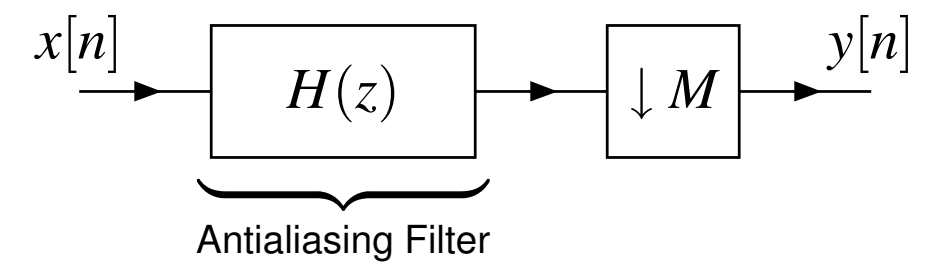

*M*-fold interpolator: increase rate by integer factor*M* without imaging

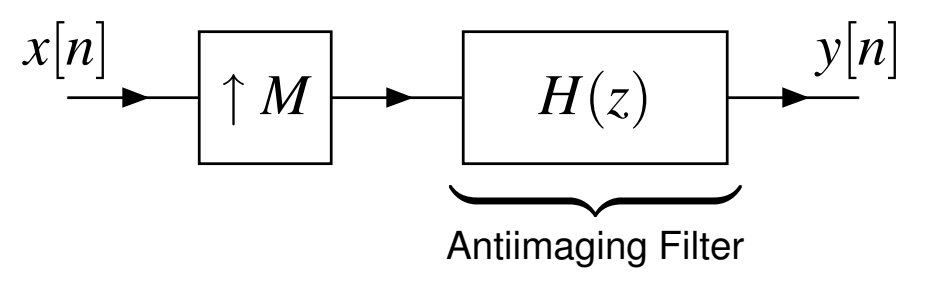

rational sampling rate converter (cascade of*L*-fold interpolator and*M*-folddecimator): change rate by factor*L*/*M* without aliasing/imaging

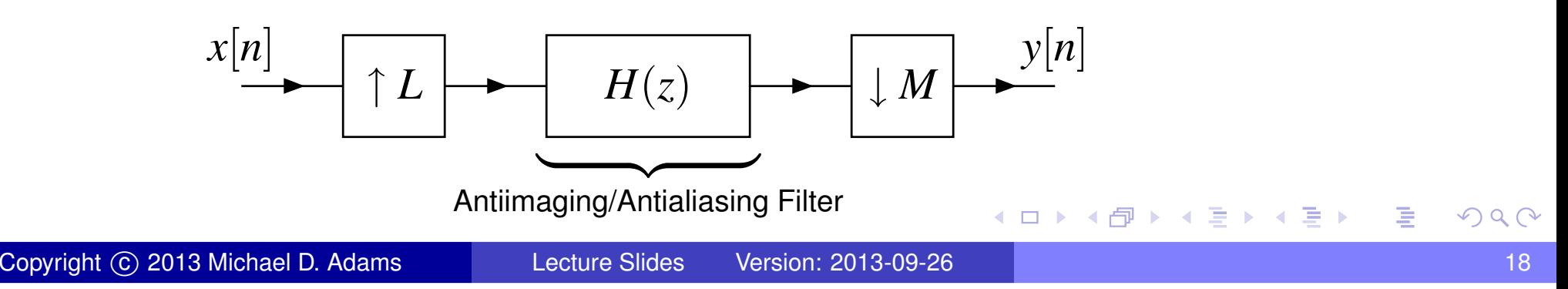

- sampling rate converters (i.e., decimators, interpolators) used pervasively in multirate systems
- in many applications, need to convert between different sampling rates
- streaming video/audio at different rates $\bullet$
- many different sampling rates commonly used for audio/music/voice data: $\bullet$ 
	- o studio recording: 44.1 kHz, 48 kHz, 88.2 kHz, 96 kHz, 192 kHz
	- MPEG-1 Audio Layer 3 (MP3): 44.1 kHz (typical), 32 kHz, 48 kHz
	- Digital Audio Tape (DAT): 48 kHz (typical), 44.1 kHz, 32 kHz
	- Compact Disc (CD): 44.1 kHz
	- DVD Audio: 44.1 kHz, 192 kHz
	- **GSM-FR: 8 kHz**

 $\Omega$ 

重

кох к⊕х к≣х к≣х

#### Filter Banks

*M*-channel uniformly maximally decimated (UMD) filter bank

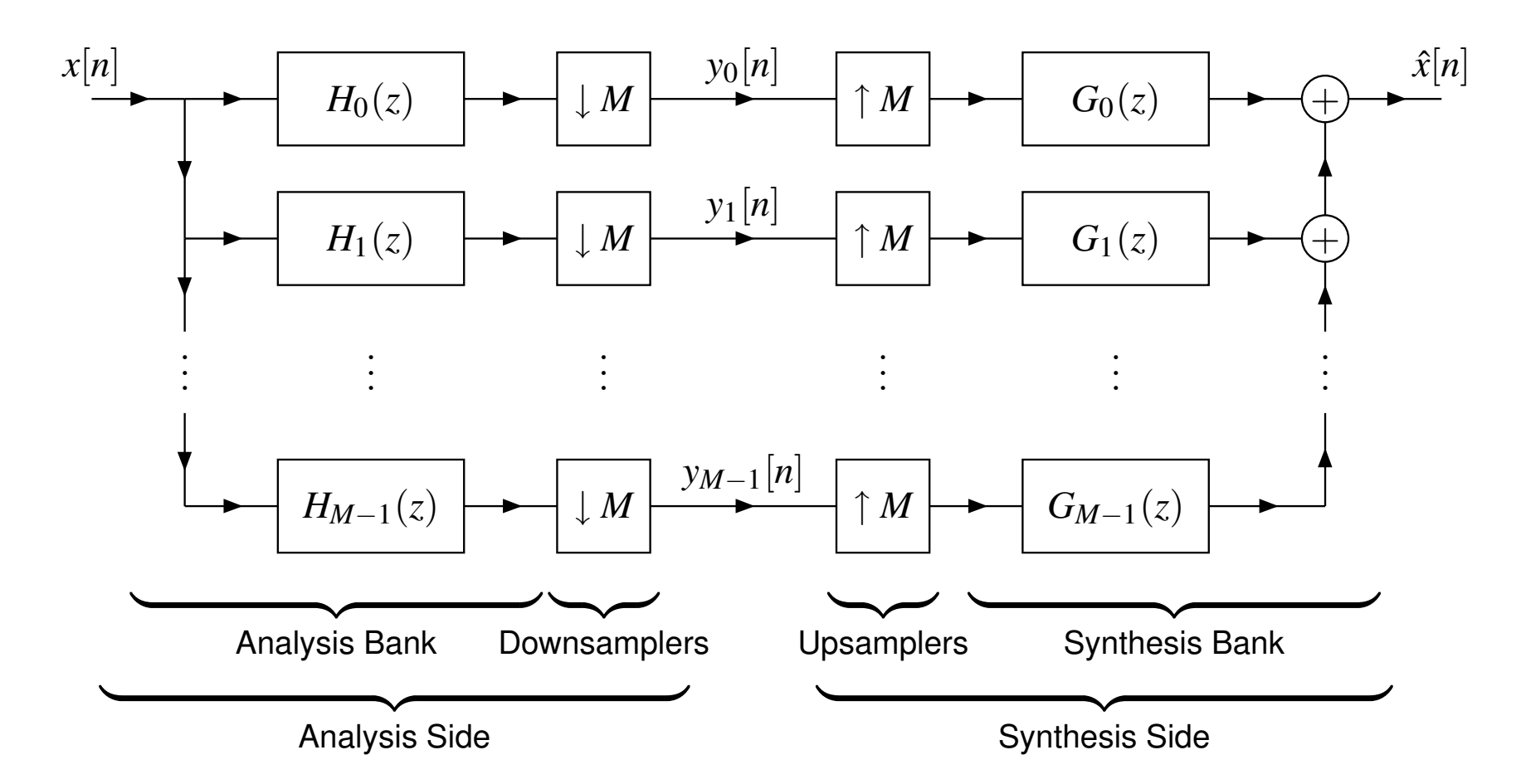

o very useful in many applications

 $\mathcal{P} \curvearrowright \curvearrowright$ 

意

◀ □ ▶ ◀ @ ▶ ◀ ミ ▶ ◀ ミ ▶

- **•** signal denoising, restoration, and enhancement
- data compression (e.g., speech, audio, image, video, ECG, and so on) $\bullet$
- adaptive filtering (e.g., inverse filtering, room acoustics modelling, echo $\bullet$ cancellation, equalization)
- data encryption
- error control coding $\bullet$

 $\Omega$ 

重

◀ 同 ▶ ◀ 듣 ▶ ◀ 듣 ▶

#### **Transmultiplexers**

*M*-channel transmultiplexer

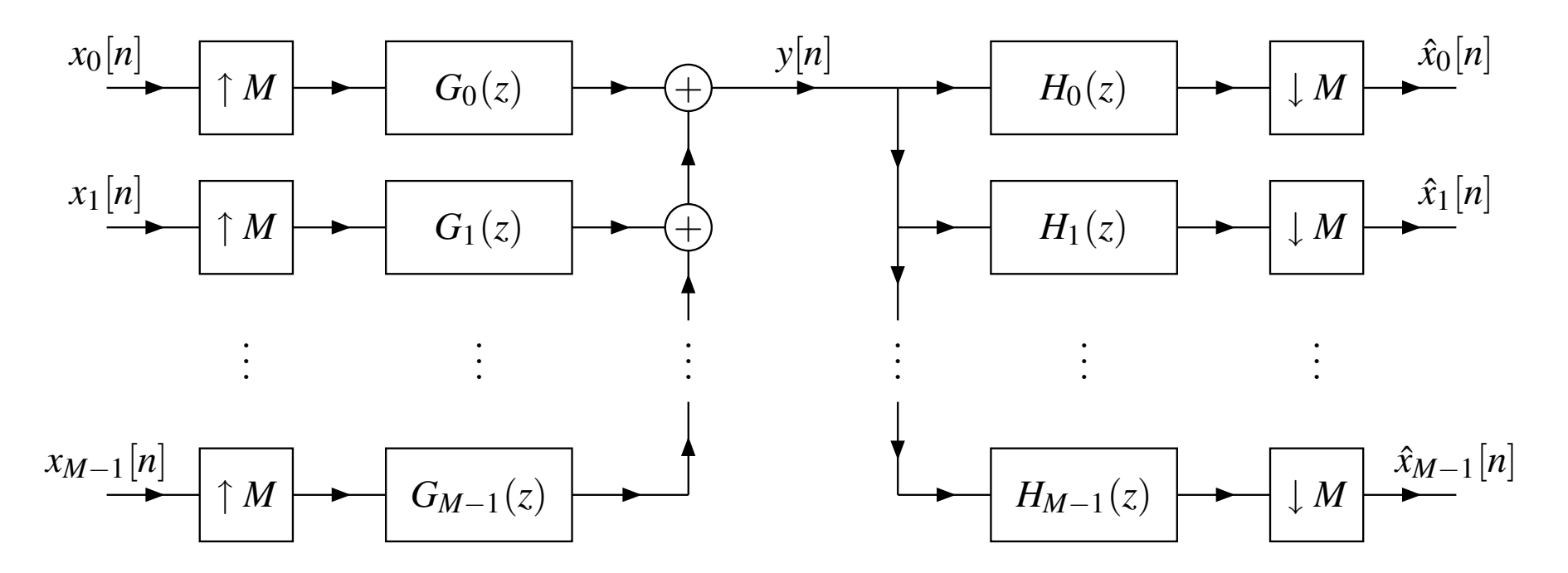

- dual structure to filter bank $\bullet$
- very useful in many applications $\bullet$

 $DQ$ 

意

경기

 $\blacktriangleleft$ 

æ.

◀□▶◀包▶

- **●** used pervasively in communication systems
- frequency-division multiple access (FDMA) systems, including orthogonal frequency-division multiplexing (OFDM) systems (e.g., 802.11 a/g/n)
- time-division multiple access (TDMA) systems (e.g., GSM) $\bullet$
- code-division multiple access (CDMA) systems (e.g., CDMA2000) $\bullet$
- multicarrier modulation, such as in asynchronous digital subscriber line $\bullet$ (ADSL) systems

 $\Omega$ 

重

∢ロト ∢母 ▶ ∢ ヨ ▶ ∢ ヨ ▶

### Wavelet Systems

- basis representation for signals/functions just like Fourier series
- function *x* represented in terms of basis  $\{\varphi_n\}$  as  $x(t) = \sum_n a_n \varphi_n(t)$  (e.g., Fourier series uses  $\varphi_n(t) = e^{jn\omega_0 t}$ )
- **•** just one Fourier basis, but many wavelet bases
- basis associated with wavelet system has particular mathematical  $\bullet$ structure
- many variants of wavelet systems (e.g., univariate/multivariate, dyadic/*M*-adic, bounded/unbounded domains, subdivision surfaces, andso on)
- o represent function in terms of information at different resolutions or scales (e.g., coarse approximation with large-scale features but little detail, orfine approximation with considerable detail)
- wavelet systems closely related to filter banks

◀ ㅁ ▶ ◀ @ ▶ ◀ 로 ▶ ◀ 로 ▶ │ 로

#### Approximations Using Haar Wavelet System

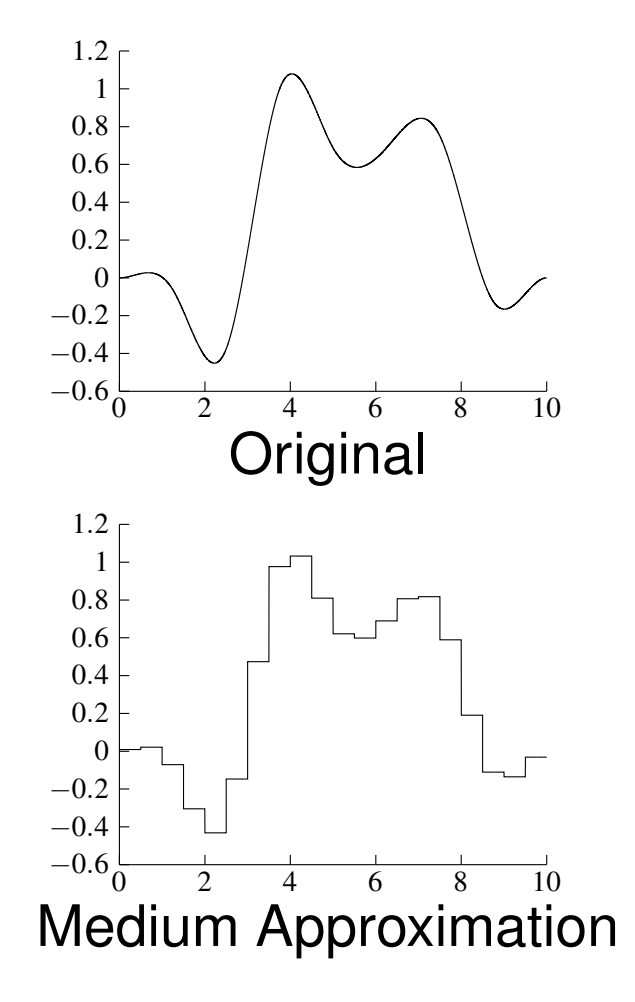

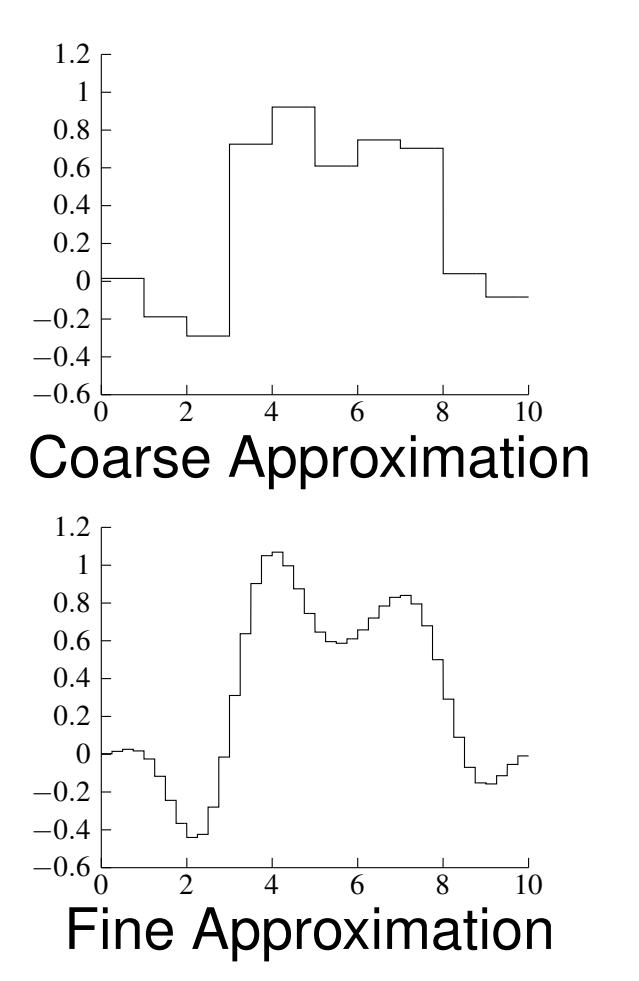

◀ㅁ▶◀@▶◀톧▶◀롣▶

 $\mathcal{P} \curvearrowright \curvearrowright$ 

産

# Approximations Using Haar Wavelet System: 2-D Example

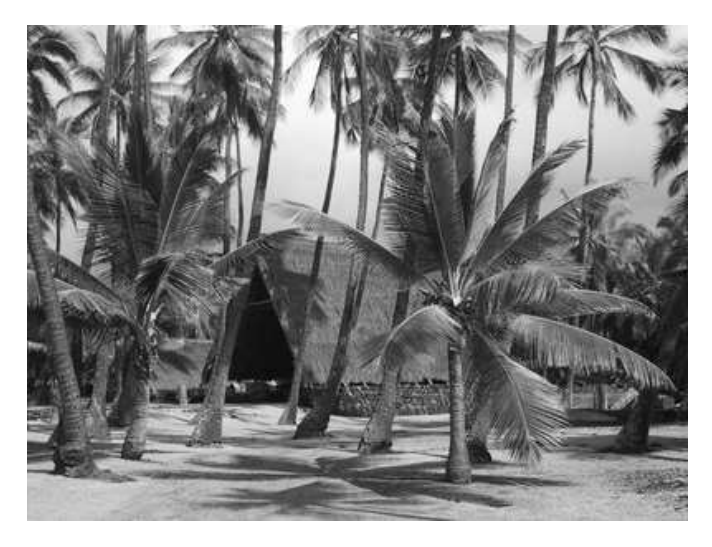

**Original** 

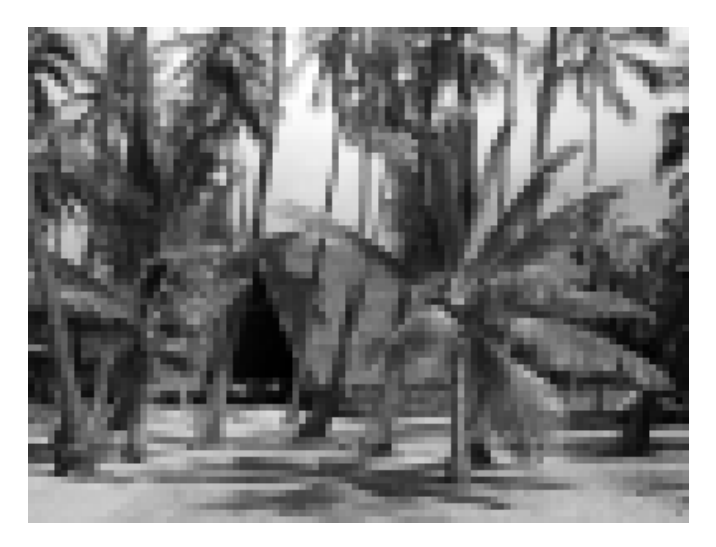

Medium Approximation

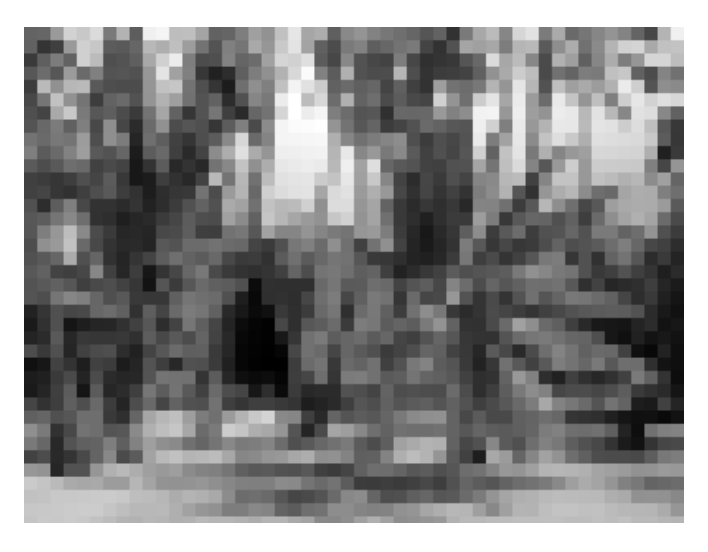

Coarse Approximation

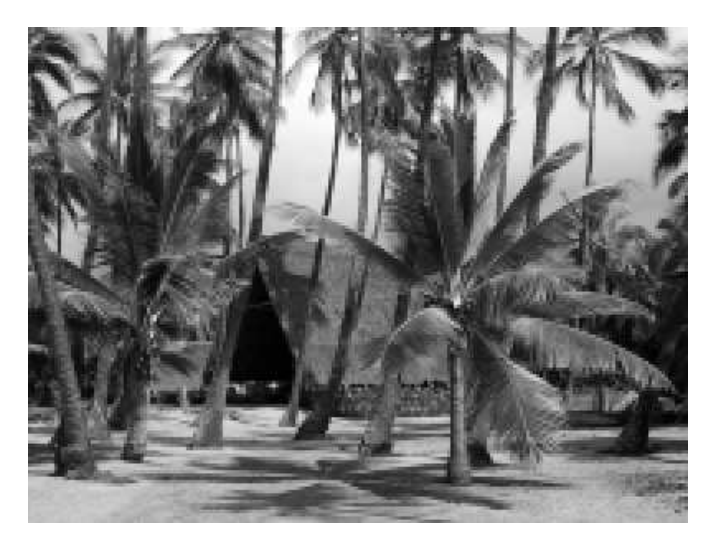

Fine Approximation

**◀ ロ ▶ ◀ 母 ▶ ◀ ミ ▶ ◀ ミ ▶** 

 $\Omega$ 

重

- signal compression (e.g., image, video, audio, ECG, volumetric data, light fields)
- **O** signal denoising, restoration, and enhancement
- numerical analysis (e.g., solution of ordinary/partial differential equations)
- nonstationary signal analysis, singularity detection $\bullet$
- pattern recognition, feature extraction, texture classification, fault detection $\bullet$
- data encryption $\bullet$
- error control coding
- **o** quantum mechanical modelling

重

◀□▶◀何▶◀≡▶◀≡▶

#### Digital Geometry Processing

digital geometry processing deals with representation and manipulation of geometric objects such as surfaces and polygon meshes

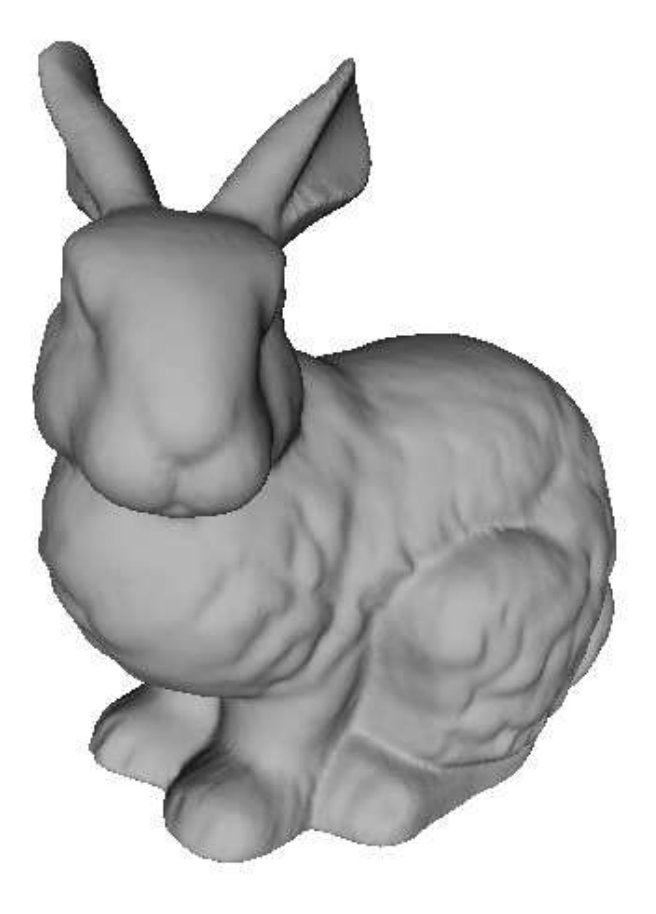

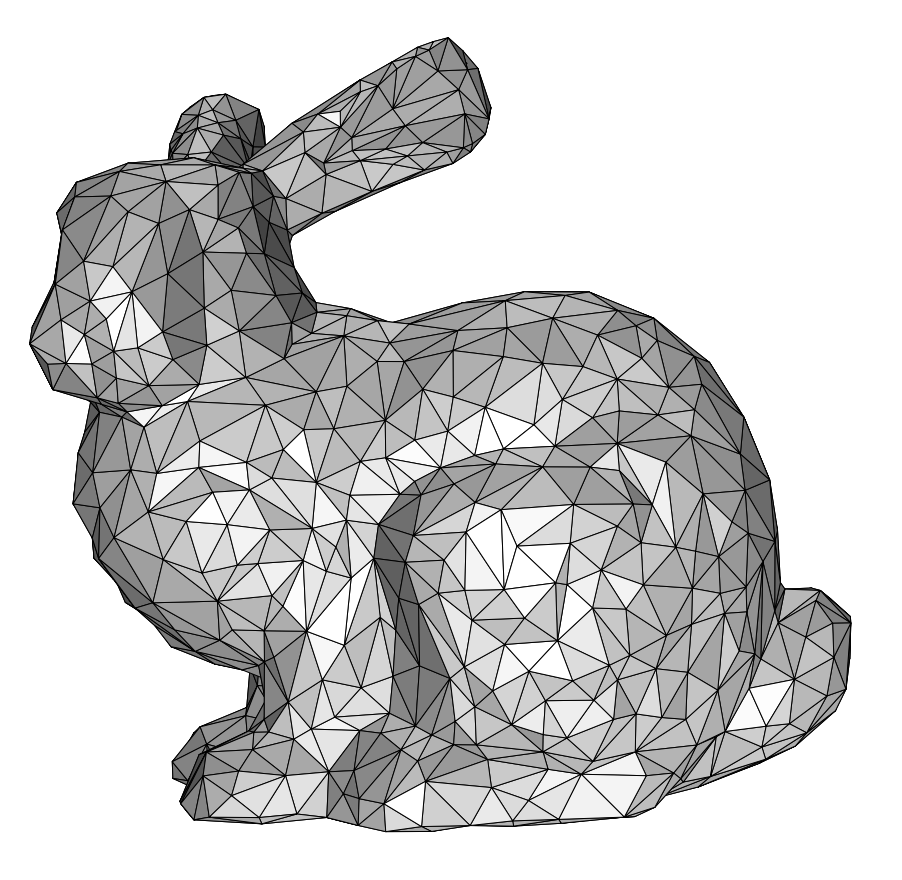

#### Polygon Mesh

кох к⊕х к≣х к≣х

 $\Omega$ 

一番

#### Subdivision Surfaces

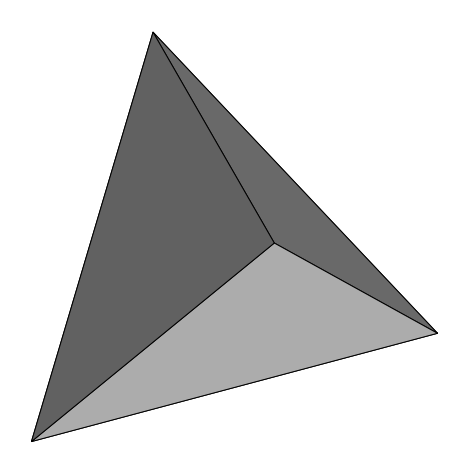

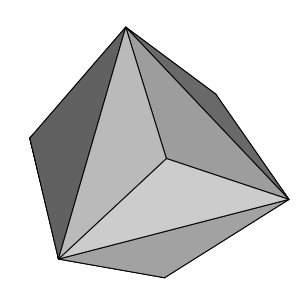

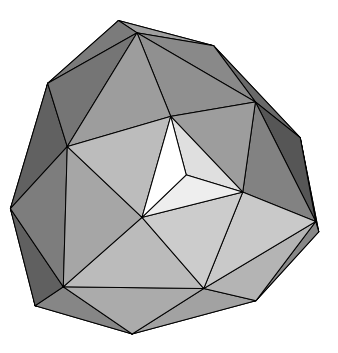

Control Mesh

Refined Mesh<br>After One Iteration

Refined Mesh After Two Iterations

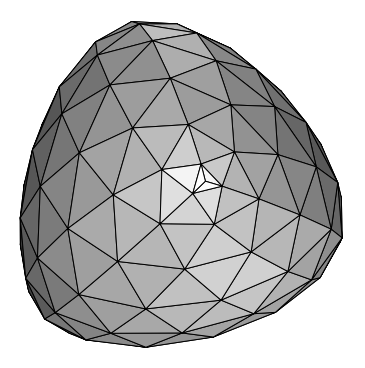

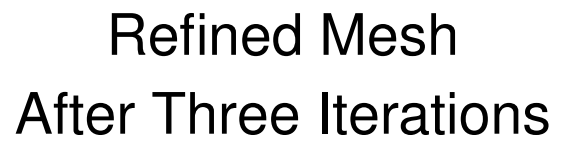

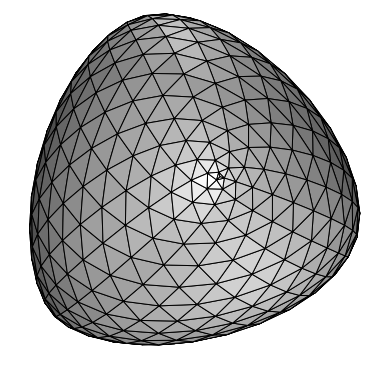

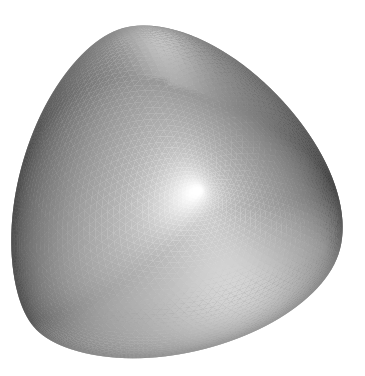

Refined MeshAfter Four Iterations

Limit Surface

Copyright © 2013 Michael D. Adams

 $\mathcal{P} \circ \mathcal{P}$ 

- o subdivision wavelets are implicitly associated with subdivision surfaces
- subdivision wavelets provide multiresolution representations of polygon $\bullet$ meshes

つくい

重

画

### Applications of Subdivision Surfaces/Wavelets

- computer graphics, rendering $\bullet$
- animation $\bullet$
- volume morphing
- **o** gaming
- biomedical computing $\bullet$
- computer-aided design and manufacturing
- **o** geometric modelling
- scientific visualization $\bullet$
- finite element analysis, computational fluid dynamics $\bullet$

 $\Omega$ 

重

母 ▶ ◀ ミ ▶ ◀ ミ ▶

- 1998 Academy Award Winner, Short Film (Animated) $\bullet$
- from Pixar Animation Studios $\bullet$
- o goal to take human and cloth animation to new heights
- one of first animated films to make use of subdivision surfaces $\bullet$
- o subdivision surfaces used to model skin of Geri's head, his hands, and his clothing, including his jacket, pants, shirt, tie, and shoes

### Part 2

### [Mathematical](#page-33-0) Preliminaries

 $\mathcal{P} \curvearrowright \curvearrowright$ 

<span id="page-33-0"></span>唐

**◀ ロ ▶ ◀ 倒 ▶ ◀ 듣 ▶ ◀ 듣 ▶** 

- The goal is to introduce mathematical background (e.g., definitions, terminology, and concepts) that are helpful in better understandingwavelets and multirate signal processing.
- In particular, we primarily seek to:
	- 1 gain <sup>a</sup> better understanding of the mathematical structure underlying Hilbert spaces;
	- 2consider how some topics from Fourier analysis relate to Hilbert spaces.
- The coursepack covers all of the topics from this presentation inconsiderable depth.
- To reduce the risk of math-induced comas in the student populace, we will not cover these topics in as much detail as in the coursepack.

 $\Omega$ 

◀ ㅁ ▶ ◀ @ ▶ ◀ 로 ▶ ◀ 로 ▶ │ 로

#### From Sets to Spaces

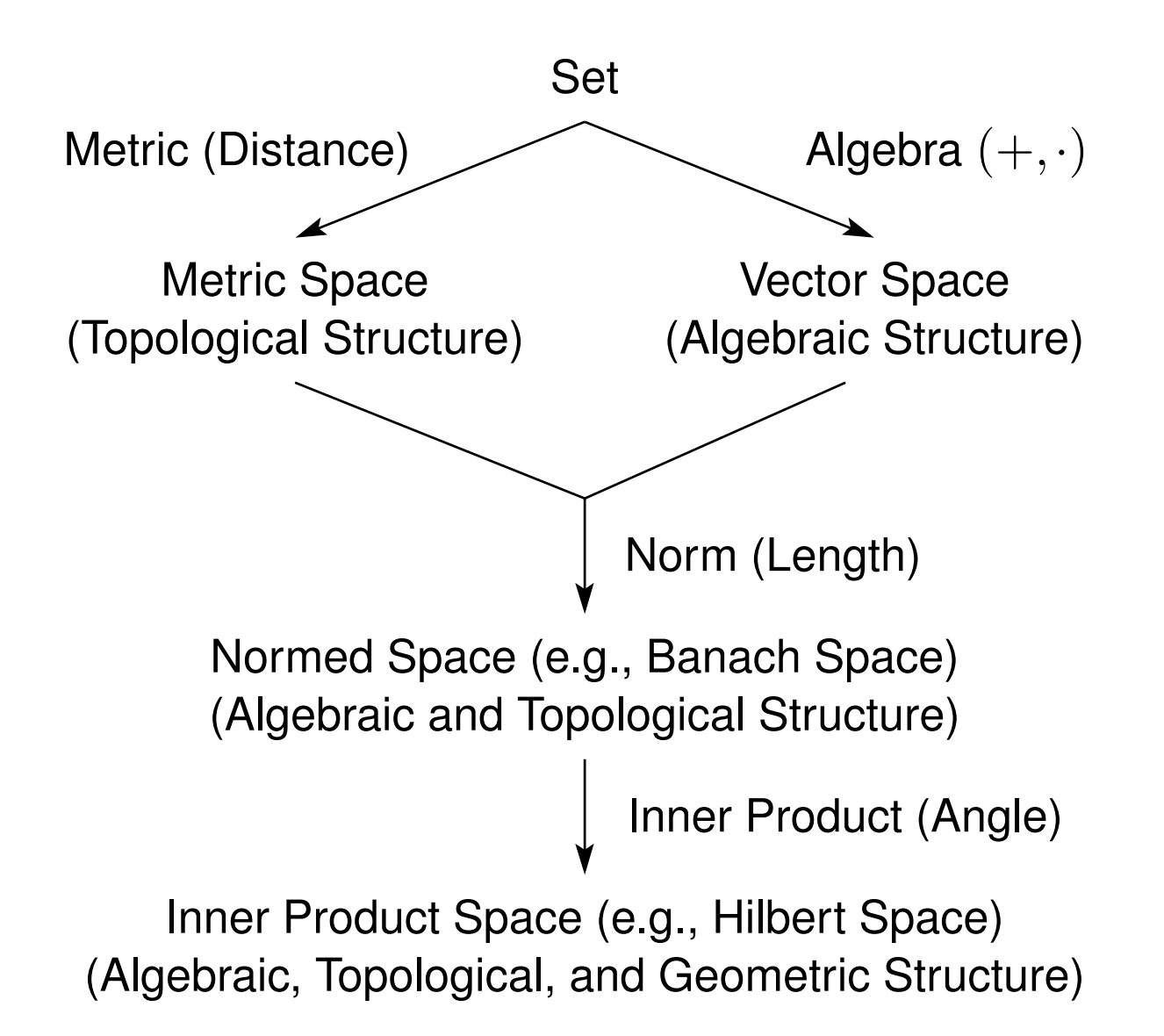

つくい

隱

кох к⊕х к∄х к∄х ¦
## Section 2.1

[Sets](#page-36-0)

Copyright © 2013 Michael D. Adams

**K ロ ▶ K 伊 ▶ K ミ ▶ K ミ ▶** 

 $\mathcal{P}(\mathcal{A}) \subset \mathcal{P}(\mathcal{A})$ 

<span id="page-36-0"></span>唐

#### **Sets**

- A **set** is an unordered collection of (distinct) objects called **elements**.
- To denote that an object *<sup>x</sup>* is an element of the set *<sup>A</sup>*, we write *<sup>x</sup>* <sup>∈</sup> *<sup>A</sup>*.  $\bullet$ **Example.** 1 ∈  $\{1,2,3\}$ .<br>—
- The set containing no elements is called the **empty set** and denoted 0/.  $\bullet$
- Two sets are **equa<sup>l</sup>** if they contain exactly the same elements.  $\bullet$ **Example.**  $\{1,2,3\} = \{3,1,2\} = \{2,1,3\} = \{3,2,1\}.$
- A set *B* is said to be <sup>a</sup> **subset** of <sup>a</sup> set *<sup>A</sup>*, denoted *<sup>B</sup>* <sup>⊂</sup> *<sup>A</sup>*, if every element of *B* is an element of *<sup>A</sup>*.

**Example.**  $\{1,2\} \subset \{1,2,3\}$  and  $\{1,2,3\} \subset \{1,2,3\}$ .

If  $B\subset A$  and  $B\neq A$ , then  $B$  is said to be a **proper subset** of  $A$ . A subset<br> that is not proper is called **improper**.

**Example.**  $\{1,3\}$  is a proper subset of  $\{1,3,5\}$ , while  $\{1,2\}$  is an improper subset of  $\{1,2\}.$ 

Two sets *<sup>A</sup>* and *<sup>B</sup>* are said to be **disjoint** if they have no common elements.

**Example.**  $\{0,2,4\}$  and  $\{1,3,5\}$  are disjoint.

K ロ ▶ K @ ▶ K 할 ▶ K 할 ▶ → 할 → 9 Q Q

- Some commonly-used sets include:
	- the **natural numbers**  $\mathbb{N} = \{1, 2, 3, \ldots\}$  (i.e., positive integers);
	- the **nonnegative integers**  $\mathbb{Z}^* = \{0, 1, 2, \ldots\};$
	- the **integers** <sup>Z</sup> <sup>=</sup> {...,<sup>−</sup>2,<sup>−</sup>1,0,1,2,...};
	- the **rational numbers**  $\mathbb{Q} = \{x : x = p/q,$  where  $p, q \in \mathbb{Z}, q \neq 0\};$
	- the **real numbers** <sup>R</sup>; and
	- the **complex numbers**  $\mathbb{C} = \{z : z = x + jy \text{ for } x, y \in \mathbb{R} \text{ and } j^2 = -1\}.$
- The sets <sup>N</sup>, <sup>Z</sup><sup>∗</sup>, <sup>Z</sup>, Q, <sup>R</sup>, <sup>C</sup> *do not include infinity*. So, for example, while there are infinitely many integers in  $\mathbb Z,$  every one of these integers is (by definition) finite.
- Since sets consisting of *intervals on*  $\R$  are often used, we have the following notation for concisely specifying such sets. For *<sup>a</sup>*,*b* <sup>∈</sup> <sup>R</sup>:  $[a,b] = \{x \in \mathbb{R} : a \le x \text{ and } x \le b\}, (a,b) = \{x \in \mathbb{R} : a < x \text{ and } x < b\},$  $[a,b) = \{x \in \mathbb{R} : a \le x \text{ and } x < b\}, (a,b) = \{x \in \mathbb{R} : a < x \text{ and } x \le b\},$  $[a, \infty) = \{x \in \mathbb{R} : x \ge a\},$   $(-\infty, b] = \{x \in \mathbb{R} : x \le b\},$  $(a, \infty) = \{x \in \mathbb{R} : x > a\}, \text{ and } (-\infty, b) = \{x \in \mathbb{R} : x < b\}.$

4 ロ > 4 団 > 4 ミ > 4 ミ > ニ ミ - 9 Q Q

#### **Sequences**

- A **sequence** is <sup>a</sup> collection of elements from <sup>a</sup> (nonempty) set *<sup>X</sup>* indexed by a (nonempty) set  $I$ , and is denoted as  $(x_n)_{n\in I}$  or simply  $(x_n)$ , where  $x_n \in X$  and  $n \in I$ . The set *I* is referred to as an **index set**.
- A sequence comprised of *<sup>n</sup>* elements, where *<sup>n</sup>* is finite, is called an **ordered** *<sup>n</sup>***-tuple**.
- **Example.** The sequence  $(x_n)_{n \in \mathbb{Z}}$  of real numbers given by  $x_n = n + \frac{1}{2}$  is  $(\ldots,-\frac{3}{2},-\frac{1}{2},\frac{1}{2},\frac{3}{2},\frac{5}{2},\ldots)$  which corresponds to the following mapping:

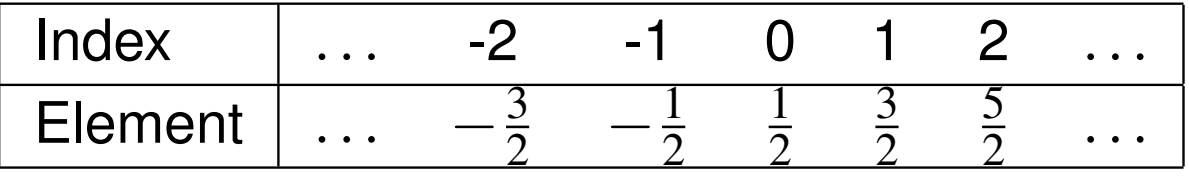

- In (one-dimensional) digital signal processing, we usually work with sequences where the index set is a subset of  $\mathbb Z$ .
- Often, instead of writing  $(x_n)_{n\in I}$ , we write  $x[n]$ ,  $n\in I$ .
- A sequence can be easily converted to <sup>a</sup> set and vice versa.  $\bullet$

 $\Omega$ 

<span id="page-39-0"></span>K ロ ▶ K @ ▶ K 혼 ▶ K 혼 ▶ │ 혼

The  $\mathbf{union}$  of two sets  $A$  and  $B$ , denoted  $A\cup B$ , is the set obtained by combining the elements of *A* and *<sup>B</sup>*.

**Example.**  $\{1,2,3\} \cup \{3,4,5\} = \{1,2,3,4,5\}.$ 

- The  $\bf{\hskip15pt interior \hskip15pt \hbox{intersection}}$  of two sets  $A$  and  $B$ , denoted  $A \cap B$ , is the set of elements common to both *<sup>A</sup>* and *<sup>B</sup>*. **Example.**  $\{1,2,3\} \cap \{3,4,5\} = \{3\}.$
- The  $\operatorname{\sf difference}$  of two sets  $A$  and  $B$ , denoted  $A\setminus B$  (or  $A-B$ ), is the set consisting of all elements in *<sup>A</sup>* that are not in *<sup>B</sup>*. **Example.**  $\{1,2,3\} \setminus \{3,4,5\} = \{1,2\}.$
- The  $\mathbf{complement}$  of the set  $A$  in  $B$  is defined as  $B\setminus A.$
- The  $\bf Cartesian\ product$  of the sets  $X_1\times X_2\times\ldots\times X_n$ , denoted  $X_1 \times X_2 \times \ldots \times X_n$ , is the set of all ordered *n*-tuples  $(x_1, x_2, \ldots, x_n)$ , where  $x_1 \in X_1, x_2 \in X_2, \ldots, x_n \in X_n.$ **Example.**  $\{1,2\} \times \{3,4\} = \{(1,3),(1,4),(2,3),(2,4)\}.$
- The *<sup>n</sup>*-fold Cartesian product of the set *<sup>S</sup>* is denoted *<sup>S</sup><sup>n</sup>*.  $\textsf{\textbf{Example.}}\ \{0,1\}^2 = \{0,1\} \times \{0,1\} = \{(0,0),(0,1),(1,0),(1,1)\}.$  $\textsf{\textbf{Example.}}\ \{0,1\}^2 = \{0,1\} \times \{0,1\} = \{(0,0),(0,1),(1,0),(1,1)\}.$  $\textsf{\textbf{Example.}}\ \{0,1\}^2 = \{0,1\} \times \{0,1\} = \{(0,0),(0,1),(1,0),(1,1)\}.$  $\textsf{\textbf{Example.}}\ \{0,1\}^2 = \{0,1\} \times \{0,1\} = \{(0,0),(0,1),(1,0),(1,1)\}.$  $\textsf{\textbf{Example.}}\ \{0,1\}^2 = \{0,1\} \times \{0,1\} = \{(0,0),(0,1),(1,0),(1,1)\}.$  $\textsf{\textbf{Example.}}\ \{0,1\}^2 = \{0,1\} \times \{0,1\} = \{(0,0),(0,1),(1,0),(1,1)\}.$  $\textsf{\textbf{Example.}}\ \{0,1\}^2 = \{0,1\} \times \{0,1\} = \{(0,0),(0,1),(1,0),(1,1)\}.$  $\textsf{\textbf{Example.}}\ \{0,1\}^2 = \{0,1\} \times \{0,1\} = \{(0,0),(0,1),(1,0),(1,1)\}.$

 $\Omega$ 

<span id="page-40-0"></span>Ξ

The number of elements in <sup>a</sup> set *S* is said to be the **cardinality** of the set, and is denoted card *S*.

**Example.** card{1,3,5} $=$  3 and card $\mathbb Z$  is infinite.

- A set that has a one-to-one correspondence with  $\{1,2,\ldots,n\}$ , where  $n$  is finite, is said to be **finite**. <sup>A</sup> set that is not finite is said to be **infinite**. **Example.**  $\{1,3,5\}$  is finite and  $\mathbb Z$  is infinite.
- A set that has <sup>a</sup> one-to-one correspondence with the natural numbers (orequivalently the integers) is said to be **countably infinite**. **Example.**  $\mathbb N$  and  $\mathbb Z$  are countably infinite.
- **Theorem.**Q is countably infinite.
- A set that is either finite or countably infinite is said to be **countable**. **Example.**  $\{1,2,3\}$ ,  $\mathbb N$ ,  $\mathbb Z$ , and  $\mathbb Q$  are countable.
- A set that is not countable is said to be **uncountable**.  $\pmb{\text{Example.}} \mathbb{R}$  and  $\mathbb{C}$  are uncountable.

 $OQ$ 

<span id="page-41-0"></span>4 ロ ▶ 4 団 ▶ 4 ミ ▶ 4 ミ ▶ │ ミ

 $\bm{\tau}$ The  $\bm{\text{indicator}}$   $\bm{\text{function}}$  of a subset  $B$  of a set  $A$ , denoted  $\bm{\chi}_{B}$ , is defined as

$$
\chi_B(t) = \begin{cases} 1 & \text{if } t \in B \\ 0 & \text{if } t \in A \setminus B. \end{cases}
$$

#### **Example.**

The unit-step function (defined on  $\mathbb R$ ) is  $\pmb{\chi}_{[0,\infty)}.$ 

The unit-rectangular pulse (defined on  $\mathbb{R}$ ) is  $\chi_{[-1/2,1/2]}$ .

The unit-step sequence (defined on  $\mathbb Z$ ) is  $\chi_{\mathbb Z^*}.$ 

The unit-impulse sequence (defined on  $\Z$ ) is  $\chi_{\{0\}}.$ 

<span id="page-42-0"></span>◀ ㅁ ▶ ◀ @ ▶ ◀ 듣 ▶ ◀ 듣 ▶ │ 듣

- The **Lebesgue measure** assigns <sup>a</sup> size (akin to length/hypervolume) to <sup>a</sup> subset of a Euclidean space (such as  $\R$ ).
- The Lebesgue measure of the set  $S$  is denoted  $\mu(S).$
- **Nonnegativity.** For any set  $S, \mu(S) \geq 0.$
- ${\sf Empty}$  set.  $\mu(\pmb{\theta}) = 0.$
- ${\bf Countable }$   ${\bf addition}$   ${\bf addition}$  for any countable collection  $\{S_k\}_{k\in I}$  of pairwise  $\mathcal{A}$ isjoint sets,  $\mu(\cup_{k\in I}S_k)=\sum_{k\in I}\mu(S_k).$
- A set *S* for which  $\mu(S) = 0$  is called a null set.
- **Countable subsets of**  $\mathbb R$ . Any countable subset *S* of  $\mathbb R$  has  $\mu(S) = 0$ .
- $\mathbf{Open}/\mathbf{closed}$  <code>intervals</code> on  $\mathbb{R}.$  For  $a,b\in\mathbb{R},$  $\mu([a,b]) = \mu((a,b)) = \mu([a,b)) = \mu((a,b]) = b-a.$
- $\textsf{\textbf{Example.}}~\mu(\{1,2,3\})=0$ ,  $\mu(\mathbb{N})=0$ ,  $\mu(\mathbb{Z})=0$ , and  $\mu(\mathbb{Q})=0.$  $\mu([0,1]\cup[5,6)\cup(7,8))=\mu([0,1])+\mu([5,6))+\mu((7,8))=3.$
- The term "**almost everywhere**" (often abbreviated "a.e.") means "everywhere except possibly for <sup>a</sup> null set".

Example. $\chi_{\mathbb{Z}}$  $\chi_{\mathbb{Z}}$  $\chi_{\mathbb{Z}}$  $\chi_{\mathbb{Z}}$  $\chi_{\mathbb{Z}}$  $\chi_{\mathbb{Z}}$  is ze[ro](#page-44-0) alm[os](#page-35-0)t every[w](#page-36-0)h[e](#page-48-0)[re](#page-1-0);  $\sin$  is zer[o](#page-35-0) almost nowhere[.](#page-570-0)

<span id="page-43-0"></span> $OQ$ 

A set *X* <sup>⊂</sup> <sup>R</sup> is said to be **bounded from above** if there exists an **upper bound**  $u \in \mathbb{R}$  such that  $x \leq u$  for all  $x \in X$ .

**Example.** [<sup>0</sup>,<sup>1</sup>] is bounded from above and has upper bounds including $1, \pi$ , and  $10^{1000}$ .

- A set *X* <sup>⊂</sup> <sup>R</sup> is said to be **bounded from below** if there exists <sup>a</sup> **lower bound**  $l \in \mathbb{R}$  such that  $x \geq l$  for all  $x \in X$ . **Example.** [<sup>0</sup>,<sup>1</sup>] is bounded from below and has lower bounds including $-10^{1000}$ ,  $-\pi$ , and  $0$ .
- A set that is both bounded from above and below is said to be **bounded**.  $\textsf{\textbf{Example.}}\left[0,1\right]$  and  $(0,1)$  are bounded.
- The  $\mathop{\mathrm{\bf maximum}}\limits_{\bullet}$  of  $X\subset\mathbb{R},$  denoted  $\max X,$  is the *element of*  $X$  that is also an upper bound of *X*.

**Example.**  $\max[0,1] = 1$  and  $\max(0,1)$  is not defined.

The  $\mathop{\hbox{\bf minimum}}\limits_{\bullet}$  of  $X\subset\mathbb{R},$  denoted  $\mathop{\hbox{\rm min}}\limits X,$  is the *element of*  $X$  that is also <sup>a</sup> lower bound of *X*.

**Example.**  $\min[0,1] = 0$  and  $\min(0,1)$  is not defined.

<span id="page-44-0"></span>つくい

- A bounded set need not have <sup>a</sup> maximum or minimum.
- The supremum of  $X \subset \mathbb{R}$ , denoted sup X, is the *least upper bound* of X.<br>If *Y* is not bounded from above we define  $\sup X$ If  $X$  is not bounded from above, we define  $\sup X = \infty$ . If  $X=\emptyset$ , we define  $\sup X=-\infty$ . **Example.**  $\text{sup}[0,1] = \text{sup}(0,1) = 1$  and  $\text{sup}\,\mathbb{R} = \infty$ .
- The **infimum** of  $X \subset \mathbb{R}$ , denoted inf $X$ , is the *greatest lower bound* of  $X$ .<br>If  $X$  is not be unded from below we define inf $X$ If  $X$  is not bounded from below, we define  $\inf X = -\infty$ . If  $X=\emptyset$ , we define  $\inf X=\infty$ . **Example.**  $\inf[0,1] = \inf(0,1) = 0$  and  $\inf \mathbb{R} = -\infty$ .

<span id="page-45-0"></span>◀ ㅁ ▶ ◀ @ ▶ ◀ 로 ▶ ◀ 로 ▶ │ 로

## Notation: Functions Versus Function Values

- Strictly speaking, an expression like "*f*(*t*)" means the *value* of the function/sequence*f* at the point *t*.
- Unfortunately, engineers often use an expression like " $f(t)$ " to refer to the  $function\ f$  (rather than the value of  $f$  at  $t)$ , and this sloppy notation can lead to problems (e.g., ambiguity) in many situations.
- We will be more careful to distinguish between <sup>a</sup> function and its value.
- Some examples of the use of <sup>a</sup> more precise notation are given below.The symbol "·" is sometimes used as <sup>a</sup> placeholder.

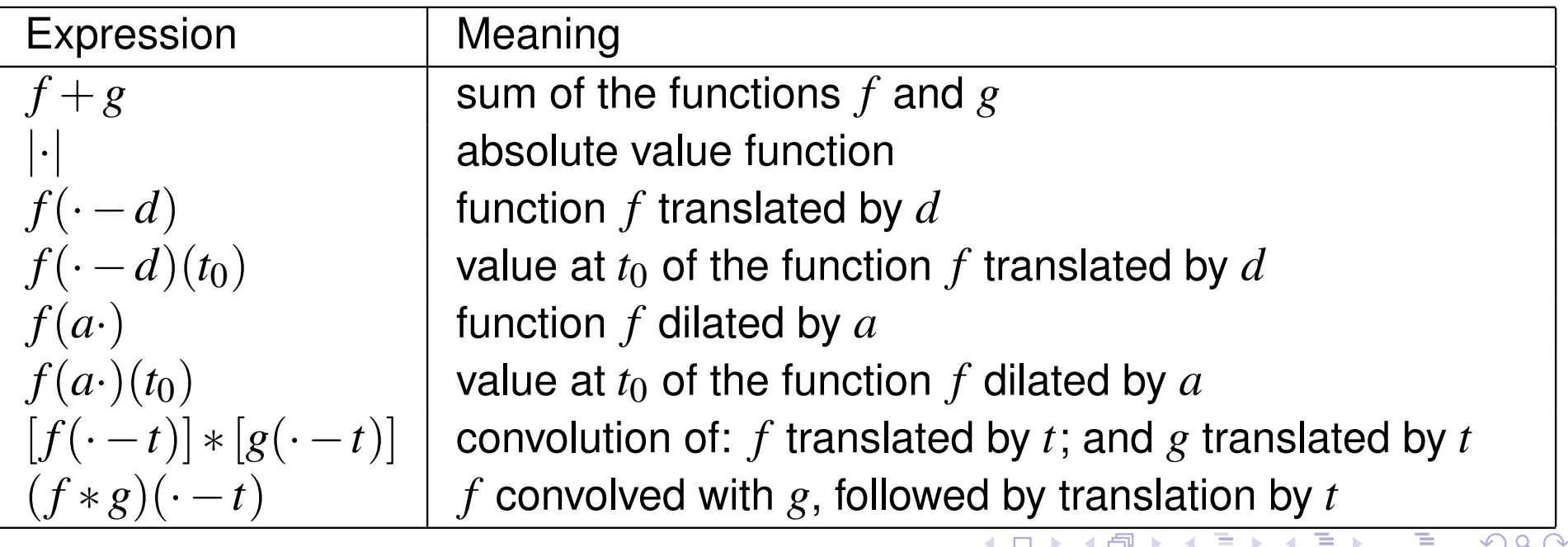

## Commonly-Used Sets of Functions and Sequences

*Lp* (*I*)**.** For*p*∈ [<sup>1</sup>,<sup>∞</sup>)<sup>∪</sup> { (measurable) complex (or real) functions*x* defined on*I* for which∞}, the set  $L^p(I)$  is comprised of all

$$
\begin{cases}\n\int_I |x(t)|^p dt < \infty & \text{for } p \in [1, \infty) \\
\text{ess}\sup_{t \in I} |x(t)| < \infty & \text{for } p = \infty.\n\end{cases}
$$

- **Example.** The set *L*2finite-energy) complex functions defined on  $\R.$  $^2(\mathbb{R})$  consists of all square-integrable (i.e.,
- *lp* (*I*)**.** For*p*∈ [<sup>1</sup>,<sup>∞</sup>)<sup>∪</sup> { real) sequences{*xk*}*k*∈*I* defined on*I* for which∞}, the set  $l^p(I)$  is comprised of all complex (or

$$
\begin{cases} \sum_{k\in I} |x_k|^p < \infty & \text{for } p \in [1, \infty) \\ \sup_{k\in I} |x_k| < \infty & \text{for } p = \infty. \end{cases}
$$

**Example.** The set  $l^2$  $^{2}(\mathbb{Z})$  consists of all square-summable (i.e., finite-energy) complex sequences defined on  $\mathbb Z.$ 

<span id="page-47-0"></span>K ロ ▶ K @ ▶ K 할 ▶ K 할 ▶ ... 할

#### Section 2.2

# **[Integration](#page-48-0)**

Copyright © 2013 Michael D. Adams

**K ロ ▶ K 御 ▶ K 君 ▶ K 君 ▶** 

 $\mathcal{P}(\mathcal{A}) \subset \mathcal{P}(\mathcal{A})$ 

<span id="page-48-0"></span>唐

- The simplest definition of integration is Riemann integration, as introducedin any first-year undergraduate calculus course.
- *Problem:* The Riemann integral does not exist for many reasonablywell-behaved functions, and this can lead to many difficulties. **Example.** The Dirichlet function χ<sub>Q</sub> is bounded and zero almost everywhere; yet,  $\int_a^b \chi_{\mathbb Q}(t) dt$  does not exist (where  $a,b\in \mathbb R$ ).
- *Solution:* We define <sup>a</sup> new type of integration called **Lebesgue integration**.
- The Lebesgue integral is defined for many functions for which the Riemann integral fails to exist.
- Unless otherwise noted, all integrals should be interpreted in theLebesgue sense.

 $\Omega$ 

**K ロ ▶ K 伊 ▶ K ヨ ▶ K ヨ ▶ │ ヨ** 

#### Domain Partitioning Versus Range Partitioning

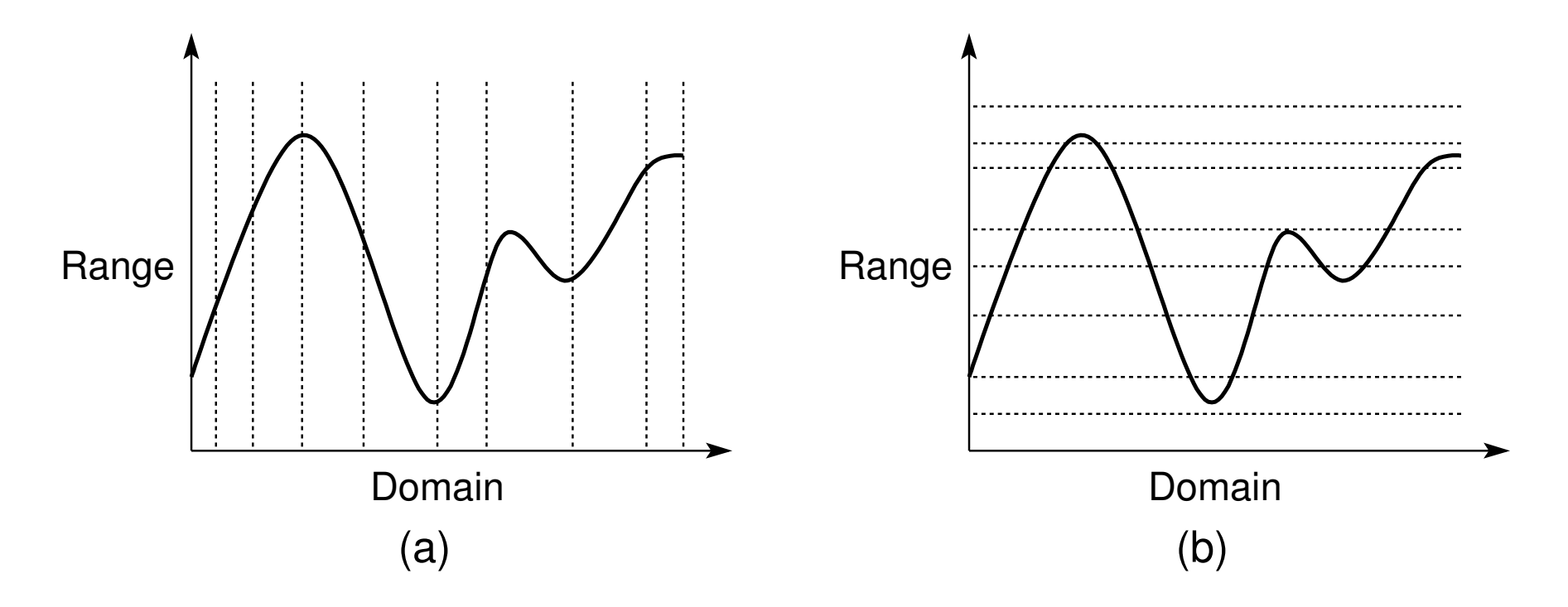

Two different approaches to integration. Partitioning of the (a) domain and(b) range of <sup>a</sup> function for integration.

- Riemann integration partitions the *domain* of <sup>a</sup> function.
- Lebesgue integration partitions the *range* of <sup>a</sup> function.

重

#### Riemann Versus Lebesgue Integration

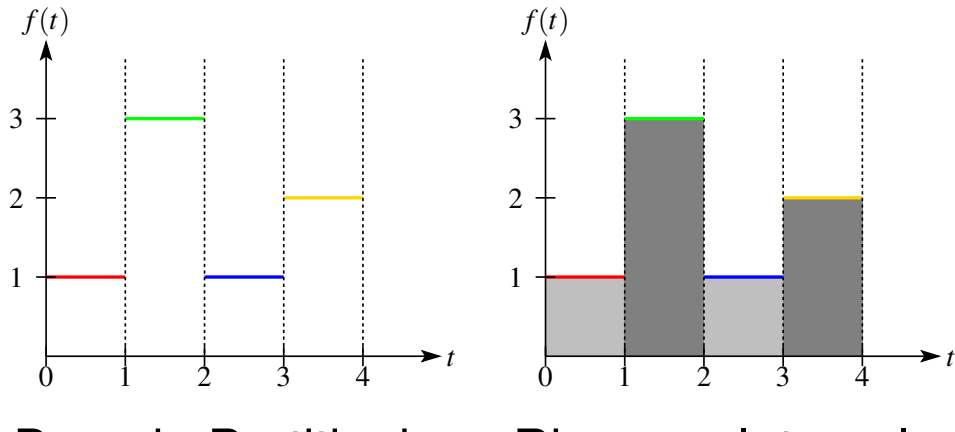

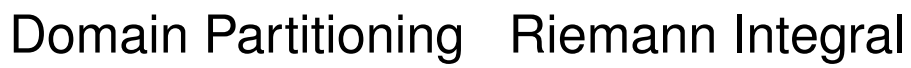

Riemann integration:

$$
\int_0^4 f(t)dt
$$
  
= (1-0)(1) + (2-1)(3)+  
(3-2)(1) + (4-3)2  
= 1+3+1+2  
= 7

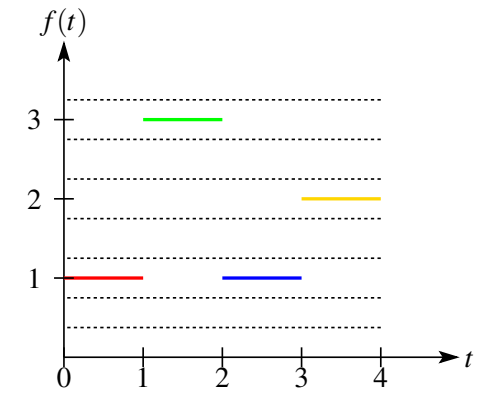

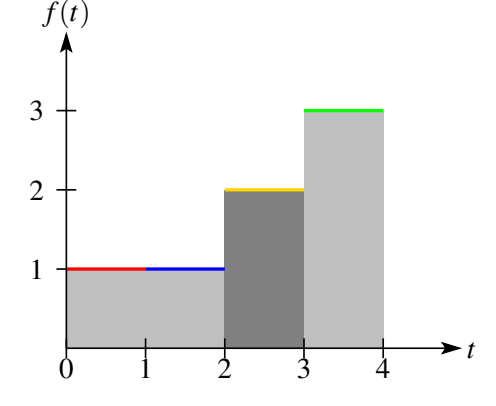

Range Partitioning

Lebesgue Integral

Lebesgue integration:

$$
\begin{aligned}\n&\int_0^4 f(t)dt \\
&= \mu(\lbrace t : f(t) = 1 \rbrace)(1) + \mu(\lbrace t : f(t) = 2 \rbrace)(2) + \\
&\mu(\lbrace t : f(t) = 3 \rbrace)(3) \\
&= (2)(1) + (1)(2) + (1)(3) \\
&= 2 + 2 + 3 \\
&= 7\n\end{aligned}
$$

◀□▶◀包▶◀≡▶

 $\Omega$ 

意

すっと

- A formal definition of the Lebesgue integral is beyond the scope of thiscourse.
- The properties of the Lebesgue integral are very similar to the properties of the Riemann integral. E.g.,  $\int_a^b$   $\frac{\partial}{\partial t}$

$$
\int af(t)dt = a \int f(t)dt;
$$
  
\n
$$
\int [f(t) + g(t)]dt = \int f(t)dt + \int g(t)dt;
$$
  
\n
$$
|\int f(t)dt| \le \int |f(t)|dt; \text{ and}
$$
  
\nif  $f > 0$ , then  $\int f(t)dt \ge 0$ .

- If a function is Riemann integrable, it is also Lebesgue integrable and both integrals are equal.
- If *f* is zero almost everywhere, then the Lebesgue integral of *f* is zero. **Example.**  $\int_a^b \chi_{\mathbb{Q}}(t) dt = 0$ , where  $a, b \in \mathbb{R}$ .

◀ ㅁ ▶ ◀ @ ▶ ◀ 듣 ▶ ◀ 듣 ▶ │ 듣

#### Section 2.3

## Metric [Spaces](#page-53-0)

Copyright © 2013 Michael D. Adams

**K ロ ▶ K 御 ▶ K 君 ▶ K 君 ▶** 

 $\mathcal{P}(\mathcal{A}) \subset \mathcal{P}(\mathcal{A})$ 

<span id="page-53-0"></span>唐

- A  $\bm{\mathrm{metric}}\;d$  on a set  $X$  is a real function defined on  $X \times X$  that satisfies the following conditions:
	- 1  $d(x,y) \ge 0$  for all  $x,y \in X$  (**nonnegativity**);
	- 2  $d(x, y) = 0$  if and only if  $x = y$  (strict positivity);
	- 3  $d(x,y) = d(y,x)$  for all  $x,y \in X$  (symmetry); and
	- 4 *d*(*x*,*y*)  $\leq$  *d*(*x*,*z*) + *d*(*z*,*y*) for all *x*, *y*, *z*  $\in$  *X* (triangle inequality).
- A metric is <sup>a</sup> measure of distance.
- **Example.** For  $\mathbb R$ , the usual metric is  $d(x, y) = |x y|$ .  $\bullet$
- A **metric** space is a set X with a metric  $d$ , and is denoted  $(X, d)$  or simply  $X$  when  $d$  is clear from the context.

**Example.** In each of the following cases,  $(X,d)$  is a metric space:

$$
X = \mathbb{R} \text{ and } d(x, y) = |x - y|;
$$
  
\n
$$
X = \mathbb{R}^2 \text{ and } d[(x_1, x_2), (y_1, y_2)] = \sqrt{(x_1 - y_1)^2 + (x_2 - y_2)^2}; \text{ and }
$$
  
\n
$$
X = L^2(\mathbb{R}) \text{ and } d(x, y) = \left[\int_{\mathbb{R}} |x(t) - y(t)|^2 dt\right]^{1/2}
$$
  
\n
$$
X = l^2(\mathbb{Z}) \text{ and } d(x, y) = \left[\sum_{k \in \mathbb{Z}} |x_k - y_k|^2\right]^{1/2}.
$$

A metric space has *topological structure*.

(ロ) (母) (ミ) (ミ) (ミ) ミーのQ (V

In the metric space  $(X,d)$ , an  $\mathbf{open}\ \mathbf{ball}$  with center  $x_0$  and radius  $r$  $(\textsf{where} \,\, r \in \mathbb{R}, r > 0)$  is the set  $\{x \in X : d(x,x_0) < r\}.$ **Example.**

In  $\R$ , an open ball with center  $0$  and radius  $1$  is  $($ In  $\mathbb{R}^2$ , an open ball with center  $(0,0)$  and radius  $1$  is − $1,1).$  $\big\{\big($  $x_1, x_2)$  $\in \mathbb{R}^2$  $^{2}$  :  $\sqrt{ }$ *x*2 $rac{2}{1}+x$ 2 $\frac{2}{2}$  < 1}.

- An open ball with center  $x_0$ **Example.** In  $\mathbb{R},$   $\left(-\frac{1}{2},\frac{1}{2}\right)$  and  $\left(-1,1\right)$  are neighbourhoods of  $0$  $_0$  is said to be a  $\mathbf{n}$ eighbourhood of  $x_0$ . −1 2,1 $\frac{1}{2})$  and (  $\left( 1,1\right)$  are neighbourhoods of  $0.$
- Given <sup>a</sup> subset *S* of <sup>a</sup> metric space*X*, <sup>a</sup> point *x*∈*X* is said to be <sup>a</sup> **boundary point** of *S* if every neighbourhood of *x* contains both elementsin*S* and elements not in*S*.

**Example.** A boundary point of  $[0,1)$  is  $0.$   $\mathbb R$  has no boundary points.

The **boundary** of <sup>a</sup> set *S*, denoted bdy *S*, is the set of all boundary pointsof*S*.

**Example.** 
$$
bdy[0,1) = \{0,1\}
$$
.  $bdy\mathbb{R} = \emptyset$ .

 $\Omega$ 

K ロ ▶ K @ ▶ K 혼 ▶ K 혼 ▶ │ 혼

A subset *S* of <sup>a</sup> metric space *<sup>X</sup>* is said to be **open** if *<sup>S</sup>* does not contain any of its boundary points.

 $\textsf{\textbf{Example.}}\ (0,1)$  is open;  $[0,1)$  is not open; and  $\textsf{\textbf{0}}$  is open.

- A subset *S* of <sup>a</sup> metric space *<sup>X</sup>* is said to be **closed** if *<sup>S</sup>* includes all of its boundary points.  $\textsf{\textbf{Example.}}\left[0,1\right]$  is closed;  $[0,1)$  is not closed; and  $\textsf{\textbf{0}}$  is closed.
- The open and closed properties are not mutually exclusive.  $\pmb{\text{Example. 0}}$  and  $\mathbb R$  are both open and closed.
- The **closure** of *<sup>S</sup>* (in *<sup>X</sup>*), denoted clos*S*, is defined as clos*<sup>S</sup>* <sup>=</sup> *<sup>S</sup>*∪bdy*S*. **Example.**  $\text{clos}(0,1) = [0,1]$ .  $\text{clos}\,\mathbb{R}$  $\mathbb{R} = \mathbb{R}$ .
- A subset *S* of a metric space *X* is said to be **dense** in *X* if  $\text{clos } S = X$ .  $\pmb{\text{Example.} \text{ }Q}$  is dense in  $\mathbb{R};$  and  $L^1(\mathbb{R}) \cap L^2(\mathbb{R})$  is dense in  $L^2(\mathbb{R}).$
- If *S* is dense in  $X$ , then every  $x \in X$  can be approximated arbitrarily closely (in terms of the metric) by elements from *<sup>S</sup>*.

 $\Omega$ 

唐

**≮ロ ▶ ⊀ 母 ▶ ⊀ 君 ▶ ⊀ 君 ▶** 

#### Cauchy and Convergent Sequences

A sequence  $(x_n)_{n\in\mathbb{N}}$  in a metric space  $(X,d)$  is said to be Cauchy if for  $\mathsf{each}$  real number  $\mathsf{\varepsilon} > 0$  there exists  $N \in \mathbb{N}$  such that  $d(x_m, x_n) < \mathsf{\varepsilon}$  for any choice of  $m,n>N$ . (A Cauchy sequence can be thought of as a sequence that is "*trying to converge*".)

$$
\begin{vmatrix} x_1 & x_2 & \cdots & x_N & \underbrace{x_{N+1} & x_{N+2} & x_{N+3} & \cdots}_{\text{any two elements are such that} \\ \text{their distance is less than } \varepsilon \end{vmatrix}
$$

A sequence  $(x_n)_{n\in\mathbb{N}}$  in a metric space  $(X,d)$  is said to be convergent if there is a point  $x$   $\boldsymbol{in}~(X,d)$  with the property that for each real number  $\epsilon > 0$  there exists  $N \in \mathbb{N}$  such that  $d(x_n, x) < \epsilon$  whenever  $n > N$ . The point  $x$  is called the  $\mathop{\bf limit\,}$  of the sequence  $(x_n)_{n\in\mathbb{N}}$ , which we denote as  $\lim_{n\to\infty}x_n=x$ . A sequence that is not convergent is said to be  $\operatorname{\mathbf{divergent}}$ .

$$
\begin{vmatrix} x_1 & x_2 & \cdots & x_N & \underbrace{x_{N+1} & x_{N+2} & x_{N+3} & \cdots}_{\text{every element is such that} \\ \text{its distance to } x \text{ is less than } \varepsilon \end{vmatrix}
$$

◀□▶◀@▶◀≣▶◀≣▶

## Convergent and Cauchy Sequences (Continued)

- **Example.** The real sequence  $(1,\frac{1}{2})$ is Cauchy and also convergent (in  $\R$ ) with limit  $0.$  2,1 $4$  ,  $\cdots$  ,<br> $\cdots$ 1 $\frac{1}{2^n}, \ldots)$ , in the metric space  $\mathbb R,$
- **Theorem.** Every convergent sequence is Cauchy.
- A Cauchy sequence need not be convergent.  $\textsf{\textbf{Example.}}$  The sequence  $(3,3.1,3.14,3.141,3.1415,\ldots)$  which provides progressively better rational-number approximations of  $\pi$  is Cauchy. The sequence is not convergent in  $\mathbb Q$  (since  $\pi\not\in\mathbb Q$ ), but it is convergent in  $\mathbb R.$
- A metric space*X* is said to be **complete** if every Cauchy sequence in *X* is <sup>a</sup> convergent sequence in*X*.

**Example.** The metric spaces  $\mathbb{Z}, \, \mathbb{R}, \, \mathbb{C},$  and  $[a,b]$  (where  $a,b \in \mathbb{R}$ ) are complete, while  $\mathbb Q$  and  $(a,b)$  are not complete.

- In a complete metric space, the Cauchy and convergent properties are equivalent.
- **•** In practice, complete metric spaces are almost always used, since incomplete spaces can exhibit very nasty behavior.

つくい

◀ □ ▶ ◀ @ ▶ ◀ 듣 ▶ ◀ 듣 ▶

#### Section 2.4

## Vector [Spaces](#page-59-0)

Copyright © 2013 Michael D. Adams

<sup>59</sup>

**K ロ ▶ K 御 ▶ K 君 ▶ K 君 ▶** 

 $\mathcal{P}(\mathcal{A}) \subset \mathcal{P}(\mathcal{A})$ 

<span id="page-59-0"></span>唐

- A **vector space** over <sup>a</sup> *scalar field <sup>F</sup>* (such as <sup>R</sup> or <sup>C</sup>) is <sup>a</sup> nonempty set *V*, together with two *algebraic operations*,
	- 1a mapping  $(x, y) \mapsto x + y$  from  $V \times V$  into  $V$  called **vector addition** and<br>a mapping  $(a, x) \mapsto ax$  from  $F \times V$  into  $V$  called scalar multiplication
	- 2a mapping  $(a, x) \mapsto ax$  from  $F \times V$  into  $V$  called **scalar multiplication**,

which satisfy the axioms of <sup>a</sup> vector space. Such <sup>a</sup> vector space isdenoted  $(V,F,+,\cdot)$  or simply  $V$  when the other parameters are clear from the context.

- A vector space has *algebraic structure*.
- A vector space over the field <sup>R</sup> is called <sup>a</sup> **real vector space**.  $\bullet$
- A vector space over the field <sup>C</sup> is called <sup>a</sup> **complex vector space**.  $\bullet$

 $\Omega$ 

重

◀□▶◀@▶◀≣▶◀≣▶

#### Axioms of <sup>a</sup> Vector Space

- **1** for all  $x, y \in V$ ,  $x + y \in V$  (closure under vector addition);
- *a* for all  $x \in V$  and all  $a \in F$ ,  $ax \in V$  (closure under scalar multiplication); 2
- **3** for all  $x, y \in V$ ,  $x + y = y + x$  (commutativity of vector addition); 3
- $f(x,y,z \in V, (x+y)+z=0$ 4*x*+(*y*+*z*)(**associativity of vector addition**);
- 5 for all  $x \in V$  and all  $a, b \in F$ ,  $(ab)x = a(bx)$  (associativity of scalar **multiplication**);
- **6** for all  $x \in V$  and all  $a, b \in F$ ,  $(a + b)x = ax + bx$  (distributivity of scalar **sums**);
- *7* for all  $x, y \in V$  and all  $a \in F$ ,  $a(x+y) = ax + ay$  (distributivity of vector **sums**);
- 8**<sup>8</sup>** there exists  $0 ∈ V$  such that  $x + 0 = x$  for all  $x ∈ V$  (additive identity);
- **9** for all  $x \in V$ , there exists a  $(-x) \in V$  such that  $x$ 9 **inverse**); and $(x-x) \in V$  such that  $x + ($ −*<sup>x</sup>*) <sup>=</sup>0(**additive**
- $\bm{v}$  for all  $x \in V$ ,  $1x = x$ , where  $1$  denotes the multiplicative identity of the field *F*(**scalar multiplication identity**). **K ロ ▶ K 伊 ▶ K ヨ ▶ K ヨ ▶ │ ヨ**  $OQ$

#### Example.  $\mathbb{R}^n$ .

Choose the underlying set as  $V=\mathbb{R}^n$  and the field as  $F=\mathbb{R}.$ Define vector addition as:

 $(x_1, x_2,...,x_n) + (y_1, y_2,...,y_n) = (x_1 + y_1, x_2 + y_2,...,x_n + y_n).$ Define scalar multiplication as:  $ax = (ax_1, ax_2, \ldots, ax_n)$ .

#### **Example.**  $L^2(\mathbb{R})$ .

Choose the underlying set as  $V = L^2(\mathbb{R})$  and the field as  $F = \mathbb{C}.$ Define vector addition as:  $(x+y)(t) = x(t) + y(t)$ . Define scalar multiplication as:  $(ax)(t) = ax(t)$ .

#### **Example.**  $l^2(\mathbb{Z})$ .

Choose the underlying set as  $V=l^2(\mathbb{Z})$  and the field as  $F=\mathbb{C}.$ Define vector addition as:  $(\ldots,x_{-1},x_0,x_1,\ldots)+(\ldots,y_{-1},y_0,y_1,\ldots)=$ (...,*x*−<sup>1</sup> <sup>+</sup>*y*−1, *<sup>x</sup>*<sup>0</sup> <sup>+</sup>*y*0, *<sup>x</sup>*<sup>1</sup> <sup>+</sup>*y*1,...). Define scalar multiplication as:

$$
a(\ldots,x_{-1},x_0,x_1,\ldots)=(\ldots,ax_{-1},ax_0,ax_1,\ldots).
$$

**イロト (伊) (モ) (モ)** (モ)

A subset of <sup>a</sup> vector space *<sup>V</sup>* that is itself <sup>a</sup> vector space is called <sup>a</sup> **vector subspace** of *<sup>V</sup>*.

**Example.** The  $xy$ -plane is a vector subspace of  $\mathbb{R}^3$ .

- A subspace *S* of the vector space *V* is said to be **proper** if  $S \neq V$  and  $\displaystyle\lim \textbf{proper if } S = V.$
- **Theorem.** A nonempty subset *S* of <sup>a</sup> vector space *<sup>V</sup>* over *<sup>F</sup>* is <sup>a</sup> vector subspace if the following conditions hold:
	- $x + y \in S$  for all  $x, y \in S$  (closure under vector addition); and
	- 2*ax* <sup>∈</sup> *<sup>S</sup>* for all *<sup>x</sup>* <sup>∈</sup> *<sup>S</sup>* and all *<sup>a</sup>* <sup>∈</sup> *<sup>F</sup>* (*closure under scalar multiplication*).
- Two vector subspaces *V* and *W* of the same dimensionality are said to be<br>disjoint if  $V \cap W = \{0\}$  (i.e., the salvesamese vector hat uses *V* and *W* is **disjoint** if  $V \cap W = \{0\}$  (i.e., the only common vector between  $V$  and  $W$  is the zero vector).

 $\pmb{\text{Example.} }$  Let  $W_e$  and  $W_o$  denote the subspaces of  $L^2(\mathbb{R})$  consisting of all even and all odd functions, respectively. Then, *W<sup>e</sup>* and *<sup>W</sup><sup>o</sup>* are disjoint (since only the zero function is both even and odd).

 $\mathcal{P} \circ \mathcal{P}$ 

K ロ ▶ K @ ▶ K 로 ▶ K 로 ▶ │ 로

A transformation *<sup>T</sup>* of <sup>a</sup> vector space *<sup>V</sup>* into <sup>a</sup> vector space *<sup>W</sup>*, where *<sup>V</sup>* and *<sup>W</sup>* have the same scalar field *<sup>F</sup>*, is said to be <sup>a</sup> **linear transformation** if

1) for all  $x \in V$  and all  $a \in F$ ,  $T(ax) = aT(x)$  (homogeneity); and

2 for all  $x, y \in V$ ,  $T(x+y) = T(x) + T(y)$  (additivity).

**Example.** Some linear transformations include: scaling, rotation, shear, and reflection in  $\mathbb{R}^n$ , and the Fourier transform in  $L^2(\mathbb{R})$  and  $l^2(\mathbb{Z})$ .

- The **null space** of a linear transformation  $T: V \to W$ , denoted  $N(T)$ , is the subset of *V* given by  $N(T) = f_X \subset V \cdot T_X = 0$  *(i.e., the set of all* the subset of  $V$  given by  $N(T) = \{x \in V : Tx = 0\}$  (i.e., the set of all vectors mapped to the zero vector under the transformation *<sup>T</sup>*).
- The range space of a linear transformation  $T: V \to W$ , denoted  $R(T)$ , is defined as  $R(T) = f_N = Tr : r \in V^1$  (i.e., the set of vectors produced by defined as  $R(T) = \{y = Tx : x \in V\}$  (i.e., the set of vectors produced by applying *<sup>T</sup>* to each of the elements of *<sup>V</sup>*).
- A linear transformation *<sup>P</sup>* of <sup>a</sup> vector space *<sup>V</sup>* into itself is said to be <sup>a</sup> **projection** if  $P^2 = P$  (i.e., *P* is **idempotent**). **Example.** In  $\mathbb{R}^2$ , the transformation that maps  $(x_1, x_2)$  to  $(x_1, 0)$  is a projection (i.e., <sup>a</sup> projection onto the *<sup>x</sup>* axis). **K ロ ▶ K 伊 ▶ K ヨ ▶ K ヨ ▶ │ ヨ**

 $OQ$ 

A linear combination of the vectors  $v_1, v_2, \ldots, v_n$ , where *n* is *finite*, is an expression of the form  $a_1x_1 + a_2x_2 + \ldots + a_nx_n$ , where  $a_1, a_2, \ldots, a_n$  are scalars.

**Example.** In  $\mathbb{R}^2$ ,  $y = (1,2)$  is a linear combination of  $x_1 = (1,0)$  and  $x_2 = (0,1)$ , namely,  $y = 1x_1 + 2x_2$ .

- In a vector space, the sum of an infinite number of elements is not defined, since such <sup>a</sup> sum implicitly requires the notion of <sup>a</sup> limit, which islacking in <sup>a</sup> vector space.
- For any nonempty subset *A* of <sup>a</sup> vector space *<sup>V</sup>*, the set of all (finite) linear combinations of vectors in *<sup>A</sup>* is called the **span** of *<sup>A</sup>*, denoted span*A*. **Example.**

In  $\mathbb{R}^3$ ,  $\text{span}\{(1,0,0),(0,1,0)\}$  is the  $xy$  plane.

In the vector space of polynomials of order 3 or less,  $\operatorname{span}\{1,t\}$  is the set of all constant and linear functions.

 $\Omega$ 

**K ロ ▶ K 伊 ▶ K ヨ ▶ K ヨ ▶ │ ヨ** 

- If  $x$  and  $y$  are nonzero vectors and  $x = ay$  for some scalar  $a$ , then  $x$  and  $y$ are said to be **collinear**. **Example.** In  $\mathbb{R}^2$ ,  $(1,1)$  and  $(2,2)$  are collinear.
- A (nonempty) finite sequence (*<sup>x</sup>n*)*n*∈*<sup>I</sup>* of vectors in <sup>a</sup> vector space *<sup>V</sup>* is said to be  $\boldsymbol{\textbf{linearly independent}}$  if the only sequence  $(a_n)_{n\in I}$  of scalars satisfying  $\sum_{n\in I}a_nx_n=0$  is the trivial solution with  $a_n=0$  for all  $n\in I.$  And is the contract of infinite sequence *<sup>A</sup>* of vectors in *<sup>V</sup>* is said to be linearly independent if every (nonempty) finite subsequence of *A* is linearly independent. <sup>A</sup> sequence that is not linearly independent is called **linearly dependent**.

#### **Example.**

In  $\mathbb{R}^3, \, \{(1,0,0), (0,1,0)\}$  is linearly independent. In  $l^2(\mathbb{Z}),\,(\delta[\cdot-n])_{n\in\mathbb{Z}}$  is linearly independent.<br>La  $\mathbb{P}^2$  of (1.2), (2.4)), is linearly dependent. In  $\mathbb{R}^2,$   $\{(1,2),(2,4)\}$  is linearly dependent.

 $\Omega$ 

K ロ ▶ K 伊 ▶ K ミ ▶ K ミ ▶ │ ミ

- A sequence*A* of vectors in <sup>a</sup> vector space *V* is said to be <sup>a</sup> **Hamel basis** of*V* if *A* is linearly independent and span *A*=*V*.**Example.**  $\{(1,0,0), (0,1,0), (0,0,1)\}$  is a Hamel basis for  $\mathbb{R}^3$ .
- The cardinality of any Hamel basis of <sup>a</sup> vector space*V* is said to be the **dimension** of *V*, denoted dim*V*.

#### **Example.**

A Hamel basis for  $V=\mathbb{R}^2$  is  $\{(1,0),(0,1)\}$ ; hence,  $\dim V=2.$  $f_{\text{out}} V = I^2/\text{ID}$   $\left| \cdot \right|$   $f_{\text{in}}'$ Any Hamel basis for  $V=L^2(\mathbb{R})$  (i.e., finite-energy function: is uncountable; hence,  $\dim V$  is infinite.  $^{2}(\mathbb{R})$  (i.e., finite-energy functions defined on  $\mathbb{R})$ 

- If the dimension of *V* is finite, we say that *V* is **finite dimensional**. Otherwise, we say that*V* is **infinite dimensional**.
- Often, in signal processing, we must deal with infinite-dimensional spaces (e.g., function and sequence spaces).

<span id="page-67-0"></span>**K ロ ▶ K 伊 ▶ K ヨ ▶ K ヨ ▶ │ ヨ** 

## Inner Sums and Algebraic Complements

- If*V* and *W* are subspaces of the vector space *U*, then the **inner sum** of *V*and  $W$ , denoted  $V+W$ , is the space consisting of all points  $x=v+w$ where  $v \in V$  and  $w \in W$ . *[Note:*  $V + W$  *is not the same as*  $\neq V \cup W$ *.]*<br>Exemple, Let  $U$  and  $V$  be a thereone of  $\mathbb{R}^2$ , where  $U$  and  $U$  and  $((1, 0))$ **Example.** Let  $U$  and  $V$  be subspaces of  $\mathbb{R}^2$ , where  $U = \text{span}\{(1,0)\}$  and  $V = \text{span}\{(0,1)\}$ . Then,  $U + V = \mathbb{R}^2$ .
- Let *V* and *W* be subspaces of the vector space *U*. If  $U = V + W$  and *V*<br>and *W* are disjoint *W* is the salled the also brain correct part of *V* in *I*  and*W* are disjoint, *W* is the called the **algebraic complement** of *V* in *U*. (Similarly,*V* is the algebraic complement of *W* in *U*.)**Example.** Let  $W_e$  and  $W_o$  be the subspaces of  $V = L^2$  even and odd functions, respectively. Since any function can be expressed $^2(\mathbb{R})$  consisting of as the sum of an even and odd function, we have  $W_e+W_o=L^2(\mathbb{R})$ . Sinc  $^{2}(\mathbb{R}).$  Since

 $W_e$  and  $W_o$  are disjoint,  $W_e$  and  $W_o$  are algebraic complements.

- **Theorem.** The algebraic complement always exists.
- **Theorem.** Let *V* and *W* be subspaces of a vector space *U*. Then for each *x*∈*V* + *W*, there is a unique  $v \in V$  and a unique  $w \in W$  such that  $x = v + w$  if and only if *V* and *W* are disjoint (i.e., a vector has a unique decomposition in terms of algebraic compleme[nt](#page-67-0)s[\).](#page-69-0)  $\overline{AB}$   $\rightarrow$   $\overline{B}$   $\rightarrow$   $\overline{B}$   $\rightarrow$   $\overline{B}$   $\rightarrow$  $OQ$

Let *V* and *<sup>W</sup>* be subspaces of the vector space *<sup>U</sup>*. If *<sup>U</sup>* and *<sup>V</sup>* are disjoint, the (isomorphic form of the)  $\operatorname{\bf direct\, sum\, of\, } U$  and  $V,$  denoted  $U\oplus W,$  is<br> $U\mapsto W$  $U + W$ .

 $\pmb{\text{Example.} }$  Let  $W_e$  and  $W_o$  be the subspaces of  $L^2(\mathbb{R})$  consisting of all even and all odd functions, respectively. Since any function can be expressed as the sum of an even and odd function, we have  $W_e+W_o=L^2(\mathbb{R})$ . Since  $W_e$  and  $W_o$  are disjoint, we may also write  $W_e\oplus W_o=L^2(\mathbb{R})$ .

 $\Omega$ 

<span id="page-69-0"></span>佳

◀□▶◀@▶◀≣▶◀≣▶

#### Section 2.5

## Normed [Spaces](#page-70-0)

Copyright © 2013 Michael D. Adams

<sup>70</sup>

**K ロ ▶ K 御 ▶ K 君 ▶ K 君 ▶** 

 $\mathcal{P}(\mathcal{A}) \subset \mathcal{P}(\mathcal{A})$ 

<span id="page-70-0"></span>唐

#### Norms

- A norm on a vector space  $V$  over the field  $F$  is a mapping  $\left\Vert \cdot\right\Vert$  of  $V$  into  $\mathbb R$ with the following properties:
	- 1 for all  $x \in V$ ,  $||x|| \ge 0$  (**nonnegativity**);
	- 2  $\|x\| = 0$  if and only if  $x = 0$  (strict positivity);
	- 3 for all  $x \in V$  and all  $a \in F$ ,  $||ax|| = |a| ||x||$  (**homogeneity**); and
	- 4 for all  $x, y \in V$ ,  $||x + y|| \le ||x|| + ||y||$  (triangle inequality).
- A norm is a measure of length.
- $A$  norm is continuous (which means that the order of limits and norms can be interchanged).  $\bullet$

#### **Example.**

For  $\R$ , the function  $\|x\| = |x|$  is a norm.<br>Fact  $L^2(\R)$  , the functional link of  $f \in L^2(\R)$ For  $L^2(\mathbb{R})$ , the function  $||x|| = \left[\int_{\mathbb{R}} |x(t)|^2 dt\right]^{1/2}$  is a norm. For  $l^2(\mathbb{Z})$ , the function  $\|(\ldots,x_{-1},x_0,x_1,\ldots)\| = [\sum_{n\in\mathbb{Z}} |x_n|^2]^{1/2}$  is a norm.

**•** A norm induces a metric. Given a norm  $\Vert \cdot \Vert$ , the function  $d(x, y) = \Vert x - y \Vert$  is a metric. **Example.** For  $\R$ , the function  $||x|| = |x|$  is a norm, which induces the  $\text{metric } d(x, y) = ||x - y|| = |x - y|.$ **K ロ K x 行 ▶ K ミ K x ミ K → C ミ → の Q (^**
- A vector space *V* with a norm  $\|\cdot\|$  defined on *V* is called a **normed space**, and is denoted  $(V,\left\Vert \cdot\right\Vert )$  or simply  $V$  when the norm is implied from the context.
- A normed space has <sup>a</sup> metric induced by the norm. Thus, <sup>a</sup> normedspace is also <sup>a</sup> metric space.
- A normed space has *algebraic and topological structure*.
- **Example.**  $\mathbb C$ . The set  $\mathbb C$  with the norm  $||x|| = |x|.$
- **Example.**  $L^2(\mathbb{R})$ . The set  $L^2(\mathbb{R})$  with the norm  $||x|| = \left[\int_{\mathbb{R}} |x(t)|^2 dt\right]^{1/2}$ .
- **Example.**  $l^2(\mathbb{Z})$ . The set  $l^2(\mathbb{Z})$  with the norm  $\|(\ldots,x_{-1},x_0,x_1,\ldots)\| = [\sum_{n\in\mathbb{Z}} |x_n|^2]^{1/2}.$

**イロト (母) (ミ) (ミ) (ミ) ミーのQ (◇** 

- Since normed spaces have topological structure, we can define an infiniteseries.
- An infinite series is defined in terms of <sup>a</sup> limit of the sequence of partial sums as follows:

$$
\sum_{k \in \mathbb{N}} x_k = \lim_{n \to \infty} s_n \text{ where } s_n = \sum_{k=1}^n x_k
$$

 $\Omega$ 

<span id="page-73-0"></span>重

∢ロト ∢母 ト ∢ ミト ∢ ミト

- A (finite or infinite) sequence  $(x_n)_{n\in I}$  of vectors in a normed space is said to be  $\bm{\omega}\text{-independent}$  if whenever the series  $\sum_{n\in I}a_nx_n$  is convergent and equal to zero for some sequence  $(a_n)_{n\in I}$  of scalars, then necessarily  $a_n=0$  for all  $n\in I.$
- $\bullet$  The concept of  $\omega$ -independence is similar to that of linear independence except that, in the former case, *infinite* linear combinations are alsopermitted.
- If *I* is finite, <sup>ω</sup>-independence and linear independence are essentially thesame.
- **Theorem.** If a sequence of vectors is  $\omega$ -independent, it is also linearly independent.

The converse of the preceding statement is not true. In this sense,<sup>ω</sup>-independence is <sup>a</sup> stronger form of independence than linearindependence.

When working with infinite-dimensional spaces, we are almost alwaysinterested in ω-inde[p](#page-75-0)endence (and not linear independence[\)](#page-74-0).

<span id="page-74-0"></span>つくひ

## Section 2.6

## Inner Product [Spaces](#page-75-0)

<sup>75</sup>

**◀ ロ ▶ ◀ 倒 ▶ ◀ 듣 ▶ ◀ 듣 ▶** 

 $\mathcal{P}(\mathcal{A}) \subset \mathcal{P}(\mathcal{A})$ 

<span id="page-75-0"></span>唐

## Inner Products

- An inner product on a vector space  $V$  over a field  $F$  is a mapping  $\langle \cdot,\cdot\rangle$  of  $V \times V$  into  $F$  with the following properties:
	- 1  $\langle x, x \rangle \ge 0$  for all  $x \in V$  (**nonnegativity**);
	- 2 for all  $x \in V$ ,  $\langle x, x \rangle = 0$  if and only if  $x = 0$  (strict positivity);
	- 3  $\langle x, y \rangle^* = \langle y, x \rangle$  for all  $x, y \in V$  (conjugate symmetry);
	- 4  $\langle ax,y\rangle =$  $a \langle x, y \rangle$  for all  $x, y \in V$  and all  $a \in F$  (**homogeneity**); and
	- 5  $\langle x+y,z\rangle =$  $\langle x, z \rangle + \langle y, z \rangle$  for all  $x, y, z \in V$  (additivity).
- $An$  inner product is continuous (which means that the order of limits and inner products can be interchanged).
- An inner product  $\langle\cdot,\cdot\rangle$  induces a norm. Given an inner product  $\langle\cdot,\cdot\rangle$ , the function  $\|x\| = \langle x, x \rangle^{1/2}$  is a norm.
- The  $\mathbf{angle}\ \theta_{x,y}$  between two (nonzero) vectors  $x$  and  $y$  is defined as  $\cos\theta_{x,y} = \frac{\langle x,y\rangle}{\|x\| \|y\|}$ . [Note:  $-1 \leq \frac{\langle x,y\rangle}{\|x\| \|y\|} \leq 1.$ ]
- An inner product facilitates the measure of angles. It imposes *geometric structure* on <sup>a</sup> set.

### **Example.**

<span id="page-76-0"></span> $\mathsf{For} \ \mathbb{R}^n$ , an inner product is  $\langle (x_1, x_2, \ldots, x_n), (y_1, y_2, \ldots, y_n) \rangle = \sum_{k=1}^n x_k y_k$ .  $\textsf{For} \; \mathbb{C}^n, \textsf{ an inner product is} \; \langle (x_1, x_2, \ldots, x_n), (y_1, y_2, \ldots, y_n) \rangle = \sum_{k=1}^n x_k y_k^* \; ,$  $\textsf{For} \; \mathbb{C}^n, \textsf{ an inner product is} \; \langle (x_1, x_2, \ldots, x_n), (y_1, y_2, \ldots, y_n) \rangle = \sum_{k=1}^n x_k y_k^* \; ,$  $\textsf{For} \; \mathbb{C}^n, \textsf{ an inner product is} \; \langle (x_1, x_2, \ldots, x_n), (y_1, y_2, \ldots, y_n) \rangle = \sum_{k=1}^n x_k y_k^* \; ,$  $\textsf{For} \; \mathbb{C}^n, \textsf{ an inner product is} \; \langle (x_1, x_2, \ldots, x_n), (y_1, y_2, \ldots, y_n) \rangle = \sum_{k=1}^n x_k y_k^* \; ,$  $\textsf{For} \; \mathbb{C}^n, \textsf{ an inner product is} \; \langle (x_1, x_2, \ldots, x_n), (y_1, y_2, \ldots, y_n) \rangle = \sum_{k=1}^n x_k y_k^* \; ,$  $\textsf{For} \; \mathbb{C}^n, \textsf{ an inner product is} \; \langle (x_1, x_2, \ldots, x_n), (y_1, y_2, \ldots, y_n) \rangle = \sum_{k=1}^n x_k y_k^* \; ,$  $\textsf{For} \; \mathbb{C}^n, \textsf{ an inner product is} \; \langle (x_1, x_2, \ldots, x_n), (y_1, y_2, \ldots, y_n) \rangle = \sum_{k=1}^n x_k y_k^* \; ,$  $\textsf{For} \; \mathbb{C}^n, \textsf{ an inner product is} \; \langle (x_1, x_2, \ldots, x_n), (y_1, y_2, \ldots, y_n) \rangle = \sum_{k=1}^n x_k y_k^* \; ,$  $\textsf{For} \; \mathbb{C}^n, \textsf{ an inner product is} \; \langle (x_1, x_2, \ldots, x_n), (y_1, y_2, \ldots, y_n) \rangle = \sum_{k=1}^n x_k y_k^* \; ,$  $\textsf{For} \; \mathbb{C}^n, \textsf{ an inner product is} \; \langle (x_1, x_2, \ldots, x_n), (y_1, y_2, \ldots, y_n) \rangle = \sum_{k=1}^n x_k y_k^* \; ,$  $\textsf{For} \; \mathbb{C}^n, \textsf{ an inner product is} \; \langle (x_1, x_2, \ldots, x_n), (y_1, y_2, \ldots, y_n) \rangle = \sum_{k=1}^n x_k y_k^* \; ,$  $DQ$ 

- A vector space *<sup>V</sup>* with an inner product defined on *<sup>V</sup>* is called an **inner**  $\boldsymbol{product\ space},$  and is denoted  $(V,\langle\cdot,\cdot\rangle)$  or simply  $V$  when the inner product is implied from the context.
- An inner product space also has <sup>a</sup> norm and metric induced by the innerproduct. Thus, an inner product space is also <sup>a</sup> normed space and <sup>a</sup>metric space.
- An inner product space has *geometric structure* in addition to *algebraic and topological structure*.
- $\boldsymbol{\mathsf{Example.}}\ \mathbb{R}^n.$  The vector space  $\mathbb{R}^n$  with the inner product  $\langle (x_1, x_2,...,x_n), (y_1, y_2,...,y_n) \rangle =$  $=\sum_{k=1}^n x_k y_k$  (i.e., the dot product).
- **Example.**  $\mathbb{C}^n$ . The vector space  $\mathbb{C}^n$  with the inner product  $\langle (x_1, x_2,...,x_n), (y_1, y_2,...,y_n) \rangle =$  $=\sum_{k=1}^n x_k y_k^*$  (i.e., the dot product).
- **Example.**  $L^2(\mathbb{R})$ . The vector space  $L^2(\mathbb{R})$  with the inner product  $\langle x, y \rangle =$  $=\int_{\mathbb{R}} x(t)y^{*}(t)dt.$
- **Example.**  $l^2(\mathbb{Z})$ . The vector space  $l^2(\mathbb{Z})$  with the inner product  $\nonumber \langle(\ldots,x_{-1},x_0,x_1,\ldots),(\ldots,y_{-1},y_0,y_1,\ldots)\rangle = \sum_{k\in\mathbb{Z}}x_ky^*_k.$  $\nonumber \langle(\ldots,x_{-1},x_0,x_1,\ldots),(\ldots,y_{-1},y_0,y_1,\ldots)\rangle = \sum_{k\in\mathbb{Z}}x_ky^*_k.$  $\nonumber \langle(\ldots,x_{-1},x_0,x_1,\ldots),(\ldots,y_{-1},y_0,y_1,\ldots)\rangle = \sum_{k\in\mathbb{Z}}x_ky^*_k.$  $\nonumber \langle(\ldots,x_{-1},x_0,x_1,\ldots),(\ldots,y_{-1},y_0,y_1,\ldots)\rangle = \sum_{k\in\mathbb{Z}}x_ky^*_k.$  $\nonumber \langle(\ldots,x_{-1},x_0,x_1,\ldots),(\ldots,y_{-1},y_0,y_1,\ldots)\rangle = \sum_{k\in\mathbb{Z}}x_ky^*_k.$ 重 → ④重 → 二重

<span id="page-77-0"></span> $2QQ$ 

- A **Hilbert space** is <sup>a</sup> complete inner product space (complete in the metric induced by the inner product).
- Inner product spaces lacking completeness are typically very badly behaved (e.g., an orthonormal basis may fail to exist, and so on).
- The inner product spaces used in engineering are essentially alwaysHilbert spaces.
- **Example.**  $\mathbb{R}^n$ ,  $\mathbb{C}^n$ ,  $L^2(\mathbb{R})$ , and  $l^2(\mathbb{Z})$  are Hilbert spaces.
- **Theorem.** A closed subspace of <sup>a</sup> Hilbert space is itself <sup>a</sup> Hilbert space.  $\bullet$

 $\Omega$ 

<span id="page-78-0"></span>◀ ㅁ ▶ ◀ @ ▶ ◀ 듣 ▶ ◀ 듣 ▶ │ 듣

## **Orthogonality**

- **Orthogonal vectors.** Two vectors *<sup>x</sup>* and *<sup>y</sup>* in an inner product space *<sup>V</sup>* are said to be orthogonal, denoted  $x \perp y$ , if  $\langle x, y \rangle = 0$ . **Example.** In  $\mathbb{R}^2$ ,  $v_1 = (1,0)$  and  $v_2 = (0,1)$  are orthogonal, since  $\langle v_1, v_2\rangle =$  $=\langle (1,0),(0,1)\rangle = (1)(0)+(0)(1) = 0.$
- **Vector Orthogonal to Set.** For <sup>a</sup> subset *<sup>A</sup>* of an inner product space *<sup>V</sup>* and a vector  $x \in V$ , if  $x \perp y$  for all  $y \in A$ , we say that  $x$  is orthogonal to  $A,$ denoted *<sup>x</sup>* <sup>⊥</sup> *<sup>A</sup>*. **Example.** In  $\mathbb{R}^3$ ,  $(0,0,1) \perp \{(1,0,0), (0,1,0), (1,1,0)\}.$
- **Set Orthogonal to Set.** For two subsets *<sup>A</sup>* and *<sup>B</sup>* of an inner product space  $V$ , if  $x \perp y$  for all  $x \in A$  and all  $y \in B$ , we say that  $A$  is orthogonal to *B*, denoted  $A ⊥ B$ . **Example.** In  $\mathbb{R}^3$ ,  $\{(1,0,0),(0,1,0)\}\perp \{(0,0,1),(0,0,2)\}.$
- **Orthogonal subspaces.** Two subspaces *U* and *W* of an inner product space are said to be orthogonal if  $U \perp W.$

 $\Omega$ 

★ロ ▶ ★ 伊 ▶ ★ 君 ▶ ★ 君 ▶ │ 君

## Orthogonality (Continued)

- $\bf{Orthogonal}$  and  $\bf{orthonormal}$  sequences. A sequence of vectors  $(x_n)_{n\in I}$ in an inner product space is said to be  $\bm{orthogonal}$  if  $x_n \perp x_m$  $\overline{\phantom{a}}$  $_{m}$  for all  $m,n\in I$ ,  $m\neq n$ , and  $\bf{orthonormal}$  if in addition to the preceding condition  $\langle x_n, x_n \rangle = 1$  $= 1$  (i.e.,  $||x_n||$  $=$  1) for all  $n \in I.$
- **Example.** Consider the sequence  $(\nu_1, \nu_2)$  of vectors in  $\mathbb{R}^2$ , where and the contract of the contract of the contract of the contract of the contract of the contract of the contract of  $v_1=$  $\langle v_1, v_2 \rangle = \left\langle \left( \frac{1}{\sqrt{2}}, \frac{1}{\sqrt{2}} \right), \left( -\frac{1}{\sqrt{2}}, \frac{1}{\sqrt{2}} \right) \right\rangle$  $\left(\frac{1}{\sqrt{2}},\right)$  $,\frac{1}{\sqrt{2}}\Big)$  and  $v_2=$  $\left(\right)$  $\frac{1}{\sqrt{2}},$  $\left(\frac{1}{\sqrt{2}}\right)$ . We have: *v* $|v_1,v_2\rangle$ = $=\bigg\langle\bigg(\frac{1}{\sqrt{2}},\frac{1}{2}\bigg)$   $,\frac{1}{\sqrt{2}}\right)$  $, \Big($ − $\frac{1}{\sqrt{2}}$  ,  $\left|\left\langle \frac{1}{\sqrt{2}}\right\rangle \right\rangle$ = $\left(\frac{1}{\sqrt{2}}\right)$ − $\frac{1}{\sqrt{2}}\right)$  $\, + \,$  $\left(\frac{1}{\sqrt{2}}\right)\left(\frac{1}{\sqrt{2}}\right)$  $=0,$  $\langle$ *v* $v_1, v_1$  $\ket{1}$ = $=\bigg\langle\bigg(\frac{1}{\sqrt{2}},\frac{1}{2}\bigg)$   $,\frac{1}{\sqrt{2}}\right)$  $, \left(\frac{1}{\sqrt{2}},\right)$  $\left|\left\langle \frac{1}{\sqrt{2}}\right\rangle \right\rangle$ = $\left(\frac{1}{\sqrt{2}}\right)\left(\frac{1}{\sqrt{2}}\right)$  $\, + \,$  $\left(\frac{1}{\sqrt{2}}\right)\left(\frac{1}{\sqrt{2}}\right)$  $=1$ , and  $\langle$ *v* $\ket{\nu_2,\nu_2}$  Thus,(*v*1, *<sup>v</sup>*2) is both orthogonal and orthonormal. = $=\Big\langle \Big($ − $\frac{1}{\sqrt{2}}$  ,  $,\frac{1}{\sqrt{2}}\right)$  $, \Big($  $\frac{1}{\sqrt{2}}$  ,  $\left|\left\langle,\frac{1}{\sqrt{2}}\right\rangle\right\rangle$ = $\Big($ − $\frac{1}{\sqrt{2}}$   $\bigg)$ − $\frac{1}{\sqrt{2}}\right)$  $\, + \,$  $\left(\frac{1}{\sqrt{2}}\right)\left(\frac{1}{\sqrt{2}}\right)$  $=1$
- **Theorem.** An orthonormal sequence is  $\omega$ -independent.  $\bullet$
- **Pythagorean theorem.** If two vectors *x* and*y* in an inner product spaceare orthogonal, then  $\left\| x+y\right\| ^{2}=\left\| x\right\| ^{2}+\left\| y\right\| ^{2}$  $\equiv$  $\|x\|^2$  $^{2}+||y||^{2}$ .

 $\Omega$ 

K ロ ▶ K @ ▶ K 할 ▶ K 할 ▶ ○ 할

Let*W* be <sup>a</sup> nonempty subset of an inner product space *V*. The set of all elements of*V* orthogonal to *W*, denoted*W*⊥, is called the **orthogonal complement** of *W* (in *V*) (i.e.,  $W^{\perp} = \{v \in \mathbb{R}^n : v \in \mathbb{R}^n : v \in \mathbb{R}^n : v \in \mathbb{R}^n : v \in \mathbb{R}^n : v \in \mathbb{R}^n : v \in \mathbb{R}^n : v \in \mathbb{R}^n : v \in \mathbb{R}^n : v \in \mathbb{R}^n : v \in \mathbb{R}^n : v \in \mathbb{R}^n : v \in \mathbb{R}^n : v \in \mathbb{R}^n : v \in \mathbb{$  $\textsf{\textbf{Example.}}$  Let  $S \subset \mathbb{R}^3$  where  $S = \{(0,0,1)\}$ . Then  $\{v \in V : v \perp W\}.$  $\{(0,0,1)\}$ . Then,  $S^{\perp}$  is the *xy*-plane.

重

- A projection *<sup>P</sup>* on an inner product space is said to be **orthogonal** if its range and null spaces are orthogonal (i.e.,  $R(P) \perp N(P)$ ).
- A projection that is not orthogonal is called **oblique**.
- **Projection theorem.** If *<sup>W</sup>* is <sup>a</sup> closed subspace of <sup>a</sup> Hilbert space *<sup>V</sup>*, then every element  $x \in V$  has a unique decomposition of the form  $x = y + z$  where  $y \in W$  and  $z \in W^{\perp}$ .
- **Best approximation.** Let *<sup>W</sup>* be <sup>a</sup> closed subspace of <sup>a</sup> Hilbert space *<sup>V</sup>*, and let *<sup>x</sup>* <sup>∈</sup> *<sup>V</sup>*. Further, let *<sup>P</sup>* be the orthogonal projection of *<sup>V</sup>* onto *<sup>W</sup>*. There exists a *unique* vector  $y \in W$  that is *closest* to *x* as given by  $y = Px$ (closest in the sense of minimizing k*<sup>y</sup>*−*<sup>x</sup>*k).

 $\Omega$ 

◀ ㅁ ▶ ◀ @ ▶ ◀ 로 ▶ ◀ 로 ▶ │ 로

- An orthonormal sequence (*<sup>e</sup>n*)*n*∈*<sup>I</sup>* of vectors in an inner product space *<sup>V</sup>*is said to be an **orthonormal basis** of *V* if, for every  $x \in V$ , there exists a unique scalar sequence  $(a_n)_{n\in I}$  in  $l^2(I)$  such that  $x=\sum_{n\in I}a_ne_n.$
- Equivalently, an orthonormal sequence  $E$  is an orthonormal basis for the inner product space  $V$  if  $\operatorname{span} E$  is dense in  $V$  (i.e.,  $V=\operatorname{clos}\operatorname{span} E$ ).

#### **Example.**

An orthonormal basis of  $\mathbb{R}^3$  is given by  $((1,0,0),(0,1,0),(0,0,1)).$ An orthonormal basis of  $l^2(\mathbb{Z})$  is given by  $(\boldsymbol{\delta}[\cdot-k])_{k\in\mathbb{Z}}.$ 

- Unless the space in question is finite-dimensional, an orthonormal basis isnot <sup>a</sup> basis in the algebraic sense. That is, an orthonormal basis is only <sup>a</sup>Hamel basis in the case of finite-dimensional spaces.
- **Existence of orthonormal basis.** Every Hilbert space has anorthonormal basis.

 $\Omega$ 

**K ロ ▶ K 伊 ▶ K ヨ ▶ K ヨ ▶ │ ヨ** 

- $\textsf{\textbf{Expansion coefficients.}}\;$  Let  $(e_n)_{n\in I}$  be an orthonormal basis of an inner product space  $V$  . Then, each  $x \in V$  can be expressed as  $x = \sum_{n \in I} a_n e_n$ where  $a_n=\langle$  $\langle x, e_n \rangle$  .
- **Example.** Consider the orthonormal basis  $(e_1, e_2)$  for  $\mathbb{R}^2$ , where  $e_1 = (\frac{1}{\sqrt{2}}, \frac{1}{\sqrt{2}})$  and  $e_2 = (-\frac{1}{\sqrt{2}}, \frac{1}{\sqrt{2}})$ . The vector  $x = (2,1)$  can k  $_1 = (\frac{1}{\sqrt{2}},$ . . . . . .  $,\frac{1}{\sqrt{2}})$  and  $e_2$ expressed as  $x=a_1e_1+a_2e_2$ , where  $_{2} = ( - )$ − $\frac{1}{\sqrt{2}},$  $(\frac{1}{\sqrt{2}})$ . The vector  $x=(2,1)$  can be  $a_1 = \langle x, e_1 \rangle = (2)(\frac{1}{\sqrt{2}}) + (1)(\frac{1}{\sqrt{2}}) =$  $a_2=$  $\langle x, e_1 \rangle = (2)(\frac{1}{\sqrt{2}}$  $(\frac{1}{2}) + (1)(\frac{1}{\sqrt{2}})$  $(\frac{1}{2}) = \frac{3}{\sqrt{2}}$  $\frac{1}{2}$  and  $\langle x, e_2 \rangle = (2)($ − $\frac{1}{\sqrt{2}}$  $(\frac{1}{2}) + (1)(\frac{1}{\sqrt{2}})$  $\frac{1}{2}) =$ − $\frac{1}{\sqrt{2}}$  .
- **Parseval identity**. Let (*en*)*n*∈*I* be an orthonormal basis of <sup>a</sup> Hilbert space*V*. Then, for all  $x, y \in V$ ,  $\langle x, y \rangle$  $\sqrt{11}$  $=\sum_{n\in I}\langle x,e_n\rangle \langle y,e_n\rangle^*$ , which, for  $x=y$ , simplifies to  $\left\|x\right\|^2=\sum_{n\in I}\left|\left\langle x,e_n\right\rangle\right|^2$  (i.e., an orthonormal basis pre inner products and norms). $^2=\sum_{n\in I}\left|\left\langle x, e_n\right\rangle\right|^2$  (i.e., an orthonormal basis preserves

 $\mathcal{P} \curvearrowleft \mathcal{C}$ 

**K ロ ▶ K 御 ▶ K 君 ▶ K 君 ▶ 〈 君** 〉

- **Finding orthogonal projection.** Let *W* be <sup>a</sup> closed subspace of an Hilbert space  $V$ , and let  $(e_n)_{n\in I}$  be an orthonormal basis for  $W.$  Further, let*P* denote the orthogonal projection of *V* onto *W*. Then, *P* is given by  $Px=\sum_{n\in I}\left\langle x,e_{n}\right\rangle e_{n},$  where  $x\in V.$
- **Example.** Let  $(e_1, e_2)$  be an orthonormal basis for a subspace W of  $\mathbb{R}^3$ where  $e_1 = (\frac{1}{\sqrt{2}}, 0, \frac{1}{\sqrt{2}})$  and  $e_2 = (-\frac{1}{\sqrt{2}}, 0, \frac{1}{\sqrt{2}})$ . Find the orth , $\mathcal{L}_1 = (\frac{1}{\sqrt{2}},0,\frac{1}{\sqrt{2}})$  and  $e_2$ projection  $y$  of  $x = (1,2,1)$  onto  $W.$  We have  $_{2} = ( -$ − $\frac{1}{\sqrt{2}}, 0, \frac{1}{\sqrt{2}})$ . Find the orthogonal *y*= $\left\langle (1,2,1),(-\frac{1}{\sqrt{2}},0,\frac{1}{\sqrt{2}})\right\rangle (-\frac{1}{\sqrt{2}},0,\frac{1}{\sqrt{2}})=\sqrt{2}(\frac{1}{\sqrt{2}},0,\frac{1}{\sqrt{2}})$  $\langle x, e_1 \rangle$  $e_1 + \langle x, e_2 \rangle$  $e_2=$  $\Big\langle$  $(1,2,1),(\frac{1}{\sqrt{2}},0,\frac{1}{\sqrt{2}})$  $\Bigg\}$  $(\frac{1}{\sqrt{2}},0,\frac{1}{\sqrt{2}}$  $\frac{1}{2}) +$  $(1,2,1),$  $\left|\frac{1}{\sqrt{2}},0,\frac{1}{\sqrt{2}}\right)\right>$  $\left($ − $\frac{1}{\sqrt{2}},0,\frac{1}{\sqrt{2}}$  $\frac{1}{2}) = \sqrt{2}(\frac{1}{\sqrt{2}}, 0, \frac{1}{\sqrt{2}})$  $(\frac{1}{2})+0=(1,0,1).$

K ロ ▶ K 御 ▶ K 君 ▶ K 君 ▶ │ 君

- Two sequences  $(x_n)_{n\in I}$  and  $(y_n)_{n\in I}$  of vectors in an inner product space are said to be **biorthogonal** if  $x_m \perp y_n$  for all  $m, n \in I$ ,  $m \neq n$ . If, in addition,  $\langle x_n, y_n \rangle = 1$  for all  $n \in I$ , then the sequences are said to be **biorthonormal**.
- An orthogonal sequence is biorthogonal with itself. An orthonormal sequence is biorthonormal with itself.

**Example.** Let  $(e_1,e_2)$  and  $(\tilde{e}_1,\tilde{e}_2)$  be sequences of vectors in  $\mathbb{R}^2$ , where *e*1 $\tilde{e}_1 = (1,1), e_2 = (-1,1), \tilde{e}_1 = (\frac{1}{2},\frac{1}{2}),$  and  $\tilde{e}_2 = (-\frac{1}{2},\frac{1}{2})$ . We have:  $\langle e_1, \tilde{e}_1 \rangle = (1)(\frac{1}{2}) + (1)(\frac{1}{2}) = 1, \langle e_2, \tilde{e}_2 \rangle = (-1)(-\frac{1}{2}) + (1)(\frac{1}{2}) = 1,$  $\langle e_1, \tilde{e}_2 \rangle = (1)(-\frac{1}{2}) + (1)(\frac{1}{2}) = 0$ , and  $\langle e_2, \tilde{e}_1 \rangle = (-1)(\frac{1}{2}) + (1)(\frac{1}{2}) = 0$ . Thus,  $(e_1,e_2)$  and  $(\tilde{e}_1,\tilde{e}_2)$  are both biorthogonal and biorthonormal.

 $\Omega$ 

★ロ ▶ ★ 伊 ▶ ★ 君 ▶ ★ 君 ▶ │ 君

- Although an orthonormal basis is often convenient to use, orthonormalitycan place too many constraints on the choice of basis vectors.
- $\bullet$  In an infinite-dimensional space,  $\omega$ -independence alone is not sufficient to ensure <sup>a</sup> well-behaved basis. A stronger condition is required, whichleads to the notion of <sup>a</sup> Riesz basis.
- A sequence (*<sup>e</sup>n*)*n*∈*<sup>I</sup>* of vectors in <sup>a</sup> Hilbert space *<sup>V</sup>* is said to be <sup>a</sup> **Riesz basis** of *V* if, for every  $x \in V$ , there exists a unique scalar sequence  $(a_n)_{n\in I}$  in  $l^2(I)$  such that  $x = \sum_{n\in I} a_n e_n$ , and there exist real numbers  $A,B > 0$  (independent of *x*) satisfying the **Riesz condition**  $A\sum_{n\in I}|a_n|^2 \leq ||x||_2^2 \leq B\sum_{n\in I}|a_n|^2$  (or equivalently, *B* $\frac{1}{B}\left\|x\right\|^2\leq \sum_{n\in I}|a_n|^2\leq \frac{1}{A}\left\|x\right\|^2$  ). The constants  $A$  and  $B$  are referred to as the lower and upper **Riesz bounds**, respectively.
- An orthonormal basis is a special case of a Riesz basis with  $A=B=1$ .
- A Riesz basis is <sup>a</sup> Hamel basis only in the finite-dimensional case.
- **Theorem.** A Riesz basis is <sup>ω</sup>-independent.  $\bullet$

 $\Omega$ 

**◆ロト ◆ 伊 ▶ ◆ ミト → モト → 三** 

### Dual Riesz Bases

- Let (*<sup>e</sup>n*)*n*∈*<sup>I</sup>* be <sup>a</sup> Riesz basis of <sup>a</sup> Hilbert space *<sup>V</sup>* with lower and upper Riesz bounds *<sup>A</sup>* and *<sup>B</sup>*, respectively. Then, there exists another Riesz basis  $(\tilde{e}_n)_{n\in I}$  of  $V$  with lower and upper Riesz bounds  $\frac{1}{B}$  and  $\frac{1}{A}$ , respectively, such that for all  $x \in V$ ,  $x = \sum_{n \in I} \langle x, \tilde{e}_n \rangle e_n = \sum_{n \in I} \langle x, e_n \rangle \, \tilde{e}_n$ .  $\mathsf{W}\mathbf{e}$  call  $(\tilde{e}_n)_{n\in I}$  the  $\mathbf{dual}$   $\mathbf{Riesz}$  basis of  $(e_n)_{n\in I}.$
- **Theorem.** Dual Riesz bases are biorthonormal.
- To compute the *expansion coefficients* of <sup>a</sup> vector in terms of <sup>a</sup> Riesz basis, the dual basis is used as shown above.

**Example.** Let  $(e_1,e_2)$  and  $(\tilde{e}_1,\tilde{e}_2)$  be dual Riesz bases of  $\mathbb{R}^2$ , where *e*1 $\tilde{e}_1 = (1,1), e_2 = (-1,1), \tilde{e}_1 = (\frac{1}{2},\frac{1}{2}),$  and  $\tilde{e}_2 = (-\frac{1}{2},\frac{1}{2}).$  Express  $x = (3,1)$  in terms of the basis  $(e_1, e_2)$ . We have:  $x = a_1e_1 + a_2e_2$ , where  $a_1 = \langle x, \tilde{e}_1 \rangle = \big\langle (3,1),(\frac{1}{2},\frac{1}{2}) \big\rangle = 2$  and  $a_2 = \langle x, \tilde{e}_2 \rangle = \langle (3,1),(-\frac{1}{2},\frac{1}{2}) \rangle = -1.$ 

<span id="page-88-0"></span>(ロ) (母) (ミ) (ミ) (ミ) ミーのQC

## Section 2.7

**[Miscellany](#page-89-0)** 

Copyright © 2013 Michael D. Adams

**K ロ ▶ K 御 ▶ K 君 ▶ K 君 ▶** 

 $\mathcal{P}(\mathcal{A}) \subset \mathcal{P}(\mathcal{A})$ 

<span id="page-89-0"></span>唐

- The  ${\bf support}$  of a function  $f,$  denoted  ${\rm supp}\, f,$  is the closure of the set  $\{t : f(t) \neq 0\}$  (i.e., the smallest closed set that contains all of the points<br>where  $f$  is users and where  $f$  is nonzero). **Example.** supp $\text{rect} = [-\frac{1}{2}, \frac{1}{2}]$  and  $\text{supp}\sin c = \mathbb{R}$ .
- A function *f* defined on <sup>R</sup> is said to have **compact support** if  $\text{supp}\, f \subset [a,b]$  for  $a,b \in \mathbb{R}$ . (Note: The terms "finite duration" and "time<br>"inited" are anomalous with account arms of t limited" are synonymous with compact support.)

**Example.** The rect function has compact support, while the sinc function does not have compact support.

◀ ㅁ ▶ ◀ @ ▶ ◀ 로 ▶ ◀ 로 ▶ │ 로

- The *k*th **moment** of a sequence  $x$  defined on  $\mathbb Z$  is given by  $m_k = \sum_{n \in \mathbb{Z}} n^k x[n]$  (i.e.,  $m_k = \langle x, (\cdot)^k \rangle$ ).
- The *k*th moment of a function  $x$  defined on  $\R$  is given by  $m_k = \int_{-\infty}^{\infty} t^k x(t) dt$  (i.e.,  $m_k = \langle x, (\cdot)^k \rangle$ ).
- Moments are essentially inner products with monomials. Sincemonomials/polynomials play an important role in many contexts, momentsare often of interest.
- A function or sequence  $f$  is said to have  $p$   $\boldsymbol{vanishing}$   $\boldsymbol{moments}$  if its first *p* moments vanish (i.e.,  $m_0 = m_1 = \ldots = m_{p-1} = 0$ , where  $m_k$  is the *k*th moment of *f*).

<span id="page-91-0"></span>(ロ) (母) (ミ) (ミ) (ミ) ミーのQC

#### *Lp*Spaces

- The *<sup>L</sup><sup>p</sup>*(*I*) spaces are <sup>a</sup> family of complete normed (i.e., Banach) spaces, where the parameter  $p \in [1,\infty) \cup \{\infty\}$ .
- The underlying set is comprised of all (measurable) complex (or real)  **defined on**  $I$  **such that**

$$
\begin{cases} \int_I |x(t)|^p dt < \infty & p \in [1, \infty) \\ \text{ess}\sup_{t \in I} |x(t)| < \infty & p = \infty. \end{cases}
$$

- The cases of  $p=1, \, p=2,$  and  $p=\infty$  correspond to the spaces of absolutely-integrable, square-integrable, and essentially-bounded (i.e., almost-everywhere bounded) functions, respectively. The set  $I$  is often  $\mathbb R$ or a closed interval in  $\mathbb R_+$
- Vector addition and scalar multiplication are defined in the straightforward way for functions.
- The norm is given by $\bullet$

$$
||x||_p = \begin{cases} \left[ \int_I |x(t)|^p dt \right]^{1/p} & p \in [1, \infty) \\ \operatorname{ess} \sup_{x \in I} |x(t)| & p = \infty. \end{cases}
$$

When  $p = 2$ , we obtain a Hilbert space (i.e.,  $L^2(I)$ ), where the inner product is given by

$$
\langle x, y \rangle = \int_I x(t) y^*(t) dt.
$$

- In the  $L^p$  spaces, equality of functions is not defined as being pointwise. Rather, two functions are equal if they differ only on set of measure zero.
- Many complicating factors arise as <sup>a</sup> result of the manner in whichequality is defined (e.g., functions are not well defined at individual points)
- **○** Technically, the elements of  $L^p$  spaces are not functions, but rather sets of functions (called equivalence classes) that differ only on <sup>a</sup> set of measure zero.
- The  $L^p$  spaces are not nested (e.g.,  $L^1(\mathbb{R})\not\subset L^2(\mathbb{R})$  and  $L^2(\mathbb{R})\not\subset L^1(\mathbb{R})$ ).
- **Theorem.** If  $f \in L^2(\mathbb{R})$  and  $f$  is compactly supported, then  $f \in L^1(\mathbb{R})$ .
- $\bf{Theorem.}$   $L^1(\mathbb{R}) \cap L^2(\mathbb{R})$  is dense in  $L^2(\mathbb{R}).$

<span id="page-93-0"></span>4 ロ ▶ 4 団 ▶ 4 ミ ▶ 4 ミ ▶ │ ミ

## Equality in *<sup>L</sup><sup>p</sup>* Spaces

- Consider  $x_1, x_2 \in L^p(\mathbb{R})$ , where  $x_1(t) =$  $=0$  and  $x_2(t)=\begin{cases} 1 & \text{if } t=0\ 0 & \text{otherwise.} \end{cases}$
- Clearly,  $x_1$  and  $x_2$  are  $\boldsymbol{\mathit{not}}$   $\boldsymbol{\mathit{pointwise}}$   $\boldsymbol{\mathit{equal}}$  (i.e., they are not equal at every point).
- Since  $x_1(t) = x_2(t)$  except for  $t = 0$ ,  $x_1 x_2 = 0$  almost everywhere. Thus,  $|x_1 - x_2| = 0$  almost everywhere.
- Consider the norm of  $x_1 x_2$ , which is given by  $\|x_1 - x_2\|_{L^p} = \left[\int_{\mathbb{R}} |x_1(t) - x_2(t)|^p dt\right]^{1/p}.$
- Since  $\left|x_{1}-x_{2}\right|$  is zero almost everywhere, the preceding integral is zero. Thus,  $\|x_1 - x_2\| = 0.$
- From the properties of a norm,  $\|x_1 x_2\| = 0$  implies that  $x_1 x_2 = 0,$ meaning that  $x_1 = x_2$ .
- To avoid contradictions, *<sup>x</sup>*<sup>1</sup> and *<sup>x</sup>*<sup>2</sup> are defined to be equal if they *differ only on a set of measure zero* (i.e.,  $x_1 = x_2$  almost everywhere), since  $x_1 = x_2 \Leftrightarrow x_1 - x_2 = 0 \Leftrightarrow ||x_1 - x_2|| = 0 \Leftrightarrow |x_1 - x_2| = 0$ 0 almost everyw[he](#page-93-0)re  $\Leftrightarrow x_1=x_2$  almost everywhe[re.](#page-95-0)

 $\Omega$ 

#### *l***Spaces**

- The  $l^p(I)$  spaces are a family of complete normed (i.e., Banach) spaces, where the parameter  $p\in [1,\infty)\cup \{\infty\}$ .
- The underlying set is comprised of all complex (or real) *sequences* (*<sup>x</sup>n*)*n*∈*<sup>I</sup>*such that

$$
\begin{cases} \sum_{n\in I} |x_n|^p < \infty & p \in [1, \infty) \\ \sup_{n\in I} |x_n| < \infty & p = \infty. \end{cases}
$$

- The cases of  $p=1, p=2,$  and  $p=\infty$  correspond to the spaces of absolutely-summable, square-summable, and bounded sequences, respectively. The set *I* is often  $\mathbb Z$  or a subset of  $\mathbb Z$  such as  $\mathbb Z^*$ .
- Vector addition and scalar multiplication are defined in the straightforward way for sequences.
- The norm employed is given by $\bullet$

$$
||x||_p = \begin{cases} \left[\sum_{n \in I} |x_n|^p\right]^{1/p} & p \in [1, \infty) \\ \sup_{n \in I} |x_n| & p = \infty. \end{cases}
$$

<span id="page-95-0"></span>◆□▶◆@▶◆●ミ▶◆ミ▶◇ ミ

When  $p=2$ , we obtain a Hilbert space (i.e.,  $l^2(I)$ ), where the inner product is given by

$$
\langle x, y \rangle = \sum_{n \in I} x_n y_n^*.
$$

The  $l^p(I)$  spaces are nested as follows:  $l^1(I) \subset l^2(I) \subset l^{\infty}(I)$ .

 $\Omega$ 

造

◀ □ ▶ ◀ @ ▶ ◀ ミ ▶ ◀ ミ ▶

- The transpose, conjugate transpose, and transposed inverse of <sup>a</sup> matrix *<sup>A</sup>* $\bullet$ are denoted, respectively, as  $\boldsymbol{A}^T$  ,  $\boldsymbol{A}^\dagger$  , and  $\boldsymbol{A}^{-T}$  .
- The symbols  $\boldsymbol{I}_n$  and  $\boldsymbol{J}_n$  denote the  $n\times n$  identity and anti-identity matrices, respectively, where the subscript *<sup>n</sup>* may be omitted when clear from thecontext (e.g.,  $\boldsymbol{I}_3 =$  $=\begin{bmatrix} 1 & 0 & 0 \ 0 & 1 & 0 \ 0 & 0 & 1 \end{bmatrix}$  and  $\bm{J}_3 = \begin{bmatrix} 0 & 0 & 1 \ 0 & 1 & 0 \ 1 & 0 & 0 \end{bmatrix}$ ).
- The  $(k, l)$ th **minor** of the  $n \times n$  matrix  $A$  is the determinant of the (*<sup>n</sup>*−<sup>1</sup>)×(*<sup>n</sup>*−<sup>1</sup>) matrix formed by removing the *<sup>k</sup>*th row and *<sup>l</sup>*th column from  $\bf{A}$ .  $m$   $\bm{A}$ .

**Example.** Thee  $(2, 2)$ th minor of  $\begin{bmatrix} 1 & 2 & 3 \\ 4 & 5 & 6 \\ 7 & 8 & 9 \end{bmatrix}$  is det  $\begin{bmatrix} 1 & 3 \\ 7 & 9 \end{bmatrix}$ .

The  $\mathbf{adjusted}\; \mathbf{of}\; \mathbf{the}\; n \times n$  matrix  $\boldsymbol{A},$  denoted  $\operatorname{Adj} \boldsymbol{A},$  is the  $n \times n$  matrix whose  $(k,l)$ th entry is given by  $(-1)^{k+l}$   $M_{l,k}$  where  $M_{l,k}$  is the  $(l,k)$ th minor of *A*.

**Example.** Adj 
$$
\begin{bmatrix} 1 & 2 \\ 3 & 4 \end{bmatrix} = \begin{bmatrix} (1)(4) & (-1)(3) \\ (-1)(2) & (1)(1) \end{bmatrix}^T = \begin{bmatrix} 4 & -2 \\ -3 & 1 \end{bmatrix}.
$$

K ロ ▶ K @ ▶ K 할 ▶ K 할 ▶ │ 할 │ ◆ 9 Q Q

- **Cramer's rule.** The inverse of <sup>a</sup> square matrix *A* is given by *A*−1 **Example.** Let *A*= $\frac{1}{1} = \frac{1}{1}$  det*A* $\overline{A}$  Adj**A**.  $A^{-1} = \frac{1}{1 + A}$  AdiA |<br>|  $\left[\frac{1}{3} \frac{2}{4}\right]$ . Then, 1 $\frac{1}{1} = \frac{1}{1}$  det*A* $\overline{A}$  Adj $\overline{A}=-\frac{1}{2}$  $\frac{1}{2}$   $\begin{bmatrix} 4 \\ -1 \end{bmatrix}$ |<br>| 2 $-3$  1  $\rfloor$  =  $\big]$  $\left[\begin{array}{cc} -2 & 1 \\ \frac{3}{2} & -\frac{1}{2} \end{array}\right]$ 3 $rac{3}{2}$  - $rac{1}{2}$  $\frac{1}{2}$  ] i<br>Listo por la construcción de la construcción de la construcción de la construcción de la construcción de la construcción de la construcción de la construcción de la construcción de la construcción de la construcción de l
- A square matrix*A* is said to be **unitary** if *A*−1 $^1 = A^{\dagger}$ .
- For <sup>a</sup> polynomial matrix*A*(*z*), the notation*A*∗(*z*) denotes the matrixobtained by conjugating the polynomial coefficients without conjugating*z*.
- If a square matrix  $\boldsymbol{A}(z)$  is such that  $\boldsymbol{A}(z)\boldsymbol{A}_*^T$  $\frac{T}{*}(z^{-1}) = I$ , then  $\boldsymbol{A}$  is said to be **paraunitary**.
- For  $a,b\in\mathbb{Z}$ , we say that  $a$   $divides$   $b$ , abbreviated  $a\mid b$ , if there exists  $k \in \mathbb{Z}$  such that  $b = ka$  (i.e.,  $b$  is an integer multiple of  $a$ ). **Example.**  $2 \mid 4$  and  $3 \mid 27$ , while  $7 \nmid 13$ .
- The*M*th root of unity given by*e*−*j* 2π $\pi/$ *M* is denoted as*WM*.

 $\Omega$ 

4 ロ ▶ 4 団 ▶ 4 ミ ▶ 4 ミ ▶ │ ミ

A *<sup>n</sup>*×*<sup>n</sup>* matrix with each diagonal having entries of equal value is said to be **Toeplitz**. In other words, such <sup>a</sup> matrix has the form

$$
\begin{bmatrix} a_0 & a_1 & a_2 & \cdots & a_{n-1} \\ a_{-1} & a_0 & a_1 & \cdots & a_{n-2} \\ a_{-2} & a_{-1} & a_0 & \cdots & a_{n-3} \\ \vdots & \vdots & \vdots & \ddots & \vdots \\ a_{-(n-1)} & a_{-(n-2)} & a_{-(n-3)} & \cdots & a_0 \end{bmatrix}.
$$

Toeplitz matrices have <sup>a</sup> special significance in the context of convolution. 

つてし

重

к⊡ ▶ к@ ▶ к ≣ ▶ к ≣ ▶

## Section 2.8

## Fourier [Analysis](#page-100-0)

Copyright © 2013 Michael D. Adams

[Lecture](#page-1-0) Slides Version: 2013-09-26

 $\mathcal{P}(\mathcal{A}) \subset \mathcal{P}(\mathcal{A})$ 

<span id="page-100-0"></span>唐

**◀ ロ ▶ ◀ 倒 ▶ ◀ 듣 ▶ ◀ 듣 ▶** 

# Fourier Transform in *<sup>L</sup>*<sup>1</sup>(R)

- The classical definition of the Fourier transform, as taught in most introductory signal-processing courses, is only applicable to functions in $L^1(\mathbb{R})$ .
- For  $f \in L^1(\mathbb{R})$ , the **Fourier transform** of  $f$ , denoted  $\hat{f}$ , is ˆ $\hat{f}(\omega) = \int_{\mathbb{R}} f(t) e^{-j\omega t} dt.$
- If  $f,\hat{f}$  $\hat{f} \in L^1(\mathbb{R})$ , then the **inverse Fourier transform**  $f$  of  $\hat{f}$  is given by  $f(t) = \frac{1}{2\pi} \int_{\mathbb{R}} \hat{f}(\mathbf{\omega}) e^{j\mathbf{\omega} t} d\mathbf{\omega}.$
- It can be shown that integral in the above definition of the Fourier transform converges if and only if  $f \in L^1(\mathbb{R})$ . This is why we have the restriction that  $f\in L^1(\mathbb{R}).$  A similar issue also arises with the integral for the inverse Fourier transform.
- Since some functions in  $L^2(\mathbb{R})$  are not in  $L^1(\mathbb{R})$  (e.g., the sinc function), the Fourier transform as described above is not well defined for all functions in  $L^2(\mathbb{R})$ .
- Unfortunately, in engineering, we are usually more interested in using $L^2(\mathbb{R})$  than  $L^1(\mathbb{R})$ . → 伊 ▶ → 唐 ▶ → 唐 ▶ → 重
- The classical definition of the Fourier transform has to be modified in $\bullet$ order to be well defined for all functions in*L*2 $^{2}(\mathbb{R}).$
- Since  $L^1(\mathbb{R})\cap L^2(\mathbb{R})$  is dense in  $L^2(\mathbb{R})$  any  $f$ as  $f=\lim_{n\to\infty}f_n$ , where  $f_n\in L^1(\mathbb{R})\cap L^2(\mathbb{R})$  and  $n\in\mathbb{N}.$  For example, w  $\mathbb{1}(\mathbb{R})\cap L^2$  $^{2}(\mathbb{R})$  is dense in  $L^{2}$  $^{2}(\mathbb{R}),$  any  $f\in L^{2}$  $^2(\mathbb{R})$  can be expressed  $f_n$ →∞ $f_n$ , where  $f_n \in L^1$ can choose  $f_n(t) = f(t)\operatorname{rect}(\frac{t}{2n}).$  (R)∩*L*2 $^{2}(\mathbb{R})$  and  $n\in\mathbb{N}.$  For example, we
- Since each  $f_n\in L^1(\mathbb{R}),$  the  $L^1\backslash$  $^{1}(\mathbb{R}),$  the  $L^{1}$  $\mathcal{F}^1(\mathbb{R})$  Fourier transform of  $f_n$  exists.
- Therefore, a natural way to define the Fourier transform for  $L^2$  $^{2}(\mathbb{R})$  is as the  $\bullet$ limit of  $(\widehat{f}_{n})_{n\in\mathbb{N}}$ :

$$
\hat{f}(\omega) = \lim_{n \to \infty} \hat{f}_n(\omega) = \lim_{n \to \infty} \int_{\mathbb{R}} f_n(t) e^{-j\omega t} dt
$$

$$
= \lim_{n \to \infty} \int_{\mathbb{R}} f(t) \operatorname{rect}(\frac{t}{2n}) e^{-j\omega t} dt
$$

$$
= \lim_{n \to \infty} \int_{-n}^{n} f(t) e^{-j\omega t} dt
$$

◀ ㅁ ▶ ◀ @ ▶ ◀ 로 ▶ ◀ 로 ▶ │ 로

# Fourier Transform in *<sup>L</sup>*<sup>2</sup>(R)

- **Fourier transform.** For  $f \in L^2(\mathbb{R})$ ,  $\hat{f}(\omega) = \lim_{n \to \infty} \int_{-n}^n f(t) e^{-j\omega t} dt$ .
- **Inverse Fourier transform.** For  $f \in L^2(\mathbb{R})$ ,  $f(t) = \lim_{n \to \infty} \frac{1}{2\pi} \int_{-n}^{n} \hat{f}(\omega) e^{j\omega t} d\omega.$
- The  $L^2(\mathbb{R})$  definition of the Fourier transform shares many of the same basic properties as the  $L^1(\mathbb{R})$  definition, including:

• 
$$
[af+bg]=a\hat{f}+b\hat{g}
$$
 (linearity)  
•  $[f(a)+b\hat{f}(a)] = i0b_0 \hat{f}(a)$  (the

- [<br>|  $f(\cdot - t_0)$ ] $\hat{\theta}(\omega) = e^{-j\omega t_0} \hat{f}(\omega)$  (**translation**)
- $[e^{j\omega_0 \cdot} f(\cdot)](\omega) = \hat{f}(\omega \omega_0)$  (**modulation**)

• 
$$
[f(a \cdot)]^{\hat{}}(\omega) = \frac{1}{|a|} \hat{f}(\omega/a)
$$
 (scaling)

- [<br>[  $f^*(\cdot)$ <sup>o</sup> $\alpha$  $f^*(-\omega)$  (**conjugation**)
- $[Df] \hat{} = j\omega \hat{f}$ , where  $D$  denotes the derivative operator (**differentiation**)
- [<br>[  $[f * g]$ <sup> $\hat{f} = \hat{f}\hat{g}$  (**convolution**)</sup>
- **Moment property.** The *k*th moment  $\mu_k$  of a function  $f$  is given by  $\mu_k = j^k \hat{f}^{(k)}(0)$ , where  $\hat{f}^{(k)}$  denotes the *k*th order derivative of  $\hat{f}$ .

 $\Omega$ 

**K ロ ▶ K 伊 ▶ K ヨ ▶ K ヨ ▶ │ ヨ** 

- **Parseval relation.** If  $f, g \in L^2(\mathbb{R})$ , then  $\langle f, g \rangle = \frac{1}{2\pi} \langle \hat{f}, \hat{g} \rangle$  (i.e., the Fourier transform preserves inner products up to <sup>a</sup> scale factor).
- **Plancherel.** If *f* ∈ $\mathcal{L}^2(\mathbb{R})$ , then  $\hat{f} \in L^2(\mathbb{R})$  and  $||f||^2 = \frac{1}{2\pi} ||\hat{f}||^2$  (i.e., the Fourier transform preserves norms up to <sup>a</sup> scale factor).
- Since the Fourier transform preserves norms (up to scale),  $L^2(\mathbb{R})$  is closed under Fourier transform and inverse Fourier transform operations.
- **Riemann-Lebesgue lemma.** If  $f \in L^1(\mathbb{R})$ , then  $\hat{f}$  is continuous on  $\mathbb R$  and  $\lim_{|\bm \omega| \to \infty} \widehat{f}$  $f(\boldsymbol{\omega}) = 0.$

## Part 3

## [One-Dimensional](#page-105-0) Multirate Filter Banks

 $\mathcal{P} \curvearrowright \curvearrowright$ 

<span id="page-105-0"></span>意

**◀ ロ ▶ ◀ 倒 ▶ ◀ 듣 ▶ ◀ 듣 ▶** 

- **•** Signal processing that deals with signals sampled at a single rate is said to be **unirate**, while signal processing that deals with signals sampled at more than one sampling rate is said to be **multirate**.
- **•** Systems can be classified as unirate or multirate depending on whether they deal with signals sampled at only one or more than one rate.
- Multirate systems are extremely useful in <sup>a</sup> wide variety of applications.
- Sometimes, <sup>a</sup> multirate system can be used to perform <sup>a</sup> task *more easily* or *more efficiently* than is possible with <sup>a</sup> unirate system (e.g., by performing some computations at <sup>a</sup> lower sampling rate).
- Other times, <sup>a</sup> task may *inherently require* the use of multiple samplingrates (e.g., sampling rate conversion).
- In addition to all of the familiar operations associated with unirate signal processing (such as convolution and delay/advance), multirate signal processing also defines operations for *changing the sampling rate*.
- Changing the sampling rate is accomplished via operations known as *downsampling* and *upsampling*. ◀ □ ▶ ◀ @ ▶ ◀ ミ ▶ ◀ ミ ▶ 重

つくい

## Section 3.1

## Multirate [Fundamentals](#page-107-0)

 $PQQ$ 

<span id="page-107-0"></span>意

**◀ ロ ▶ ◀ 倒 ▶ ◀ 듣 ▶ ◀ 듣 ▶**
- In multirate signal processing, the basic operation for *decreasing* thesampling rate is known as **downsampling** and is performed by <sup>a</sup>**downsampler**.
- The *<sup>M</sup>***-fold downsampling** operation takes an input sequence *<sup>x</sup>* and produces the output sequence *<sup>y</sup>* as given by

$$
y[n] = (\downarrow M)x[n] = x[Mn],
$$

where *<sup>M</sup>* is an integer.

- The constant *M* is referred to as the **downsampling factor**.  $\bullet$
- The *<sup>M</sup>*-fold downsampler, which embodies the *<sup>M</sup>*-fold downsampling  $\bullet$ operation, is depicted as shown below.

$$
x[n] \longrightarrow \boxed{\downarrow M} \longrightarrow \boxed{y[n]}
$$

- In simple terms, the downsampling operation *keeps every <sup>M</sup>th sample* and discards the others.
- Downsampling is <sup>a</sup> *linear (periodically) time-var[y](#page-109-0)in[g](#page-108-0)* o[p](#page-106-0)eration.  $\bullet$

 $\Omega$ 

<span id="page-108-0"></span>Ξ

#### Downsampling Example

Consider the sequence  $x=(x_n)_{n\in\mathbb{Z}}.$  That is,  $x$  is as shown below.

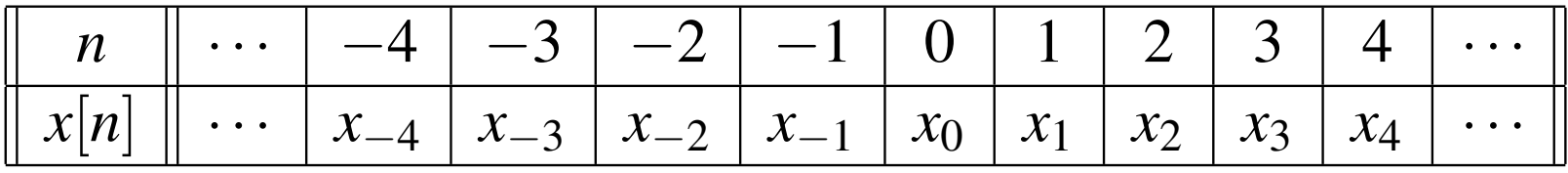

The sequence  $(\downarrow 2)x$  is as shown below.

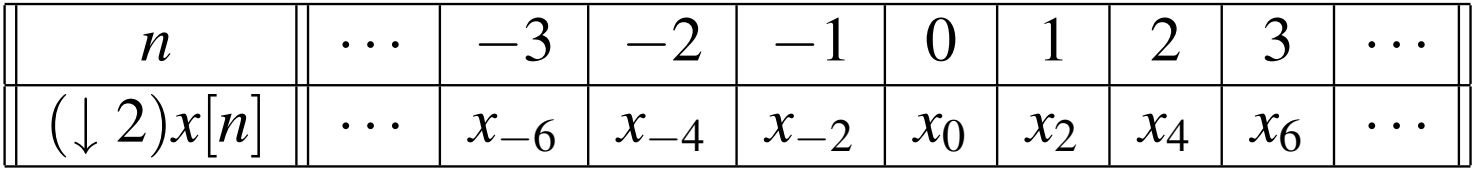

The sequence  $(\downarrow 3)x$  is as shown below.

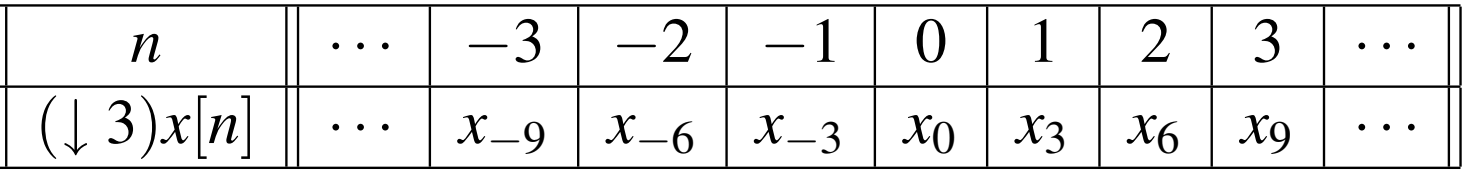

 $\Omega$ 

<span id="page-109-0"></span>一番

**∢ロト ∢母 ▶ ∢ ミト ∢ ミト** 

**Theorem.** Let *x* and *y* be sequences related by  $y = (\downarrow M)x$ . Let *X* and *Y* denote the <sup>Z</sup> transforms of *<sup>x</sup>* and *<sup>y</sup>*, respectively. Then, *<sup>Y</sup>*, which is denoted as  $(\downarrow M)X$ , is given by

$$
Y(z) = (\downarrow M)X(z) = \frac{1}{M} \sum_{k=0}^{M-1} X(z^{1/M} W_M^k),
$$

 $W_M = e^{-j2\pi/M}$ .

- The above summation is carefully constructed so that all terms withnon-integer powers of *<sup>z</sup>* cancel (i.e., add to zero).
- So, although at first glance, the above expression may appear to containnon-integer powers of *<sup>z</sup>*, this is not the case.

 $\Omega$ 

◀ ㅁ ▶ ◀ @ ▶ ◀ 로 ▶ ◀ 로 ▶ │ 로

**Theorem.** Let  $x$  and  $y$  be sequences related by  $y = (\downarrow M)x$ . Let  $\hat{x}$  and  $\hat{y}$  $\bullet$ denote the Fourier transforms of  $x$  and  $y$ , respectively. If the sampling period before and after downsampling is normalized to one, the followingrelationship holds:

$$
\hat{\mathrm{y}}(\boldsymbol{\omega})=\frac{1}{M}\sum_{k=0}^{M-1}\hat{\mathrm{x}}\left(\frac{\boldsymbol{\omega}-2\pi k}{M}\right).
$$

Note that  $\hat{x}\bigl( \frac{-2}{M} \bigr)$ π*k* $\left(\frac{2\pi k}{M}\right)$  is  $\hat{x}$  first dilated by  $1/M$  and then translated by  $2\pi k.$ 

- The spectrum of the downsampled signal is merely the *average* of *M* $\bullet$ translated copies of the original input spectrum.
- Due to our convention of normalizing the sampling period after downsampling to one, the spectrum is also *dilated*.
- It is important to understand, however, that this spectrum dilation effect is only <sup>a</sup> consequence of the sampling-period renormalization and is *not caused by downsampling itself*. 4 ロ ▶ 4 団 ▶ 4 ミ ▶ 4 ミ ▶ │ ミ

 $2QQ$ 

- Downsampling can result in multiple baseband frequencies in the input  $\bullet$ signal being mapped to <sup>a</sup> single frequency in the output signal.
- This phenomenon is called **aliasing**.  $\bullet$
- When aliasing occurs, information in the signal being downsampled is $\bullet$ *irretrievably lost* and the effects of downsampling cannot be undone.
- When a signal  $x$  is downsampled by a factor of  $M$ , aliasing  $\bm{cannot\; occur}$  if  $x$  is bandlimited to frequencies  $\omega$  satisfying  $|\omega|<\pi/M.$

つくい

重

∢ロト ∢母 ▶ ∢ ヨ ▶ ∢ ヨ ▶

#### Downsampling Example: No Aliasing Case

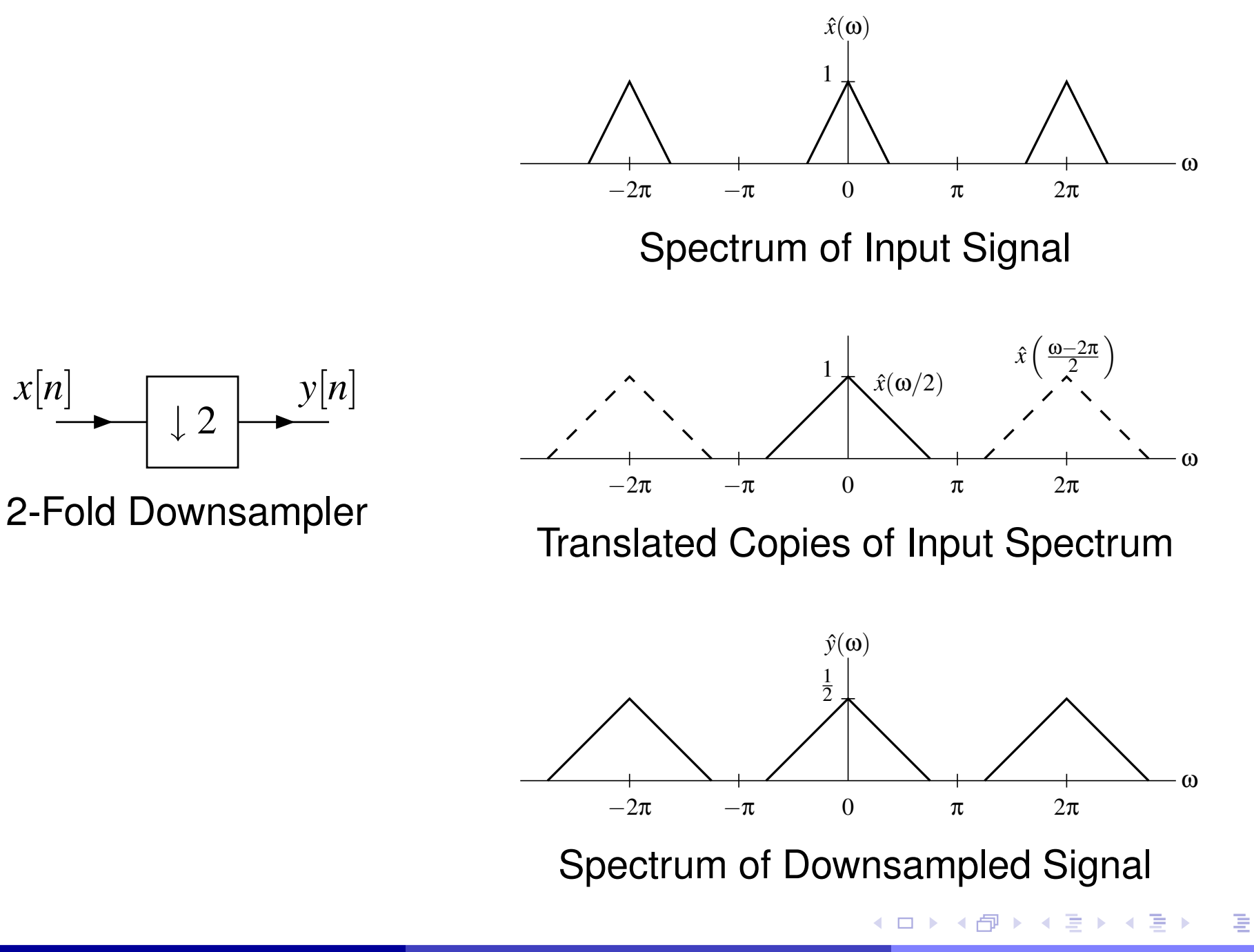

 $OQ$ 

## Downsampling Example: Aliasing Case

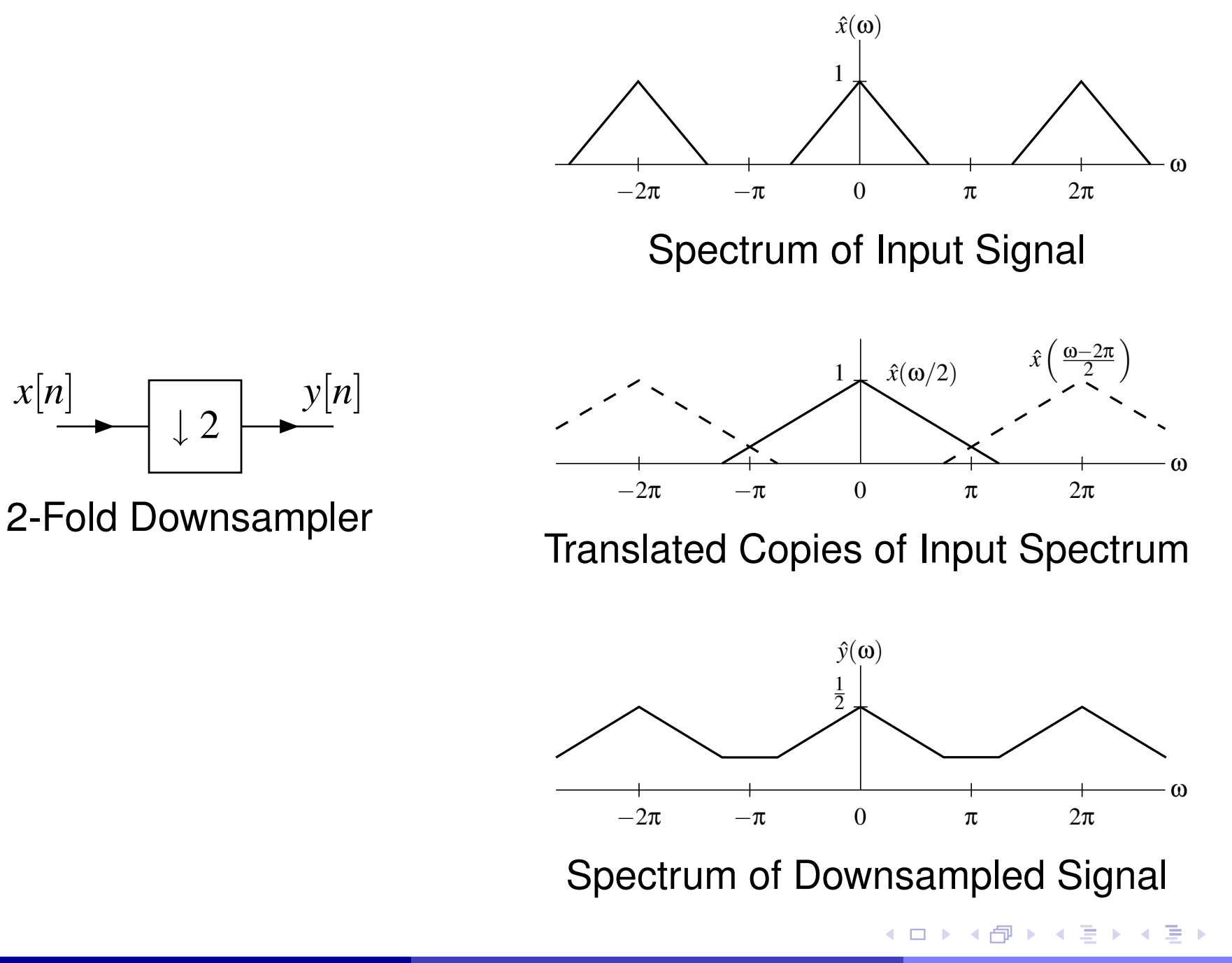

*x*[*n*]

 $OQ$ 

<span id="page-114-0"></span>意

### Upsampling

- In multirate signal processing, the basic operation for *increasing* thesampling rate is known as **upsampling** and is performed by an**upsampler**.
- The *<sup>M</sup>***-fold upsampling** operation takes an input sequence *<sup>x</sup>* and produces the output sequence *<sup>y</sup>* as given by

$$
y[n] = (\uparrow M)x[n] = \begin{cases} x[n/M] & \text{if } M \mid n \\ 0 & \text{otherwise,} \end{cases}
$$

where  $M$  is an integer (and " $M \mid n$ " means  $\frac{n}{M} \in \mathbb{Z}$ ).<br>The M fold upcompler which embedies the M fold

The *<sup>M</sup>*-fold upsampler, which embodies the *<sup>M</sup>*-fold upsampling operation, is depicted as shown below.

$$
x[n] \longrightarrow \boxed{\uparrow M} \longrightarrow y[n]
$$

- The constant *M* is referred to as the **upsampling factor**.  $\bullet$
- In simple terms, the upsampling operation inserts *<sup>M</sup>* <sup>−</sup><sup>1</sup> zeros between  $\bullet$ the samples of the original signal.
- Upsampling is <sup>a</sup> *linear (periodically) time-var[yin](#page-114-0)[g](#page-116-0)* [o](#page-114-0)[pe](#page-115-0)[r](#page-116-0)[a](#page-106-0)[ti](#page-107-0)[o](#page-150-0)[n](#page-151-0)[.](#page-106-0)

<span id="page-115-0"></span>つくい

## Upsampling Example

Consider the sequence  $x = (x_n)_{n \in \mathbb{Z}}.$  That is,  $x$  is as shown below.

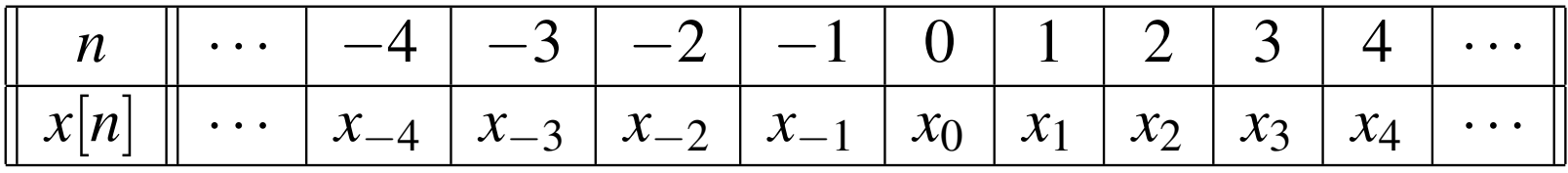

The sequence  $(\uparrow 2)x$  is as shown below.

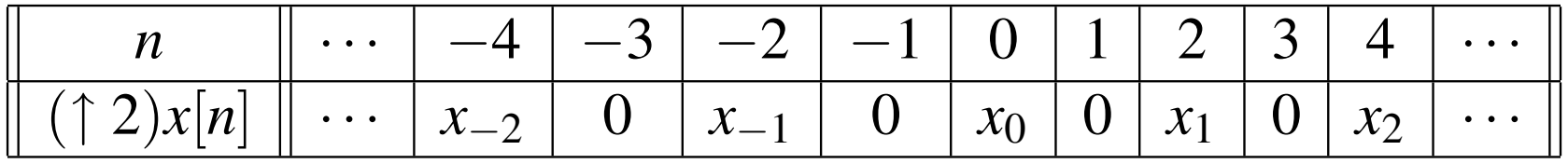

The sequence  $($   $\uparrow$   $3)x$  is as shown below.

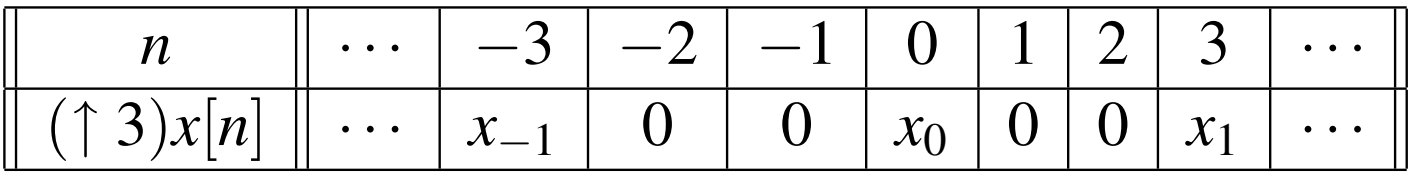

 $090$ 

<span id="page-116-0"></span>隱

◀ □ ▶ ◀ @ ▶ ◀ ミ ▶ ◀ ミ ▶

**Theorem.** Let *x* and *y* be sequences related by  $y = (\uparrow M)x$ . Let *X* and *Y* denote the <sup>Z</sup> transforms of *<sup>x</sup>* and *<sup>y</sup>*, respectively. Then, *<sup>Y</sup>*, which we denote as  $(\restriction{M})X$ , is given by

$$
Y(z) = (\uparrow M)X(z) = X(z^M).
$$

つくい

重

∢ロト ∢母 ト ∢ ミ ト ∢ ミ ト

**Theorem.** Let  $x$  and  $y$  be sequences related by  $y = (\uparrow M)x$ . Let  $\hat{x}$  and  $\hat{y}$ denote the Fourier transforms of  $x$  and  $y$ , respectively. Assuming that the sampling period before and after upsampling is normalized to one, thisdirectly yields the relationship

$$
\hat{y}(\omega) = \hat{x}(M\omega).
$$

- The upsampling process simply serves to *move the location of the*  $\bullet$ *sampling frequency* on the frequency axis.
- **○** Due to our convention of normalizing the sampling period after upsampling to one, the spectrum is also *dilated*.
- It is important to understand, however, that this compression effect is only <sup>a</sup> consequence of the sampling period renormalization and is *not caused by upsampling itself*.

 $\Omega$ 

佳

**∢ロト ∢母 ▶ ∢ ヨ ▶ ∢ ヨ ▶** 

- Since the shape of the spectrum is not altered by upsampling, there is *no* $\bullet$ *information loss* and the original signal can always be recovered from its upsampled version.
- Upsampling, however, does result in the creation of *multiple copies* of theoriginal baseband spectrum.
- This phenomenon is called **imaging**.  $\bullet$
- These copies of the baseband spectrum are referred to as **images**.  $\bullet$

 $\Omega$ 

к⊡ ▶ к@ ▶ к ≣ ▶ к ≣ ▶

#### Upsampling Example

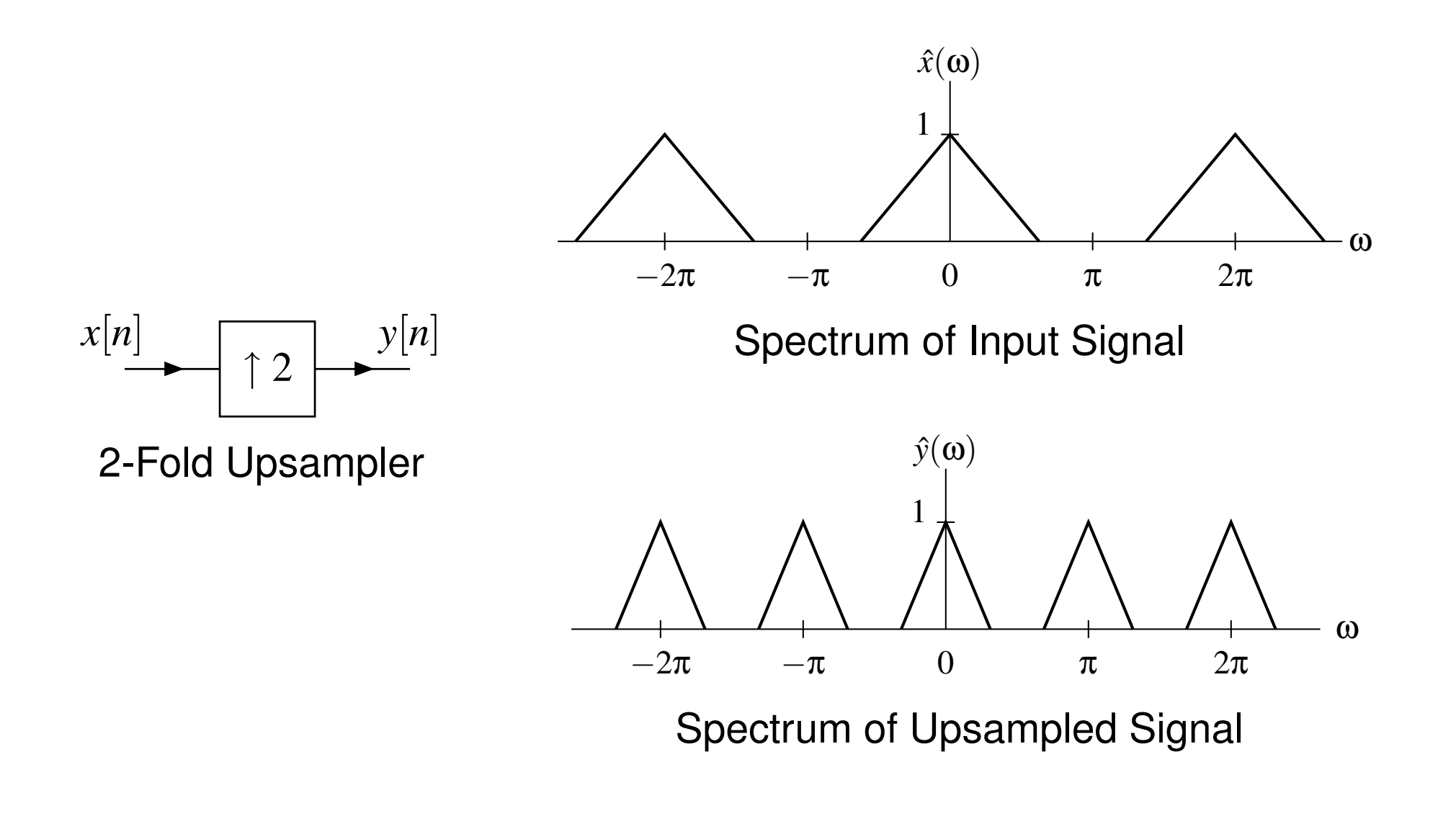

 $990$ 

活

**∢ロ ▶ ∢ 伊 ▶ ∢ 君 ▶ ∢ 君 ▶** 

- Consider *decreasing the sampling rate* by an integer factor *<sup>M</sup>*.
- Although this could be accomplished using only an *<sup>M</sup>*-fold downsampler,  $\bullet$ such <sup>a</sup> scheme has <sup>a</sup> major shortcoming, namely that *severe aliasing* canresult (which is highly undesirable in most applications).
- To avoid (or minimize) aliasing, we apply <sup>a</sup> *lowpass filter* to the signal prior to downsampling.
- This filter is chosen to ensure that the signal being downsampled is sufficiently bandlimited so as to *avoid (or minimize) aliasing*.
- The lowpass filter using in this context is called an **antialiasing filter**.  $\bullet$
- The *passband gain* of the antialiasing filter is one.  $\bullet$
- The above approach leads to what is known as *<sup>M</sup>***-fold decimation** and is  $\bullet$ performed by an *<sup>M</sup>***-fold decimator** (i.e., an antialiasing filter followed by an *<sup>M</sup>*-fold downsampler).

 $\Omega$ 

重

◀□▶◀@▶◀≣▶◀≣▶

#### Decimation (Continued)

An *<sup>M</sup>*-fold decimator has the form shown below.

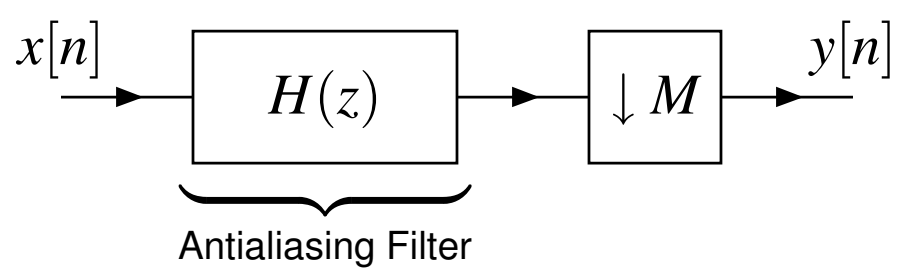

- In practice, an  $M$ -fold decimator is not implemented directly using the  $\,$ computational structure shown above, since it is *very computationally inefficient*.
- That is, due to downsampling, most of elements of the sequence output $\bullet$ from the antialiasing filter are discarded.
- We will later explore more efficient computational structures fordecimation.

 $\Omega$ 

◀ □ ▶ ◀ 何 ▶ ◀ 言 ▶

∃⇒

重

- Consider *increasing the sampling rate* by an integer factor *<sup>M</sup>*.  $\bullet$
- Although this could be done using only an *<sup>M</sup>*-fold upsampler, such <sup>a</sup>  $\bullet$ scheme has <sup>a</sup> *major shortcoming*, namely that upsampling results in*imaging* (which is highly undesirable in most applications).
- Consequently, we usually introduce <sup>a</sup> *lowpass filtering* operation after upsampling to eliminate images of the original baseband spectrum.
- The lowpass filter used in this context is called an **antiimaging filter**.  $\bullet$
- The *passband gain* of the antiimaging filter is *<sup>M</sup>*.  $\bullet$
- The above approach leads to what is known as *<sup>M</sup>***-fold interpolation** and  $\bullet$ is performed by an *<sup>M</sup>***-fold interpolator** (i.e., an *<sup>M</sup>*-fold upsampler followed by an antiimaging filter).

 $\Omega$ 

重

◀□▶◀@▶◀≣▶◀≣▶

An*M*-fold interpolator has the form shown below.

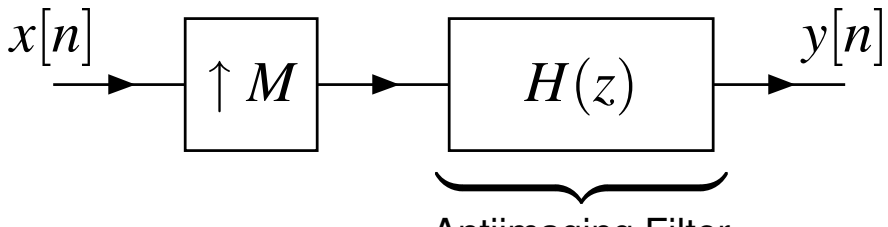

Antiimaging Filter

- In practice, an*M*-fold interpolator is not implemented directly using the $\bullet$ computational structure shown above, since it is *very computationally inefficient*.
- That is, due to upsampling, the input sequence to the antiimaging filter is $\bullet$ mostly zero, resulting in many additions/multiplications involving zeroduring convolution.
- We will later explore more computationally efficient means forimplementing interpolation.
- In some situations, we may need to change the sampling rate by a  $\bullet$ *noninteger* factor.
- In particular, we sometimes want to change the sampling rate by <sup>a</sup>  $\bullet$ *rational factor L*/*M*.
- This can be accomplished by applying*L*-fold interpolation followed by $\bullet$ *M*-fold decimation.
- This leads to the rational sampling-rate converter shown below.  $\bullet$

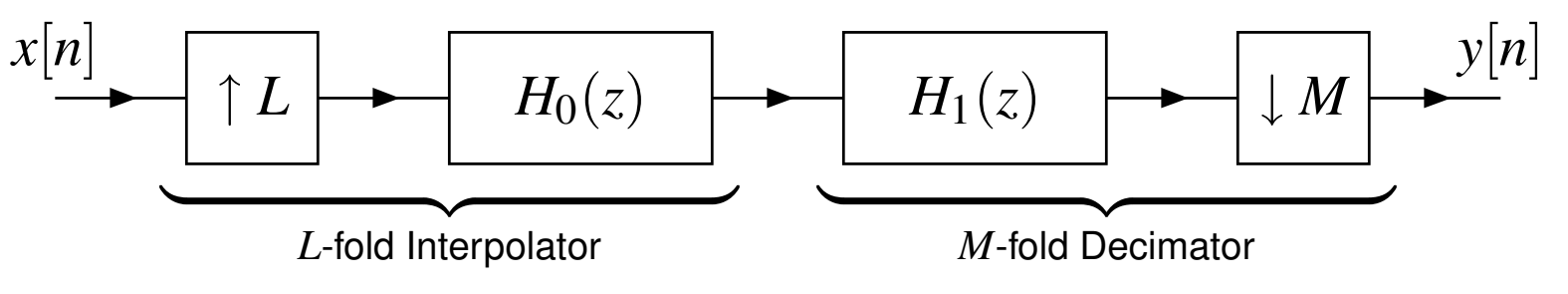

 $\Omega$ 

#### Rational Sampling-Rate Conversion (Continued)

The antiimaging and antialiasing filtering operations associated with $\bullet$ interpolation and decimation can be *combined* into <sup>a</sup> single filteringoperation, leading to the rational sampling-rate converter shown below.

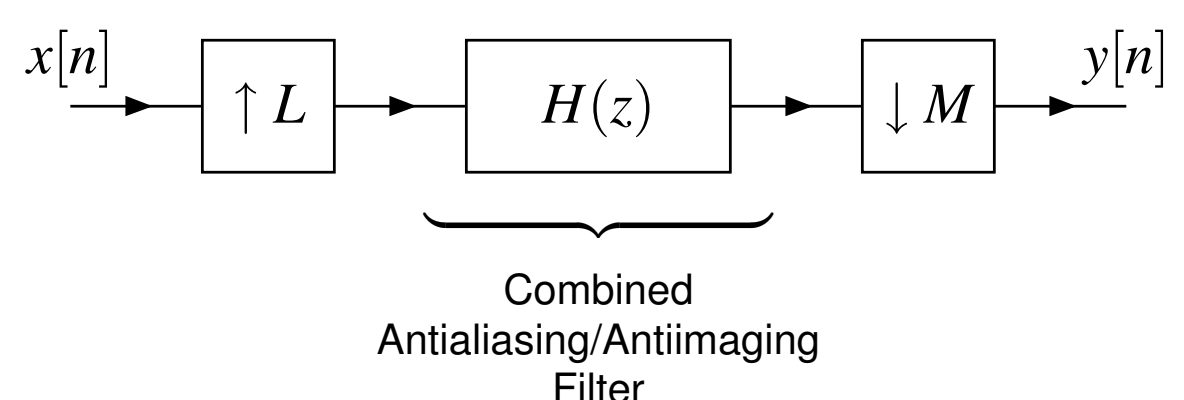

- In practice, a rational sampling-rate converter is not implemented directly using the computational structure shown above, since it is *very computationally inefficient*.
- We will later explore more computationally efficient means for implementing rational sampling rate converters.

 $\Omega$ 

◀ □ ▶ ◀ @ ▶ ◀ ミ ▶ ◀ ミ ▶

# Cascaded Upsampling and Downsampling Identities

- Often, multiple upsampling operations or multiple downsampling $\bullet$  operations may be applied in succession. Thus, we would like to consider the effect of cascading operations in this manner.
- **Theorem.** The downsampling and upsampling operators have thefollowing properties:

$$
(\downarrow M)(\downarrow L) = \downarrow LM = \downarrow ML \text{ and}
$$

$$
(\uparrow M)(\uparrow L) = \uparrow LM = \uparrow ML.
$$

In other words, we have the identities shown below.

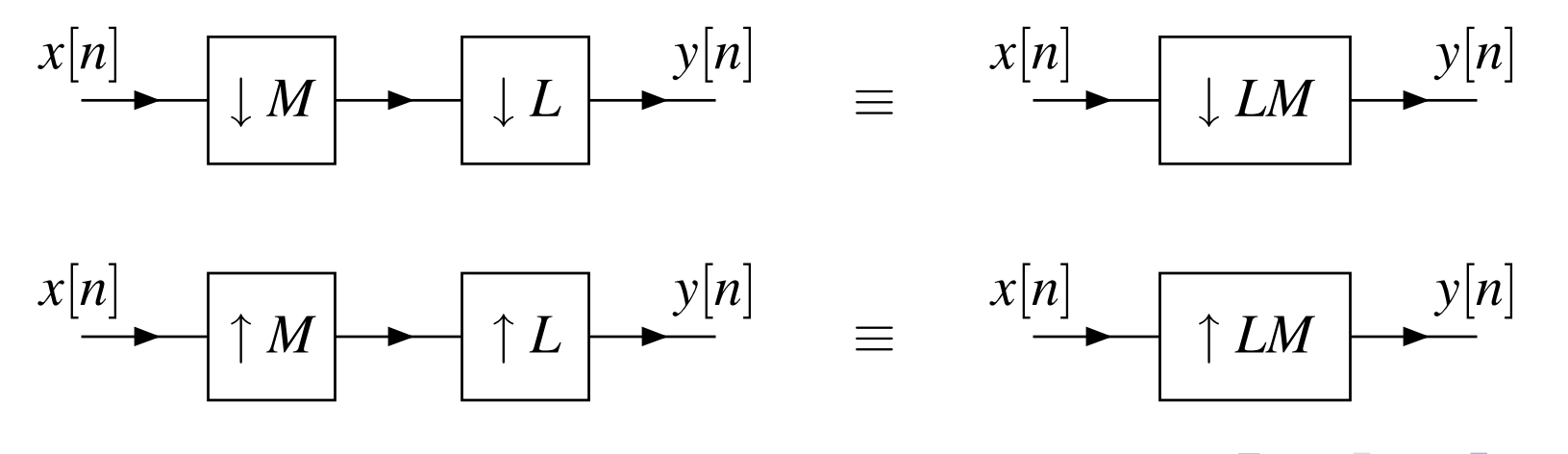

# Commutativity of Upsampling and Downsampling

- One might wonder if upsampling and downsampling commute.
- These operations only commute under certain circumstances as given by the result below.
- **Theorem.** The*L*-fold upsampling and*M*-fold downsampling operatorscommute (i.e.,  $(\uparrow L)(\downarrow M) = (\downarrow M)(\uparrow L)$ ) if and only if  $L$  and  $M$  are coprime.
- In other words, we have the identity shown below.

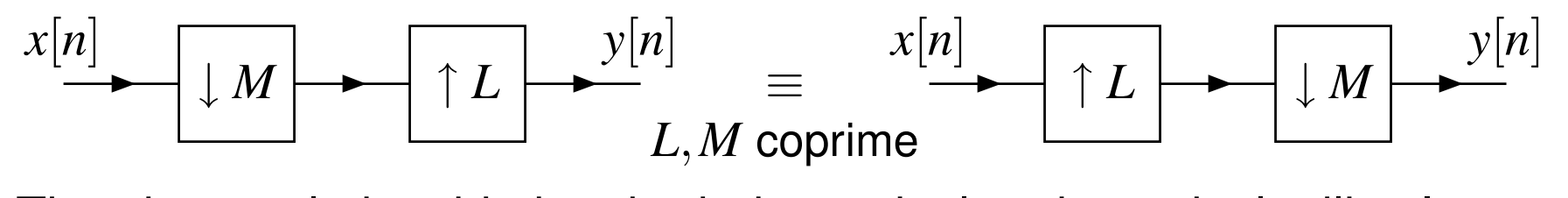

The above relationship has both theoretical and practical utility. It can $\bullet$  sometimes be used to *simplify expressions* involving upsampling and downsampling operations, and also may be used to *obtain more desirable implementations* of multirate systems in some situations.

 $\Omega$ 

★ロ ▶ ★ 伊 ▶ ★ 君 ▶ ★ 君 ▶ │ 君

#### Noble Identities

- Often <sup>a</sup> downsampler or upsampler appears in cascade with <sup>a</sup> filter.  $\bullet$
- Although it is not always possible to *interchange the order of*  $\bullet$ *upsampling/downsampling and filtering* without changing system behavior, it is sometimes possible to find an equivalent system with theorder of these operations reversed, through the use of two very important relationships called the noble identities.
- In addition to their *theoretical utility*, the noble identities are of *great practical significance*.
- For performance reasons, it is usually desirable to perform filtering operations on the side of an upsampler (or downsampler) with the lower sampling rate.
- Using the noble identities, we can move filtering operations across upsamplers (or downsamplers) and achieve improved computational efficiency.

つくい

重

◀ □ ▶ ◀ @ ▶ ◀ 듣 ▶ ◀ 듣 ▶

**First noble identity.** For any two sequences with  $\mathcal Z$  transforms  $X$  and  $F$ , the following identity holds:

$$
F(z)[(\downarrow M)X(z)]=(\downarrow M)\left[F(z^M)X(z)\right],
$$

where *<sup>F</sup>*(*z*) is <sup>a</sup> *rational* polynomial.

In other words, we have the identity shown below. $\bullet$ 

$$
x[n] \longrightarrow \boxed{M} \longrightarrow F(z) \qquad y[n] \qquad \equiv \qquad x[n] \longrightarrow F(z^M) \longrightarrow \boxed{M} \longrightarrow y[n]
$$

- The first noble identity allows us to replace <sup>a</sup> filtering operation on one $\bullet$ side of <sup>a</sup> downsampler with an equivalent filtering operation on the other side of the downsampler.
- $\bullet$  It is important to emphasize that, in order for the above identity to hold, *<sup>F</sup>*(*z*) must be <sup>a</sup> *rational* polynomial.

**Second noble identity.** For any two sequences with  $\mathcal Z$  transforms  $X$  and *F*, the following identity holds:

$$
(\uparrow M) [F(z)X(z)] = F(z^M) [(\uparrow M)X(z)].
$$

where *<sup>F</sup>*(*z*) is <sup>a</sup> *rational* polynomial.

In other words, we have the identity shown below. $\bullet$ 

$$
x[n] \longrightarrow F(z) \longrightarrow \uparrow M \longrightarrow y[n] \qquad \equiv \qquad x[n] \longrightarrow \uparrow M \longrightarrow F(z^M) \longrightarrow y[n]
$$

- The second noble identity allows us to replace <sup>a</sup> filtering operation on one $\bullet$ side of an upsampler with an equivalent filtering operation on the otherside of the upsampler.
- $\bullet$  It is important to emphasize that, in order for the above identity to hold, *<sup>F</sup>*(*z*) must be <sup>a</sup> *rational* polynomial.

The  $\mathbf{polyphase}$   $\mathbf{representation}$  of the signal  $x[n]$ , with respect to an  $\left\{\mathit{m}_k\right\}_{k=0}^{M-1}$  and a set of integers  $\left\{m_k\right\}_{k=0}^{M-1}$  *k*=0 $_0^{-1}$ , is defined as

$$
x[n] = \sum_{k=0}^{M-1} ((\uparrow M)x_k)[n+m_k],
$$

where

$$
x_k[n] = (\downarrow M)(x[n-m_k]) = x[Mn-m_k]
$$

and the set  $\{m_k\}_{k=0}^{M-1}$  is chosen such t 1 *k*=0 $\frac{1}{0}$  is chosen such that

 $\operatorname{mod}(m_k, M) \neq \operatorname{mod}(m_l, M)$  whenever  $k \neq l$ .

- As <sup>a</sup> matter of terminology, we refer to*M* as <sup>a</sup> **sampling factor**, the elements of the set  $\{m_k\}_{k=0}^{M-1}$  as  $\overline{{\bf cose}}$  *x*<sup>0</sup>[*n*], *<sup>x</sup>*<sup>1</sup>[*n*],...,*xM*−1[*n*] as **polyphase components**. 1 *k*=0 $\int_{0}^{-1}$  as  $\frac{\text{coset}}{\text{coset}}$  offsets, and
- A polyphase representation partitions the samples of the original sequence*x* into*M* subsequences {*xk*}*M*1 $k{=}0$  .
- Polyphase representations are of fundamental importance in multiratesignal processing. ★ロ ▶ ★ 伊 ▶ ★ 君 ▶ ★ 君 ▶ │ 君

 $090$ 

#### Choice of Polyphase Representation

- A sequence has *infinitely many* polyphase representations, sinceinfinitely many choices exist for the sampling factor*M* and coset offsets  ${m_k}_{k=0}^{M-}$ 1*k*=0.
- Even for a fixed choice of  $M$ , the polyphase representation is not uniquely determined, since more than one choice for the  $\{m_k\}_{k=0}^{M−}$ 1 *k*=0 $_0^{-1}$  is possible.
- Although, for <sup>a</sup> given sampling factor*M*, many different choices arepossible for the  $\{m_k\}_{k=0}^{M-1}$ , four specific choices are most frequenti in practice, referred to as type 1, 2, 3, and 4.−1 *k*=0 $\int_{0}^{-1}$ , four specific choices are *most frequently used*
- In the case of these four commonly used types of polyphase representations, the{*mk*}*M*−1 *k*=0 $_0^{-1}$  are chosen as

$$
m_k = \begin{cases}\n-k & \text{type 1} \\
k - (M - 1) & \text{type 2} \\
k & \text{type 3} \\
(M - 1) - k & \text{type 4}.\n\end{cases}
$$

つくい

佳

**∢ロト ∢伊ト ∢ ミト ∢ ミト** …

- For a given choice of  $M$ , one can show that different choices of  $\{m_k\}_{k=1}^M$  serve only to *time shift and permute* the polyphase components. 1*k*=0
- For example, for a fixed choice of  $M$ , the type-2 polyphase components of <sup>a</sup> sequence are simply <sup>a</sup> permutation of its type-1 polyphase components. More specifically, the orders of the components are reversed with respect to one another.
- The particular type of polyphase representation to be used is normally dictated by practical considerations or notational convenience.

◀□▶ ◀何▶ ◀≡▶ ◀≡▶

# Polyphase Representation in  $\mathfrak X$  Domain

- Since we often work with  $\mathcal Z$  transforms of sequences, it is convenient to express the polyphase representation in the  $\mathfrak X$  domain.
- **Theorem.** Let X denote the  $\mathcal Z$  transform of x, and let  $X_k$  denote the  $\mathcal Z$ transform of  $x_k$  for  $k = 0, 1, \ldots, M-1$ . Expressed in the  $\mathcal Z$  domain, t polyphase representation of *x* is given by1. Expressed in the  $\mathcal Z$  domain, the

$$
X(z)=\sum_{k=0}^{M-1}z^{m_k}X_k(z^M),
$$

where

$$
X_k(z)=(\downarrow M)z^{-m_k}X(z).
$$

In passing, we note that if  $X$  is rational (but not a Laurent polynomial), the polyphase components need not be rational.

つくい

**∢ロト ∢伊ト ∢ ミト ∢ ミト** ^

#### Polyphase Representations of Filters

We can express the transfer function  $F$  of a filter in terms of a polyphase  $\bullet$ representation as

$$
F(z) = \sum_{k=0}^{M-1} z^{m_k} F_k(z^M).
$$

This representation suggests an implementation strategy for <sup>a</sup> filter known $\bullet$ as the polyphase realization, as shown below.

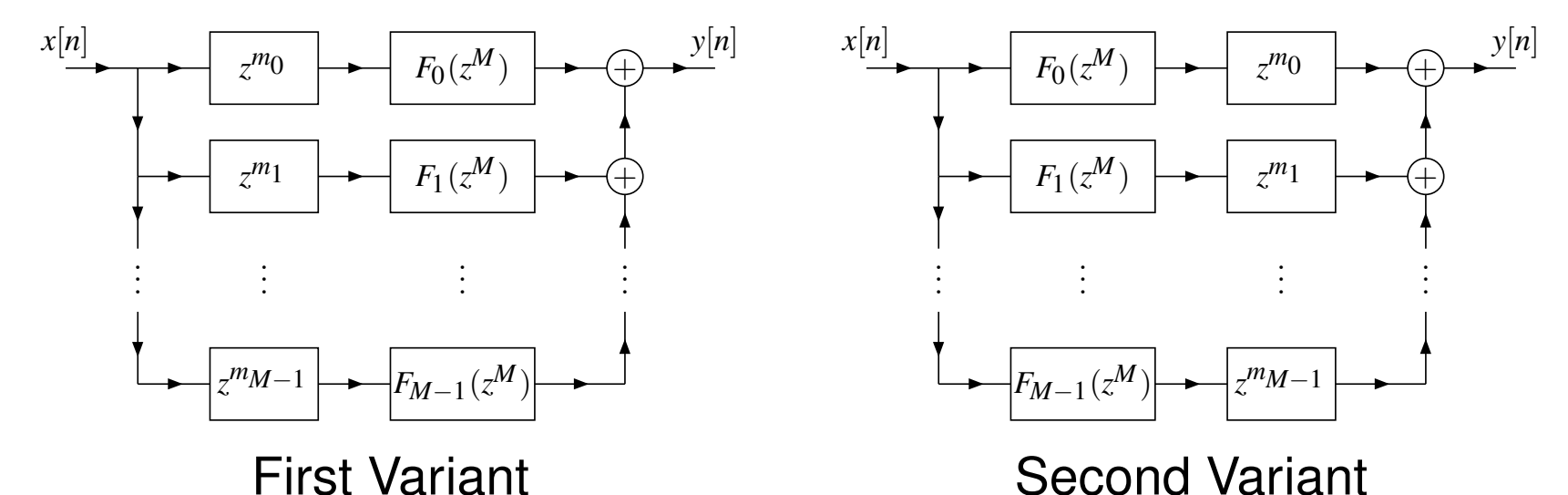

The original filter is implemented using*M* filters, each having <sup>a</sup> transfer *M*function that is a rational polynomial in  $z$ .

つへい

## Polyphase Representations of Filters (Continued)

- The polyphase representation is often <sup>a</sup> mathematically convenient form in which to express filtering operations in multirate systems, simplifyingmany theoretical results.
- Perhaps, more importantly, the polyphase representation leads to an efficient means for implementing filtering operations in <sup>a</sup> multirateframework.
- For type 1, 2, 3, and 4 polyphase representations, the coset offsets ${m_k\}_{k=0}^{M-}$ 1 *k*=0 $_0^{-1}$  are chosen to be consecutive integers.

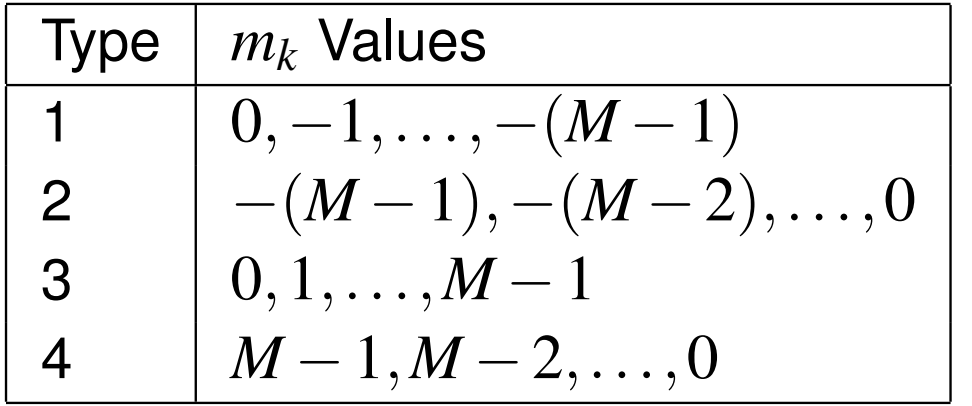

This allows all of the delays/advances to be implemented with <sup>a</sup> chain of  $\bullet$ *M* unit-delays/unit-advances.

 $\Omega$ 

**≮ロト ⊀ 伊 ▶ ⊀ ヨ ▶ ⊀ ヨ ▶** 

# Type-1 Polyphase Representation and Advance/Delay**Chains**

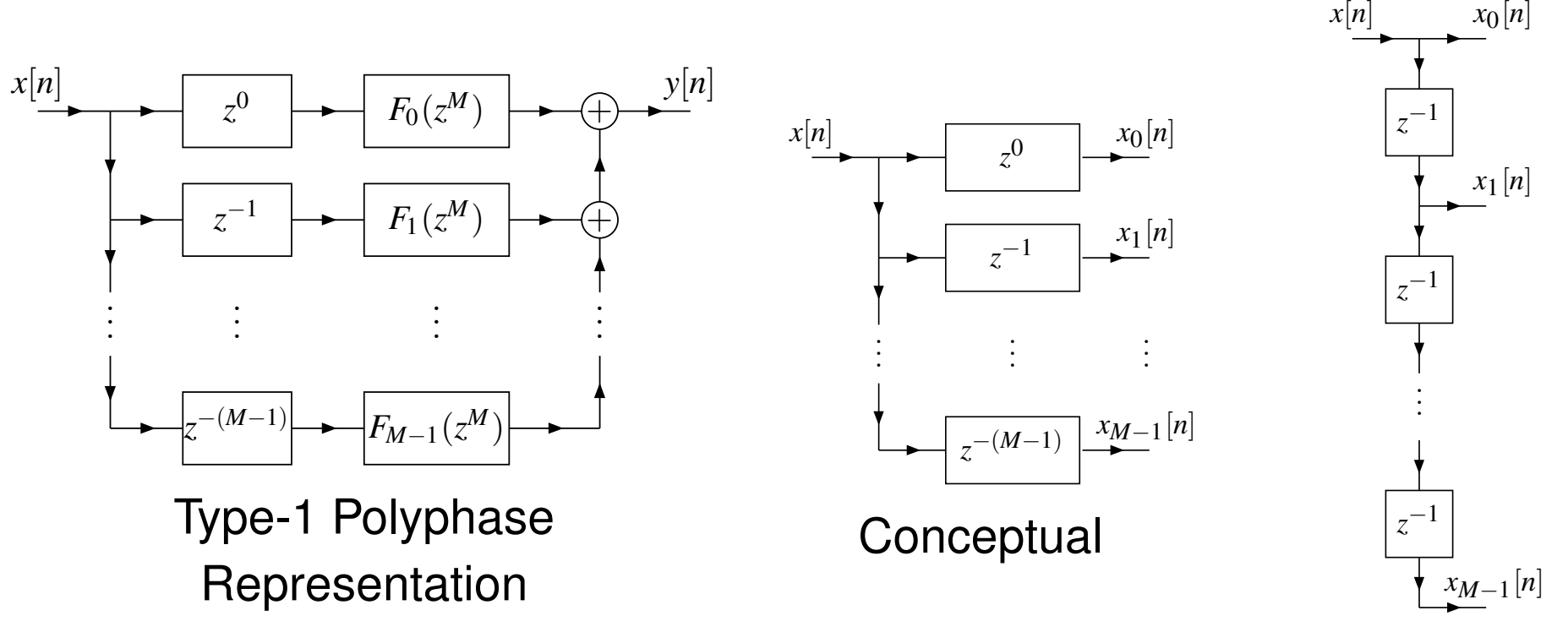

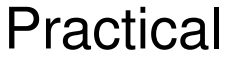

→ 重♪

◀ □ ▶ ◀ 包 ▶ ◀ 듣 ▶

 $OQ$ 

活

# Type-1 Polyphase Representation and Advance/Delay**Chains**

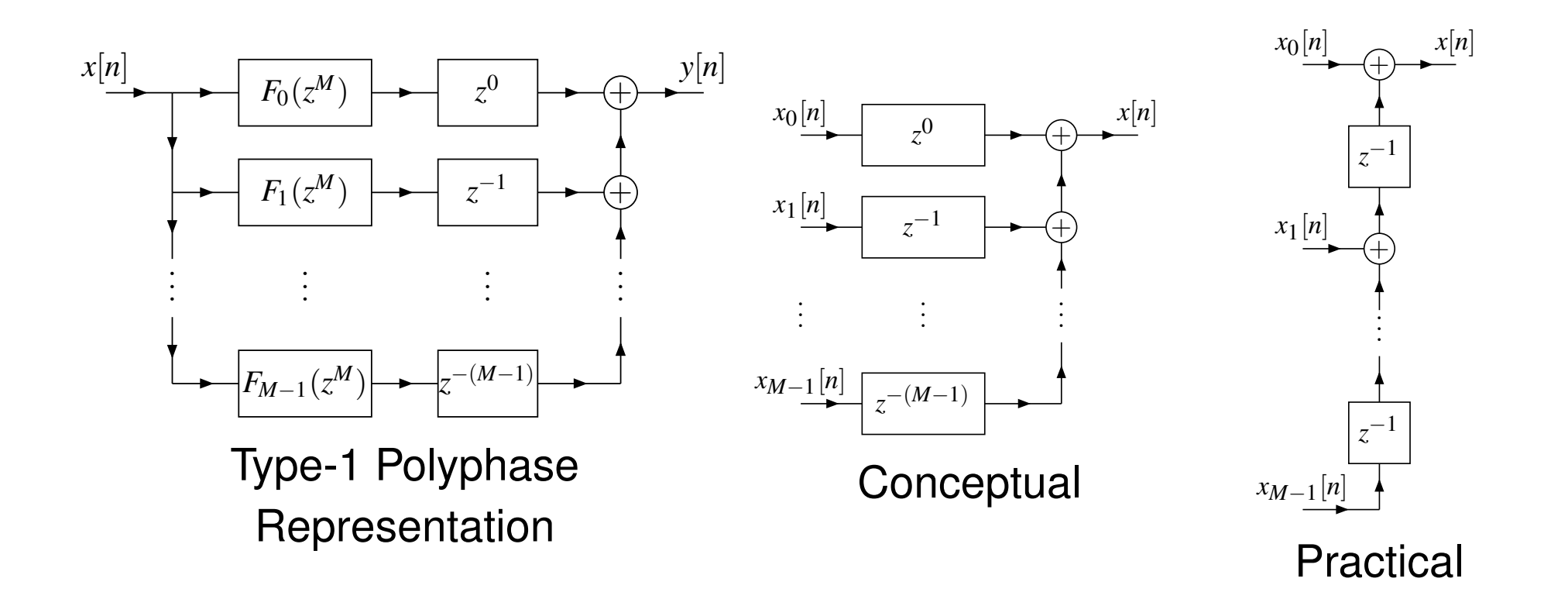

 $OQ$ 

活

경기

◀□▶◀包▶◀≡▶

# Efficient Decimation

Earlier, the *<sup>M</sup>*-fold decimator was introduced, as shown below. 

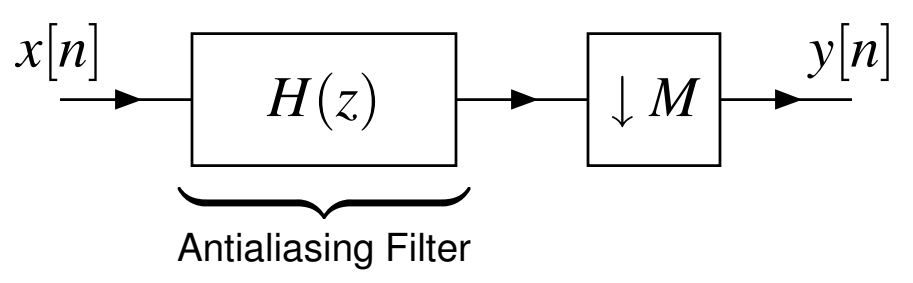

- In practice, however, a decimator would never be implemented directly using the above structure, since this structure is extremelycomputationally inefficient.
- Most of the samples computed by the convolution operation are discardedby the subsequent downsampling operation.
- For example, if  $M=2$ , half of the results computed by convolution (i.e.,<br>filtering energiated are discorded which is very inefficient. If  $M > 2$ , the filtering operation) are discarded, which is very inefficient. If *M* <sup>&</sup>gt; <sup>2</sup>, the inefficiency is even worse.
- By representing the antialiasing filter in  $M$ -phase polyphase form and using the noble identities, however, the above inefficiency can beeliminated.

つくい

重

◀□▶ ◀何▶ ◀≡▶ ◀≡▶

# Efficient Decimation (Continued)

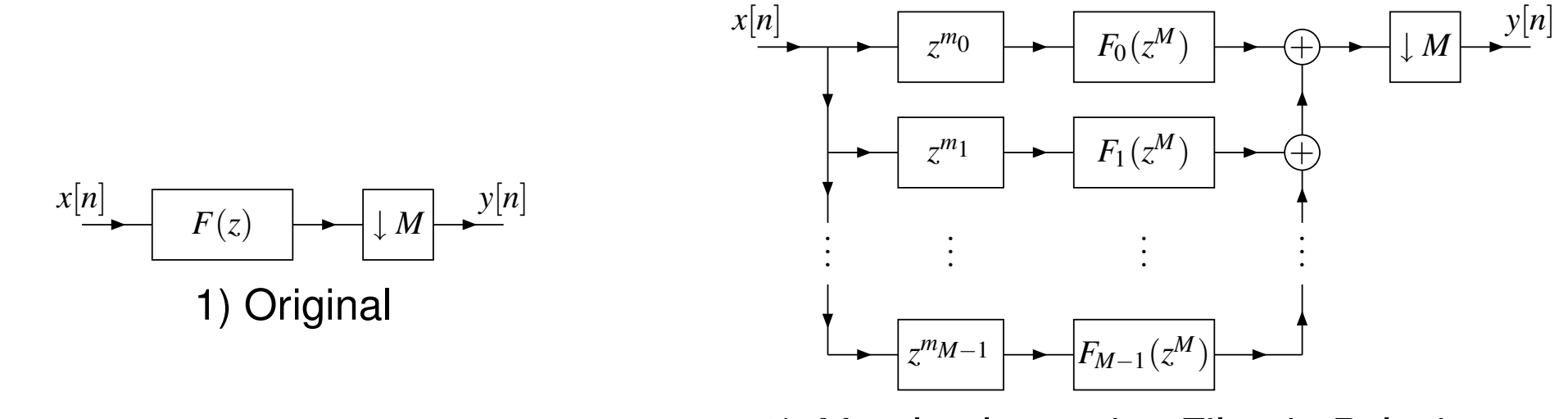

2) After Implementing Filter in PolyphaseForm

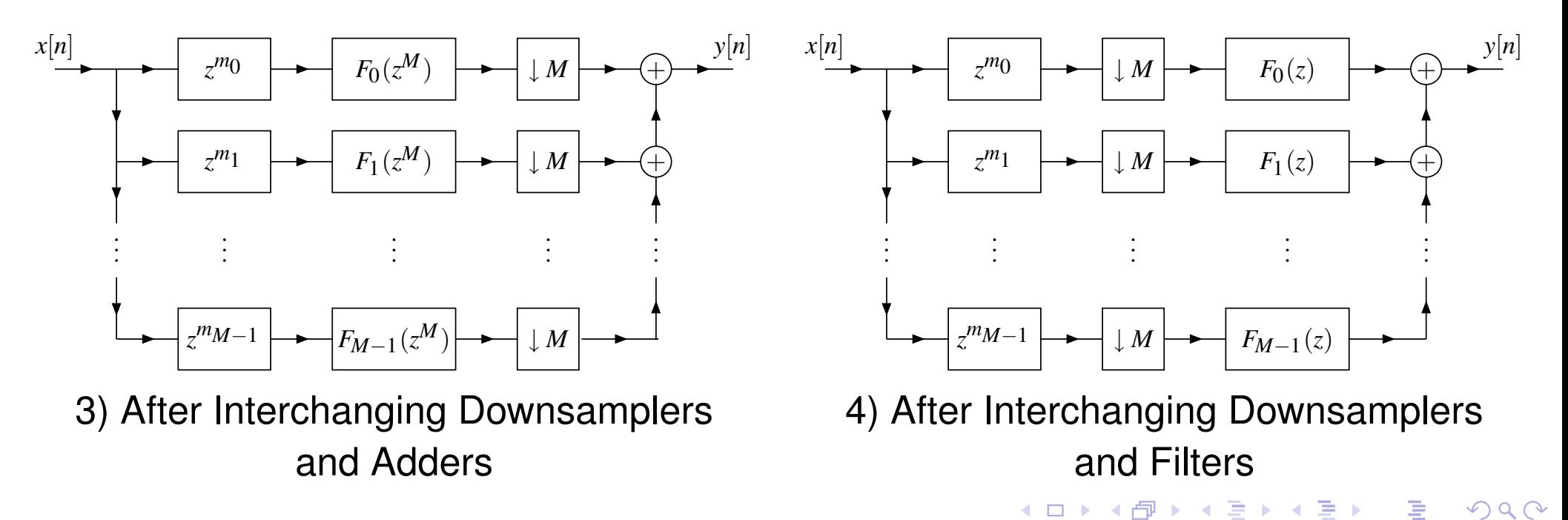

Earlier, the *<sup>M</sup>*-fold interpolator was introduced, as shown below.

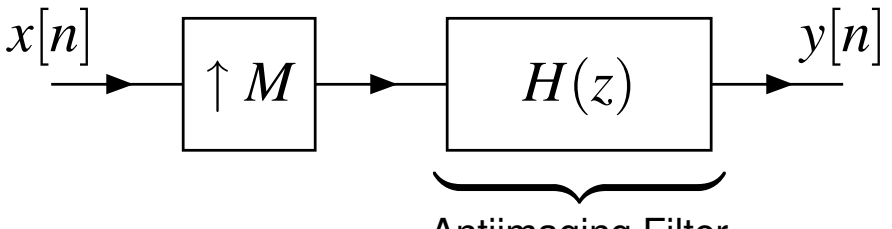

Antiimaging Filter

- In practice, however, an interpolator would never be implemented directly using the above structure, since this structure is extremelycomputationally inefficient.
- Due to the insertion of zeros by the upsampling operation, the subsequent convolution operation involves many multiplications by zero, resulting inmost of the terms in the convolutional sum being zero.
- Repeated multiplication by zero and addition of zero is grossly inefficient.
- By representing the antiimaging filter in *<sup>M</sup>*-phase polyphase form and using the noble identities, however, this inefficiency can be eliminated.

つくい

◀ □ ▶ ◀ *同* ▶ ◀ ミ ▶ ◀ ミ ▶

# Efficient Interpolation (Continued)

*<sup>y</sup>*[*n*]

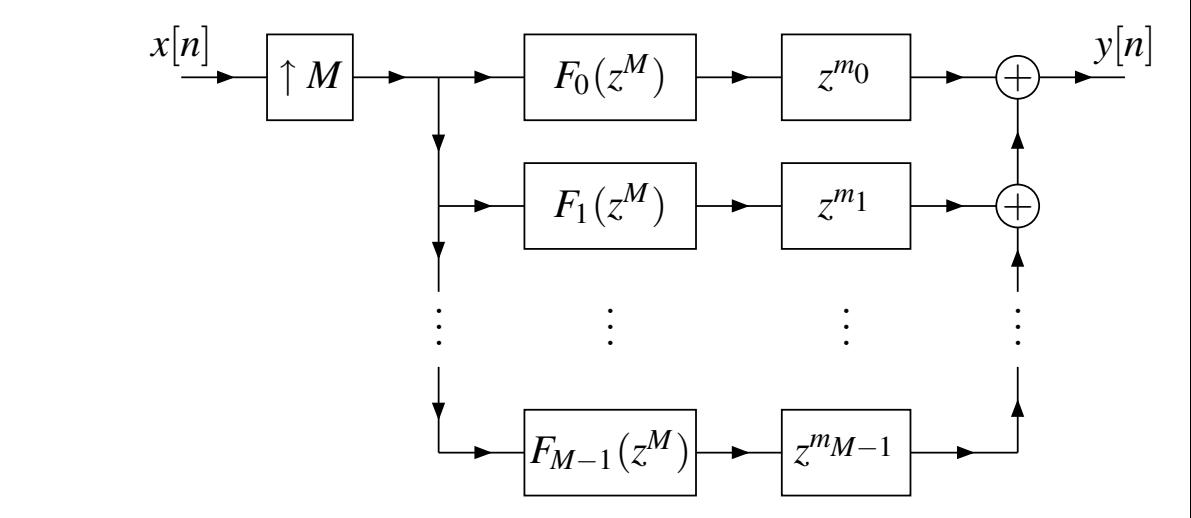

2) After Implementing Filter in PolyphaseForm

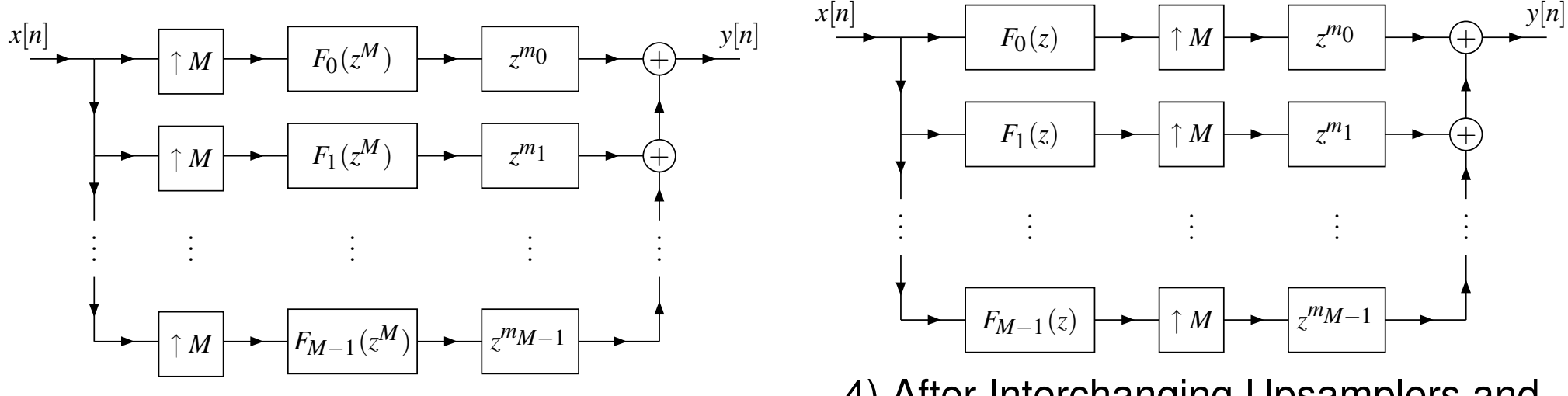

3) After Moving/Replicating Upsamplers

◀□▶◀包▶◀≡▶◀

↑

 $x[n]$ 

 $M \rightarrow F(z)$ 

1) Original

 $OQ$ 

活

э.
### **Efficient Rational Sampling Rate Conversion**

Earlier, we consider rational sampling-rate converter as shown below.

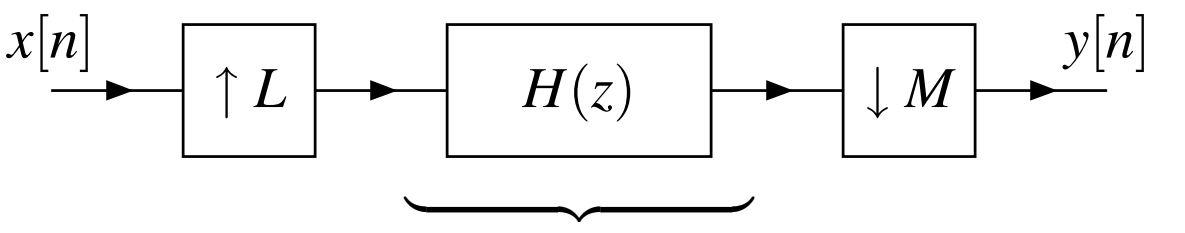

**Filter** Antialiasing/Antiimaging Combined

- In practice, a rational sampling-rate converter would never be implemented directly using the computational structure shown above, asthis structure is grossly inefficient.
- By using polyphase techniques, <sup>a</sup> much more computationally efficient structure for <sup>a</sup> rational sampling rate converter can be obtained.

## First Attempt: Upsampler Plus Efficient Decimator

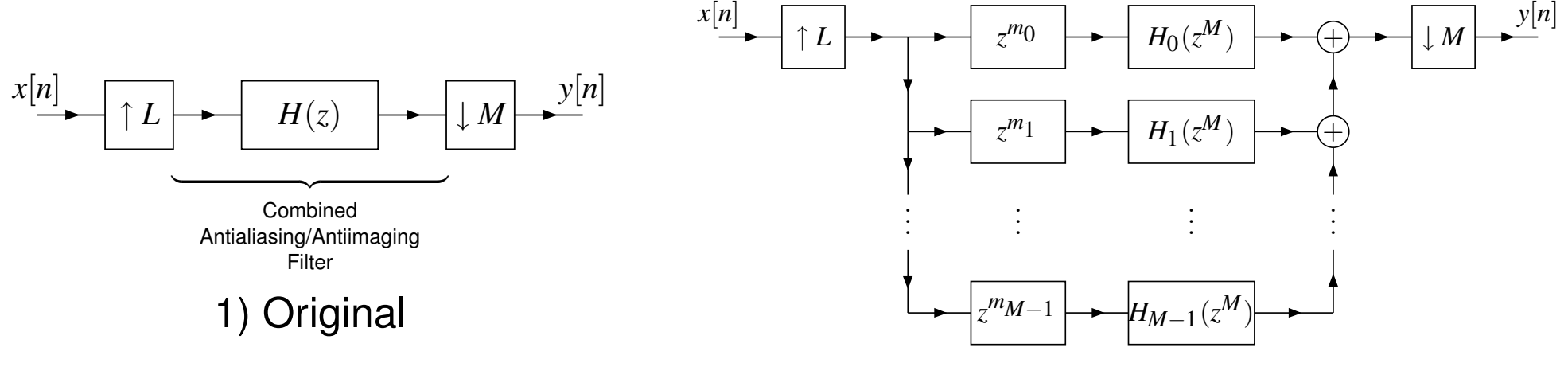

2) After Implementing Filter in Polyphase Form

◀□▶◀⑦▶

Ξ.

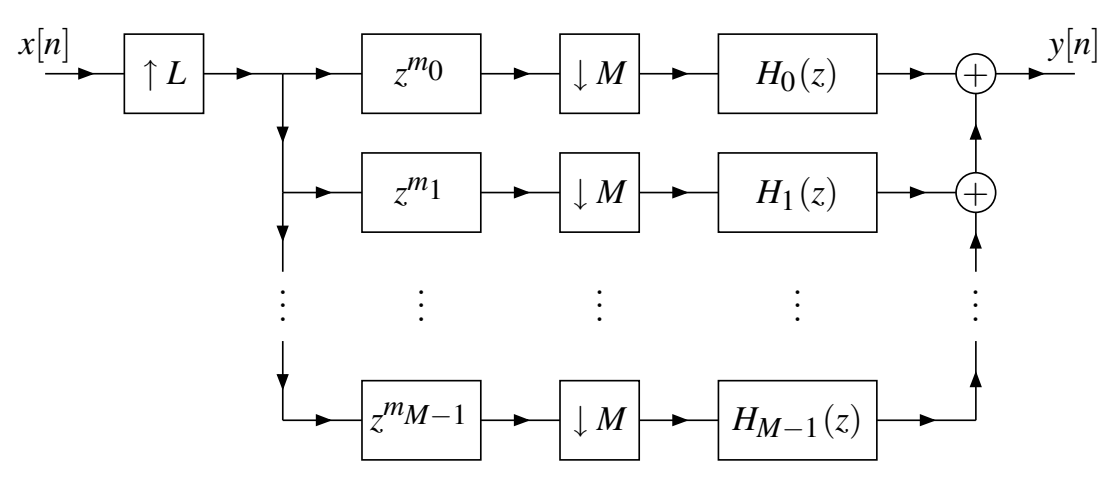

3) After Moving Filtering Across Downsamplers

つくい

活

画

# Second Attempt: Efficient Interpolator Plus Downsampler

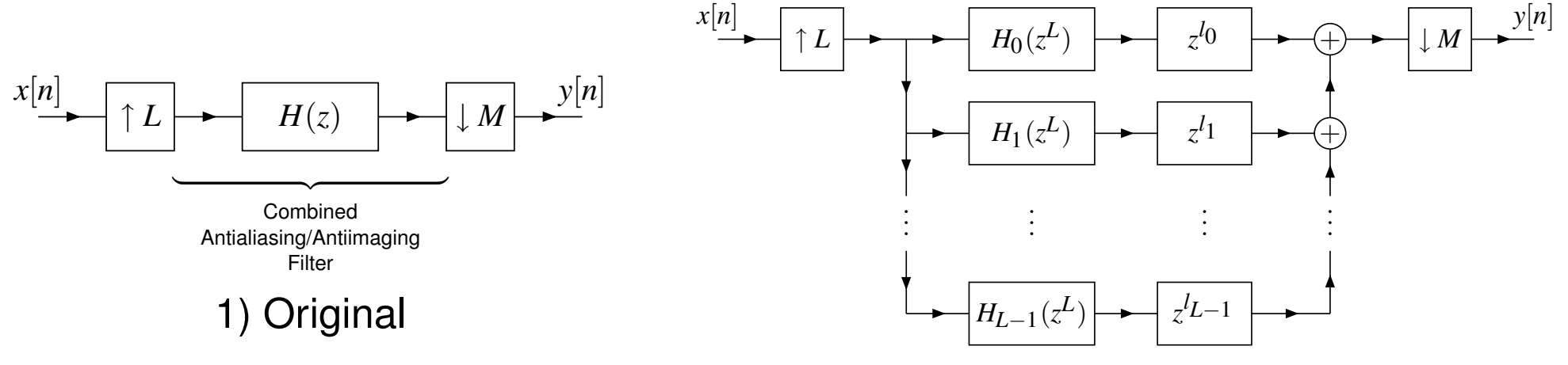

2) After Implementing Filter in Polyphase Form

◀□▶◀♬▶◀≧

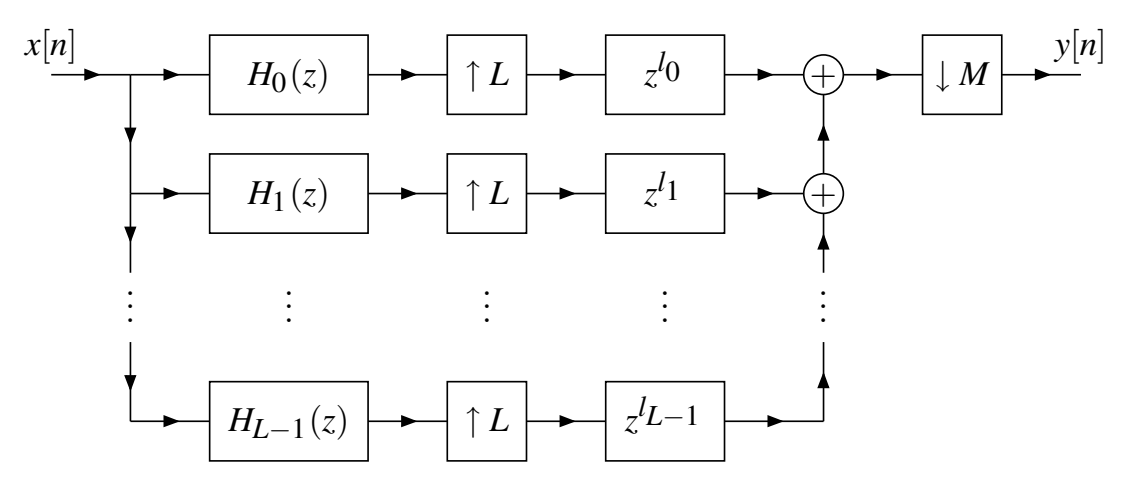

3) After Moving Filtering Across Upsamplers

つくい

活

画

- **■** We can still do better in terms of efficiency.
- We start with the system obtained by moving the filtering operation across upsampling (as shown on previous slide).
- Without loss of generality, assume that *L* and *<sup>M</sup>* are coprime.
- By Bezout's identity, since *<sup>L</sup>* and *<sup>M</sup>* are coprime, for each *<sup>l</sup>k*, there exist  $l'_{k},m'_{k} \in \mathbb{Z}$  such that  $l_{k} = Ll'_{k} + Mm'_{k}$ .
- **Each delay/advance can be split into two.**
- Further manipulation, allows <sup>a</sup> much more computationally efficient  $\bullet$ structure to be obtained.
- $\bullet$  In the final system, all filtering is performed at the lowest possible sampling rate (i.e., after downsampling and before upsampling).

つくい

佳

**∢ロト ∢母 ト ∢ ヨ ト ∢ ヨ ト** ー

# Efficient Conversion (Continued)

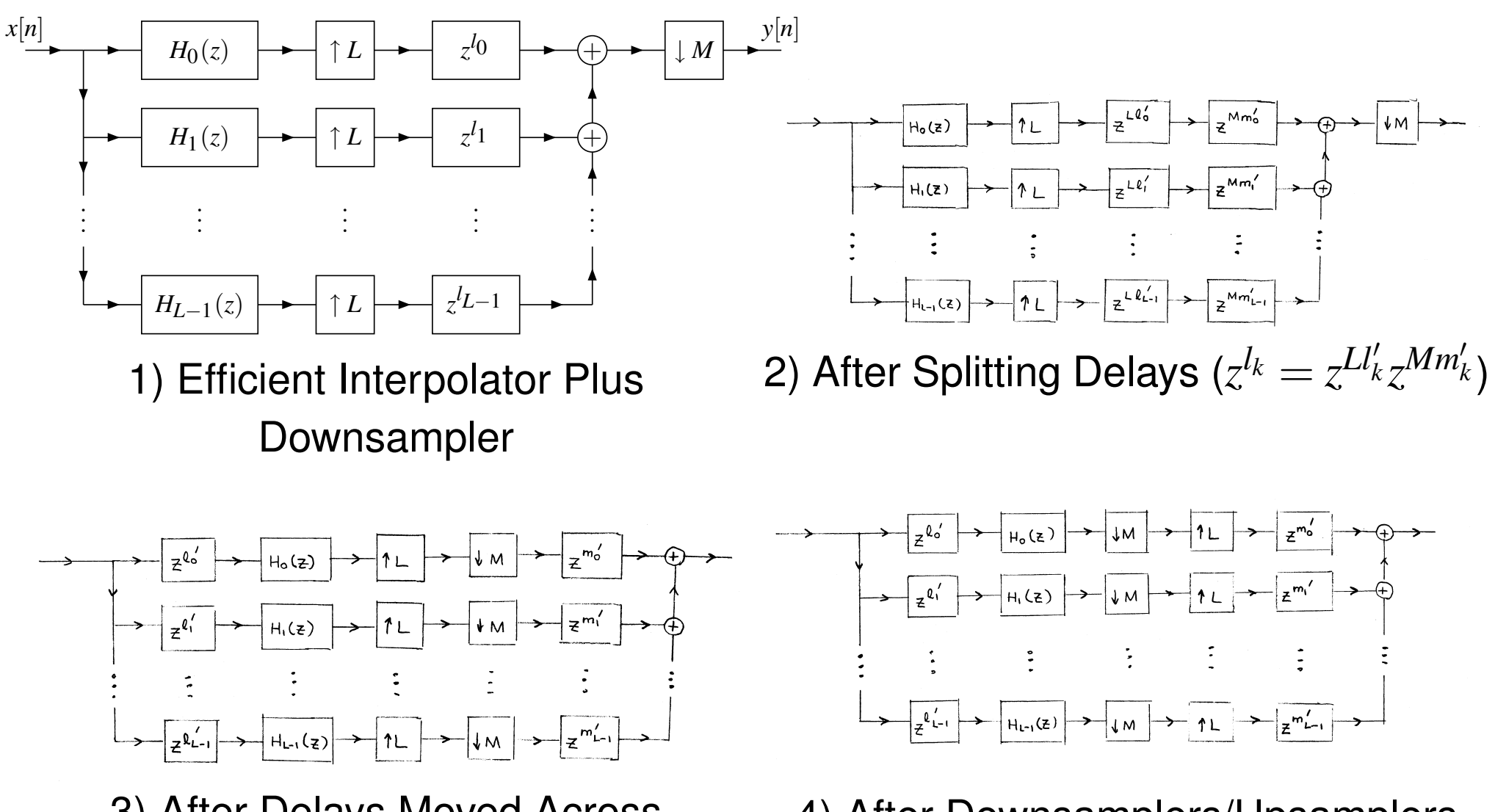

3) After Delays Moved AcrossDownsamplers/Upsamplers

4) After Downsamplers/UpsamplersInterchanged (*L* and *M* coprime)

- ◀ 何 ▶ ◀ ∃ ▶

э.

Ξ

つくい

### Efficient Conversion (Continued 2)

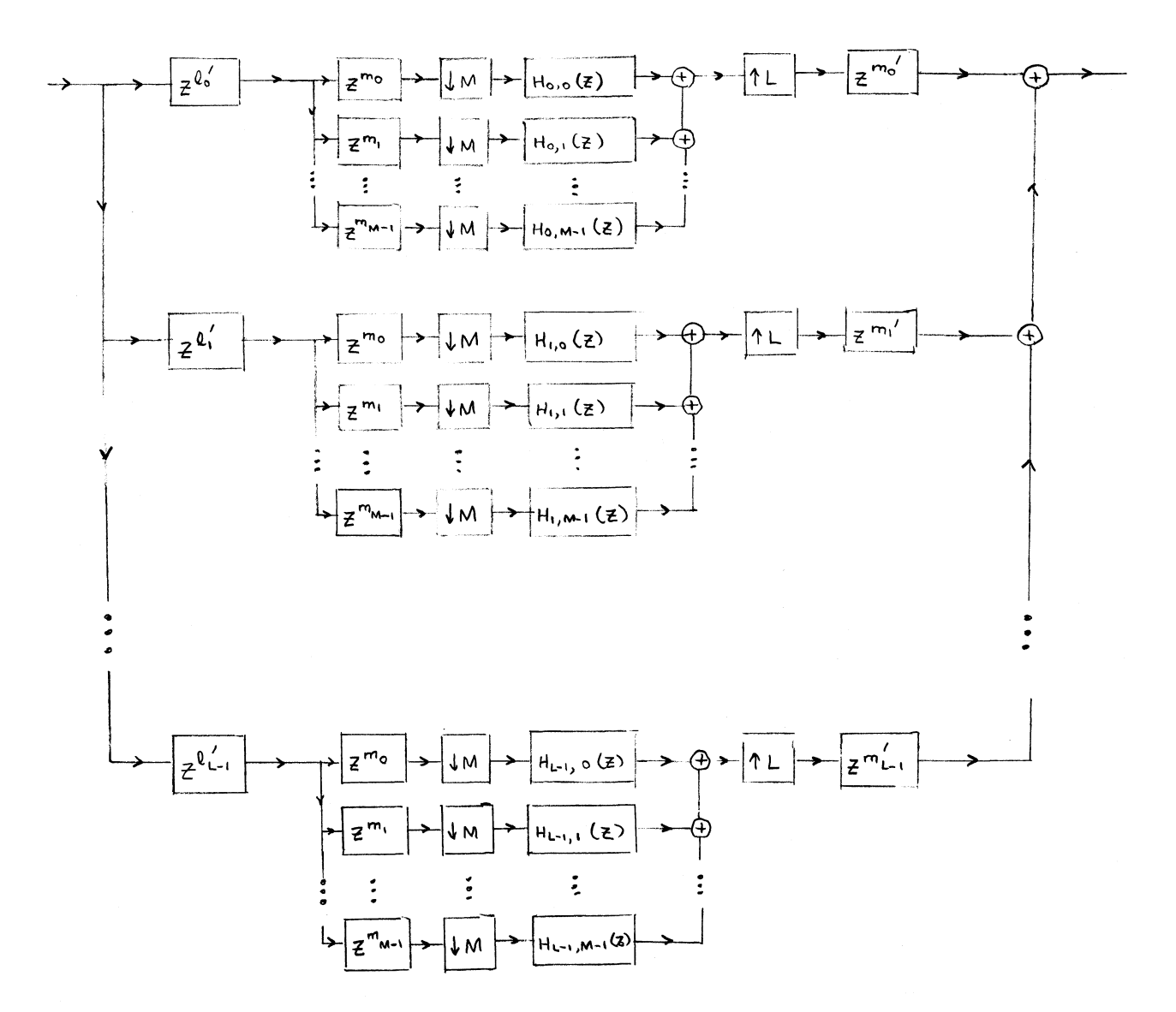

5) After Polyphase Filtering and Downsampling Interchanged

 $\Omega$ 

意

◀ㅁ▶◀@▶◀톧▶◀롣▶

- We sometimes encounter an *<sup>M</sup>*-fold upsampling operation followed by an *M*-fold downsampling operation with filtering in between.
- One useful identity in relation to such situations is given by the result  $\bullet$ below.
- **Polyphase identity.** Let  $F$  and  $X$  denote  $\mathcal Z$  transforms. Then, we have  $\bullet$

$$
(\downarrow M) (F(z) [(\uparrow M)X(z)]) = F_0(z)X(z),
$$

where  $F_0(z) = (\downarrow M)F(z)$ .

The above relationship has the interpretation shown below.  $\bullet$ 

$$
x[n] \longrightarrow \boxed{\uparrow M} \longrightarrow F(z) \longrightarrow \boxed{\downarrow M} \longrightarrow y[n] \equiv x[n] \longrightarrow (\downarrow M)F(z) \longrightarrow y[n]
$$

 $\Omega$ 

<span id="page-150-0"></span>◀ ㅁ ▶ ◀ @ ▶ ◀ 로 ▶ ◀ 로 ▶ │ 로

#### Section 3.2

### [Multirate](#page-151-0) Filter Banks

**◀ ロ ▶ ◀ 倒 ▶ ◀ 듣 ▶ ◀ 듣 ▶** 

 $\mathcal{P} \curvearrowright \curvearrowright$ 

<span id="page-151-0"></span>亳

#### Filter Banks

- A collection of filters having either <sup>a</sup> common input or common output is called <sup>a</sup> **filter bank**.
- When the filters share <sup>a</sup> common input, they form an **analysis bank**. The filters of an analysis bank are called **analysis filters**.
- When the filters share <sup>a</sup> common output, they form <sup>a</sup> **synthesis bank**. The filters of <sup>a</sup> synthesis bank are called **synthesis filters**.
- The outputs of an analysis bank and inputs of <sup>a</sup> synthesis bank are $\bullet$ referred to as **subband signals**.
- The frequency responses of the filters may be non-overlapping, marginally $\bullet$ overlapping, or greatly overlapping, depending on the application.

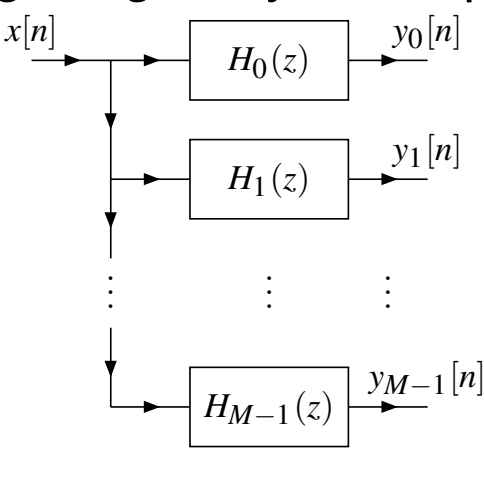

Analysis Bank

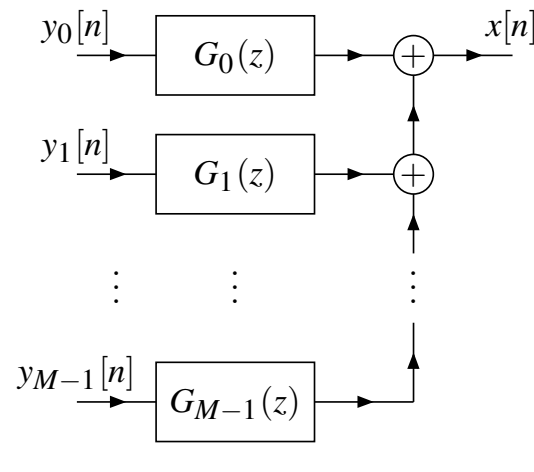

<span id="page-152-0"></span>[S](#page-151-0)[yn](#page-152-0)[t](#page-153-0)[h](#page-150-0)[e](#page-151-0)[si](#page-182-0)[s](#page-183-0)B[a](#page-182-0)[n](#page-183-0)[k](#page-1-0)

 $\mathcal{P} \curvearrowright \curvearrowright$ 

## Uniformly Maximally Decimated (UMD) Filter Banks

Although many filter bank configurations exist, an extremely useful one is  $\bullet$ the*M*-channel **uniformly maximally decimated (UMD) filter bank**, which has the general structure shown below.

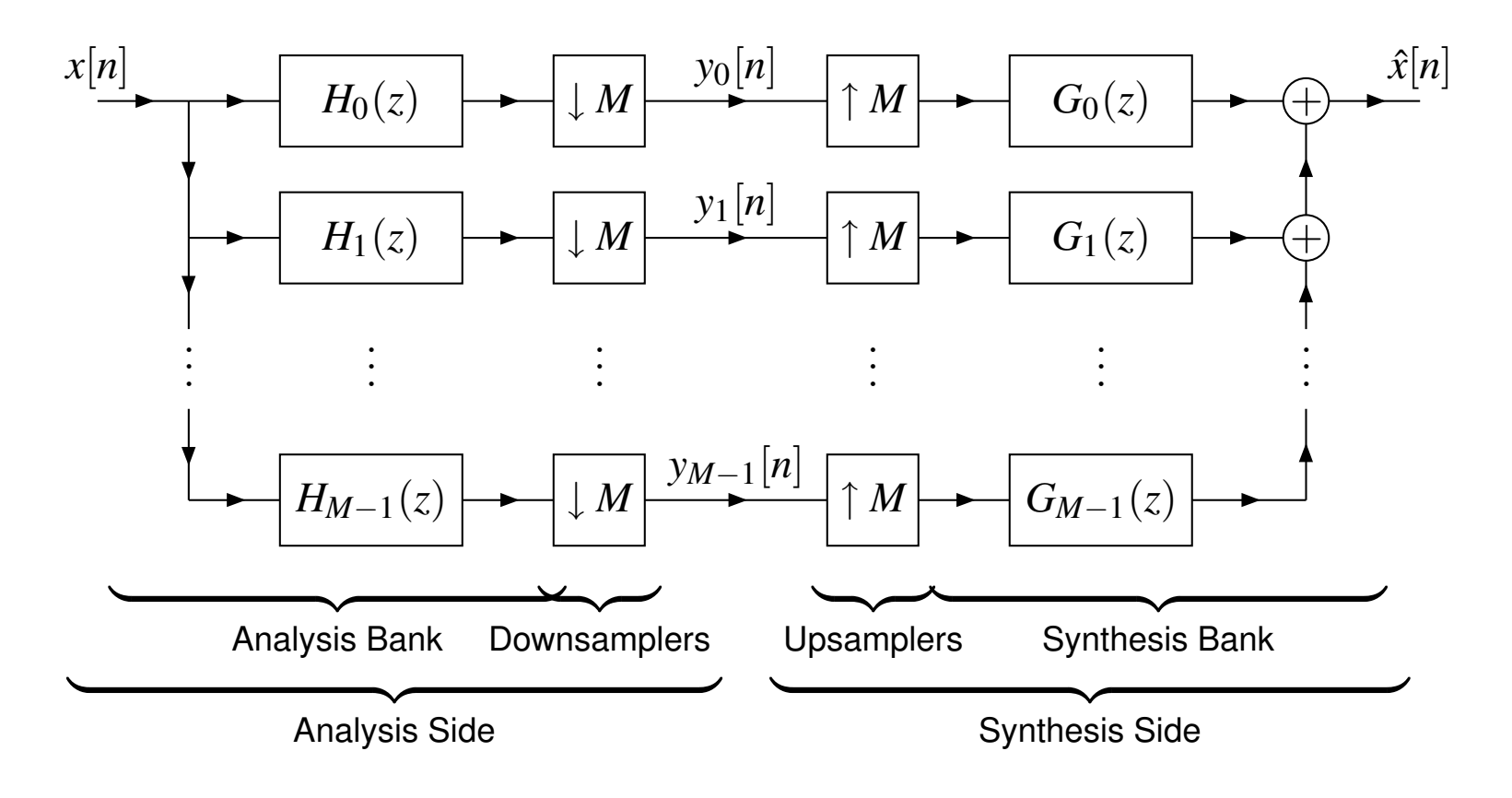

つくい

重

<span id="page-153-0"></span>H D D

◀□▶◀何▶◀≡▶

# Alias-Free and Perfect-Reconstruction Properties

- Let us consider an*M*-channel UMD filter bank as <sup>a</sup> system with the *input x* and *output x*ˆ.
- In the most general case, the system is linear and *periodically time varying* (with period*M*).
- Due to aliasing (and imaging), the system may not be time invariant. In practice, at least some limited amount of aliasing and imaging alwaysoccurs, due to the use of *nonideal filters*.
- Often, it is possible to choose the analysis/synthesis filters such that aliasing is completely cancelled.
- $\bullet$  If all of the aliasing components completely cancel, the system is time invariant and is said to be **alias free**.
- If, for all sequences  $x$  and some integer  $n_0,$  the system is such that  $\hat{x}[n] = x[n-n_0]$  for  $[-n_0]$  for all  $n\in\mathbb{Z},$

<span id="page-154-0"></span>the system is said to have the **perfect reconstruction (PR)** property.

- In the special case that  $n_0=0$ , the system is said to have the  $\textbf{shift-free}$ **PR** property.
- UMD filter banks with the shift-free PR property play an important role inthe context of *wavelet systems*.<br>
oht © 2013 Michael D. Adams ◀ ロ ▶ ◀ 包 ▶ ◀ ミ ▶ ◀ ミ ▶ │ 意  $\mathcal{P} \curvearrowright \curvearrowright$

Copyright © 2013 Michael D. Adams

# Utility of UMD Filter Banks

*M*-channel filter bank can be used to partition signal into *M* frequency bands<br>(which are determined by analysia filters  $(II)^{M-1}$ ) as aboug below.  $\bullet$ (which are determined by analysis filters  $\{H_k\}_{k=0}^{M-1}$ ) as  $s$ 1 $\binom{m-1}{k=0}$  as shown below −

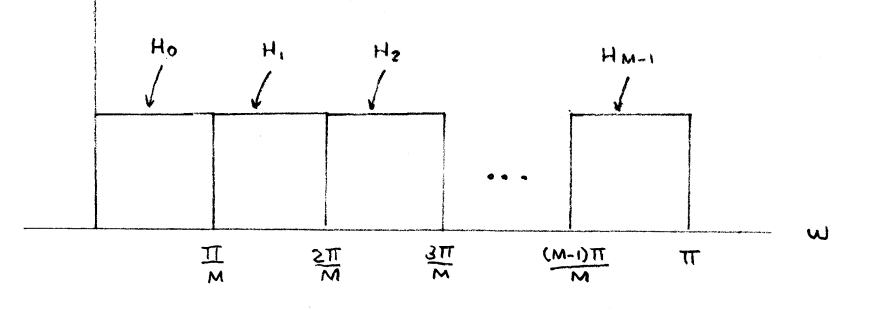

- therefore, filter bank potentially useful when desirable to process signal in terms $\bullet$ of its different frequency bands
- in practice, often have processing block inserted between analysis and synthesissides of filter bank like shown below

<span id="page-155-0"></span>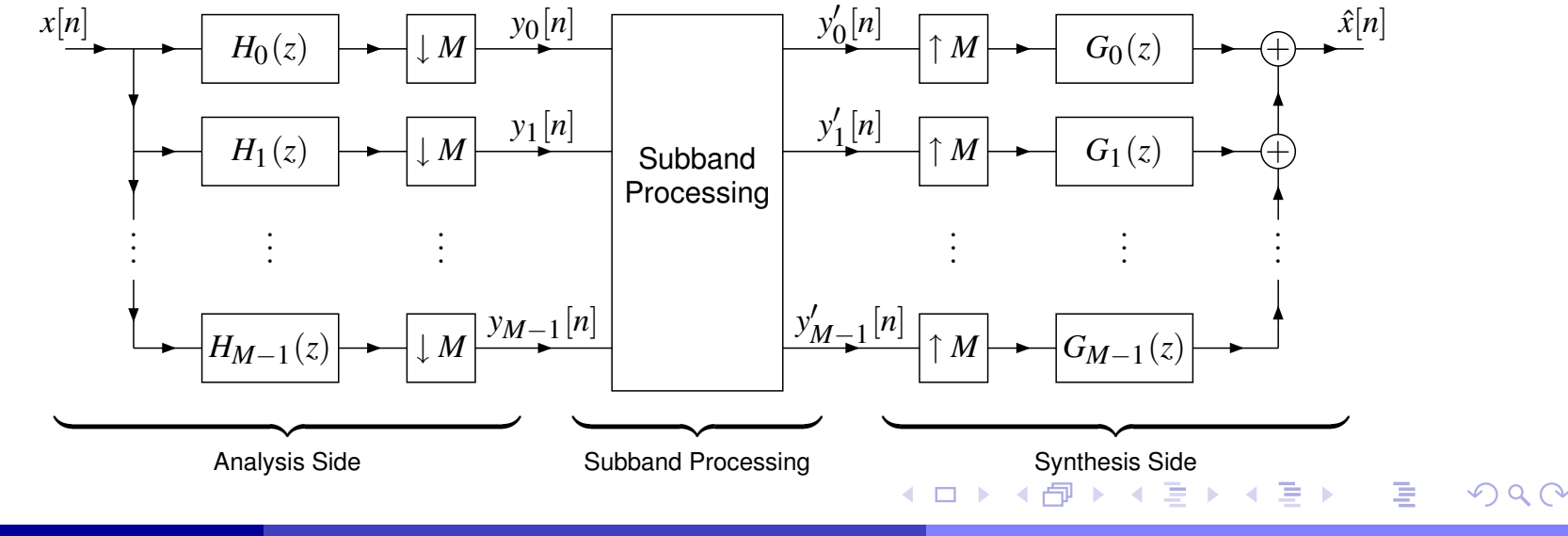

- often PR system desired so that any difference between  $x$  and  $\hat{x}$  is due to subband processing and not distortion caused by filter bank itself
- also basic building block in computational structure for discrete wavelet transform (DWT)
- $\bullet$  examine several applications later

<span id="page-156-0"></span>へっぺ

### Time-Domain Characterization of UMD Filter Banks

In the time-domain, the *analysis side* of the filter bank is characterized by  $\bullet$ the equation

$$
y_k[n] = \sum_{l \in \mathbb{Z}} x[l] h_k[Mn - l].
$$

Similarly, the *synthesis side* of the filter bank is characterized by the equation

$$
\hat{x}[n] = \sum_{k=0}^{M-1} \sum_{l \in \mathbb{Z}} y_k[l] g_k[n - M l].
$$

The analysis and synthesis sides *together* can be characterized by combining the above equations.

つへへ

## Z-Domain Characterization of UMD Filter Banks

In the <sup>Z</sup>-domain, the *analysis* and *synthesis* sides of the filter bank are  $\bullet$ characterized, respectively, by the equations

$$
Y_k(z) = \frac{1}{M} \sum_{l=0}^{M-1} H_k(z^{1/M} W^l) X(z^{1/M} W^l) \quad \text{and} \quad \hat{X}(z) = \sum_{k=0}^{M-1} G_k(z) Y_k(z^M).
$$

The analysis and synthesis sides of the filter bank *together* are $\bullet$ characterized by the equation

$$
\hat{X}(z) = \sum_{l=0}^{M-1} A_l(z) X(zW^l) \text{ where } A_l(z) = \frac{1}{M} \sum_{k=0}^{M-1} G_k(z) H_k(zW^l).
$$

 $\mathsf{W\!e \; have:} \; \hat{X}(z) = A_0(z)X(z) + A_1(z)X(zW) + \ldots + A_{M-1}(z)X(zW^{M-1})$ .

*aliasing terms*

K □ ▶ K @ ▶ K ミ ▶ K ミ ▶ ...

- The system is  $\boldsymbol{alias\, free\, with\, transfer\, function\, } A_0(z)$  if and only if  $A_l(z) \equiv 0$  for  $l \in \{1, 2, ..., M - 1\}.$
- The system has the  $\bm{PR}$   $\bm{property}$  if and only if it is alias free and  $A_0(z)$  is of the form  $A_0(z) = z^{-n_0}$  where  $n_0 \in \mathbb{Z}$ .

 $\Omega$ 

佳

The  $\bf{analysis~modulation~matrix}~\bm{H}_{m}(z)$  of the filter bank is defined as  $\bullet$ 

$$
\boldsymbol{H}_{\mathsf{m}}(z) = \begin{bmatrix} H_0(z) & H_0(zW) & \cdots & H_0(zW^{M-1}) \\ H_1(z) & H_1(zW) & \cdots & H_1(zW^{M-1}) \\ \vdots & \vdots & \ddots & \vdots \\ H_{M-1}(z) & H_{M-1}(zW) & \cdots & H_{M-1}(zW^{M-1}) \end{bmatrix}.
$$

The  $\bf{synthesis}\ \bf{modulation}\ \bf{matrix}\ \bm{G}_m(z)$  is defined as 

$$
\boldsymbol{G}_{m}(z) = \begin{bmatrix} G_{0}(z) & G_{1}(z) & \cdots & G_{M-1}(z) \\ G_{0}(zW) & G_{1}(zW) & \cdots & G_{M-1}(zW) \\ \vdots & \vdots & \ddots & \vdots \\ G_{0}(zW^{M-1}) & G_{1}(zW^{M-1}) & \cdots & G_{M-1}(zW^{M-1}) \end{bmatrix}.
$$

Note: In the case of *H* <sup>m</sup>(*z*), *<sup>H</sup>k*(*z*) and its aliased versions appear in the  $k$ th *row* of  $\boldsymbol{H}_\mathsf{m}(z)$ , whereas in the case of  $\boldsymbol{G}_\mathsf{m}(z)$ ,  $G_k(z)$  and its aliased versions appear in the  $k$ th *column* of  $\boldsymbol{G}_\mathsf{m}(z).$ 

 $OQ$ 

<span id="page-159-0"></span>K ロ ▶ K @ ▶ K 경 ▶ K 경 ▶ │ 경

# Modulation-Domain Representation of UMD Filter Banks

The earlier equation characterizing the filter bank in the  $\mathcal Z$ -domain can be  $\bullet$ written in matrix form as

$$
\hat{X}(z) = \begin{bmatrix} X(z) & X(zW) & \cdots & X(zW^{M-1}) \end{bmatrix} A(z),
$$
\nwhere  $W = W_M = e^{-j2\pi/M}$ ,  
\n
$$
A(z) = \begin{bmatrix} A_0(z) \\ A_1(z) \\ \vdots \\ A_{M-1}(z) \end{bmatrix} = \frac{1}{M} \mathbf{H}_{m}^{T}(z) \mathbf{g}(z), \text{ and } \mathbf{g}(z) = \begin{bmatrix} G_0(z) \\ G_1(z) \\ \vdots \\ G_{M-1}(z) \end{bmatrix}
$$

- Suppose that, given <sup>a</sup> set of analysis filters, we want to find the set ofsynthesis filters that results in <sup>a</sup> particular alias free or PR system.
- We can solve for  $\boldsymbol{g}(z)$  in terms of  $\boldsymbol{H}_\mathsf{m}(z)$  and  $\boldsymbol{A}(z)$  to obtain

$$
\boldsymbol{g}(z) = M \boldsymbol{H}_{\mathsf{m}}^{-T}(z) \boldsymbol{A}(z).
$$

FIR analysis filters but IIR synthesis filters? stability of IIR filters? $\bullet$ synthesis filters of much higher order than anal[y](#page-159-0)sisfilters?

<span id="page-160-0"></span> $\Omega$ 

.

# Transfer Matrices for LTI MIMO Systems

- Any*M*-input*M*-output LTI system can be completely characterized by an*M*×*M* matrix of transfer functions, called <sup>a</sup> **transfer matrix**.
- Consider the case of  $M=2$  below.  $\bullet$

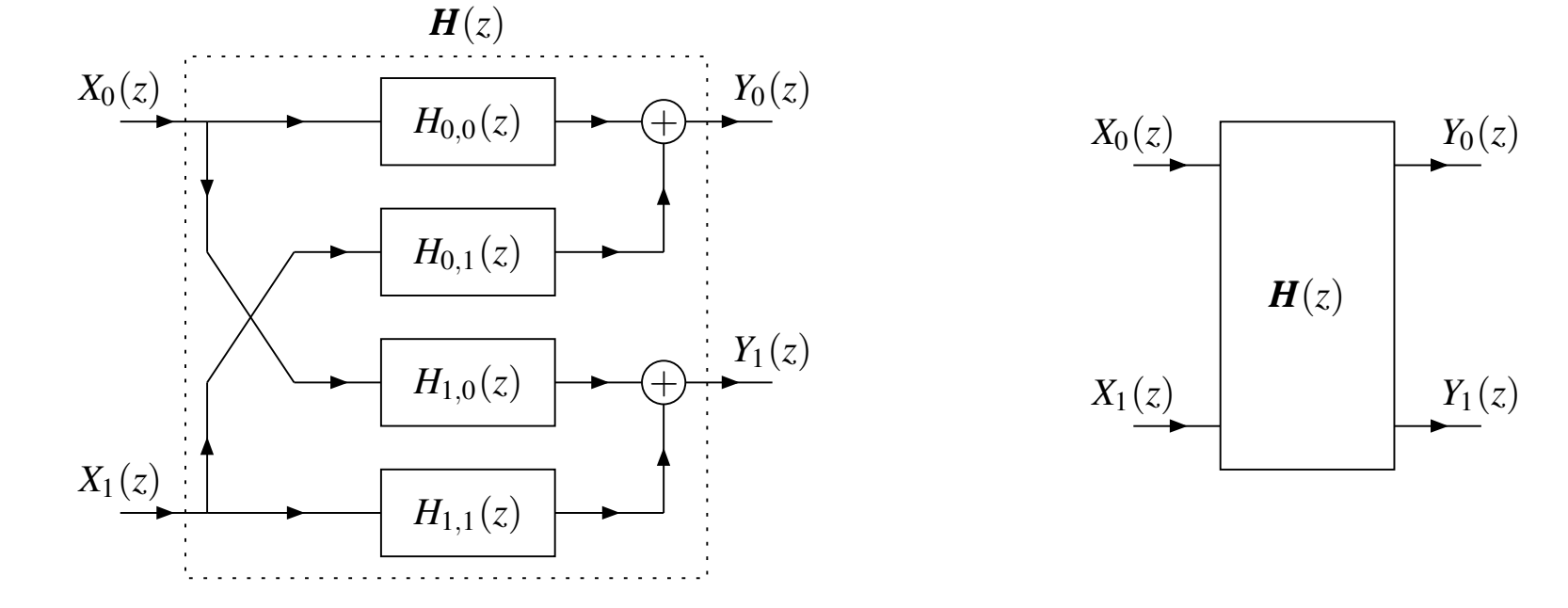

We have: $\begin{bmatrix} Y_0(z) \\ Y_1(z) \end{bmatrix}$  $\int_0^{\prime}$ *z* $\left.\begin{array}{c} Y_0(z)\Y_1(z)\end{array}\right| =$   $=\Big[{H_{0,0}} ( \ \theta H_{1,0} ($ *z* $(z)$   $H_{0,1}$ <sup>(</sup> *z* $\left[ \begin{matrix} H_{0,0}(z) & H_{0,1}(z) \ H_{1,0}(z) & H_{1,1}(z) \end{matrix} \right] \left[ \begin{matrix} X_0 \ X_1 \end{matrix} \right]$  | $\overline{\phantom{a}}$  *<sup>H</sup>*(*z*)} $\bigg|0\bigg($ *z* $\left. \begin{array}{l} X_0(z) \ X_1(z) \end{array} \right| =$   $=\Big[{H_{0,0}} ( \ \theta H_{1,0} ($ *z* $z)X_0$  $\frac{1}{2}$ (z) + *<sup>H</sup>*0,<sup>1</sup> ( *z* $z)$ *X*1 $\left(1\right)$ *z* $\left[H_{0,0}(z)X_0(z)+H_{0,1}(z)X_1(z)\right] \cdot H_{1,0}(z)X_0(z)+H_{1,1}(z)X_1(z)\right] \cdot$ 

<span id="page-161-0"></span>Thus, the system is completely characterized [by](#page-160-0) t[he](#page-162-0)tr[a](#page-161-0)[n](#page-162-0)[s](#page-150-0)[fe](#page-151-0)[r](#page-182-0)[ma](#page-151-0)[t](#page-182-0)[rix](#page-183-0)*[H](#page-1-0)*[\(](#page-570-0)*z*).

- We can apply polyphase methods to UMD filter banks, in order to obtain the so called polyphase representation of <sup>a</sup> filter bank.
- Basically, we represent the filters of *analysis and synthesis banks inpolyphase form*.
- The polyphase representation of filter banks is of *great importance*.  $\bullet$
- It *greatly simplifies* the study of filter banks.
- It suggests an *efficient means for implementing* filter banks.

 $\Omega$ 

<span id="page-162-0"></span>к⊡ ▶ к@ ▶ к ≣ ▶ к ≣ ▶

## Polyphase Representation of Analysis Side

We can express the transfer functions  $\{H_k\}_{k=0}^{M-1}$ 1 *k*=0 $\int_{0}^{-1}$  of the *analysis filters in polyphase form* as

$$
H_k(z)=\sum_{p=0}^{M-1}z^{m_p}H_{k,p}(z^M).
$$

- Note that the *same type* of polyphase representation is used for each analysis filter (i.e., {*mk*}*M*−1 *k*=0 $_{0}^{-1}$  is fixed for all analysis filters).
- The resulting set of equations can be rewritten *in matrix form* as  $\bullet$

$$
\begin{bmatrix}\nH_{0}(z) \\
H_{1}(z) \\
\vdots \\
H_{M-1}(z)\n\end{bmatrix} = \begin{bmatrix}\nH_{0,0}(z^{M}) & H_{0,1}(z^{M}) & \cdots & H_{0,M-1}(z^{M}) \\
H_{1,0}(z^{M}) & H_{1,1}(z^{M}) & \cdots & H_{1,M-1}(z^{M}) \\
\vdots & \vdots & \ddots & \vdots \\
H_{M-1,0}(z^{M}) & H_{M-1,1}(z^{M}) & \cdots & H_{M-1,M-1}(z^{M})\n\end{bmatrix} \begin{bmatrix}\nz^{m_{0}} \\
z^{m_{1}} \\
\vdots \\
z^{m_{M-1}}\n\end{bmatrix}
$$
\n
$$
\mathbf{h}(z)
$$
\n
$$
\mathbf{H}_{p}(z^{M})
$$

or more compactly as

$$
\boldsymbol{h}(z) = \boldsymbol{H}_p(z^M)\boldsymbol{v}(z).
$$

- The preceding equation *completely characterizes* the analysis side.
- Thequ[a](#page-151-0)n[t](#page-182-0)ity  $\boldsymbol{H}_{\mathsf{p}}(z)$  $\boldsymbol{H}_{\mathsf{p}}(z)$  $\boldsymbol{H}_{\mathsf{p}}(z)$  [is](#page-162-0) referred to as t[h](#page-164-0)e  $\boldsymbol{\textbf{analysis}}$  $\boldsymbol{\textbf{analysis}}$  $\boldsymbol{\textbf{analysis}}$   $\boldsymbol{\textbf{polyphase}}$  $\boldsymbol{\textbf{polyphase}}$  $\boldsymbol{\textbf{polyphase}}$   $\boldsymbol{\textbf{matrix}}$  $\boldsymbol{\textbf{matrix}}$  $\boldsymbol{\textbf{matrix}}$  $\boldsymbol{\textbf{matrix}}$  $\bullet$

<span id="page-163-0"></span> $OQ$ 

## Polyphase Representation of Synthesis Side

We can express the transfer functions  $\{G_k\}_{k=0}^{M-1}$ 1 *k*=0 $\int_{0}^{-1}$  of the *synthesis filters in polyphase form* as

$$
G_k(z)=\sum_{p=0}^{M-1}z^{l_p}G_{p,k}(z^M).
$$

- Note that the *same type* of polyphase representation is used for each synthesis filter (i.e., {*lk*}*M*1 *k*=0 $\frac{1}{10}$  is fixed for all synthesis filters).
- The above equation expressed *in matrix form* becomes

$$
\underbrace{\begin{bmatrix} G_{0}(z) G_{1}(z) \cdots G_{M-1}(z) \end{bmatrix}}_{\boldsymbol{g}^{T}(z)} = \underbrace{\begin{bmatrix} z^{l_{0}} z^{l_{1}} \cdots z^{l_{M-1}} \end{bmatrix}}_{\boldsymbol{u}^{T}(z)} \underbrace{\begin{bmatrix} G_{0,0}(z^{M}) & G_{0,1}(z^{M}) & \cdots & G_{0,M-1}(z^{M}) \\ G_{1,0}(z^{M}) & G_{1,1}(z^{M}) & \cdots & G_{1,M-1}(z^{M}) \\ \vdots & \vdots & \ddots & \vdots \\ G_{M-1,0}(z^{M}) G_{M-1,1}(z^{M}) & \cdots & G_{M-1,M-1}(z^{M}) \end{bmatrix}}_{\boldsymbol{G}_{p}(z^{M})}
$$

which can be written more concisely as

$$
\boldsymbol{g}^T(z) = \boldsymbol{u}^T(z) \boldsymbol{G}_p(z^M).
$$

- The preceding equation *completely characterizes* the synthesis side.
- Thequ[a](#page-182-0)ntity  $\boldsymbol{G}_{\sf p}(z)$  $\boldsymbol{G}_{\sf p}(z)$  $\boldsymbol{G}_{\sf p}(z)$  is referred to as the synthe[sis](#page-163-0) po[lyp](#page-164-0)[h](#page-150-0)a[se](#page-182-0) ma[tr](#page-183-0)[ix](#page-1-0).

<span id="page-164-0"></span>つへへ

#### Polyphase Representation of UMD Filter Bank

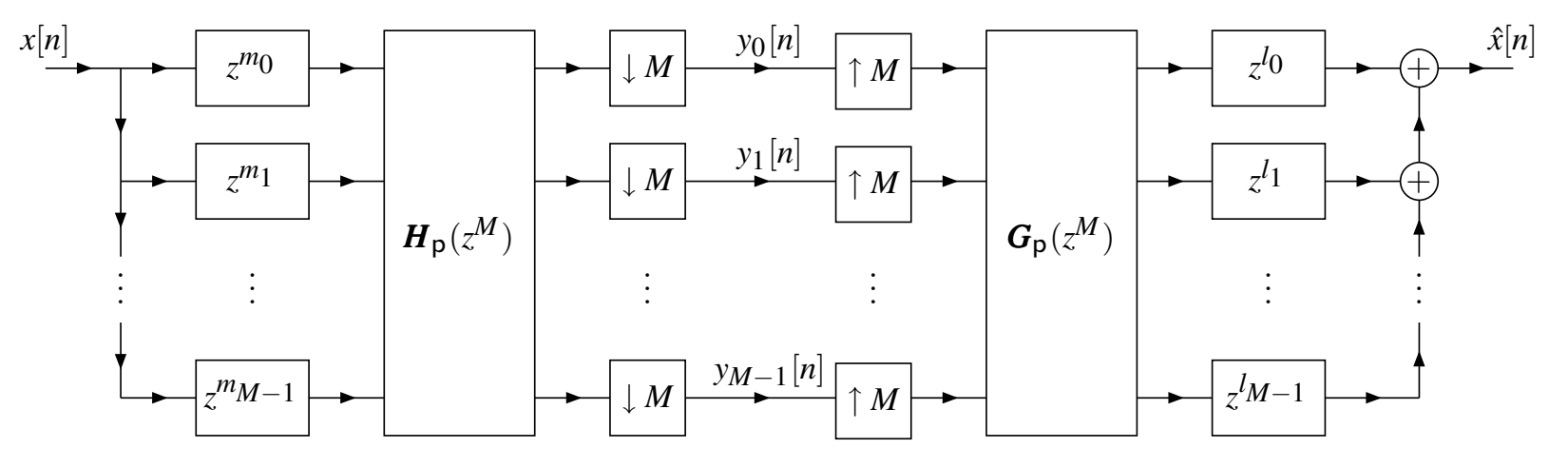

Before simplification with the noble identities

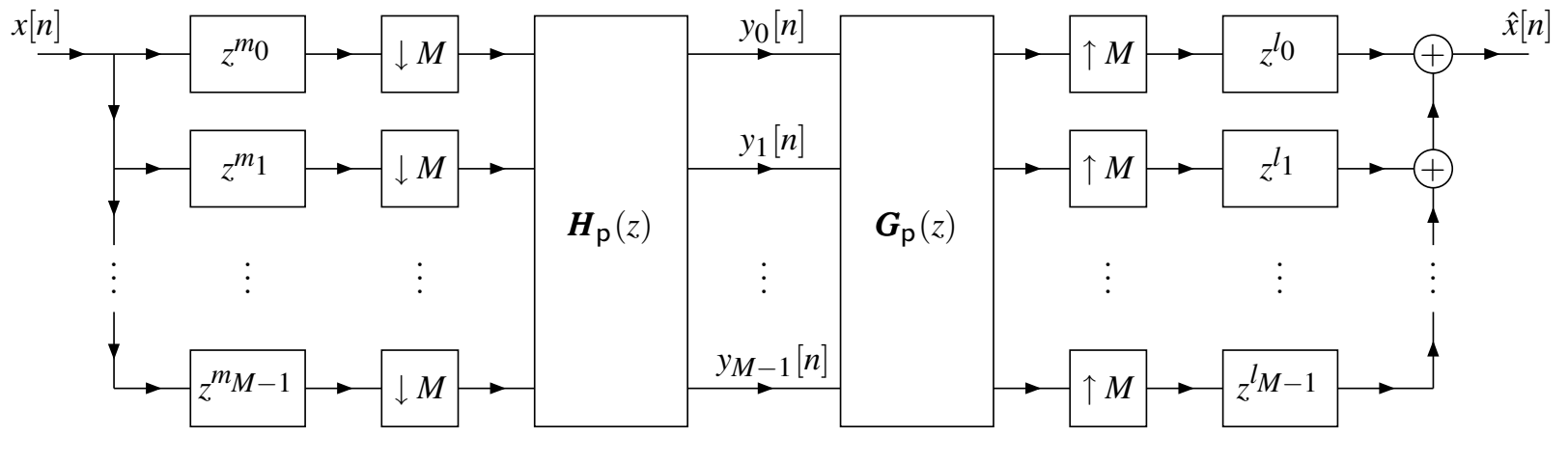

Polyphase representation

 $\Omega$ 

活

<span id="page-165-0"></span>→ 重♪

◀ □ ▶ ◀ @ ▶ ◀ 듣 ▶

# Polyphase Representation of UMD Filter Bank (Continued)

- With the polyphase representation of a UMD filter bank, the input  $x$  is split  $\bullet$ into its polyphase components (i.e., *polyphase decomposition*).
- Then, the *M* polyphase components undergo analysis and synthesis<br>filterior via *M insect* M actual**y TI** setuarks  $\bullet$ filtering via*M-input<sup>M</sup>-output LTI networks*.
- Lastly, the *M* polyphase components of the result are recombined to form<br>the surfact ô (i.e. rea**lizatives records attica**) the output *x*ˆ (i.e., *polyphase recomposition*).

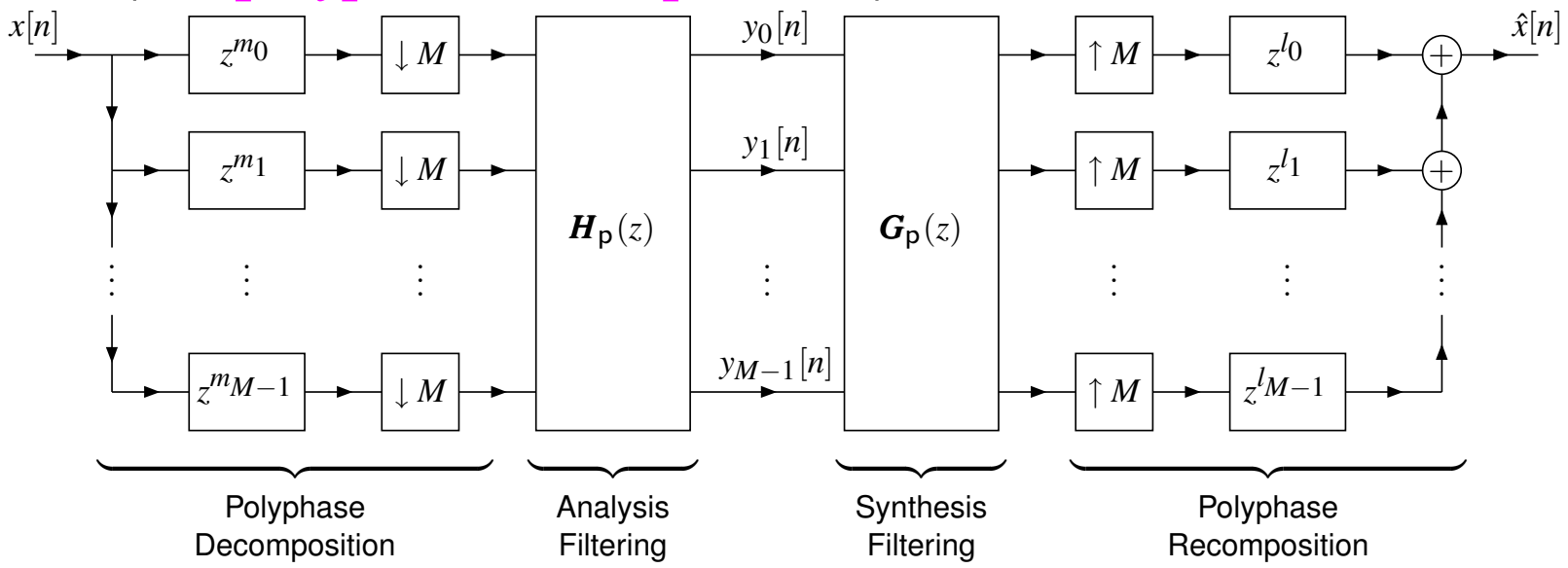

The polyphase representation *transforms* <sup>a</sup> filter bank from <sup>a</sup> *SISO linear*  $\bullet$ *periodically-time-varying* system to <sup>a</sup> *MIMO LTI* system operating on polyphase components of signals. ◀ □ ▶ ◀ @ ▶ ◀ ミ ▶ ◀ ミ ▶ Ξ つくい

### Practical Utility of the Polyphase Representation

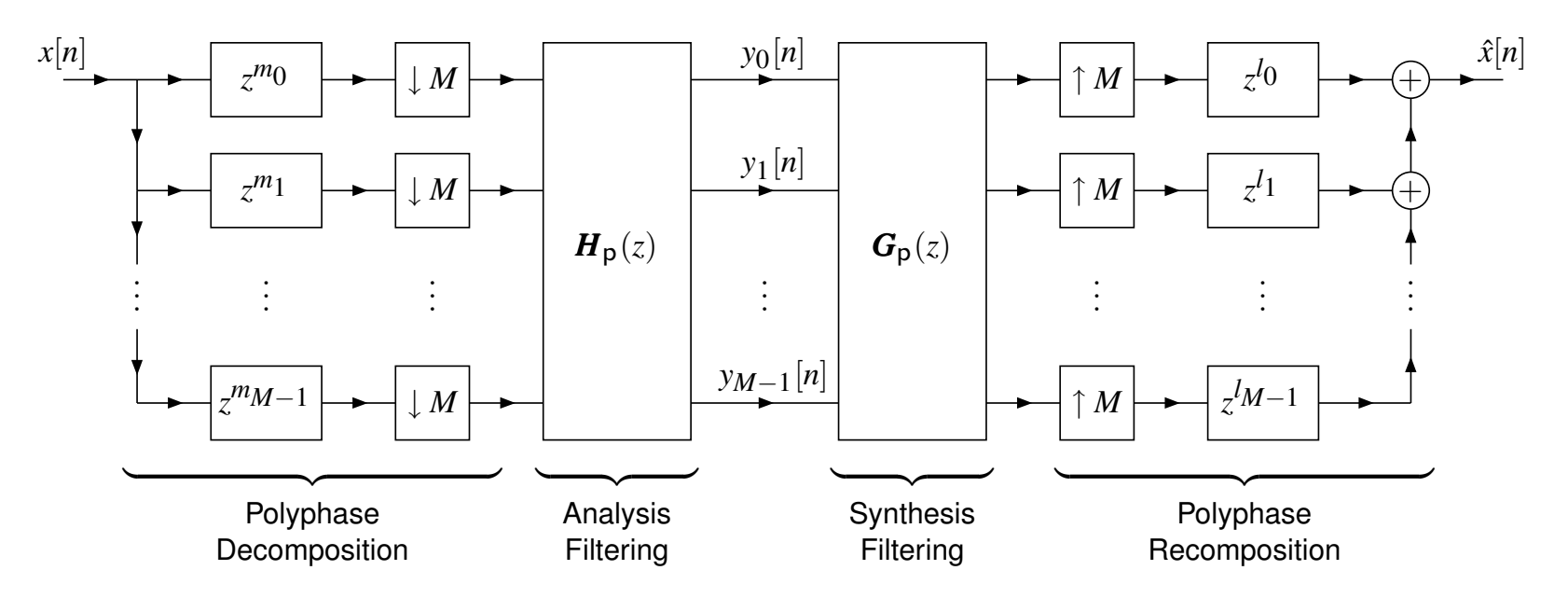

- With the polyphase representation of <sup>a</sup> filter bank, all analysis/synthesisfiltering is performed on the side of the downsamplers/upsamplers withthe *lower* sampling density.
- Consequently, the polyphase representation provides <sup>a</sup> *particularly*  $\bullet$ *efficient* implementation strategy for filter banks.

◀□▶◀『▶

つくい

э.

<span id="page-167-0"></span>- 4 三 ト

Ξ

# Types of Polyphase Representations

- *Considerable freedom* exists in the choice of the parameters  ${m_k}_{k=1}^M$ and  $\{l_k\}_{k=0}^{M-1}$  used to form polyphase representations of the analysis  $\epsilon$ −1 *k*=0 synthesis banks. 1 *k*=0 $_{0}^{-1}$  used to form polyphase representations of the analysis and
- For this reason, *many variations* on the polyphase representation of <sup>a</sup>UMD filter bank are possible.
- A polyphase representation that employs type- $a$  and type- $b$  polyphase representations for the analysis and synthesis sides of the filter bank, respectively, is denoted as  $\textbf{type-(}a,b\text{)}.$
- In practice, the two *most commonly used* types of representation are type- $(1,2)$  and type- $(3,1)$ .
- The type-(1,2) representation only employs unit delays for polyphase decomposition/recomposition, while the type-(3,1) representation uses*unit advances* as well as delays. Thus, the latter representation may not be suitable for use in some applications, due to *causality constraints*.
- The type-(3,1) representation has nicer mathematical properties, sincepolyphase decomposition and recomposition are mathematical *inverses*.
- <span id="page-168-0"></span>The type-(3,1) representation is more directly r[ele](#page-167-0)[va](#page-169-0)[n](#page-167-0)[t](#page-168-0)to *[w](#page-150-0)[a](#page-182-0)[ve](#page-183-0)[l](#page-150-0)[et](#page-151-0)s[ys](#page-1-0)[tem](#page-570-0)s*.

# Type (1,2) Representation of UMD Filter Bank

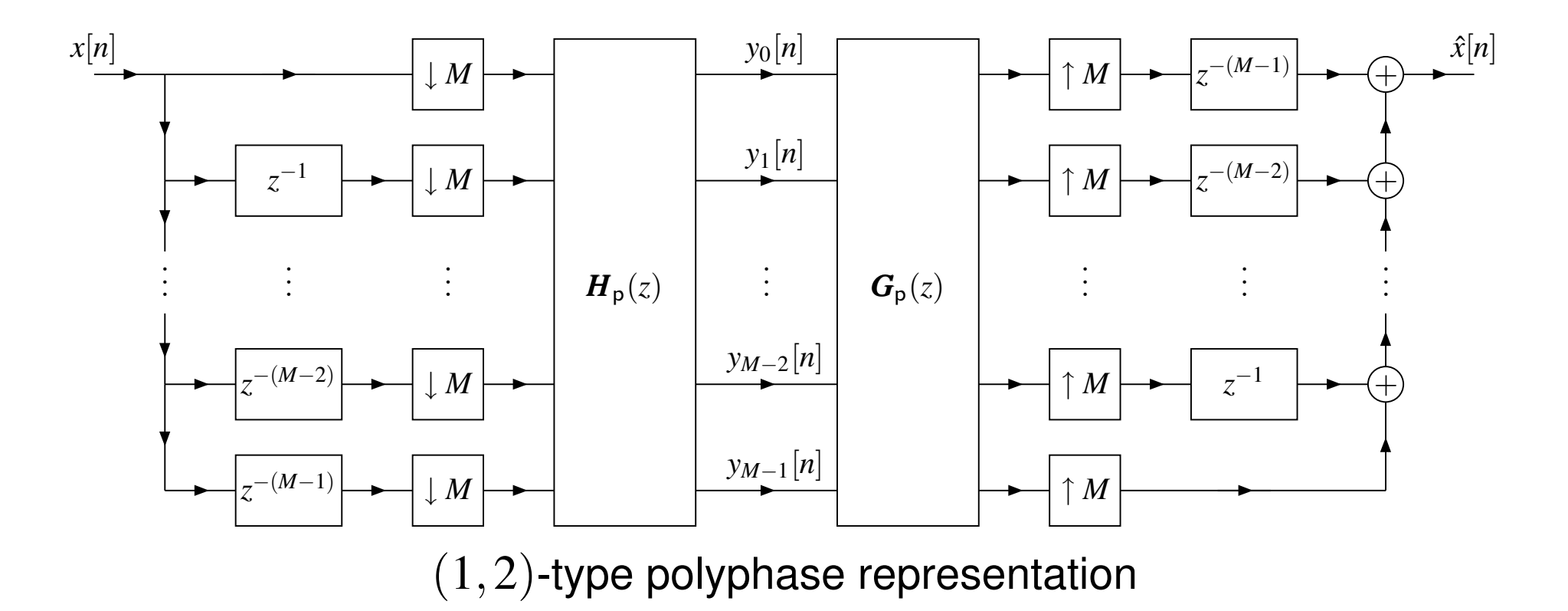

- In practice, the delays in the polyphase decomposition are implemented $\bullet$ by <sup>a</sup> *tapped delay line*.
- Similarly, the polyphase recomposition is implemented by <sup>a</sup> *delay/adder*  $\bullet$ *chain*.

つくい

重

<span id="page-169-0"></span>→ 重♪

◀□▶◀包▶◀≡▶

# Type (3,1) Representation of UMD Filter Bank

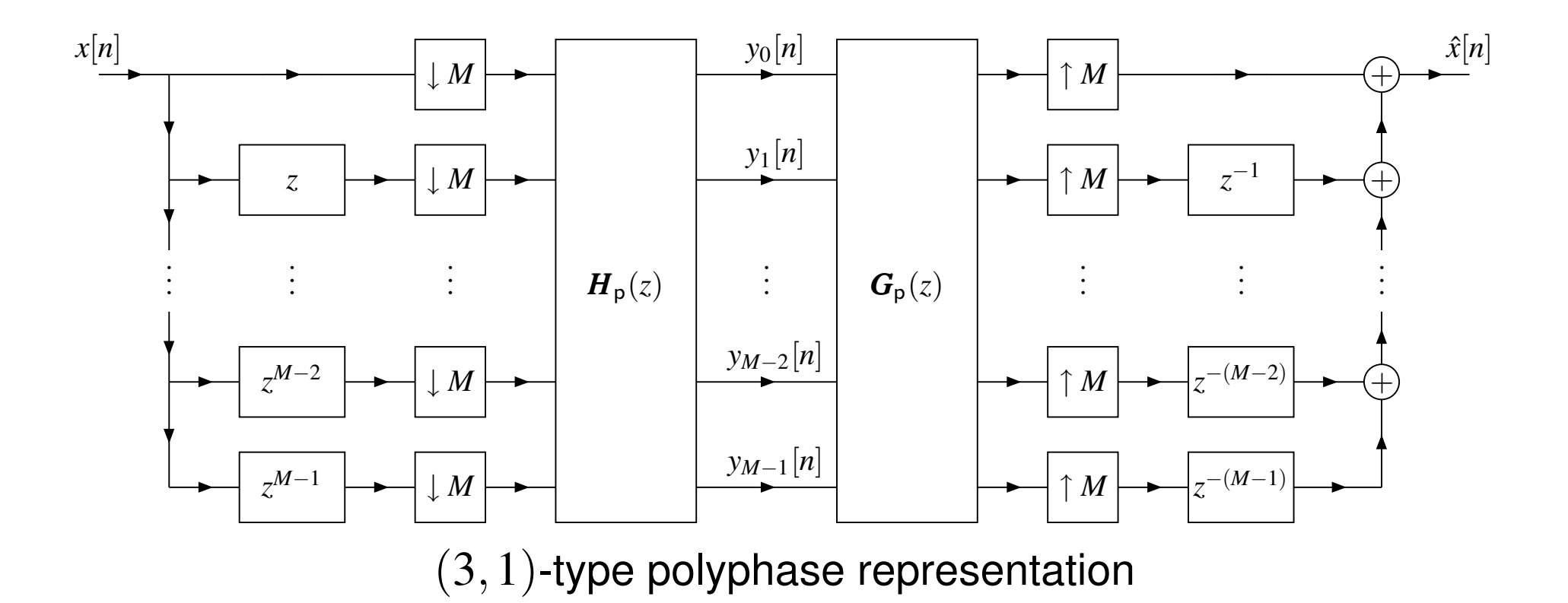

- In practice, the advances in the polyphase decomposition areimplemented by <sup>a</sup> *tapped advance line*.
- Similarly, the polyphase recomposition is implemented by <sup>a</sup> *delay/adder*  $\bullet$ *chain*.

つくい

重

<span id="page-170-0"></span>∃ ▶

◀□▶◀包▶◀≡▶

- A matrix*P*(*z*) that is formed by taking <sup>a</sup> circulant matrix and multiplying each element below its main diagonal by*z* is said to be an **A-type pseudocirculant matrix**.
- A matrix*P*(*z*) that is formed by taking <sup>a</sup> circulant matrix and multiplying each element below its main diagonal by*z*−1 is said to be <sup>a</sup> **B-type pseudocirculant matrix**.
- For example, the following two matrices are, respectively, A- and B-typepseudocirculant:

 $\begin{bmatrix} P_0(z) & P \\ \nabla P_0(z) & P \end{bmatrix}$  $\overline{\phantom{a}}$ *P*0 $\mathcal{L}_{0}(% \mathcal{L}_{0})$ *z* ) *P*1 $\frac{1}{2}$ *z* ) *P*2 $\frac{1}{2}$ *z* $\begin{array}{ccc} P_0(z) & P_1(z) & P_2(z) \\ zP_2(z) & P_0(z) & P_1(z) \end{array}$  $2($ *z* ) *P*0 $\mathcal{L}_{0}(% \mathcal{L}_{0})$ *z* ) *P*1 $\mathbf{C}$ *z* $\begin{array}{ccc} zP_2(z) & P_0(z) & P_1(z) \ zP_1(z) & zP_2(z) & P_0(z) \end{array}$  and  $\sqrt{2}$  $\overline{\phantom{a}}$ *P*0 $\mathcal{L}_{0}(% \mathcal{L}_{0})$ *z* ) *P*1 $\frac{1}{2}$ *z* ) *P*2 $\frac{1}{2}$ *z* $z)$ *z*1 $^{1}P_{2}$  $\frac{1}{2}$ *z* ) *P*0 $\mathcal{O}(\alpha)$ *z* ) *P*1 $\frac{1}{2}$ *z* $z)$ *z*−1 *P*1(*z*)*z*−1 $\begin{bmatrix} 0 & z & z \\ 1 & 0 & z \\ 0 & 0 & z \end{bmatrix}$ . 

- Each successive row in <sup>a</sup> pseudocirculant matrix is the *(right) circular shift* of the preceding row with the *circulated element multiplied by z or z*−1 for an A- or B-type pseudocirculant, respectively.
- <span id="page-171-0"></span>Each successive column in <sup>a</sup> pseudocirculant matrix is the *downward circular shift* of the preceding column with the *circulated element multiplied by z*1 *orz* for an A- or B-type pseu[do](#page-170-0)[cir](#page-172-0)[c](#page-170-0)[ula](#page-171-0)[n](#page-172-0)[t,](#page-150-0)[r](#page-182-0)[e](#page-183-0)[sp](#page-150-0)[e](#page-182-0)[ct](#page-183-0)[iv](#page-1-0)[ely.](#page-570-0)

### Characterizing Pseudocirculant Matrices

- A pseudocirculant matrix is *completely characterized* by the elements of its top row.
- In particular, an  $M \times M$  pseudocirculant matrix  $\boldsymbol{P}(z)$  can be expressed as

$$
\boldsymbol{P}(z) = \begin{cases} \displaystyle\sum_{k=0}^{M-1} P_k(z) \begin{bmatrix} \boldsymbol{0} & \boldsymbol{I}_{M-1} \\ z & \boldsymbol{0} \end{bmatrix}^{k} \quad \text{for A type} \\ \displaystyle\sum_{k=0}^{M-1} P_k(z) \begin{bmatrix} \boldsymbol{0} & \boldsymbol{I}_{M-1} \\ z^{-1} & \boldsymbol{0} \end{bmatrix}^{k} \quad \text{for B type,} \end{cases}
$$

where  $P_k(z)$  denotes the  $k$ th element in the top row of  $\boldsymbol{P}(z).$ 

 $\Omega$ 

<span id="page-172-0"></span>隱

кох к⊕х к≣х к≣х

### Polyphase-Domain Condition for Alias-Free Systems

**Necessary and sufficient conditions for alias cancellation.** An $\bullet$  $M$ -channel UMD filter bank in either  $(1,2)$  or  $(3,1)$  polyphase form with analysis polyphase matrix  $\bm{H}_{\textsf{p}}(z)$  and synthesis polyphase matrix  $\bm{G}_{\textsf{p}}(z)$  is  $\bm{a}$ li $\bm{a}$ s free if and only if the product  $\bm{P}(z) \triangleq \bm{G}_{\mathsf{p}}(z) \bm{H}_{\mathsf{p}}(z)$  is such that

$$
P(z) \text{ is } \begin{cases} \text{B-type pseudocirculant} & \text{for } (1,2) \text{ type} \\ \text{A-type pseudocirculant} & \text{for } (3,1) \text{ type.} \end{cases}
$$

If the system is alias free, it has the *transfer function*

$$
T(z) = \begin{cases} z^{-(M-1)} \sum_{k=0}^{M-1} z^{-k} P_k(z^M) & \text{for } (1,2) \text{ type} \\ \sum_{k=0}^{M-1} z^k P_k(z^M) & \text{for } (3,1) \text{ type} \end{cases}
$$

where  $P_0(z), P_1(z), \ldots, P_{M-1}(z)$  are the elements of the top row of  $\boldsymbol{P}(z).$ 

The top row of  $\boldsymbol{P}(z)$  contains the *polyphase components* of  $T(z)$ .

 $0Q$ 

隱

◀ ロ ▶ ◀ 伊 ▶ ◀ 듣 ▶ ◀ 듣 ▶ ...

### Polyphase-Domain Condition for PR Systems

**Necessary and sufficient conditions for PR.** An*M*-channel UMD filter $\bullet$ bank in either  $(1,2)$  or  $(3,1)$  polyphase form with analysis polyphase matrix*H*p(*z*) and synthesis polyphase matrix*G*p(*z*) has the *PR property* if and only if the product  $\boldsymbol{P}(z) \triangleq \boldsymbol{G}_{\sf p}(z) \boldsymbol{H}_{\sf p}(z)$  has the form

$$
\boldsymbol{P}(z) = \begin{cases} \begin{bmatrix} 0 & I_{M-1} \\ z^{-1} & 0 \end{bmatrix}^{K} & \text{for } (1,2) \text{ type} \\ \begin{bmatrix} 0 & z^{-1} \\ I_{M-1} & 0 \end{bmatrix}^{K} & \text{for } (3,1) \text{ type} \end{cases}
$$

for some  $K\in\mathbb{Z}.$  If this condition is satisfied, the relationship between the input signal  $x$  and the reconstructed signal  $\hat{x}$  is given by

$$
\hat{x}[n] = x[n - n_0] \quad \text{where} \quad n_0 = \begin{cases} K + M - 1 & \text{for } (1, 2) \text{ type} \\ K & \text{for } (3, 1) \text{ type.} \end{cases}
$$

Thus, the *shift-free PR property* holds if and only if

$$
\boldsymbol{P}(z) = \begin{cases} \begin{bmatrix} 0 & zI_{M-1} \\ 1 & 0 \end{bmatrix} & \text{for } (1,2) \text{ type} \\ \boldsymbol{I} & \text{for } (3,1) \text{ type.} \end{cases}
$$

◀ ロ ▶ ◀ 伊 ▶ ◀ 重 ▶ ◀ 重 ▶ │ 重

## Comment on Design of PR Systems

In the condition characterizing the PR property (on the previous slide), if  $\bullet$  $K=0,$ 

$$
\boldsymbol{P}(z) \triangleq \boldsymbol{G}_{\mathsf{p}}(z) \boldsymbol{H}_{\mathsf{p}}(z) = \boldsymbol{I}.
$$

- Since the identity matrix is sometimes an attractive matrix with which towork, one might wonder what degree of freedom is lost by constraining  $K$ to be zero.
- As it turns out, not much is sacrificed, as changing*K* only serves to introduce additional delay into the analysis/synthesis filters.
- Consequently, we often only consider the case of  $\boldsymbol{P}(z) = \boldsymbol{I}$  when designing PR filter banks.
- Delay/advance can always be added to the analysis and synthesis filters,after the fact, if required.
- With  $\boldsymbol{P}(z) = \boldsymbol{I}$ , the problem of designing PR filter banks, in some sense, reduces to <sup>a</sup> problem of *factorizing the identity matrix*.
- Many design methods for PR filter banks have been developed and areoften based on optimization techniques. K □ ▶ K @ ▶ K ミ ▶ K ミ ▶ ... 佳  $OQ$

# Polyphase-Domain Condition for PR Systems Revisited

**Theorem.** Any  $M$ -channel PR UMD filter bank in either  $(1,2)$  or  $(3,1)$ polyphase form with analysis polyphase matrix  $\boldsymbol{H}_{\mathsf{p}}(z)$  and synthesis polyphase matrix  $\bm{G}_{\mathsf{p}}(z)$  must be such that the product  $\bm{P}(z) \triangleq \bm{G}_{\mathsf{p}}(z) \bm{H}_{\mathsf{p}}(z)$ has <sup>a</sup> *determinant of the form*

$$
\det P(z) = (-1)^{K(M-1)} z^{-K},
$$

where*K* is an integer. Moreover, if the analysis and synthesis filters of the UMD filter bank are of the *FIR type*, this condition implies that thepolyphase matrices must have *determinants of the form*

$$
\det \boldsymbol{H}_{\mathsf{p}}(z) = \alpha_0 z^{-L_0} \quad \text{and} \quad \det \boldsymbol{G}_{\mathsf{p}}(z) = \alpha_1 z^{-L_1},
$$

where the  $\alpha_i$  are nonzero constants and the  $L_i$  are integers. That is, the determinants of the polyphase matrices must be *monomials*.

The above result regarding FIR filters is particularly useful, as it provides <sup>a</sup> means to test if, for <sup>a</sup> given set of FIR analysis filters, there exists <sup>a</sup> set of FIR synthesis filters that yield PR.

つくい

# UMD Filter Banks and Linear Transformations

- An*M*-channel UMD filter bank can be viewed as <sup>a</sup> *pair of linear transformations*.
- The *analysis side* is associated with a *linear transformation*  $\mathcal H$  that maps<br>the input x to the subbord signals  $\left( \ldots \right) ^{M-1}$ the input  $x$  to the subband signals  $\{y_k\}_{k=1}^M$ −1 $k{=}0$  .
- The *synthesis side* is associated with <sup>a</sup> *linear transformation*G that maps the subband signals  $\{y_k\}_{k=1}^M$ 1 *k*=0 $\hat{\tau}_0^{-1}$  to the output  $\hat{x}$ .
- A shift-free PR filter bank is a filter bank satisfying  $\mathcal{GH}=\mathcal{I}$ , where  $\mathcal{I}$ denotes the identity (i.e.,  $\mathcal G$  is the inverse of  $\mathcal H$ ). Such a filter bank is called **biorthonormal** (or **biorthogonal**).
- If a filter bank not only satisfies  $\mathcal{GH}=\mathcal{I}$  but  $\mathcal{G}$  and  $\mathcal{H}$  are also orthogonal<br>trensformations (i.e.,  $\mathcal{G}^{-1}=\mathcal{GI}$  and  $\mathcal{H}^{-1}=\mathcal{H}^{T}$ ), the filter bonk is solled. transformations (i.e.,  $\bm{\mathcal{G}}^{-1} = \bm{\mathcal{G}}^{T}$  and  $^{-1}=\c{G}^T$  and  $\mathfrak{H}^{-1}$  $^{-1}=\mathfrak{H}^{T}$ ), the filter bank is called **orthonormal**.
- The orthonormal property is often desirable, as it ensures that the total energy in the subband signals  $\{y_k\}_{k=0}^{M-1}$ 1 *k*=0 $_0^{-1}$  equals the energy in the input  $x$ (i.e., *energy is preserved*).
- <span id="page-177-0"></span>• In practical terms, this energy-preservation property leads to systems that are inherently more *numerically robust*. (ロ ) ( 伊 ) ( 草 ) ( 草 ) ( 佳  $DQQ$

### Filter Banks and Basis Representations

For <sup>a</sup> sequence*<sup>x</sup>*, we often employ an expansion of the form $x[n] = \sum$ *kak* $_k \mathsf{Q}_k[n],$ 

where  $\{a_k\}$  are expansion coefficients and  $\{\boldsymbol{\phi}_k\}$  are basis vectors.

 For example, an*N*-periodic sequence*x* can be represented by <sup>a</sup>discrete-time Fourier series (DTFS), which chooses

$$
\varphi_k[n] = e^{jk2\pi n/N},
$$

leading to the representation

$$
x[n] = \sum_{k=0}^{N-1} a_k e^{jk2\pi n/N} \quad \text{where} \quad a_k = \frac{1}{N} \sum_{n=0}^{N-1} x[n] e^{-jk2\pi n/N}.
$$

- Let*x* denote the input to <sup>a</sup> shift-free PR filter bank with subbandsequences{*yk*}*M*−1*k*=0.
- The filter bank is associated with <sup>a</sup> basis representation of*x*. $\bullet$
- 1The elements of the sequences  $\{y_k\}_{k=1}^M$  $\begin{bmatrix} -1 \ 0 \end{bmatrix}$  correspond to the  $\{a_k\}.$  $\bullet$ *k*=0
- The synthesis side of the filter bank produces  $x$  from  $\{a_k\}$ , with  $\{\pmb{\phi}_k\}$  $\bullet$ being determined by the synthesis-filter impuls[e](#page-177-0) r[es](#page-179-0)[p](#page-177-0)[on](#page-178-0)[s](#page-179-0)[e](#page-150-0)[s](#page-151-0)[.](#page-182-0)

<span id="page-178-0"></span>つひつ

### Orthonormal UMD Filter Banks

**Orthonormality conditions.** Suppose that we have an*M*-channel UMD $\bullet$ filter bank with analysis filters  $\{H_k(z)\}$ , synthesis filters  $\{G_k(z)\}$ , analysis polyphase matrix  $\bm{H}_{\mathsf{p}}(z)$ , and synthesis polyphase matrix  $\bm{G}_{\mathsf{p}}(z)$ . Let  $h_k[n]$ and  $g_k[n]$  denote the inverse  $\mathcal Z$  transforms of  $H_k(z)$  and  $G_k(z)$ , respectively. Then, the above system is *orthonormal* if and only if thesystem has the shift-free PR property and

<span id="page-179-0"></span>
$$
h_k[n] = g_k^*[-n].
$$

Furthermore, this condition is *equivalent* to each of the following:

$$
\boldsymbol{G}_{\mathsf{m}}(z)\boldsymbol{G}_{\mathsf{m}_{*}}^{T}(z^{-1}) = M\boldsymbol{I}, \quad \boldsymbol{H}_{\mathsf{m}}(z) = \boldsymbol{G}_{\mathsf{m}_{*}}^{T}(z^{-1}); \text{ and}
$$
\n
$$
\boldsymbol{G}_{\mathsf{p}}(z)\boldsymbol{G}_{\mathsf{p}_{*}}^{T}(z^{-1}) = \begin{cases} \begin{bmatrix} \mathbf{0} & z\boldsymbol{I}_{M-1} \\ 1 & \mathbf{0} \end{bmatrix} & \text{for (1,2) type} \\ \begin{bmatrix} \boldsymbol{I} & \mathbf{0} \end{bmatrix} & \text{for (3,1) type,} \end{cases} \boldsymbol{H}_{\mathsf{p}}(z) = \boldsymbol{G}_{\mathsf{p}_{*}}^{T}(z^{-1}).
$$

- The condition on  $\boldsymbol{G}_{\rm p}$  in the (3,1) case is equivalent to  $\boldsymbol{G}_{\rm p}$  being paraunitary.
- For this reason, an orthonormal filter bank is o[fte](#page-178-0)nc[alle](#page-179-0)[d](#page-180-0) **[p](#page-151-0)[a](#page-182-0)[r](#page-183-0)[a](#page-150-0)[u](#page-151-0)[n](#page-182-0)[it](#page-183-0)[a](#page-1-0)[ry](#page-570-0)**.  $DQ$
#### Nonuniformly-Decimated Filter Banks

If we modify <sup>a</sup> UMD filter bank so that the various channels do not all use $\bullet$ the same downsampling/upsampling factor, we obtain what is called <sup>a</sup>**nonuniformly-decimated** filter bank, as shown below.

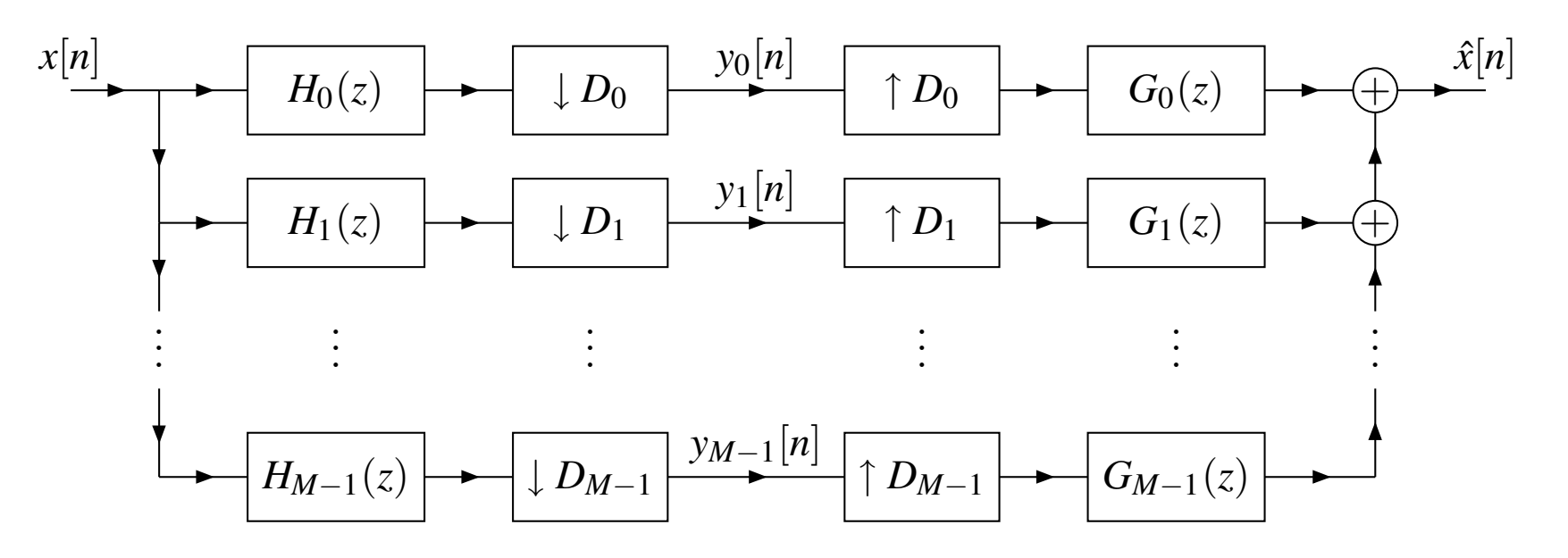

つくい

重

∃⇒

◀ □ ▶ ◀ ♬ ▶ ◀ ∃ ▶

#### Tree-Structured Filter Banks

- The analysis side of an*M*-channel UMD filter bank decomposes the input  $\sup_{k=1}^M$  subband signals  $\{y_k\}_{k=1}^M$ recombines these subband signals to obtain the output  $\hat{x}$ . 1 *k*=0 $_{0}^{-1}$ , and the synthesis side then
- There is nothing, however, to prevent us from using additional UMD filter banks to further decompose some or all of the subband signals. In otherwords, the process of splitting <sup>a</sup> signal into subbands can be applied recursively.
- This recursive splitting process leads to <sup>a</sup> filter bank with <sup>a</sup> tree structure called <sup>a</sup> **tree-structured filter bank**.
- An example of <sup>a</sup> tree-structured filter bank obtained by recursivelydecomposing the lowpass subband signal of <sup>a</sup> two-channel UMD filter bank is shown below.

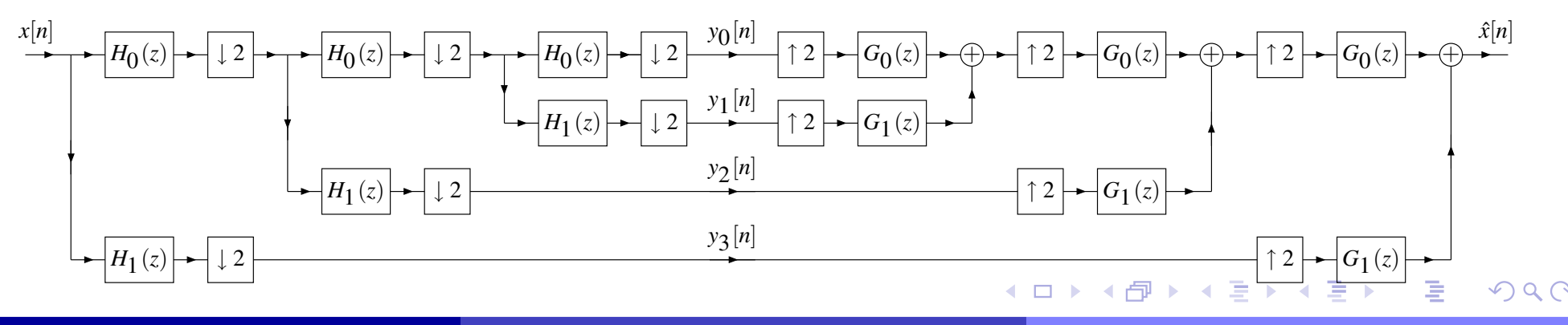

# Tree-Structured Filter Banks and Discrete Wavelet **Transforms**

- Discrete wavelet transforms (DWTs) are computed by tree-structured filter $\bullet$ banks.
- $\bullet$  In particular, if a tree-structured filter bank is such that the following conditions are satisfied, then the tree-structured filter bank can be shownto compute <sup>a</sup> DWT:
	- 1**D** only the *lowpass* subband signal is decomposed at each level in the tree;
	- <sup>2</sup> the *same* basic UMD filter bank building block is used for decomposition at all levels; and
	- 3 the basic block has *shift-free PR* and satisfies certain *regularity conditions*.
- The analysis and synthesis sides of the tree-structured filter bankcomputes the forward and inverse DWTs, respectively.
- Since UMD filter banks are the basic building block of DWTs, UMD filter banks play <sup>a</sup> crucial role in the context of wavelet systems.

 $\Omega$ 

<span id="page-182-0"></span>Ξ

◀ □ ▶ ◀ @ ▶ ◀ ミ ▶ ◀ ミ ▶

#### Section 3.3

#### [Implementation](#page-183-0) of UMD Filter Banks

 $PQQ$ 

<span id="page-183-0"></span>意

**◀ ロ ▶ ◀ 倒 ▶ ◀ 듣 ▶ ◀ 듣 ▶** 

## Implementation of UMD Filter Banks

- In practice, for reasons of efficiency, filter banks are always implemented in polyphase form.
- For a filter bank in polyphase form, each of the analysis and synthesis filtering is represented by an*M*-input*M*-output LTI network, which iscomprised of  $M^2$  filters.
- Although each network could be implemented directly in terms of these $M^2$  filters, this not usually desirable.
- Such <sup>a</sup> direct implementation would have relatively high-order filters and <sup>a</sup>very complicated irregular structure, which is difficult to implement efficiently.
- If  $M=2,$  we have 4 filters with the somewhat complicated interconnection pattern shown, and the problem quickly worsens as*M* grows:

<span id="page-184-0"></span>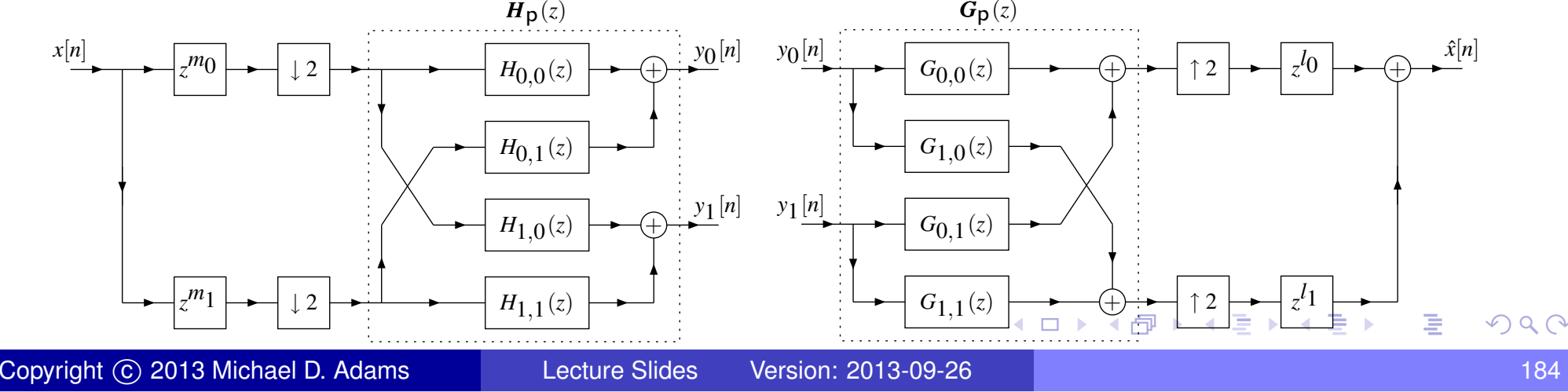

### Block Cascade Realization

- To avoid unnecessarily complicated implementations, it is beneficial tobreak the polyphase filtering into <sup>a</sup> number of simpler cascaded stages.
- Instead of implementing  $\bm{H}_{\textsf{p}}(z)$  directly, we further decompose  $\bm{H}_{\textsf{p}}(z)$  as follows

$$
\boldsymbol{H}_{\mathsf{p}}(z) = \boldsymbol{E}_{n-1}(z) \cdots \boldsymbol{E}_{1}(z) \boldsymbol{E}_{0}(z).
$$

- Each of the  $\{{\bm E}_i(z)\}$  can then be taken to represent a single filtering stage in the final implementation as shown below.
- Similarly,  $\boldsymbol{G_\mathrm{p}}(z)$  can be decomposed to produce

$$
\boldsymbol{G}_{\mathsf{p}}(z) = \boldsymbol{R}_{m-1}(z) \cdots \boldsymbol{R}_{1}(z) \boldsymbol{R}_{0}(z).
$$

 This corresponds to the cascade realization of the synthesis polyphasematrix shown below.

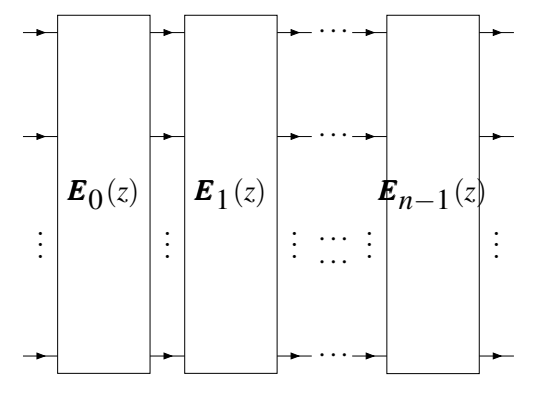

Block cascade realization of analysispolyphase filtering

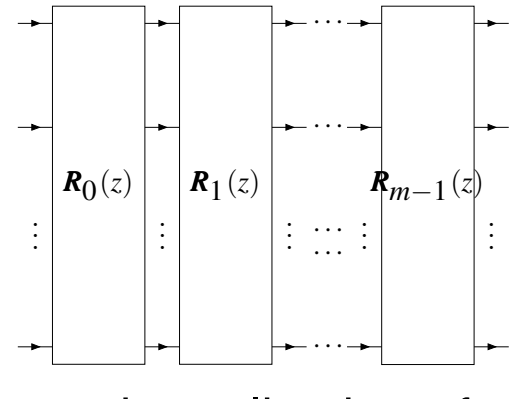

<span id="page-185-0"></span>Block cascade realization of synthesis[pol](#page-184-0)y[ph](#page-186-0)[a](#page-184-0)[se](#page-185-0) [fi](#page-186-0)[lt](#page-182-0)[e](#page-183-0)[ri](#page-196-0)[n](#page-197-0)[g](#page-182-0) $OQ$ 

Copyright © 2013 Michael D. Adams

- Different factorizations of the analysis and synthesis polyphase matricescorrespond to distinct block-cascade realizations of the analysis andsynthesis polyphase filtering.
- To obtain regular structures, we choose the factors such that they follow some pattern.
- For example, we might choose the  $\{\boldsymbol{E}_k(z)\}_k^n$  they are all triangular or diagonal matrices.−1 *k*=0 $\frac{1}{0}$  and  $\{\boldsymbol{R}_k(z)\}_{k=1}^m$ 1 *k*=0 $_0^{-1}$  such that

つくい

<span id="page-186-0"></span>佳

◀□▶◀@▶◀≣▶◀≣▶

- **Type-S matrix**: This type of  $M \times M$  matrix has all of the elements on the move discussed of the example of the system of the move of  $M \times M$ main diagonal equal to one, except the  $(k, k)$  entry which is  $\alpha$  and all off-main-diagonal elements equal to zero.
- Such a matrix is completely characterized by the pair  $(k,\alpha)$  and is denoted  $\mathcal{S}_{M}(k,\alpha).$  In cases where the size of the matrix is clear from the context, the subscript *M* is omitted.
- Note that  $\mathcal{S}^{-1}$  another type S matrix. $\mathfrak{1}(k,\boldsymbol{\alpha})=\mathcal{S}(k,\boldsymbol{\alpha}^{-1}% (\boldsymbol{\alpha}^{-1})\mathcal{S}(k,\boldsymbol{\alpha}^{-1}))$  $\left( \frac{1}{2} \right)$ . That is, the inverse of a type S matrix is
- **•** For example, we have:

$$
\mathcal{S}_3(1,\alpha) = \begin{bmatrix} \alpha & 0 & 0 \\ 0 & 1 & 0 \\ 0 & 0 & 1 \end{bmatrix} \quad \text{and} \quad \mathcal{S}_3^{-1}(1,\alpha) = \begin{bmatrix} \alpha^{-1} & 0 & 0 \\ 0 & 1 & 0 \\ 0 & 0 & 1 \end{bmatrix}.
$$

佳

**∢ロト ∢母 ▶ ∢ ヨ ▶ ∢ ヨ ▶** 

- **Type-A matrix**: This type of  $M \times M$  matrix has all ones on the main diagonal,  $\alpha$  at position  $(k,l)$ , and all other entries zero.
- Such a matrix is completely characterized by the triple  $(k,l,\alpha)$  and is denoted  $A_M(k, l, \alpha)$ . The subscript *M* may be omitted in cases where the size of the matrix is clear from the context.
- Note that  $\mathcal{A}^{-1}$  matrix is another type A matrix. $A(k,l,\alpha) = A(k,l,-\alpha)$ . That is, the inverse of a type A
- **•** For example, we have:

$$
A_3(1,2,1+z) = \begin{bmatrix} 1 & 1+z & 0 \\ 0 & 1 & 0 \\ 0 & 0 & 1 \end{bmatrix} \text{ and } A_3^{-1}(1,2,1+z) = \begin{bmatrix} 1 & -1-z & 0 \\ 0 & 1 & 0 \\ 0 & 0 & 1 \end{bmatrix}.
$$

つくい

重

◀□▶◀@▶◀≣▶◀≣▶

- In <sup>a</sup> lifting realization, <sup>a</sup> UMD filter bank is implemented in its *polyphase form*, using <sup>a</sup> *block cascade* realization of the polyphase filtering networks.
- The distinguishing characteristic of this realization is the type of network $\bullet$ used to implement the polyphase filtering.
- A *lifting factorization* of the polyphase matrices is used.
- The lifting factorization decomposes <sup>a</sup> matrix into zero or more constant $\bullet$ type S factors that either premultiply or postmultiply zero or more type <sup>A</sup>factors.

 $\Omega$ 

重

∢ロト ∢母 ト ∢ ミ ト ∢ ミ ト

The analysis polyphase matrix  $\bm{H}_{\mathsf{p}}(z)$  is decomposed using a lifting factorization as

$$
\boldsymbol{H}_{\mathsf{p}}(z) = \boldsymbol{S}_{\sigma-1} \cdots \boldsymbol{S}_1 \boldsymbol{S}_0 \boldsymbol{A}_{\lambda-1}(z) \cdots \boldsymbol{A}_1(z) \boldsymbol{A}_0(z)
$$

where the  $\boldsymbol{S}_k$  are type S matrices with all constant entries and the  $\boldsymbol{A}_k(z)$ are type A elementary matrices (which can depend on*z*).

The decomposition of the synthesis polyphase matrix  $\boldsymbol{G_\mathrm{p}}(z)$  is completely determined by the decomposition used for the analysis polyphase matrix $\boldsymbol{H}_\mathsf{p}(z)$  and is given by

$$
\boldsymbol{G}_{p}(z) = \boldsymbol{A}_{0}^{-1}(z)\boldsymbol{A}_{1}^{-1}(z)\cdots\boldsymbol{A}_{\lambda-1}^{-1}(z)\boldsymbol{S}_{0}^{-1}\boldsymbol{S}_{1}^{-1}\cdots\boldsymbol{S}_{\sigma-1}^{-1}
$$

- Furthermore, this choice of decomposition for*G*p(*z*) implies that  $\boldsymbol{G_\mathrm{p}}(z) = \boldsymbol{H}_\mathrm{p}^-$ 1 $_{\mathsf{p}}^{-1}(z).$
- The  $A_1^{-1}$ the decomposition given for  $\boldsymbol{G_\mathrm{p}}(z)$  is, in fact, a lifting factorization of the 1 $\frac{1}{k}$ <sup>(</sup> $z$ ) are type A matrices and the  $\mathcal{S}_k^-$ 1 $\overline{k}^{\text{-1}}$  are type S matrices. Hence, matrix.

 $DQ$ 

K ロ ▶ K @ ▶ K ミ ▶ K ミ ▶ │ 등

- From the definition of the lifting realization, it follows that such a realization exists if and only if a lifting factorization of  $\boldsymbol{H}_{\mathsf{p}}(z)$  exists and  $\boldsymbol{G_\mathrm{p}}(z) = \boldsymbol{H}_\mathrm{p}^-$ 1 $_{\mathsf{p}}^{-1}(z).$
- Any UMD filter bank can be made to satisfy these conditions through anappropriate normalization of its analysis and synthesis filters.

к⊡ ▶ к@ ▶ к ≣ ▶ к ≣ ▶

## Lifting Step

- Each of the type A factors corresponds to <sup>a</sup> block that adds <sup>a</sup> filtered $\bullet$ version of <sup>a</sup> signal in one channel to <sup>a</sup> signal in another channel.
- Such <sup>a</sup> block is called <sup>a</sup> **lifting step** and is shown below.
- To simplify the diagram only the *<sup>k</sup>*th and *<sup>l</sup>*th inputs and outputs are shown.  $\bullet$ All other inputs pass directly through to their corresponding outputsunchanged.
- The inverse of <sup>a</sup> lifting step is another lifting step. $\bullet$

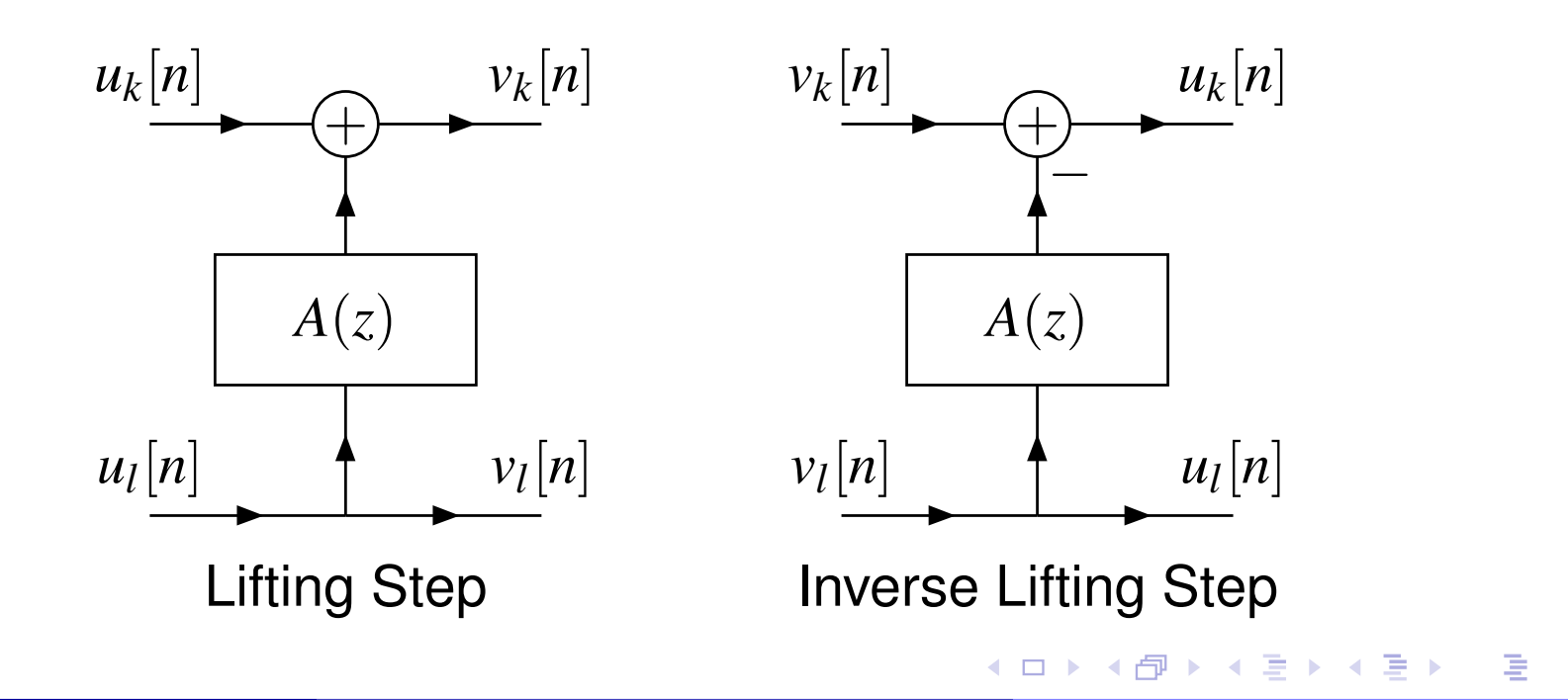

 $DQQ$ 

- Each of the type S factors corresponds to a block that scales the signal in <sup>a</sup> single channel.
- Such <sup>a</sup> block is called <sup>a</sup> **scaling step** and is shown below.
- Only the *<sup>k</sup>*th input and output are shown as all other inputs pass directly through to their corresponding outputs without modification.
- The inverse of <sup>a</sup> scaling step is another scaling step. $\bullet$

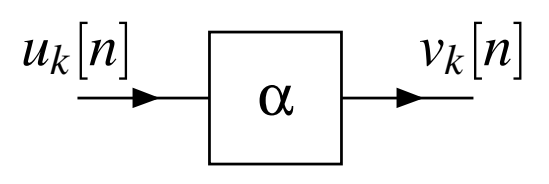

Scaling Step

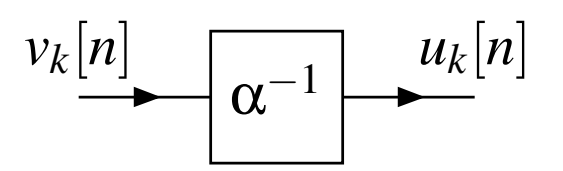

Inverse Scaling Step

◀□▶◀@▶◀≣▶◀≣▶

 $\Omega$ 

唐

#### Lifting Realization: Two-Channel Case

Notice the high degree of symmetry between the analysis and synthesis $\bullet$ sides.

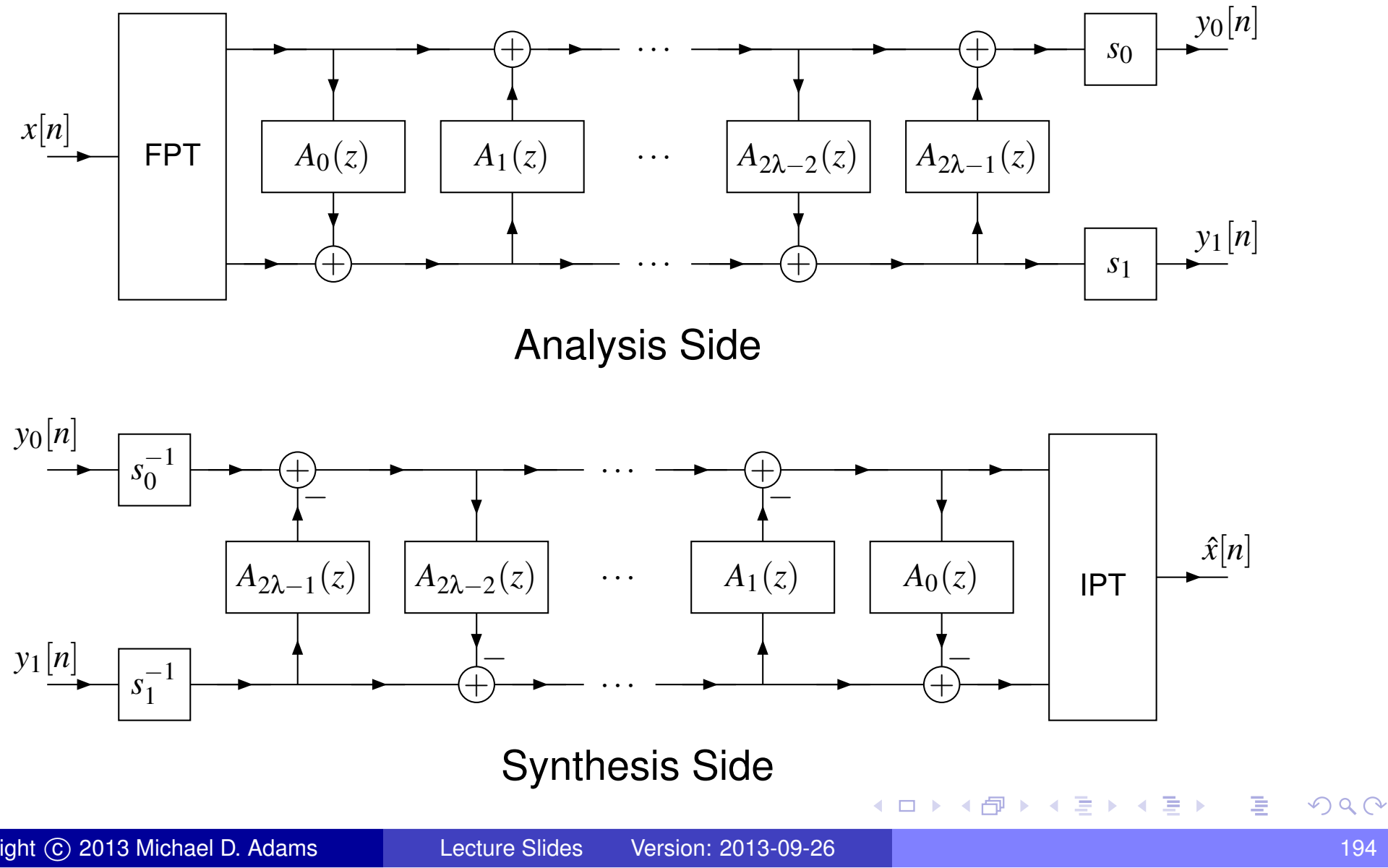

#### Lifting Realization: *M*-Channel Case

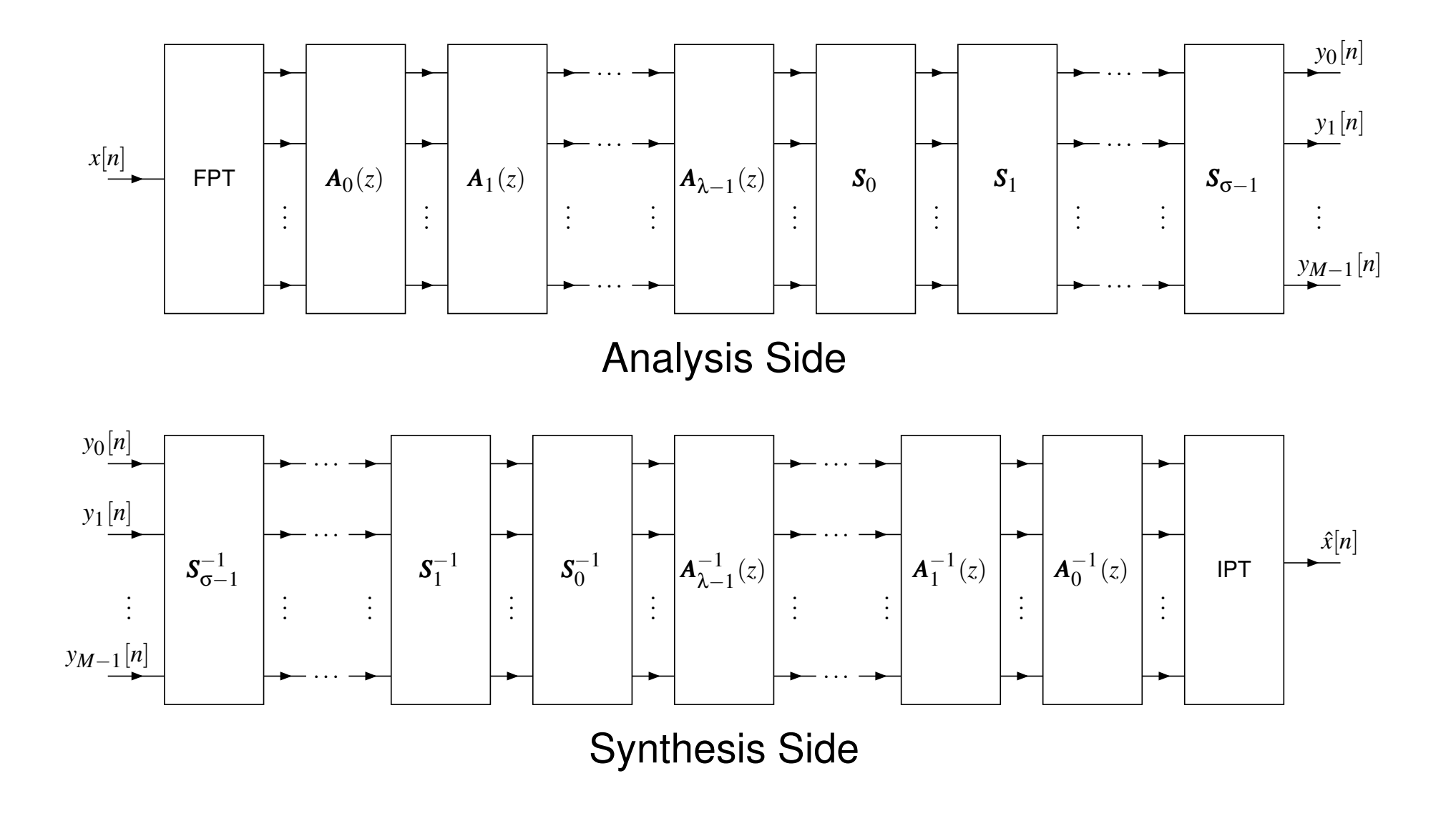

 $DQ$ 

듣다

 $\blacktriangleleft$ 

 $\blacksquare$ 

← 中

唐.

産

- The transform can be calculated *in place* without the need for auxiliary  $\bullet$ memory.
- Even in the presence of *coefficient quantization error*, the PR property is retained.
- The PR property can be maintained even in the presence of the *roundoff error* introduced by finite precision arithmetic (if scaling steps use nonzerointeger factors).
- The lifting realization can be used to easily construct *reversible*transforms.
- The inverse transform has the *same computational complexity* as the forward transform.
- Asymptotically, for long filters, the lifting realization yields <sup>a</sup> *more computationally efficient* structure than the standard realization.
- The PR property is *structurally imposed*, regardless of the choice of lifting filters.

つくい

<span id="page-196-0"></span>Ξ

◀□▶◀*同*▶◀⊆▶◀⊑▶

#### Section 3.4

#### UMD Filter Banks: [Practical](#page-197-0) Issues

 $\mathcal{P} \curvearrowright \curvearrowright$ 

<span id="page-197-0"></span>意

**◀ ロ ▶ ◀ 倒 ▶ ◀ 듣 ▶ ◀ 듣 ▶** 

#### Filter Banks and Multidimensional Signals

- The UMD filter banks that we have considered so far are fundamentally $\bullet$ *one-dimensional* in nature.
- Many types of signals, however, are *multidimensional* in nature (e.g., images, video, volumetric medical data, and so on).
- As it turns out, the easiest way in which to construct <sup>a</sup> multidimensional filter bank is from *one-dimensional building blocks*.
- **O** In other words, we construct a multidimensional filter bank as a *composition* of one-dimensional filter banks.
- Or put another way, we view a multidimensional signal as being comprised of *one-dimensional slices*, which are then processed withone-dimensional filter banks.

 $\Omega$ 

重

◀□▶◀@▶◀≣▶◀≣▶

### **Processing of Two-Dimensional Signals**

- Consider <sup>a</sup> two-dimensional signal *x*.
- The *k*th (one-dimensional)  $\bm{horizontal}$   $\bm{slice}$  of  $x$  is given by  $x_{\mathsf{h},k}[n] = x[n,k]$  $\bullet$  and the*k*th (one-dimensional) *vertical slice* of *x* is given by $x_{\mathsf{v},k}[n] = x[k,n].$
- To begin, we apply a (one-dimensional) filter bank to each horizontal slice of*x*.
- For each horizontal slice that is processed,*M* one-dimensional subband signals are produced.
- Then, for each channel, we vertically stack the one-dimensional subbandsignals to produce*M* two-dimensional signals.
- Next, for each of the *M* two-dimensional subband signals, we apply the<br>(and dimensional) filter hank to each vartical elise (one-dimensional) filter bank to each vertical slice.
- This yields*M* new subband signals for each of the *M* original subband signals, for a total of  $M^2$  subbands.

つくい

重

◀ □ ▶ ◀ @ ▶ ◀ 듣 ▶ ◀ 듣 ▶

## Processing Two-Dimensional Signals (Continued)

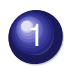

2

#### process horizontal slices of signal:

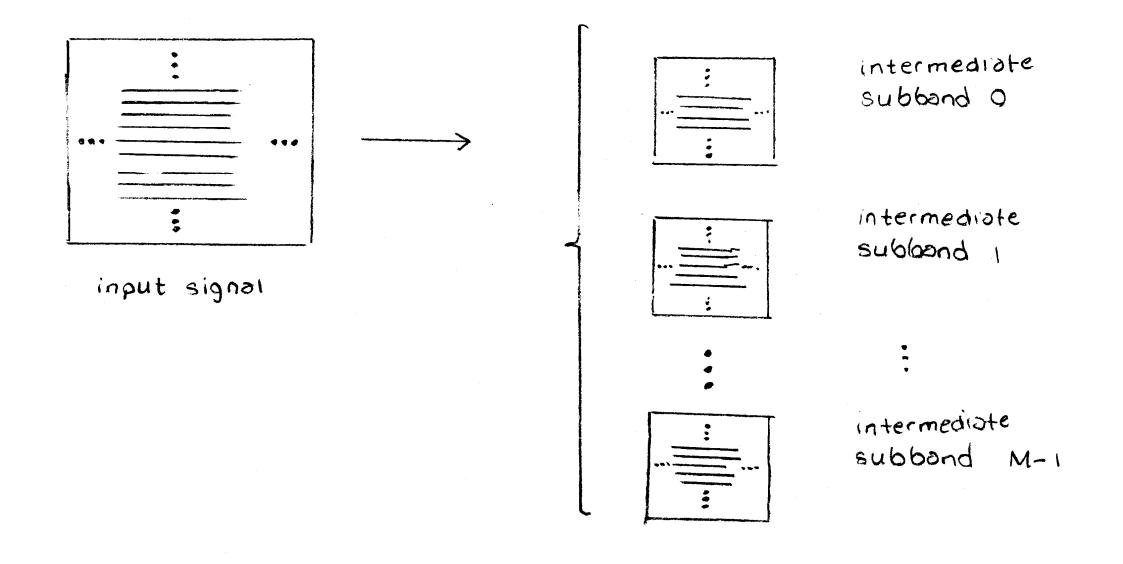

process vertical slices of intermediate subband signals:

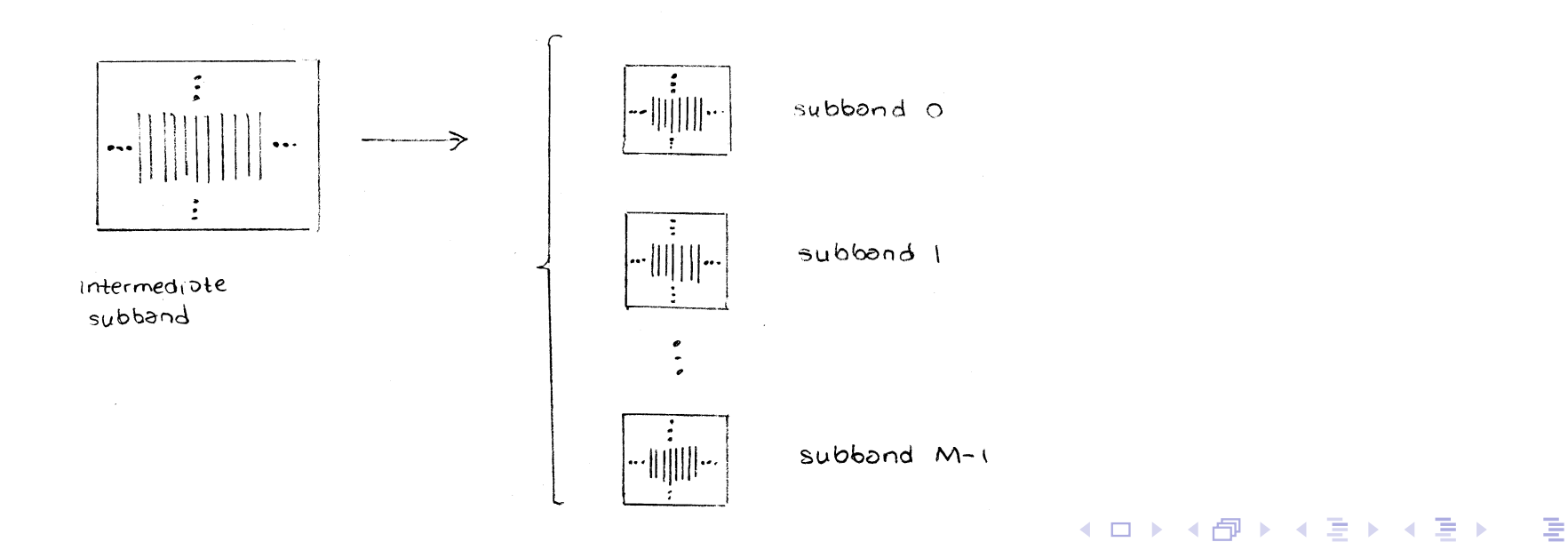

<span id="page-200-0"></span>つくい

## Separable Two-Dimensional UMD Filter Banks

In effect, we have constructed the  $M^2$ -channel two-dimensional filter bank, shown below, where  $\mathcal{J}(M) = M^2$ .

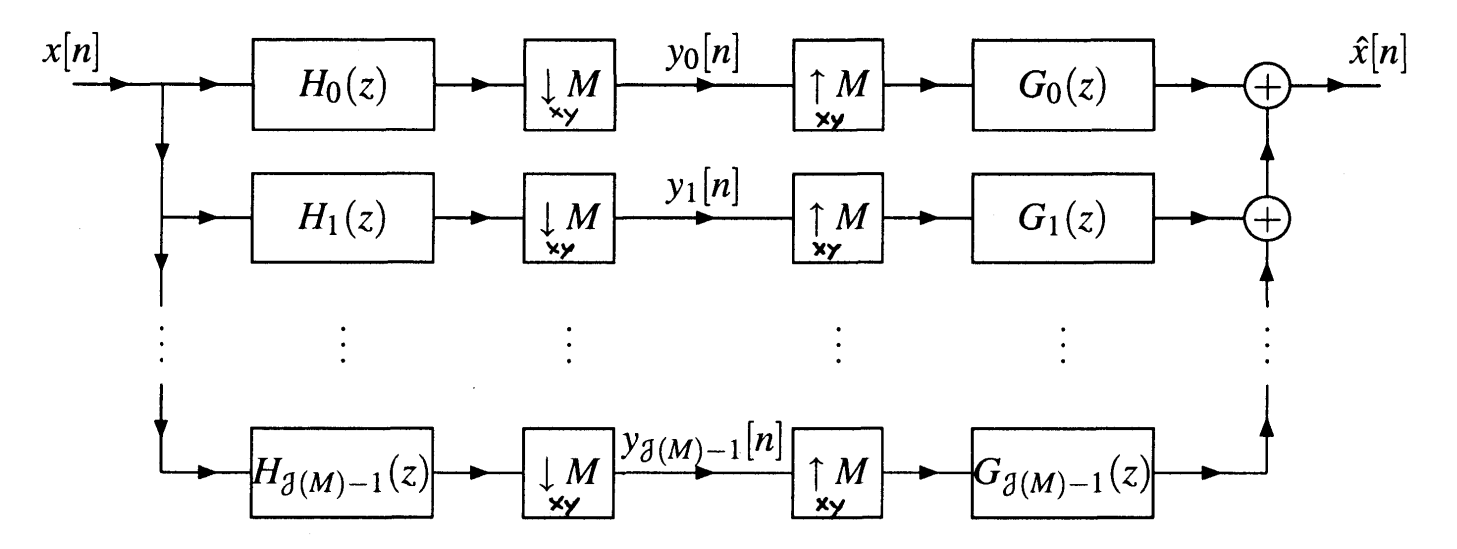

- The filters  $\{H_k\}_{k=0}^{M^2-1}$ nomnose 1 $\frac{M^2-1}{k=0}$  and  $\{G_k\}_{k=0}^{M^2-1}$  that are composed from one-dimensional operations, and the two-dimensional 1 $\frac{M}{k=0}^{-1}$  employ two-dimensional filtering operations downsamplers/upsamplers are composed from one-dimensional downsamplers/upsamplers.
- Since the multidimensional operations can be decomposed into one-dimensional operations, the filter bank is called **separable**.
- Although we have only considered the two-dimensional case here for simplicity, this idea *trivially extends* to any arbitrary number ofdimensions.

つへへ

#### Advantages/Disadvantages of Separable Approach

- The separable approach to constructing multidimensional filter banks has $\bullet$ <sup>a</sup> number of *advantages*:
	- 1 It is *conceptually simple* and *easy to analyze*, requiring only one-dimensional signal-processing theory.
	- 2 The approach is also *computationally efficient*, as all operations are fundamentally one-dimensional in nature.
- Although the separable approach is adequate for many applications, italso has some significant *disadvantages*:
	- 1 Since the multidimensional filter bank is composed from one-dimensional operations, it cannot exploit the *true multidimensional nature* of the signal being processed.
	- 2 The flexibility in the *partitioning* of the frequency-domain into subbands is quite limited.
	- 3 The *number of channels* possessed by the multidimensional filter bank is constrained to be  $M^D$ , which can often be overly restrictive. For example, the number of channels can become *quite large*, depending on *D* and *M*.

つくい

重

◀ □ ▶ ◀ @ ▶ ◀ 듣 ▶ ◀ 듣 ▶

#### Subband Structure for 2-D Wavelet Transforms

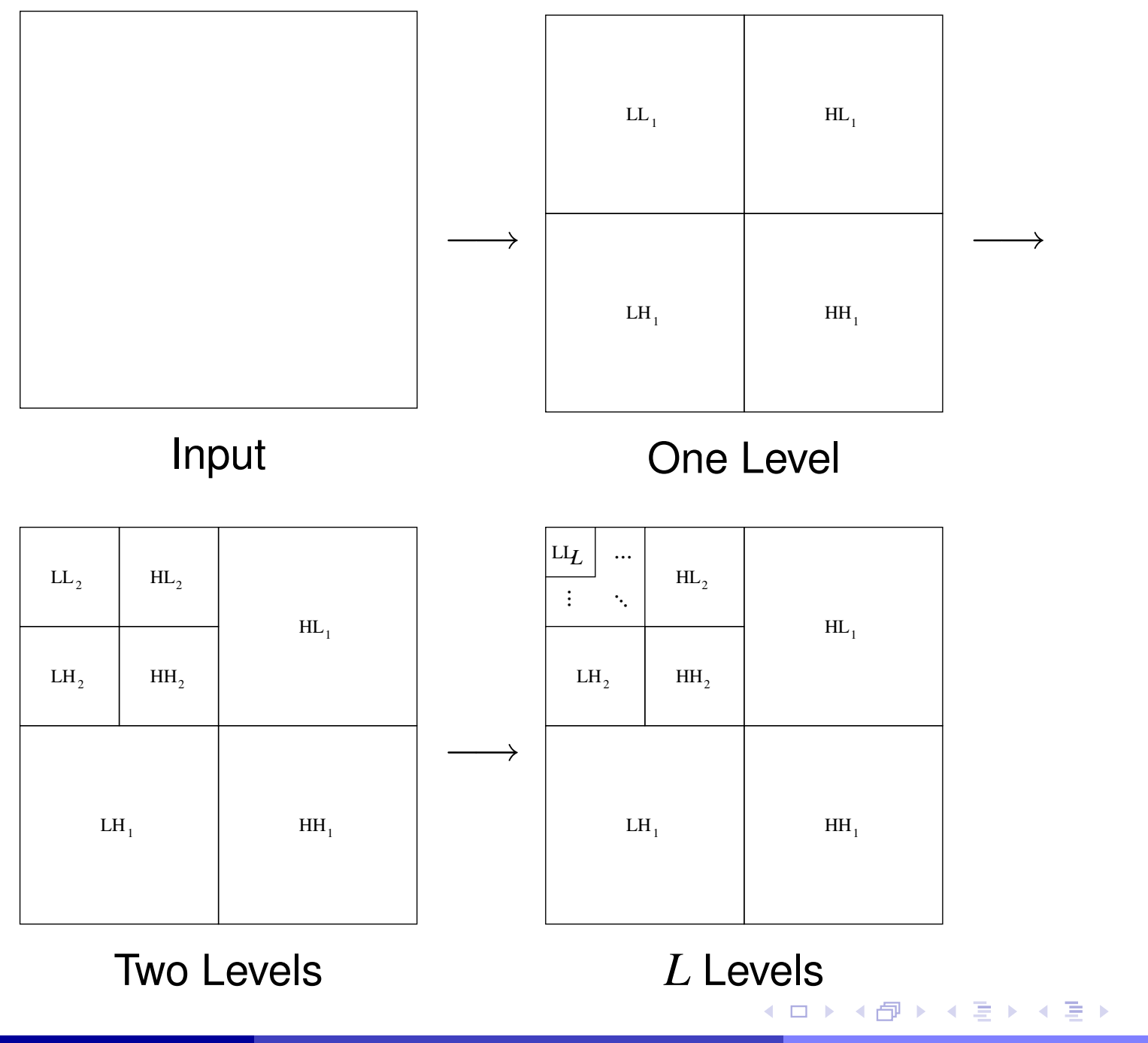

#### FIGURE OMITTED FOR COPYRIGHT REASONS

つくい

意

◀ □ ▶ ◀ @ ▶ ◀ ミ ▶ ◀ ミ ▶

#### Section 3.5

## **[Transmultiplexers](#page-205-0)**

Copyright © 2013 Michael D. Adams

[Lecture](#page-1-0) Slides Version: 2013-09-26

 $\mathcal{P} \curvearrowright \curvearrowright$ 

<span id="page-205-0"></span>唐

**K ロ ▶ K 御 ▶ K 君 ▶ K 君 ▶** 

#### **Transmultiplexers**

- transmultiplexer is *transpose* of UMD filter bank (i.e., with analysis and $\bullet$ synthesis sides swapped)
- general structure of *<sup>M</sup>***-channel transmultiplexer** shown below

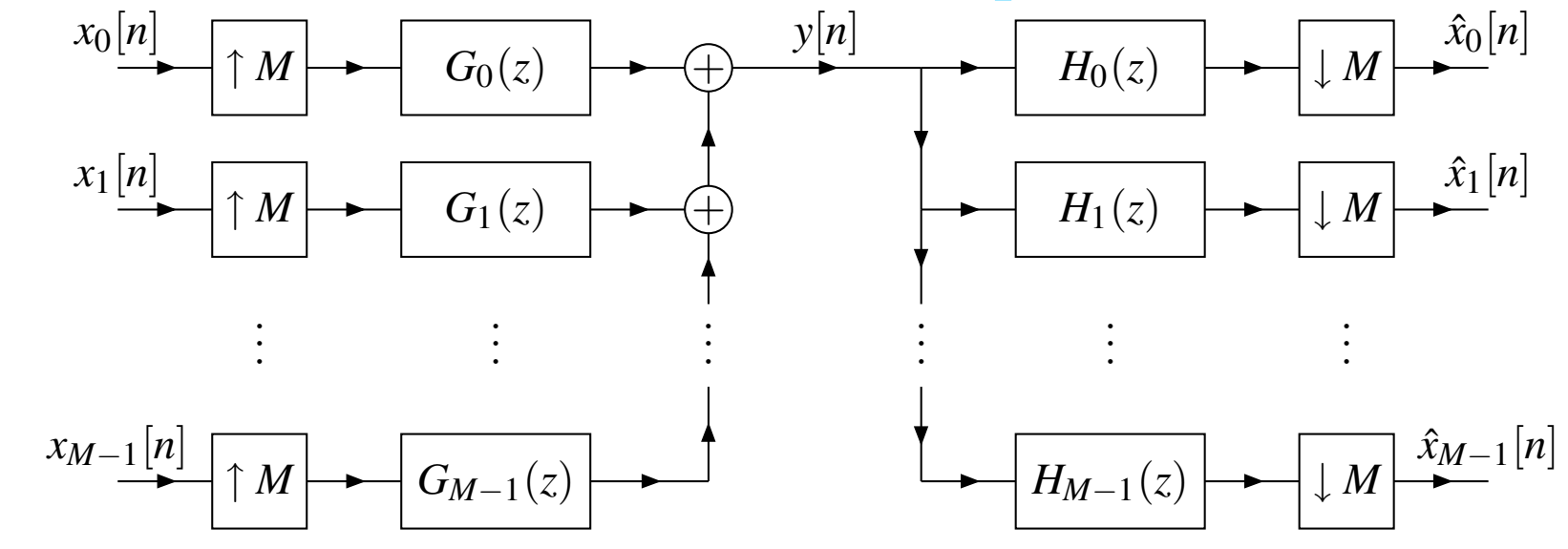

- transmultiplexer said to have **PR property** if, for each  $\bullet$  $k \in \{0, 1, \ldots, M-1\}$ ,  $\hat{x}_k[n] = x_k[n-d_k]$  for some  $d_k \in \mathbb{Z}$  and all  $n \in \mathbb{Z}$
- transmultiplexer has PR property if corresponding UMD filter bank has PR $\bullet$ property

つくい

重

#### Section 3.6

#### [Applications](#page-207-0) of Multirate Systems

Copyright © 2013 Michael D. Adams

6 207

 $PQQ$ 

<span id="page-207-0"></span>意

**◀ ロ ▶ ◀ 倒 ▶ ◀ 듣 ▶ ◀ 듣 ▶** 

- sampling rate conversion by integer factor*M* (i.e., *M*-fold decimators and*M*-fold interpolators)
- sampling rate conversion by rational factor*L*/*M* (based on polyphase techniques)
- **•** in many applications, need to convert between different sampling rates
- streaming video/audio at different rates $\bullet$
- many different sampling rates commonly used for audio/music/voice data:  $\bullet$ 
	- studio recording: 44.1 kHz, 48 kHz, 88.2 kHz, 96 kHz, 192 kHz
	- MPEG-1 Audio Layer 3 (MP3): 44.1 kHz (typical), 32 kHz, 48 kHz
	- Digital Audio Tape (DAT): 48 kHz (typical), 44.1 kHz, 32 kHz
	- Compact Disc (CD): 44.1 kHz
	- DVD Audio: 44.1 kHz, 192 kHz
	- **o** GSM-FR: 8 kHz

 $\Omega$ 

重

кох к⊕х к≣х к≣х

#### Part 4

### Univariate Wavelet [Systems](#page-209-0)

6 and 209

**◀ ロ ▶ ◀ 倒 ▶ ◀ 듣 ▶ ◀ 듣 ▶** 

 $\mathcal{P}(\mathcal{A}) \subset \mathcal{P}(\mathcal{A})$ 

<span id="page-209-0"></span>唐

#### Section 4.1

### [Mathematical](#page-210-0) Preliminaries

 $PQQ$ 

<span id="page-210-0"></span>意

**◀ ロ ▶ ◀ 倒 ▶ ◀ 듣 ▶ ◀ 듣 ▶** 

### Commonly-Used Sets of Functions and Sequences

 $\boldsymbol{L^2}$  functions*x* defined on*I* for which $^{2}(I).$  The set  $L^{2}$  $\mathbb{P}(I)$  is comprised of all (measurable) complex (or real)

$$
\int_I |x(t)|^2 dt < \infty.
$$

- **Example.** The set *L*2 $\textit{finite-energy}$  complex functions defined on  $\mathbb R.$  $^2(\mathbb{R})$  consists of all square-integrable (i.e.,
- *l*2 $^{2}(I).$  The set  $l^{2}$  $\mathbb{P}(I)$  is comprised of all complex (or real) sequences {*xn*}*n*∈*I* defined on*I* for which

$$
\sum_{n\in I}|x_n|^2<\infty.
$$

**Example.** The set  $l^2$  $^{2}(\mathbb{Z})$  consists of all square-summable (i.e.,  $\bm{\mathit{finite\text{-}}energy}$ ) complex sequences defined on  $\Z.$ 

**4 ロ ト 4 伊 ト 4 ミ ト 4 ミ ト** 

- A **vector space** over <sup>a</sup> *scalar field <sup>F</sup>* (such as <sup>R</sup> or <sup>C</sup>) is <sup>a</sup> nonempty set *V*, together with two *algebraic operations*,
	- 1a mapping  $(x, y) \mapsto x + y$  from  $V \times V$  into  $V$  called **vector addition** and<br>a mapping  $(a, x) \mapsto ax$  from  $F \times V$  into  $V$  called scalar multiplication
	- 2a mapping  $(a, x) \mapsto ax$  from  $F \times V$  into  $V$  called **scalar multiplication**,

which satisfy the axioms of <sup>a</sup> vector space. Such <sup>a</sup> vector space isdenoted  $(V,F,+,\cdot)$  or simply  $V$  when the other parameters are clear from the context.

- A vector space has what is called *algebraic structure*.
- A vector space over the field <sup>R</sup> is called <sup>a</sup> **real vector space**.  $\bullet$
- A vector space over the field <sup>C</sup> is called <sup>a</sup> **complex vector space**.  $\bullet$

つくい

重

◀ □ ▶ ◀ @ ▶ ◀ ミ ▶ ◀ ミ ▶

#### Axioms of <sup>a</sup> Vector Space

- **1** for all  $x, y \in V$ ,  $x + y \in V$  (closure under vector addition);
- *a* for all  $x \in V$  and all  $a \in F$ ,  $ax \in V$  (closure under scalar multiplication); 2
- **3** for all  $x, y \in V$ ,  $x + y = y + x$  (commutativity of vector addition); 3
- $f(x,y,z \in V, (x+y)+z=0$ 4*x*+(*y*+*z*)(**associativity of vector addition**);
- 5 for all  $x \in V$  and all  $a, b \in F$ ,  $(ab)x = a(bx)$  (associativity of scalar **multiplication**);
- **6** for all  $x \in V$  and all  $a, b \in F$ ,  $(a + b)x = ax + bx$  (distributivity of scalar **sums**);
- *7* for all  $x, y \in V$  and all  $a \in F$ ,  $a(x+y) = ax + ay$  (distributivity of vector **sums**);
- 8**<sup>8</sup>** there exists  $0 ∈ V$  such that  $x + 0 = x$  for all  $x ∈ V$  (additive identity);
- **9** for all  $x \in V$ , there exists a  $(-x) \in V$  such that  $x$ 9 **inverse**); and $(x-x) \in V$  such that  $x + ($ −*<sup>x</sup>*) <sup>=</sup>0(**additive**
- $\bm{v}$  for all  $x \in V$ ,  $1x = x$ , where  $1$  denotes the multiplicative identity of the field *F*(**scalar multiplication identity**). **K ロ ▶ K 伊 ▶ K ヨ ▶ K ヨ ▶ │ ヨ**  $OQ$

#### Example.  $\mathbb{R}^n$  .

Choose the underlying set as  $V=\mathbb{R}^n$  and the field as  $F=\mathbb{R}.$ Define *vector addition* as:

 $(x_1, x_2,...,x_n) + (y_1, y_2,...,y_n) = (x_1 + y_1, x_2 + y_2,...,x_n + y_n).$ Define *scalar multiplication* as:  $ax = (ax_1, ax_2, \ldots, ax_n)$ .

**Example.**  $l^2(\mathbb{Z})$  .

Choose the underlying set as  $V = l^2(\mathbb{Z})$  and the field as  $F = \mathbb{C}$ . Define *vector addition* as:  $(x+y)[n] = x[n] + y[n]$ . Define *scalar multiplication* as:  $(ax)[n] = ax[n].$ 

**Example.**  $L^2(\mathbb{R})$  .

Choose the underlying set as  $V = L^2(\mathbb{R})$  and the field as  $F = \mathbb{C}.$ Define *vector addition* as:  $(x+y)(t) = x(t) + y(t)$ . Define *scalar multiplication* as:  $(ax)(t) = ax(t)$ .

 $\Omega$ 

**K ロ ▶ K 伊 ▶ K ヨ ▶ K ヨ ▶ │ ヨ** 

A subset of <sup>a</sup> vector space *<sup>V</sup>* that is itself <sup>a</sup> vector space is called <sup>a</sup> **vector subspace** of *<sup>V</sup>*.

**Example.** The  $xy$ -plane is a vector subspace of  $\mathbb{R}^3$ .

- A subspace *S* of the vector space *V* is said to be **proper** if  $S \neq V$  and **improper** if  $S = V$ .
- Two vector subspaces *V* and *W* of the same dimensionality are said to be<br>disjected if  $V \cap W = \{0\}$  (i.e., the salvesamese vector hat uses  $V$  and  $W$  is **disjoint** if  $V \cap W = \{0\}$  (i.e., the only common vector between  $V$  and  $W$  is the zero vector).

 $\pmb{\text{Example.}}$  Let  $W_e$  and  $W_o$  denote the subspaces of  $L^2(\mathbb{R})$  consisting of all even and all odd functions, respectively. Then, *W<sup>e</sup>* and *<sup>W</sup><sup>o</sup>* are disjoint (since only the zero function is both even and odd).

 $\Omega$ 

**K ロ ▶ K 伊 ▶ K ヨ ▶ K ヨ ▶ │ ヨ**
- A transformation *<sup>T</sup>* of <sup>a</sup> vector space *<sup>V</sup>* into <sup>a</sup> vector space *<sup>W</sup>*, where *<sup>V</sup>* and *<sup>W</sup>* have the same scalar field *<sup>F</sup>*, is said to be <sup>a</sup> **linear transformation** if
	- 1for all  $x, y \in V$ ,  $T(x+y) = T(x) + T(y)$  (additivity); and
	- 2**for all**  $x \in V$  and all  $a \in F$ ,  $T(ax) = aT(x)$  (homogeneity).
- **Example.** Some linear transformations include: scaling, rotation, shear, and reflection in  $\mathbb{R}^n$ , and the Fourier transform in  $L^2(\mathbb{R})$  and  $l^2(\mathbb{Z})$ .
- The **null space** of a linear transformation  $T: V \to W$ , denoted  $N(T)$ , is the subset of *V* given by  $N(T) = f_X \subset V \cdot T_X = 0$  *(i.e., the set of all* the subset of  $V$  given by  $N(T) = \{x \in V : Tx = 0\}$  (i.e., the set of all vectors mapped to the zero vector under the transformation *<sup>T</sup>*).
- The **range space** of a linear transformation  $T: V \to W$ , denoted  $R(T)$ , is defined as  $R(T) = f_N = Tr : r \in V^1$  (i.e., the set of vectors produced by defined as  $R(T) = \{y = Tx : x \in V\}$  (i.e., the set of vectors produced by applying *<sup>T</sup>* to each of the elements of *<sup>V</sup>*).
- A linear transformation *<sup>P</sup>* of <sup>a</sup> vector space *<sup>V</sup>* into itself is said to be <sup>a</sup> **projection** if  $P^2 = P$  (i.e., *P* is **idempotent**). **Example.** In  $\mathbb{R}^2$ , the transformation that maps  $(x_1, x_2)$  to  $(x_1, 0)$  is a projection (i.e., <sup>a</sup> projection onto the *<sup>x</sup>* axis). **◆ロト ◆母ト ◆ミト ◆ミト → ミ**

<span id="page-216-0"></span> $OQ$ 

#### Inner Sums and Algebraic Complements

- If*V* and *W* are subspaces of the vector space *U*, then the **inner sum** of *V*and  $W$ , denoted  $V+W$ , is the space consisting of all points  $x=v+w$ where  $v \in V$  and  $w \in W$  *[Note:*  $V + W$  *is not the same as*  $\neq V \cup W$ *.]* **Example.** Let  $U$  and  $V$  be subspaces of  $\mathbb{R}^2$ , where  $U = \text{span}\{(1,0)\}$  and  $V = \text{span}\{(0,1)\}$ . Then,  $U + V = \mathbb{R}^2$ .
- Let *V* and *W* be subspaces of the vector space *U*. If  $U = V + W$  and *V*<br>and *W* are disjoint *W* is the salled the also brain correct part of *V* in *I*  and*W* are disjoint, *W* is the called the **algebraic complement** of *V* in *U*. (Similarly,*V* is the algebraic complement of *W* in *U*.)**Example.** Let  $W_e$  and  $W_o$  be the subspaces of  $V = L^2$  even and odd functions, respectively. Since any function can be expressed $^2(\mathbb{R})$  consisting of as the sum of an even and odd function, we have  $W_e+W_o=L^2(\mathbb{R})$ . Sinc  $^{2}(\mathbb{R}).$  Since
	- $W_e$  and  $W_o$  are disjoint,  $W_e$  and  $W_o$  are algebraic complements.
- **Theorem.** The algebraic complement always exists.
- **Theorem.** Let *V* and *W* be subspaces of a vector space *U*. Then for each *x*∈*V* + *W*, there is a unique  $v \in V$  and a unique  $w \in W$  such that  $x = v + w$  if and only if *V* and *W* are disjoint (i.e., a vector has a unique decomposition in terms of algebraic compleme[nt](#page-216-0)s[\).](#page-218-0)  $\overline{AB}$   $\rightarrow$   $\overline{B}$   $\rightarrow$   $\overline{AB}$   $\rightarrow$  $OQ$

Let *V* and *<sup>W</sup>* be subspaces of the vector space *<sup>U</sup>*. If *<sup>U</sup>* and *<sup>V</sup>* are disjoint, the (isomorphic form of the)  $\operatorname{\bf direct\, sum\, of\, } U$  and  $V,$  denoted  $U\oplus W,$  is<br> $U\mapsto W$  $U+W$ .

 $\pmb{\text{Example.} }$  Let  $W_e$  and  $W_o$  be the subspaces of  $L^2(\mathbb{R})$  consisting of all even and all odd functions, respectively. Since any function can be expressed as the sum of an even and odd function, we have  $W_e+W_o=L^2(\mathbb{R})$ . Since  $W_e$  and  $W_o$  are disjoint, we may also write  $W_e\oplus W_o=L^2(\mathbb{R})$ .

 $\Omega$ 

<span id="page-218-0"></span>重

к⊡ ▶ к@ ▶ к ≣ ▶ к ≣ ▶

A  $\bm{\mathrm{metric}}\;d$  on a set  $X$  is a real function defined on  $X \times X$  that satisfies the following conditions:

$$
\bullet \quad d(x,y) \geq 0 \text{ for all } x, y \in X \text{ (nonnegativity)};
$$

- 0  $d(x, y) \ge 0$  for all  $x, y \in X$  (**nonnegativity**);<br>
2  $d(x, y) = 0$  if and only if  $x = y$  (**strict positivity**);
- 3  $d(x,y) = d(y,x)$  for all  $x,y \in X$  (symmetry); and
- 4 *d*(*x*,*y*)  $\leq$  *d*(*x*,*z*) + *d*(*z*,*y*) for all *x*, *y*, *z*  $\in$  *X* (triangle inequality).
- <sup>A</sup> metric is <sup>a</sup> measure of *distance*.

#### **Example.** $\bullet$

For 
$$
\mathbb{R}^2
$$
,  $d((x_1, x_2), (y_1, y_2)) = ((x_1 - y_1)^2 + (x_2 - y_2)^2)^{1/2}$  is a metric.  
For  $l^2(\mathbb{Z})$ ,  $d(x, y) = \left(\sum_{n \in \mathbb{Z}} |x[n] - y[n]|^2\right)^{1/2}$  is a metric.  
For  $L^2(\mathbb{R})$ ,  $d(x, y) = \left(\int_{\mathbb{R}} |f(t) - g(t)|^2 dt\right)^{1/2}$  is a metric.

 $\Omega$ 

<span id="page-219-0"></span>重

◀□▶◀@▶◀≣▶◀≣▶

#### Norms

- A norm on a vector space  $V$  over the field  $F$  is a mapping  $\left\Vert \cdot\right\Vert$  of  $V$  into  $\mathbb R$ with the following properties:
	- 1 for all  $x \in V$ ,  $||x|| \ge 0$  (**nonnegativity**);
	- 2  $\|x\| = 0$  if and only if  $x = 0$  (strict positivity);
	- 3 for all  $x \in V$  and all  $a \in F$ ,  $||ax|| = |a| ||x||$  (**homogeneity**); and
	- 4 for all  $x, y \in V$ ,  $||x + y|| \le ||x|| + ||y||$  (triangle inequality).
- <sup>A</sup> norm is <sup>a</sup> measure of *length*.

**Example.** $\bullet$ 

For 
$$
\mathbb{R}^2
$$
,  $||(x_1, x_2)|| = (x_1^2 + x_2^2)^{1/2}$  is a norm.  
For  $l^2(\mathbb{Z})$ ,  $||x|| = (\sum_{n \in \mathbb{Z}} |x[n]|^2)^{1/2}$  is a norm.  
For  $L^2(\mathbb{R})$ ,  $||x|| = (\int_{\mathbb{R}} |x(t)|^2 dt)^{1/2}$  is a norm.

<span id="page-220-0"></span>A norm induces <sup>a</sup> metric. Given a norm  $\lVert \cdot \rVert$ , the function  $d(x, y) = \lVert x - y \rVert$  is a metric. **Example.** For  $\mathbb{R}^2$ , the function  $\|(x_1, x_2)\| = (x_1^2 + x_2^2)^{1/2}$  is a norm, which induces the metric $d((x_1, x_2), (y_1, y_2)) =$  $k = ||(x_1, x_2) - (y_1, y_2)|| = ((x_1 - y_1)^2 + (x_2 - y_2)^2)^{1/2}.$  $k = ||(x_1, x_2) - (y_1, y_2)|| = ((x_1 - y_1)^2 + (x_2 - y_2)^2)^{1/2}.$  $k = ||(x_1, x_2) - (y_1, y_2)|| = ((x_1 - y_1)^2 + (x_2 - y_2)^2)^{1/2}.$  $k = ||(x_1, x_2) - (y_1, y_2)|| = ((x_1 - y_1)^2 + (x_2 - y_2)^2)^{1/2}.$  $k = ||(x_1, x_2) - (y_1, y_2)|| = ((x_1 - y_1)^2 + (x_2 - y_2)^2)^{1/2}.$  $k = ||(x_1, x_2) - (y_1, y_2)|| = ((x_1 - y_1)^2 + (x_2 - y_2)^2)^{1/2}.$  $k = ||(x_1, x_2) - (y_1, y_2)|| = ((x_1 - y_1)^2 + (x_2 - y_2)^2)^{1/2}.$  $k = ||(x_1, x_2) - (y_1, y_2)|| = ((x_1 - y_1)^2 + (x_2 - y_2)^2)^{1/2}.$  $k = ||(x_1, x_2) - (y_1, y_2)|| = ((x_1 - y_1)^2 + (x_2 - y_2)^2)^{1/2}.$  $k = ||(x_1, x_2) - (y_1, y_2)|| = ((x_1 - y_1)^2 + (x_2 - y_2)^2)^{1/2}.$  $k = ||(x_1, x_2) - (y_1, y_2)|| = ((x_1 - y_1)^2 + (x_2 - y_2)^2)^{1/2}.$  $k = ||(x_1, x_2) - (y_1, y_2)|| = ((x_1 - y_1)^2 + (x_2 - y_2)^2)^{1/2}.$  $k = ||(x_1, x_2) - (y_1, y_2)|| = ((x_1 - y_1)^2 + (x_2 - y_2)^2)^{1/2}.$ 

#### Inner Products

- An inner product on a vector space  $V$  over a field  $F$  is a mapping  $\langle \cdot,\cdot\rangle$  of  $V \times V$  into  $F$  with the following properties:
	- 1  $\langle x, x \rangle \ge 0$  for all  $x \in V$  (**nonnegativity**);
	- 2 for all  $x \in V$ ,  $\langle x, x \rangle = 0$  if and only if  $x = 0$  (strict positivity);
	- 3  $\langle x, y \rangle^* = \langle y, x \rangle$  for all  $x, y \in V$  (conjugate symmetry);
	- 4  $\langle ax,y\rangle =$  $a \langle x, y \rangle$  for all  $x, y \in V$  and all  $a \in F$  (**homogeneity**); and
	- 5  $\langle x+y,z\rangle =$  $\langle x, z \rangle + \langle y, z \rangle$  for all  $x, y, z \in V$  (additivity).
- An inner product  $\langle\cdot,\cdot\rangle$  induces a norm. Given an inner product  $\langle\cdot,\cdot\rangle$ , the function  $\|x\| = \langle x, x \rangle^{1/2}$  is a norm.
- The  $\mathbf{angle}\ \theta_{x,y}$  between two (nonzero) vectors  $x$  and  $y$  is defined as  $\cos\theta_{x,y} = \frac{\langle x,y\rangle}{\|x\| \|y\|}$ . [Note:  $-1 \leq \frac{\langle x,y\rangle}{\|x\| \|y\|} \leq 1.$ ]
- An inner product facilitates the measure of angles. It imposes *geometric structure* on <sup>a</sup> set.
- **Example.**

<span id="page-221-0"></span> $\mathsf{For} \ \mathbb{R}^n$ , an inner product is  $\langle (x_1, x_2, \ldots, x_n), (y_1, y_2, \ldots, y_n) \rangle = \sum_{k=1}^n x_k y_k$ . For  $l^2(\mathbb{Z})$ , an inner product is  $\langle x, y \rangle = \sum_{n \in \mathbb{Z}} x[n] y^*[n].$ For  $L^2(\mathbb{R})$  $L^2(\mathbb{R})$  $L^2(\mathbb{R})$  $L^2(\mathbb{R})$ , an inner product is  $\langle x, y \rangle = \int_{\mathbb{R}} x(t) y^*(t) dt$  $\langle x, y \rangle = \int_{\mathbb{R}} x(t) y^*(t) dt$ .

#### Inner Product Spaces and Hilbert Spaces

- A vector space*V* with an inner product defined on *V* is called an **inner**  $\boldsymbol{product\ space},$  and is denoted  $(V,\langle\cdot,\cdot\rangle)$  or simply  $V$  when the inner product is implied from the context.
- An inner product space has *geometric structure* in addition to *algebraic and topological structure*.
- A **Hilbert space** is an inner product space that satisfies <sup>a</sup> technical condition known as completeness.
- The inner product spaces used in engineering are essentially alwaysHilbert spaces.
- Since the inner product induces <sup>a</sup> norm, which in turn induces <sup>a</sup> metric, aninner product space has not only an inner product, but also <sup>a</sup> *norm* and *metric*.

<span id="page-222-0"></span>重

◀□▶◀@▶◀≣▶◀≣▶

● two-dimensional Euclidean space (from high-school geometry) set:

ordered pairs of real numbers (i.e.,  $(\nu_1,\nu_2)$  where  $\nu_1,\nu_2\in\mathbb{R}$ )

• vector addition:

$$
(v_1, v_2) + (w_1, w_2) = (v_1 + w_1, v_2 + w_2)
$$

**o** scalar multiplication:

 $a(v_1, v_2) = (av_1, av_2)$ 

- scalar field:  $\mathbb R$
- inner product:

 $\langle(v_1,v_2),(w_1,w_2)\rangle = (v_1,v_2)\cdot(w_1,w_2) = v_1w_1+v_2w_2$  (i.e., dot product)

 $\bullet$ norm:

$$
\|(v_1, v_2)\| = \langle (v_1, v_2), (v_1, v_2) \rangle = (v_1^2 + v_2^2)^{1/2}
$$
 (i.e., Euclidean norm)

metric: $\bullet$ 

$$
d((v_1, v_2), (w_1, w_2)) = ||(v_1, v_2) - (w_1, w_2)|| = ((v_1 - w_1)^2 + (v_2 - w_2)^2)^{1/2}
$$
  
(i.e., Euclidean distance)

◀ㅁ▶◀@▶◀불▶◀불▶ \_ 볼 \_ ⊙٩⊙

# Hilbert Space *<sup>l</sup>*<sup>2</sup>(Z)

- finite-energy (i.e., square summable) sequences defined on  $\Z$
- This space is normally what is used in digital signal processing.  $\bullet$

set:

sequences 
$$
f
$$
 such that 
$$
\sum_{n \in \mathbb{Z}} |f[n]|^2 < \infty
$$

• vector addition

$$
(f+g)[n] = f[n] + g[n]
$$

 $\bullet$  scalar multiplication

$$
(af)[n] = af[n]
$$

**o** inner product:

$$
\langle f, g \rangle = \sum_{n \in \mathbb{Z}} f[n]g^*[n]
$$

norm: $\bullet$ 

$$
||f|| = (\langle f, f \rangle)^{1/2} = \left(\sum_{n \in \mathbb{Z}} |f[n]|^2\right)^{1/2}
$$

metric: $\bullet$ 

$$
d(f,g) = ||f - g|| = \left(\sum_{n \in \mathbb{Z}} (f[n] - g[n])^2\right)^{1/2}
$$

つくい

重

◀ 듣 ▶

# Hilbert Space *<sup>L</sup>*<sup>2</sup>(R)

- finite-energy (i.e., square integrable) functions defined on  $\mathbb R$  $\bullet$
- This space is normally what is used in analog signal processing.  $\bullet$
- set:

functions 
$$
f
$$
 such that  $\int_{\mathbb{R}} |f(t)|^2 dt < \infty$ 

- **o** vector addition:
	- $(f + g)(t) = f(t) + g(t)$
- **o** scalar multiplication:

$$
(a f)(t) = a f(t)
$$

**•** inner product:

$$
\langle f, g \rangle = \int_{\mathbb{R}} f(t) g^*(t) dt
$$

norm: $\bullet$ 

$$
||f|| = (\langle f, f \rangle)^{1/2} = \left( \int_{\mathbb{R}} |f(t)|^2 dt \right)^{1/2}
$$

**o** metric:

$$
d(f,g) = ||f - g|| = \left(\int_{\mathbb{R}} |f(t) - g(t)|^2 dt\right)^{1/2}
$$

つくい

重

唐▶

#### **Orthogonality**

- **Orthogonal vectors.** Two vectors *<sup>x</sup>* and *<sup>y</sup>* in an inner product space *<sup>V</sup>* are said to be orthogonal, denoted  $x \perp y$ , if  $\langle x, y \rangle = 0$ . **Example.** In  $\mathbb{R}^2$ ,  $v_1 = (1,0)$  and  $v_2 = (0,1)$  are orthogonal, since  $\langle v_1, v_2\rangle =$  $=\langle (1,0),(0,1)\rangle = (1)(0)+(0)(1) = 0.$
- **Vector Orthogonal to Set.** For <sup>a</sup> subset *<sup>A</sup>* of an inner product space *<sup>V</sup>* and a vector  $x \in V$ , if  $x \perp y$  for all  $y \in A$ , we say that  $x$  is orthogonal to  $A,$ denoted *<sup>x</sup>* <sup>⊥</sup> *<sup>A</sup>*. **Example.** In  $\mathbb{R}^3$ ,  $(0,0,1) \perp \{(1,0,0), (0,1,0), (1,1,0)\}.$
- **Set Orthogonal to Set.** For two subsets *<sup>A</sup>* and *<sup>B</sup>* of an inner product space  $V$ , if  $x \perp y$  for all  $x \in A$  and all  $y \in B$ , we say that  $A$  is orthogonal to *B*, denoted  $A ⊥ B$ . **Example.** In  $\mathbb{R}^3$ ,  $\{(1,0,0),(0,1,0)\}\perp \{(0,0,1),(0,0,2)\}.$
- **Orthogonal subspaces.** Two subspaces *U* and *W* of an inner product space are said to be orthogonal if  $U \perp W.$

つくい

K ロ ▶ K @ ▶ K ミ ▶ K ミ ▶ │ 등

**Orthogonal and orthonormal sequences.** <sup>A</sup> sequence of vectors {*<sup>x</sup>n*}*n*∈*<sup>I</sup>* in an inner product space is said to be **orthogonal** if

$$
x_n \perp x_m
$$
 for all  $m, n \in I, m \neq n$ ,

and **orthonormal** if in addition to the preceding condition

$$
\langle x_n, x_n \rangle = 1 \text{ for all } n \in I \text{ (i.e., } ||x_n|| = 1).
$$

**Example.** Consider the sequence  $\{v_n\}_{n=1}^2$  of vectors in  $\mathbb{R}^2$ , where  $v_1=\left(\frac{1}{\sqrt{2}},\frac{1}{\sqrt{2}}\right)$  and  $v_2=\left(-\frac{1}{\sqrt{2}},\frac{1}{\sqrt{2}}\right)$ . We have:  $\langle v_1, v_2 \rangle =$  $\mathcal{D} = \left\langle \left( \frac{1}{\sqrt{2}}, \frac{1}{\sqrt{2}} \right), \left( -\frac{1}{\sqrt{2}}, \frac{1}{\sqrt{2}} \right) \right\rangle = \left( \frac{1}{\sqrt{2}} \right) \left( -\frac{1}{\sqrt{2}} \right) + \left( \frac{1}{\sqrt{2}} \right) \left( \frac{1}{\sqrt{2}} \right) = 0,$  $\langle v_1, v_1 \rangle =$  $=\left\langle \left(\frac{1}{\sqrt{2}},\frac{1}{\sqrt{2}}\right), \left(\frac{1}{\sqrt{2}},\frac{1}{\sqrt{2}}\right)\right\rangle = \left(\frac{1}{\sqrt{2}}\right)\left(\frac{1}{\sqrt{2}}\right)+\left(\frac{1}{\sqrt{2}}\right)\left(\frac{1}{\sqrt{2}}\right)=1$ , and  $\langle v_2,v_2\rangle =$  $\left\langle \left(-\frac{1}{\sqrt{2}}, \frac{1}{\sqrt{2}}\right), \left(-\frac{1}{\sqrt{2}}, \frac{1}{\sqrt{2}}\right) \right\rangle = \left(-\frac{1}{\sqrt{2}}\right)\left(-\frac{1}{\sqrt{2}}\right) + \left(\frac{1}{\sqrt{2}}\right)\left(\frac{1}{\sqrt{2}}\right) = 1$ Thus,  $\{v_n\}_{n=1}^2$  is both orthogonal and orthonormal.

 $\Omega$ 

K ロ ▶ K @ ▶ K 할 ▶ K 할 ▶ ○ 할

- A projection *<sup>P</sup>* on an inner product space is said to be **orthogonal** if its range and null spaces are orthogonal (i.e.,  $R(P) \perp N(P)$ ).
- A projection that is not orthogonal is called **oblique**.
- **Projection theorem.** If *<sup>W</sup>* is <sup>a</sup> closed subspace of <sup>a</sup> Hilbert space *<sup>V</sup>*, then every element  $x \in V$  has a unique decomposition of the form  $x = y + z$  where  $y \in W$  and  $z \in W^{\perp}$ .
- **Best approximation.** Let *<sup>W</sup>* be <sup>a</sup> closed subspace of <sup>a</sup> Hilbert space *<sup>V</sup>*, and let *<sup>x</sup>* <sup>∈</sup> *<sup>V</sup>*. Further, let *<sup>P</sup>* be the orthogonal projection of *<sup>V</sup>* onto *<sup>W</sup>*. There exists a *unique* vector  $y \in W$  that is *closest* to *x* as given by  $y = Px$ (closest in the sense of minimizing k*<sup>y</sup>*−*<sup>x</sup>*k).

 $\Omega$ 

◀ ㅁ ▶ ◀ @ ▶ ◀ 로 ▶ ◀ 로 ▶ │ 로

An orthonormal sequence {ϕ*n*)*n*∈*<sup>I</sup>* of vectors in an inner product space *<sup>V</sup>*is said to be an **orthonormal basis** of *V* if, for every  $x \in V$ , there exists a  $\bm{u}\bm{n}\bm{i} \bm{q}\bm{u}\bm{e}$  scalar sequence  $\{a_n\}_{n\in I}$  in  $l^2(I)$  such that

$$
x=\sum_{n\in I}a_n\varphi_n.
$$

#### **Example.**

An orthonormal basis of  $\mathbb{R}^3$  is given by  $((1,0,0),(0,1,0),(0,0,1)).$ An orthonormal basis of  $l^2(\mathbb{Z})$  is given by  $(\boldsymbol{\delta}[\cdot-k])_{k\in\mathbb{Z}}.$ 

#### **Existence of orthonormal basis.** Every Hilbert space has anorthonormal basis.

重

◀□▶◀*同*▶◀⊆▶◀⊑▶

## Orthonormal Bases (Continued)

**Expansion coefficients.** Let  $\{\varphi_n\}_{n\in I}$  be an orthonormal basis of an inner product space  $V.$  Then, each  $x\in V$  can be expressed as  $x = \sum_{n \in I} a_n \varphi_n$  where

$$
a_n=\langle x,\phi_n\rangle.
$$

**Example.** Consider the orthonormal basis  $(\phi_1,\phi_2)$  for  $\mathbb{R}^2$ , where  $\varphi_1=(\frac{1}{\sqrt{2}},\frac{1}{\sqrt{2}})$  and  $\varphi_2=(-\frac{1}{\sqrt{2}},\frac{1}{\sqrt{2}}).$  The vector  $x=(2,1)$  can k  $\gamma_1=(\frac{1}{\sqrt{2}},\frac{1}{\sqrt{2}})$  and  $\phi_2=(-\frac{1}{\sqrt{2}},\frac{1}{\sqrt{2}}).$  The vector  $x=(2,1)$  can be expressed as

$$
x = a_1 \varphi_1 + a_2 \varphi_2,
$$

where

$$
a_1 = \langle x, \varphi_1 \rangle = \langle (2, 1), (\frac{1}{\sqrt{2}}, \frac{1}{\sqrt{2}}) \rangle = (2)(\frac{1}{\sqrt{2}}) + (1)(\frac{1}{\sqrt{2}}) = \frac{3}{\sqrt{2}} \text{ and}
$$
  
\n
$$
a_2 = \langle x, \varphi_2 \rangle = \langle (2, 1), -\frac{1}{\sqrt{2}}, \frac{1}{\sqrt{2}} \rangle \rangle = (2)(-\frac{1}{\sqrt{2}}) + (1)(\frac{1}{\sqrt{2}}) = -\frac{1}{\sqrt{2}}.
$$

 $\Omega$ 

◀ ㅁ ▶ ◀ @ ▶ ◀ 듣 ▶ ◀ 듣 ▶ │ 듣

**• Parseval identity**. Let  $\{\varphi_n\}_{n\in I}$  be an orthonormal basis of a Hilbert space  $V$ . Then, for all  $x, y \in V$ ,

$$
\langle x,y\rangle=\sum_{n\in I}\langle x,\phi_n\rangle\langle y,\phi_n\rangle^*,
$$

which, for  $x = y$ , simplifies to

$$
||x||^2 = \sum_{n \in I} |\langle x, \varphi_n \rangle|^2
$$

(i.e., an orthonormal basis preserves inner products and norms). $\left[\mathsf{Note \ that}\ x=\sum_{n\in I}\left\langle x,\mathsf{\phi }_{n}\right\rangle \mathsf{\phi }_{n}\text{ and }\ y=\sum_{n\in I}\left\langle y,\mathsf{\phi }_{n}\right\rangle \mathsf{\phi }_{n}. \right]$ 

**Example.** Let *V* be the subspace of  $L^2(\mathbb{R})$  with the orthonormal basis  ${\{\varphi_n\}_{n\in\mathbb{Z}}}$  where  $\varphi_n(t)=\mathrm{sinc}(t-\pi n)$  and let  $x\in V$  be given by  $x = \sum_{n \in \mathbb{Z}} a[n] \mathfrak{q}_n = 3\mathfrak{q}_0 + 4\mathfrak{q}_1.$  Determine  $\|x\|.$ We have that  $||x|| = ||a|| = \left(\sum_{n \in \mathbb{Z}} |a[n]|^2\right)^{1/2} = \left(3^2 + 4^2\right)^{1/2} = 5.$ 

 $\Omega$ 

K ロ ▶ K 伊 ▶ K ミ ▶ K ミ ▶ │ ミ

- **Finding orthogonal projection.** Let *<sup>W</sup>* be <sup>a</sup> closed subspace of an Hilbert space  $V$ , and let  $(e_n)_{n\in I}$  be an orthonormal basis for  $W.$  Further, let *P* denote the orthogonal projection of *<sup>V</sup>* onto *<sup>W</sup>*. Then, *<sup>P</sup>* is given by  $Px = \sum_{n \in I} \langle x, e_n \rangle e_n$ , where  $x \in V$ .
- **Example.** Let  $(e_1, e_2)$  be an orthonormal basis for a subspace *W* of  $\mathbb{R}^3$ , where  $e_1=(\frac{1}{\sqrt{2}},0,\frac{1}{\sqrt{2}})$  and  $e_2=(-\frac{1}{\sqrt{2}},0,\frac{1}{\sqrt{2}}).$  Find the orthogonal projection  $y$  of  $x=(1,2,1)$  onto  $W.$  We have  $y = \langle x, e_1 \rangle e_1 + \langle x, e_2 \rangle e_2 = \left\langle (1, 2, 1), (\frac{1}{\sqrt{2}}, 0, \frac{1}{\sqrt{2}}) \right\rangle (\frac{1}{\sqrt{2}}, 0, \frac{1}{\sqrt{2}}) +$  $\left\langle (1,2,1),(-\frac{1}{\sqrt{2}},0,\frac{1}{\sqrt{2}})\right\rangle (-\frac{1}{\sqrt{2}},0,\frac{1}{\sqrt{2}})=\sqrt{2}(\frac{1}{\sqrt{2}},0,\frac{1}{\sqrt{2}})+0=(1,0,1).$

つくじ

K ロ ▶ K 御 ▶ K 君 ▶ K 君 ▶ │ 君

#### **Biorthogonality**

- Two sequences  $\{x_n\}_{n\in I}$  and  $\{y_n\}_{n\in I}$  of vectors in an inner product space are said to be **biorthogonal** if  $x_m \perp y_n$  for all  $m, n \in I$ ,  $m \neq n$ . If, in addition,  $\langle x_n, y_n \rangle = 1$  for all  $n \in I$ , then the sequences are said to be **biorthonormal**.
- An orthogonal sequence is biorthogonal with itself. An orthonormal sequence is biorthonormal with itself.
- **Example.** Let  $(\phi_1, \phi_2)$  and  $(\tilde\phi_1, \tilde\phi_2)$  be sequences of vectors in  $\mathbb{R}^2$ , where  $\mathsf{\phi}_1 = (1,1), \, \mathsf{\phi}_2 = (-1,1), \, \tilde{\mathsf{\phi}}_1 = (\frac{1}{2},\frac{1}{2}),$  and  $\tilde{\mathsf{\phi}}_2 = (-\frac{1}{2},\frac{1}{2}).$  We have:  $\langle \varphi_1, \tilde{\varphi}_1 \rangle = (1)(\frac{1}{2}) + (1)(\frac{1}{2}) = 1,$  $\langle \varphi_2, \tilde{\varphi}_2 \rangle = (-1)(-\frac{1}{2}) + (1)(\frac{1}{2}) = 1,$  $\langle \phi_1,\tilde{\phi}_2 \rangle=(1)(-\frac{1}{2})+(1)(\frac{1}{2})=0,$  and  $\langle \varphi_2, \tilde{\varphi}_1 \rangle = (-1)(\frac{1}{2}) + (1)(\frac{1}{2}) = 0.$

Thus,  $(\pmb{\phi}_1,\pmb{\phi}_2)$  and  $(\tilde{\pmb{\phi}}_1,\tilde{\pmb{\phi}}_2)$  are both biorthogonal and biorthonormal.

 $\Omega$ 

<span id="page-233-0"></span>K ロ ▶ K @ ▶ K 혼 ▶ K 혼 ▶ │ 혼

- Although an orthonormal basis is often convenient to use, orthonormalitycan place too many constraints on the choice of basis vectors.
- If we drop the orthonormality constraint, we need to impose some condition to ensure that the basis is well behaved.
- A sequence {ϕ*n*}*n*∈*<sup>I</sup>* of vectors in <sup>a</sup> Hilbert space *<sup>V</sup>* is said to be <sup>a</sup> **Riesz basis** of *<sup>V</sup>* if, for every *<sup>x</sup>* <sup>∈</sup> *<sup>V</sup>*, there exists <sup>a</sup> *unique* scalar sequence  $\{a_n\}_{n\in I}$  in  $l^2(I)$  such that

$$
x=\sum_{n\in I}a_n\varphi_n,
$$

and there exist real numbers  $A,B>0$  (independent of  $x$ ) satisfying the **Riesz condition**

$$
A ||a||^2 \le ||x||^2 \le B ||a||^2
$$

(or equivalently,  $\frac{1}{B} ||x||^2 \le ||a||^2 \le \frac{1}{A} ||x||^2$ ). The constants *A* and *B* are referred to as the lower and upper **Riesz bounds**, respectively.

Anorthonormal basis is a special case of a Riesz basis with  $A=B=1$ .

#### Dual Riesz Bases

Let {ϕ*n*}*n*∈*<sup>I</sup>* be <sup>a</sup> Riesz basis of <sup>a</sup> Hilbert space *<sup>V</sup>* with lower and upper Riesz bounds *<sup>A</sup>* and *<sup>B</sup>*, respectively. Then, there exists another Riesz basis  $\{\tilde{\varphi}_n\}_{n\in I}$  of  $V$  with lower and upper Riesz bounds  $\frac{1}{B}$  and  $\frac{1}{A},$  $\epsilon$  respectively, such that for all  $x\in V,$ 

$$
x=\sum_{n\in I}\left\langle x,\tilde{\varphi}_n\right\rangle \varphi_n=\sum_{n\in I}\left\langle x,\varphi_n\right\rangle \tilde{\varphi}_n.
$$

We call  $\{\tilde{\varphi}_n\}_{n\in I}$  the dual Riesz basis of  $\{\varphi_n\}_{n\in I}$ .

- **Theorem.** Dual Riesz bases are biorthonormal.
- To compute the *expansion coefficients* of <sup>a</sup> vector in terms of <sup>a</sup> Riesz basis, the dual basis is used as shown above.
- **Example.** Let  $\{\varphi_n\}_{n=1}^2$  and  $\{\tilde{\varphi}_n\}_{n=1}^2$  be dual Riesz bases of  $\mathbb{R}^2$ , where  $φ_1 = (1,1), φ_2 = (-1,1), \tilde{φ}_1 = (\frac{1}{2},\frac{1}{2}),$  and  $\tilde{φ}_2 = (-\frac{1}{2},\frac{1}{2}).$  Express  $x = (3,1)$  in terms of the basis  $\{\varphi_n\}_{n=1}^2$ . We have:  $x = a_1\varphi_1 + a_2\varphi_2$ , where

$$
a_1 = \langle x, \tilde{\varphi}_1 \rangle = \langle (3, 1), (\frac{1}{2}, \frac{1}{2}) \rangle = \frac{3}{2} + \frac{1}{2} = 2
$$
 and  
\n $a_2 = \langle x, \tilde{\varphi}_2 \rangle = \langle (3, 1), (-\frac{1}{2}, \frac{1}{2}) \rangle = -\frac{3}{2} + \frac{1}{2} = -1.$ 

<span id="page-235-0"></span>K ロ ▶ K @ ▶ K ミ ▶ K ミ ▶ │ 등

- The  ${\bf support}$  of a function  $f,$  denoted  ${\rm supp}\, f,$  is the closure of the set  $\{t : f(t) \neq 0\}$  (i.e., the smallest closed set that contains all of the points<br>where  $f$  is users and where  $f$  is nonzero). **Example.** supp $\text{rect} = [-\frac{1}{2}, \frac{1}{2}]$  and  $\text{supp}\sin c = \mathbb{R}$ .
- A function *f* defined on <sup>R</sup> is said to have **compact support** if  $\text{supp}\, f \subset [a,b]$  for  $a,b \in \mathbb{R}$ . (Note: The terms "finite duration" and "time<br>"inited" are anomalous with account arms of t limited" are synonymous with compact support.)

**Example.** The rect function has compact support, while the sinc function does not have compact support.

◀ ㅁ ▶ ◀ @ ▶ ◀ 로 ▶ ◀ 로 ▶ │ 로

- The *k*th **moment** of a sequence  $x$  defined on  $\mathbb Z$  is given by  $m_k = \sum_{n \in \mathbb{Z}} n^k x[n]$  (i.e.,  $m_k = \langle x, (\cdot)^k \rangle$ ).
- The *k*th moment of a function  $x$  defined on  $\R$  is given by  $m_k = \int_{-\infty}^{\infty} t^k x(t) dt$  (i.e.,  $m_k = \langle x, (\cdot)^k \rangle$ ).
- Moments are essentially inner products with monomials. Sincemonomials/polynomials play an important role in many contexts, momentsare often of interest.
- A function or sequence  $f$  is said to have  $p$   $\boldsymbol{vanishing}$   $\boldsymbol{moments}$  if its first *p* moments vanish (i.e.,  $m_0 = m_1 = \ldots = m_{p-1} = 0$ , where  $m_k$  is the *k*th moment of *f*).

 $\Omega$ 

<span id="page-237-0"></span>K ロ ▶ K @ ▶ K 혼 ▶ K 혼 ▶ │ 혼

#### Section 4.2

### Best Basis for Signal [Representation](#page-238-0)

**◀ ロ ▶ ◀ 倒 ▶ ◀ 듣 ▶ ◀ 듣 ▶** 

 $\mathcal{P} \curvearrowright \curvearrowright$ 

<span id="page-238-0"></span>意

for function*<sup>x</sup>*, often employ expansion of form

$$
x(t) = \sum_{n} a_n \varphi_n(t)
$$

expansion coefficients  $a_n$ , basis functions  $\boldsymbol{\mathsf{\phi}}_n$ 

- in practice, always use structured bases
- basis functions related to each other (e.g., by dilation, translation,modulation)
- if not structured: cumbersome to employ, computationally intractablealgorithms
- may want basis functions to be localized in time and/or frequency,continuous, differentiable, smooth, have certain moment properties
- $\bullet$  often desired properties can be in conflict with one another and compromises must be made

#### Fourier Basis for Space of Periodic Functions

Consider the space*V* of all *periodic functions f* with fundamental period $T$  and fundamental frequency  $\omega_0=\frac{2}{7}$ π *T* $\frac{2\pi}{T}$  such that  $\int_{-\frac{1}{2}}^{T}$  $T/$ 2 $\frac{f'(T)}{-T/2} |f(t)|$  $2$ <sup>2</sup> *dt* <∞.

Any function  $x\in V$  can be written as

$$
x(t) = \sum_{n} a_n e^{jn\omega_0 t} \quad \text{where} \quad a_n = \frac{1}{T} \int_{-T/2}^{T/2} x(t) e^{-jn\omega_0 t} dt.
$$

The above is <sup>a</sup> basis representation of *x* in terms of the *basis functions*  $\{\mathfrak{\varphi}_{n}\}_{n\in\mathbb{Z}}$ , where

$$
\varphi_n(t)=e^{jn\omega_0t}.
$$

- All of the basis functions  $\{\phi_n\}_{n\in\mathbb{Z}}$  are generated from a single prototype function φ $(t)=e^{j\omega_0t}$  by *dilatio*n  $\mathbf{f}$  by *dilation* That is,  $\varphi_n(t) = \varphi(nt)$ .
- The above basis representation of  $x(t)$  is known as a *Fourier series*.
- The Fourier series has the disadvantage of slow convergence in the vicinity of discontinuities (i.e., Gibbs phenomenon).

つくい

**≮ロト ⊀ 伊 ▶ ⊀ ヨ ▶ ⊀ ヨ ▶** 

#### Sinc Basis for Space of Bandlimited Functions

- Consider the space*V* comprised of all functions in *L*2finite-energy functions defined on  $\mathbb R$ ) that are *bandlimited* to frequencies  $^{2}(\mathbb{R})$  (i.e., in the range  $($  $-\omega_b,\omega_b)$ .
- From the  $sampling$  *theorem*, any function  $x \in V$  can be represented as

$$
x(t) = \sum_{n \in \mathbb{Z}} a[n] \operatorname{sinc}(\omega_b t - \pi n) \quad \text{where} \quad a[n] = x\left(\frac{\pi}{\omega_b}n\right).
$$

(Note that the sequence  $a$  is formed by  $\bm{periodic}$   $\bm{sampling}$  of  $x$ .)

The above is <sup>a</sup> basis representation of the function*x* in terms of the *basis*  ${\cal f}$ *unctions*  $\{\mathfrak{\phi}_n\}_{n\in\mathbb{Z}}$ , where

$$
\varphi_n(t)=\operatorname{sinc}(\omega_b t-\pi n).
$$

The basis functions  $\bm{{\mathsf{\phi}}}_n$  $\varphi(t) = \mathrm{sinc}(\omega_b t)$  by *translation*. That is,  $_n$  are all generated from a single prototype function

$$
\varphi_n(t) = \varphi\left(t - \frac{\pi}{\omega_b}n\right)
$$

.

4 ロ ▶ 4 団 ▶ 4 ミ ▶ 4 ミ ▶ │ ミ

- ideally, would like to choose basis functions to be both bandlimited andtime limited
- function cannot be both bandlimited and time limited
- cannot construct representation that simultaneously provides exact $\bullet$ frequency and time resolution
- best we can do is choose basis functions so that most energy $\bullet$ concentrated in finite interval in time and frequency
- $\bullet$  can think of basis functions as creating tiling of time-frequency plane
- different choice of basis functions leads to different tilings $\bullet$

к⊡ ▶ к@ ▶ к ≣ ▶ к ≣ ▶

#### Time-Frequency Perspective on Signal Representations

- $\bullet$  each basis function has particular energy distribution with respect to time and frequency
- with each basis function can associate <sup>a</sup> region (i.e., tile) intime-frequency plane where energy of function is mostly concentrated

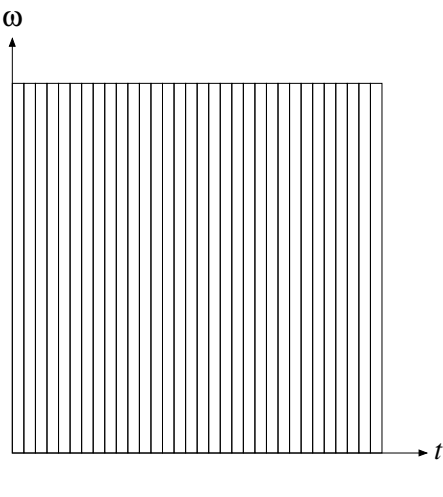

Standard Basis

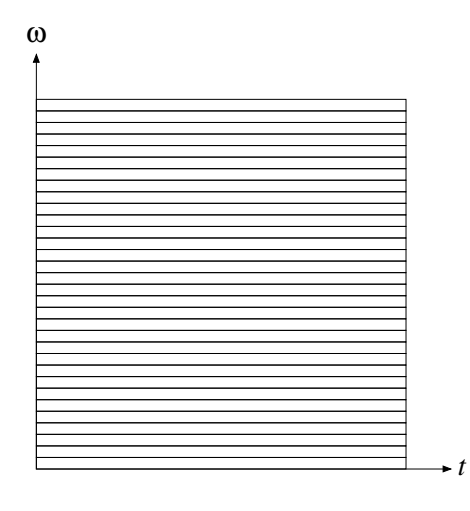

Fourier Basis

- **o** no single "best" basis
- which basis most appropriate depends on application at hand
- may require basis functions with good time and frequency resolution $\bullet$
- locating transient events such as signal singularities in time domain $\bullet$
- **●** signal with many discontinuities might be better represented by basis functions with discontinuities
- self-similar signals might be better represented by basis functions having similar shape

めすし

重

<span id="page-244-0"></span>- ◀ 何 ▶ ◀ 言 ▶ ◀ 言 ▶

#### Section 4.3

#### Multiresolution [Representations](#page-245-0)

Copyright © 2013 Michael D. Adams

**◀ ロ ▶ ◀ 倒 ▶ ◀ 듣 ▶ ◀ 듣 ▶** 

6 245

 $\mathcal{P} \curvearrowright \curvearrowright$ 

<span id="page-245-0"></span>意

- Often, it is beneficial to be able to approximate a function at different resolutions (or scales).
- In the case of a low resolution (i.e., coarse scale) approximation of a function, many details are lost, but the general trends in function behaviorare still apparent.
- $\bullet$  In the case of a high resolution (i.e., fine scale) approximation of a function, more details of the original function are present.
- Typically, the use of higher resolution representations requires morecomputation and memory but yields more precise results.
- So, in practice, there is usually a fundamental tradeoff between computation/memory and precision of results.
- Multiresolution representations allow for the level of detail used incomputations to be more easily adjusted to suit the needs of theapplication at hand.

へいひ

<span id="page-246-0"></span>重

к⊡ ▶ к@ ▶ к ≣ ▶ к ≣ ▶

### Multiresolution Approximation of Function

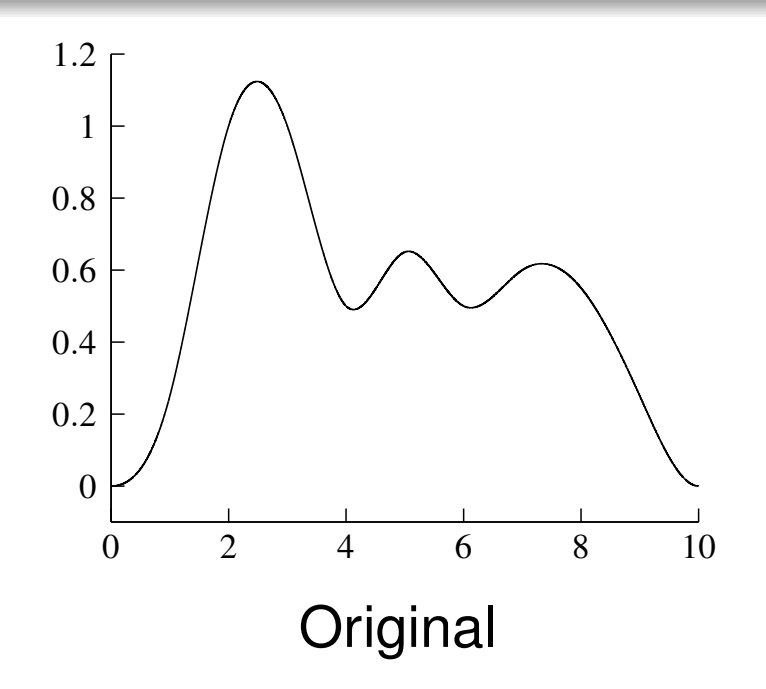

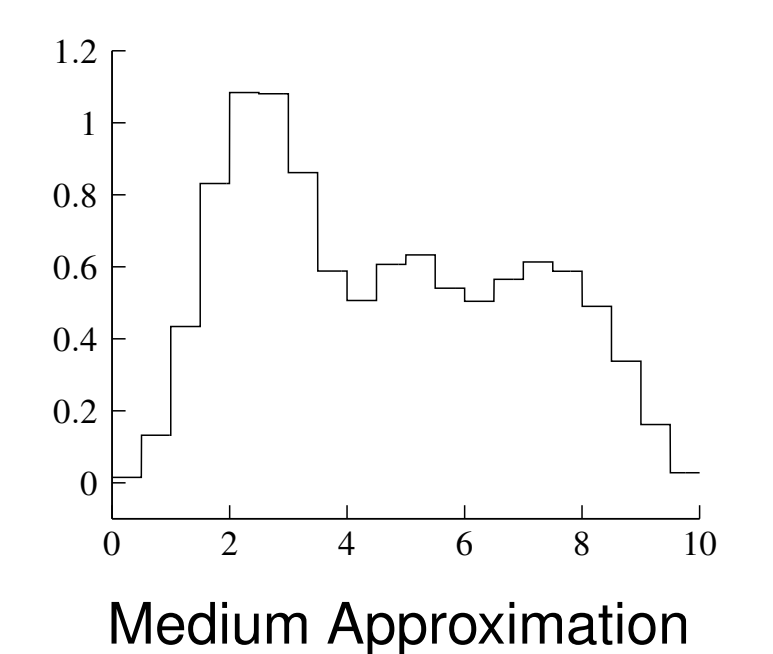

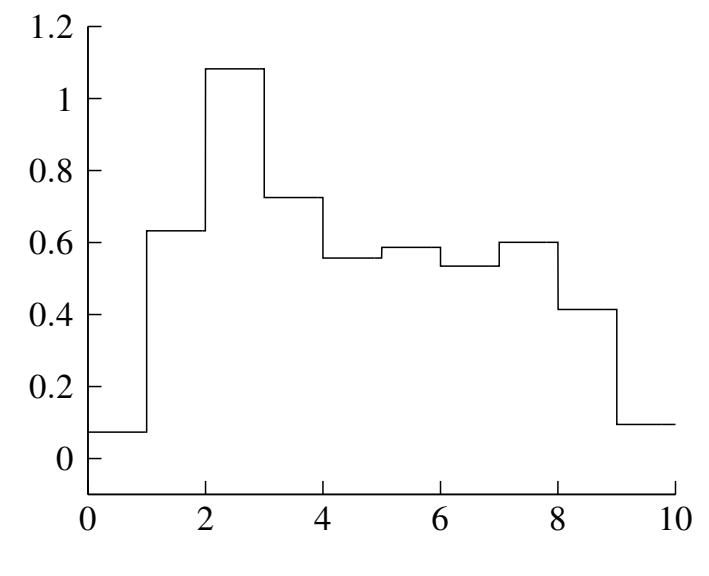

Coarse Approximation

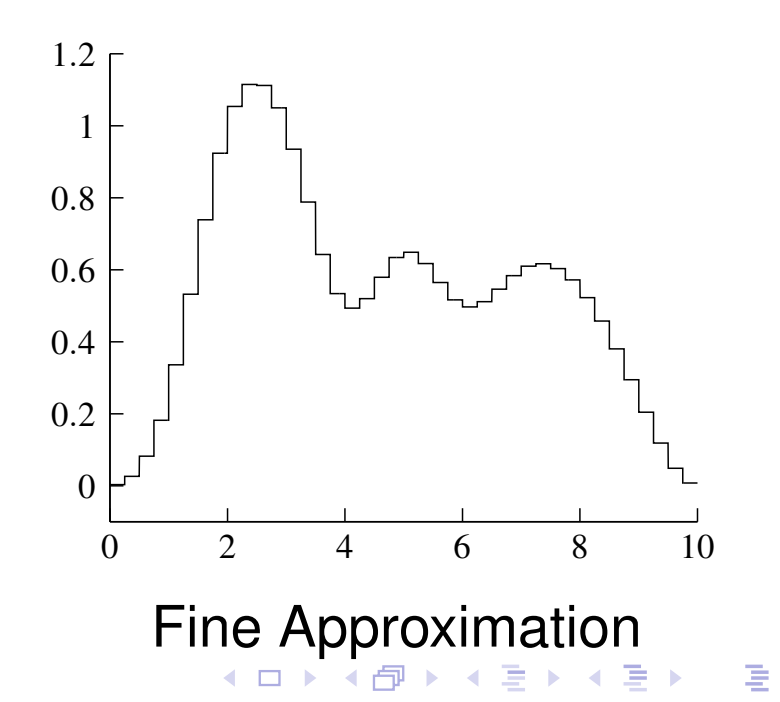

<span id="page-247-0"></span>つくへ

#### Multiresolution Approximation of 2-D Function

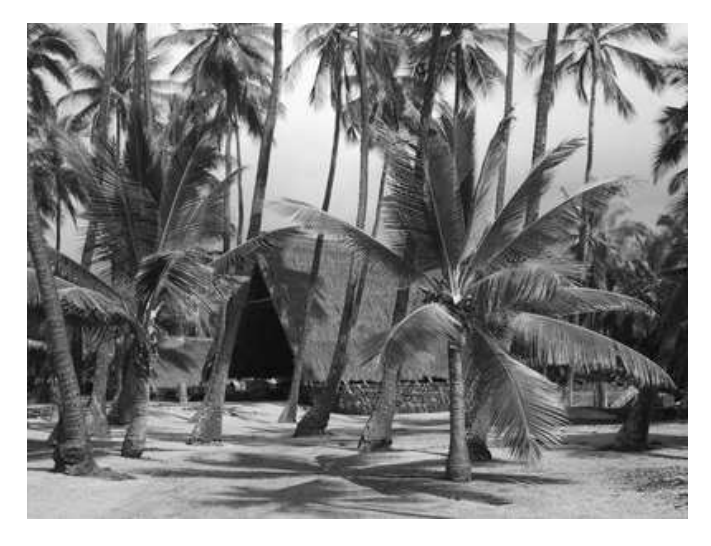

**Original** 

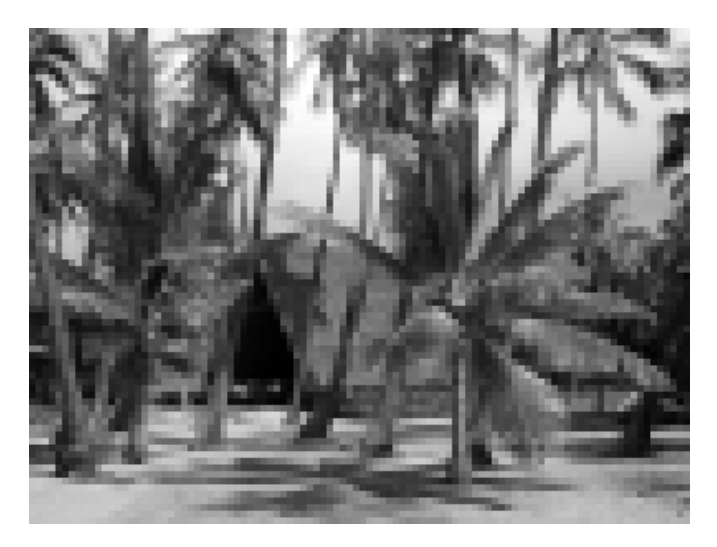

Medium Approximation

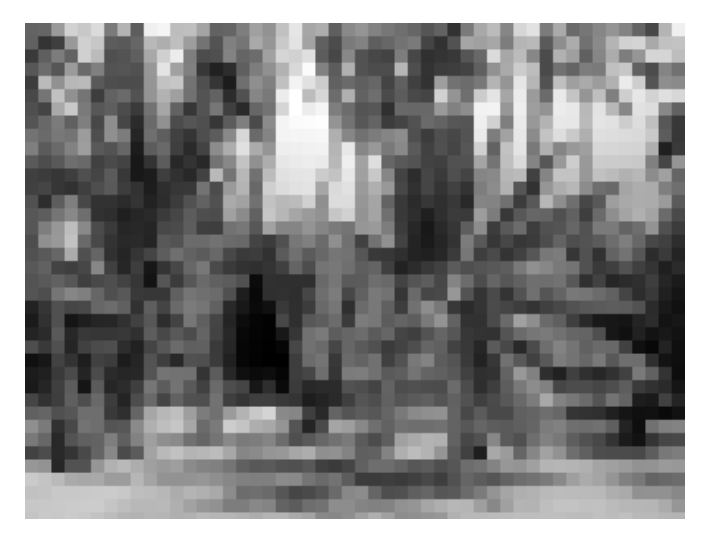

Coarse Approximation

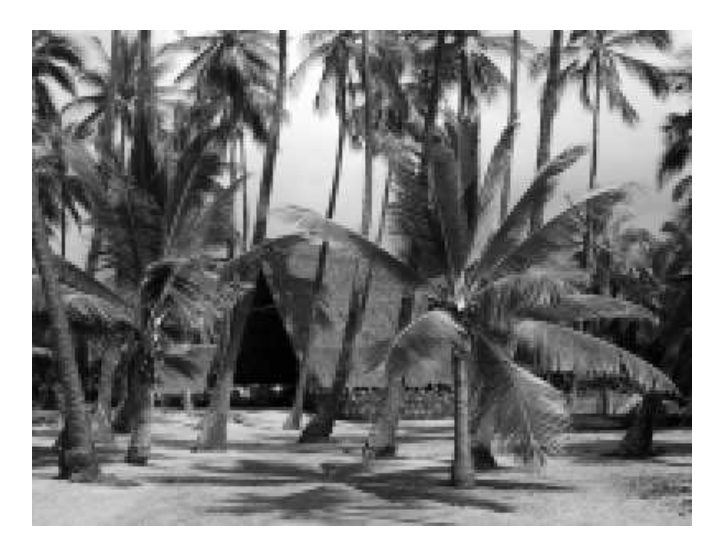

Fine Approximation

**∢ロ ▶ ∢ 伊 ▶ ∢ ヨ ▶ ∢ ヨ ▶** 

 $\Omega$ 

<span id="page-248-0"></span>重

- Wavelet systems are <sup>a</sup> form of multiresolution representation where eachsuccessive resolution differs in scale by some *integer factor*.
- In the case that this factor is two, we have what is called <sup>a</sup> **dyadic wavelet system**.
- Dyadic wavelet systems are arguably the most commonly-used type of wavelet system.
- **Herein, we focus our attention on dyadic wavelet systems.**

つくい

<span id="page-249-0"></span>重

◀□▶◀同▶◀≡▶◀≡▶

#### Section 4.4

#### [Approximation](#page-250-0) and Wavelet Spaces

 $\mathcal{P} \curvearrowright \curvearrowright$ 

<span id="page-250-0"></span>意

**◀ ロ ▶ ◀ 倒 ▶ ◀ 듣 ▶ ◀ 듣 ▶** 

- Wavelet systems are associated with <sup>a</sup> collection of function spaces $\bullet$ having <sup>a</sup> particular structure.
- In what follows, the structure of these function spaces will be introduced. $\bullet$

つくし

重
# Multiresolution Approximations (MRAs)

A sequence  $\{V_p\}_{p\in\mathbb{Z}}$  of closed subspaces of  $L^2$  **multiresolution approximation** (MRA) if the following properties hold:  $^2(\mathbb{R})$  is said to be a

\n- for all 
$$
p \in \mathbb{Z}
$$
,  $V_p \subset V_{p-1}$  (nesting);
\n- lim  $V_p = \bigcap V_p = \{0\}$  (separation);
\n

3 
$$
\lim_{p \to -\infty} V_p = \text{clos}\left(\bigcup_{p \in \mathbb{Z}} V_p\right) = L^2(\mathbb{R}) \text{ (density)};
$$

- 4 for all  $p \in \mathbb{Z}$ ,  $f(t) \in V_p \Leftrightarrow f(2t) \in V_{p-1}$  (scale invariance);
- $1 \pi$   $c(\lambda \lambda)$ 5 for all  $k \in \mathbb{Z}$ ,  $f(t) \in V_0 \Leftrightarrow f(t-k) \in V_0$  (shift invariance); and
- the contract of the contract of the contract of 6 there exists  $\phi$  such that  $\{\phi(\cdot - n)\}_{n \in \mathbb{Z}}$  is a Riesz basis of  $V_0$ (**shift-invariant Riesz basis**).
- The spaces*Vp* in the above definition are referred to as **approximationspaces** (or **scaling spaces**).
- A (Riesz) basis of *V*0 is generated from the *integer translates* of <sup>a</sup> single prototype function  $φ$ .
- This prototype function is referred to as <sup>a</sup> **scalingfunction**.

 *p* →∞

 $\Omega$ 

- **○** Some of the properties of a MRA given in the definition of MRA are *redundant* (i.e., some properties can be inferred from the others).
- The shift-invariance and scale-invariance properties together can be shown to imply that

for all  $p, k \in \mathbb{Z}$ ,  $f(t) \in V_p \Leftrightarrow f(t - 2^p k) \in V_p$ .

- The scale invariance property is fundamentally important, as it states that the functions in any two approximation spaces are identical, except for the*horizontal scale*.
- Ultimately, the scale-invariance property leads to the inherentmultiresolution nature of wavelet systems.
- As the index *p* increases, the scale of the approximation space *<sup>V</sup><sup>p</sup>*becomes coarser (i.e., the functions in  $V_p$  become increasingly stretched horizontally so as to change more slowly and therefore contain lesshigh-frequency detail).

 $OQ$ 

<span id="page-253-0"></span>**K ロ ▶ K 伊 ▶ K ヨ ▶ K ヨ ▶ │ ヨ** 

## Piecewise Constant Approximations

- The simplest MRA is associated with *piecewise constant* approximations.
- The space  $V_p$  is comprised of all functions  $f\in L^2$  $^2(\mathbb{R})$  such that  $f$  is  $\bullet$ *constant* on intervals of the form  $[n2^p, (n+1)2^p)$ , where  $n \in \mathbb{Z}$ .
- For example,  $V_0$  is comprised of all functions  $f\in L^2(\mathbb{R})$  sud *constant* on intervals of the form  $[n, n+1)$ , where  $n \in \mathbb{Z}$ .  $^2(\mathbb{R})$  such that  $f$  is
- One can show that an orthonormal basis of  $V_0$  is given by  $\{\phi(\cdot k)\}_{k \in \mathbb{Z}},$ where

$$
\phi(t)=\chi_{[0,1)}(t).
$$

A plot of  $\phi$  is given below.

<span id="page-254-0"></span>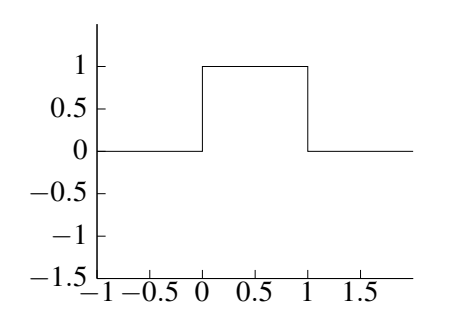

 Piecewise constant approximations are *not continuous*, which can be undesirable in some applications (e.g., when smooth approximations of smooth functions are needed). ◀□▶ ◀何▶ ◀∃▶ ◀∃▶ Ξ

## Piecewise Constant Approximations

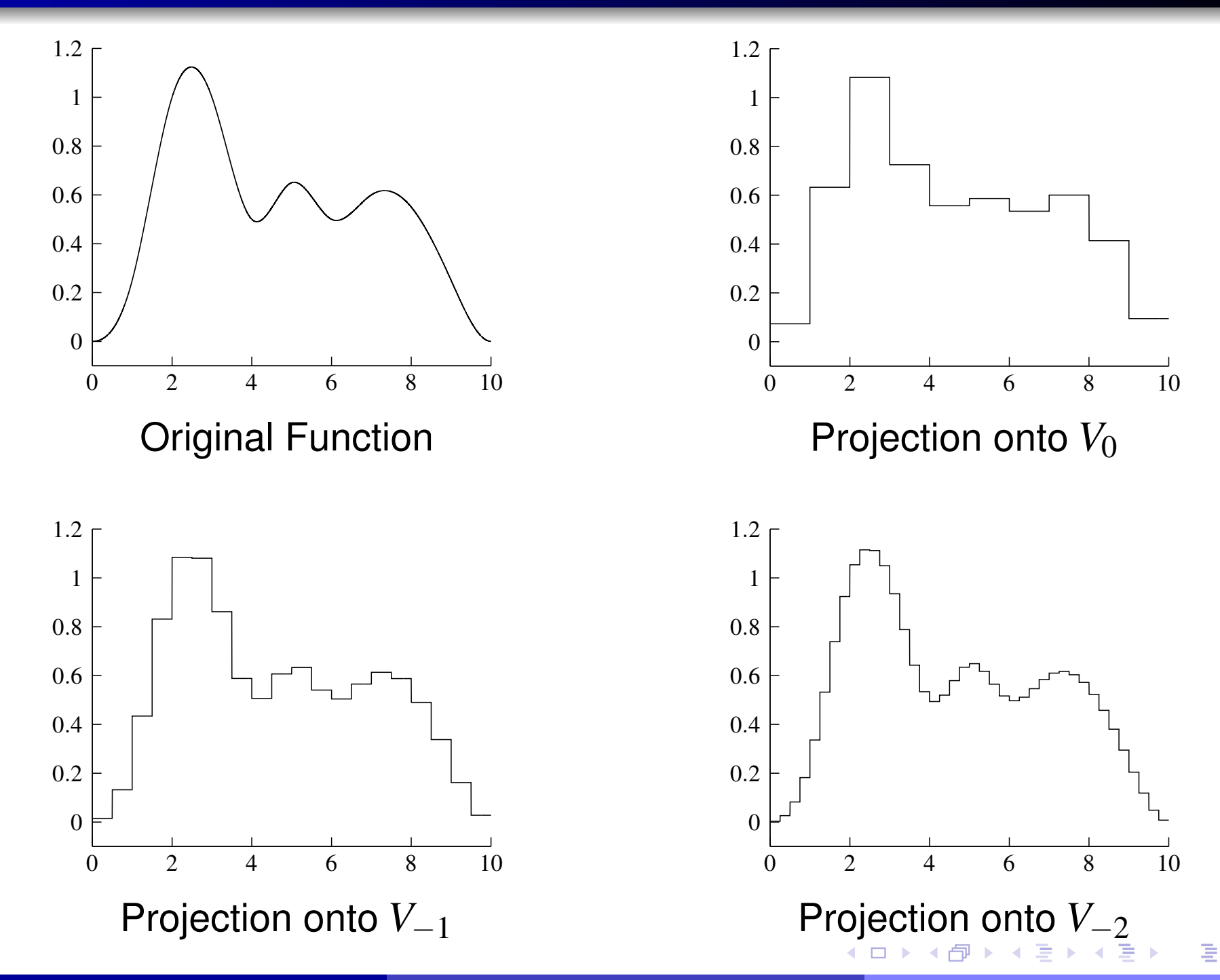

<span id="page-255-0"></span>つくへ

## Continuous Piecewise-Linear Approximations

- Consider <sup>a</sup> MRA associated with *continuous piecewise-linear* approximations.
- The space  $V_p$  is the set of all  $\bm{continuous}$  functions  $f \in L^2$ is *linear* on intervals of the form  $[n2^p, (n+1)2^p)$ .  $^2(\mathbb{R})$  such that  $f$
- For example, the space  $V_0$  is the set of all  $continuous$  functions  $f \in L^2$ such that  $f$  is *linear* on intervals of the form  $[n, n+1)$ , where  $n \in \mathbb{Z}$ .  $^{2}(\mathbb{R})$
- One can show that a (Riesz) basis of  $V_0$  is given by  $\{\phi(\cdot k)\}_{k \in \mathbb{Z}}$ , where

$$
\phi(t) = \begin{cases} 1 - |t| & \text{for } t \in [-1, 1] \\ 0 & \text{otherwise.} \end{cases}
$$

(The above basis is not orthonormal, however.)

A plot of  $\phi$  is given below.

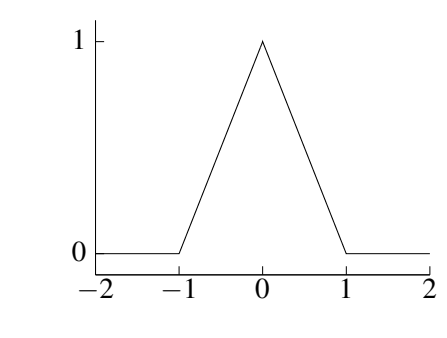

<span id="page-256-0"></span>◀ □ ▶ ◀ ♬ ▶ ◀

## Continuous Piecewise Linear Approximations

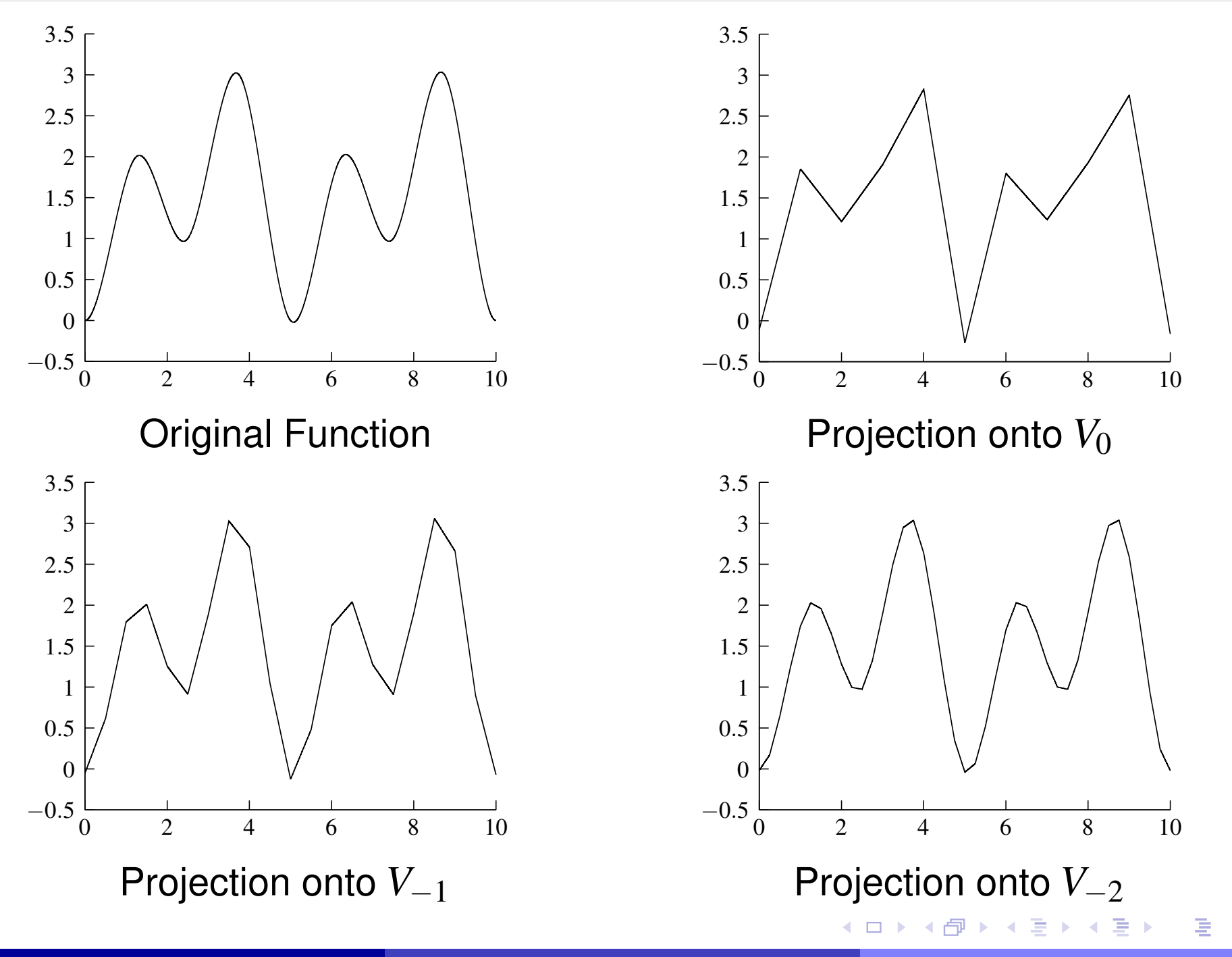

 $DQQ$ 

## Shannon Approximations

- The Shannon approximation utilizes *bandlimited* functions in order toform its approximation spaces.
- The space  $V_p$  is comprised of the set of all  $f\in L^2$  $\mathrm{supp} \, \widehat{f} \subset [-2^{-p}\pi, 2^{-p}\pi]$  (i.e.,  $f$  is  $\bm{bandlimited}$  to fi  $^{2}(\mathbb{R})$  such that ˆ*f*⊂ [<sup>−</sup> 2−*p* <sup>π</sup>,2−*p* π] (i.e., *f* is *bandlimited* to frequencies in the range $-2^{-p}\pi$  to  $2^{-p}\pi$ ).
- For example, the space  $V_0$  is the set of all  $f \in L^2$  $\mathrm{supp} \, \widehat{f} \subset [-\pi,\pi]$  (i.e.,  $f$  is  $\bm{bandlimited}$  to frequen  $^{2}(\mathbb{R})$  such that  $[-\pi,\pi]).$ ˆ*f*⊂ [<sup>−</sup> <sup>π</sup>,<sup>π</sup>] (i.e., *f* is *bandlimited* to frequencies in the range
- One can show that an orthonormal basis of  $V_0$  is given by  $\{\phi(\cdot k)\}_{k \in \mathbb{Z}},$ where

$$
\phi(t)=\operatorname{sinc}\pi t.
$$

A plot of  $\phi$  is shown below.

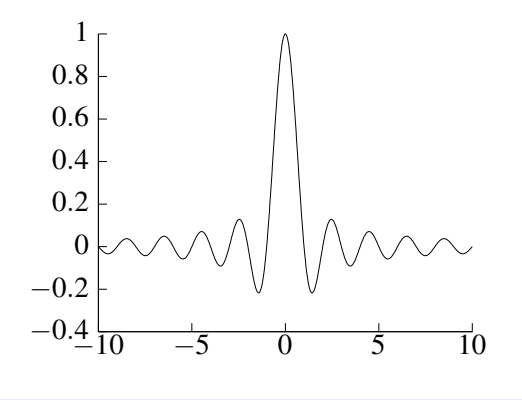

つくい

<span id="page-258-0"></span>**◆ロト ◆母ト ◆ミト ◆ミト │ ミ** 

- As it turns out, the approximation spaces of <sup>a</sup> MRA are not the onlyspaces of interest in the context of wavelet systems.
- Consider <sup>a</sup> MRA associated with the approximation space sequence $\{V_p\}_{p\in\mathbb{Z}}$ .
- For each  $p\in\mathbb{Z}$ , since  $V_p$  is a proper subspace of  $V_{p-1}$  (i.e.,  $V_p\subset V_{p-1}$ and  $V_p \neq V_{p-1}$ ), there must exist some space  $W_p$  such that  $W_p$  is the  $\boldsymbol{algebraic\ complement\ of\ }V_{p}$  in  $V_{p-1}.$
- That is, there must exist a space  $W_p$  such that

$$
V_{p-1}=V_p\oplus W_p.
$$

- The space  $W_p$  is referred to as a  $\boldsymbol{w}$   $\boldsymbol{w}$   $\boldsymbol{v}$   $\boldsymbol{v}$   $\boldsymbol{v}$   $\boldsymbol{v}$
- Thus, we can associate a sequence  $\{W_p\}_{p\in\mathbb{Z}}$  of wavelet spaces with a<br>. . .  $\bullet$ MRA.
- **•** From the structure of a MRA and the definition of the wavelet spaces, it can be shown that

$$
V_k \cap V_l = V_l \quad \text{for } k < l,
$$
\n
$$
W_k \cap W_l = \{0\} \quad \text{for } k \neq l, \quad \text{and}
$$
\n
$$
V_k \cap W_l = \{0\} \quad \text{for } k \geq l.
$$

へいひ

# Decomposition of  $L^2(\mathbb{R})$  Using Wavelet Spaces

Using the fact that  $V_{p-1} = V_p \oplus W_p,$  one can show that

$$
{\rm clos}\left(\bigoplus_{p\in\mathbb{Z}}W_p\right)=L^2(\mathbb{R}).
$$

- In other words, the space  $L^2(\mathbb{R})$  can be decomposed into a sequence of *mutually disjoint* subspaces by using the wavelet spaces  $\{W_p\}_{p \in \mathbb{Z}}$ .
- By combining the bases for the wavelet spaces  $\{W_p\}_{p\in\mathbb{Z}}$ , we can obtain a *Riesz basis* for  $L^2(\mathbb{R})$ .
- This particular structure leads to biorthogonal wavelet systems. $\bullet$
- Diagrammatically, we have decomposed  $L^2(\mathbb{R})$  using the structure  $\bullet$ illustrated below.

$$
L^2(\mathbb{R}) \longrightarrow \cdots V_{-2} \longrightarrow V_{-1} \longrightarrow V_0 \longrightarrow V_1 \longrightarrow V_2 \cdots \longrightarrow \{0\}
$$
  

$$
W_{-1} \longrightarrow W_0 \longrightarrow W_1 \longrightarrow W_2
$$

つくい

# Decomposition of  $L^2(\mathbb{R})$  Using Wavelet Spaces  $_{\scriptscriptstyle{\text{(Continued)}}}$

Suppose now that, in addition to  $V_{p-1} = V_p \oplus W_p,$  we have that  $V_p \perp W_p.$ Then, one can show

$$
{\rm clos}\left(\bigoplus_{p\in\mathbb{Z}}^{\perp}W_p\right)=L^2(\mathbb{R}).
$$

- In other words, the space  $L^2(\mathbb{R})$  can be decomposed into a sequence of *mutually orthogonal* subspaces using the wavelet spaces  $\{W_p\}_{p\in\mathbb{Z}}$ .
- By combining orthonormal/Riesz bases for the wavelet spaces  $\{W_p\}_{p\in\mathbb{Z}},$ we can obtain an  $\boldsymbol{orthonormal/Riesz}$   $\boldsymbol{basis}$  for  $L^2(\mathbb{R})$ .
- This particular structure leads to semiorthogonal and orthonormal wavelet systems.

- 동

◀ □ ▶ ◀ @ ▶ ◀ 듣 ▶ ◀ 듣 ▶

- First, as noted earlier, the wavelet spaces  $\{W_p\}_{p\in\mathbb{Z}}$ are *mutually disjoint*.
- **Theorem.** Let  $\{W_p\}_{p \in \mathbb{Z}}$  denote the sequence of wavelet spaces associated with <sup>a</sup> MRA. The wavelet spaces are such that

**1** clos 
$$
\left(\bigoplus_{p\in\mathbb{Z}} W_p\right) = L^2(\mathbb{R})
$$
 (density);

- 2 for all  $p \in \mathbb{Z}$ ,  $f(t) \in W_p \Leftrightarrow f(2t) \in W_{p-1}$  (scale invariance);
- $1 \pi$   $c(\lambda \pi)$ ∂ for all  $k \in \mathbb{Z}$ ,  $f(t) \in W_0 \Leftrightarrow f(t-k) \in W_0$  (shift invariance); and 3
- the state of the control of the state of there exists  $\psi$  such that  $\{\psi(\cdot - k)\}_{k \in \mathbb{Z}}$  is a Riesz basis of  $W_0$ <br>(abifation prince here is a prince of  $\psi$ 4(**shift-invariant Riesz basis**).
- From the above theorem, we see that a Riesz basis of the wavelet space  $W_0$  is generated by the integer translates of a single prototype function  $ψ$ .
- This prototype functionψ is called <sup>a</sup> **wavelet function**.  $\bullet$
- Essentially, the wavelet function plays the same role for wavelet spaces asthe scaling function does for approximation spaces.

つくい

重

◀ □ ▶ ◀ @ ▶ ◀ 듣 ▶ ◀ 듣 ▶

# Practical Comment on Approximation and Wavelet Spaces

- In practice, we often have a function  $f$  represented in some approximation space, say  $V_\mathsf{p}$ , and we want to find a representation of  $f$  in terms of the approximation space  $V_{\mathsf{p}'},$  where  $\mathsf{p}' > \mathsf{p},$  and wavelet spaces  $W_p$  for ρ<*p*≤ρ′ .
- That is, we want to express the function  $f$  as the sum of its lower resolution representation in  $V_{\mathsf{p}'}$  and the additional details in  $\{W_p\}_{p}^\mathsf{p}$ necessary to obtain the original function  $f.$ ′ *p*=ρ+1
- In such a situation, we employ a decomposition of the form

$$
V_{\rho} = V_{\rho+1} \oplus W_{\rho+1}
$$
  
=  $V_{\rho+2} \oplus W_{\rho+2} \oplus W_{\rho+1}$   
=  $V_{\rho'} \oplus \bigoplus_{k=\rho+1} W_k$ .

- That is, we can express  $f \in V_{\mathsf{p}}$  as  $f = j$ where  $f_{X}$  denotes a function in the space  $X.$  $=f_{V_{\rho'}}+f_{W_{\rho+1}}+f_{W_{\rho+2}}+\ldots+f_{W_{\rho'}}$
- Notice that we are only using <sup>a</sup> *finite* number of approximation and wavelet spaces.

**Theorem.** Suppose that we have a MRA  ${V_p}_{p \in \mathbb{Z}}$  and  ${\{\phi(\cdot - n)\}}_{n \in \mathbb{Z}}$  is a Riesz basis of  $V_0$  with the dual basis  $\{\tilde{\varphi}(\cdot - n)\}_{n \in \mathbb{Z}}$ . Then, for each  $p \in \mathbb{Z},$  $\{\mathsf{\Phi}_{p,k}\}_{k\in\mathbb{Z}}$  given by

$$
\phi_{p,k}(t) = 2^{-p/2}\phi(2^{-p}t - k)
$$

is a Riesz basis of  $V_p$  with the dual basis  $\{\tilde{\Phi}_{p,k}\}_{k\in\mathbb{Z}}$  given by

$$
\tilde{\Phi}_{p,k}(t) = 2^{-p/2} \tilde{\Phi}(2^{-p}t - k).
$$

In other words, the basis functions  $\{\phi_{p,k}\}_{k\in\mathbb{Z}}$  for each approximation space*Vp* are *translated*, *dilated*, and *scaled* versions of the scaling function  $φ$ .

**∢ロト ∢伊 ▶ ∢ ヨ ▶ ∢ ヨ ▶** 

**Theorem.** Suppose that we have a MRA  ${V_p}_{p \in \mathbb{Z}}$  with corresponding wavelet spaces  $\{W_p\}_{p\in\mathbb{Z}}$  (i.e.,  $V_{p-1}=V_p\oplus W_p)$  and  $\{\psi(\cdot-n)\}_{n\in\mathbb{Z}}$  is a Riesz basis of  $W_0$  with the dual basis  $\{\tilde{\psi}(\cdot - n)\}_{n \in \mathbb{Z}}$ . Then, for each  $p\in\mathbb{Z},$   $\{\mathsf{\Psi}_{p,k}\}_{k\in\mathbb{Z}}$  given by

$$
\psi_{p,k}(t) = 2^{-p/2} \psi(2^{-p}t - k)
$$

is a Riesz basis of  $W_p$  with the dual basis  $\{\tilde{\bm{\psi}}_{p,k}\}_{k\in\mathbb{Z}}$  given by

$$
\tilde{\psi}_{p,k}(t) = 2^{-p/2} \tilde{\psi}(2^{-p}t - k).
$$

In other words, the basis functions  $\{\psi_{p,k}\}_{k\in\mathbb{Z}}$  for each wavelet space  $W_p$ are *translated*, *dilated*, and *scaled* versions of the wavelet function ψ.

<span id="page-265-0"></span>◀ ㅁ ▶ ◀ @ ▶ ◀ 로 ▶ ◀ 로 ▶ │ 로

## Section 4.5

## Scaling and Wavelet [Equations](#page-266-0)

 $PQQ$ 

<span id="page-266-0"></span>意

**◀ ロ ▶ ◀ 倒 ▶ ◀ 듣 ▶ ◀ 듣 ▶** 

• An equation of the form

$$
\phi(t) = \sum_{n \in \mathbb{Z}} a[n] \phi(2t - n)
$$

is called <sup>a</sup> **refinement equation** (or **dilation equation**).

- The sequence  $a$  is referred to as a  $\mathbf{refinement\ mask.}$  $\bullet$
- A solution φ of the above refinement equations is called <sup>a</sup> **refinable function**.
- Clearly, any dilation equation admits a *trivial solution* of  $\phi(t) \equiv 0$ .
- If <sup>a</sup> nontrivial solution does exist, the solution is *not unique*.  $\bullet$
- If φ(*t*) is <sup>a</sup> solution, then αφ(*t*) is also <sup>a</sup> solution, where <sup>α</sup> is <sup>a</sup> constant.
- Although some refinable functions can be expressed in closed form, most cannot be expressed in this way.

つくい

画

∢ロト ∢母 ト ∢ ミ ト ∢ ミ ト

### Haar Scaling Function

Consider the function $\bullet$ 

$$
\phi(t)=\chi_{[0,1)}(t).
$$

One can confirm that φ satisfies the *refinement equation*

$$
\phi(t) = \phi(2t) + \phi(2t - 1).
$$

**•** This refinement relationship is illustrated below.

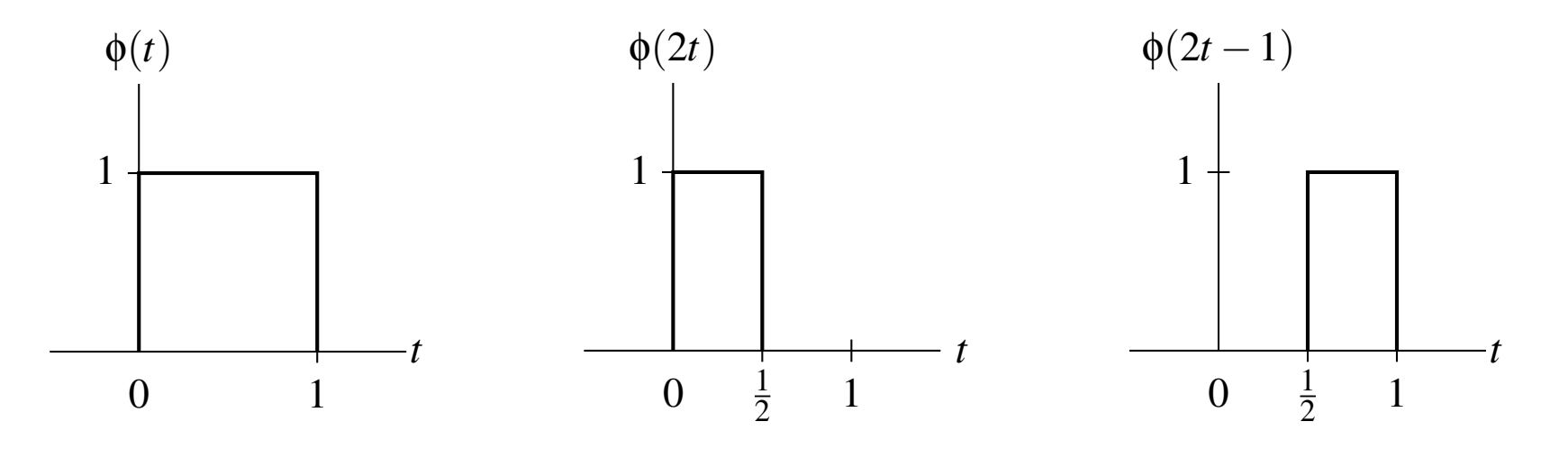

つくい

活

к⊡ ▶ к@ ▶ к ≣ ▶ к ≣ ▶

### Linear B-Spline Scaling Function

Consider the function $\bullet$ 

$$
\phi(t) = \begin{cases} 1 - |t| & \text{for } t \in [-1, 1] \\ 0 & \text{otherwise.} \end{cases}
$$

One can confirm that φ satisfies the *refinement equation* $\bullet$ 

$$
\phi(t) = \frac{1}{2}\phi(2t+1) + \phi(2t) + \frac{1}{2}\phi(2t-1).
$$

This refinement relationship is illustrated below.  $\bullet$ 

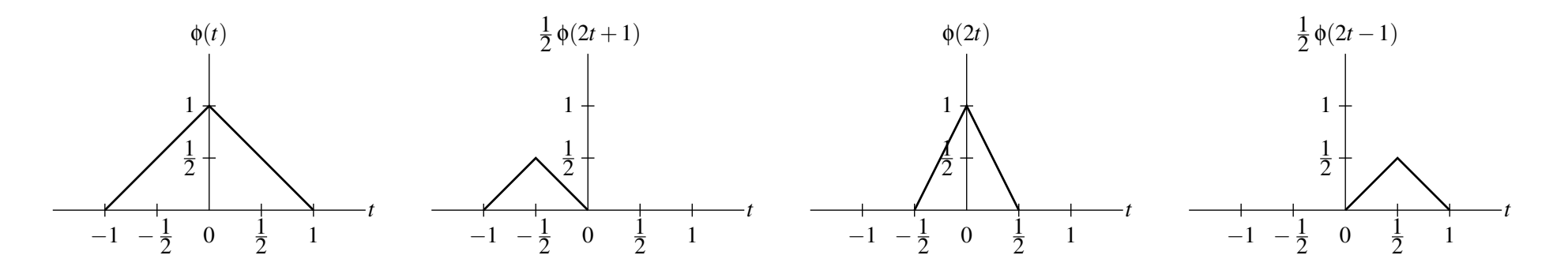

つくい

活

Ξ.

◀□▶◀♬▶◀≘

# Scaling Equation

- As it turns out, the scaling function  $\phi$  of a MRA satisfies a refinement equation (i.e., φ is *refinable*).
- **Theorem.** Suppose that we have a MRA  $\{V_p\}_{p \in \mathbb{Z}}$  and  $V_0$  has the Riesz basis  $\{\phi(\cdot - n)\}_{n \in \mathbb{Z}}$ . Then,  $\phi$  satisfies a *refinement equation* of the form

$$
\phi(t) = \sqrt{2} \sum_{n \in \mathbb{Z}} c[n] \phi(2t - n),
$$

where

$$
c[n] = \langle \phi(\cdot), \sqrt{2}\tilde{\phi}(2\cdot -n) \rangle.
$$

- The above refinement equation is referred to as <sup>a</sup> *scaling equation*.  $\bullet$
- Due to the above relationship, refinement equations play an important rolein the study of wavelet systems.
- By convention, the scaling equation is written so as to contain an explicit  $\sqrt{2}$  factor. Hence, the refinement mask is actually  $\sqrt{2}c$  (and not *c*).

**Theorem.** Let  $\phi$  be a scaling function with scaling equation coefficient  $\bullet$ sequence  $c$  (i.e.,  $\mathfrak{p}(t) = \sqrt{2} \sum_{n \in \mathbb{Z}} c[n] \mathfrak{p}(2t-n)$ ). Then,  $\hat{\mathfrak{\phi}}$  is given by  $\hat{\varphi}(\mathbf{\omega}) = \frac{1}{\sqrt{2}}$  $\frac{\omega}{2})\hat{\varphi}(% \frac{\omega}{2}\tilde{\varphi}(\omega)$  $\hat{c}(% \theta )=c_{\alpha }(\theta )$ ω $\frac{\omega}{2}\big),$ ω $\hat{c}$ 

which can be equivalently expressed in terms of an infinite product as

$$
\hat{\phi}(\omega) = \hat{\phi}(0) \prod_{p=1}^{\infty} \frac{\hat{c}(2^{-p}\omega)}{\sqrt{2}}.
$$

 $\Omega$ 

意

- Although the wavelet function does not satisfy <sup>a</sup> refinement equation (i.e., is *not refinable*), it can be expressed in terms of dilated and translatedversions of the scaling function.
- **Theorem.** Suppose that we have a MRA  ${V_p}_{p \in \mathbb{Z}}$  with wavelet subspaces  $\{W_p\}_{p\in\mathbb{Z}}$ , where  $V_0$  has the Riesz basis  $\{\phi(\cdot - n)\}_{n\in\mathbb{Z}}$  and  $W_0$  has the Riesz basis  $\{\psi(\cdot - n)\}_{n \in \mathbb{Z}}$ . Then,  $\psi(t)$  can be expressed in terms of an equation of the form

$$
\Psi(t) = \sqrt{2} \sum_{n \in \mathbb{Z}} d[n] \Phi(2t - n)
$$

where

$$
d[n] = \langle \psi(\cdot), \sqrt{2} \tilde{\phi}(2 \cdot -n) \rangle.
$$

- The above equation for ψ is referred to as <sup>a</sup> *wavelet equation*.  $\bullet$
- Note that the wavelet equation is *not* <sup>a</sup> refinement equation.  $\bullet$

 $\Omega$ 

**K ロ ▶ K 伊 ▶ K ヨ ▶ K ヨ ▶ │ ヨ** 

**Theorem.** Let φ and  $ψ$  be the scaling and wavelet functions of a MRA. Suppose that φ has scaling equation coefficient sequence *c* and ψ has the wavelet equation coefficient sequence  $d.$  Then,  $\hat{\bm{\mathsf{\psi}}}$  is given by

$$
\hat{\Psi}(\omega) = \frac{1}{\sqrt{2}} \hat{d}(\frac{\omega}{2}) \hat{\phi}(\frac{\omega}{2}),
$$

which can be equivalently expressed in terms of an infinite product as

$$
\hat{\Psi}(\omega) = \frac{1}{\sqrt{2}} \hat{\phi}(0) \hat{d}(\frac{\omega}{2}) \prod_{p=1}^{\infty} \frac{1}{\sqrt{2}} \hat{c}(2^{-p-1}\omega).
$$

 $\curvearrowleft$  Q  $\curvearrowright$ 

# Generating MRAs from Scaling Functions

- Rather than defining an MRA in terms of its approximation spaces, we can use the scaling function as the starting point for defining <sup>a</sup> MRA.
- To begin, we make an appropriate choice of scaling function  $φ$ .
- Then, from this scaling function, we can generate each of the $\bullet$ approximation spaces of the MRA.
- This process is formalized by the theorem below.
- **Theorem.** Suppose that  $\phi \in L^2$  $^2(\mathbb{R})$  satisfies a refinement relation of the form

$$
\phi(t) = \sum_{k \in \mathbb{Z}} c[k] \phi(2t - k),
$$

where∑*k*∈Z basis for the space that it generates. Define $\left| c[k] \right|^2$ <∞. Further, suppose that {φ(· − *k*)}*k*∈Z is <sup>a</sup> Riesz

<span id="page-274-0"></span>
$$
\phi_{p,k}(t) = 2^{-p/2} \phi(2^{-p}t - k)
$$

and let  $V_p$  be the space generated by  $\{\Phi_{p,k}\}_{k\in\mathbb{Z}}.$  Then, the sequence  $\{V_p\}_{p\in\mathbb{Z}}$  of spaces constitutes a MRA.  $4$  O  $\rightarrow$  4  $\overline{q}$   $\rightarrow$  4  $\overline{q}$   $\rightarrow$  4  $\overline{q}$   $\rightarrow$  4  $\overline{q}$   $\rightarrow$  5

## Dual MRAs

- One might wonder what structure (if any) is associated with the functions  $\tilde{\phi}$  and  $\tilde{\psi}$ .
- **Theorem.** Let  $\{V_p\}_{p \in \mathbb{Z}}$  be a MRA with scaling function  $\phi$ , wavelet space sequence  $\{W_p\}_{p\in\mathbb{Z}}$ , and corresponding wavelet function  $\psi$ . Suppose that the dual Riesz bases of  $\{\phi(-k)\}_{k\in\mathbb{Z}}$  and  $\{\psi(-k)\}_{k\in\mathbb{Z}}$  are given by  $\{\tilde{\phi}$ function of a MRA  $\{\tilde{V}_p\}_{p\in\mathbb{Z}}$  with wavelet space sequence  $\{\tilde{W}_p\}_{p\in\mathbb{Z}}$  and  $(\cdot - k)\}_{k \in \mathbb{Z}}$  and  $\{\tilde{\psi}(\cdot - k)\}_{k \in \mathbb{Z}}$ , respectively. Then,  $\tilde{\phi}$  $\mathfrak \phi$  is also the scaling the corresponding wavelet function  $\tilde{\bm{\mathsf{\boldsymbol{\psi}}}}$ .
- The above theorem is significant because it shows that MRAs *occur inpairs*.
- The MRA  $\{\tilde{V}_p\}_{p \in \mathbb{Z}}$  is said to be the dual MRA of  $\{V_p\}_{p \in \mathbb{Z}}$ .
- Furthermore, it follows that if  $\{\tilde{V}_p\}_{p\in\mathbb{Z}}$  is the dual of  $\{V_p\}_{p\in\mathbb{Z}}$  then  $\{V_p\}_{p\in\mathbb{Z}}$  is also trivially the dual of  $\{\tilde{V}_p\}_{p\in\mathbb{Z}}.$  In other words, this duality property is symmetric.
- The functions  $\tilde{\Phi}$  **dual wavelet function**, respectively. and <sup>ψ</sup>˜ are referred to as the **dual scaling function** and
- **•** The qu[al](#page-274-0)ifier *'primal*" is used to mean "non-dual".

 $PQQ$ 

**Theorem.** Suppose that  $\{V_p\}_{p\in\mathbb{Z}}$  and  $\{\tilde{V}_p\}_{p\in\mathbb{Z}}$  are dual MRAs with  $\textsf{corresponding wavelet space sequences } \{W_p\}_{p\in\mathbb{Z}} \textsf{ and } \{\tilde{W}_p\}_{p\in\mathbb{Z}},$ respectively. Then, we have

$$
\text{ for all } p\in\mathbb{Z}, \quad V_p\perp \tilde{W}_p \quad \text{ and } \quad W_p\perp \tilde{V}_p.
$$

In light of the above result, we observe that if the corresponding $\bullet$ approximation and wavelet spaces associated with <sup>a</sup> MRA are orthogonal (i.e., for all  $p\in \mathbb{Z},$   $V_p\perp W_p$ ), then the MRA is self dual.

 $\Omega$ 

<span id="page-276-0"></span>◀ ㅁ ▶ ◀ @ ▶ ◀ 듣 ▶ ◀ 듣 ▶ │ 듣

### Section 4.6

## Wavelet [Systems](#page-277-0)

 $\mathcal{P} \curvearrowright \curvearrowright$ 

<span id="page-277-0"></span>唐

**K ロ ▶ K 御 ▶ K 君 ▶ K 君 ▶** 

- A wavelet system is simply a *basis of*  $L^2(\mathbb{R})$  that is derived from a MRA.
- When constructing wavelet systems, we have <sup>a</sup> number of *degrees of freedom* available to us.
- In particular, we have some flexibility in the structure of approximation and wavelet spaces and the bases employed for these spaces.
- By exploiting this flexibility, we can obtain wavelet systems with differingtypes of structure.
- This leads to *three different types* of wavelet systems:
	- 1orthonormal,
	- 2semiorthogonal, and
	- 3biorthonormal.

つくい

重

∢ロト ∢母 ト ∢ ミ ト ∢ ミ ト

- The most constrained type of wavelet system is an orthonormal wavelet system.
- With this type of system, the basis of each of the approximation and wavelet spaces is chosen to be *orthonormal*, and each wavelet space is chosen to be *orthogonal* to its corresponding approximation space.
- **•** That is, we have

{φ(· − *k*)}*k*∈Z $\mathbb{Z}$  is *orthonormal*,  $\{\psi(\cdot - k)\}_{k \in \mathbb{Z}}$ for each  $p\in\mathbb{Z}$ ,  $V_p\perp W_p$ . is *orthonormal*, and

 $\bullet$  From this, it follows that

$$
\begin{aligned}\n\tilde{\phi} &= \phi, \quad \tilde{\psi} = \psi, \quad \{\phi(\cdot - k)\}_{k \in \mathbb{Z}} \perp \{\psi(\cdot - k)\}_{k \in \mathbb{Z}}, \\
\tilde{V}_p &= V_p, \quad \tilde{W}_p = W_p, \quad \{W_p\}_{p \in \mathbb{Z}} \text{ is mutually orthogonal.}\n\end{aligned}
$$

The MRA  $\{V_p\}_{p\in\mathbb{Z}}$  associated with an orthonormal wavelet system.  $_{\mathbb{Z}}$  is  $self$   $dual$  . That is, there is only one (distinct) MRA

 $\Omega$ 

◀ ㅁ ▶ ◀ @ ▶ ◀ 듣 ▶ ◀ 듣 ▶ │ 듣

## Semiorthogonal Wavelet Systems

- Sometimes, it can be overly restrictive to require the use of anorthonormal basis for each of the approximation and wavelet spaces.
- Dropping this constraint leads to what is called a semiorthogonal wavelet system.
- With this type of system, we choose to use <sup>a</sup> *Riesz basis* for each of the approximation and wavelet spaces, and each wavelet space is chosen tobe *orthogonal* to its corresponding approximation space.
- **•** That is, we have

 {φ(· − *k*)}*k*∈Z $\mathbb{Z}$  is a *Riesz basis*,  $\{ \psi(\cdot - k) \}_{k \in \mathbb{Z}}$ for each  $p\in\mathbb{Z}$ ,  $V_p\perp W_p$ .  $_{\rm\scriptscriptstyle Z}$  is a *Riesz basis*, and

**•** From this, it follows that

 $\{\phi(\cdot - k)\}_{k \in \mathbb{Z}}$  and  $\{\tilde{\phi}(\cdot - k)\}_{k \in \mathbb{Z}}$  are dual Riesz bases,  ${\{\psi(\cdot - k)\}_{k \in \mathbb{Z}}}$  and  ${\{\tilde{\psi}(\cdot - k)\}_{k \in \mathbb{Z}}}$  are dual Riesz bases,  ${\phi(\cdot - k)}_{k \in \mathbb{Z}}$   $\downarrow \{\psi(\cdot - k)\}_{k \in \mathbb{Z}}$ ,  ${\phi(\cdot - k)}_{k \in \mathbb{Z}}$  $\mathbb{Z} \perp \{ \Psi(\cdot - k) \}_{k \in \mathbb{Z}}, \quad \{\tilde{\Phi}(\cdot - k) \}_{k \in \mathbb{Z}}$  $\mathbb{Z} \perp \{\tilde{\Psi}(\cdot -k)\}_{k \in \mathbb{Z}},$ tuolly orthogonal  $\tilde{V}_p = V_p, \quad \tilde{W}_p = W_p, \quad \text{and} \quad \{W_p\}_{p \in \mathbb{Z}}$  is mutually orthogona  $V_p, \quad \tilde{W}_p=W_p, \quad \text{and} \quad \{W_p\}_{p\in\mathbb{Z}}$  is mutually orthogonal.  $\overrightarrow{II}$   $\overrightarrow{II}$   $\overrightarrow{III}$   $\overrightarrow{III}$   $\overrightarrow{III}$   $\overrightarrow{II}$ The MRA  $\{V_p\}_{p\in\mathbb{Z}}$  is  $\textit{self dual}$ . Thus, ther  $_{\mathbb{Z}}$  is  $self$   $dual$  . Thus, there is only one (distinct) MRA associated with <sup>a</sup> semiorthogonal system. 4 ロ ▶ 4 団 ▶ 4 ミ ▶ 4 ミ ▶ │ ミ

<span id="page-280-0"></span> $OQ$ 

## Biorthogonal Wavelet Systems

- Sometimes, even the requirement that the corresponding approximationand wavelet spaces be orthogonal is too restrictive.
- By dropping this constraint, we obtain what is called <sup>a</sup> biorthonormal wavelet system.
- **•** That is, we have

 {φ(· − *k*)}*k*∈Z $\mathbb{Z}$  is a *Riesz basis*,  $\{\Psi(\cdot - k)\}_{k \in \mathbb{Z}}$ <br>**for each**  $n \in \mathbb{Z}$ ,  $W + \tilde{W}$  and  $W$ for each  $p\in\mathbb{Z},$   $V_p\perp \tilde{W}_p$  and  $W_p\perp \tilde{V}_p$ .  $_{\mathbb{Z}}$  is a *Riesz basis*, and

**•** From this, it follows that

 $\{\phi(\cdot - k)\}_{k \in \mathbb{Z}}$  and  $\{\tilde{\phi}(\cdot - k)\}_{k \in \mathbb{Z}}$  are dual Riesz bases,  ${\{\psi(\cdot - k)\}_{k \in \mathbb{Z}}}$  and  ${\{\tilde{\psi}(\cdot - k)\}_{k \in \mathbb{Z}}}$  are dual Riesz bases,  ${\{\phi(\cdot - k)\}_{k \in \mathbb{Z}} \perp {\{\widetilde{\psi}(\cdot - k)\}_{k \in \mathbb{Z}}}, \{W\}}$  $(TII)$  $\mathbb{Z} \perp \{\tilde{\Psi}(\cdot - k)\}_{k \in \mathbb{Z}}, \quad \{\Psi(\cdot - k)\}_{k \in \mathbb{Z}}$  $\{W_p\}_{p\in\mathbb{Z}}$  is mutually disjoint, and  $\ \{\tilde{W}_p\}_{p\in\mathbb{Z}}$  is mutually disjoint.  $\mathbb{Z} \perp \{\tilde{\Phi}(\cdot - k)\}_{k \in \mathbb{Z}},$ 

- With a biorthonormal system, it is not necessarily true that  $V_p \perp W_p.$
- So,  $\{\phi(\cdot k)\}_{k \in \mathbb{Z}}$  and  $\{\psi(\cdot k)\}_{k \in \mathbb{Z}}$  are not necessarily orthogonal.
- Moreover, the spaces in  $\{W_p\}_{p\in\mathbb{Z}}$  are not necessarily mutually orthogonal. (These spaces are only guaranteed to be mutually disjoint.)
- The MRA  $\{V_p\}_{p\in\mathbb{Z}}$  is no longer necessarily self dual. (Thus, there are potentially two distinct MRAs associated with <sup>a</sup> biorthono[rm](#page-280-0)al [w](#page-282-0)[a](#page-280-0)[ve](#page-281-0)[le](#page-282-0)[t](#page-276-0) [s](#page-277-0)[ys](#page-293-0)[t](#page-294-0)[e](#page-276-0)[m.](#page-277-0)[\)](#page-293-0)

<span id="page-281-0"></span>つくい

## Haar Wavelet System

- One of the simplest examples of an orthonormal wavelet system is the $\bullet$ Haar wavelet system.
- This system is associated with the MRA based on *piecewise constant*  $\bullet$ *approximations* (introduced earlier).
- The scaling function  $\phi$  satisfies the refinement relationship  $\bullet$  $=\sqrt{2}\left(\frac{1}{\sqrt{2}}\phi(2t)+\frac{1}{\sqrt{2}}\phi(2t-1)\right).$  $\mathsf{\phi}(t)=% {\textstyle\int\nolimits_{-\infty}^{+\infty}} dt~g(t)$
- The wavelet function  $\psi$  can be expressed in terms of the scaling function as

<span id="page-282-0"></span>
$$
\Psi(t) = \sqrt{2} \left( \frac{1}{\sqrt{2}} \phi(2t) - \frac{1}{\sqrt{2}} \phi(2t - 1) \right).
$$

Fortunately,  $\phi$  and  $\psi$  can be expressed in closed form as

$$
\phi(t) = \chi_{[0,1)}(t) \text{ and}
$$
  

$$
\psi(t) = \chi_{[0,1/2)}(t) - \chi_{[1/2,1)}(t) = \begin{cases} 1 & \text{for } t \in [0, \frac{1}{2}) \\ -1 & \text{for } t \in [\frac{1}{2}, 1) \\ 0 & \text{otherwise.} \end{cases}
$$

[These two functions are plotted on the next slide.]

Since the system is orthonormal,  $\tilde{\phi}$  $\phi = \phi$  $\phi = \phi$  $\phi = \phi$  and  $\widetilde{\psi} = \psi$ .

## Haar Scaling and Wavelet Functions

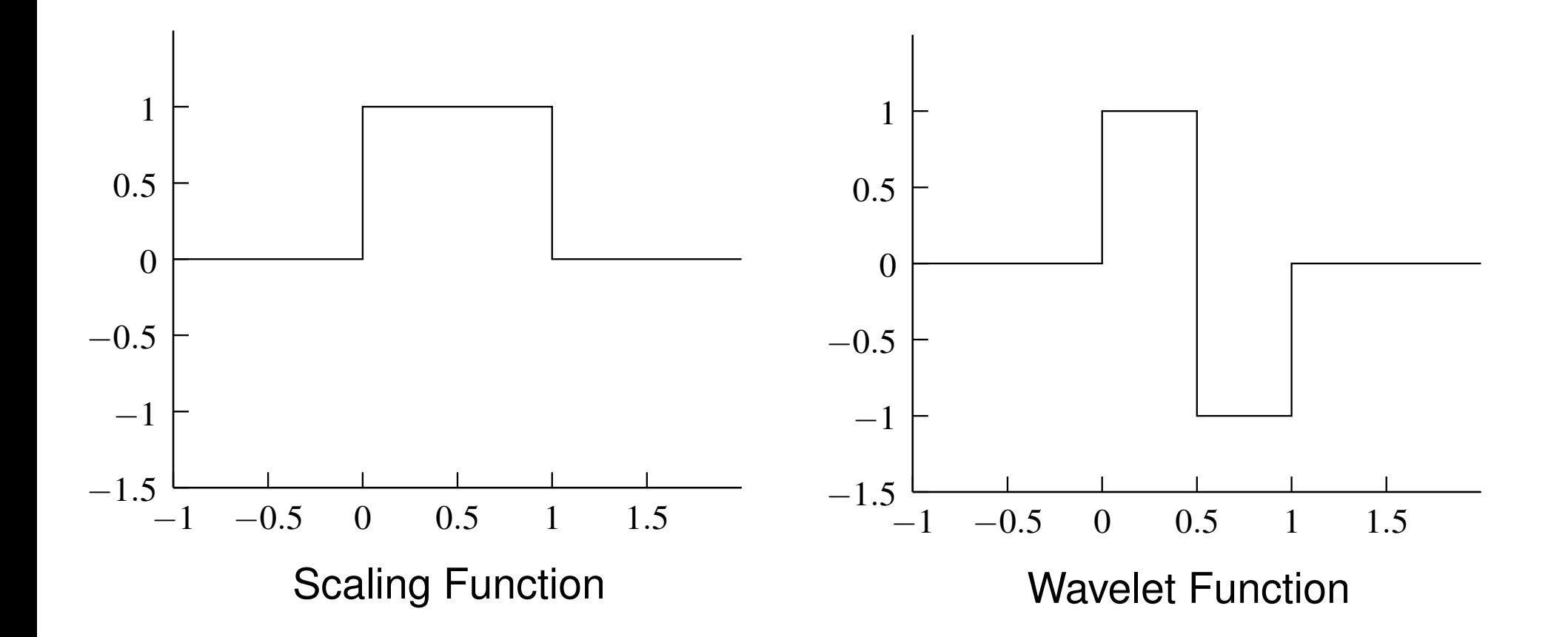

 $\mathcal{P} \curvearrowright \curvearrowright$ 

<span id="page-283-0"></span>K 동→

◀□▶◀包▶◀≡▶

亳

## Shannon Wavelet System

- This *orthonormal* wavelet system is associated with the Shannon MRA $\bullet$ (introduced earlier) which is based on spaces of bandlimited functions.
- The *scaling function*φ satisfies the refinement equation  $\bullet$

$$
\phi(t) = \sqrt{2} \sum_{k \in \mathbb{Z}} c_k \phi(2t - k) \quad \text{where} \quad c_k = \begin{cases} \frac{1}{\sqrt{2}} & k = 0\\ \frac{\sqrt{2}(-1)^{(k-1)/2}}{k\pi} & \text{odd } k\\ 0 & \text{even } k, k \neq 0. \end{cases}
$$

The *wavelet function*ψ can be expressed in terms of φ as 

$$
\psi(t) = \sqrt{2} \sum_{k \in \mathbb{Z}} d_k \phi(2t - k) \quad \text{where} \quad d_k = (-1)^k c_k.
$$

Fortunately,  $\phi$  and  $\psi$  can be expressed in closed form as

<span id="page-284-0"></span>
$$
\phi(t) = \text{sinc}\,\pi t
$$
 and  $\psi(t) = (\cos\frac{3\pi}{2}t)\,\text{sinc}\,\frac{\pi}{2}t$ .

[These two functions are plotted in on the next slide.]

- Since this system is orthonormal,  $\tilde{\phi}$  $= \phi$  and  $\tilde{\psi} = \psi$ .
- In passing, we note that  $\bullet$

$$
\hat{\varphi}(\omega)=\chi_{[-\pi,\pi]}(\omega) \quad \text{and} \quad \hat{\psi}(\omega)=\chi_{[-2\pi,-\pi)}(\omega)+\chi_{[\pi,2\pi]}(\omega) .
$$

### Shannon Scaling and Wavelet Functions

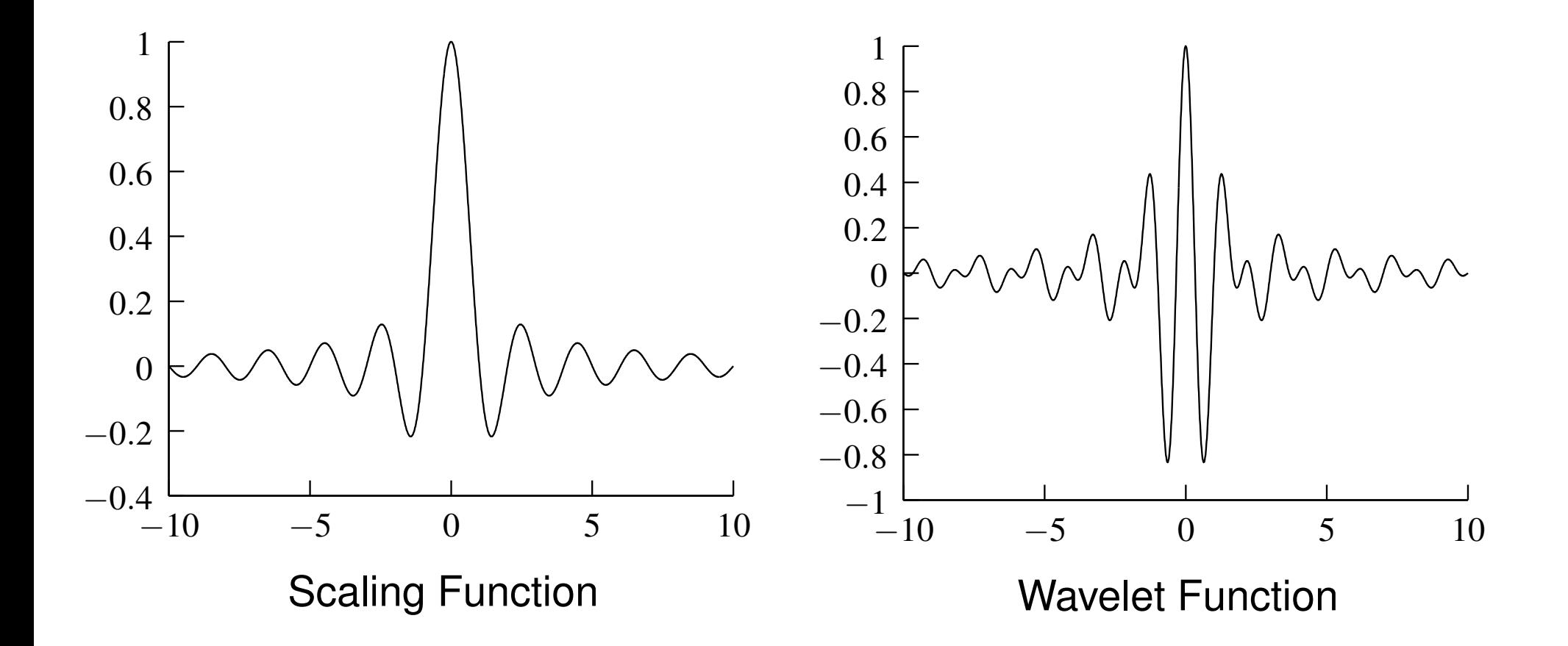

 $DQQ$ 

<span id="page-285-0"></span>→ 重→

◀□▶◀包▶◀≡▶

産

### Daubechies <sup>2</sup> Wavelet System

- One classic example of an *orthonormal* wavelet system is the Daubechies 2 wavelet system.
- The *scaling function*φ satisfies the refinement equation

$$
\phi(t) = \sqrt{2} \sum_{k=-1}^{2} c_k \phi(2t - k)
$$

where

$$
c_{-1} = \frac{1+\sqrt{3}}{4\sqrt{2}}, c_0 = \frac{3+\sqrt{3}}{4\sqrt{2}}, c_1 = \frac{3-\sqrt{3}}{4\sqrt{2}}, \text{ and } c_2 = \frac{1-\sqrt{3}}{4\sqrt{2}}.
$$

The *wavelet function*ψ is given by  $\bullet$ 

$$
\Psi(t) = \sqrt{2} \sum_{k=-1}^{2} d_k \Phi(2t - k), \quad \text{where} \quad d_k = (-1)^{1-k} c_{1-k}.
$$

- Since the system is orthonormal,  $\tilde{\phi}$  $= \phi$  and  $\tilde{\psi} = \psi$ .
- The scaling and wavelet functions are plotted on the next slide.  $\bullet$

つくい

◀ □ ▶ ◀ @ ▶ ◀ ミ ▶ ◀ ミ ▶

### Daubechies <sup>2</sup> Scaling and Wavelet Functions

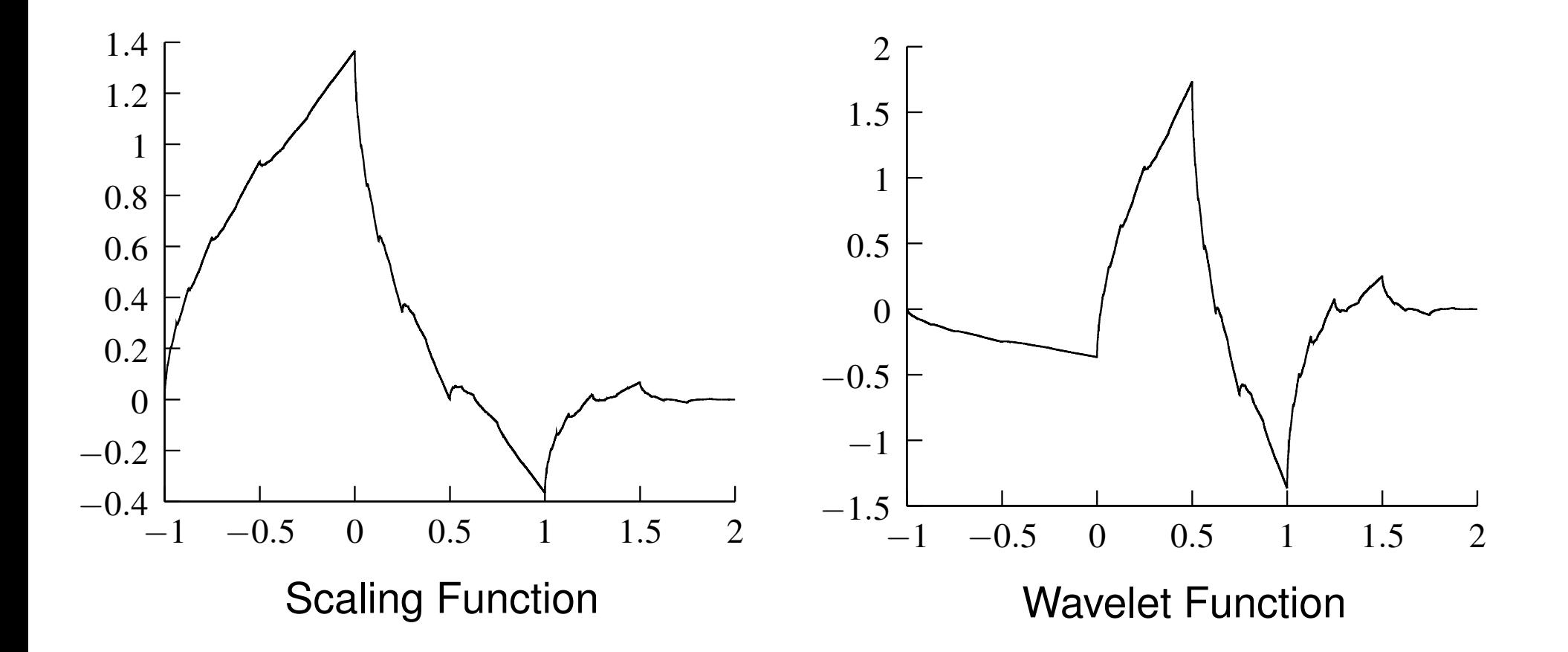

 $OQ$ 

産

**◀ ロ ▶ ◀ 倒 ▶ ◀ 至 ▶ ◀ 至 ▶**
#### Le Gall 5/3 Wavelet System

- This *biorthonormal* wavelet system has proven to be extremely useful in $\bullet$ signal-coding applications (e.g., image compression).
- This wavelet system is, in part, associated with the linear B-spline MRA. This is the primal MRA.
- The *primal scaling function*φ satisfies the refinement equation  $\bullet$

$$
\phi(t) = \sqrt{2} \sum_{k=-1}^{1} c_k \phi(2t - k)
$$

where

$$
c_{-1} = c_1 = \frac{1}{2\sqrt{2}}
$$
 and  $c_0 = \frac{1}{\sqrt{2}}$ .

 The *primal wavelet function*ψ can be expressed in terms of the scaling  $\bullet$ function as

$$
\Psi(t) = \sqrt{2} \sum_{k=-1}^{3} d_k \phi(2t - k)
$$

where

$$
d_{-1} = d_3 = -\frac{1}{4\sqrt{2}}, \quad d_0 = d_2 = -\frac{2}{4\sqrt{2}}, \text{ and } d_1 = \frac{6}{4\sqrt{2}}.
$$

#### Le Gall 5/3 Wavelet System**III** (Continued)

The functions  $\phi$  and  $\psi$  can be expressed in closed form as  $\bullet$ 

$$
\phi(t) = \begin{cases}\n1 - |t| & t \in [-1, 1] \\
0 & \text{otherwise}\n\end{cases} \text{ and}
$$
\n
$$
\psi(t) = \begin{cases}\n\frac{3}{2} - 4|t - \frac{1}{2}| & t \in (0, 1) \\
-\frac{3}{4} + \frac{1}{2}|t - \frac{1}{2}| & t \in (-1, 0] \cup [1, 2) \\
0 & \text{otherwise.}\n\end{cases}
$$

- The *dual scaling function*φ˜ satisfies the refinement equation $\tilde{\Phi}(t) =$  $\sqrt{2}$ 2 ∑*k*=−2 $\tilde{c}_k$  $_{k}\tilde{\phi}($ 2*t* −*k* $k)$  where  $\tilde{c}_k = (-$ −1 ) *k d*1−*k*.
- The *dual wavelet function*ψ˜ can be expressed as

$$
\tilde{\Psi}(t) = \sqrt{2} \sum_{k=0}^2 \tilde{d}_k \tilde{\Phi}(2t-k) \quad \text{where} \quad \tilde{d}_k = (-1)^{k+1} c_{1-k}.
$$

- Unfortunately, there is no closed form expression for  $\tilde{\phi}$  and  $\tilde{\psi}$ .
- Plots of  $\phi$ ,  $\psi$ ,  $\tilde{\phi}$ , and  $\tilde{\psi}$  are shown on the next slide. The plots of the dual functions are

somewhat misleading, as one can show that  $\tilde{\phi}$  is infinite at every dyadic point.

<span id="page-289-0"></span>**K ロ ▶ K 伊 ▶ K ヨ ▶ K ヨ ▶ │ ヨ** 

#### Le Gall 5/3 Scaling and Wavelet Functions

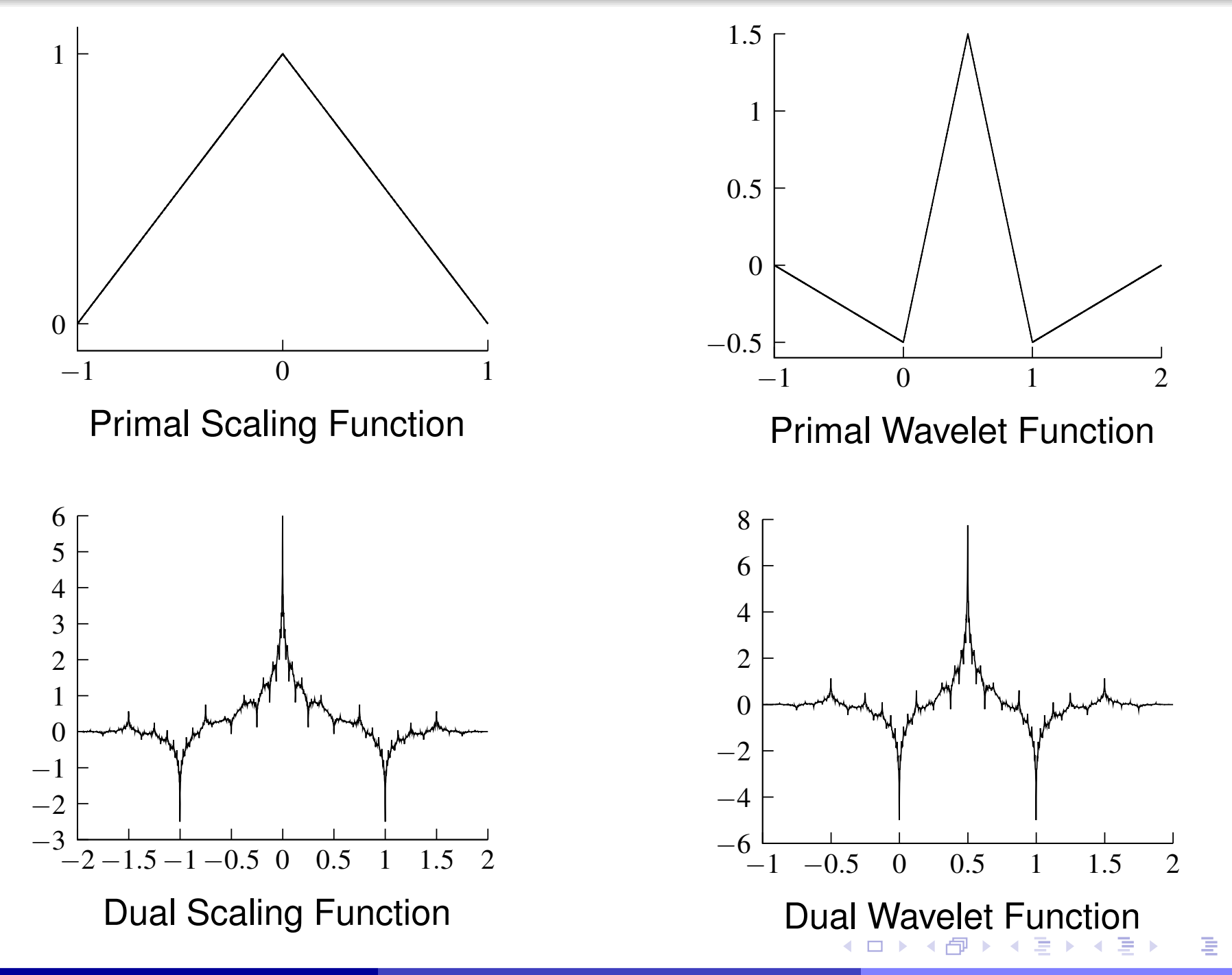

<span id="page-290-0"></span>つくい

#### Cohen-Daubechies-Feaveau (CDF) 9/7 Wavelet System

- This *biorthonormal* wavelet system has found wide application in signal-coding applications (e.g., JPEG 2000, FBI fingerprint compressionstandard).
- Define  $x_1$  and  $x_2$  as  $\bullet$

$$
x_1 = A + B - \frac{1}{6} \quad \text{and} \quad x_2 = -\frac{1}{2}(A + B) - \frac{1}{6} + j\frac{\sqrt{3}}{2}(A - B), \quad \text{where}
$$
\n
$$
A = \sqrt[3]{\frac{63 - 14\sqrt{15}}{1080\sqrt{15}}} \quad \text{and} \quad B = -\sqrt[3]{\frac{63 + 14\sqrt{15}}{1080\sqrt{15}}}.
$$

The *primal scaling function*φ satisfies the refinement equation  $\bullet$ 

$$
\phi(t) = \sqrt{2} \sum_{k=-3}^{3} c_k \phi(2t - k)
$$

where

$$
c_{-3} = c_3 = \frac{1}{32\sqrt{2}x_1}
$$
,  $c_{-2} = c_2 = \frac{2x_1+1}{16\sqrt{2}x_1}$ ,  
\n $c_{-1} = c_1 = \frac{16x_1-1}{32\sqrt{2}x_1}$ , and  $c_0 = \frac{6x_1-1}{8\sqrt{2}x_1}$ .

<span id="page-291-0"></span>つくい

#### CDF 9/7 Wavelet System**III** (Continued)

The *primal wavelet function*ψ is given by

$$
\Psi(t) = \sqrt{2} \sum_{k=-3}^{5} d_k \phi(2t - k)
$$

where

$$
d_{-3} = d_5 = -\frac{5}{32\sqrt{2}}x_1, \quad d_{-2} = d_4 = \frac{5}{4\sqrt{2}}x_1 \operatorname{Re} x_2, \nd_{-1} = d_3 = -\frac{5}{8\sqrt{2}}x_1(4|x_2|^2 + 4\operatorname{Re} x_2 - 1), \nd_0 = d_2 = \frac{5}{4\sqrt{2}}x_1(8|x_2|^2 - \operatorname{Re} x_2), \text{ and } \nd_1 = -\frac{5}{16\sqrt{2}}x_1(48|x_2|^2 - 16\operatorname{Re} x_2 + 3).
$$

The *dual scaling function*φ˜ satisfies the refinement equation

$$
\tilde{\Phi}(t) = \sqrt{2} \sum_{k=-4}^{4} \tilde{c}_k \tilde{\Phi}(2t - k) \quad \text{where} \quad \tilde{c}_k = (-1)^k d_{1-k}.
$$

The *dual wavelet function*ψ˜ is given by

$$
\tilde{\Psi}(t) = \sqrt{2} \sum_{k=-2}^{4} \tilde{d}_k \tilde{\Phi}(2t - k) \quad \text{where} \quad \tilde{d}_k = (-1)^{k+1} c_{1-k}.
$$

Thefunctions φ,  $ψ$ ,  $\tilde{φ}$  $\tilde{φ}$  $\tilde{φ}$ , and  $\tilde{ψ}$  are plotted on the ne[xt](#page-293-0) sl[id](#page-292-0)e[.](#page-276-0) 

<span id="page-292-0"></span>つのへ

# CDF 9/7 Scaling and Wavelet Functions

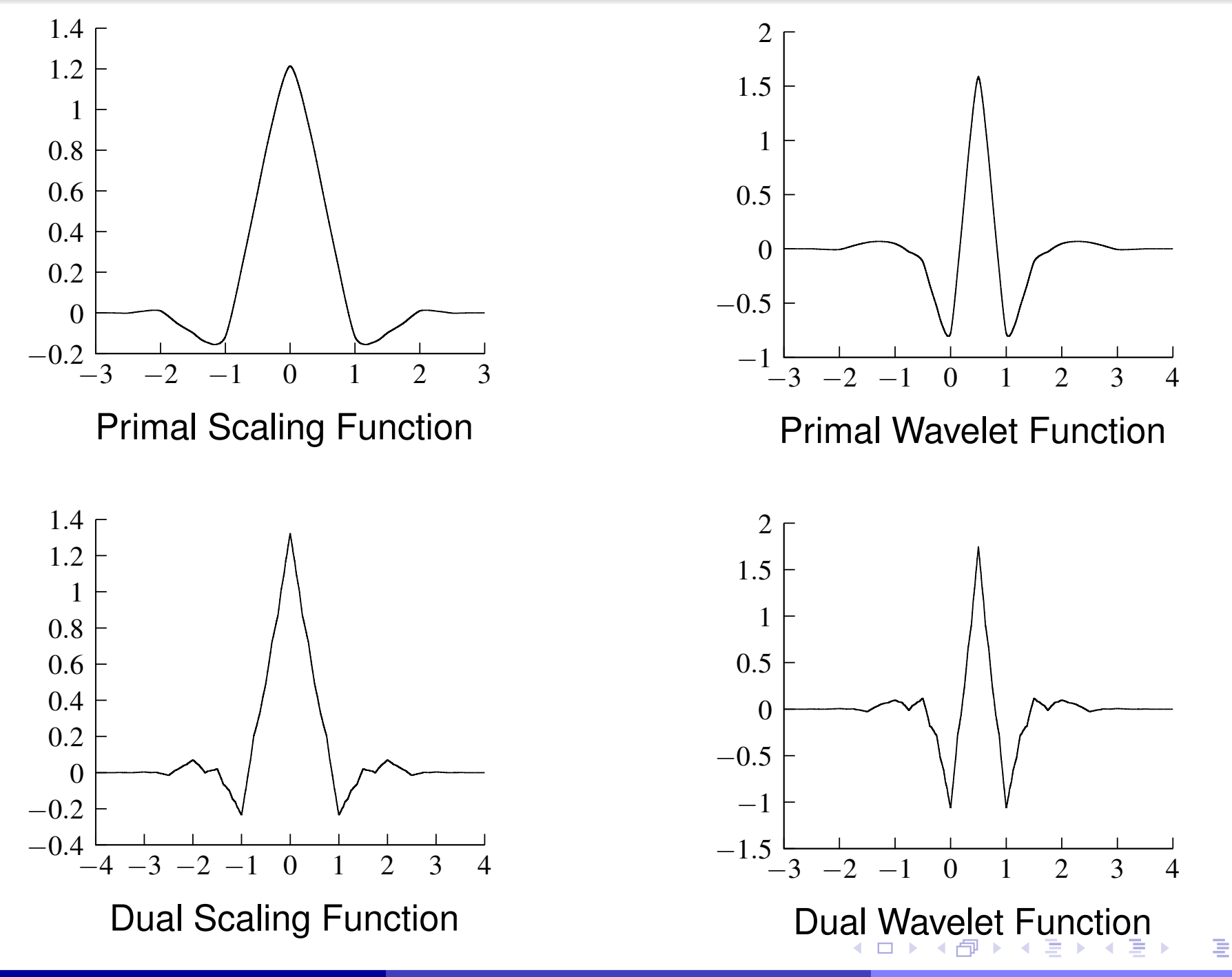

<span id="page-293-0"></span> $OQ$ 

# Section 4.7

#### Wavelets [Systems](#page-294-0) and Filter Banks

 $PQQ$ 

<span id="page-294-0"></span>意

**◀ ロ ▶ ◀ 倒 ▶ ◀ 듣 ▶ ◀ 듣 ▶** 

# A Tale of Two Representations

- Suppose that we have a function  $f\in V_p.$
- Since  $f\in V_p,$   $f$  has an expansion *in terms of the basis of*  $V_p$  *given by*

$$
f(t) = \sum_{n \in \mathbb{Z}} a_p[n] \phi_{p,n}(t).
$$

Furthermore, as  $V_p=V_{p+1}\oplus W_{p+1}$ , we can also expand  $f$  *in terms of the*  ${\bm b}$ ases of  $V_{p+1}$  and  $W_{p+1}$  to obtair  $_1$  *and*  $W_{p+1}$  *to obtain* 

$$
f(t) = \sum_{n \in \mathbb{Z}} a_{p+1}[n] \phi_{p+1,n}(t) + \sum_{n \in \mathbb{Z}} b_{p+1}[n] \psi_{p+1,n}(t).
$$

- Thus, we have *two different representations* of *f* .  $\bullet$
- One might wonder if there exists <sup>a</sup> simple technique for *converting* $\bullet$ between these representations.
- **O** In other words, we would like to be able to:
	- 1**d** determine  $a_{p+1}$  and  $b_{p+1}$ , given  $a_p$ ; or
	- $^{\mathbf{2}}$  determine  $a_p$ , given  $a_{p+1}$  and  $b_{p+1}$ . 2
- Fortunately, there is <sup>a</sup> very elegant technique for accomplishing exactlythis. This technique is known as the *Mallat al[g](#page-294-0)orithm*.

<span id="page-295-0"></span>つへへ

# Mallat Algorithm

**Theorem.** Consider a wavelet system with approximation space sequence  $\{V_p\}_{p\in\mathbb{Z}},$  $\bullet$ scaling function  $\phi$ , wavelet space sequence  $\{W_p\}_{p\in\mathbb{Z}}$ , wavelet function  $\psi$ , dual scaling function  $\tilde{\phi}$ φ, and dual wavelet function  $\tilde{\psi}$ . Let the scaling equation coefficient sequences of  $\phi$  and  $\tilde{\phi}$ , φ, and wavelet equation coefficient sequences of  $\Psi$  and  $\tilde{\Psi}$  be denoted as *c*,  $\tilde{c}$ ,  $d$ , and  $\tilde{d}$  $d$ , respectively. Let  $\{\Phi_{p,n}\}_{n\in\mathbb{Z}}$  and  $\{\Psi_{p,n}\}_{n\in\mathbb{Z}}$  denote the bases of  $V_p$  and  $W_p,$ respectively, where  $\phi_{p,n}(t) = 2^{-p/2}\phi(2^{-p}t - n)$  and  $\psi_{p,n}(t) = 2^{-p/2}\psi(2^{-p}t - n)$ . Any  $f\in V_p$  can be represented in each of the following forms:

$$
f = \sum_{n \in \mathbb{Z}} a_p[n] \phi_{p,n} \quad \text{and} \quad f = \sum_{n \in \mathbb{Z}} a_{p+1}[n] \phi_{p+1,n} + \sum_{n \in \mathbb{Z}} b_{p+1}[n] \psi_{p+1,n}.
$$

Given  $a_p$ , we can compute the corresponding  $a_{p+1}$  and  $b_{p+1}$  as

$$
a_{p+1} = (\downarrow 2) (a_p * h_0) \quad \text{and} \quad b_{p+1} = (\downarrow 2) (a_p * h_1), \quad \text{where}
$$

$$
h_0[n] = \tilde{c}^*[-n] \quad \text{and} \quad h_1[n] = \tilde{d}^*[-n].
$$

Given  $a_{p+1}$  and  $b_{p+1}$ , we can compute the corresponding  $a_p$  as

$$
a_p = \left[ (\uparrow 2)a_{p+1} \right] * g_0 + \left[ (\uparrow 2)b_{p+1} \right] * g_1, \quad \text{where}
$$
  

$$
g_0[n] = c[n] \quad \text{and} \quad g_1[n] = d[n].
$$

 $\Omega$ 

<span id="page-296-0"></span>◀ □ ▶ ◀ @ ▶ ◀ ミ ▶ ◀ ミ ▶ │ ミ

# Computational Structures for Mallat Algorithm

- The Mallat algorithm is associated with <sup>a</sup> *two-channel UMD filter bank*.  $\bullet$
- The Mallat algorithm is of great importance as it establishes <sup>a</sup> *link*  $\bullet$ *between wavelet systems and filter banks*.

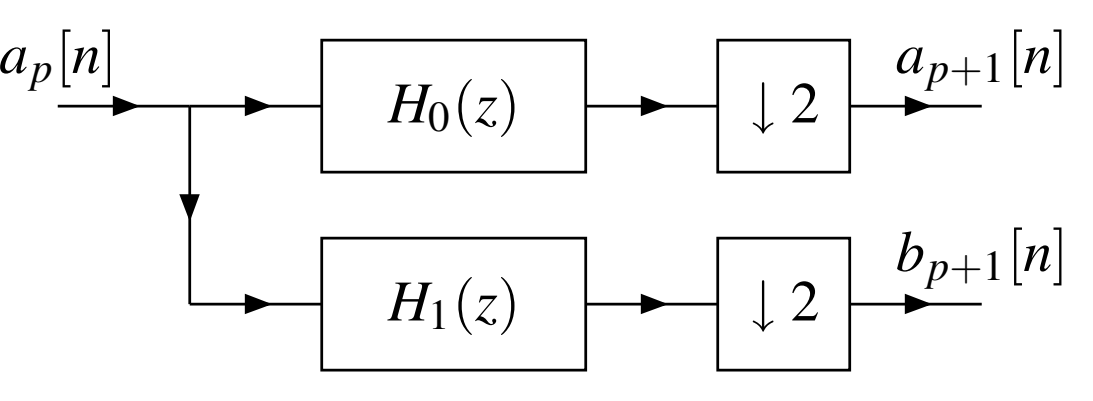

Compute  $a_{p+1}$  and  $b_{p+1}$  from  $a_p$ 

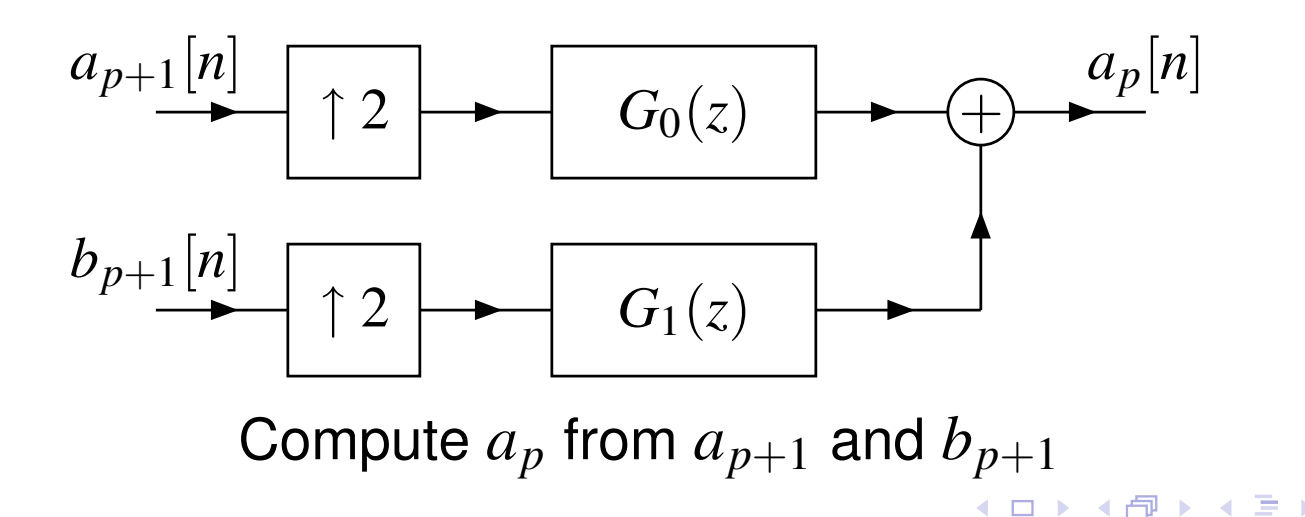

つくい

重

# Characterization of Biorthonormal Wavelet Systems

- Let  $\{\Phi_{p,k}\}_{p\in\mathbb{Z}},\ \{\tilde{\Phi}_{p,k}\}_{p\in\mathbb{Z}},\ \{\Psi_{p,k}\}_{p\in\mathbb{Z}},\ \text{and}\ \{\tilde{\Psi}_{p,k}\}_{p\in\mathbb{Z}}$  denote the Riesz bases of  $V_p, \, \tilde{V}_p, \, W_p, \, \tilde{W}_p,$  respectively, where  $\phi_{p,k}, \, \tilde{\phi}_{p,k}, \, \psi_{p,k}, \, \tilde{\psi}_{p,k}$  are as defined earlier.
- A biorthonormal system is such that

$$
\langle \Phi_{p,k}, \tilde{\Phi}_{p,l} \rangle = \delta[k-l], \quad \langle \Psi_{p,k}, \tilde{\Psi}_{p,l} \rangle = \delta[k-l],
$$
  

$$
\langle \Phi_{p,k}, \tilde{\Psi}_{p,l} \rangle = 0, \quad \text{and} \quad \langle \Psi_{p,k}, \tilde{\Phi}_{p,l} \rangle = 0.
$$

● One can show that biorthonormality is equivalent to the following condition expressed in terms of  $c,$   $d,$   $\tilde{c},$  and  $\tilde{d}$ :

$$
\langle c[\cdot], \tilde{c}[\cdot - 2n] \rangle = \delta[n], \quad \langle c[\cdot], \tilde{d}[\cdot - 2n] \rangle = 0, \langle d[\cdot], \tilde{d}[\cdot - 2n] \rangle = \delta[n], \text{ and } \langle d[\cdot], \tilde{c}[\cdot - 2n] \rangle = 0.
$$

 ${\rm Since}~g_0[n] = c[n],$   $g_1[n] = d[n],$   $h_0[n] = \tilde{c}^*$  rewrite the conditions from the previous slide as: [−*<sup>n</sup>*], and*d*˜∗ [−*<sup>n</sup>*], we can

$$
\langle g_0[\cdot], h_0^*[2n-\cdot] \rangle = \delta[n], \quad \langle g_0[\cdot], h_1^*[2n-\cdot] \rangle = 0,
$$
  

$$
\langle g_1[\cdot], h_1^*[2n-\cdot] \rangle = \delta[n], \quad \text{and} \quad \langle g_1[\cdot], h_0^*[2n-\cdot] \rangle = 0,
$$

or equivalently,

$$
\langle g_k[\cdot], h_l^*[2n-\cdot] \rangle = \delta[k-l]\delta[n].
$$

- As it turns out, the above condition is <sup>a</sup> restatement of the *shift-free PR*condition for <sup>a</sup> UMD filter bank.
- Therefore, <sup>a</sup> biorthogonal wavelet system is associated with <sup>a</sup> *shift-free PR filter bank* (via the Mallat algorithm).

кох к⊕х к≣х к≣х

## Characterization of Orthonormal Wavelet Systems

- If the wavelet system is orthonormal, then  $\tilde{c}=c$  and  $\tilde{d}=d.$  $\bullet$
- Thus, orthonormality is equivalent to the following conditions on*c* and*d*: $\bullet$

$$
\langle c[\cdot], c[\cdot - 2n] \rangle = \delta[n], \quad \langle c[\cdot], d[\cdot - 2n] \rangle = 0, \langle d[\cdot], d[\cdot - 2n] \rangle = \delta[n], \quad c = \tilde{c}, \text{ and } d = \tilde{d}.
$$

Expressed in terms of impulse responses, the above condition becomes:

$$
\langle g_k[\cdot], g_l[\cdot-2n] \rangle = \delta[k-l] \delta[n], \quad h_k[n] = g_k^*[-n].
$$

- As it turns out, the above condition is <sup>a</sup> restatement of the *orthonormal shift-free PR* condition for <sup>a</sup> UMD filter bank.
- Therefore, an orthonormal wavelet system is associated with an*orthonormal shift-free PR filter bank* (via the Mallat algorithm).

つくい

◀□▶ ◀何▶ ◀ ≡ ▶ ◀ ≡ ▶

Suppose that we have a function  $f$  represented in terms of the basis functions  $\{\mathfrak{\phi}_n\}_{n\in\mathbb{Z}}$  as

$$
f(t) = \sum_{n \in \mathbb{Z}} a_n \varphi_n(t)
$$

- In practice, we can only compute a finite sum, so we must drop terms in the above summation, effectively changing some of the  $\{a_n\}_{n\in\mathbb{Z}}$  from a nonzero value to zero.
- Also, in practice, we often do not represent the  $\{a_n\}_{n\in\mathbb{Z}}$  exactly.
- When we change a coefficient  $a_n$ , what error does this introduce?
- If we change  $a_k$  to  $a'_k$ error is  $(a_k'-a_k)\mathfrak{\phi}_k$ ).  $\alpha'_{k}$ , the  $k$ th term changes from  $a_k$ φ $_k$  to  $a'_k$ φ $_k$  (i.e., the
- **The error has the same shape as the basis function.**

 $\Omega$ 

**K ロ ▶ K 伊 ▶ K ヨ ▶ K ヨ ▶ │ ヨ** 

### Section 4.8

# [Properties](#page-302-0) of Scaling and Wavelet Functions

 $OQ$ 

<span id="page-302-0"></span>意

◀ □ ▶ ◀ @ ▶ ◀ ミ ▶ ◀ ミ ▶

# Properties of Scaling Function

**Theorem.** Suppose that  $\phi$  is a compactly supported function with zeroth moment  $\mu_0 \neq 0$  and  $\{\phi(\cdot - k)\}_{k \in \mathbb{Z}}$  is a Riesz basis, and φ satisfies a refinement equation with mask  $\sqrt{2}c[n]$ . Then, we have

$$
\frac{1}{\mu_0} \sum_{k \in \mathbb{Z}} \phi(t - k) = 1 \text{ (partition of unity)},
$$
  
\n
$$
\hat{\phi}(2\pi k) = 0 \text{ for all } k \in \mathbb{Z} \setminus \{0\},
$$
  
\n
$$
\hat{c}(0) = \sqrt{2}, \text{ and}
$$
  
\n
$$
\hat{c}(\pi) = 0.
$$

- The partition of unity property is quite remarkable.
- Regardless of the complexity of the appearance of a scaling function  $\phi,$  $\bullet$ the integer translates of  $\phi$  always sum to a constant (namely,  $\mu_0$ ).
- Consequently, integer translates of the scaling function can be used to(locally) reproduce constant functions.

つくい

◀ ㅁ ▶ ◀ @ ▶ ◀ 로 ▶ ◀ 로 ▶ │ 로

# Zeroth Moment of Primal and Dual Scaling Functions

 $\mathsf{T}$ heorem. If  $\mathsf{\phi}, \tilde{\mathsf{\phi}} \in L^1$  (R)∩*L*2 $^2(\mathbb{R})$  are biorthogonal scaling functions, then

$$
\mu_0=1/(\tilde{\mu}_0^*),
$$

where  $\mu_0$  and  $\tilde{\mu}_0$  are the zeroth moments of  $\phi$  and  $\tilde{\phi}$ , respectively.

- Since <sup>a</sup> scalar multiple of <sup>a</sup> solution to <sup>a</sup> refinement equation is also <sup>a</sup> solution, there is some freedom in how we choose to normalize the scaling function of <sup>a</sup> MRA (i.e., how we select the zeroth moment of the function).
- The above theorem is significant because it shows what normalization of <sup>a</sup> dual scaling function is associated with <sup>a</sup> particular normalization of <sup>a</sup>primal scaling function.

◀□▶ ◀何▶ ◀ ≡ ▶ ◀ ≡ ▶

**Theorem.** Let ψ be a wavelet function with the wavelet equation coefficient sequence*d*. Then,

$$
\int_{\mathbb{R}} \Psi(t) dt = 0
$$

(i.e., the zeroth moment of  $\psi$  is zero) and

 $\hat{d}(0)=0.$ 

 $\Omega$ 

重

◀ 듣 ▶

◀□▶◀包▶◀ミ▶

#### Relationship Between Continuous and Discrete Moments

**Theorem.** Let  $\phi$  be a scaling function with scaling equation coefficient  $\bullet$ sequence *c*. Let ψ be a corresponding wavelet function with wavelet equation coefficient sequence*d*. Denote the*k*th moments of φ and ψ as  $\mu_k$  and  $\mathsf{v}_k$ , respectively. Denote the  $k$ th moments of  $c$  and  $d$  as  $m_k$  and  $n_k$ , respectively. Then, we have

$$
\mu_k = \frac{1}{2^{1/2}(2^k - 1)} \sum_{q=0}^{k-1} {k \choose q} m_{k-q} \mu_q \text{ for } k \ge 1 \text{ and}
$$
  

$$
\mathsf{v}_k = 2^{-k-1/2} \sum_{q=0}^k {k \choose q} n_{k-q} \mu_q \text{ for } k \ge 0.
$$

- The above result is quite significant from <sup>a</sup> practical perspective. $\bullet$
- Usually, φ and ψ cannot be expressed in closed form. In spite of this,<br>. however, we would often like to know the moments of these functions.
- The above theorem provides a means to calculate the moments of  $\phi$  and ψ from their corresponding coefficient sequences *c* and*d*, without everneeding to explicitly compute  $\phi$  or  $\psi$ . **◀ ロ ▶ ◀ 何 ▶ ◀ 三 ▶ ◀ 三 ▶** つへへ

# Equivalence of Vanishing Continuous and Discrete Moments

- Often, we are interested in the specific case when certain moments of the wavelet and/or scaling function are zero. The below theorem is useful in<br>... this regard.
- **Theorem.** Let  $\phi$  be a scaling function with scaling equation coefficient sequence *c*. Let ψ be the corresponding wavelet function with wavelet equation coefficient sequence d. Denote the *k*th moments of φ and ψ as  $\mu_k$  and  $\mathsf{v}_k$ , respectively. Denote the  $k$ th moments of  $c$  and  $d$  as  $m_k$  and  $n_k$ , respectively. Then, we have that

$$
m_k = 0 \text{ for } k = 1, 2, \dots, \eta - 1 \Leftrightarrow \mu_k = 0 \text{ for } k = 1, 2, \dots, \eta - 1; \text{ and}
$$
  

$$
n_k = 0 \text{ for } k = 0, 1, \dots, \eta - 1 \Leftrightarrow v_k = 0 \text{ for } k = 0, 1, \dots, \eta - 1
$$

(i.e., the first  $\eta$  moments of  $\phi$  vanishing excluding the zeroth moment is equivalent to the first  $\eta$  moments of  $c$  vanishing excluding the zeroth moment; and the first  $η$  moments of  $ψ$  vanishing is equivalent to the first  $η$ moments of *d* vanishing).

つくい

◀ □ ▶ ◀ @ ▶ ◀ ミ ▶ ◀ ミ ▶

# Support of Scaling and Wavelet Functions

- As it turns out, <sup>a</sup> relationship exists between the support of a scaling/wavelet function and the support of its correspondingscaling/wavelet equation coefficient sequence.
- **Theorem.** Let  $\phi$  be a scaling function with scaling equation coefficient sequence *c*. Let ψ be the corresponding wavelet function with wavelet equation coefficient sequence  $d.$  If  $c[n]=0$  whenever  $n < N_1$  or  $n > N_2,$ then

 $\text{supp}\,\phi\subset [N_1,N_2].$ 

If, in addition,  $d[n]=0$  for  $n< M_1$  and  $n>M_2$ , then

$$
\text{supp}\,\psi\subset\left[\frac{N_1+M_1}{2},\frac{N_2+M_2}{2}\right]
$$

.

**Theorem.** Let  $\phi$  be a scaling function with scaling equation coefficient sequence  $c$ , where  $c[n]=0$  whenever  $c < N_1$  or  $c > N_2.$  If  $c[N_1] \neq \frac{1}{\sqrt{2}}$ , then  $\mathfrak{p}(N_1) = 0.$  If  $c[N_2] \neq \frac{1}{\sqrt{2}}$ , then  $\mathfrak{p}(N_2)$  $\frac{1}{2}$ , then  $\phi(N_2) = 0$ . **◆ロト ◆伊ト ◆ミト ◆ミト** 

つくい

<span id="page-308-0"></span>- 출

## Wavelets Systems and Sparse Representations

- $\bullet$ Polynomials are <sup>a</sup> useful tool for the approximation of many classes of functions.
- Since polynomials are often <sup>a</sup> useful tool for approximation, one might be interested in $\bullet$ knowing how well polynomials can be approximated by the bases associated with <sup>a</sup>wavelet system.
- As we have already seen, the integer translates of <sup>a</sup> scaling function can reproduce constant functions.
- In some cases, however, it so happens that scaling functions can exactly represent  $\bullet$ polynomials of higher orders.
- Suppose, for a moment, that the integer translates of a scaling function  $\phi$  could reproduce polynomials of order  $η$ .
- Consider the representation of a function  $f$  that is well approximated by a polynomial of order  $η$ , such as a piecewise smooth function.
- $\bullet$ Since  $\phi$  can exactly reproduce polynomials of order  $\eta$ , the wavelet coefficients will essentially be zero over all regions where  $f$  is well approximated by a polynomial of order η.
- In this way, very sparse representations can be obtained for piecewise smooth functions $\bullet$ (i.e., representations with relatively few nonzero expansion coefficients).
- $\bullet$ This has major advantages in <sup>a</sup> broad spectrum of applications.

 $OQ$ 

重

- ◀ 何 ▶ ◀ 言 ▶ ◀ 言 ▶

- The polynomial approximation properties of <sup>a</sup> scaling function arecharacterized by the theorem below.
- **Theorem.** Let φ be a scaling function with the scaling equation coefficient sequence  $c.$  Let  $\tilde{\bm{\mathsf{\Psi}}}$  denote the corresponding dual wavelet function with the wavelet equation coefficient sequence  $\tilde{d}$ . Suppose that  $\hat{\phi}$  and  $\hat{\tilde{\psi}}$  $\eta-1$  times differentiable. Then, the following statements are equivalent:  $\tilde{\psi}$  are
	- 1 φ has approximation order <sup>η</sup> (i.e., {φ(· <sup>−</sup>*<sup>n</sup>*)}*n*∈<sup>Z</sup> can represent *<sup>k</sup>*th degree polynomials exactly for *k* <sup>&</sup>lt; <sup>η</sup>);
	- 2 for any  $0 \leq k < \eta$ ,  $q_k(t) = \sum_{x \in \mathbb{Z}} n^k \phi(t n)$  is a *k*th degree polynomial;  $n \in \mathbb{Z}$
	- 3  $\hat{c}(\omega)$  has a ηth order zero at  $ω = π;$
	- 4 $\Psi$   $\tilde{\Psi}$  has η vanishing moments (i.e.,  $\tilde{\Psi}$  has all of its moments of order less than η vanish);
	- 5  $\tilde{d}$  $d(\omega)$  has a  $\eta$ th order zero at  $\omega$   $=$   $0.$

ˆ

<span id="page-310-0"></span>★ロ ▶ ★ 伊 ▶ ★ 君 ▶ ★ 君 ▶ │ 君

- We can derive an expression for  $t^p$  in terms of  $\phi$  for  $p < \eta$ .
- **•** For example, one can show that

$$
t^p = \sum_{n \in \mathbb{Z}} a_p[n] \phi(t - n),
$$

where

$$
a_p[n] = \begin{cases} \frac{1}{\mu_0} & \text{for } p = 0\\ \frac{1}{\mu_0}n + \frac{\mu_1}{\mu_0^2} & \text{for } p = 1\\ \frac{1}{\mu_0}n^2 + \frac{2\mu_1}{\mu_0^2}n + \frac{-\mu_2\mu_0 + 2\mu_1^2}{\mu_0^3} & \text{for } p = 2. \end{cases}
$$

The above formula is only valid if φ has approximation order <sup>η</sup> and *<sup>p</sup>* <sup>&</sup>lt; <sup>η</sup>.  $\bullet$ 

つくい

重

◀ □ ▶ ◀ @ ▶ ◀ ミ ▶ ◀ ミ ▶

- Since we are clearly interested in the number of zeros that  $\hat{c}(\bm{\omega})$  has at  $\omega = \pi$ , it is convenient to have a method to quickly determine this quantity.
- To this end, we will often find the result below to be helpful.  $\bullet$
- **Theorem.** Let *c* be a sequence. Then,  $\hat{c}(\omega)$  has a ηth order zero at  $ω = π$  $\bullet$ if and only if

$$
\sum_{n\in\mathbb{Z}} (-1)^n n^k c[n] = 0 \text{ for } k = 0, 1, ..., \eta - 1.
$$

This is often referred to as the **sum rule** of order <sup>η</sup>.  $\bullet$ 

めすし

# Section 4.9

### [Determination](#page-313-0) of Scaling and Wavelet Functions

 $\Omega$ 

<span id="page-313-0"></span>亳

◀ □ ▶ ◀ @ ▶ ◀ ミ ▶ ◀ ミ ▶

## Determination of Scaling and Wavelet Functions

- Often, it is not possible to find <sup>a</sup> closed-form expression for scaling and $\bullet$ wavelet functions.
- In such cases, we must resort to numerical techniques in order to find these functions (or approximations thereof).
- Since the wavelet function can be expressed in terms of the scaling function, finding the wavelet function degenerates into <sup>a</sup> problem of findingthe scaling function.
- To find <sup>a</sup> scaling function, we need to solve <sup>a</sup> refinement equation.  $\bullet$
- Thus, we need techniques for solving refinement equations. $\bullet$
- In what follows, we consider methods for numerically determining solutions to refinement equations.

つくい

◀□▶◀*同*▶◀⊆▶◀⊑▶

- Conceptually, one of the simplest methods for computing the scaling function is to use the infinite product formula for the Fourier transform of the scaling function.
- **Recall that we can write**

$$
\hat{\phi}(\omega) = \hat{\phi}(0) \prod_{p=1}^{\infty} \frac{1}{\sqrt{2}} \hat{c}(\omega/2^p).
$$

- So, in principle, we can approximate the above infinite product by its first *k*factors.
- Then, we can take the inverse Fourier transform of the result in order to $\bullet$ find an approximation to  $\phi(t).$
- While this approach works, it is *neither very exact nor particularly fast*.  $\bullet$
- This leads us to consider other methods for determining the scaling $\bullet$ function.

 $\Omega$ 

重

кох к⊕х к≣х к≣х

- Another approach to determining the scaling function involves repeatedapplication of <sup>a</sup> filter bank and is known as the cascade algorithm.
- This algorithm is fast and, although not exact, often yields <sup>a</sup> good $\bullet$ approximation.
- This approach is formalized by the theorem below.  $\bullet$
- **Theorem.** Suppose that we have <sup>a</sup> refinement equation

$$
\phi(t) = \sqrt{2} \sum_{n \in \mathbb{Z}} c[n] \phi(2t - n).
$$

Define the iterative process

$$
\phi^{(k+1)}(t) = \sqrt{2} \sum_{n \in \mathbb{Z}} c[n] \phi^{(k)}(2t - n)
$$

where we choose  $\phi^{(0)}(t)$  such that

$$
\int_{-\infty}^{\infty} \phi^{(0)}(t)dt = \mu_0 \neq 0.
$$

If this iterative process converges to <sup>a</sup> fixed point, this fixed point is <sup>a</sup>solution to the above refinement equation normalized such that  $\int_{-\infty}^{\infty} \phi(t) dt = \mu_0.$  $\blacktriangleright$  (  $\land$   $\oplus$   $\blacktriangleright$  (  $\oplus$   $\blacktriangleright$  (  $\oplus$   $\blacktriangleright$  )  $\oplus$ 

 $\Omega$ 

- In practice, we usually choose  $\mathfrak{\phi}^{(0)} = \chi_{[0,1)}.$
- With such a choice, we then have that  $\phi^{(k)}$  is of the form

$$
\phi^{(k)}(t) = \sum_{n \in \mathbb{Z}} a^{(k)}[n] \chi_{[n2^{-k}, (n+1)2^{-k})}(t).
$$

That is,  $\phi^{(k)}$  is piecewise constant on intervals of the form  $[n2^{-k}, (n+1)2^{-k})$ , where  $n \in \mathbb{Z}$ .

Furthermore, one can show that the sequence  $a^{(k)}$  is given by

$$
a^{(k)}[n] = \begin{cases} \left( \left[ (1 \ 2) a^{(k-1)} \right] * (\sqrt{2}c) \right) [n] & \text{for } k \ge 1\\ \delta[n] & \text{for } k = 0. \end{cases}
$$

- The above algorithm can be implemented very conveniently in software.  $\bullet$ We need only compute the sequence  $a^{(κ)}$  for some sufficiently large  $κ$ .
- From the resulting sequence, we can then trivially deduce  $\phi^{(\kappa)}$ .

그 ▶ ◀ 包 ▶ ◀ 로 ▶ ◀ 로 ▶ │ 로

- Another technique for solving refinement equations determines thesolution at dyadic points.
- First, we solve an eigenproblem to find the solution at integers.  $\bullet$
- Then, we employ the scaling equation to compute the solution at half  $\bullet$ integers, quarter integers, and so on.
- This approach is both exact and fast. It can be used to evaluate the $\bullet$ solution at any dyadic point.

つくい

重

к⊡ ▶ к@ ▶ к ≣ ▶ к ≣ ▶

### Part 5

# Geometry [Processing](#page-319-0) Preliminaries

 $\mathcal{P} \curvearrowright \curvearrowright$ 

<span id="page-319-0"></span>亳

**◀ ロ ▶ ◀ 倒 ▶ ◀ 듣 ▶ ◀ 듣 ▶** 

# Digital Geometry Processing

- As digital computing devices have become more powerful, the complexity of the datasets processed with these devices has also increased.
- First came digital audio, then digital imagery, and then digital video.  $\bullet$
- More recently, we have seen the rise of digital geometry, that is, digital representations of geometric objects such as polyhedra and surfaces.
- Digital geometry processing deals with the *representation and manipulation* of geometric objects in digital form.
- Digital geometry processing has <sup>a</sup> *wide range of application areas*, including:
	- multimedia, animation, gaming
	- biomedical computing
	- scientific visualization
	- geometric modelling
	- computer-aided design and manufacturing
	- **•** finite element analysis
	- computational fluid dynamics

 $\Omega$ 

重

**∢ロ ▶ ∢ 伊 ▶ ∢ ヨ ▶ ∢ ヨ ▶** 

# Geometry Processing Versus Traditional Signal Processing

- In the case of traditional signal processing, signals are essentially  $\boldsymbol{functions}$  defined on a Euclidean domain  $\mathbb{R}^n$ .
- For example, an audio signal is a function defined on  $\mathbb R,$  where the domain of the function corresponds to time.
- An image signal is a function defined on  $\mathbb{R}^2$ , where the domain of the function corresponds to horizontal and vertical position.
- A video signal can be viewed as a function defined on  $\mathbb{R}^3,$  where the domain of the function corresponds to horizontal position, vertical position, and time.
- In the case of geometry processing, the mathematical objects of interest are not functions. Rather, these objects are typically what are known as*manifolds* (with or without boundaries).

佳

**◀ ロ ▶ ◀ 母 ▶ ◀ 듣 ▶ ◀ 듣 ▶** ...

# Examples of Geometric Objects

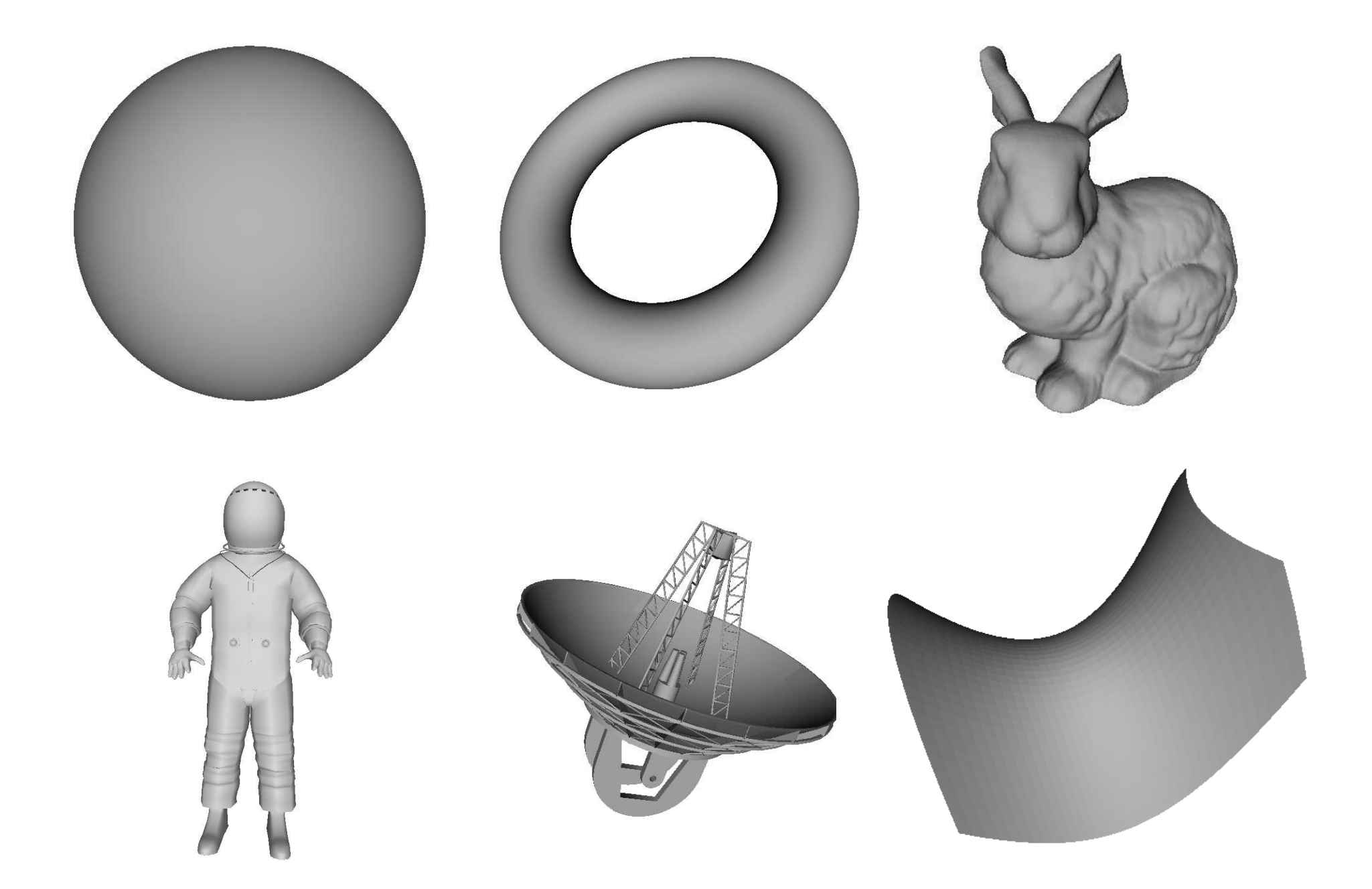

# Section 5.1

# Linear Algebra, Affine [Geometry,](#page-323-0) and Projective Geometry

 $\Omega$ 

<span id="page-323-0"></span>意

◀ □ ▶ ◀ @ ▶ ◀ ミ ▶ ◀ ミ ▶
The  ${\rm\bf cross\ product\ of\ two\ vectors\ }v=(v_1,v_2,v_3)$  and  $w=(w_1,w_2,w_3)$  in  $\mathbb{R}^3$ , denoted  $v\times w$ , is defined as

$$
\det\left[\begin{array}{cc} i & j & k \\ v_1 & v_2 & v_3 \\ w_1 & w_2 & w_3 \end{array}\right],
$$

where *<sup>i</sup>*, *j*, and *<sup>k</sup>* denote unit vectors in the *<sup>x</sup>*, *<sup>y</sup>*, and *<sup>z</sup>* directions, respectively.

- **Example.** Let  $v = (1,2,3)$  and  $w = (1,-2,1)$ . Then, *v*×*w* = (1,2,3) × (1, -2, 1) =  $\det \begin{bmatrix} i & j & k \\ 1 & 2 & 3 \\ 1 & -2 & 1 \end{bmatrix} =$  $i(2+6) - j(1-3) + k(-2-2) = 8i + 2j - 4k = (8, 2, -4).$ For all  $v, w \in \mathbb{R}^3$ ,  $v \times w \perp v$  and  $v \times w \perp w$ .
- The cross product provides <sup>a</sup> means to find <sup>a</sup> vector perpendicular to twoother vectors.
- If *<sup>v</sup>* and *<sup>w</sup>* are noncollinear vectors parallel to <sup>a</sup> plane *<sup>P</sup>*, <sup>a</sup> *normal* (vector) *n* to  $P$  is given by  $n = v \times w$ .

つくい

佳

K □ ▶ K @ ▶ K ミ ▶ K ミ ▶ ...

An  $\mathbf{affine}\ \mathbf{combination}\ \mathbf{of}\ \mathbf{vectors}\ v_1, v_2, \ldots, v_n$  $_n$  in a vector space  $V$  over the field  $F$  is an expression of the form

$$
\sum_{k=1}^n a_k v_k \quad \text{where} \quad \sum_{k=1}^n a_k = 1,
$$

and  $a_1, a_2, \ldots, a_n \in F$  (i.e., an affine combination is a linear combination for which the sum of the coefficients is one).

- The  $\mathbf{affine\;hull\;of}\ X\subset\mathbb{R}^n,$  denoted  $\mathbf{aff} X,$  is the intersection of all hyperplanes in  $\mathbb{R}^n$  that contain  $X.$
- $\mathsf{Equivalently, the affine hull of } X \subset \mathbb{R}^n$  is the set of  $\boldsymbol{all}$   $\boldsymbol{affine}$   $\boldsymbol{combinations}$ of elements in*X*.
- **Example.** The affine hull of <sup>a</sup> set of two distinct points is the line throughthem. The affine hull of <sup>a</sup> set of three non-collinear points is the planethrough them. The affine hull of a set of four non-coplanar points is  $\mathbb{R}^3$ .

 $\Omega$ 

◀ □ ▶ ◀ @ ▶ ◀ ミ ▶ ◀ ミ ▶

- A set *S* of points (in  $\mathbb{R}^2$ ) is convex if, for any two points  $p,q\in S,$  the line segment with endpoints *p* and *<sup>q</sup>* is contained in *<sup>S</sup>*.
- Examples of convex and nonconvex sets are shown below.

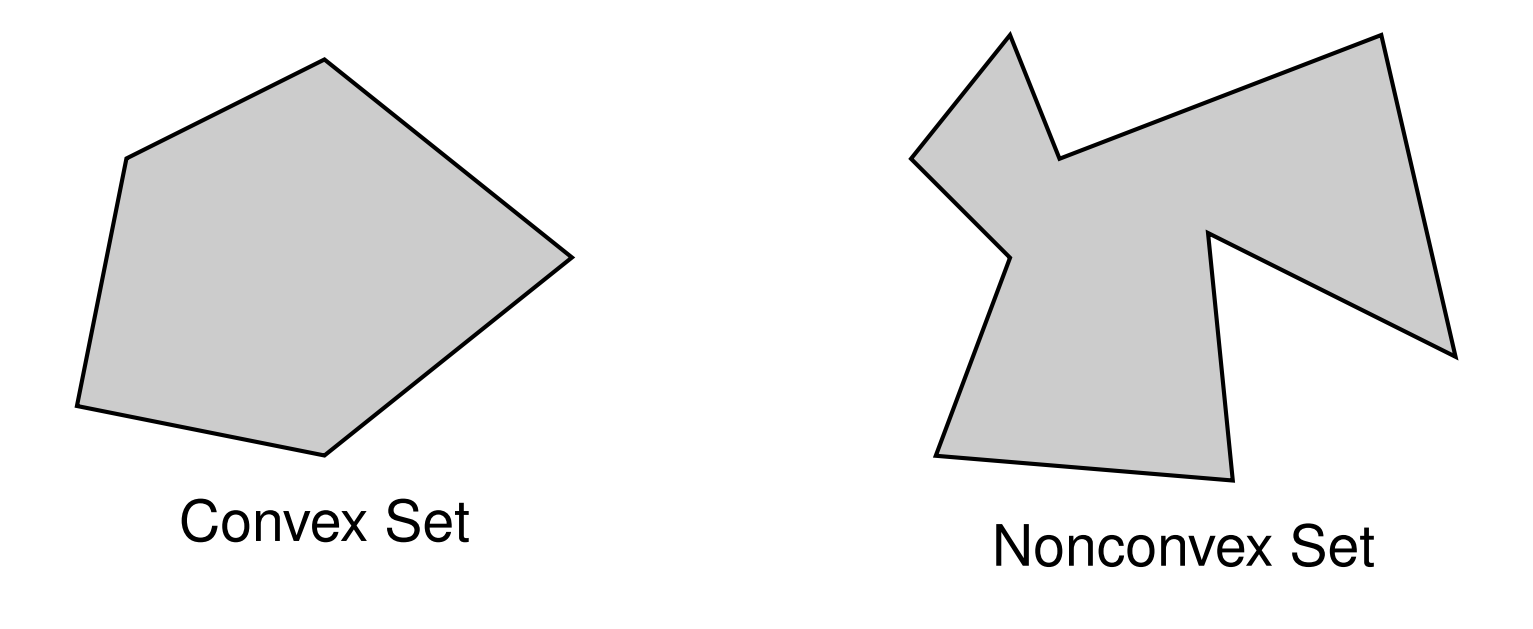

つくい

重

■→

◀□▶◀包▶◀ミ▶

A convex combination of vectors  $v_1, v_2, \ldots, v_n$  $_n$  in a real vector space  $V$  is an expression of the form

$$
\sum_{k=1}^{n} a_k v_k \quad \text{where} \quad \sum_{k=1}^{n} a_k = 1 \quad \text{and} \quad a_k \ge 0
$$

(i.e., <sup>a</sup> convex combination is simply an affine combination withnonnegative coefficients). (Note that  $\sum_{k=1}^n a_k = 1$  and  $a_k \geq 0$  t  $\frac{n}{k=1}$   $a_k=1$  and  $a_k\geq 0$  together imply that  $a_k \in [0,1]$ .)

- The  $\mathbf{convex}$   $\mathbf{hull}$  of  $X \subset \mathbb{R}^n$ , denoted  $\mathbf{conv}{X}$ , is defined as the intersection of all convex sets containing*X* (i.e., the smallest convex set that contains *X*).
- $\mathsf{Equivalently, the convex hull of  $X \subset \mathbb{R}^n$  is the set of *all convex*$ *combinations* of elements in*X*.
- **Example.** Consider a triangle  $T$  whose vertices  $v_1, v_2, v_3$  lie in the plane  $P$ in  $\mathbb{R}^3$ . The convex hull of  $T$  is the interior of the triangle plus its boundary, while the affine hull of *T* is the entire plane *P*.(□ ) ( 何 ) ( ミ ) ( ミ ) (

 $\Omega$ 

重

- The boundary of *H* is <sup>a</sup> *convex polygon* with vertices in *P*. $\bullet$
- The boundary of *H* can be visualized in terms of *elastic band* stretched to  $\bullet$ encompass the points in*P*.
- A point *p*∈*H* that does not lie on any open line segment joining two points in*P* is called an **extreme point** (i.e., "corner").

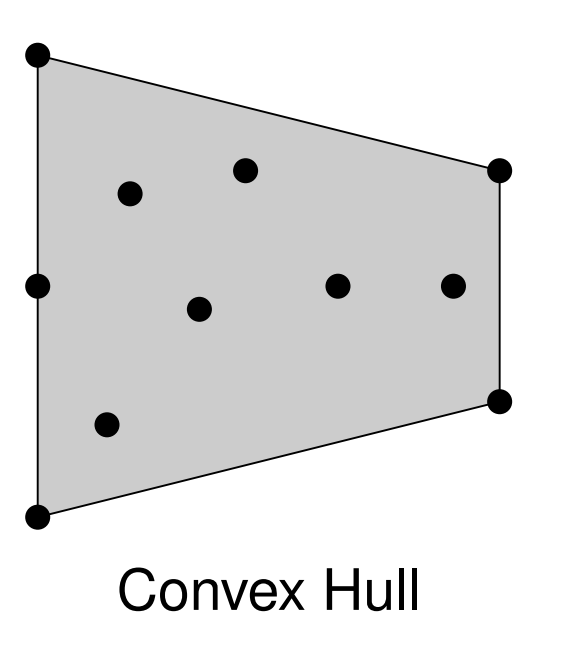

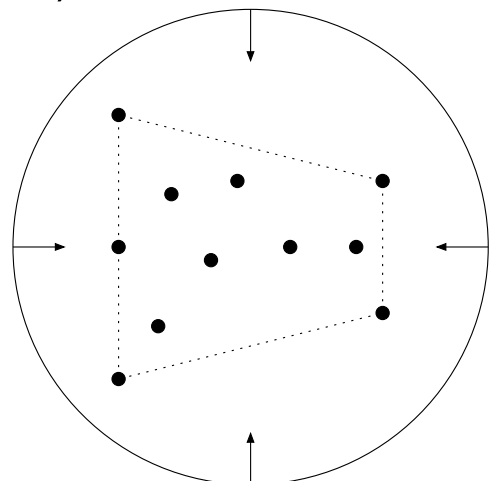

Elastic band visualization of convex-hull boundary

◀ □ ▶ ◀ 何 ▶ ◀ 重

へいひ

**Theorem.** Let  $v_0,v_1,\ldots,v_m$  $\mathbf{m}$  be  $m+1$  linearly independent points in  $\mathbb{R}^n$ (where, clearly,  $m \leq n$ ). Every point in the convex hull of  $v_0, v_1, \ldots, v_m$  can be expressed *uniquely* as <sup>a</sup> convex combination of *v*0, *<sup>v</sup>*1,...,*v<sup>m</sup>*. That is, every point  $w$  in the convex hull of  $v_0, v_1, \ldots, v_m$  $_{m}$  has a unique representation of the form

$$
w=\sum_{k=0}^m a_k v_k,
$$

where  $a_k \in [0,1]$  and  $\sum_{k=1}^m a_k$  $\frac{m}{k=0}a_k=1.$ 

The  $\{a_k\}_{k\in\{1,2,...,n\}}$  above are called the  $\mathbf{barycentric}\mathbf{ coordinates}$  of  $w$ with respect to the points  $v_1, v_2, \ldots, v_m.$ 

◀ ㅁ ▶ ◀ @ ▶ ◀ 로 ▶ ◀ 로 ▶ │ 로

#### Barycentric Coordinates Example

*p*01*p*0+0*p*1≡ (<sup>1</sup>,<sup>0</sup>) 12*p*0+12*p*1≡ ( 12,12)*p*10*p*0+1*p*1≡(<sup>0</sup>,<sup>1</sup>)

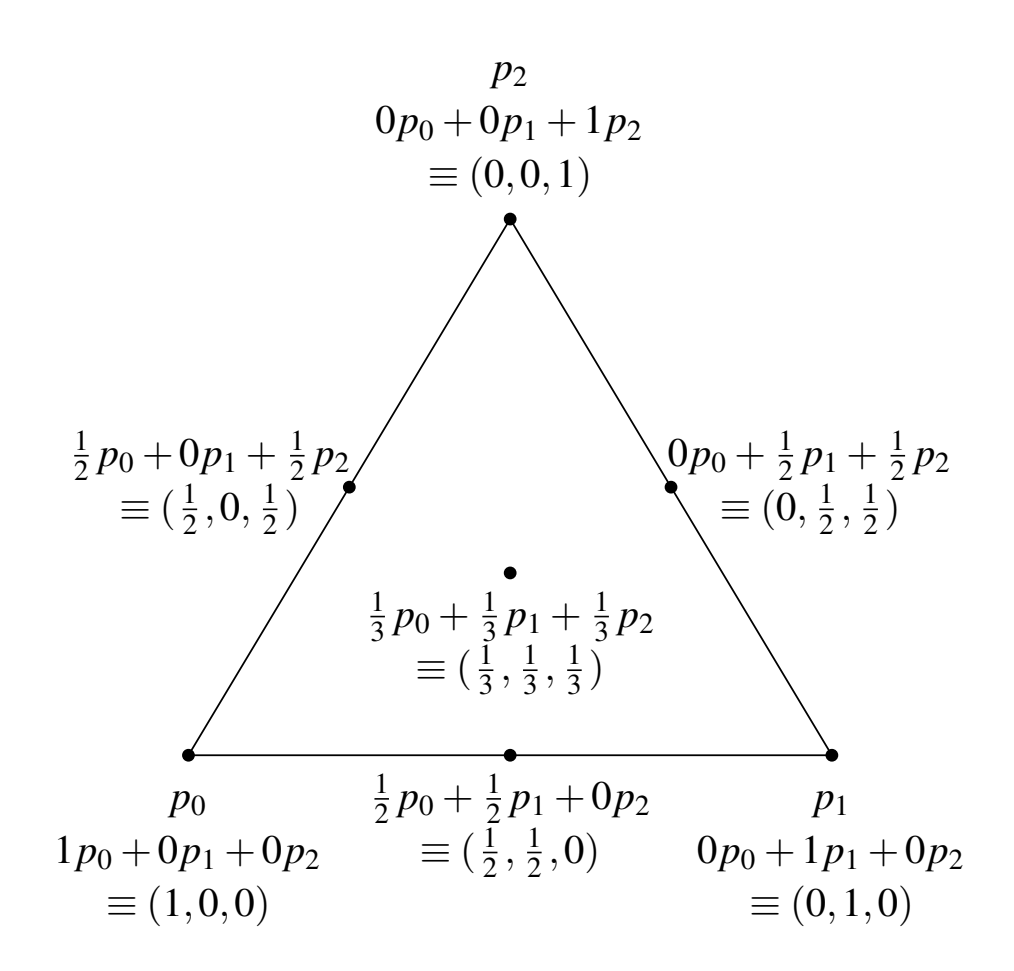

Copyright © 2013 Michael D. Adams

6 and 200 and 200 and 200 and 200 and 200 and 200 and 200 and 200 and 200 and 200 and 200 and 200 and 200 and

 $DQQ$ 

意

◀ ロ ▶ ◀ 母 ▶ ◀ 듣 ▶ ◀ 듣 ▶ ..

- A one-to-one and onto mapping  $T:\mathbb{R}^n\to\mathbb{R}^n$  that preserves the<br>collinearity of points (i.e., maps lines onto lines) is called an affu collinearity of points (i.e., maps lines onto lines) is called an **affine transformation**.
- Affine transformations include scalings, rotations, shears, translations, and compositions thereof.
- Every (invertible) linear transformation is an affine transformation.
- Affine transformations *preserve convex sets*.  $\bullet$
- For any affine transformation  $T$  and any finite set  $\{p_i\}$  of points,  $\bullet$

$$
T\left(\sum_{i} a_{i} p_{i}\right) = \sum_{i} a_{i} T(p_{i}) \text{ where } \sum_{i} a_{i} = 1
$$

(i.e., affine transformations *commute* with affine combinations).

Affine transformations in <sup>R</sup>*<sup>n</sup> preserve barycentric coordinates* (which trivially follows from the previous property).

 $\Omega$ 

重

◀□▶◀@▶◀≣▶◀≣▶

#### Homogeneous Coordinates

- A point in  $\mathbb{R}^3$  can be represented in many ways (e.g., Cartesian coordinates, spherical coordinates, cylindrical coordinates).
- Which representation is most convenient depends on the application at hand.
- Homogeneous coordinates provide yet another way to represent <sup>a</sup> point in $\mathbb{R}^3$ .
- The **homogeneous coordinates** of a point  $p = (p_{\mathsf{x}}, p_{\mathsf{y}}, p_{\mathsf{z}})$  in  $\mathbb{R}^3$  is a 4-tuple  $(q_\mathsf{x},q_\mathsf{y},q_\mathsf{z},q_\mathsf{w})$  satisfying  $q_\mathsf{w}\neq0$ , and  $p_\mathsf{x}=q_\mathsf{x}/q_\mathsf{w},$   $p_\mathsf{y}=q_\mathsf{y}/q_\mathsf{w},$ and  $p_\mathsf{z}=q_\mathsf{z}/q_\mathsf{w}$  .
- The homogeneous coordinates of <sup>a</sup> point are *not unique*. If  $\left(p_{\mathsf{x}},p_{\mathsf{y}},p_{\mathsf{z}},p_{\mathsf{w}}\right)$  is the homogeneous coordinates of a point, then so too is  $(kp_{\mathsf{x}},kp_{\mathsf{y}},kp_{\mathsf{z}},kp_{\mathsf{w}})$  for any real  $k\neq0.$
- Two homogeneous coordinates represent same point if and only if onepoint is <sup>a</sup> multiple of other.

つくい

K ロ ▶ K 伊 ▶ K ミ ▶ K ミ ▶ │ ミ

# Homogeneous-Coordinate Transformations

- When Cartesian coordinates are used along with  $3\times3$  transformation matrices, translations and perspective projections are *problematic* as they have no corresponding matrix representation.
- The situation is quite different with homogeneous coordinates.
- As <sup>a</sup> matter of terminology, <sup>a</sup> transformation that operates on pointsexpressed in homogeneous coordinates is referred to as**homogeneous-coordinate transformation**.
- Since homogeneous coordinates are a 4-tuple, homogeneous-coordinate transformations are associated with  $4\times4$  matrices.
- As it turns out, every affine transformation (including translations), orthographic/perspective projection, or composition thereof, can berepresented by <sup>a</sup> homogeneous-coordinate transformation matrix.
- The main benefit of the homogeneous representation is *uniformity*.  $\bullet$
- All transformations of interest can be characterized by <sup>a</sup> matrix and the $\bullet$ application/composition of transformations is achieved by matrixmultiplication.кох к⊕х к∃х к∃х 重 つくい

#### **Translation**

The homogeneous-coordinate transformation matrix  $T(d)$  that  $\bullet$ corresponds to a translation by  $d = (d_{\mathsf{x}}, d_{\mathsf{y}}, d_{\mathsf{z}})$  is given by

$$
T(d) = \begin{bmatrix} 1 & 0 & 0 & d_x \\ 0 & 1 & 0 & d_y \\ 0 & 0 & 1 & d_z \\ 0 & 0 & 0 & 1 \end{bmatrix}.
$$

Applying the above transformation to the point *p*, we obtain:

$$
T(d) \begin{bmatrix} p_{x} \\ p_{y} \\ p_{z} \\ 1 \end{bmatrix} = \begin{bmatrix} 1 & 0 & 0 & d_{x} \\ 0 & 1 & 0 & d_{y} \\ 0 & 0 & 1 & d_{z} \\ 0 & 0 & 0 & 1 \end{bmatrix} \begin{bmatrix} p_{x} \\ p_{y} \\ p_{z} \\ 1 \end{bmatrix} = \begin{bmatrix} p_{x} + d_{x} \\ p_{y} + d_{y} \\ p_{z} + d_{z} \\ 1 \end{bmatrix}.
$$

 $\Omega$ 

◀ ㅁ ▶ ◀ @ ▶ ◀ 듣 ▶ ◀ 듣 ▶ │ 듣

# **Scaling**

The homogeneous-coordinate transformation matrix *<sup>T</sup>*(*s*), with $s = (s_\mathsf{x},s_\mathsf{y},s_\mathsf{z})$ , that corresponds to a scaling in the  $x,$   $y,$  and  $z$  directions by *s*x, *<sup>s</sup>*y, and *<sup>s</sup>*z, respectively, is given by

$$
S(s) = \begin{bmatrix} s_{x} & 0 & 0 & 0 \\ 0 & s_{y} & 0 & 0 \\ 0 & 0 & s_{z} & 0 \\ 0 & 0 & 0 & 1 \end{bmatrix}.
$$

Applying the above transformation to the point  $p=(p_\mathsf{x},p_\mathsf{y},p_\mathsf{z})$ , we obtain:

$$
S(s) \begin{bmatrix} p_{\mathsf{x}} \\ p_{\mathsf{y}} \\ p_{\mathsf{z}} \\ 1 \end{bmatrix} = \begin{bmatrix} s_{\mathsf{x}} & 0 & 0 & 0 \\ 0 & s_{\mathsf{y}} & 0 & 0 \\ 0 & 0 & s_{\mathsf{z}} & 0 \\ 0 & 0 & 0 & 1 \end{bmatrix} \begin{bmatrix} p_{\mathsf{x}} \\ p_{\mathsf{y}} \\ p_{\mathsf{z}} \\ 1 \end{bmatrix} = \begin{bmatrix} s_{\mathsf{x}} p_{\mathsf{x}} \\ s_{\mathsf{y}} p_{\mathsf{y}} \\ s_{\mathsf{z}} p_{\mathsf{z}} \\ 1 \end{bmatrix}.
$$

 $\Omega$ 

◀ ㅁ ▶ ◀ @ ▶ ◀ 듣 ▶ ◀ 듣 ▶ │ 듣

The homogeneous-coordinate transformation matrix  $R_\mathsf{z}(\theta)$  that  ${\sf corresponds}$  to a rotation of  $\Theta$  about the  $z$  axis is given by

$$
R_{z}(\theta) = \begin{bmatrix} \cos \theta & -\sin \theta & 0 & 0 \\ \sin \theta & \cos \theta & 0 & 0 \\ 0 & 0 & 1 & 0 \\ 0 & 0 & 0 & 1 \end{bmatrix}.
$$

Applying the above transformation to the point  $(p_\mathsf{x}, p_\mathsf{y}, p_\mathsf{z})$ , we obtain:

$$
R_{z}(\theta) \begin{bmatrix} p_{x} \\ p_{y} \\ p_{z} \\ 1 \end{bmatrix} = \begin{bmatrix} \cos \theta & -\sin \theta & 0 & 0 \\ \sin \theta & \cos \theta & 0 & 0 \\ 0 & 0 & 1 & 0 \\ 0 & 0 & 0 & 1 \end{bmatrix} \begin{bmatrix} p_{x} \\ p_{y} \\ p_{z} \\ 1 \end{bmatrix} = \begin{bmatrix} p_{x} \cos \theta - p_{y} \sin \theta \\ p_{x} \sin \theta + p_{y} \cos \theta \\ p_{z} \\ 1 \end{bmatrix}.
$$

 $\Omega$ 

重

к⊡ ▶ к@ ▶ к ≣ ▶ к ≣ ▶

#### Rotation About <sup>x</sup> Axis

The homogeneous-coordinate transformation matrix  $R_\times(\theta)$  that  $\mathop{\mathsf{corresponds}}$  to a rotation of  $\theta$  about the  $x$  axis is given by

$$
R_{\mathsf{x}}(\theta) = \begin{bmatrix} 1 & 0 & 0 & 0 \\ 0 & \cos \theta & -\sin \theta & 0 \\ 0 & \sin \theta & \cos \theta & 0 \\ 0 & 0 & 0 & 1 \end{bmatrix}.
$$

Applying the above transformation to the point  $(p_\mathsf{x}, p_\mathsf{y}, p_\mathsf{z})$ , we obtain:

$$
R_{\mathsf{x}}(\theta) \begin{bmatrix} p_{\mathsf{x}} \\ p_{\mathsf{y}} \\ p_{\mathsf{z}} \\ 1 \end{bmatrix} = \begin{bmatrix} 1 & 0 & 0 & 0 \\ 0 & \cos \theta & -\sin \theta & 0 \\ 0 & \sin \theta & \cos \theta & 0 \\ 0 & 0 & 0 & 1 \end{bmatrix} \begin{bmatrix} p_{\mathsf{x}} \\ p_{\mathsf{y}} \\ p_{\mathsf{z}} \\ 1 \end{bmatrix} = \begin{bmatrix} p_{\mathsf{x}} \\ p_{\mathsf{y}} \cos \theta - p_{\mathsf{z}} \sin \theta \\ p_{\mathsf{y}} \sin \theta + p_{\mathsf{z}} \cos \theta \\ 1 \end{bmatrix}.
$$

重

# Rotation About y Axis

The homogeneous-coordinate transformation matrix  $R_\mathsf{y}(\theta)$  that  $\bullet$  $\mathop{\mathsf{corresponds}}$  to a rotation of  $\theta$  about the  $y$  axis is given by

$$
R_{y}(\theta) = \begin{bmatrix} \cos \theta & 0 & \sin \theta & 0 \\ 0 & 1 & 0 & 0 \\ -\sin \theta & 0 & \cos \theta & 0 \\ 0 & 0 & 0 & 1 \end{bmatrix}.
$$

Applying the above transformation to the point  $(p_\mathsf{x}, p_\mathsf{y}, p_\mathsf{z})$ , we obtain:

$$
R_{\mathsf{y}}(\theta) \begin{bmatrix} p_{\mathsf{x}} \\ p_{\mathsf{y}} \\ p_{\mathsf{z}} \\ 1 \end{bmatrix} = \begin{bmatrix} \cos \theta & 0 & \sin \theta & 0 \\ 0 & 1 & 0 & 0 \\ -\sin \theta & 0 & \cos \theta & 0 \\ 0 & 0 & 0 & 1 \end{bmatrix} \begin{bmatrix} p_{\mathsf{x}} \\ p_{\mathsf{y}} \\ p_{\mathsf{z}} \\ 1 \end{bmatrix} = \begin{bmatrix} p_{\mathsf{x}} \cos \theta + p_{\mathsf{z}} \sin \theta \\ p_{\mathsf{y}} \\ -p_{\mathsf{x}} \sin \theta + p_{\mathsf{z}} \cos \theta \\ 1 \end{bmatrix}.
$$

 $\Omega$ 

隱

◀ □ ▶ ◀ @ ▶ ◀ ミ ▶ ◀ ミ ▶

The homogeneous-coordinate transformation matrix*R*(*<sup>a</sup>*,θ) that  $\bullet$  $\mathop{\mathsf{corresponds}}$  to a rotation of  $\theta$  about the axis in the direction of the unit vector  $a = (a_{\mathsf{x}}, a_{\mathsf{y}}, a_{\mathsf{z}})$  is given by

$$
R(a, \theta) =
$$
\n
$$
\begin{bmatrix}\na_{x}^{2} + c_{\theta}(1 - a_{x}^{2}) & a_{x}a_{y}(1 - c_{\theta}) - a_{z}s_{\theta} & a_{x}a_{z}(1 - c_{\theta}) + a_{y}s_{\theta} & 0 \\
a_{x}a_{y}(1 - c_{\theta}) + a_{z}s_{\theta} & a_{y}^{2} + c_{\theta}(1 - a_{y}^{2}) & a_{y}a_{z}(1 - c_{\theta}) - a_{x}s_{\theta} & 0 \\
a_{x}a_{z}(1 - c_{\theta}) - a_{y}s_{\theta} & a_{y}a_{z}(1 - c_{\theta}) + a_{x}s_{\theta} & a_{z}^{2} + c_{\theta}(1 - a_{z}^{2}) & 0 \\
0 & 0 & 1\n\end{bmatrix}
$$

where  $c_{\theta} = \cos \theta$  and  $s_{\theta} = \sin \theta$ .

The composition of any number of rotations can always be represented as<sup>a</sup> single rotation about an arbitrary axis.

◀ ㅁ ▶ ◀ @ ▶ ◀ 로 ▶ ◀ 로 ▶ │ 로

# Orthographic Projection

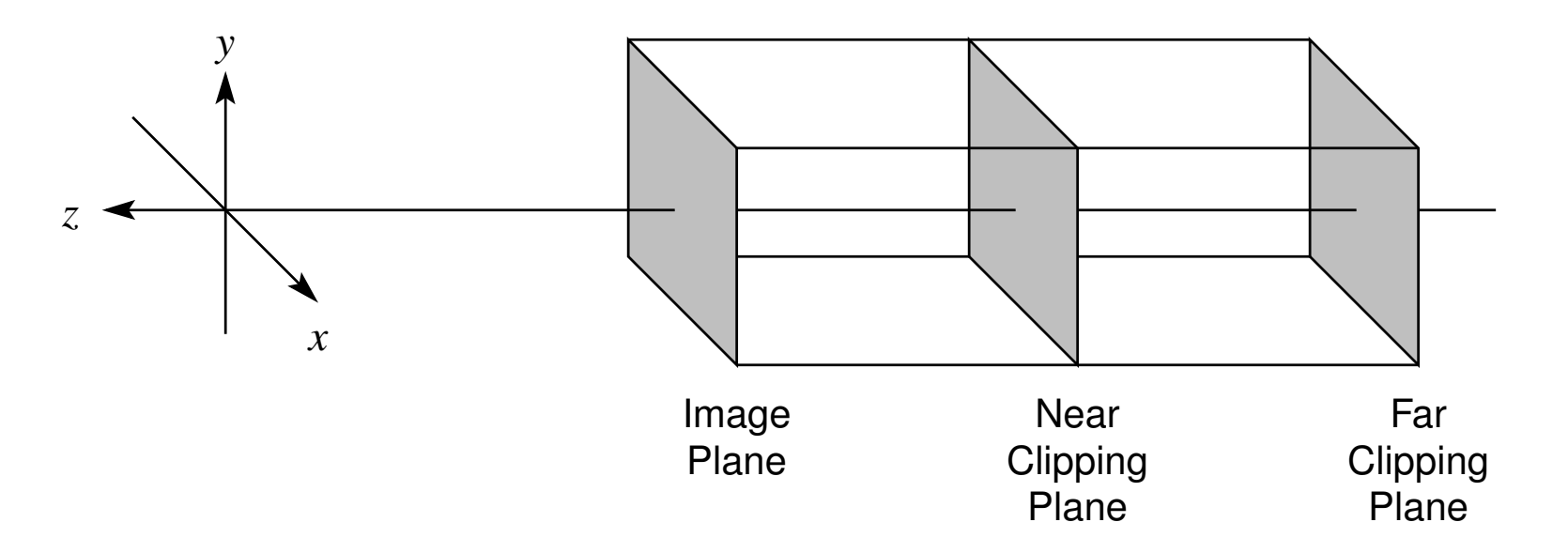

- projection lines orthogonal to projection plane (i.e., image plane)
- effectively, as if eye is on positive*z* axis infinitely far from origin, looking in $\bullet$ negative  $\bar{z}$  direction with positive  $y$  axis corresponding to up direction
- viewing volume is rectangular prism (bounded by near and far clipping planes) $\bullet$
- line segments of equal length have projections of equal length $\bullet$

つくい

重

◀□▶◀@▶◀≣▶◀≣▶

# Orthographic Projection (Continued)

The homogeneous-coordinate transformation matrix*P* that corresponds to an orthographic projection onto the image plane  $\overline{z}=0$  is given by

$$
P = \begin{bmatrix} 1 & 0 & 0 & 0 \\ 0 & 1 & 0 & 0 \\ 0 & 0 & 0 & 0 \\ 0 & 0 & 0 & 1 \end{bmatrix}
$$

.

Applying the above transformation to the point  $(p_\mathsf{x}, p_\mathsf{y}, p_\mathsf{z})$ , we obtain:

$$
P\begin{bmatrix} p_{x} \\ p_{y} \\ p_{z} \\ 1 \end{bmatrix} = \begin{bmatrix} 1 & 0 & 0 & 0 \\ 0 & 1 & 0 & 0 \\ 0 & 0 & 0 & 0 \\ 0 & 0 & 0 & 1 \end{bmatrix} \begin{bmatrix} p_{x} \\ p_{y} \\ p_{z} \\ 1 \end{bmatrix} = \begin{bmatrix} p_{x} \\ p_{y} \\ 0 \\ 1 \end{bmatrix}
$$

• More complicated orthographic projections can be constructed by combining the above transformation with scaling, rotation, and translationto move the image plane and center of projection wherever they aredesired.K ロ ▶ K 伊 ▶ K ミ ▶ K ミ ▶ │ ミ

# Perspective Projection

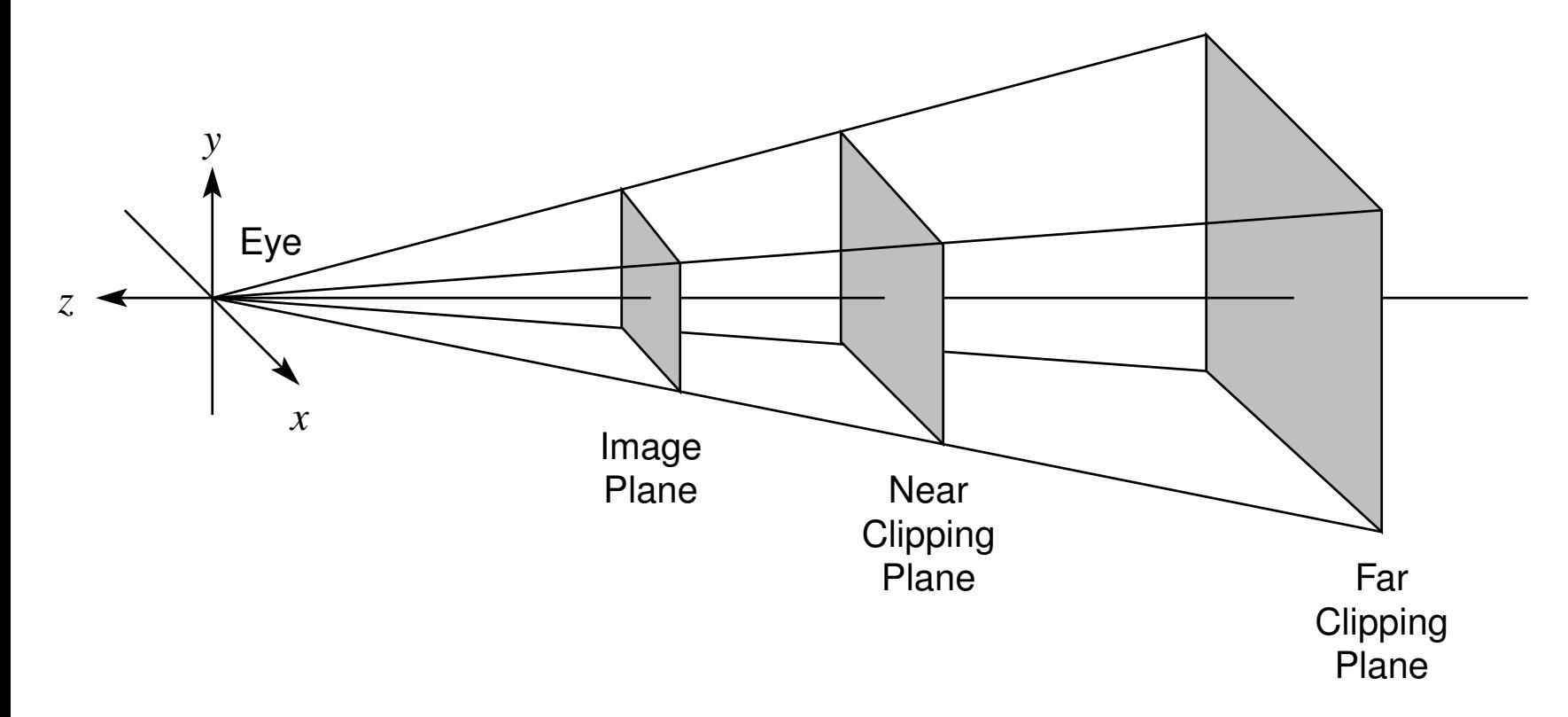

- all projection lines converge to single point at eye
- $\bullet$ eye is located at origin looking in negative *<sup>z</sup>* direction with positive *<sup>y</sup>* axis corresponding to up direction
- viewing volume is frustum (bounded by near and far clipping planes) $\bullet$
- **•** given two identical objects, one closer to eye appears larger

 $\Omega$ 

重

◀ □ ▶ ◀ 倒 ▶ ◀ 듣 ▶ ◀ 듣 ▶

The homogeneous-coordinate transformation matrix*P* that corresponds to  $\bullet$ <sup>a</sup> perspective projection, with the origin as the center of the projection and $z=1$  as the image plane, is given by

$$
P = \begin{bmatrix} 1 & 0 & 0 & 0 \\ 0 & 1 & 0 & 0 \\ 0 & 0 & 1 & 0 \\ 0 & 0 & 1 & 0 \end{bmatrix}
$$

.

Applying the above transformation to the point  $(p_\mathsf{x}, p_\mathsf{y}, p_\mathsf{z})$ , we obtain:

$$
P\begin{bmatrix} p_{x} \\ p_{y} \\ p_{z} \\ 1 \end{bmatrix} = \begin{bmatrix} 1 & 0 & 0 & 0 \\ 0 & 1 & 0 & 0 \\ 0 & 0 & 1 & 0 \\ 0 & 0 & 1 & 0 \end{bmatrix} \begin{bmatrix} p_{x} \\ p_{y} \\ p_{z} \\ 1 \end{bmatrix} = \begin{bmatrix} p_{x} \\ p_{y} \\ p_{z} \\ p_{z} \end{bmatrix} \sim \begin{bmatrix} p_{x}/p_{z} \\ p_{y}/p_{z} \\ 1 \\ 1 \end{bmatrix}
$$

• More complicated perspective projections can be constructed by combining the above transformation with scaling, rotation, and translationto move the image plane and center of projection wherever they aredesired.K ロ ▶ K 伊 ▶ K ミ ▶ K ミ ▶ │ ミ  $\Omega$ 

.

# Perspective Projection as Warping Plus OrthographicProjection

- Perspective projection can always be decomposed into two separate transformations, namely, <sup>a</sup> warping followed by orthographic projection (each of which has <sup>a</sup> homogeneous-coordinate transformation matrixrepresentation).
- The warping maps the viewing frustum associated with perspective $\bullet$ projection into <sup>a</sup> cube as shown below.

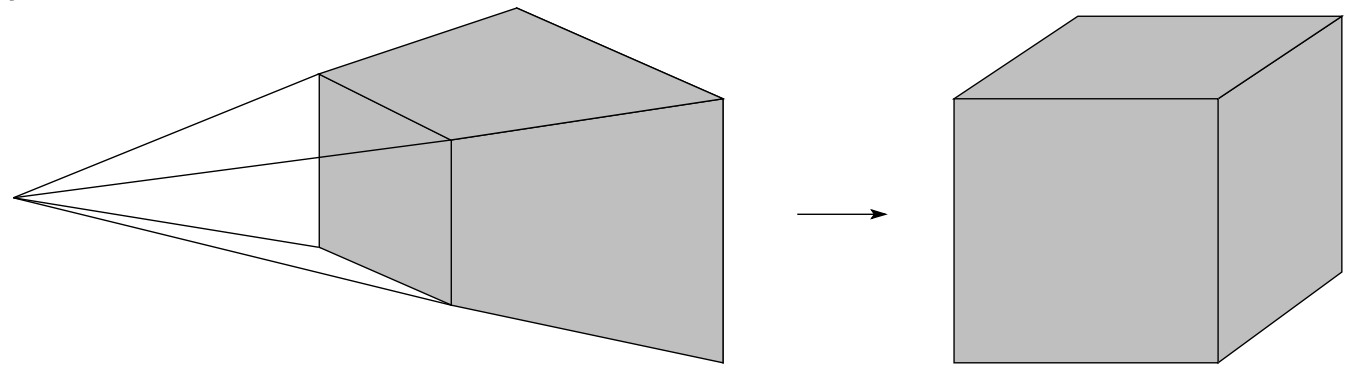

# Transformations As Change in Coordinate System

- For a transformation matrix  $T$  and a point  $p$  expressed as a column vector, consider the product *<sup>T</sup> <sup>p</sup>*.
- **■** The product *T*<sub>*p*</sub> can be interpreted in two distinct but equivalent ways:
	- **1** As the *transformation of a point*: The product  $Tp$  is the new point produced by applying the transformation*T* to the point *p*.
	- 2 As the *transformation of a coordinate system*: The product  $Tp$  is the new point obtained by applying the transformation*T*−1 to the coordinate-systemaxes and then interpreting  $\overline{p}$  relative to these new coordinate-system axes.
- Although the first interpretation is, perhaps, the most straightforward, thesecond interpretation is often very useful in computer graphicsapplications.
- Note: In the case that*T* above is <sup>a</sup> composite transformation  $T=T_nT_{n-1}\cdots T_1$ , recall that  $T^{-1}$  $^{-1} = T_1^{-1}$ <sup>−1</sup>T<sub>2</sub><sup>−1</sup>  $\frac{n-1}{2}\cdots T_n^{-1}$ *n*.

つくい

### Example: Transformation

consider transformation*T* given by

$$
T = R_z(90^\circ) S\left(\frac{1}{2}, \frac{1}{2}, \frac{1}{2}\right) T(1, -1, 0)
$$
  
= 
$$
\begin{bmatrix} 0 & -1 & 0 & 0 \\ 1 & 0 & 0 & 0 \\ 0 & 0 & 1 & 0 \\ 0 & 0 & 0 & 1 \end{bmatrix} \begin{bmatrix} \frac{1}{2} & 0 & 0 & 0 \\ 0 & \frac{1}{2} & 0 & 0 \\ 0 & 0 & \frac{1}{2} & 0 \\ 0 & 0 & 0 & 1 \end{bmatrix} \begin{bmatrix} 1 & 0 & 0 & 1 \\ 0 & 1 & 0 & -1 \\ 0 & 0 & 1 & 0 \\ 0 & 0 & 0 & 1 \end{bmatrix}
$$

consider point  $(1,1,0)$  with homogeneous coordinate representation given by

$$
p = \begin{bmatrix} 1 \\ 1 \\ 0 \\ 1 \end{bmatrix}
$$

two different interpretations of product *<sup>T</sup> <sup>p</sup>* as shown on next two slides 

<span id="page-346-0"></span>к⊡ ▶ к@ ▶ к ≣ ▶ к ≣ ▶

## Example: Transforming Point

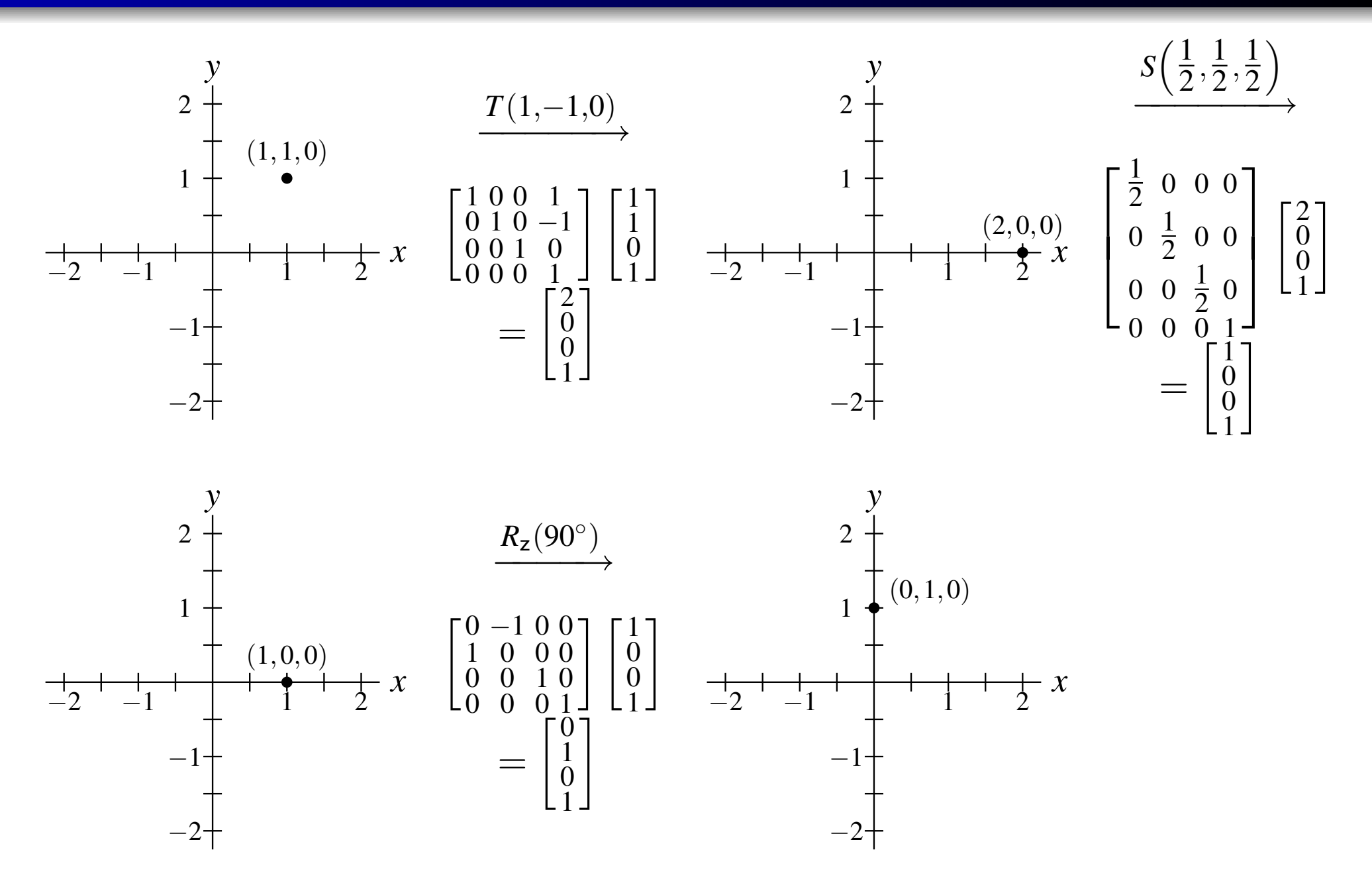

The $z$ axis is not explicitly shown [an](#page-348-0)d is coming out of th[e](#page-323-0) plane [of](#page-347-0) t[h](#page-322-0)e [p](#page-348-0)[a](#page-349-0)[g](#page-322-0)e[.](#page-348-0)

6 347

 $OQ$ 

<span id="page-347-0"></span>重

# Example: Transforming Coordinate System

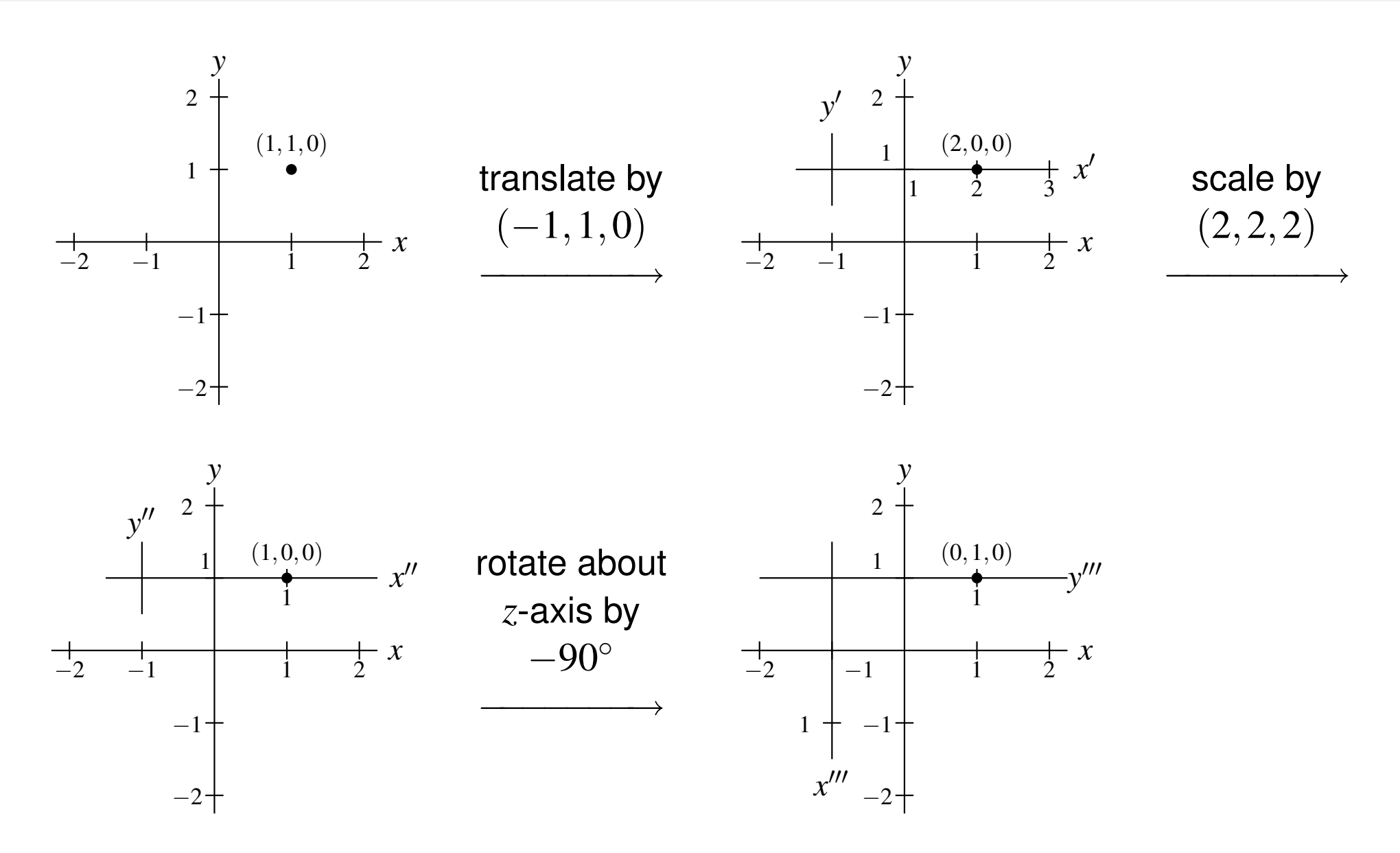

The*z* axis is not explicitly shown and is coming out of the plane of the page.

 $\Omega$ 

<span id="page-348-0"></span>K ロ ▶ K @ ▶ K ミ ▶ K ミ ▶ │ 등

# Section 5.2

# **[Quaternions](#page-349-0)**

Copyright © 2013 Michael D. Adams

**∢ロト ∢伊 ▶ ∢ ミト ∢ ミト** 

 $\mathcal{P} \curvearrowright \curvearrowright$ 

<span id="page-349-0"></span>意

- The quaternions, denoted  $\mathbb H$ , can be viewed as an extension of complex numbers, and were discovered by William Rowan Hamilton in 1843.
- Quaternions are extremely useful for representing *rotations in 3-D*, and have application in areas such as *computer graphics* and robotics.
- A quaternion *q* has the form  $q = w + xi + yj + zk$  where  $w, x, y, z \in \mathbb{R}$  and  $\frac{dy}{dx} = \frac{dy}{dx} + \frac{z}{y}$  $i^2 = j^2 = k^2 = ijk = -1.$
- A quaternion  $q = w + xi + yj + zk$  can be viewed as consisting of a scalar  $\bold{part},$  namely  $w,$  and a  $\bold{vector}$   $\bold{part}$  with components in the  $i,~j,$  and  $k$ directions, namely  $(x, y, z)$ .
- The quaternion  $q = w + xi + yj + zk$  with the scalar part  $s = w$  and vector part  $v = (x, y, z)$  is denoted as  $(s, v)$ .
- The conjugate of  $q=(s,v)$ , denoted  $q^*$ , is defined as  $q^*=(s,-v).$
- The norm of  $q$  is defined as  $\|q\| = \sqrt{q q^*}.$

 $\Omega$ 

**K ロ ▶ K 伊 ▶ K ヨ ▶ K ヨ ▶ │ ヨ** 

- **•** For quaternions, addition is defined as  $(s_1, v_1) + (s_2, v_2) = (s_1 + s_2, v_1 + v_2).$
- For quaternions, multiplication is defined as $(s_1, v_1)(s_2, v_2) = (s_1s_2 - v_1 \cdot v_2, s_1v_2 + s_2v_1 + v_1 \times v_2).$
- The multiplicative inverse of *q*, denoted*q*−1, is given by*q*∗ $^*/\left\Vert q\right\Vert ^{2}$ .
- Addition is commutative. Multiplication is *not commutative*.
- A rotation by the angle  $\theta$  about the axis  $v$  (using a right-hand rule) can be 1represented by the unit-norm quaternion  $(\cos$  $\Theta/2,$  $\frac{1}{\|v\|}v\sin\theta/2$ ).
- Quaternion multiplication then corresponds to rotation matrixmultiplication. Let  $q_1$  and  $q_2$  be quaternions associated with rotations  $R_1$ and  $R_2$ , respectively. Then, the quaternion product  $q_2q_1$  corresponds to the rotation  $R_2R_1$  (i.e.,  $R_1$  followed by  $R_2$ ).
- Let  $v_1$  and  $v_2$  denote points on the 3-D unit sphere. The quaternion quotient  $(0, v_2)/(0, v_1)$  corresponds to a rotation along the great circle arc from  $v_1$  to  $v_2$ .

 $\Omega$ 

<span id="page-351-0"></span>**K ロ ▶ K 伊 ▶ K ヨ ▶ K ヨ ▶ │ ヨ** 

# Section 5.3

# **[Manifolds](#page-352-0)**

Copyright © 2013 Michael D. Adams

6 352

 $\mathcal{P} \curvearrowright \curvearrowright$ 

<span id="page-352-0"></span>唐

**∢ロト ∢伊 ▶ ∢ ミト ∢ ミト** 

- A **topology** on <sup>a</sup> set *<sup>X</sup>* is <sup>a</sup> set *<sup>T</sup>* of subsets of *<sup>X</sup>* satisfying:
	- 1Both 0/ and *<sup>X</sup>* belong to *<sup>T</sup>*.
	- 2The union of *any* collection of sets from *<sup>T</sup>* also belongs to *<sup>T</sup>*.
	- 3The intersection of any *finite* collection of sets from *<sup>T</sup>* belongs to *<sup>T</sup>*.

The sets in *<sup>T</sup>* will be called the **open** sets of *<sup>X</sup>*.

- Basically, <sup>a</sup> topology on <sup>a</sup> set *X* specifies which points in *<sup>X</sup>* are close to one another (i.e., which points are neighbours).
- A **topological space** is <sup>a</sup> set *<sup>X</sup>* with <sup>a</sup> topology *<sup>T</sup>* (on *<sup>X</sup>*), and is denoted as  $(X,T)$ , or simply  $X$  when  $T$  is clear from the context.
- A metric space is <sup>a</sup> topological space, since <sup>a</sup> metric induces <sup>a</sup> topology on <sup>a</sup> set.
- Not all topologies can be described in terms of a metric, however. So, not all topological spaces are metric spaces.

 $\Omega$ 

重

◀□▶◀@▶◀≣▶◀≣▶

- $\bullet$  In the case of a metric space, a metric serves as the starting point for defining <sup>a</sup> topology on <sup>a</sup> set.
- In the more general topological-space setting, the topology on <sup>a</sup> set *X* is specified directly by identifying all open subsets of *X*. Then, closed setsand neighbourhoods are defined in terms of open sets. Other concepts(such as closure, boundary, and interior) then follow.
- A subset *S* of a topological space  $X$  is said to be closed if  $X\setminus S$  is open.
- A subset*S* of <sup>a</sup> topological space*X* is said to be <sup>a</sup> **neighbourhood** of <sup>a</sup>  $p$  point  $p \in X$  if there exists an open set  $U$  such that  $p \in U \subset S$  (i.e.,  $S$ contains an open set that contains the point*p*).
- A topological space*X* is said to be <sup>a</sup> **Hausdorff space** if any two distinct points of  $X$  have disjoint neighbourhoods.
- All metric spaces are Hausdorff spaces. Not every topological space is <sup>a</sup>Hausdorff space, however.

つくい

重

◀ □ ▶ ◀ @ ▶ ◀ ミ ▶ ◀ ミ ▶

- A mapping  $T : X \to$  $\rightarrow$  *Y* that is one-to-one and onto, where  $T$  and  $T^{-1}$  are<br>is called a **homeomorphism** both continuous, is called <sup>a</sup> **homeomorphism**.
- A homeomorphism can be thought of as an *elastic deformation* (i.e., stretching/compressing, bending/twisting, but no cutting/tearing).
- Two spaces *<sup>X</sup>* and *<sup>Y</sup>* are said to be **homeomorphic** is there exists <sup>a</sup>  $\begin{aligned} & \text{homeomorphism } T: X \rightarrow Y. \ & \text{and} \ & \pi \end{aligned}$
- Two topological spaces  $X$  and  $Y$  are equivalent, denoted  $X=Y$ , if they are homeomorphic.

つくい

重

◀ □ ▶ ◀ 何 ▶ ◀ 三 ▶ ◀ 三 ▶

# Homeomorphism Example: Coffee Cup and Donut

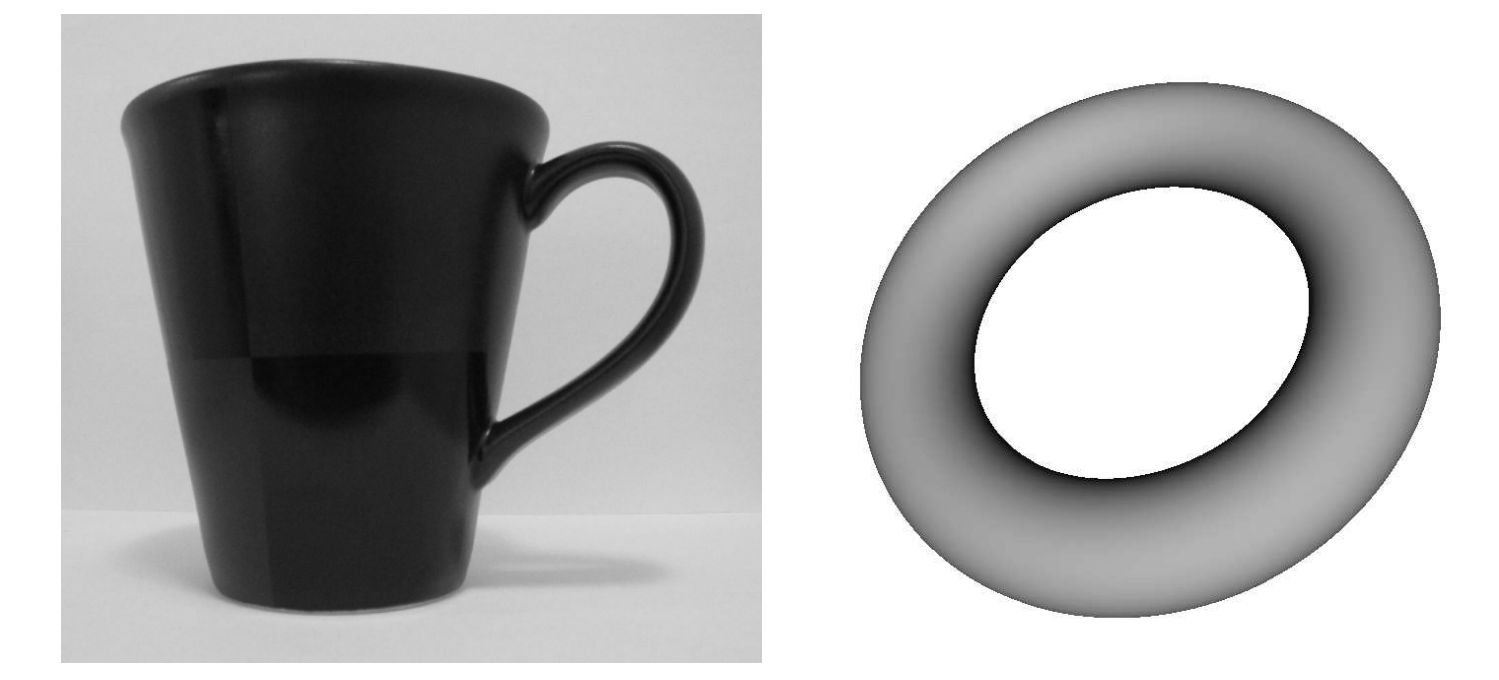

- Let *C* and *D* denote the surfaces of the coffee cup and donut, respectively (as shown above).
- Since*C* can be transformed into *D* (or vice versa) by an elastic  $\bullet$ deformation,*C* and *D* are homeomorphic.
- Thus,  $C\!=\!D$  (i.e., a coffee cup and donut are topologically equivalent).  $\bullet$

◀□▶◀包▶◀≡▶

# **Manifolds**

- A *<sup>n</sup>***-dimensional manifold** (called an *<sup>n</sup>*-manifold) is <sup>a</sup> Hausdorff space *<sup>M</sup>*such that each point  $p \in M$  has a neighbourhood homeomorphic to the open *n*-dimensional unit disc  $U^n = \{(x_1, x_2, \ldots, x_n) \in \mathbb{R}^n : \sum_{k=1}^n x_k^2 < 1\}.$
- A *<sup>n</sup>***-dimensional manifold with boundary** (called an *<sup>n</sup>*-manifold with boundary) is <sup>a</sup> Hausdorff space *<sup>M</sup>* such that each point *<sup>p</sup>* <sup>∈</sup> *<sup>M</sup>* has <sup>a</sup> neighbourhood homeomorphic to either the open *<sup>n</sup>*-dimensional unit disc *U<sup>n</sup>* or the open *<sup>n</sup>*-dimensional unit half-disc  $U_{+}^{n} = \{(x_1, x_2, \ldots, x_n): \sum_{k=1}^{n} x_k^2 < 1 \text{ and } x_1 \geq 0\}.$
- A 2-manifold is called <sup>a</sup> **surface**.
- An *<sup>n</sup>*-manifold (with or without boundary) locally has the same properties as <sup>R</sup>*<sup>n</sup>*. For example, an infinitesimally small bug crawling along <sup>a</sup>2-manifold  $M$  could not distinguish  $M$  from the plane  $\mathbb{R}^2$  if the range of the<br>busies violes were restricted to sply its less! neighbourhaad bug's vision were restricted to only its local neighbourhood.
- Examples of 1-manifolds: <sup>a</sup> line, <sup>a</sup> circle
- An example of an  $n$ -manifold is  $\mathbb{R}^n$ .

 $OQ$ 

**K ロ ▶ K 御 ▶ K 唐 ▶ K 唐 ▶ 『唐** 

# Examples of 2-Manifolds With/Without Boundaries

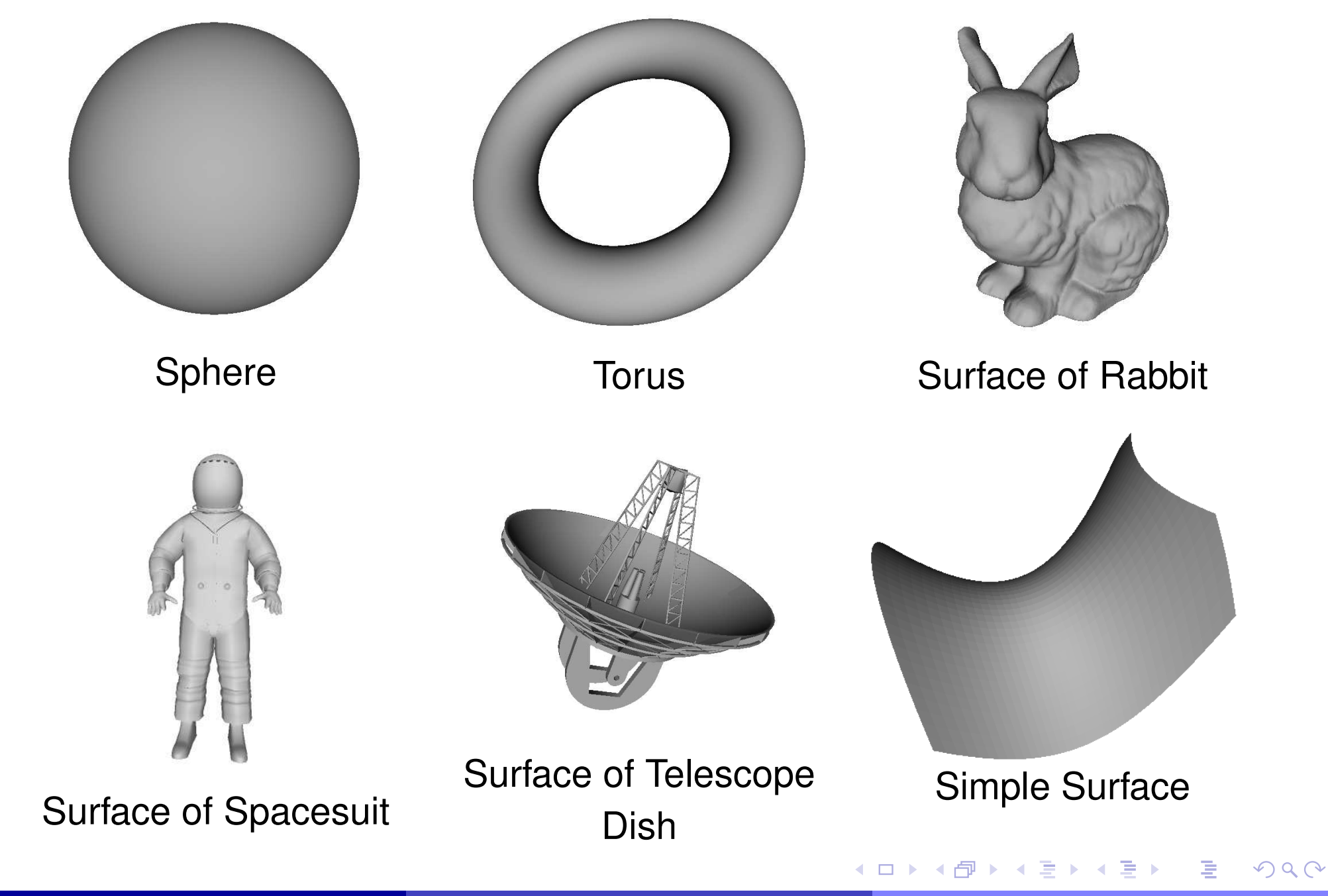

<span id="page-358-0"></span>Copyright © 2013 Michael D. Adams

# Examples of 3-Manifolds With Boundaries

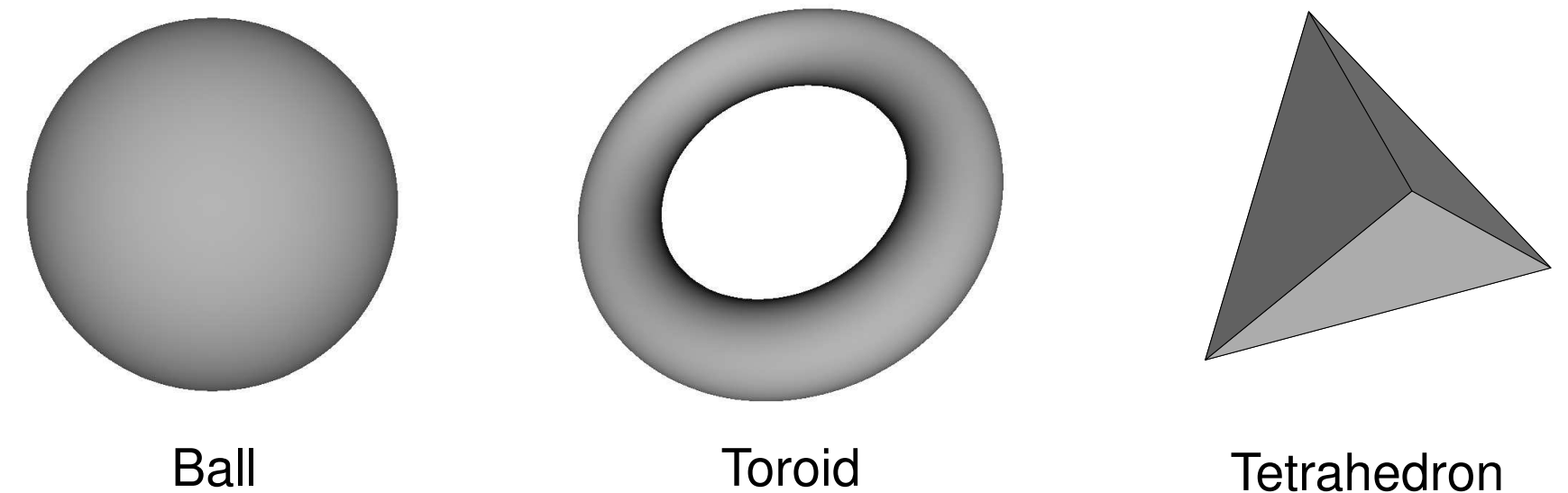

(Sphere and Its Interior)

(Torus and Its Interior)

and Its Interior

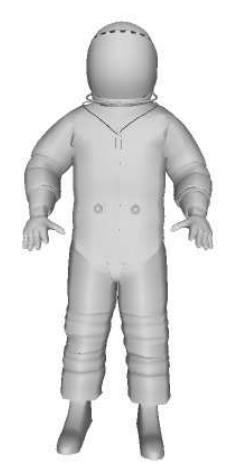

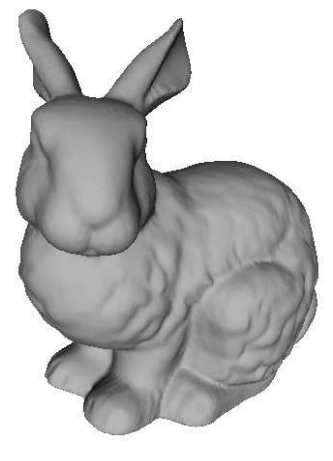

Spacesuit(Including Its Interior)

Rabbit(IncludingIts [In](#page-360-0)[t](#page-358-0)[eri](#page-359-0)[o](#page-360-0)[r\)](#page-351-0)Ξ

Copyright © 2013 Michael D. Adams

<span id="page-359-0"></span>つくい
#### Examples of Non-Manifolds

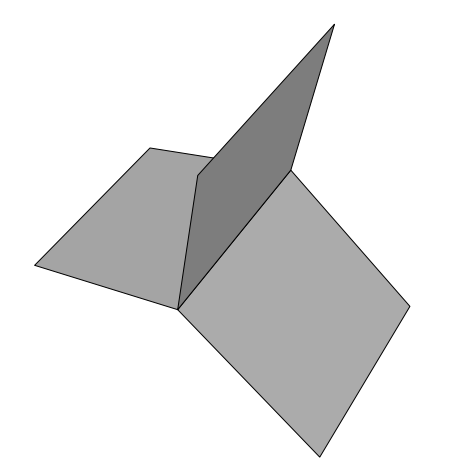

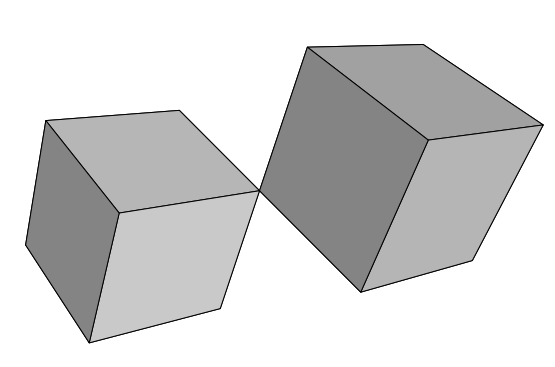

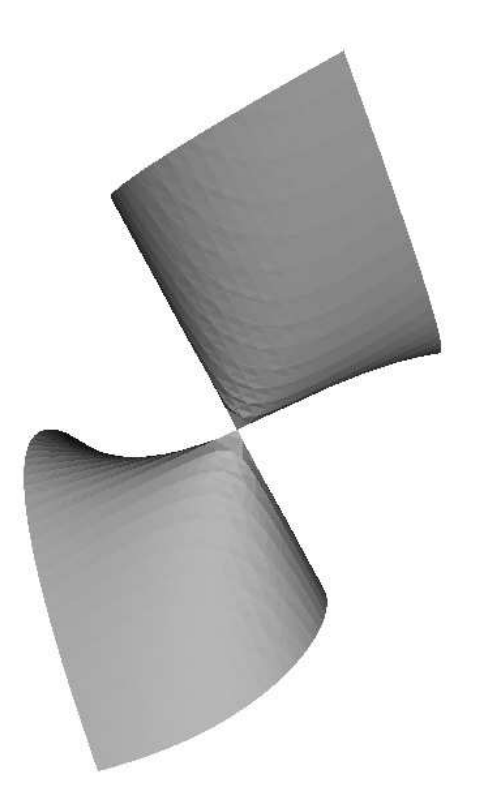

Three QuadrilateralsIntersecting At Common Edge

Two Cubes Intersectingat Common Vertex

 Two Surfaces Intersecting at <sup>a</sup> Point

**◀ ロ ▶ ◀ 倒 ▶ ◀ 듣 ▶ ◀ 듣 ▶** 

 $\Omega$ 

<span id="page-360-0"></span>重

# **Orientability**

- A manifold is said to be **orientable** if one can consistently define <sup>a</sup>  $\bullet$ clockwise direction for all loops in the manifold.
- We are interested in the orientability of surfaces (i.e., 2-manifolds).
- Most surfaces encountered in the physical world are orientable.  $\bullet$
- Examples of orientable surfaces: <sup>a</sup> sphere, plane, torus, and polyhedron.
- Example of <sup>a</sup> non-orientable surface: <sup>a</sup> Mobius strip.  $\bullet$

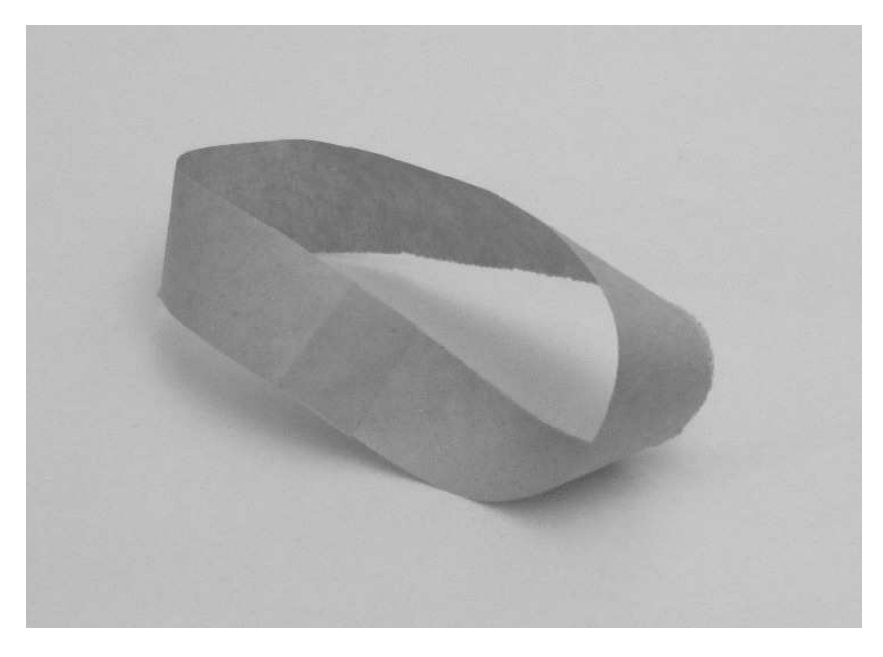

Mobius Strip (Non-Orientable)

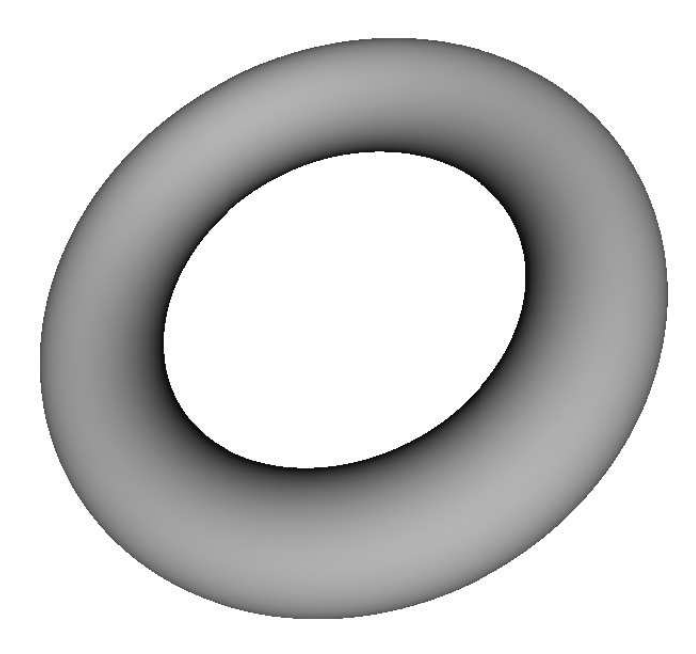

Torus(Orientable)

<span id="page-361-0"></span>つくい

### Signals in Geometry Processing

- The signals dealt with in geometry processing are most commonly manifolds.
- In traditional signal processing, <sup>a</sup> signal is <sup>a</sup> function, which is <sup>a</sup> *vector* in an inner-product space.
- In geometry processing, however, a signal is a manifold, which is a (topological) *space*.
- In most practical applications, the*n*-manifold*M* (with or without boundary) of interest is imbedded into a Euclidean space  $\mathbb{R}^d$ , where  $n\leq d$  (i.e.,  $M\subset\mathbb{R}^d$  ).
- Generally speaking,  $2$  and  $3$ -manifolds (with or without boundaries) tend to be of interest most frequently.
- As one might expect, in the context of subdivision surfaces, we areinterested in surfaces (i.e., 2-manifolds) with or without boundaries.

つくい

<span id="page-362-0"></span>重

◀□▶◀*同*▶◀⊆▶◀⊑▶

- To facilitate the processing of surfaces (i.e., 2-manifolds), we need <sup>a</sup> wayto define/represent them.
- A surface can be defined *implicitly*. That is, <sup>a</sup> surface can be defined to consist of all of the points satisfying <sup>a</sup> particular equation. E.g., the surface of a sphere with radius  $\rho$  and center at the origin consists of the points  $\{(x,y,z)\in\mathbb{R}^3:x^2+y^2+z^2\}$  *<sup>x</sup>*:2 $\rightarrow$  + y 2 $^{2}+z$ 2 $\mathop{}^{\scriptscriptstyle \prime}=\rho$ 2 $^{2}\}.$
- A surface can be defined *parametrically*. That is, <sup>a</sup> surface can be defined to consist of the points in the range of <sup>a</sup> vector-valued function $(\mathsf{i.e.}, \, p(u,v) = (f_x(u,v), f_y(u,v), f_z(u,v)).$

E.g., the surface of a sphere with radius  $\rho$  and center at the origin consists of the points in the range of the function

 $p(u,v) = (\rho \cos(u) \cos(v), \rho \sin(u) \cos(v), \rho \sin(v)),$  where  $u \in [0, 2\pi), v \in [0, \pi].$ 

- Often, implicit and parametric definitions are not the most convenient toutilize.
- <span id="page-363-0"></span>• Yet another approach is to define a surface (or an approximation thereof) using <sup>a</sup> *polygon mesh*. **K ロ ▶ K 伊 ▶ K ミ ▶ K ミ ▶** 重  $\Omega$
- Parametric continuity is <sup>a</sup> measure of the *smoothness* of <sup>a</sup> surface.
- The parametric form of a surface  $S$  (imbedded in  $\mathbb{R}^3$ ) is given by  $\bullet$  $p(u, v) = [x(u, v) \quad y(u, v) \quad z(u, v)]^{T}.$
- The surface *<sup>S</sup>* is traced out by *<sup>p</sup>* as the parameters *<sup>u</sup>* and *<sup>v</sup>* varied over their domain.
- The surface  $S$  is  $\mathbb{C}^n$  continuous if all partial derivatives of  $p$  of order  $n$  or less exist and are continuous.
- A tangent plane to *<sup>S</sup>* is determined by the first-order partial derivatives

$$
\frac{\partial p(u,v)}{\partial u} = \begin{bmatrix} \frac{\partial x(u,v)}{\partial u} & \frac{\partial y(u,v)}{\partial u} & \frac{\partial z(u,v)}{\partial u} \end{bmatrix}^T
$$
 and 
$$
\frac{\partial p(u,v)}{\partial v} = \begin{bmatrix} \frac{\partial x(u,v)}{\partial v} & \frac{\partial y(u,v)}{\partial v} & \frac{\partial z(u,v)}{\partial v} \end{bmatrix}^T.
$$

- The parameterization of <sup>a</sup> surface is *not unique*.
- <span id="page-364-0"></span>Different parameterizations of the same surface can have different $\bullet$ parametric continuity. That is, parametric continuity depends not only onthe surface being parameterized, but also onthe *[p](#page-365-0)arameterizationitself*.
- Geometric continuity is <sup>a</sup> measure of the *smoothness* of <sup>a</sup> surface that is *independent* of any surface parameterization.
- A surface is  $G^0$  continuous if it does not have any jumps (i.e., is continuous).
- A surface is  $G^1$   $\bf{continuous}$  if it has a continuously varying tangent plane.
- A surface is  $G^2$  continuous if it has continuously varying curvature.
- A polyhedral surface is  $G^0$  continuous but (typically) not  $G^1$  continuous (since the tangent plane does not vary continuously between faces of <sup>a</sup> polyhedron).
- Parametric continuity is <sup>a</sup> stronger form of continuity than geometric continuity. That is,  $C^n$  continuity implies  $G^n$  continuity (but  $G^n$  continuity does not imply  $C^n$  continuity).

<span id="page-365-0"></span>K ロ ▶ K 伊 ▶ K ミ ▶ K ミ ▶ │ ミ

#### Section 5.4

# [Polygon](#page-366-0) Meshes

Copyright © 2013 Michael D. Adams

6 and 200 million and 200 million and 200 million and 200 million and 200 million and 200 million and 200 mill

**K ロ ▶ K 御 ▶ K 君 ▶ K 君 ▶** 

 $\mathcal{P}(\mathcal{A}) \subset \mathcal{P}(\mathcal{A})$ 

<span id="page-366-0"></span>唐

- A **polygon mesh** is <sup>a</sup> collection of vertices, edges, and (polygonal) faces, and an incidence relationship amongst them. An edge connects twovertices, and <sup>a</sup> face is <sup>a</sup> closed sequence of edges.
- A polygon mesh consists of two types of information:
	- 1 *geometric information:* the positions of the vertices (in the Euclideanspace in which the mesh is imbedded); and
	- 2 *topologic information*: how the vertices are connected together to formedges and faces (i.e., the connectivity of the mesh).
- In practice, the faces in a mesh are most commonly all triangles, all quadrilaterals, or <sup>a</sup> mixture of triangles and quadrilaterals.
- A polygon mesh with all triangle faces is called <sup>a</sup> **triangle mesh**.
- A polygon mesh with all quadrilateral faces is called <sup>a</sup> **quadrilateral mesh** (or **quad mesh**).
- A polygon mesh can be manifold or non-manifold. Also, it can beorientable or non-orientable.

 $\Omega$ 

重

K □ ▶ K @ ▶ K ミ ▶ K ミ ▶ ...

### Polygon Mesh Example

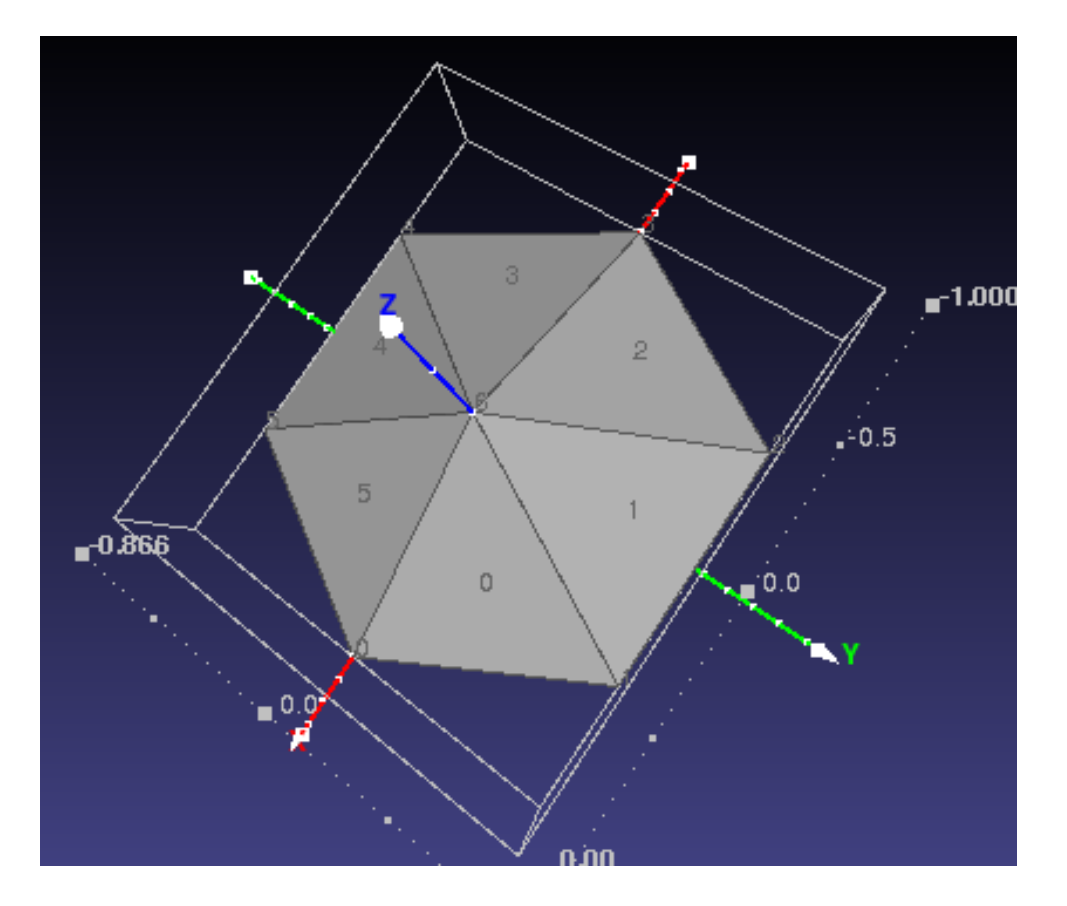

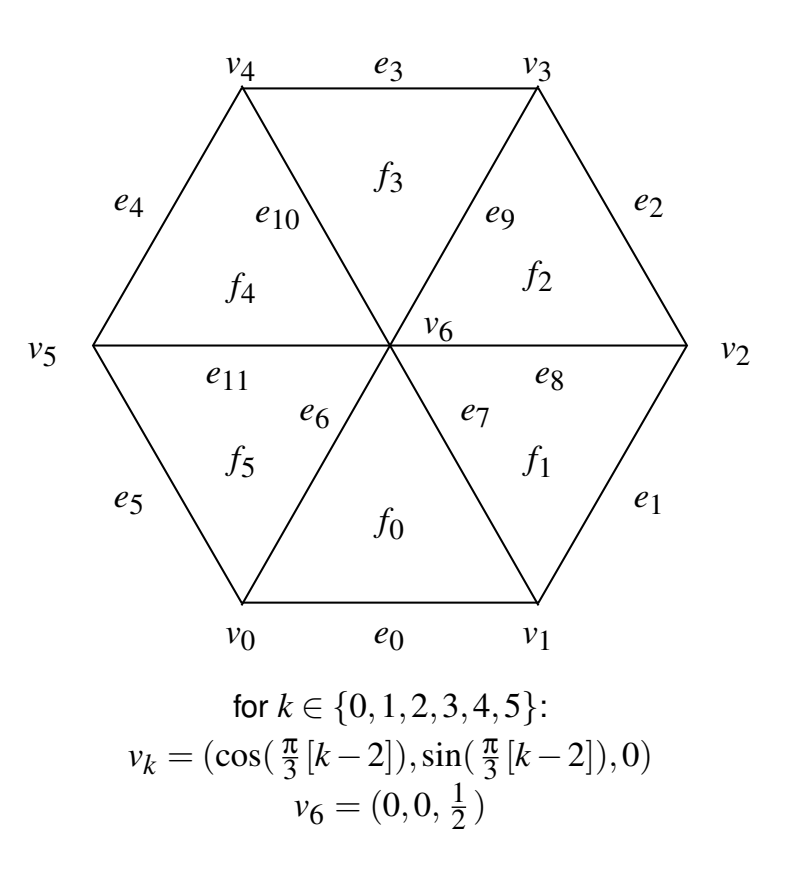

◀ ㅁ ▶ ◀ @ ▶ ◀ 로 ▶ ◀ 로 ▶ │ 로

- A orientable manifold triangle mesh imbedded in  $\mathbb{R}^3$  $\bullet$
- Consists of <sup>7</sup> vertices, <sup>12</sup> edges, and 6 (triangle) faces $\bullet$
- E.g., face  $f_0$  consists of vertices  $v_0,v_1,v_6$  and edges  $e_0,e_7,e_6$

 $OQ$ 

- The **valence** of <sup>a</sup> vertex is the number of edges incident on that vertex.
- The **1-ring** of <sup>a</sup> vertex *<sup>v</sup>* is the set of all vertices in the mesh that are  $\bullet$ directly connected by an edge to *<sup>v</sup>*.

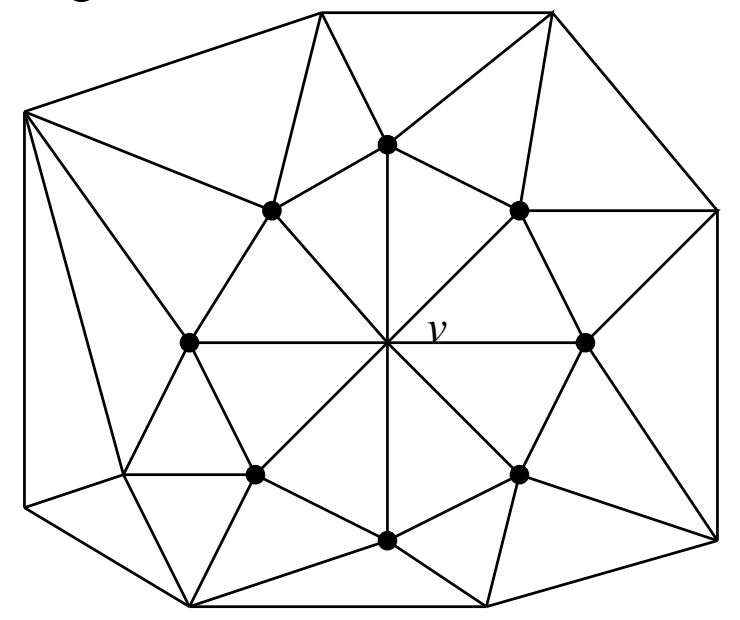

 $\Omega$ 

唐

◀ □ ▶ ◀ @ ▶ ◀ ミ ▶ ◀ ミ ▶

# **Topology Versus Geometry**

The following is an example of two quadrilateral meshes with the same  $\bullet$ geometry but different topology:

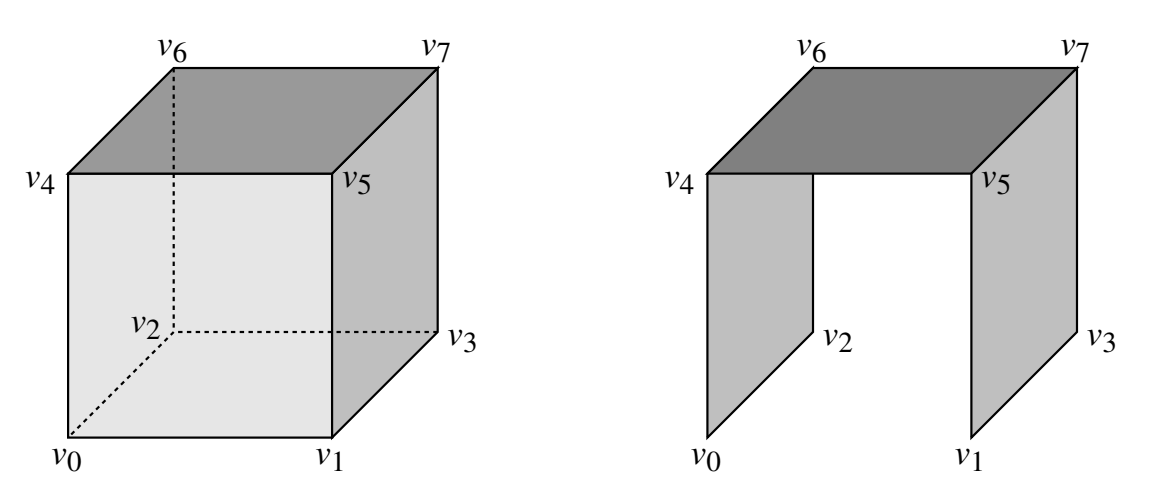

The following is an example of two quadrilateral meshes with the same  $\bullet$ topology but different geometry:

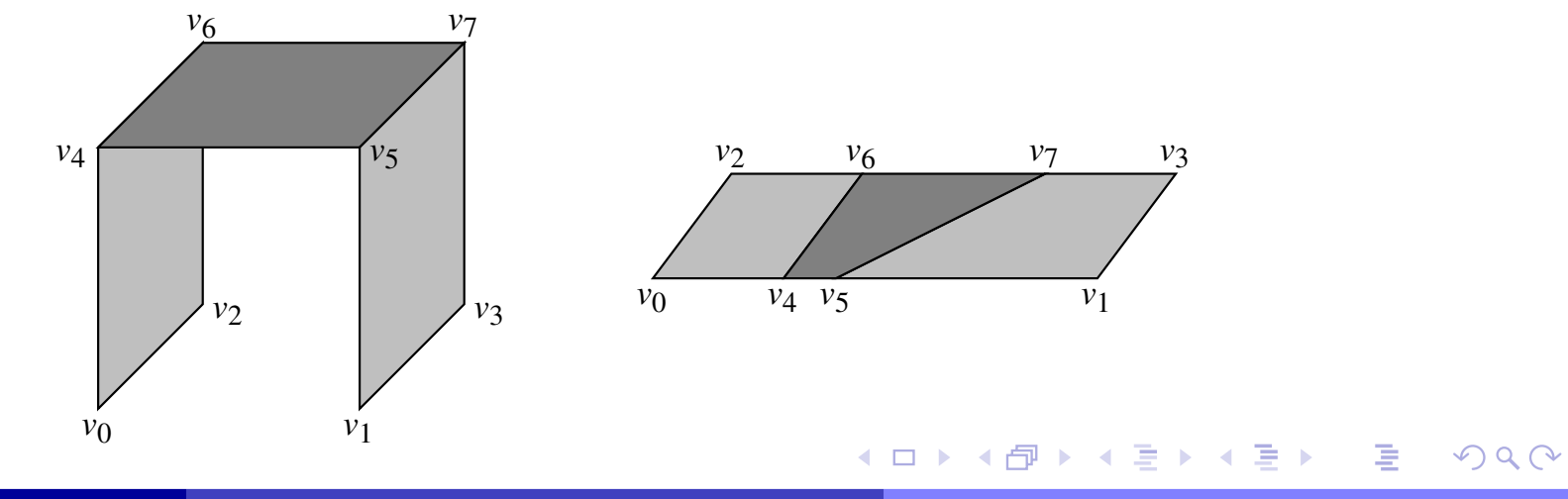

## Examples of Polygon Meshes

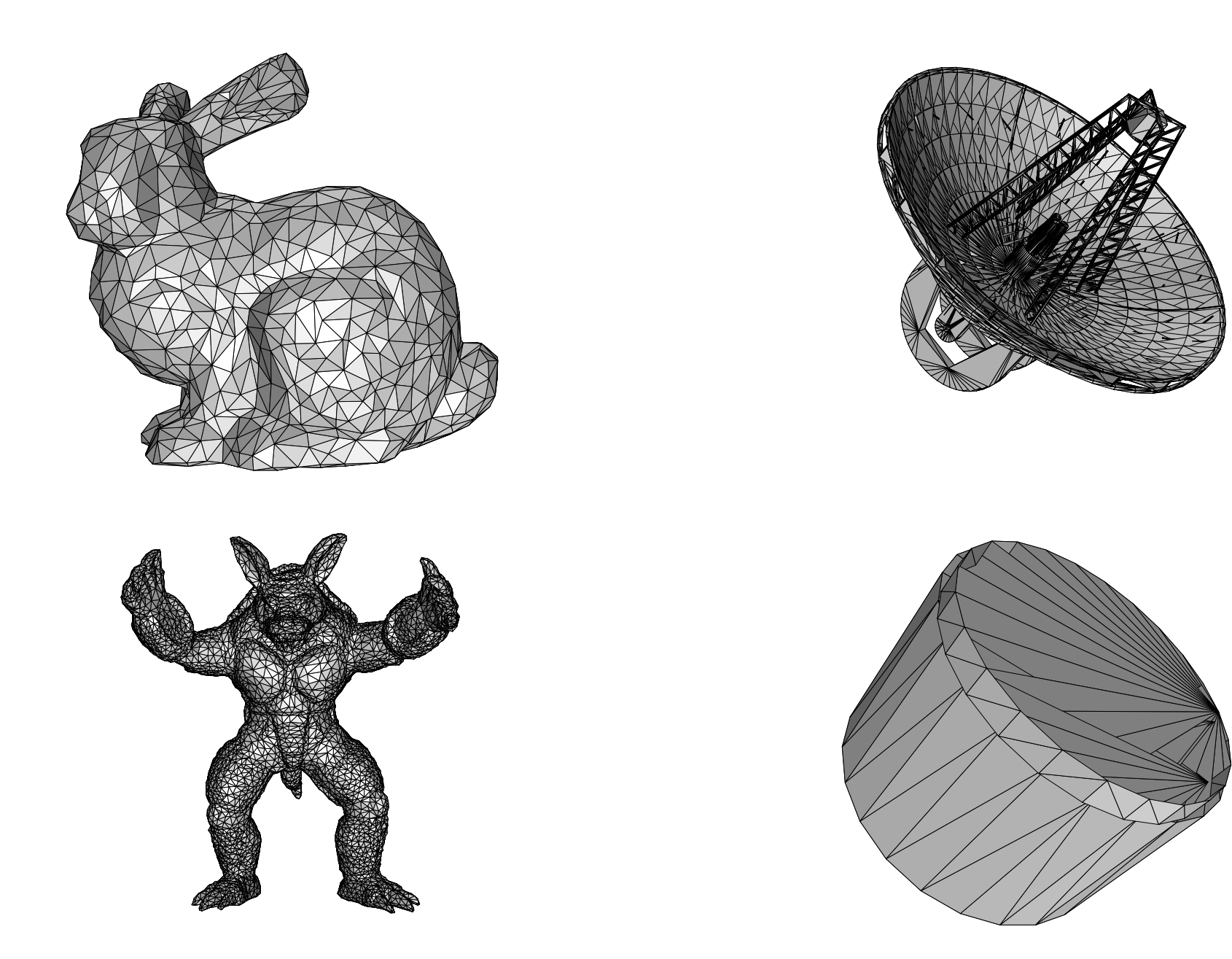

 $\mathcal{P} \curvearrowright \curvearrowright$ 

一番

**K ロ ▶ K 伊 ▶ K ミ ▶ K ミ ▶** 

#### Section 5.5

## Data [Structures](#page-372-0) and File Formats for Polygon Meshes

 $\Omega$ 

<span id="page-372-0"></span>意

**◀ ロ ▶ ◀ 倒 ▶ ◀ 듣 ▶ ◀ 듣 ▶** 

```
Pseudocode (Data-type definition)Vertex vertices [ numVertices ]; // vertex array
  Face triangles [numTriangles]; // triangle array
   struct Face {
      int vertexIndexes [3]; // indexes of vertices for this triangle
  };
```
- edges not explicitly represented
- some adjacency information not readily accessible $\bullet$
- to find neighboring face, must scan through face array looking for face with $\bullet$ two vertices in common, which takes  $O(n)$  time (where  $n$  is number of vertices)
- need data structures that allow efficient access to adjacency information

к⊡ ▶ к@ ▶ к ≣ ▶ к ≣ ▶

#### Naive Data Structure Example

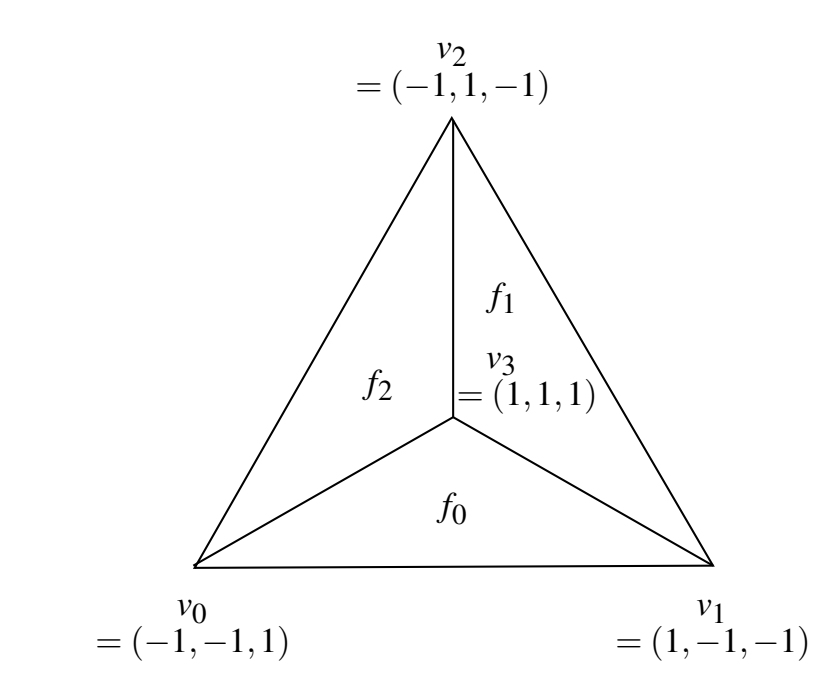

**Vertices** 

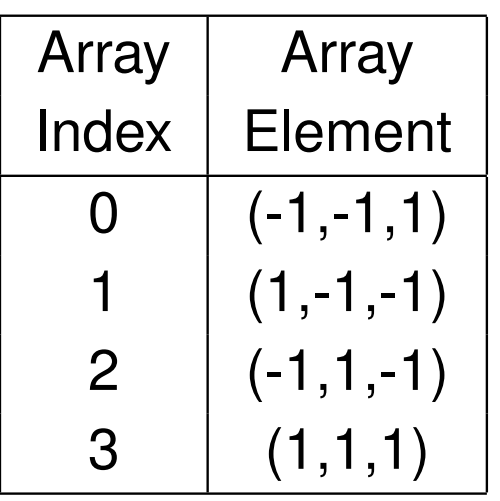

Faces

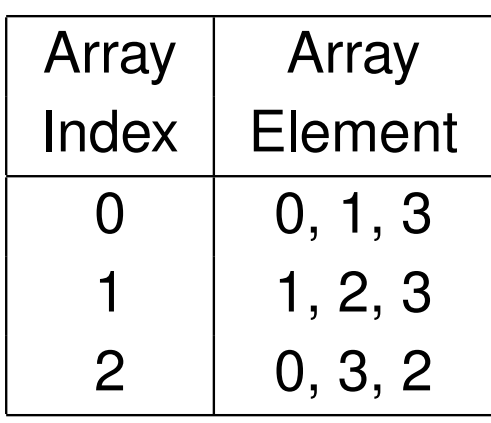

◀ □ ▶ ◀ @ ▶ ◀ 듣 ▶ ◀ 듣 ▶ ...

#### Copyright © 2013 Michael D. Adams

 $\mathcal{P}(\mathcal{A}) \subset \mathcal{P}(\mathcal{A})$ 

意

#### • proposed in:

B. G. Baumgart. A polyhedron representation for computer vision. In*AFIPS National Computer Conference*, pages 589–596, 1975.

- $\bullet$  edge-based representation, where edges serve as glue that holds vertices and faces together
- each edge points to two incident faces and two incident vertices and four incident edges that share same faces and vertices (i.e., four "wing" edges)
- since edges have no direction, traversing edges in particular direction (e.g., CCW/CW around face) requires one case distinction per step
- 8 pointers per edge

へいひ

- ◀ 向 ▶ ◀ 写 ▶ ◀-

#### Winged-Edge Data Structure (Continued)

#### Pseudocode (Data-type definition)

```
struct Edge {
    Vertex* pvt; // first vertex
    Vertex* nvt; // second vertex
    Face* pface; // first face (defined to be to left of directed line
                 // segment from first to second vertex )
    Face* nface; // second face (defined as other face incident on edge)
    Edge* pccw; // neighboring edge on first face in CCW direction
    Edge* pcw; // neighboring edge on first face in CW direction
    Edge* nccw; // neighboring edge on second face in CCW direction
    Edge* ncw; // neighboring edge on second face in CW direction
};
```
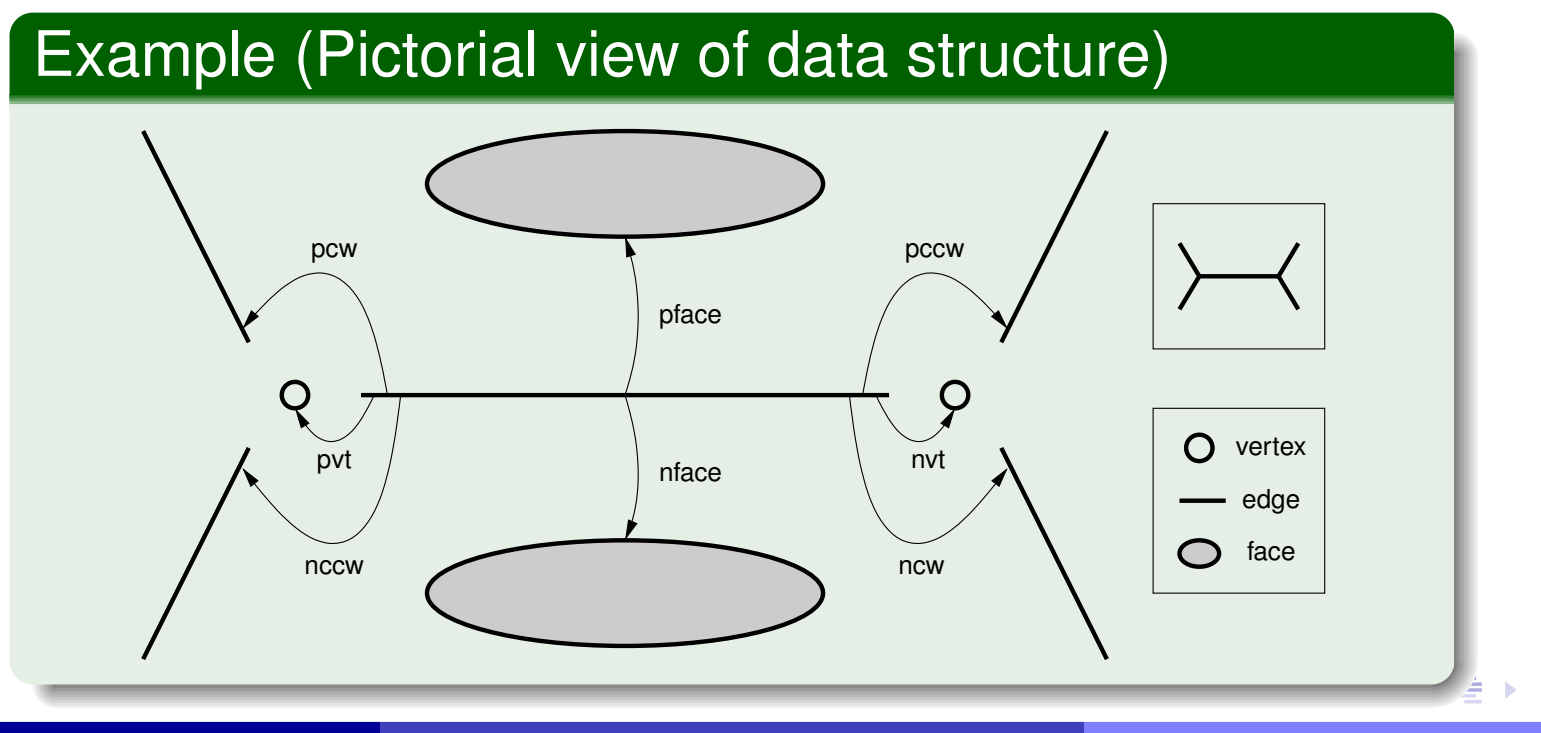

Copyright © 2013 Michael D. Adams

つくい

**o** described in:

K. Weiler. Edge-based data structures for solid modeling incurved-surface environments. *IEEE Computer Graphics and Applications*, 5(1):21–40, Jan. 1985.

- every edge represented as pair of directed edges, each called half-edge
- 6 pointers plus 2 bits (i.e., 2 one-bit integers) per edge
- used in Computational Geometry Algorithms Library (CGAL) $\bullet$
- representing edges in terms of *directed* line segments avoids some  $\bullet$ problems associated with winged-edge data structure

 $\Omega$ 

画

∢ロト ∢母 ト ∢ ミ ト ∢ ミ ト

#### Half-Edge Data Structure (Continued)

#### Pseudocode (Data-type definition)

```
struct Edge {
    HalfEdge e[2]; // pair of symmetric half-edges
};struct HalfEdge {
   int index ; // index of half - edge in parent edge
   HalfEdge* next; // next CCW half-edge around left face
    Vertex* term; // terminal vertex
    Face* left; // left face
};
```
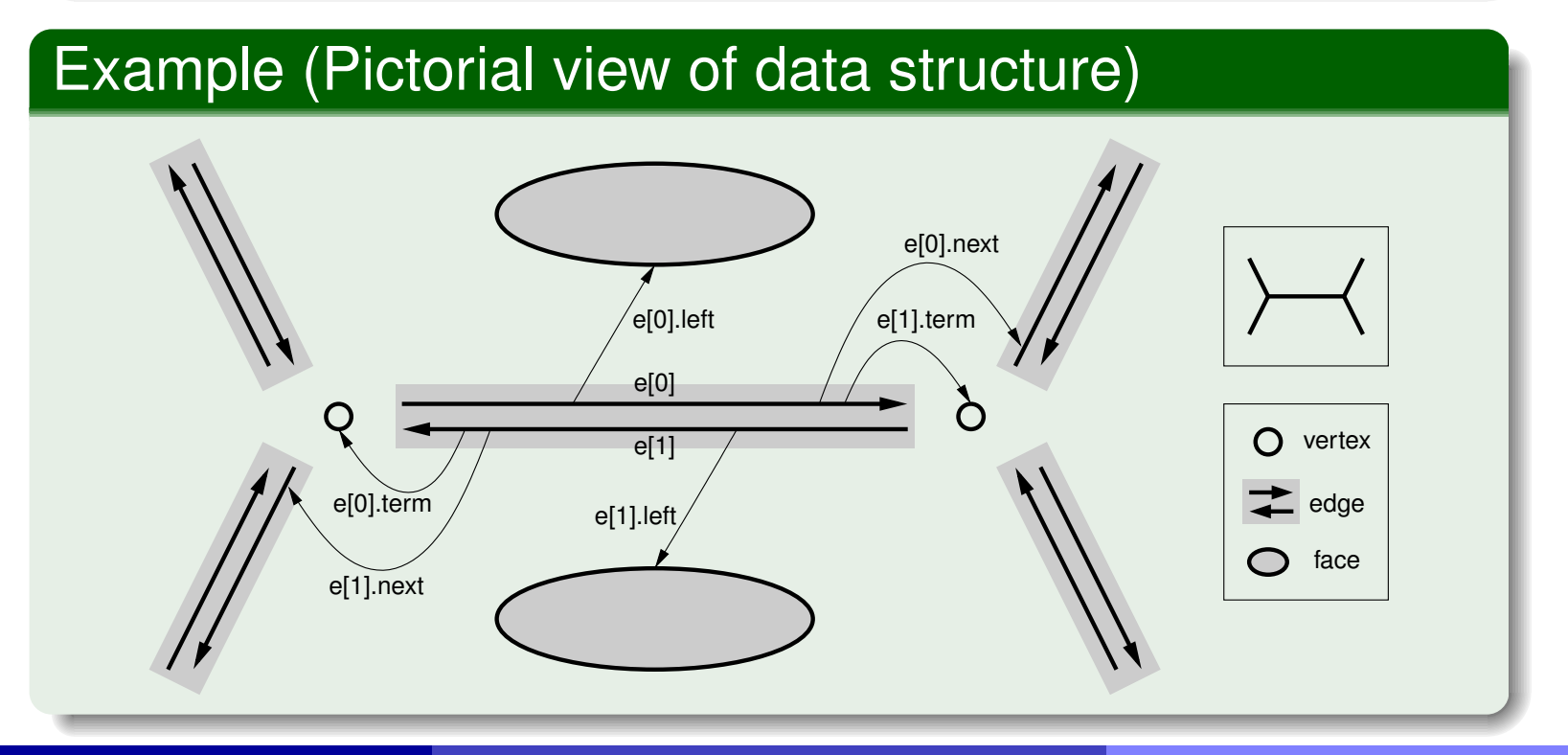

Copyright © 2013 Michael D. Adams

 $OQ$ 

重

#### **o** proposed in:

L. Guibas and J. Stolfi. Primitives for the manipulation of general subdivisions and the computation of Voronoi diagrams. *ACM Transactions on Graphics*, 4(2):74–123, Apr. 1985.

- o simultaneously represents graph and its dual
- **•** each edge belongs to four circular singly-linked lists corresponding to two vertices and two faces incident to edge
- vertex/face represented by ring of quad-edges
- 8 pointers <sup>+</sup> 4 two-bit integers per edge
- used in various research software available on Internet (e.g., Scapeterrain-simplification software, Dani Lischinski's constrained DT software)

つくい

画

∢ロト ∢母 ト ∢ ミ ト ∢ ミ ト

#### Quad-Edge Data Structure (Continued)

#### Pseudocode (Data-type definition)

```
struct Edge {
    QuadEdge* e[4]; // four quad-edges of edge
};struct QuadEdge {
    int index ; // index of quad - edge in parent edge
    QuadEdge* next; // next CCW quad-edge with same origin
    void* data; \frac{1}{2} face or vertex
}
```
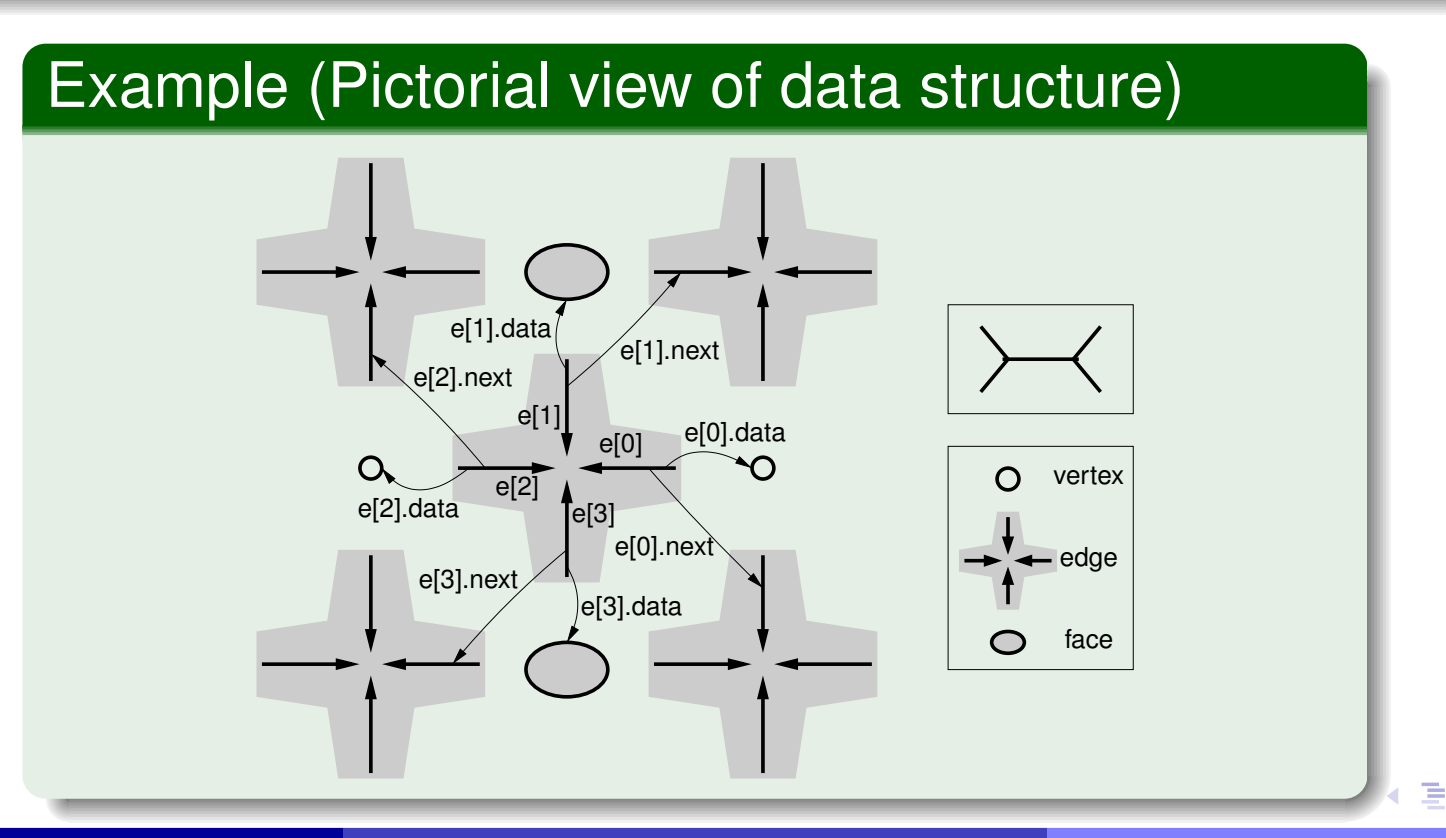

Copyright © 2013 Michael D. Adams

 $\Omega$ 

- MATLAB is well suited to numerical applications that require only simpledata types such as arrays (e.g., vectors and matrices).
- MATLAB is not suitable for any practical computation involving polygonmeshes.
- The data structures necessary for allowing efficient processing of mesh data are significantly more complex than the simple array types providedin MATLAB.

- o simple scheme for encoding the geometry and topology of a polygon mesh
- o also has provisions for including color and normal information

活

к⊡ ▶ к@ ▶ к ≣ ▶ к ≣ ▶

#### OFF Example (Triangle Mesh)

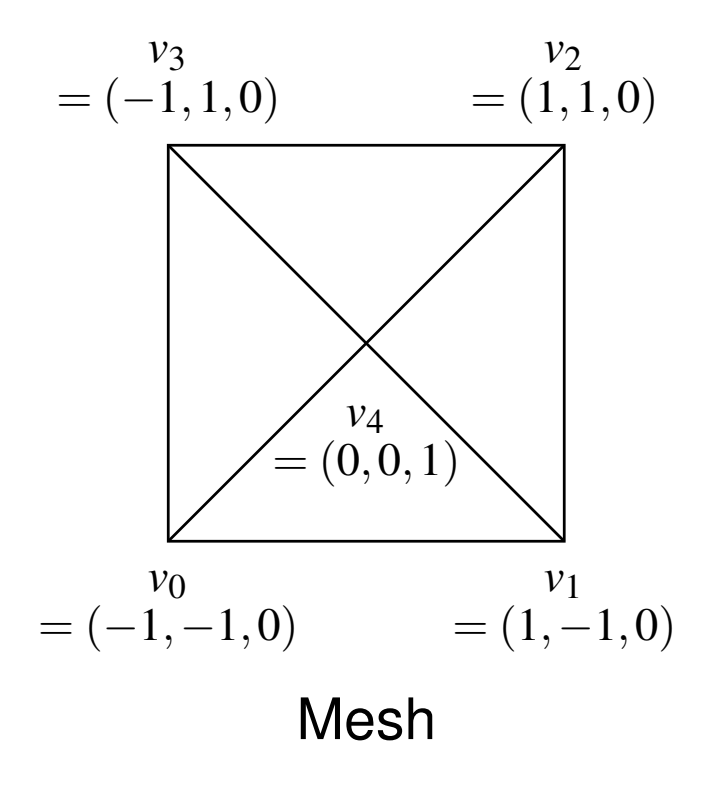

OFF<sup>5</sup> <sup>4</sup> <sup>0</sup> -1 -1 <sup>0</sup> <sup>1</sup> -1 <sup>0</sup> <sup>1</sup> <sup>1</sup> <sup>0</sup> -1 <sup>1</sup> <sup>0</sup> <sup>0</sup> <sup>0</sup> <sup>1</sup> <sup>3</sup> <sup>0</sup> <sup>1</sup> <sup>4</sup> <sup>3</sup> <sup>1</sup> <sup>2</sup> <sup>4</sup> <sup>3</sup> <sup>2</sup> <sup>3</sup> <sup>4</sup> <sup>3</sup> <sup>0</sup> <sup>4</sup> <sup>3</sup>

CorrespondingOFF File

◀ ㅁ ▶ ◀ @ ▶ ◀ 듣 ▶ ◀ 듣 ▶ │ 듣

 $PQQ$ 

#### OFF Example (Quad Mesh)

$$
= (-1, 1, -1) = \begin{bmatrix} v_6 & v_5 \\ (0, 1, 0) & (1, 1, -1) \end{bmatrix}
$$
  
=  $(-1, 0, 0)$   

$$
= (-1, -1, -1) = \begin{bmatrix} v_0 \\ (0, 0, 1) \end{bmatrix}
$$
  
=  $(-1, -1, -1) = (0, -1, 0) = (1, -1, -1)$   
**Mesh**

OFF<sup>9</sup> <sup>4</sup> <sup>0</sup> -1 -1 -1 <sup>0</sup> -1 <sup>0</sup> <sup>1</sup> -1 -1 <sup>1</sup> <sup>0</sup> <sup>0</sup> <sup>1</sup> <sup>1</sup> -1 <sup>0</sup> <sup>1</sup> <sup>0</sup> -1 <sup>1</sup> -1 -1 <sup>0</sup> <sup>0</sup> <sup>0</sup> <sup>0</sup> <sup>1</sup> <sup>4</sup> <sup>0</sup> <sup>1</sup> <sup>8</sup> <sup>7</sup> <sup>4</sup> <sup>1</sup> <sup>2</sup> <sup>3</sup> <sup>8</sup> <sup>4</sup> <sup>8</sup> <sup>3</sup> <sup>4</sup> <sup>5</sup> <sup>4</sup> <sup>7</sup> <sup>8</sup> <sup>5</sup> <sup>6</sup>

CorrespondingOFF File

◀ㅁ▶◀@▶◀톧▶◀롣▶

 $\mathcal{P} \curvearrowright \curvearrowright$ 

唐

#### Section 5.6

#### [Software](#page-385-0) and Datasets

 $\mathcal{P} \curvearrowright \curvearrowright$ 

<span id="page-385-0"></span>意

**◀ ロ ▶ ◀ 倒 ▶ ◀ 듣 ▶ ◀ 듣 ▶** 

- allows editing of polygon meshes
- supports Loop and Butterfly subdivision $\bullet$
- **o** can do mesh simplification
- can save rendered output to image file in various formats $\bullet$
- available for Microsoft Windows and Unix/Linux platforms $\bullet$
- some Linux distributions have package for MeshLab (e.g., Fedora $\bullet$ **package:**meshlab)
- home page: <http://meshlab.sourceforge.net>

重

- ◀ 何 ▶ ◀ 言 ▶ ◀ 言 ▶

- **•** interactive 3D mesh viewing program
- can produce rendered output in PostScript format  $\bullet$
- fairly flexible, but user interface is not very intuitive $\bullet$
- supports Microsoft Windows and Unix/Linux platforms $\bullet$
- some Linux distributions have package for Geomview (e.g., Fedora**package:** geomview)
- home page: <http://www.geomview.org> $\bullet$

つくし

Ξ

- 3D content creation suite
- supports modelling, shading, animation, rendering, imaging and $\bullet$ compositing, real-time 3D/game creation
- **•** implements Catmull-Clark subdivision surfaces for modelling
- **•** available for Microsoft Windows and Unix/Linux platforms
- extremely powerful software, but might take some time to learn well  $\bullet$
- some Linux distributions have package for Blender (e.g., Fedora package: blender)
- home page: <http://www.blender.org> $\bullet$

つへい

重

- ◀ 何 ▶ ◀ 言 ▶ ◀ 言 ▶

- **Stanford 3-D Scanning Repository:** <http://graphics.stanford.edu/data/3Dscanrep>
- **O** NASA 3-D Resources: [http://www.nasa.gov/multimedia/3d\\_resources/models.html](http://www.nasa.gov/multimedia/3d_resources/models.html)
- **O CNRS Mesh Watermarking Datasets:** <http://liris.cnrs.fr/meshbenchmark>
- **Princeton Suggestive Contour Datasets:** <http://www.cs.princeton.edu/gfx/proj/sugcon/models>

つくし

#### Part 6

#### [Subdivision](#page-390-0) Surfaces and Subdivision Wavelets

 $DQQ$ 

<span id="page-390-0"></span>意

**◀ ロ ▶ ◀ 倒 ▶ ◀ 듣 ▶ ◀ 듣 ▶** 

#### Section 6.1

### [Subdivision](#page-391-0) Surfaces

Copyright © 2013 Michael D. Adams

<sup>391</sup>

**◀ ロ ▶ ◀ 倒 ▶ ◀ 듣 ▶ ◀ 듣 ▶** 

 $\mathcal{P} \curvearrowright \curvearrowright$ 

<span id="page-391-0"></span>洼

- In many applications, polygon meshes are used to model surfaces.
- Modelling smooth surfaces with polygon meshes is problematic.  $\bullet$
- To obtain <sup>a</sup> reasonably good approximation to <sup>a</sup> smooth surface with <sup>a</sup> $\bullet$ polygon mesh, <sup>a</sup> very fine mesh with an extremely large number of facesis typically required.
- Subdivision solves this problem by representing smooth surfaces in terms of <sup>a</sup> *coarse* mesh.
- Subdivision provides <sup>a</sup> set of well-defined rules for producing successivelyrefined versions of <sup>a</sup> mesh.
- Typically, these rules are chosen so that repeating the refinement process ad infinitum produces, in the limit, <sup>a</sup> smooth (or mostly smooth) surface.

 $\Omega$ 

<span id="page-392-0"></span>重

◀□▶◀*同*▶◀⊆▶◀⊑▶

### Subdivision Surface Example

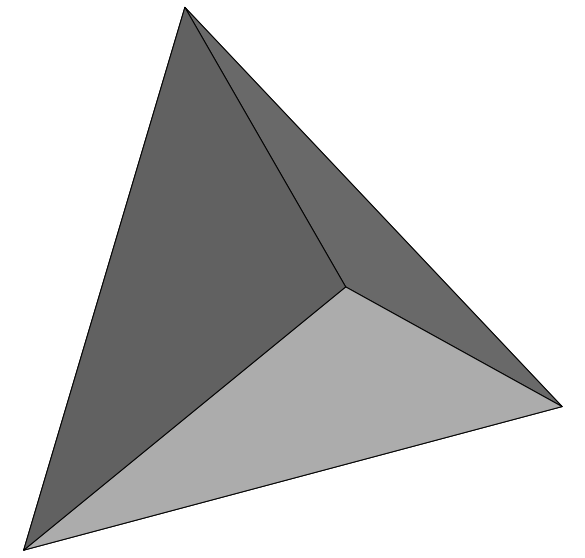

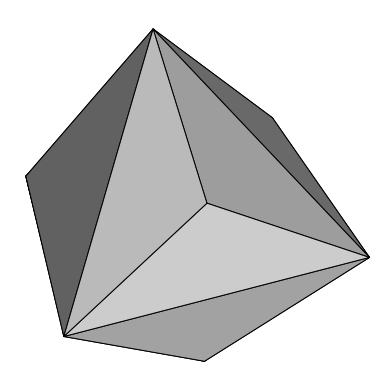

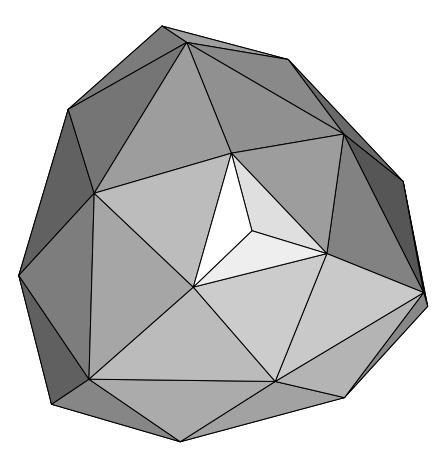

Control Mesh

Mesh After One Iteration of Subdivision

Mesh After Two Iterations<br>of Subdivision

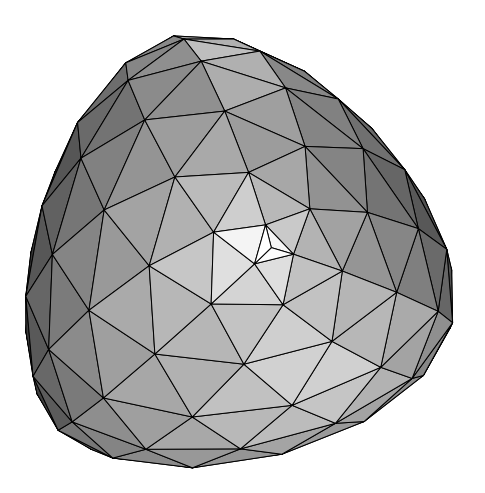

Mesh After ThreeIterations of Subdivision

Copyright © 2013 Michael D. Adams

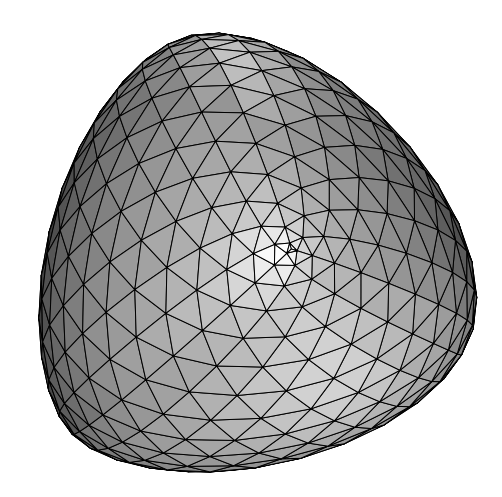

Mesh After FourIterations of Subdivision

[Lecture](#page-1-0) Slides Version: 2013-09-26

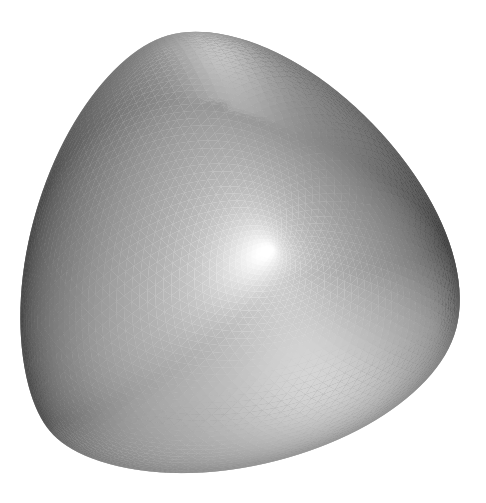

[Li](#page-393-0)[mi](#page-394-0)tS[ur](#page-405-0)[fa](#page-390-0)[c](#page-391-0)[e](#page-439-0)

 $OQ$ 

<span id="page-393-0"></span>活

- Subdivision is <sup>a</sup> general method for constructing <sup>a</sup> finer mesh from <sup>a</sup> coarser one, through the introduction of new vertices (as well as edgesand faces).
- The coarser mesh that serves as the starting point for subdivision is called a **control mesh** (or base mesh).
- The addition of new vertices to <sup>a</sup> mesh requires modifications to both thetopology (i.e., connectivity) and geometry (i.e., vertex positions) of themesh.
- For this reason, each subdivision scheme requires the specification of tworules:
	- 1 a **topologic refinement rule** that describes how the connectivity of the mesh is to be modified in order to incorporate the new vertices being added to the mesh; and
	- 2 a **geometric refinement rule** that describes how the geometry of the mesh is to be changed in order to accommodate the new vertices being added (where these modifications may affect the position of previously-existingvertices).

<span id="page-394-0"></span>重

◀□▶◀*同*▶◀⊆▶◀⊑▶

- In practice, the refinement rules are applied repeatedly until a mesh of the desired fineness is obtained.
- **•** Provided that a subdivision scheme is well behaved, if the refinement rules are applied repeatedly ad infinitum, the vertices in the mesh will converge, in the limit, to <sup>a</sup> surface. Such <sup>a</sup> surface is called <sup>a</sup> **limit surface**.
- A subdivision scheme is said to be **interpolating** if it always produces refined meshes that pass through all of the vertices of the original control mesh. Otherwise, the scheme is said to be **approximating**.
- The (topologic and geometric) refinement rules employed in subdivisionare chosen in order to obtain refined meshes with certain desirableproperties.

重

◀ □ ▶ ◀ @ ▶ ◀ ミ ▶ ◀ ミ ▶
- Perhaps, most importantly, the refinement rules are chosen to ensure that subdivision will always converge to <sup>a</sup> limit surface. Without <sup>a</sup> guarantee of convergence, the subdivision process would likely produce very poorly-behaved meshes.
- In many applications, smooth meshes are highly desirable. Consequently, the refinement rules are usually chosen to ensure that the limit surface beas smooth as possible.
- For example, in some computer graphics applications, at least  $C^2$ continuity is desirable.
- If the same topologic and geometric rules are used in each iteration of a subdivision scheme, the scheme is said to be **stationary**.
- If the same geometric rule is used to calculate the vertices within a single iteration of <sup>a</sup> subdivision scheme, the scheme is said to be **uniform**.

つくい

<span id="page-396-0"></span>扂

◀ □ ▶ ◀ 倒 ▶ ◀ 듣 ▶ ◀ 듣 ▶

- The topologic refinement rule specifies how the *connectivity* of the mesh  $\bullet$ is to be modified in order to incorporate new vertices into the mesh. [*Note:* Such <sup>a</sup> rule does not say anything about the coordinates of vertices, as this constitutes geometric information.]
- Generally, there are two types of topologic rules: primal and dual. A primal scheme splits faces. A dual scheme splits vertices.
- Since <sup>a</sup> topologic rule in subdivision introduces new vertices such thatthey are connected in <sup>a</sup> regular (i.e., highly structured) fashion, newvertices will always have particular valences.
- New vertices introduced in the interior will all have the same valence.
- In the case of <sup>a</sup> triangle mesh, new vertices have <sup>a</sup> valence of six in theinterior.
- In the case of a quadrilateral mesh, new vertices have a valence of four in the interior.
- A vertex with one of these special valence values is said to be **regular**.
- A vertex that is not regular is said to be **extrao[rd](#page-396-0)i[n](#page-398-0)[a](#page-396-0)[ry](#page-397-0)**[.](#page-398-0)

<span id="page-397-0"></span> $\Omega$ 

Two common topologic refinement rules are shown below pictorially.  $\bullet$ 

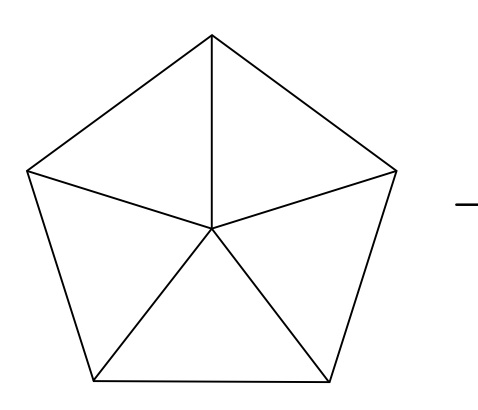

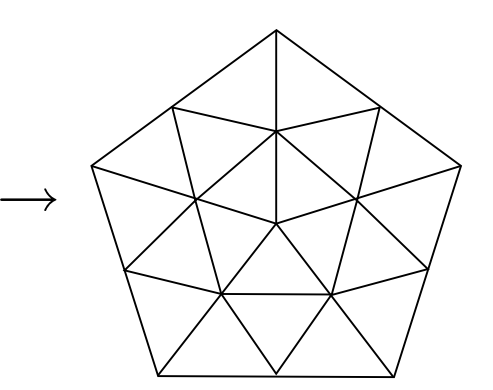

Primal triangle quadrisection

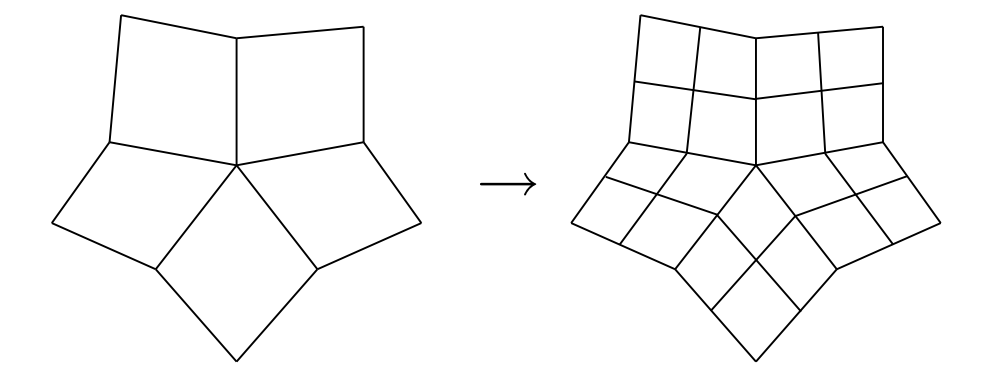

Primal quadrilateral quadrisection

◀ □ ▶ ◀ @ ▶ ◀ ミ ▶ ◀ ミ ▶

 $\Omega$ 

<span id="page-398-0"></span>隱

- Each edge in the original mesh is split in two, with a new vertex being inserted at the location of the split. Each of these newly added vertices isreferred to as an **edge vertex**.
- Each new vertex is then connected by an edge to each of the other new vertices that originated from the same face (before edge splitting).
- The preceding process is illustrated below.

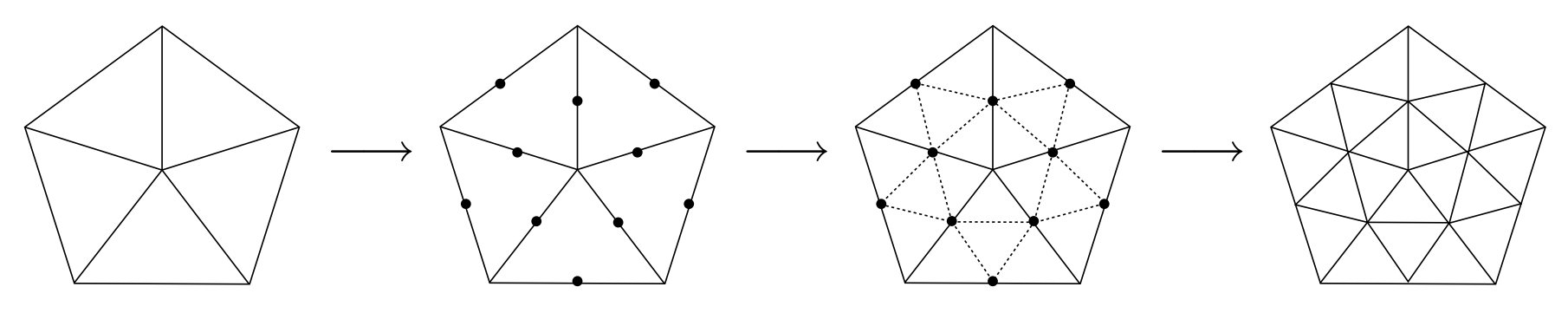

- Observe that all new vertices added in the interior have valence six, whileall new vertices added on the boundary have valence four.
- Note that no mention is made as to what the coordinates of the new vertices are. They are essentially undefined. A geometric refinement ruleis needed to specify how to assign coordinatestothenewvertices.

<span id="page-399-0"></span> $\Omega$ 

- The geometric refinement rule specifies how the geometry of the mesh $\bullet$ (i.e., the position of vertices) is to be changed in order to accommodatethe new vertices being added.
- Clearly, the rule must specify how to determine the position of any newvertices introduced by the topologic refinement rule.
- In addition, the rule must indicate how to handle the old (i.e., previously existing) vertices, which may be either modified or left unchanged.
- **•** If the rule leaves the old vertex positions unchanged, this leads to an interpolating scheme.
- The geometric refinement rule can be viewed as <sup>a</sup> filtering operation for $\bullet$ meshes.

 $\Omega$ 

<span id="page-400-0"></span>重

◀□▶◀@▶◀≣▶◀≣▶

- The mask coefficients normally sum to one in order to correspond to $\bullet$ affine combinations of points (and achieve affine invariance).
- Normally, in the case of meshes with boundary, the masks used to determine the positions of boundary vertices depend only on boundary vertices.
- The rule is specified in terms of masks, which are often expressedpictorially.

つくい

重

◀□▶ ◀何▶ ◀≡▶ ◀≡▶

#### Examples of Geometric Refinement Rules

Some examples of masks are shown below, expressed in pictorial form.  $\bullet$ 

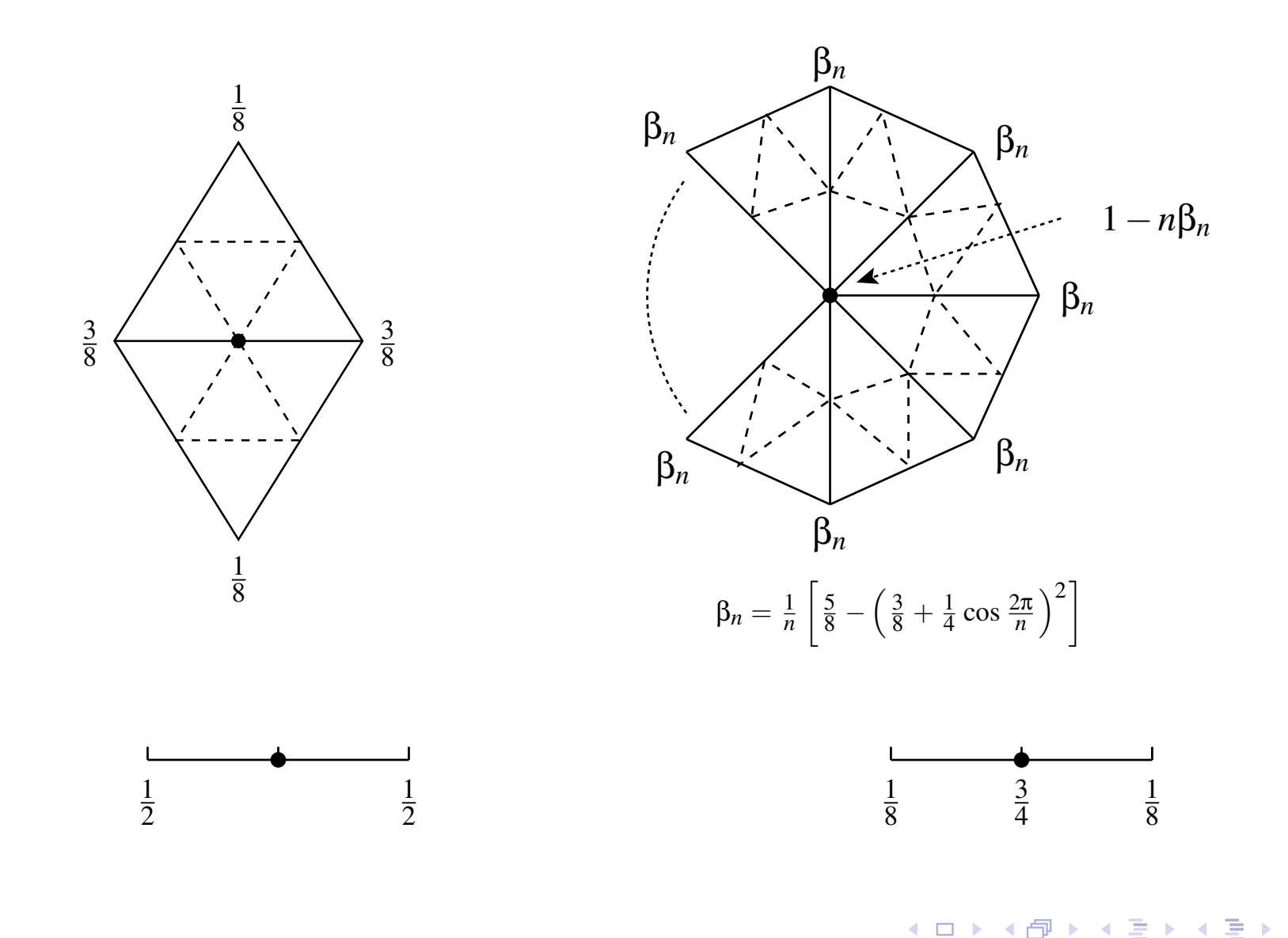

つくい

意

#### **○** Subdivision schemes can be classified using a variety of criteria:

- 1 the type of mesh can be handled by the scheme (e.g., triangle, quadrilateral, triangle/quadrilateral, hexagonal);
- 2whether the scheme is approximating or interpolating;
- 3whether the scheme is primal (i.e., based on face splitting) or dual (i.e., based on vertex splitting);
- 4 $^4\textcolor{black}{\}$  the smoothness of the limit surface produced by the scheme (e.g.,  $C^0$  $^0, C^1$  ,or  $\mathit{C}^2$  continuity).

へっぺ

重

◀□▶◀@▶◀≣▶◀≣▶

### Subdivision Schemes

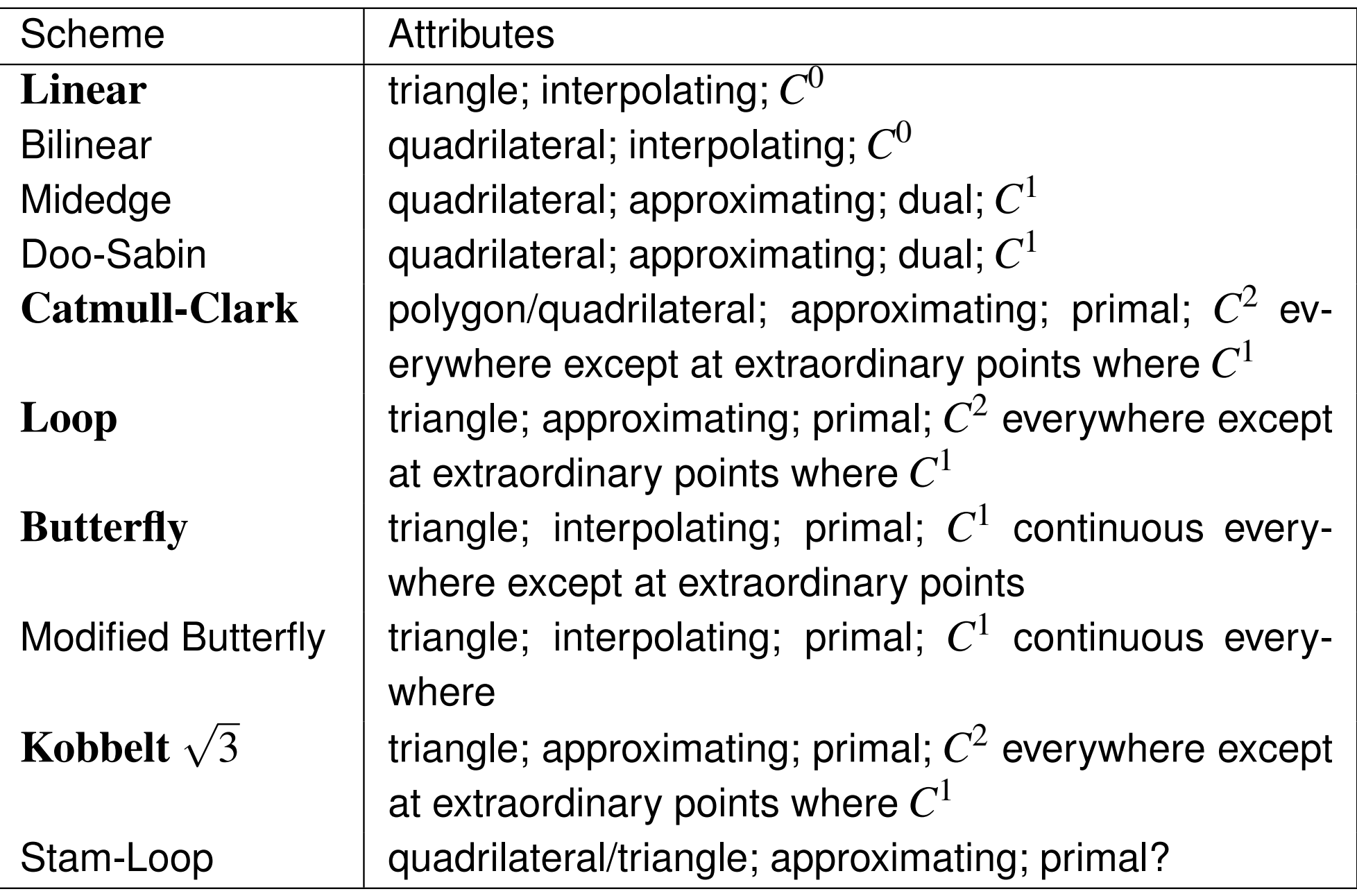

 $PQQ$ 

<span id="page-404-0"></span>唐

**K ロ ▶ K 伊 ▶ K ミ ▶ K ミ ▶** 

- This subdivision scheme is defined for *triangle meshes*. It is *primal* and*interpolating*.
- This scheme is extremely simple.  $\bullet$
- With this scheme, the limit surface is always identical to the original control  $\bullet$ mesh. Therefore, this surface is only guaranteed to be *<sup>C</sup>*<sup>0</sup> *continuous*.
- The topologic refinement rule employed is *primal triangle quadrisection*.  $\bullet$
- The geometric rule places each new edge vertex at the midpoint of the $\bullet$  edge (in the unrefined mesh) from which the new vertex was generated. That is, if *<sup>v</sup>* denotes <sup>a</sup> new edge vertex associated with an edge in theunrefined mesh having vertices  $v_1$  and  $v_2$ , we choose  $v = \frac{1}{2}(v_1 + v_2)$ .
- This scheme is not particularly interesting, since the limit surface is simplyequal to the original control mesh.

つくい

<span id="page-405-0"></span>重

◀□▶ ◀何▶ ◀ ≡ ▶ ◀ ≡ ▶

### Linear Subdivision: Example

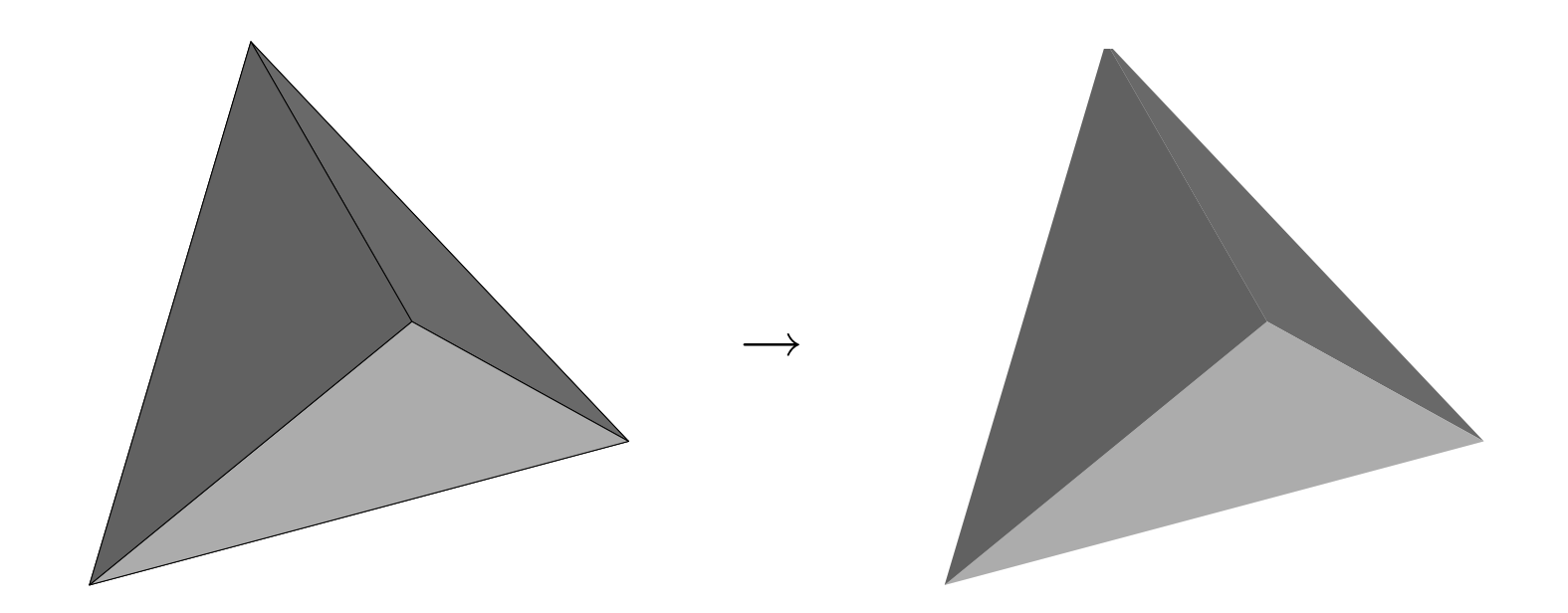

 $\mathcal{P}(\mathcal{A}) \subset \mathcal{P}(\mathcal{A})$ 

意

◀ ロ ▶ ◀ 伊 ▶ ◀ 듣 ▶ ◀ 듣 ▶ ...

- The Loop subdivision scheme was originally proposed in: C. Loop. Smooth subdivision surfaces based on triangles. Master's thesis, Department of Mathematics, University of Utah, 1987.
- This scheme is defined for *triangle meshes*. It is *approximating* and $\bullet$ *primal*.
- This scheme produces limit surfaces that are *<sup>C</sup>*<sup>2</sup> *continuous* everywhere, except at extraordinary vertices where  $C^1$  continuity is achieved.
- The topologic refinement rule employed is *primal triangle quadrisection*.  $\bullet$

つくい

<span id="page-407-0"></span>◀□▶ ◀何▶ ◀≡▶ ◀≡▶

### Loop Subdivision: Geometric Refinement

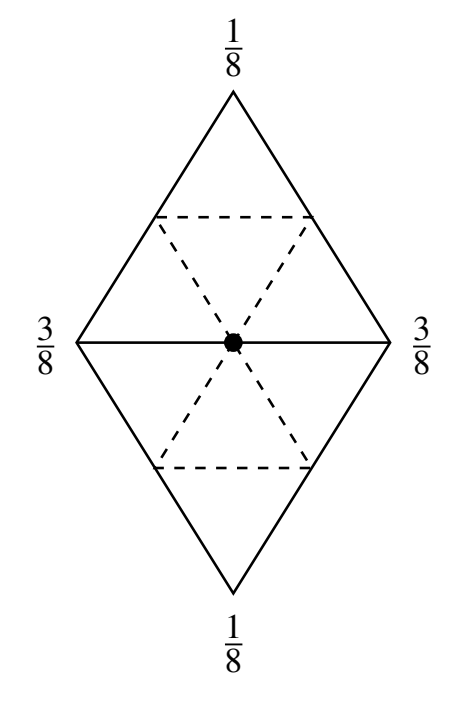

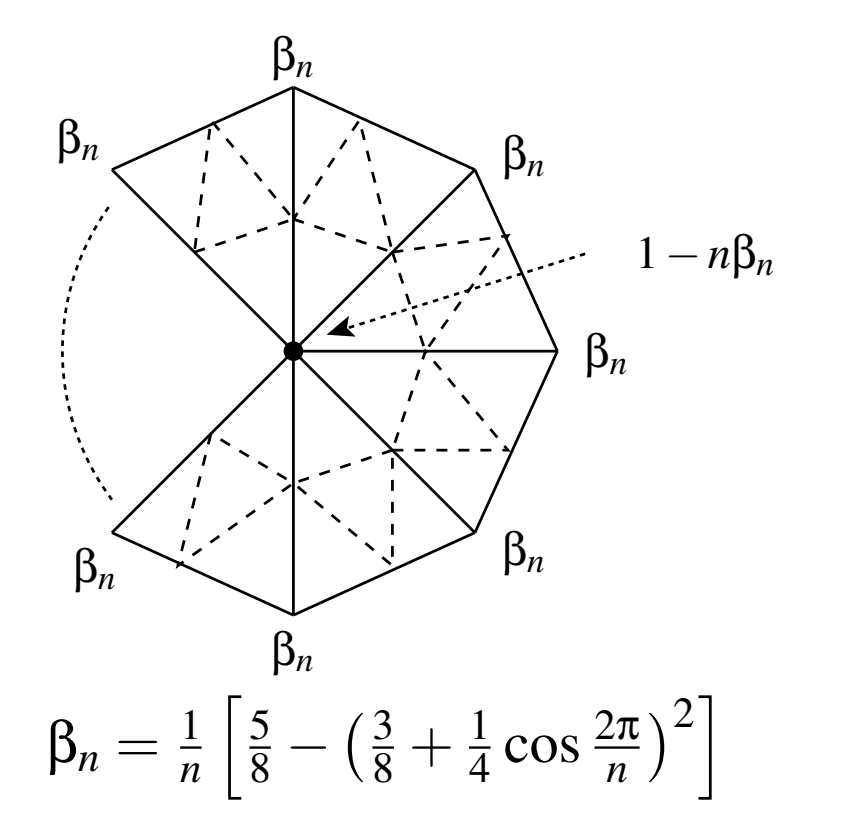

Mask for *edge* vertices(*nonboundary*, regular)

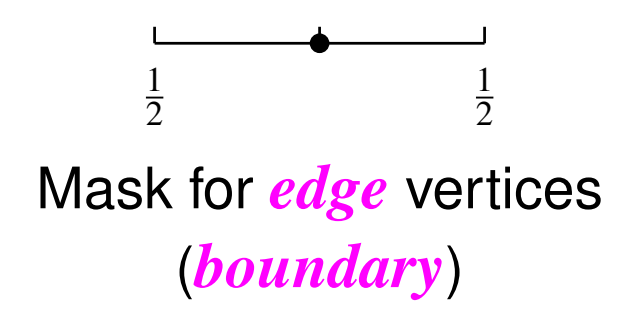

Mask for *non-edge* vertices of valence*n*(*nonboundary*, regular, and extraordinary)

<span id="page-408-0"></span>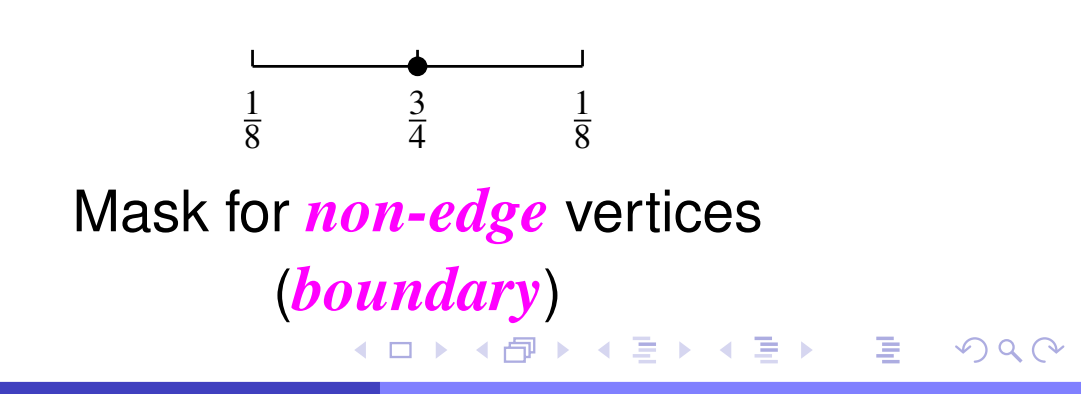

### Loop Subdivision: Variations on Loop Subdivision

- Sometimes we may want to introduce creases in the smooth limit surface resulting from subdivision. In this case, we treat the location of <sup>a</sup> creaseas <sup>a</sup> boundary and apply the appropriate boundary rule.
- A modified version of Loop subdivision proposed by Warren and Weimer choosesβ*n* as

<span id="page-409-0"></span>
$$
\beta_n = \begin{cases} \frac{3}{8n} & n > 3 \\ \frac{3}{16} & n = 3. \end{cases}
$$

The resulting coefficients have "nicer" values than those in the original Loop scheme.

### Loop Subdivision: Example

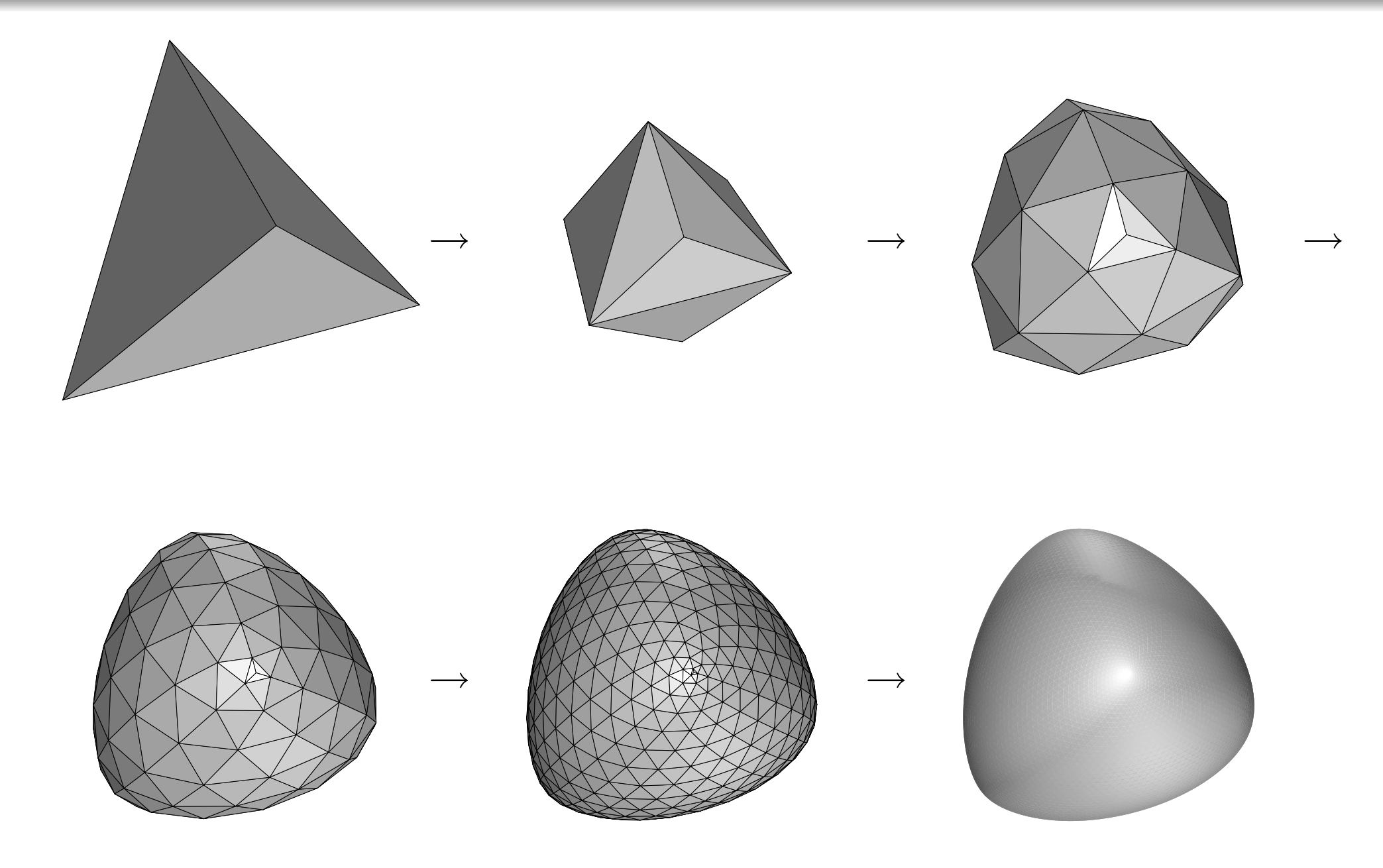

 $\mathcal{P}(\mathcal{A}) \subset \mathcal{P}(\mathcal{A})$ 

◀ ㅁ ▶ ◀ @ ▶ ◀ 듣 ▶ ◀ 듣 ▶ │ 듣

The butterfly subdivision scheme was originally proposed in:

N. Dyn, D. Levin, and J. A. Gregory. A butterfly subdivision scheme forsurface interpolation with tension control. *ACM Transactions on Graphics*, 9(2):160–169, 1990.

- This subdivision scheme is defined for *triangle meshes*. It is *interpolating* and *primal*.
- The limit surfaces produced by this scheme are *<sup>C</sup>*<sup>1</sup> *continuous* everywhere except at extraordinary vertices of valence *<sup>k</sup>* where *<sup>k</sup>* <sup>=</sup> <sup>3</sup> or  $k>7.$  At these points, the surface is only  $C^0$  continuous.
- The topologic refinement rule employed is *primal triangle quadrisection*.  $\bullet$
- A tension parameter allows local control over smoothness. For example, itcan be used to form creases in the limit surface.

つくい

◀□▶◀何▶◀≡▶◀≡▶

#### Butterfly Subdivision: Geometric Refinement

The boundary cases are somewhat complicated and ignored here.  $\bullet$ 

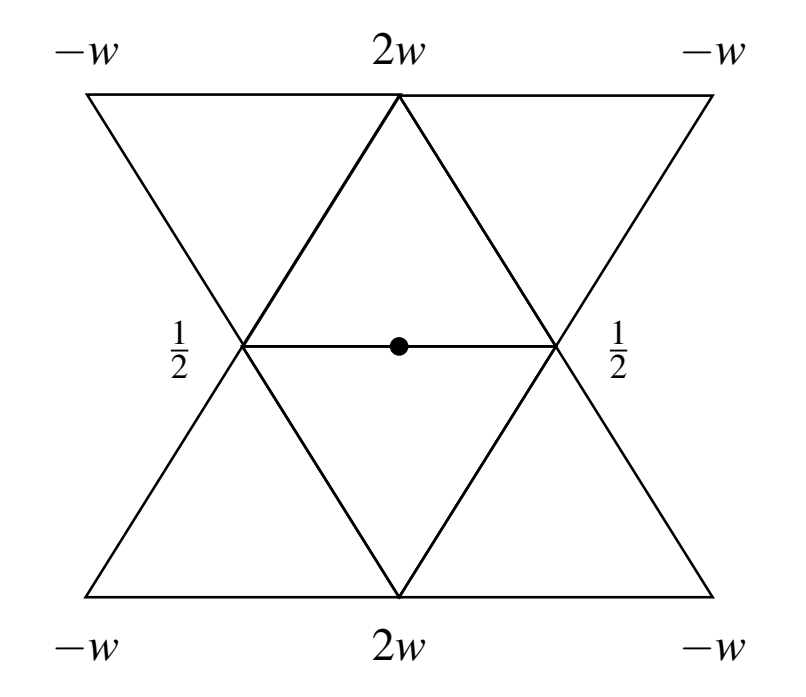

tension parameter*w* nominally chosen as  $w=\frac{1}{14}$ 16

#### Mask for edge vertices(regular)

 $\Omega$ 

◀ ㅁ ▶ ◀ @ ▶ ◀ 듣 ▶ ◀ 듣 ▶ │ 듣

### Butterfly Subdivision: Variants of Butterfly Subdivision

A variant of the butterfly subdivision scheme called the modified butterflyscheme has been proposed in:

D. Zorin, P. Schroder, and W. Sweldens. Interpolating subdivision formeshes with arbitrary topology. In *SIGGRAPH <sup>96</sup>*, pages 189–192, 1996.

The limit surfaces produced are  $C^1$  continuous everywhere (including all extraordinary points).

### Butterfly Subdivision: Example

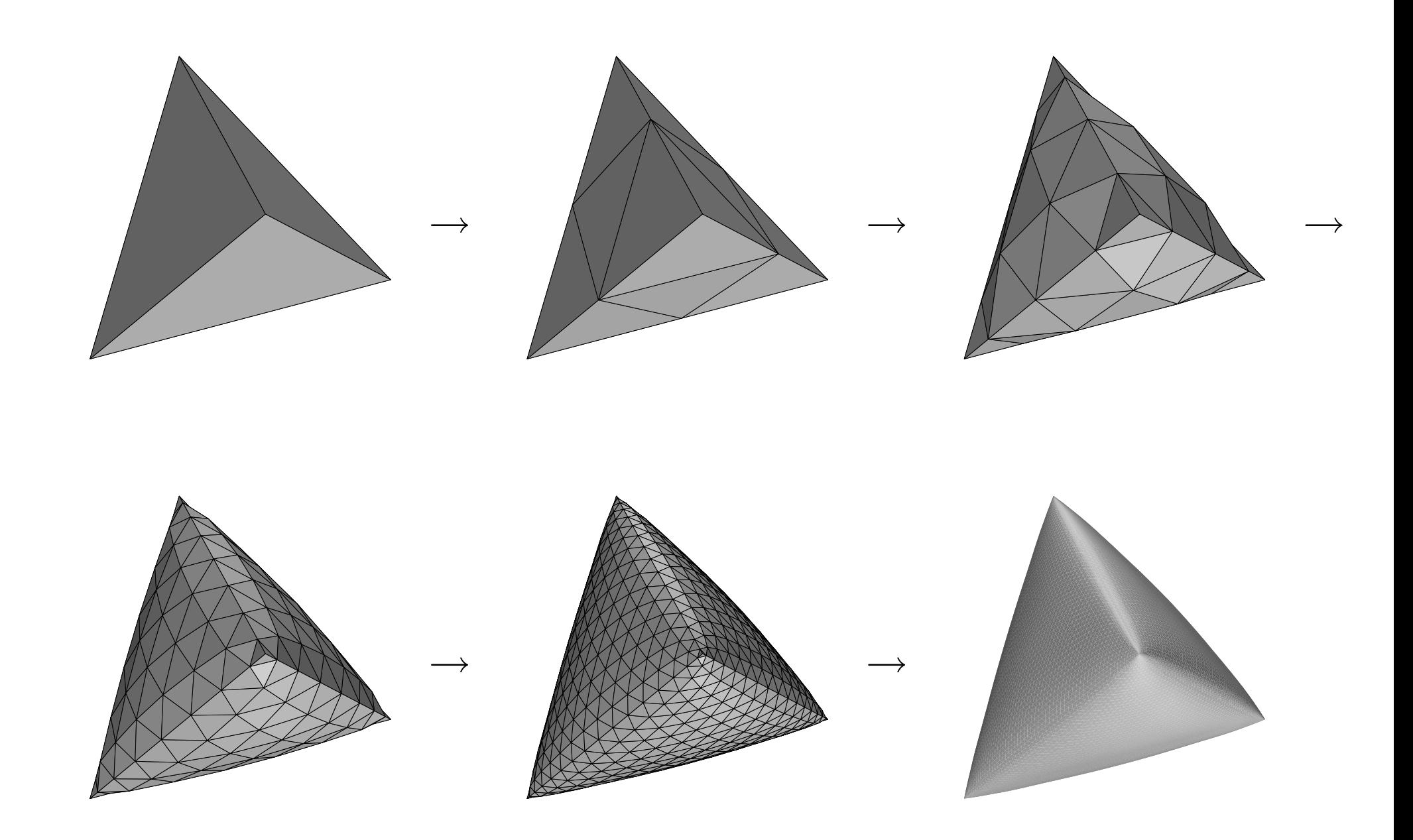

 $\mathcal{P}(\mathcal{A}) \subset \mathcal{P}(\mathcal{A})$ 

<span id="page-414-0"></span>K ロ ▶ K @ ▶ K 콜 ▶ K 콜 ▶ │ 콜

- The Kobbelt  $\sqrt{3}$  subdivision scheme was originally proposed in L. Kobbelt. √<sup>3</sup> subdivision. In *Proc. of SIGGRAPH <sup>2000</sup>*, pages 103–112, 2000.
- The scheme is defined for *triangle meshes*. It is *primal* and $\bullet$ *approximating*.
- The limit surfaces produced by this method are *<sup>C</sup>*<sup>2</sup> *continuous* everywhere, except at extraordinary points where  $C^1$  continuity is obtained.
- The topologic refinement rule employed is sometimes referred to by the namee  $\sqrt{3}$ , and will be discussed in more detail shortly.
- **•** This subdivision scheme is better suited to adaptive refinement strategies (since it easily allows for local refinement without cracks).
- The number of vertices/faces increase more slowly with this subdivisionscheme than with those employing primal triangle quadrisection.

つくい

<span id="page-415-0"></span>**◀ ロ ▶ ◀ 母 ▶ ◀ ミ ▶ ◀ ミ ▶** 

- For triangle meshes, a more exotic topologic refinement rule is  $\sqrt{3}$ refinement.
- This topologic refinement scheme employs two slightly different rules, $\bullet$ where one is used in even iterations and one in odd iterations.
- These two cases only differ in how they handle boundaries. $\bullet$
- So, in the case of <sup>a</sup> mesh without <sup>a</sup> boundary, there is no difference in the $\bullet$ processing of even and odd iterations.
- Iterations number from zero so that the first iteration is an even iteration.  $\bullet$

# $\sqrt{3}$  Topologic Refinement (Even Iteration)

- In the interior of each face, <sup>a</sup> new vertex is added.  $\bullet$
- Then, each new vertex is connected by edges to each of its three $\bullet$ surrounding old vertices.
- Lastly, every original edge that connects two old vertices is flipped, except for boundary edges (which cannot be flipped).
- This process is illustrated pictorially below. $\bullet$

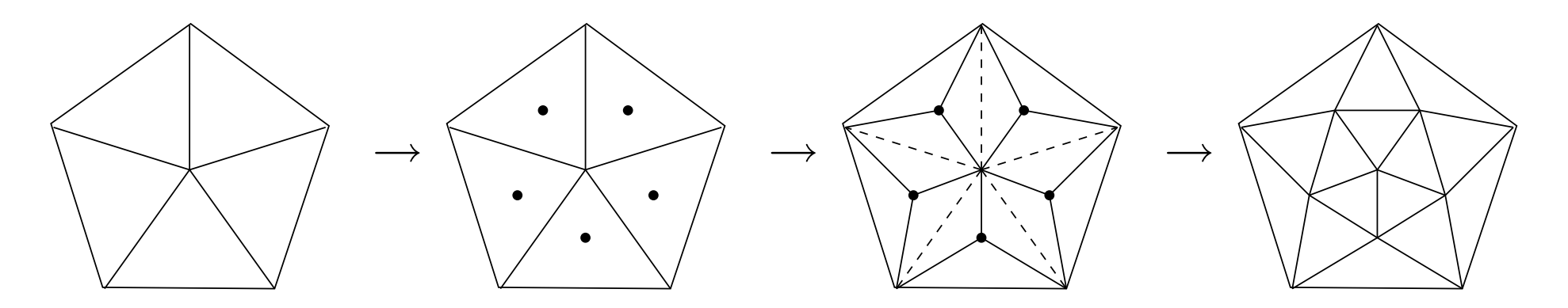

- All new vertices in the interior that are not incident on <sup>a</sup> boundary facehave valence six.
- New vertices in the interior that are incident on a boundary face have valence between three and five. ◀□▶◀*同*▶◀⊆▶◀⊆▶

つくい

# $\sqrt{3}$  Topologic Refinement (Odd Iteration)

- Odd iterations are handled in <sup>a</sup> similar way as even iterations, except for $\bullet$ how boundary edges are handled at the beginning of the refinement step.
- Due to the manner in which even iterations are handled, in an odditeration, <sup>a</sup> triangle can have at most one edge on the boundary.
- In odd iterations, for each triangle with an edge on the boundary, theboundary edge is split twice inserting two new vertices along the edge.
- Then, the two new vertices are connected to the old vertex on the side ofthe triangle opposite the edge on which the two new vertices wereinserted.
- The remainder of the refinement process is carried out identically to theeven iteration case.
- This process is illustrated pictorially below.  $\bullet$

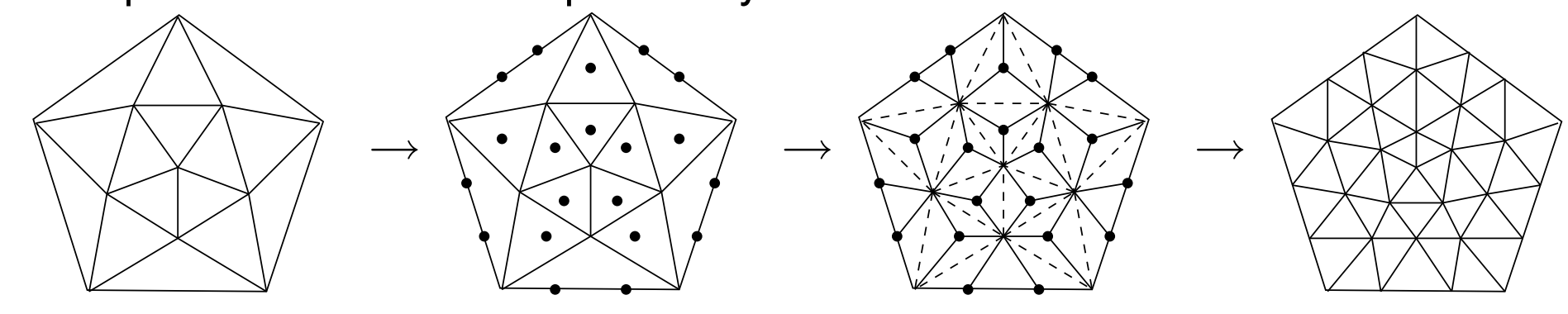

◀□▶◀母

 $\Omega$ 

- Every two iterations of the topologic refinement process result in eachoriginal triangle being replaced by nine new triangles.
- All new vertices in the interior that are not incident on <sup>a</sup> boundary facehave valence six.
- Applying topologic refinement twice results in <sup>a</sup> uniform refinement withtrisection of every original edge.
- Each triangle is split into nine new triangles.  $\bullet$
- <span id="page-419-0"></span>A single iteration can be viewed as the "square root" of <sup>a</sup> three-fold split of each edge, hence the name  $\sqrt{3}$ .

# Kobbelt  $\sqrt{3}$  Subdivision: Geometric Refinement

- **New nonboundary vertex case:** Let *<sup>p</sup>* be the new vertex inserted intothe face of the unrefined mesh having vertices  $p_1, p_2, p_3.$  Then, we choose  $p=\frac{1}{3}(p_1+p_2+p_3)$  (i.e.,  $p$  is inserted at the barycenter of its associated face).
- **Old nonboundary vertex case:** Let *<sup>p</sup>* be the old vertex to be updated, and let  $p_1, p_2, \ldots, p_n$  be the (1-ring) neighbours of  $q$  in the unrefined mesh. Then, we update  $p$  to be  $p' = (1-n\beta_n)p + \beta_n\sum_{k=1}^n p_k$ , where  $\beta_n = \frac{1}{9n} \left[ 4 - 2 \cos \left( \frac{2\pi}{n} \right) \right]$ .

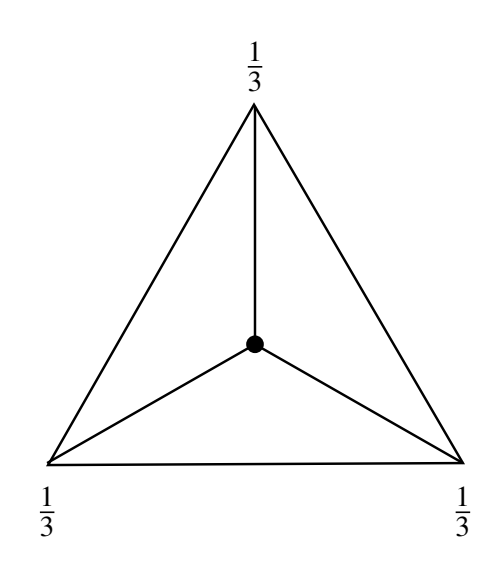

Mask for *new nonboundary* vertex

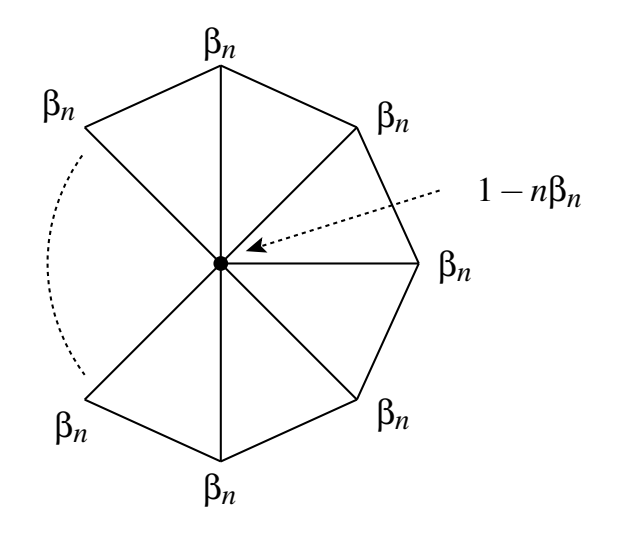

<span id="page-420-0"></span>Mask for *oldnonboundar[y](#page-439-0)* vertex

# Kobbelt  $\sqrt{3}$  Subdivision: Geometric Refinement  $_{\scriptscriptstyle{\text{(Continued)}}}$

- In even iterations, the old boundary vertices are left unchanged.
- In odd iterations, boundary vertices are handled as shown below.

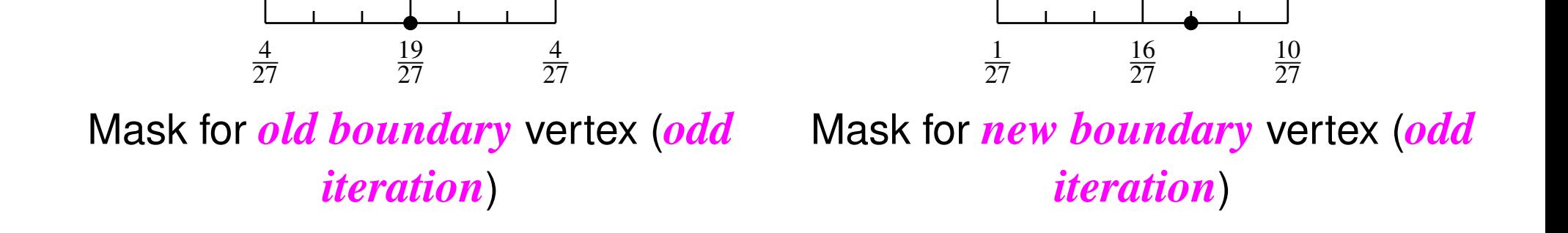

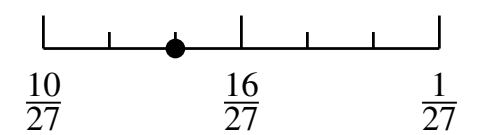

Mask for *new boundary* vertex (*odd iteration*)

つへへ

<span id="page-421-0"></span>Ξ

# Kobbelt  $\sqrt{3}$  Subdivision: Example

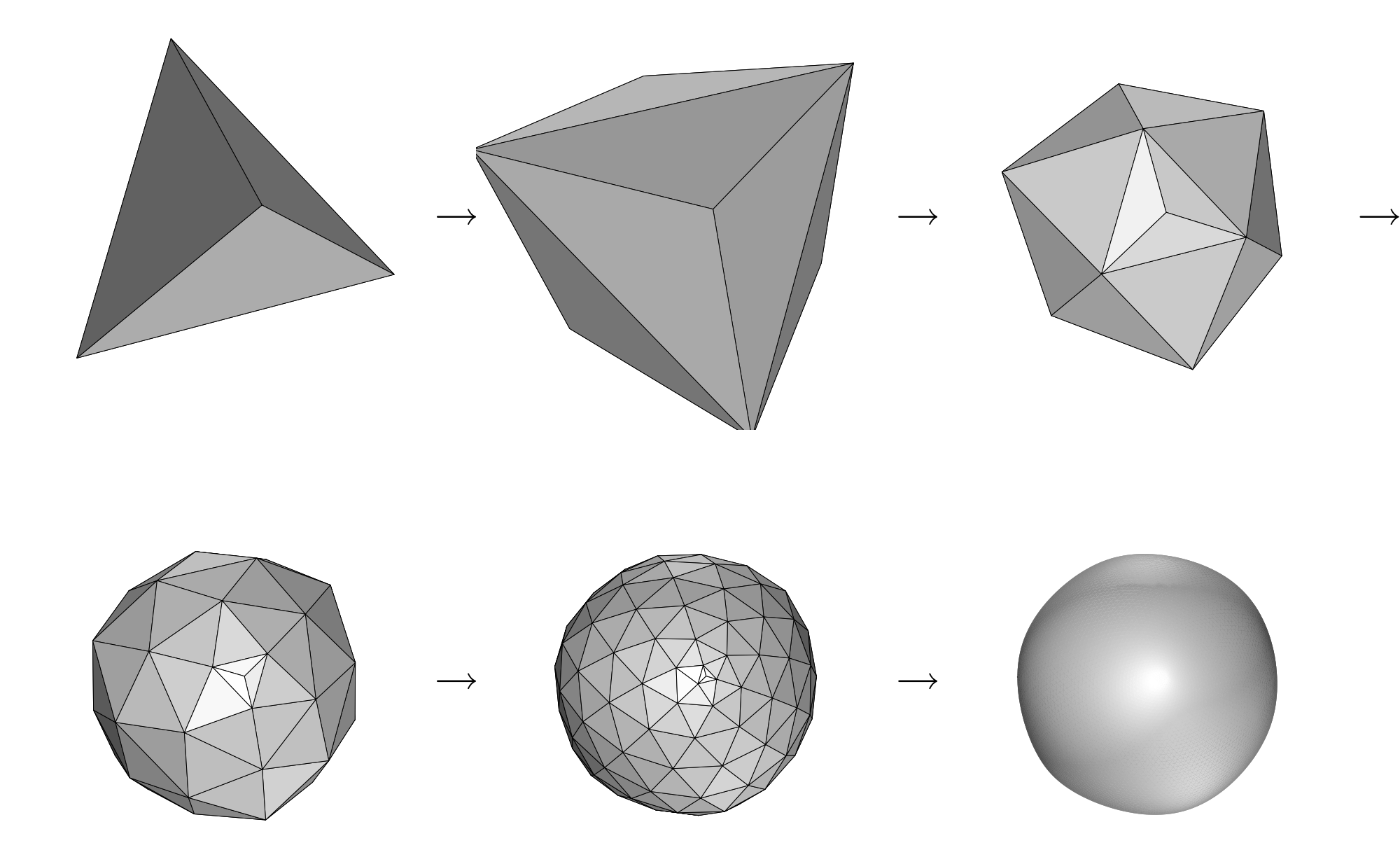

 $\mathcal{P}(\mathcal{A}) \subset \mathcal{P}(\mathcal{A})$ 

<span id="page-422-0"></span>◀ ㅁ ▶ ◀ @ ▶ ◀ 듣 ▶ ◀ 듣 ▶ │ 듣

- The Catmull-Clark subdivision scheme was originally proposed in:  $\bullet$ E. Catmull and J. Clark. Recursively generated B-spline surfaces on arbitrary topological meshes. *Computer Aided Design*, 10(6):350–355, 1978.
- Although Catmull-Clark subdivision was historically one of the first subdivision methods proposed, it is still used quite frequently in practicetoday, especially in computer animation.
- This method is <sup>a</sup> generalization of bicubic B-splines to arbitrary meshes.That is, in the case of <sup>a</sup> regular quadrilateral mesh, Catmull-Clarksubdivision yields <sup>a</sup> bicubic B-spline surface.
- This scheme can be applied to polygon meshes with *any type of faces* (e.g., triangle, quadrilateral, triangle/quadrilateral, hexagonal).
- The scheme is *primal* (i.e., face splitting) and approximating.
- The limit surfaces produced have*C*2 *continuity* everywhere, except at  $\bullet$ extraordinary points where only  $C^1$  continuity is achieved.
- <span id="page-423-0"></span> The subdivision process always produces quadrilateral faces, regardlessof the types of polygons in the control mesh. ◀ □ ▶ ◀ 倒 ▶ ◀ 듣 ▶ ◀ 듣 ▶ Ξ つくい

### Catmull-Clark Subdivision: Topologic Refinement

- A new vertex is inserted in each face. Such <sup>a</sup> vertex is called <sup>a</sup> **face point**.
- Each edge is split in two by inserting a new vertex on the edge. Such a vertex is called an **edge point**.
- Then, each face point is connected by an edge to each of the edge points associated with the same face.
- This topologic refinement rule effectively splits an*<sup>n</sup>*-gon into*n*quadrilaterals.
- For this reason, subdivision *always produces quadrilateral meshes*.
- For <sup>a</sup> quadrilateral input mesh, this topologic refinement rule is simplyequivalent to primal quadrilateral quadrisection.
- The first iteration of subdivision may introduce *new extraordinary vertices*. All subsequent iterations, however, introduce *only regular* (i.e., valence four) vertices in the interior of the mesh.

へいひ

кох к⊕х к⊉х к⊉х

### **Catmull-Clark Subdivision: Topologic Refinement (Continued)**

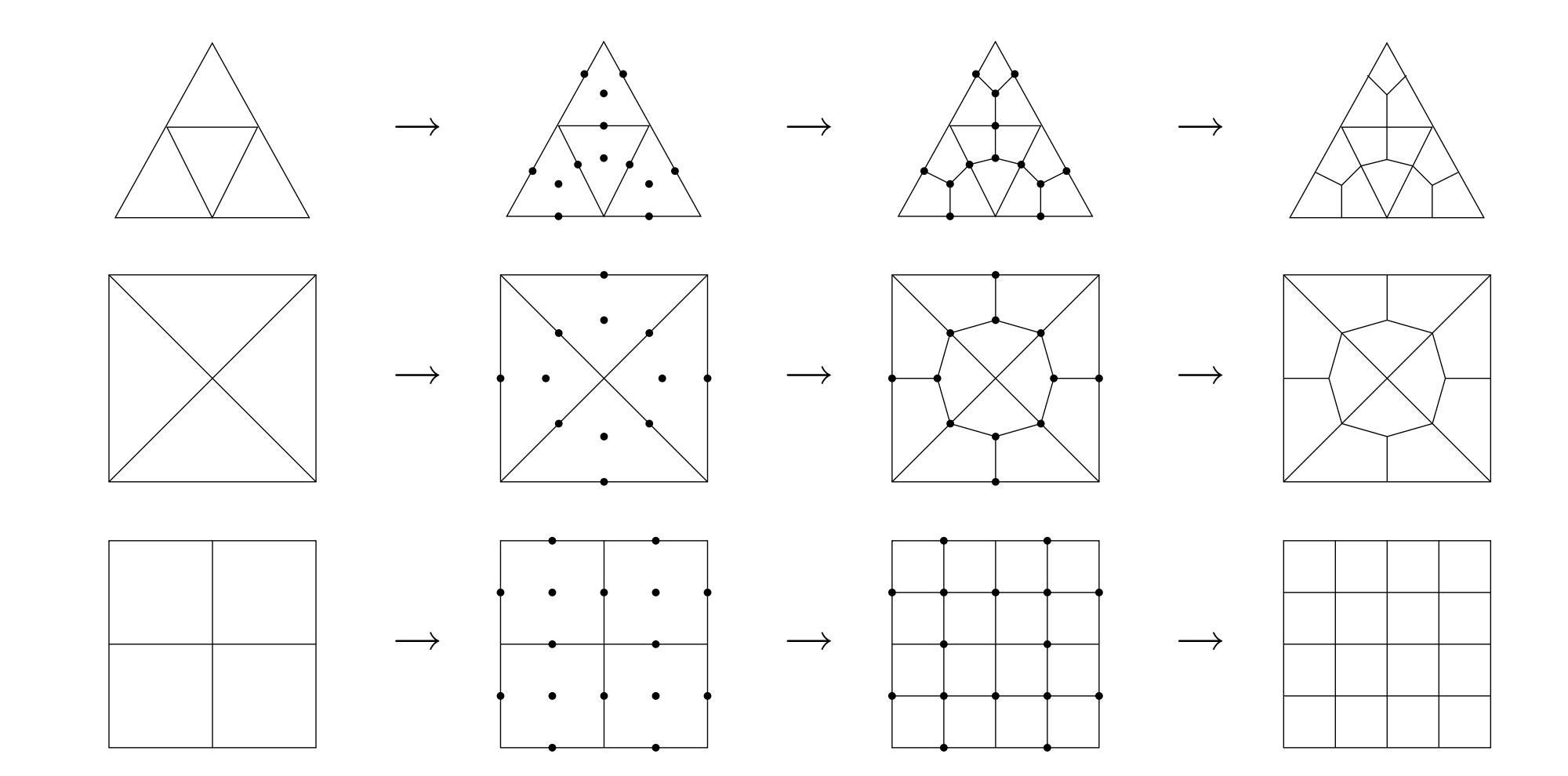

 $OQ$ 

意

◀ □ ▶ ◀ @ ▶ ◀ 듣 ▶ ◀ 듣 ▶ ...

- *Face point:* A face point *v* is chosen as the average of the vertices defining its associated face. That is, <sup>a</sup> face point *v* associated with the oldface having vertices  $v_0, v_1, \ldots, v_{n-1}$  is given by  $v=\frac{1}{n}$  $\frac{1}{n}\sum_{k}^{n}$ 1 $\ddot{k}=0$ <sup>*v*</sup> $k$ .
- *Edge point (nonboundary case):* An edge point *v* is chosen as theaverage of the midpoint of the old edge and the average of the two newface points of the faces sharing the edge. Suppose that an edge point  $v$ originated from splitting an old edge that has vertices  $v_0, v_1$  and is incident on the old faces associated with face points  $f_0, f_1.$  Then,  $\nu=\frac{1}{2}$  $\frac{1}{2}$   $\left[\frac{1}{2}\right]$  $\overline{\phantom{a}}$  $\frac{1}{2}(v_0 + v_1) + \frac{1}{2}$  $\frac{1}{2}(f_0+f_1)$  $\overline{\phantom{a}}$  $=$   $\frac{1}{2}$  $\frac{1}{4}(v_0+v_1+f_0+f_1).$
- *Edge point (boundary case):* An edge point is chosen as the midpoint of its corresponding old edge. That is, for an edge point*v* originating fromsplitting an old edge with vertices  $v_0, v_1$ , we choose  $v=\frac{1}{2}$  $\frac{1}{2}(v_0 + v_1)$ .

 $\Omega$ 

K ロ ▶ K 伊 ▶ K ミ ▶ K ミ ▶ │ ミ

- $\boldsymbol{Old}\ \boldsymbol{vertex}\ (\boldsymbol{nonboundary}\ \boldsymbol{case})\text{:}\ \textsf{Consider an old vertex}\ v\ \textsf{with valence}\ n$ in the old mesh. Let  $v_0, v_1, \ldots, v_{n-1}$  be the old vertices that are 1-ring  $\mathsf{neigh}$ bours of  $v$  (before refinement). Let  $f_0, f_1, \ldots, f_{n-1}$  be the face points of all faces incident on*<sup>v</sup>*. Then, the new value*v*′ for the old vertex is givenby  $v' = \frac{n-3}{n}v + \frac{1}{n}q + \frac{2}{n}r$ , where  $q = \frac{1}{n}\sum_{k=0}^{n-1}f_k$ , a (i.e.,  $q$  is the average of the new face points of all faces adjacent to the old −3 $\frac{-3}{n}v+\frac{1}{n}$  $\frac{1}{n}q+\frac{2}{n}$  $\frac{2}{n}r$ , where  $q=\frac{1}{n}$  $\frac{1}{n}\sum_{k}^{n}$ 1 $\frac{n-1}{k=0}f_k$ , and  $r=\frac{1}{n}$  $\frac{1}{n}\sum_{k}^{n}$ 1 *k*=01 $\frac{1}{2}(v+v_k)$  vertex point, and*r* is the average of the midpoints of all old edges incident on the old vertex point). [Alternatively, one can show that $\nu' = \frac{n}{2}$ 2 $\frac{-2}{n}v+\frac{1}{n^2}$  $\frac{1}{n^2}$   $\left(\sum_k^n$ −1 $\sum_{k=0}^{n-1}v_k+\sum_k^n$ 1 $_{k=0}^{n-1}$   $f_{k}$   $].$
- *Old vertex (boundary case):* The old vertex v with the neighbouring boundary vertices*v*0, *<sup>v</sup>*1 has its new value *v*′ chosen as $v' = \frac{3}{4}$  $\frac{3}{4}v+\frac{1}{8}$  $\frac{1}{8}(v_0 + v_1).$

◀ □ ▶ ◀ @ ▶ ◀ ミ ▶ ◀ ミ ▶ │ ミ

### **Catmull-Clark Subdivision: Geometric Refinement (Continued)**

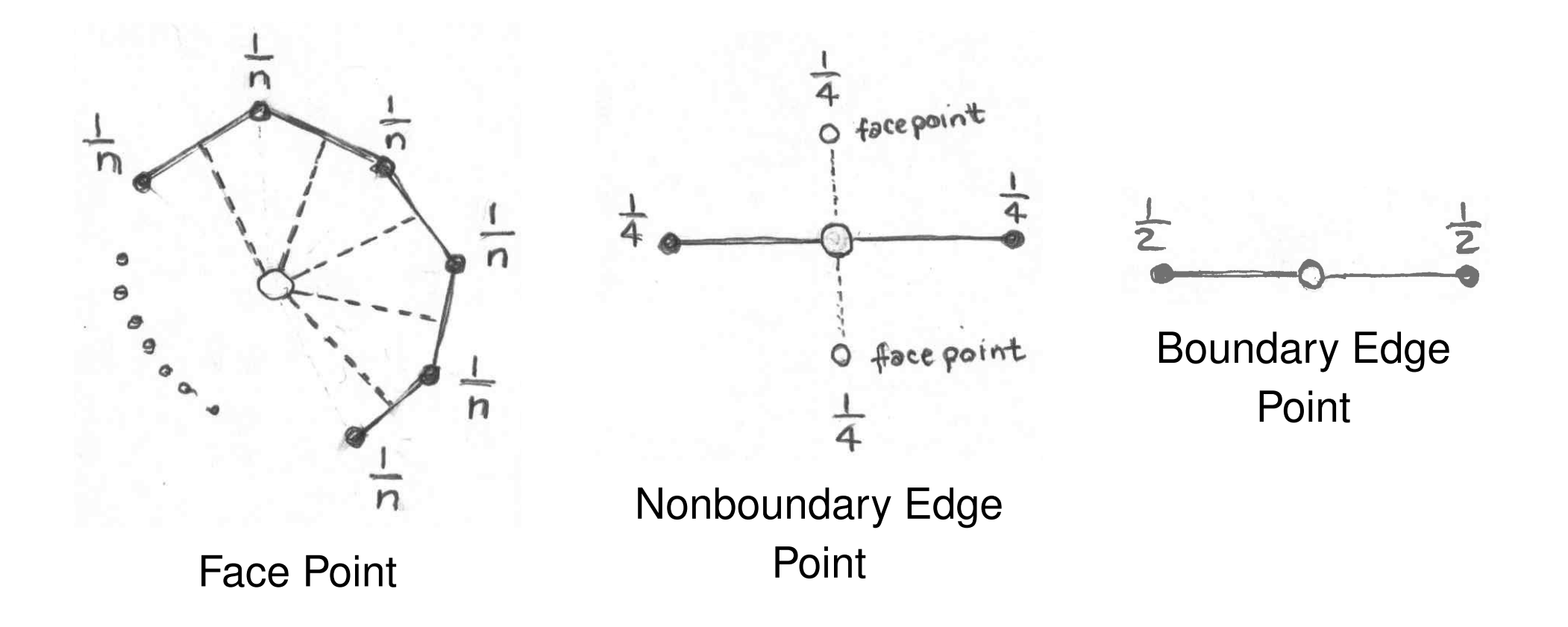

Note: These diagrams have <sup>a</sup> somewhat different form from the geometric refinement masks presented elsewhere. (Open circles are new points added by subdivision.)

つへい

### **Catmull-Clark Subdivision: Geometric Refinement (Continued)**

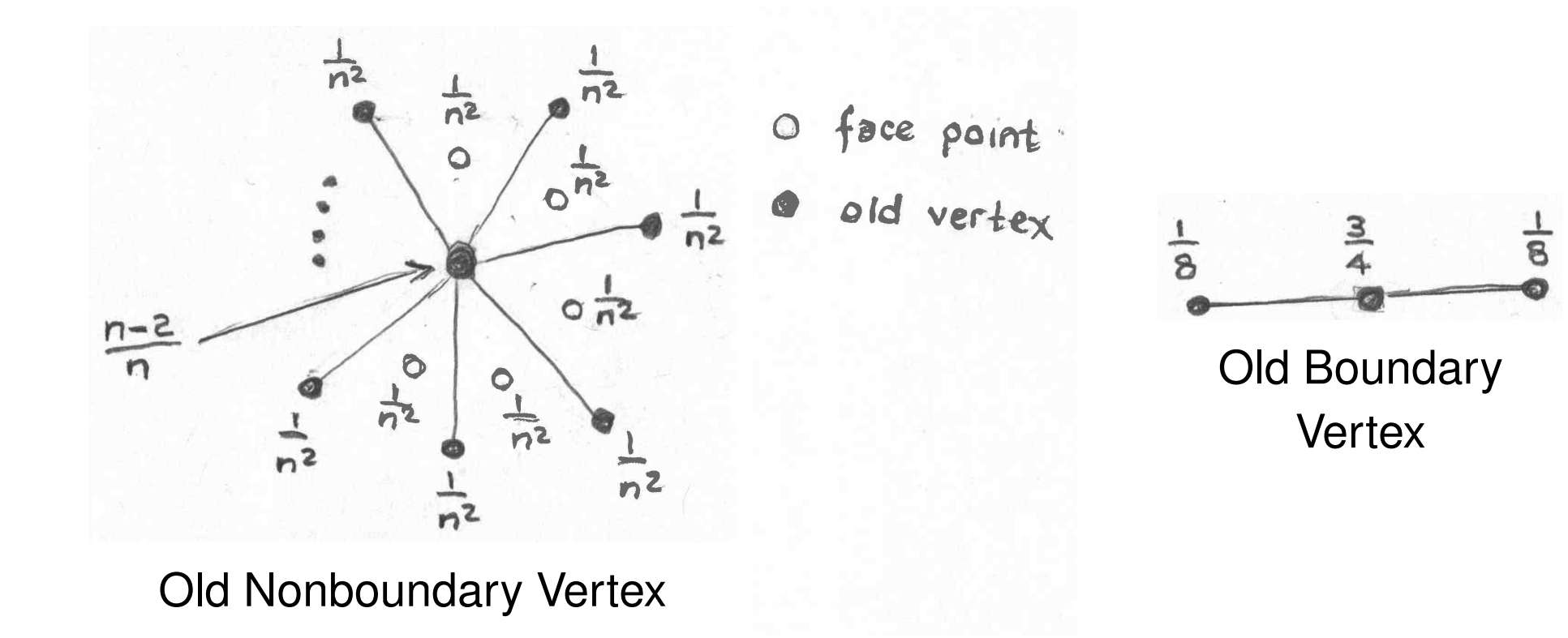

Note: These diagrams have <sup>a</sup> somewhat different form from the geometric refinement masks presented elsewhere. (Open circles are new points added by subdivision.)

つ々い

### Catmull-Clark Subdivision: Geometric Refinement (Continued)

- Although all new faces introduced by subdivision are quadrilaterals, thesefaces are *not necessarily planar*.
- **•** In some situations, non-planar faces may be undesirable. For example, some rendering engines may not properly handle non-planar faces, whichcan lead to *undesirable artifacts* appearing in the rendered image.
- Since the control mesh can be a polygon mesh with any types of faces, it is not practical to enumerate all possible cases of geometric masks inpictorial form.
- In the case that the mesh to be refined is <sup>a</sup> *quadrilateral mesh* (which is always the case after the first iteration of subdivision), the masks have theform shown on the *next slide*.

つくい

重

◀ □ ▶ ◀ @ ▶ ◀ 듣 ▶ ◀ 듣 ▶

### Catmull-Clark Subdivision: Geometric Refinement Masks

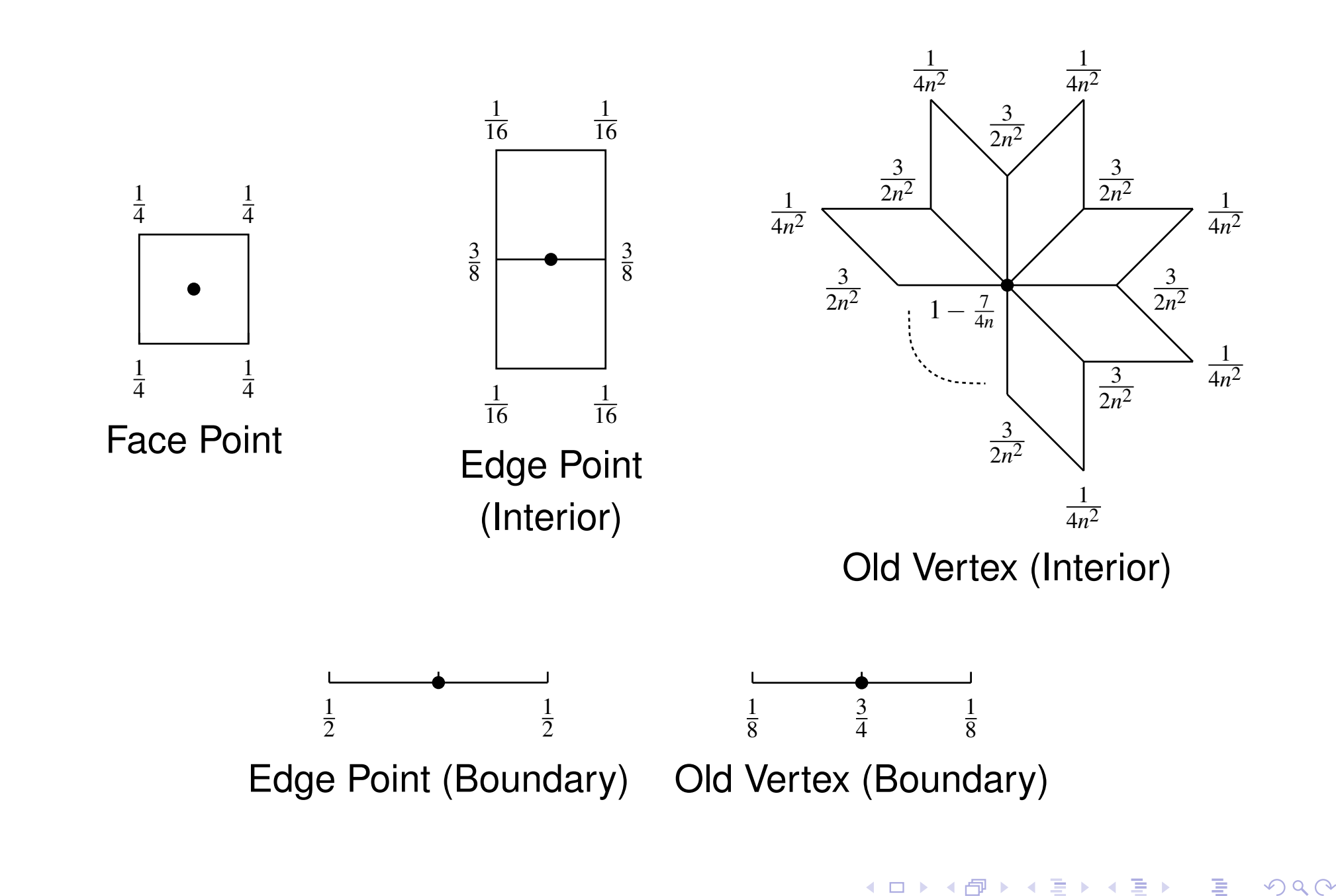
## Catmull-Clark Subdivision: Example

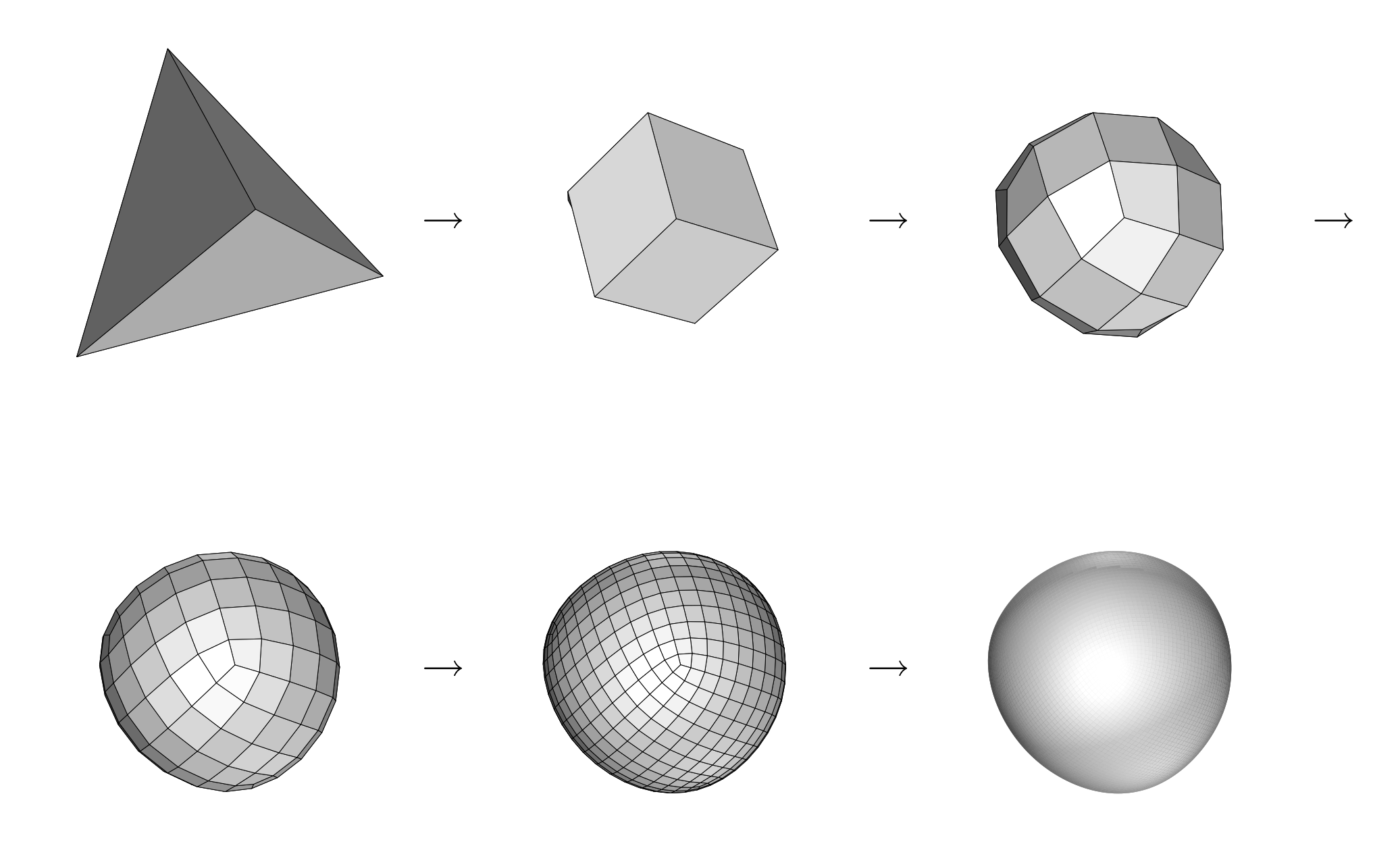

 $\mathcal{P} \curvearrowright \curvearrowright$ 

◀ ㅁ ▶ ◀ @ ▶ ◀ 듣 ▶ ◀ 듣 ▶ │ 듣

## Comparison of Limit Surfaces for Various Schemes

<span id="page-433-0"></span>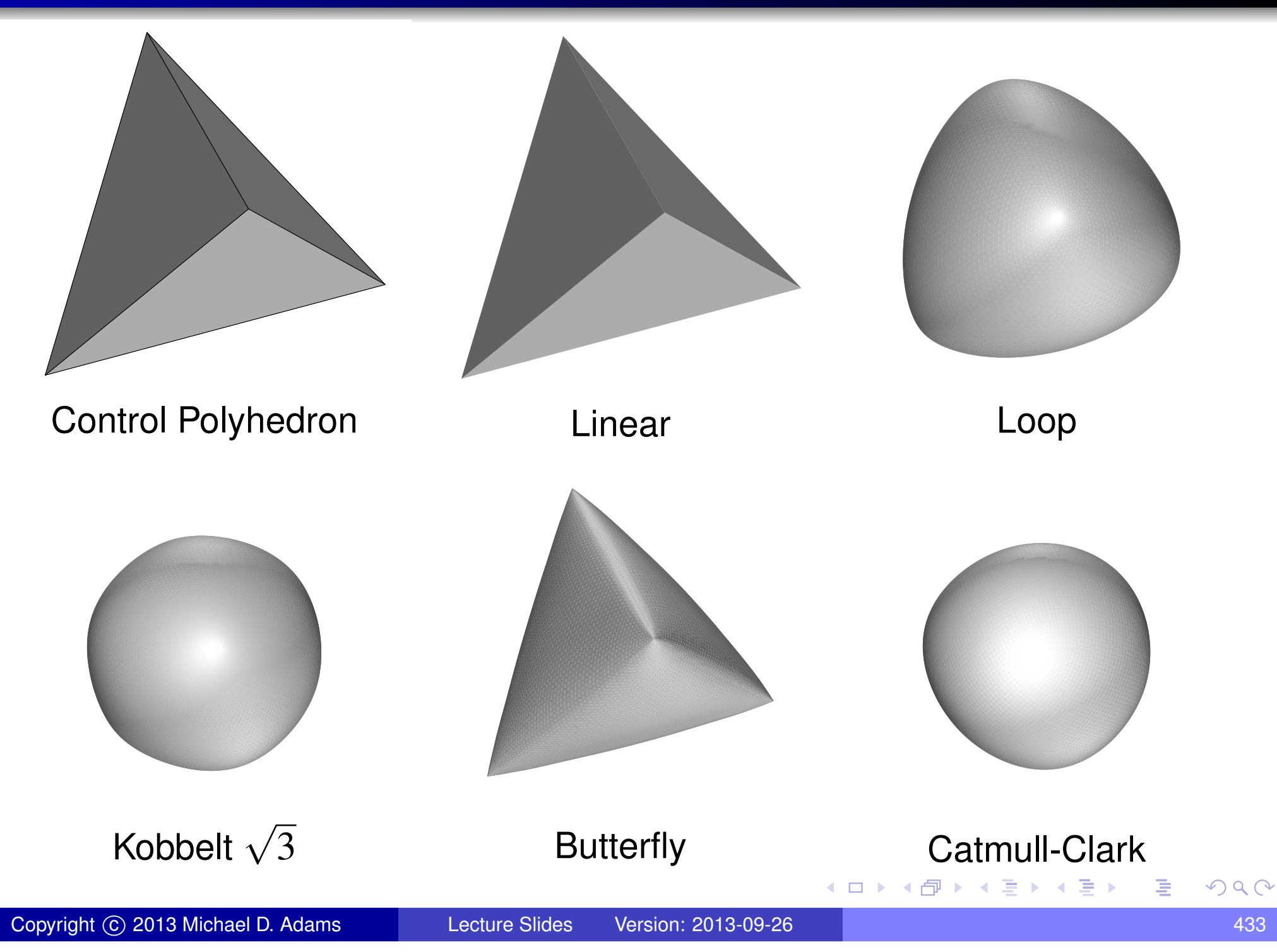

# Subdivision and Affine Invariance

recall, for any affine transformation  $T$  and any finite set  $\{p_i\}$  of points,

$$
T\left(\sum_{i} a_{i} p_{i}\right) = \sum_{i} a_{i} T(p_{i}) \quad \text{where} \quad \sum_{i} a_{i} = 1
$$

(i.e., affine transformations *commute* with affine combinations)

- let *M* denote polygon mesh, *S* denote subdivision operator, and *T* denote<br>effice transformation affine transformation
- subdivision having property of *affine invariance* means

$$
T(S(M)) = S(T(M))
$$

(i.e., applying affine transformation  $T$  followed by subdivision yields same result as applying subdivision followed by affine transformation*T*)

- affine invariance *extremely desirable* (in practical sense, means subdivision result coordinate-system independent)
- in order for subdivision to be affine invariant, geometric refinement rules must employ masks that correspond to *affine combinations* (i.e., mask coefficients sum to one)
- o not coincidence that all subdivision methods discussed have geometric refi[ne](#page-433-0)ment masks whose coefficients sum to one  $\Omega$
- if geometric refinement masks for boundary vertices *depend only on boundary vertices*, border in refined mesh is function of only boundary vertices in control mesh
- suppose mesh*M* cut into two along some subset *E* of its edges to formnew meshes  $M_1$  and  $M_2$  and then subdivision applied independently to each of  $M_1$  and  $M_2$  to produce refined meshes  $M_1^\prime$  $\frac{1}{1}$  and  $M'_{2}$ , respectively
- if subdivision scheme such that geometric refinement of boundary verticesdepends only on boundary vertices, then*M*′ 1 *perfectly* (except possibly near start/end of cut) (i.e., have positional  $\frac{1}{1}$  and  $M_{2}^{\prime}$  $\nu_2'$  must *fit together* continuity) along boundary corresponding to cut (along edge set*E*)
- above property of positional continuity is *highly desirable* in many situations
- not coincidence that all subdivision schemes considered are such that geometric refinement of boundary vertices depends only on boundaryvertices
- above property of positional continuity along boundary can be exploited to generate surfaces with *creases* **◀ ロ ▶ ◀ 倒 ▶ ◀ 至 ▶ ◀ 至 ▶** 重 つくい
- $\bullet$  often, want to represent surface that is mostly smooth, but has sharp creases along some specific edges
- treat crease edges as boundary edges $\bullet$
- since masks for boundary cases normally do not depend on non-boundary vertices positional (i.e.,  $G_{\rm 0}$ ) continuity maintained
- ensures positional continuity but will generally tend not to be smooth $\bullet$
- in this way, creases in surface can be generated $\bullet$

へいひ

重

◀□▶◀同▶◀≡▶◀≡▶

- In the case of an approximating scheme, each iteration of subdivision results in <sup>a</sup> repositioning of old vertices.
- For <sup>a</sup> particular vertex in the mesh, we might want to determine where thevertex will be positioned in the limit (i.e., after an infinite number of iterations of subdivision are applied).
- As it turns out, the limit position of <sup>a</sup> vertex can be easily found by takingan appropriate linear combination of nearby mesh vertices. This linearcombination can be represented pictorially as <sup>a</sup> *position mask*.
- Similarly, we might want to determine <sup>a</sup> tangent vector to the limit surface at the limit position of <sup>a</sup> vertex.
- A tangent vector can also be computed using an appropriate linearcombination of nearby mesh vertices. This linear combination can berepresented pictorially as <sup>a</sup> *tangent mask*.
- Using two tangent masks, we can determine two tangent vectors, which can then be used to calculate <sup>a</sup> surface normal (via <sup>a</sup> vector crossproduct).◀ □ ▶ ◀ 倒 ▶ ◀ 듣 ▶ ◀ 듣 ▶ 重 つくい

# Loop Subdivision: Position Masks

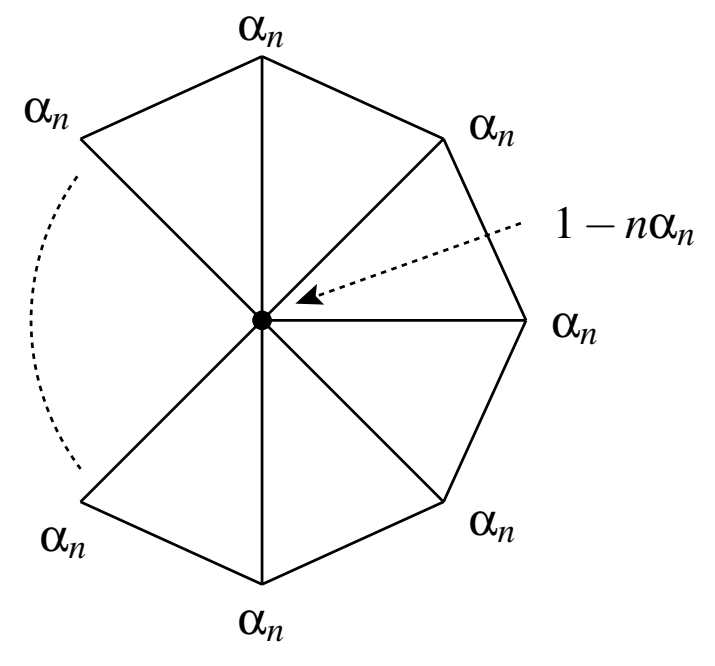

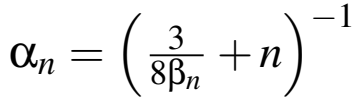

1 61 62 3Boundary

◀ ㅁ ▶ ◀ @ ▶ ◀ 듣 ▶ ◀ 듣 ▶ │ 듣

Interior

 $PQQ$ 

### Loop Subdivision: Tangent Masks

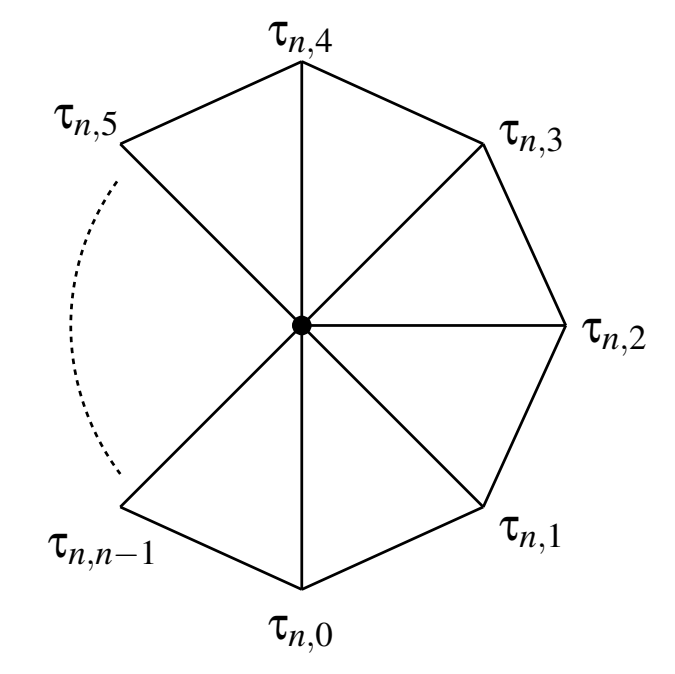

$$
\tau_{n,k} = \cos \frac{2\pi k}{n}
$$

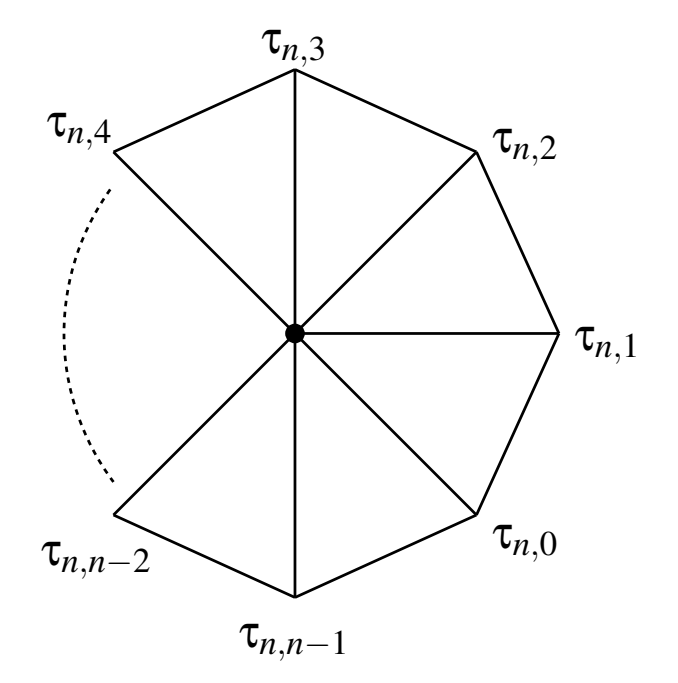

$$
\tau_{n,k} = \cos \frac{2\pi k}{n}
$$

◀ ㅁ ▶ ◀ @ ▶ ◀ 듣 ▶ ◀ 듣 ▶ │ 듣

Copyright © 2013 Michael D. Adams

6 and 139 and 139 and 139 and 139 and 139 and 139 and 139 and 139 and 139 and 139 and 139 and 139 and 139 and

 $\mathcal{P}(\mathcal{A}) \subset \mathcal{P}(\mathcal{A})$ 

### Section 6.2

## [Subdivision](#page-440-0) Wavelets

 $PQQ$ 

<span id="page-440-0"></span>意

**◀ ロ ▶ ◀ 倒 ▶ ◀ 듣 ▶ ◀ 듣 ▶** 

# Primal Subdivision as Splitting and Averaging

- Subdivision iteratively refines a control polyhedron  $M_0$  to produce increasingly faceted polyhedra  $M_1, M_2, \ldots$  that converge to the limit surface*M*<sup>∞</sup>.
- In each subdivision step, the vertices of  $M_{\ell+1}$  are computed as affine combinations of the vertices of *M*ℓ.
- The refinement process that transforms  $M_\ell$  to  $M_{\ell+1}$  can be viewed as consisting of *two steps*: 1) splitting and 2) averaging.
- In the  $\pmb{\textit{spliting step}}$  , each face of  $M_\ell$  is split into  $k$  new faces, yielding the intermediate mesh  $\hat{M}_{\ell+1}.$  In the case of primal triangle quadrisection, a face is split into  $k=3$  new faces by introducing a new vertex at the midpoint of each edge.
- In the  $\bm{averaging\ step}$ , the vertex positions of  $M_{\ell+1}$  are computed as affine combinations of the vertices of  $\hat{M}_{\ell+1}.$
- Using this splitting and averaging view of subdivision, we can show that $M_{\infty}$  can be expressed parametrically using  $M_0$  as the domain of the parameterization.**∢ロト ∢母 ▶ ∢ ヨ ▶ ∢ ヨ ▶**

つくい

#### Subdivision-Surface Parameterization: Basic Idea

- We establish a correspondence between the points on  $M_\ell$  and  $M_{\ell+1}.$
- Then, we use this correspondence to track the movement of an arbitrary $\bullet$ point originating on  $M_0$  from one subdivision level to the next, as subdivision is applied repeatedly.
- As the number of iterations approaches infinity, the point converges to <sup>a</sup>point on the limit surface.
- The above process establishes a correspondence between points on  $M_{\rm 0}$  $\bullet$ and points on the limit surface*M*<sup>∞</sup>.
- The parametric representation of  $M_\infty$  immediately follows from this  $\bullet$ mapping from a point originally on  $M_0$  to a point on  $M_\infty$ .

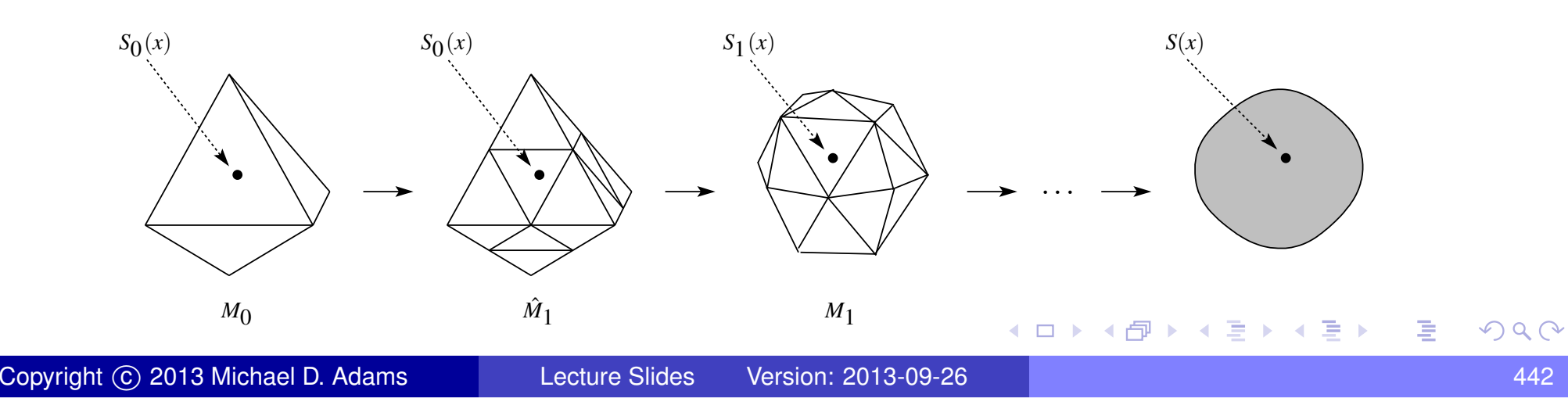

## Subdivision-Surface Parameterization: Point Correspondence

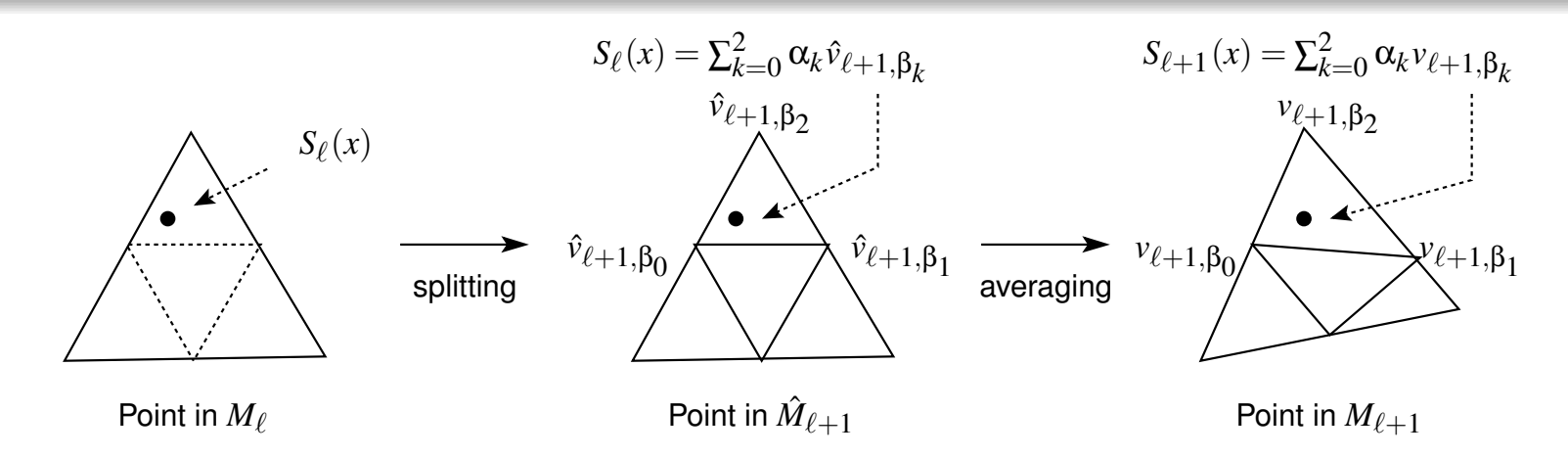

Suppose that  $S_\ell(x)$  lies in triangle  $(\hat{v}_{\ell+1, \beta_0}, \hat{v}_{\ell+1, \beta_1}, \hat{v}_{\ell+1, \beta_2})$  of  $\hat{M}_{\ell+1}$  with barycentric coordinates  $(\alpha_0,\alpha_1,\alpha_2).$  That is,

$$
S_{\ell}(x) = \sum_{k=0}^{2} \alpha_k \hat{v}_{\ell+1,\beta_k}.
$$

Then, a corresponding point  $S_{\ell+1}(x)$  in  $M_{\ell+1}$  can be chosen as

$$
S_{\ell+1}(x)=\sum_{k=0}^2\alpha_k\nu_{\ell+1,\beta_k}.
$$

- Note that  $\{\hat{\nu}_{\ell+1, \beta_k}\}_k^2$  for linear subdivision. *k*=0 $_{0}$  and  $\{v_{\ell+1,\beta_{k}}\}_{k}^{2}$  *k*=0 $\rm _0$  are not generally the same except
- The above establishes a correspondence between points on  $M_\ell$  and  $M_{\ell+1}.$

つへい

кох к⊕х к∃х к∃х

We select

$$
S_0(x) = x \text{ for } x \in M_0.
$$

Then, using the relationship between  $S_\ell(x)$  and  $S_{\ell+1}(x)$  from the previous slide, we can express  $M_\infty$  parametrically as

$$
S(x) = \lim_{\ell \to \infty} S_{\ell}(x).
$$

- Observe that the domain of the above parameterization is  $M_{\rm 0}.$  $\bullet$
- As we shall see, the above subdivision-surface parameterization leads to<sup>a</sup> wavelet representation for meshes.

## Approximation Spaces and Scaling Functions

**Theorem.** For any subdivision scheme, and for any  $\ell \geq 0$ , given the vertices  $\{v_{\ell,k}\}$  of the mesh  $M_\ell$ , there exist scalar-valued functions  $\{\pmb{\varphi}_{\ell,k}\}$ defined on  $M_0$  such that

$$
S(x) = \sum_{k} v_{\ell,k} \phi_{\ell,k}(x).
$$

- The  $\{\pmb{\varphi}_{\ell,k}\}$  are called scaling functions.
- **Theorem.** The scaling functions  $\phi_{\ell,k}$  are  $\mathit{refinable}$  , in the sense that each  $\mathsf{\varphi}_{\ell,k}$  can be expressed in terms of  $\{\mathsf{\varphi}_{\ell+1,k}\}$  as

$$
\phi_{\ell,k} = \sum_k a_k \phi_{\ell+1,k},
$$

where  $\{a_k\}$  is a scalar sequence.

From the scaling functions, we can define a sequence  $\{V_\ell\}$  of spaces, called **approximation spaces**, as

$$
V_{\ell} = \mathrm{span} \ \{\Phi_{\ell,k}\}.
$$

Using the refinability of the scaling functions, we can show that the{*V*ℓ}are nested as

$$
V_0\subset V_1\subset V_2\subset \ldots
$$

- Since  $V_\ell\subset V_{\ell+1}$ , there must exist some subspace  $W_\ell$  of  $V_{\ell+1}$  such that  $V_{\ell+1}=V_{\ell}\oplus W_{\ell}.$
- Thus, we can associate with  $\{V_\ell\}$  another sequence of spaces  $\{W_\ell\}.$
- The  $\{W_\ell\}$  are called wavelet spaces.  $\bullet$
- For each wavelet space  $W_\ell$ , we can find a basis  $\{\Psi_{\ell,k}\}.$
- The  $\{\psi_{\ell,k}\}$  are called  $\boldsymbol{\mathrm{w}}$  avelet functions.

◀ ㅁ ▶ ◀ @ ▶ ◀ 로 ▶ ◀ 로 ▶ │ 로

#### Wavelet Analysis and Synthesis Operators

- A surface*s*∈*V*ℓ can be represented in two different ways.
- Since  $s\in V_\ell$ ,  $s$  has an expansion in terms of the basis of  $V_\ell$  given by

$$
s(x) = \sum_{k} \nu_{\ell,k} \phi_{\ell,k}(x). \tag{1}
$$

Furthermore, as  $V_\ell=V_{\ell-1}\oplus W_{\ell-1}$ , we can also expand  $s$  in terms of the bases for  $V_{\ell-1}$  and  $W_{\ell-1}$  to obtain

<span id="page-447-1"></span>
$$
s(x) = \sum_{k} v_{\ell-1,k} \phi_{\ell-1,k}(x) + \sum_{k} w_{\ell-1,k} \psi_{\ell-1,k}(x).
$$
 (2)

- <span id="page-447-0"></span>In [\(2\)](#page-447-0), the first summation corresponds to <sup>a</sup> *coarse approximation* of *s*that lies in*V*ℓ−<sup>1</sup>, while the second summation is associated with *fine detail* (missing from the coarse approximation) that lies in*W*ℓ−1.
- The  $\{w_{\ell,k}\}$  are called wavelet coefficients.
- Note that the  $\{ \nu_{\ell,k} \}$  and  $\{ \omega_{\ell,k} \}$  are vectors.
- The transformation from [\(1\)](#page-447-1) to [\(2\)](#page-447-0) is <sup>a</sup> *wavelet analysis operator*.  $\bullet$
- The transformation from [\(2\)](#page-447-0) to [\(1\)](#page-447-1) is <sup>a</sup> *wavelet synthesis operator*.  $\bullet$
- Subdivision is essentially equivalent to <sup>a</sup> wavelet synthesis operator with $\bullet$ all wavelet coefficients set to the zero vector. 4 ロ > 4 御 > 4 ミ > 4 ミ > - ミ  $\Omega$
- *Wavelet analysis operator:* Given {*<sup>v</sup>*ℓ,*k*}, we can compute the corresponding {*<sup>v</sup>*ℓ−1,*<sup>k</sup>*} and {*<sup>w</sup>*ℓ−1,*<sup>k</sup>*} by filtering operations.
- *Wavelet synthesis operator:* Given {*<sup>v</sup>*ℓ−1,*<sup>k</sup>*} and {*<sup>w</sup>*ℓ−1,*<sup>k</sup>*}, we can compute the corresponding  $\{\nu_{\ell,k}\}$  by a filtering operation.

つくし

重

∢ロト ∢母 ▶ ∢ ヨ ▶ ∢ ヨ ▶

### Section 6.3

## [Applications](#page-449-0) of Subdivision Surfaces and Wavelets

つくい

<span id="page-449-0"></span>意

◀ □ ▶ ◀ @ ▶ ◀ ミ ▶ ◀ ミ ▶

- Since subdivision is essentially an interpolation process for surfaces, it can be used in any application that needs to model surfaces.
- **•** Some applications of subdivision surfaces include:
	- **•** multimedia
	- animation
	- gaming
	- biomedical computing
	- computer-aided design and manufacturing
	- geometric modelling
	- finite element analysis
	- computational fluid dynamics
	- **•** scientific visualization

へっぴ

重

∢ロト ∢母 ト ∢ ミ ト ∢ ミ ト

- Subdivision wavelets provide a multiresolution representation for surfaces of arbitrary topological type.
- Therefore, any application that must deal with surfaces can potentially benefit from subdivision wavelets.
- **•** Some applications of subdivision wavelets include:
	- polygon mesh compression
	- continuous level-of-detail control
	- compression of functions defined on surfaces
	- multiresolution editing of surfaces
	- surface optimization
	- numerical solution of integral and differential equations (involving functionsdefined on surface of arbitrary topological type)

へいひ

重

**∢ロト ∢伊ト ∢ ミト ∢ ミト** ^

## Part 7

# [Applications](#page-452-0) in Signal Processing

Copyright © 2013 Michael D. Adams

 $\mathcal{P} \curvearrowright \curvearrowright$ 

<span id="page-452-0"></span>唐

**◀ ロ ▶ ◀ 倒 ▶ ◀ 듣 ▶ ◀ 듣 ▶** 

## Section 7.1

# Signal [Coding](#page-453-0)

Copyright © 2013 Michael D. Adams

[Lecture](#page-1-0) Slides Version: 2013-09-26

 $\mathcal{P}(\mathcal{A}) \subset \mathcal{P}(\mathcal{A})$ 

<span id="page-453-0"></span>唐

**K ロ ▶ K 御 ▶ K 君 ▶ K 君 ▶** 

- **signal coding**: seek alternative representations of signals with somespecific purpose in mind
- **signal compression**: goal to use representation of signal with less redundancy so that fewer bits required to specify signal
- coding can be either lossless or lossy
- **lossless**: no information loss (i.e., reconstructed signal identical to original signal)
- **lossy**: information loss (i.e., reconstructed signal only approximation tooriginal)
- **•** less space for storage (e.g., on disk or in memory) and less bandwidth/time for transmission
- two general approaches to signal compression: 1) time/spatial-domain coding and 2) transform coding
- **time/spatial-domain coding**: samples of signal coded directly
- transform coding case to be discussed shortly $\bullet$

 $\Omega$ 

佳

**◀ ロ ▶ ◀ 母 ▶ ◀ 듣 ▶ ◀ 듣 ▶** ...

# Measuring Coding Efficiency

- **rate**: measure of number of bits needed to represent signal
- **distortion**: measure of approximation error in reconstructed (i.e., decoded) signal
- $\bullet$  for any given rate, want to minimize distortion
- generally, distortion tends to increase as rate decreases
- $\bullet$  rate can be expressed in number of ways
- **compression ratio**: ratio of original signal size in bits to compressed $\bullet$ signal size in bits
- **normalized bit rate**: reciprocal of compression ratio $\bullet$
- **bit rate:** compressed signal size (in bits/sample)
- many distortion measures possible $\bullet$
- $\bullet$  often distortion measured by mean-squared error (MSE)
- in case of lossless coding, distortion always zero

へっぴ

重

∢ロト ∢母 ト ∢ ミ ト ∢ ミ ト

# Mean-Squared Error and Peak-Signal-to-Noise Ratio

For a signal  $x$  and its reconstruction  $\tilde{x}$  sampled at the points in  $\Lambda,$  the **mean-squared error (MSE)** is defined as

$$
MSE = |\Lambda|^{-1} \sum_{k \in \Lambda} \left( \tilde{x}(k) - x(k) \right)^2.
$$

The MSE is typically expressed in terms of the **peak-signal-to-noise ratio** (PSNR) as defined by

$$
\text{PSNR} = 20\log_{10}\left(\frac{M}{\sqrt{\text{MSE}}}\right),
$$

where *M* is the theoretical maximum absolute error. (For integer data,  $M=2^P$ − $1$ , where  $P$  is the number of bits/sample).

- An *increase* in the PSNR (in dB) by ∆*p* corresponds to <sup>a</sup> *decrease* in the MSE by the (multiplicative) factor  $10^\Delta$  in the PSNR corresponds to <sup>a</sup> reduction in the MSE by <sup>a</sup> factor of*p* /10. (For example, <sup>a</sup> 1 dB increase $10^1\,$  $^{1/10}$   $\approx 1.2589$ .)
- Note that, as the MSE increases, the PSNR decreases.

つくい

- with transform coding, transform applied to samples of signal to be coded
- then, resulting transform coefficients coded $\bullet$
- transform employed in attempt to obtain data that is easier to code $\bullet$ efficiently
- commonly used for lossy coding $\bullet$
- reversible integer-to-integer transforms growing in popularity for losslesscoding
- for lossy coding, transform/subband coders tend to have better coding efficiency for fixed complexity

кох к⊕х к⊉х к⊉х

- quantization discards transform-coefficient information deemed to be insignificant
- in case of lossless coding, quantization is not performed
- entropy coding is lossless $\bullet$
- **•** entropy coding exploits statistical model of data in order to code symbols with higher probability using fewer bits
- o only potential for information loss due to quantization (assuming that transform in encoder and decoder are exact inverses, even infinite-precision arithmetic)

へいひ

кох к⊕х к⊉х к⊉х

- midtread uniform scalar quantization rounds real number to integer multiple of some unit of precision called step size
- quantization essentially represents real number*x* by approximation*Q*(*x*),where

$$
Q(x) = \Delta(\text{sgn} x) \left\lfloor \frac{|x|}{\Delta} + \frac{1}{2} \right\rfloor
$$

- quantization step size  $\Delta$  controls granularity (i.e., coarseness) of rounding (e.g., if  $\Delta=1$ , quantization rounds to nearest integer)
- classification rule: maps real number*x* to integer quantization index*k* asgiven by

$$
k = \frac{Q(x)}{\Delta} = (sgn x) \left[ \frac{|x|}{\Delta} + \frac{1}{2} \right]
$$

reconstruction rule: maps integer quantization index  $k$  to real reconstruction value*y* as given by

$$
y = Q(x) = k\Delta
$$

 $\frac{5}{4}$  $\frac{5}{4}+1/2$ for example: if  $x=5$  and  $\Delta=4,$  then  $k=\big\lfloor$  $\lfloor 7/4 \rfloor$  $=1$  and = $y=1(4)=4$ **K ロ ▶ K 伊 ▶ K ヨ ▶ K ヨ ▶ │ ヨ** 

 $PQQ$ 

#### Uniform Scalar Quantization Transfer Characteristic

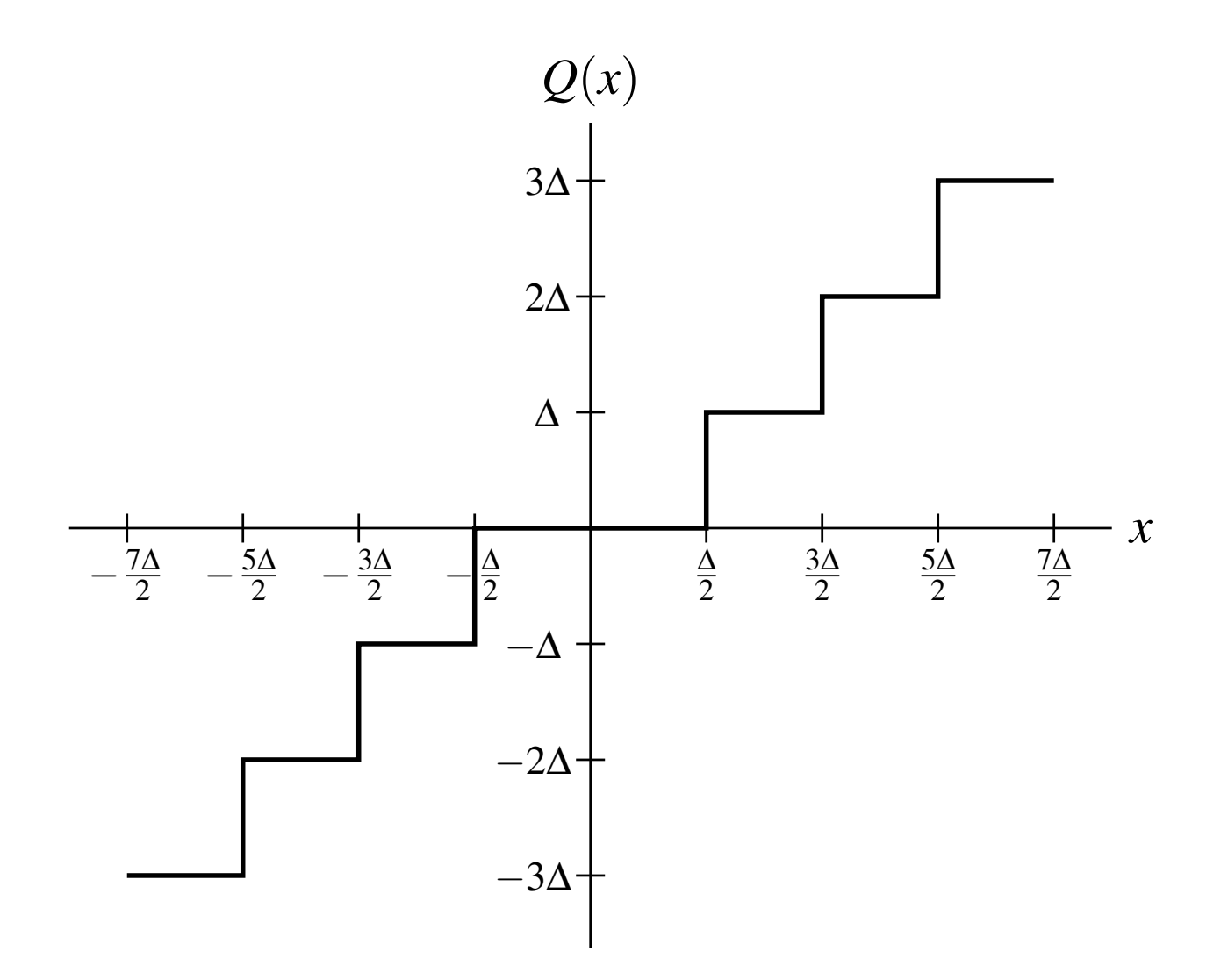

 $\mathcal{P} \curvearrowright \curvearrowright$ 

意

**◀ ロ ▶ ◀ 倒 ▶ ◀ 듣 ▶ ◀ 듣 ▶** 

#### Structure of Transform/Subband Coder

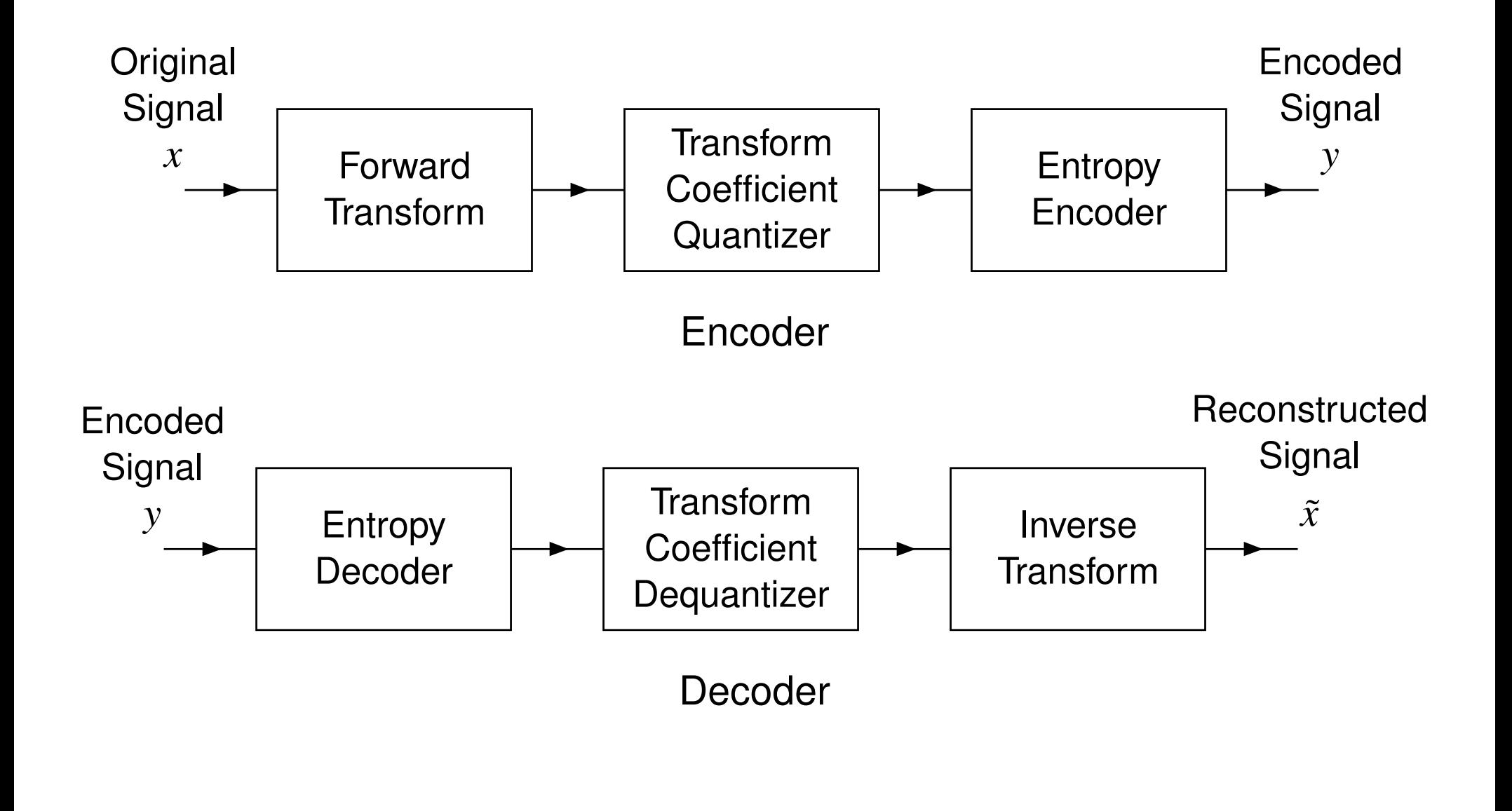

 $DQQ$ 

重

◀ □ ▶ ◀ @ ▶ ◀ ミ ▶ ◀ ミ ▶

# Subband Coding

- forward and inverse transforms are analysis and synthesis sides of PR maximally-decimated filter bank, respectively
- PR system employed so that transform does not itself introduce distortion (except possibly due to finite-precision effects)
- subband transform decomposes signal into frequency bands
- exploit nonuniform distribution of energy in spectrum of signal
- not all subband signals have same energy content
- for example, for transform derived from one-dimensional *<sup>m</sup>*-channel UMDfilter bank with ideal frequency-selective filters, if original signal bandlimited to baseband frequencies in range  $[-\frac{\pi}{m},\frac{\pi}{m}]$ , only 0th channel<br>would have any energy eartest: thus, anly <sup>1</sup>, of earmles need to be ead: would have any energy content; thus, only  $\frac{1}{m}$  of samples need to be coded
- in practice, however, most subbands have some energy content, but not evenly distributed; typically lower frequency bands have most of energy

つくい

◀ □ ▶ ◀ 倒 ▶ ◀ 듣 ▶ ◀ 듣 ▶

- subband coding used for many types of data such as speech, audio, image, video, and ECG
- for speech/audio/image/video, number of subbands, filter bandwidths, bit allocation chosen to exploit perceptual properties of humanauditory/visual system

 $\Omega$ 

重

K ੀ ▶ K 를 ▶ K 를 ▶

### Model for Subband Coder

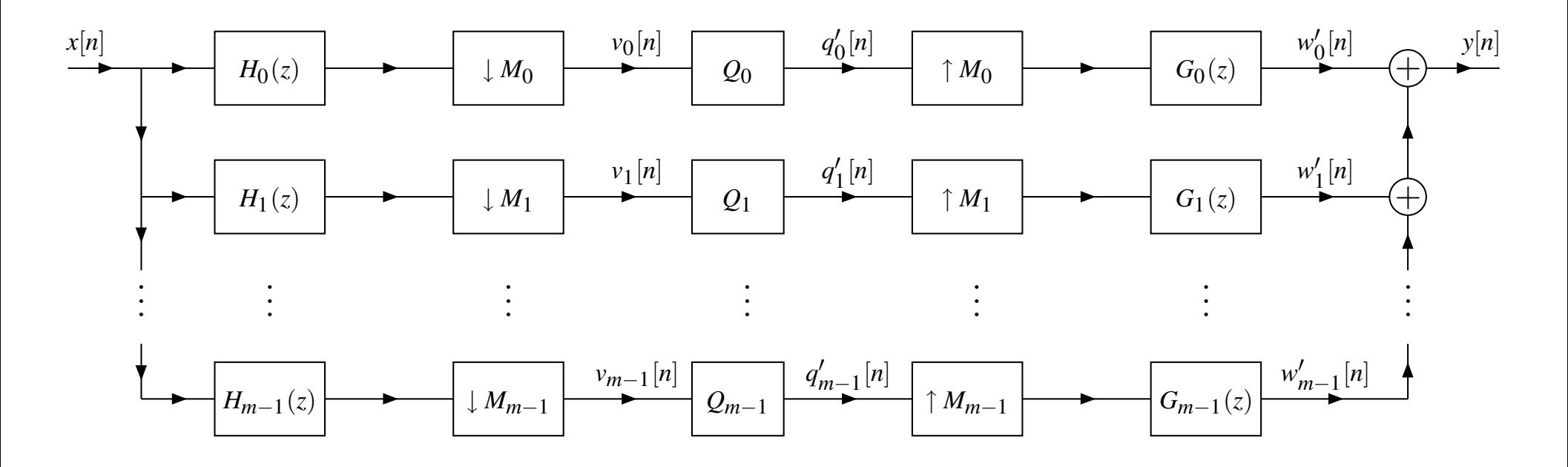

- *m* channels  $\bullet$
- *k*th channel downsampled/upsampled by*Mk* $\bullet$
- 1analysis filters{*Hk*}*m* $\bullet$ *k*=0
- synthesis filters{*Gk*}*m*1*k*=0
- $\{Q_k\}_{k=0}^{m-1}$  quantizers −1 *k*=0 $_0^{-1}$  quantizers

つくい

重

◀ㅁ▶ ◀包▶ ◀혼▶ ◀혼▶

- $\bullet$  interested in energy compacting ability of filter bank, which is often quantified by coding gain
- **coding gain** defined as ratio between reconstruction error variance obtained by quantizing signal directly to that obtained by quantizingcorresponding subband coefficients using optimal bit-allocation strategy
- $\mathop{\mathsf{consider}} m\text{-} \mathop{\mathsf{channel}}$  filter bank; let  $\alpha_k$  denote reciprocal of downsampling factor in *k*th channel,  $\{h_k\}_{k=0}^{m-1}$  denote analysis filter impulse responses, and  $\{g_k\}_{k=0}^{m-1}$  denote synthesis filter impulse responses
- subband coding gain  $G_{\rm SBC}$  given by

$$
G_{\text{SBC}} = \prod_{k=0}^{m-1} \left( \frac{\alpha_k}{A_k B_k} \right)^{\alpha_k},
$$

where

$$
A_k = \sum_{l \in \mathbb{Z}^d} \sum_{p \in \mathbb{Z}^d} h_k[l] h_k[p] \rho_{xx}[p-l], \quad B_k = \alpha_k \sum_{l \in \mathbb{Z}^d} g_k^2[l],
$$

and  $\rho_{xx}$  is autocorrelation of signal to be coded **◆ロト ◆ 伊 ▶ ◆ ミト ◆ ミト → ミ** 

 $\Omega$ 

- subband coding very commonly used for images
- two-dimensional filter banks employed
- most often, linear-phase FIR systems used $\bullet$
- frequently, octave-band filter bank (i.e., wavelet transform) $\bullet$
- wavelet transforms used in many coding systems, including JPEG-2000 image-compression standard (i.e., ISO/IEC 15444), FBI fingerprint-compression standard
- usually MSE used to measure distortion
- MSE does not always correlate well with distortion as perceived by humanvisual system

へいひ

重

кох к⊕х к⊉х к⊉х

- The coding gain formula requires the assumption of <sup>a</sup> statistical model for $\bullet$ the signal to be coded.
- In practice, for the case of images, we typically assume a first-order autoregressive (AR) model.
- Two variants of this model are commonly used: 1) separable and2) isotropic.
- In these cases, in the formula for the subband coding gain,  $\rho_{xx}$  is given by

$$
\rho_{xx}[n]=\begin{cases}\rho^{\|n\|_{l^1}}&\text{for separable model}\\\rho^{\|n\|_{l^2}}&\text{for isotropic model,}\end{cases}
$$

where the correlation coefficient  $\rho$  satisfies  $|\rho| \leq 1.$ 

Typically,  $\rho$  is chosen to satisfy  $\rho \in [0.90, 0.95]$ .

 $\Omega$ 

唐

◀□▶◀@▶◀≣▶◀≣▶
- **•** separability preferred for reasons of computational efficiency
- orthogonality beneficial as it ensures numerical stability and facilitates  $\bullet$ selection of most important transform coefficients
- linear phase critical to avoid phase distortion (which can lead to badlydistorted image edges)
- if orthogonality and linear phase not both possible, usually orthogonality is $\bullet$ dropped
- high coding gain desirable $\bullet$

In a transform/subband coder, we are representing the signal  $x$  to be  $\;$ coded as

$$
x = \sum_{k \in I} a_k f_k,
$$

where the  $\{f_k\}_{k\in I}$  are the primal basis functions and the  $\{a_k\}_{k\in I}$  are the transform coefficients.

- Suppose now that we quantize the transform coefficients, by replacing the $\{a_k\}_{k\in I}$  with their quantized versions  $\{\tilde{a}_k\}_{k\in I}$ , where  $\tilde{a}_k=a_k+q_k$  and  $q_k$ corresponds to quantization error.
- In so doing, we obtain the quantized signal  $\tilde{x}$ , where

$$
\tilde{x} = \sum_{k \in I} \tilde{a}_k f_k = \sum_{k \in I} (a_k + q_k) f_k.
$$

Thus, the error  $q$  introduced by quantization is given by  $\bullet$ 

$$
q=\sum_{k\in I}q_kf_k.
$$

 In other words, the quantization error is <sup>a</sup> weighted sum of the primal basis functions{*fk*}*k*∈*I*.(□ ) ( 何 ) ( 三 ) ( 三 ) (

- For <sup>a</sup> wavelet transform, the{*fk*}*k*∈*I* are essentially sampled versions of approximations of the primal scaling and wavelet functions.
- Thus, the basis functions have <sup>a</sup> shape resembling the primal scaling and $\bullet$ wavelet functions.
- Consequently, the quantization error  $q$  is approximately a weighted sum of translated and dilated versions of the primal scaling and wavelet functions.
- For this reason, the shape of the primal scaling and wavelet functionsdetermine the nature of the artifacts introduced by compression.
- This point is illustrated in the coding example provided on the slides that  $\bullet$ follow.

 $\Omega$ 

<span id="page-470-0"></span>◀ □ ▶ ◀ @ ▶ ◀ ミ ▶ ◀ ミ ▶

# Image Coding Example (64:1 Compression)

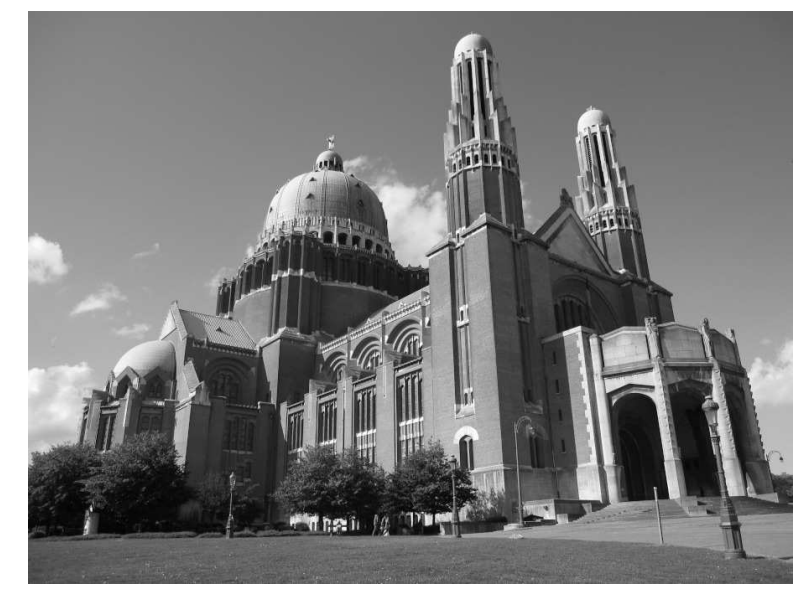

**Original** 

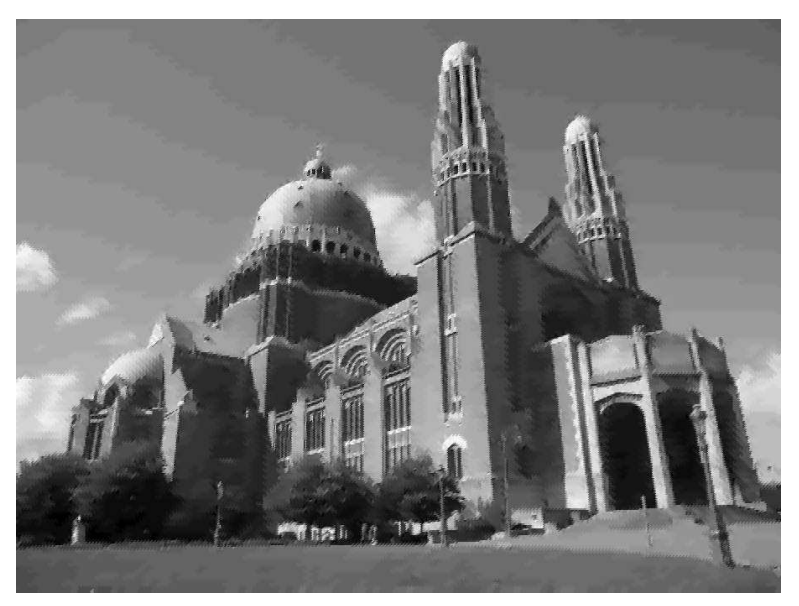

Twin Dragon (24.83 dB)

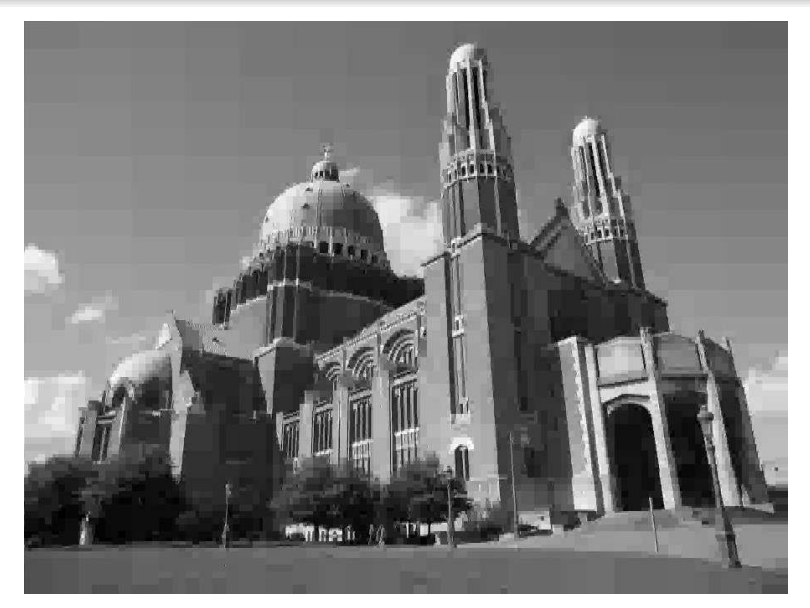

Haar (26.55 dB)

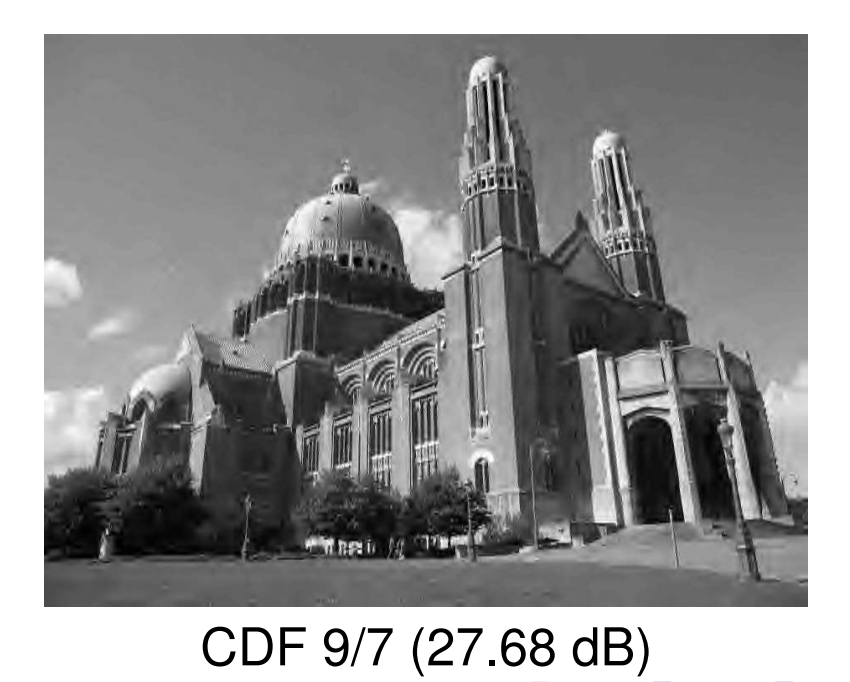

 $DQQ$ 

<span id="page-471-0"></span>≣

# Image Coding Example (64:1 Compression) (Continued)

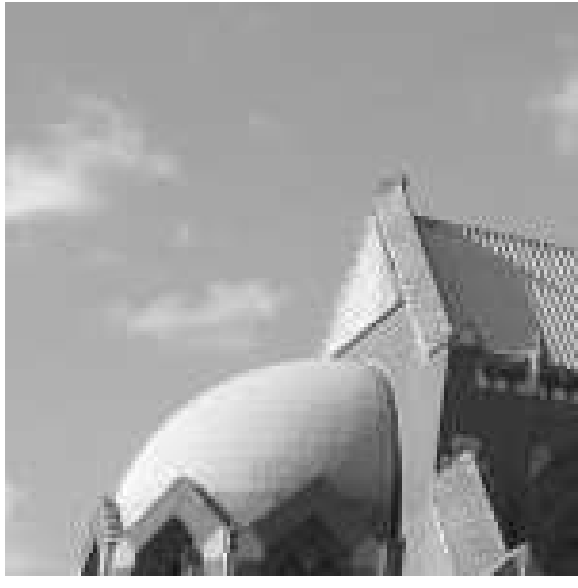

**Original** 

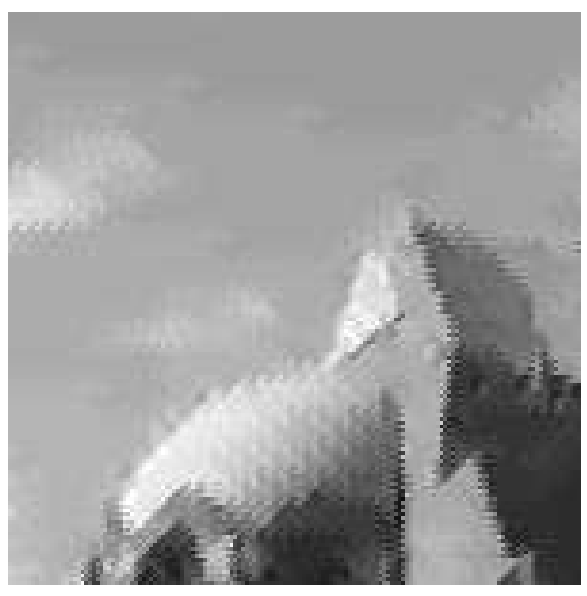

Twin Dragon

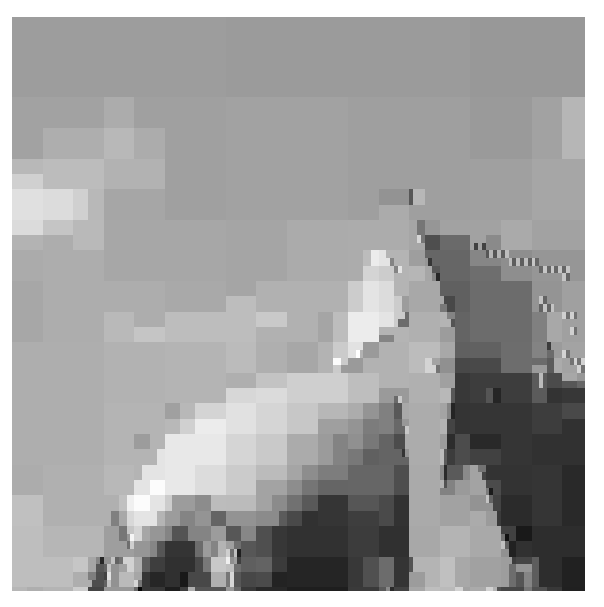

Haar

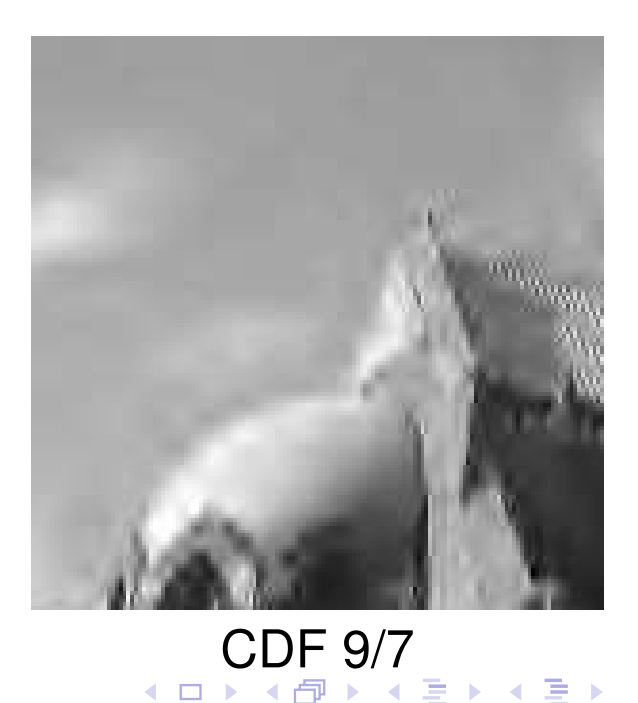

Copyright © 2013 Michael D. Adams

つくい

<span id="page-472-0"></span>重

### Haar Scaling and Wavelet Functions

<span id="page-473-0"></span>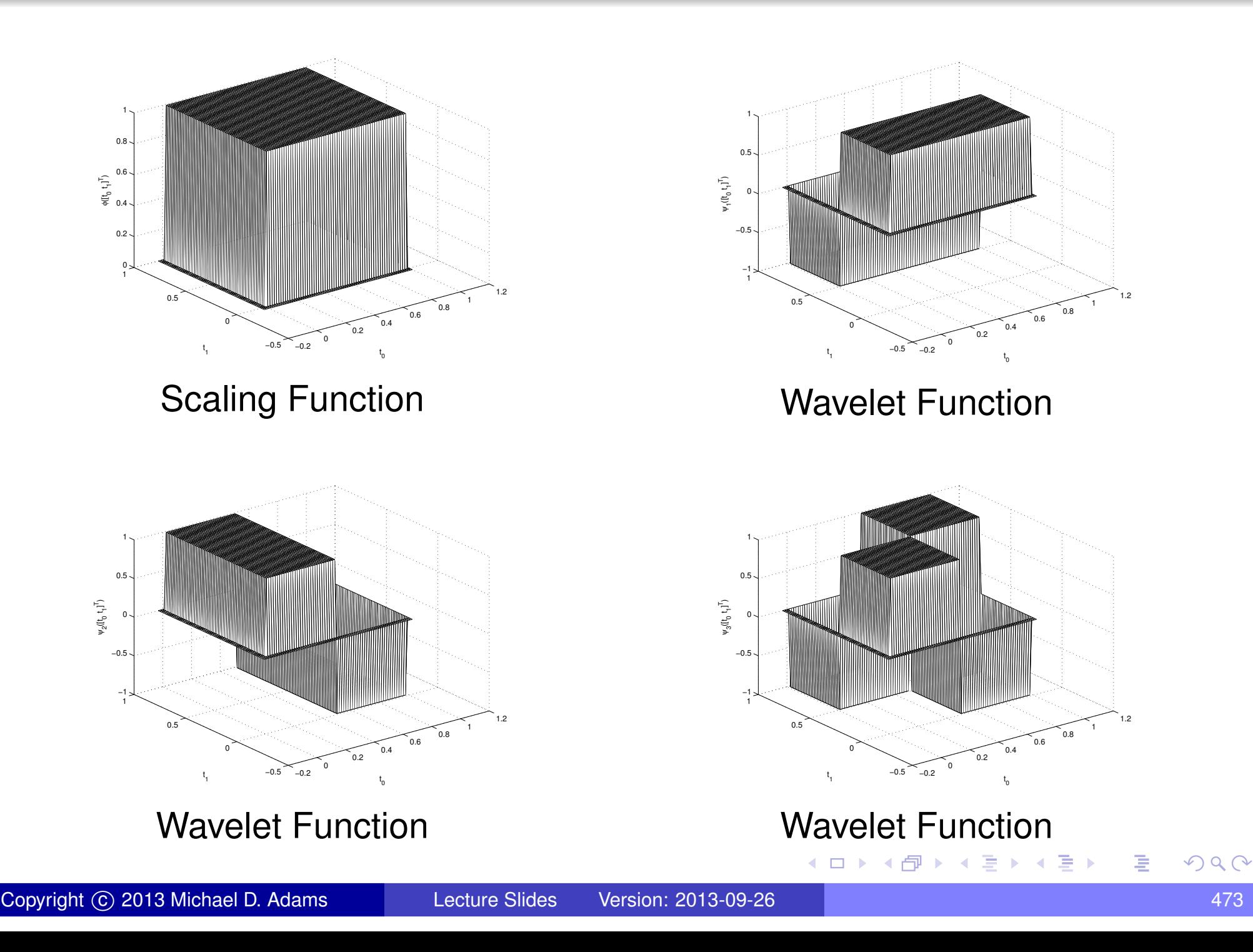

#### Twin-Dragon Scaling and Wavelet Functions

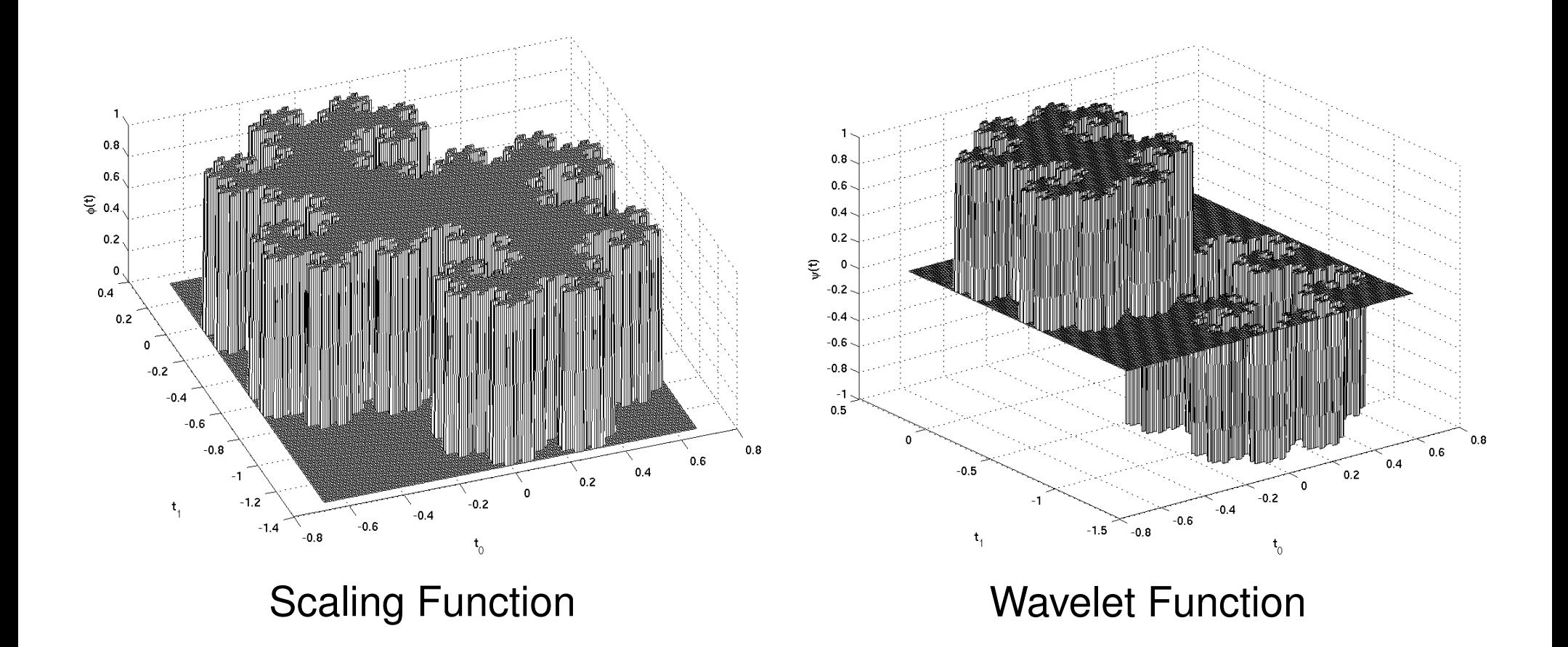

 $OQ$ 

<span id="page-474-0"></span>듣다

◀□▶◀@▶◀훝

重

### CDF 9/7 Primal Scaling and Wavelet Functions

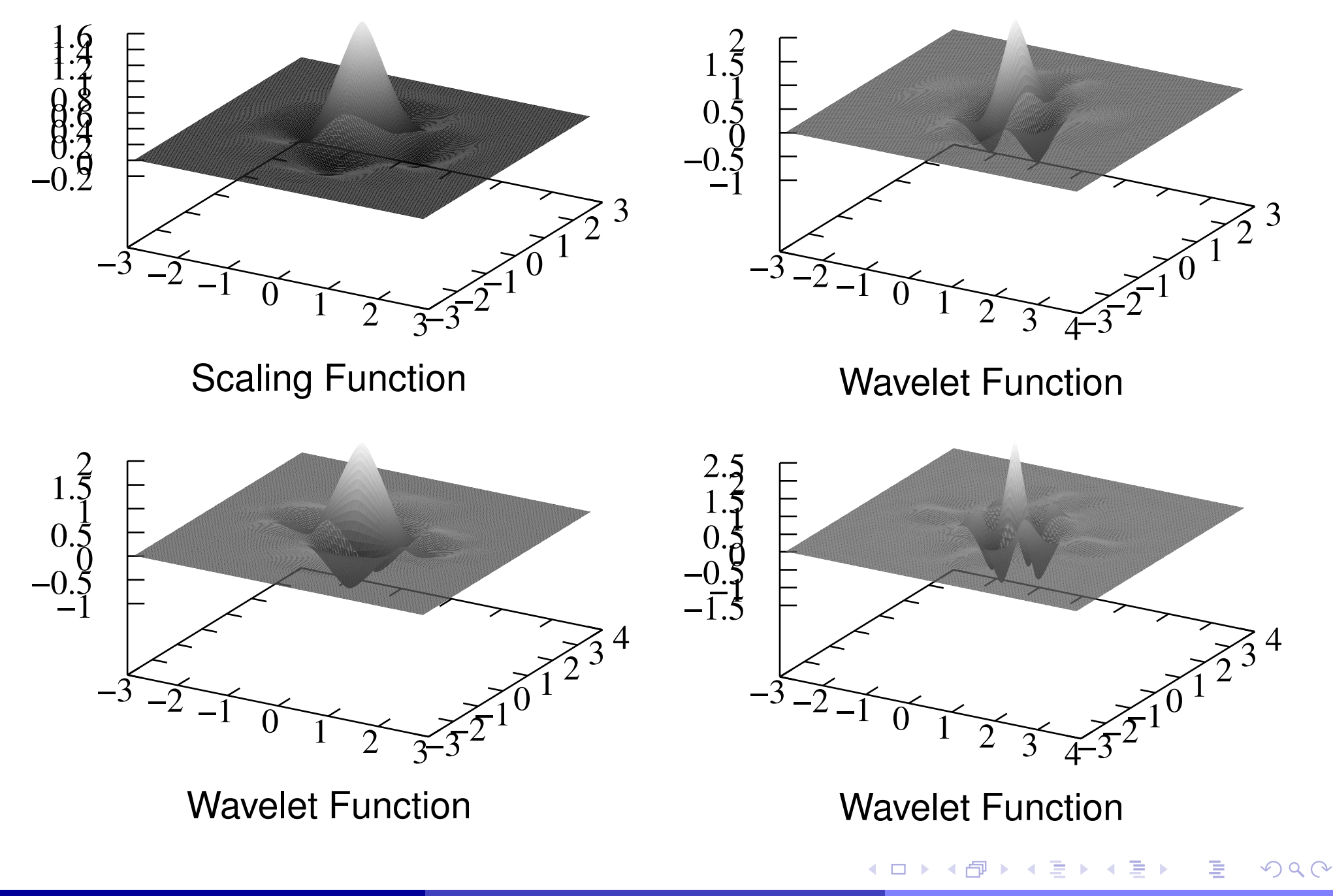

### LeGall 5/3 Primal Scaling and Wavelet Functions

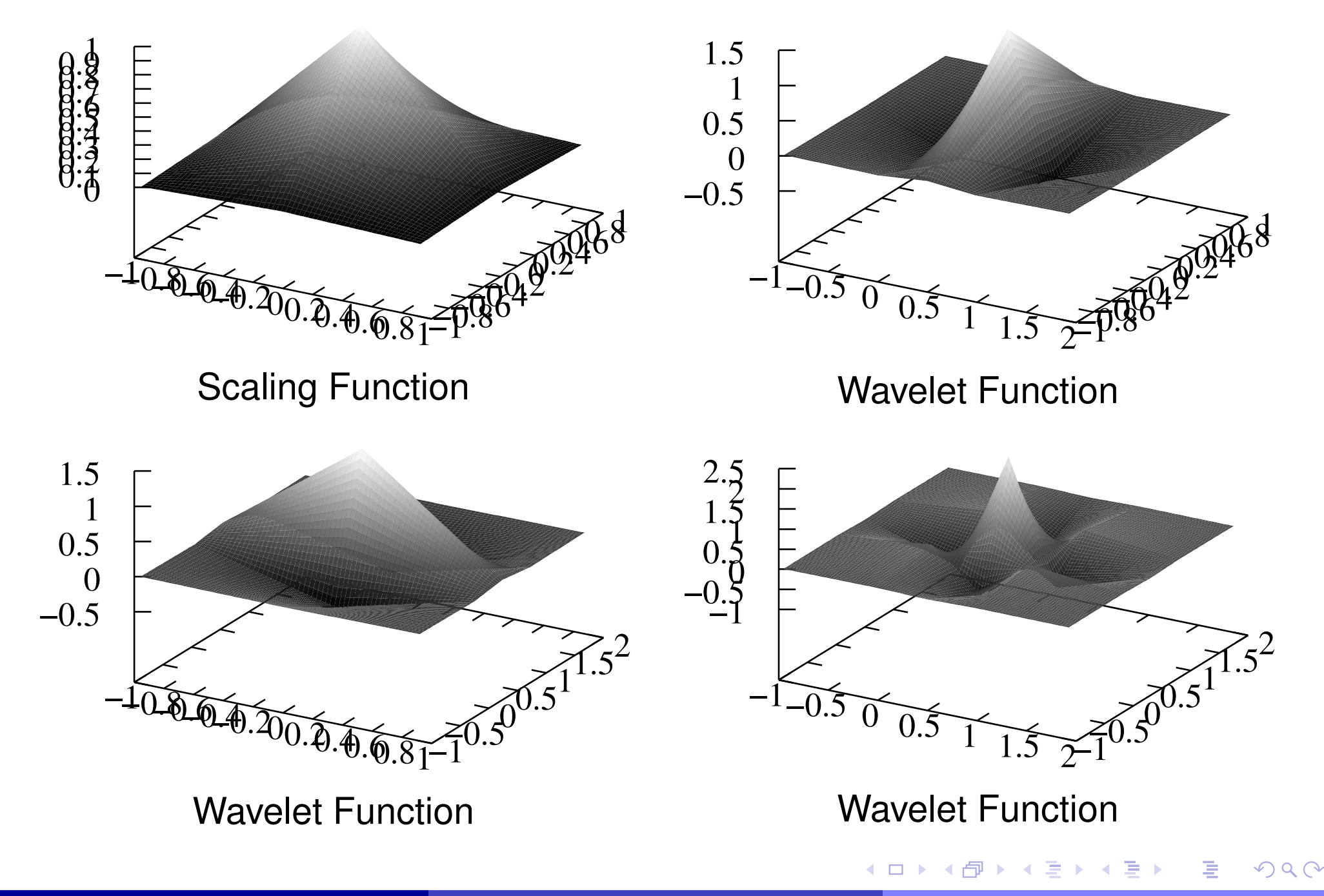

# Case Study: JPEG-2000 Image Compression Standard

# REFER TO SLIDE PRESENTATION ON JPEG 2000.

つくい

<span id="page-477-0"></span>重

◀ □ ▶ ◀ @ ▶ ◀ ミ ▶ ◀ ミ ▶

### Section 7.2

# Signal [Denoising](#page-478-0)

Copyright © 2013 Michael D. Adams

[Lecture](#page-1-0) Slides Version: 2013-09-26

6 478

 $\mathcal{P} \curvearrowright \curvearrowright$ 

<span id="page-478-0"></span>唐

**◀ ロ ▶ ◀ 倒 ▶ ◀ 듣 ▶ ◀ 듣 ▶** 

- noise often concentrated in particular frequency ranges (i.e., noise is often colored, not white)
- **○** can be convenient to perform noise removal based on subband decomposition
- for example, if noise known to correspond to high frequencies, might attenuate subband signals associated with those frequencies

つてし

<span id="page-479-0"></span>重

∢ロト ∢母 ト ∢ ミ ト ∢ ミ ト

#### Section 7.3

# [Transmultiplexers](#page-480-0) for Communications

**◀ ロ ▶ ◀ 倒 ▶ ◀ 듣 ▶ ◀ 듣 ▶** 

 $DQQ$ 

<span id="page-480-0"></span>意

- useful in both single-user or multiple-user *communication systems* (e.g., single user utilizing multiple subchannels, multiple users each using onechannel)
- used in frequency division multiple access (FDMA) systems; orthogonal frequency division multiplexing (OFDM) particularly popular; used in codedivision multiple access (CDMA) and time division multiple access (TDMA) systems
- for FDMA, analysis/synthesis filters chosen to be *frequency selective* (approximating ideal lowpass/bandpass/highpass filters)
- for TDMA, analysis/synthesis filters chosen to have simple *one-tap* impulses responses
- for CDMA, analysis/synthesis filters *spread in both time and frequency*  $\bullet$

つくい

重

◀ □ ▶ ◀ 倒 ▶ ◀ 듣 ▶ ◀ 듣 ▶

#### Multichannel Communication Systems

- in practice, transmultiplexer used to multiplex several signals over sharedcommunication channel
- 1synthesis side (on left) multiplexes  $M$  signals  $\{x_k\}_{k=1}^M$  $_0^{-1}$  onto single signal  $y$ *k*=0
- analysis side (on right) demultiplexes  $y$  into  $M$  signals  $\{\tilde{x}_k\}_{k=1}^M$ 1*k*=0

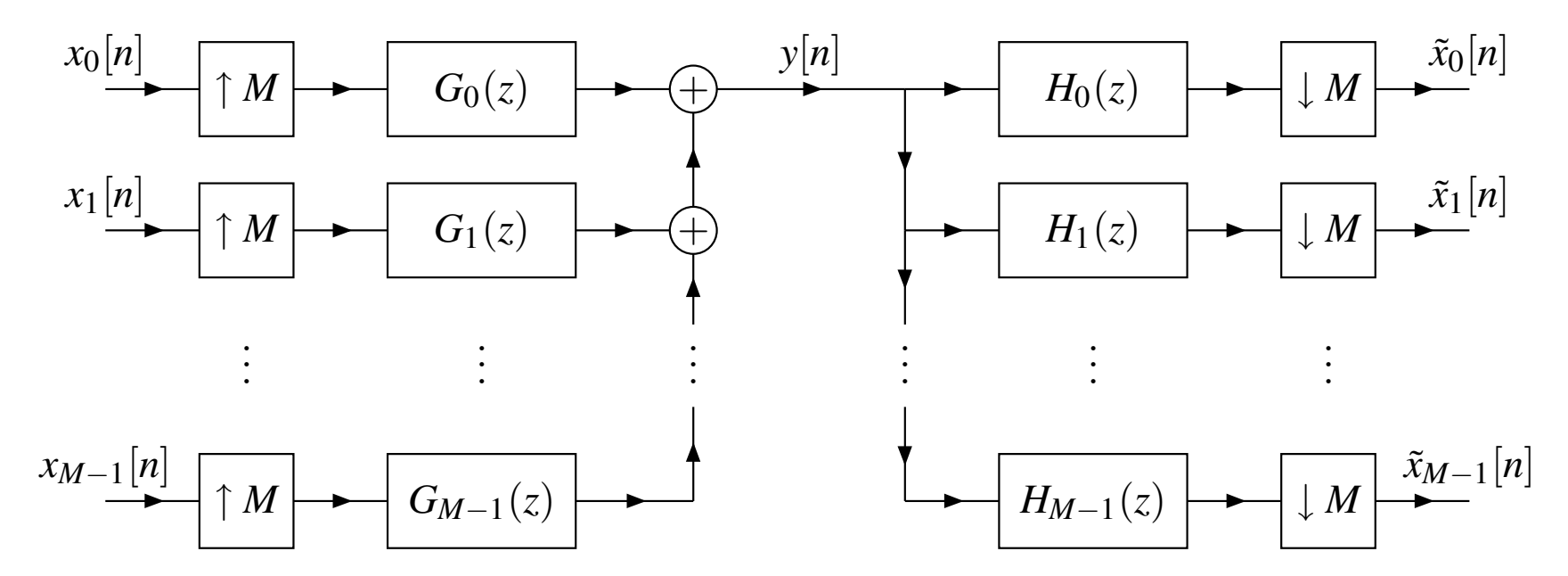

 $\Omega$ 

重

### Two-Channel Transmultiplexer FDMA Example

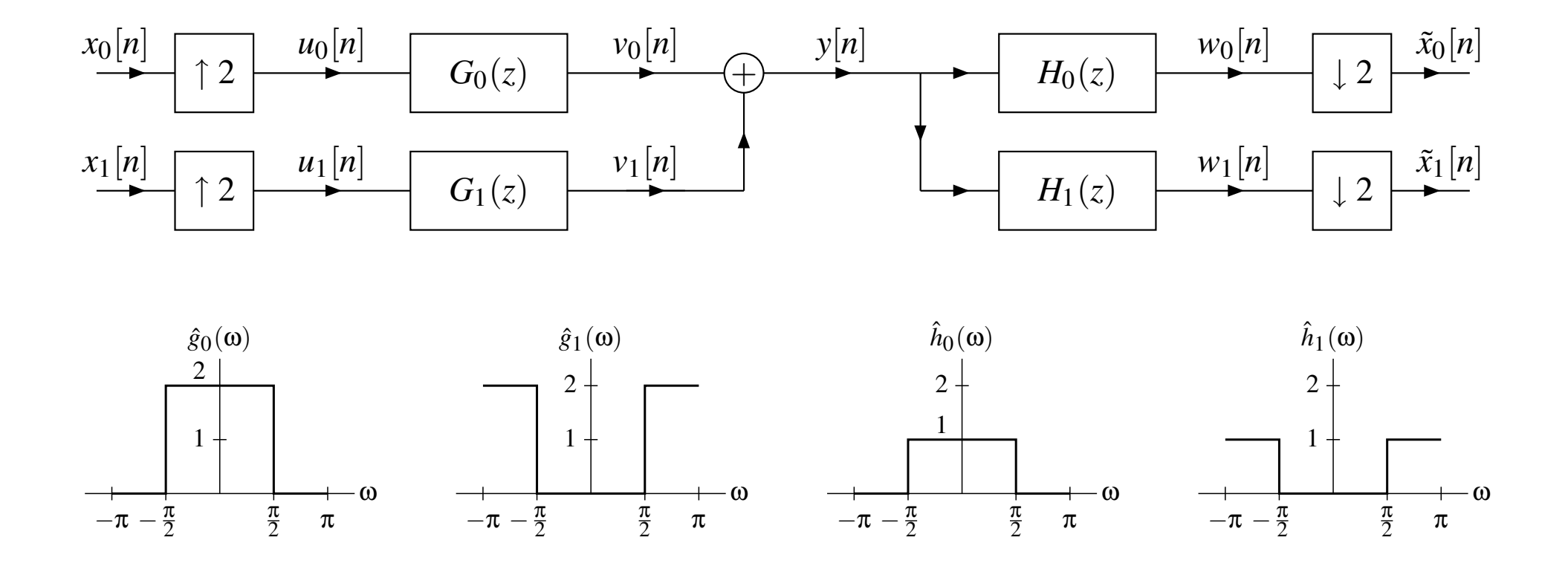

 $OQ$ 

産

**◀ ロ ▶ ◀ 倒 ▶ ◀ 至 ▶ ◀ 至 ▶** 

# Two-Channel Transmultiplexer FDMA Example (Continued)

<span id="page-484-0"></span>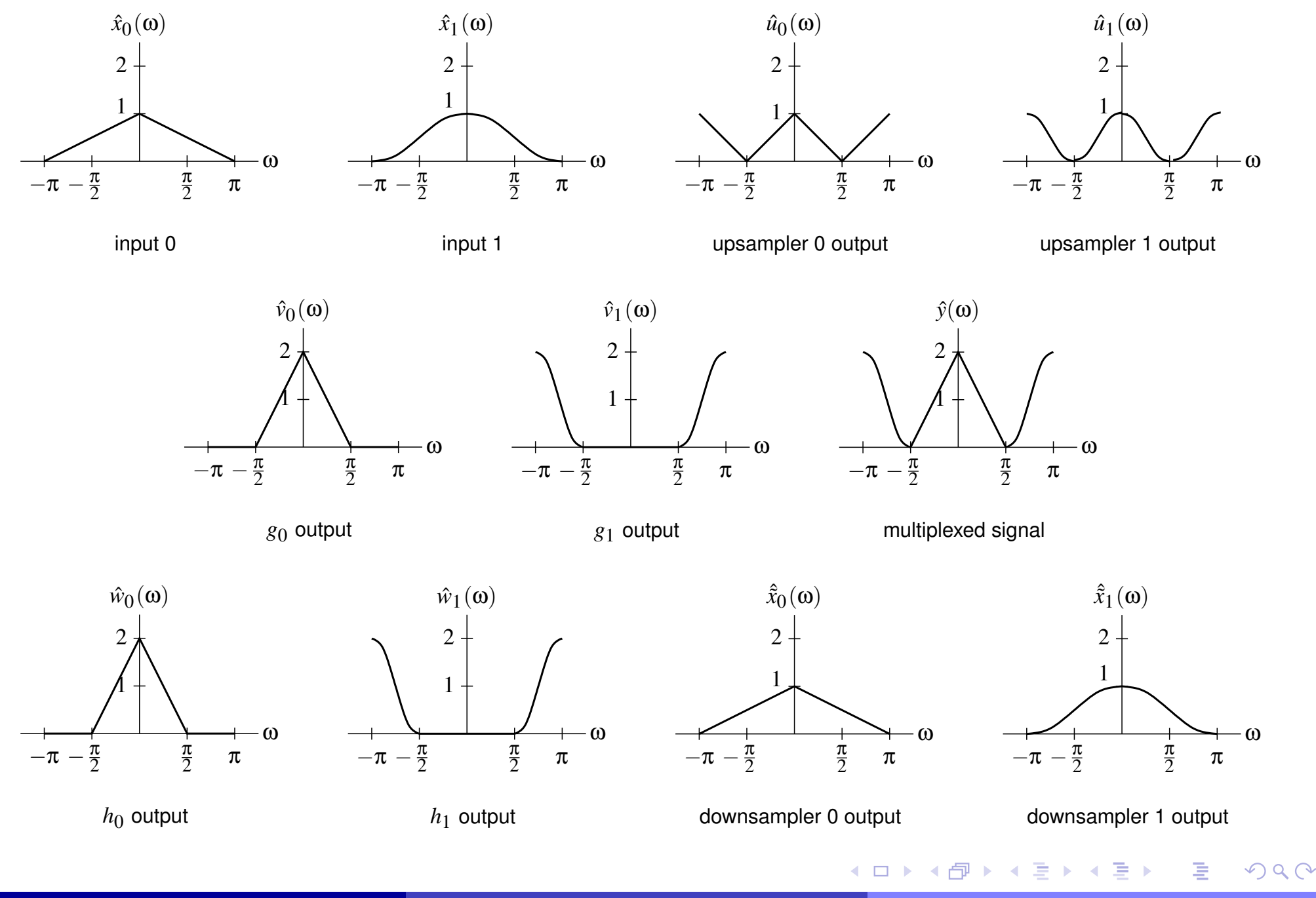

# Multicarrier Modulation

- with **multicarrier modulation**, transmitted data *split* into several bit streams and used to modulate several carriers
- instead of transmitting *single wideband* signal over one channel, transmit *set of narrowband* signals
- used in various wireless LAN/MAN standards such as 802.11a, 802.15.3, 802.16a (WiMAX); used for high-speed data transmission over twistedpair channel of digital subscriber line (e.g., ADSL)
- multicarrier modulation has several advantages over classical single-carrier system
- adaptation of data rates of subchannels based on channel/noisecharacteristics (channel noise usually colored)
- $\bullet$  can avoid transmitting in corrupted subchannels
- can transmit more important data in subchannels with high SNR
- facilitates *more effective coding* scheme to improve robustness to $\bullet$ transmission errors
- channel effects can be *more efficiently modelled* (e.g., may be able to model transfer function of single narrowband c[ha](#page-484-0)n[n](#page-486-0)[el](#page-484-0)a[s](#page-486-0)[co](#page-480-0)[n](#page-486-0)[s](#page-487-0)[t](#page-479-0)[a](#page-480-0)[n](#page-486-0)[t\)](#page-487-0)重

<span id="page-485-0"></span> $\Omega$ 

- input signal  $x$  split into  $M$  different data streams  $\{x_k\}_{k=1}^M$ 1*k*=0
- all data streams are multiplexed together in single signal *y* which is sent  $\bullet$ over communication channel
- received signal *y* undergoes demultiplexing to obtain data streams $\{\tilde{x}_k\}_{k=0}^{M-}$ 1*k*=0
- data streams combined together to form output signal  $\tilde{x}$
- if system designed properly (i.e., PR property),  $\tilde{x}=x$

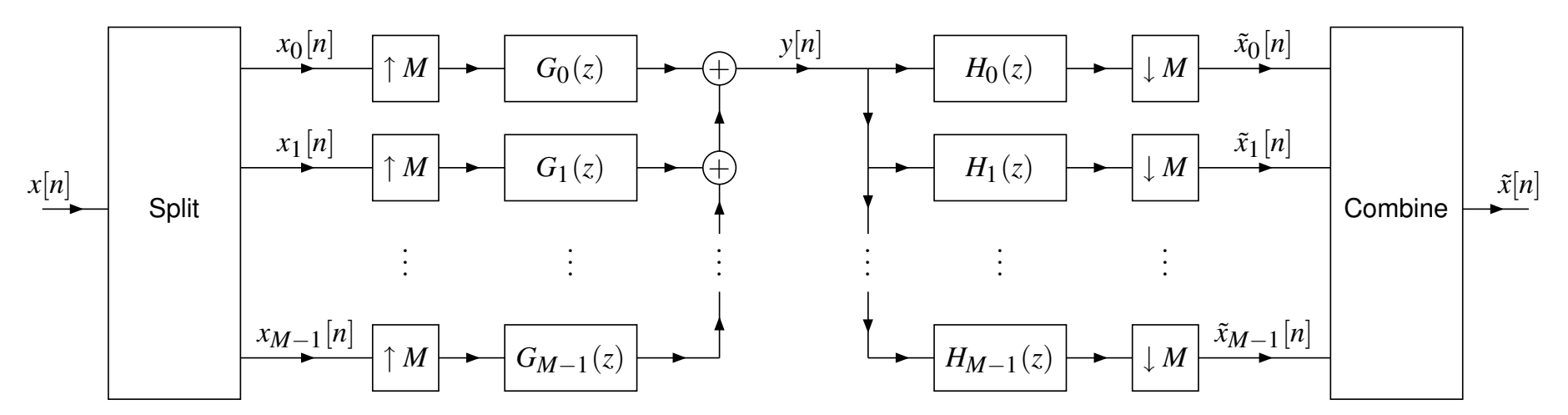

<span id="page-486-0"></span>つへい

#### Section 7.4

### **Other [Applications](#page-487-0)**

 $\mathcal{P} \curvearrowright \curvearrowright$ 

<span id="page-487-0"></span>唐

**K ロ ▶ K 御 ▶ K 君 ▶ K 君 ▶** 

- filter banks and multirate systems used in *adaptive filtering* applications  $\bullet$ (e.g., inverse filtering, room acoustics modelling, echo cancellation, equalization)
- adaptive filtering *done in subbands*
- often *shorter filters* can be used
- some subbands may be *ignored* if contain little information

つくい

重

к⊡ ▶ к@ ▶ к ≣ ▶ к ≣ ▶

- digital voice data to be sent over analog channel with reasonable $\bullet$ reproduction quality and some privacy
- in transmitter:
	- 1**1** split signal into *M* subbands (via filters and downsamplers)<br>all divide each outbond cignal into ecomente in time demoin
	- 2) divide each subband signal into segments in time domain 2
	- <sup>3</sup> permute subbands and time segments and recombine to generate 3scrambled signal (with synthesis filter bank)
	- 4D/A conversion
- in receiver:
	- 1A/D conversion
	- 2) split signal into subbands (via filters and downsamplers) 2
	- 3 unshuffle subbands and time segments by applying inverse permutation(from that used in transmitter)
	- 4recombine subband signals with synthesis side of filter bank

へっぺ

重

∢ロト ∢母 ▶ ∢ ヨ ▶ ∢ ヨ ▶

### Part 8

# [Applications](#page-490-0) in Geometry Processing

 $PQQ$ 

<span id="page-490-0"></span>亳

**◀ ロ ▶ ◀ 倒 ▶ ◀ 듣 ▶ ◀ 듣 ▶** 

#### Section 8.1

# [Computer](#page-491-0) Graphics

 $\mathcal{P} \curvearrowright \curvearrowright$ 

<span id="page-491-0"></span>唐

**◀ ロ ▶ ◀ 倒 ▶ ◀ 듣 ▶ ◀ 듣 ▶** 

# Transformations and Graphics Pipeline

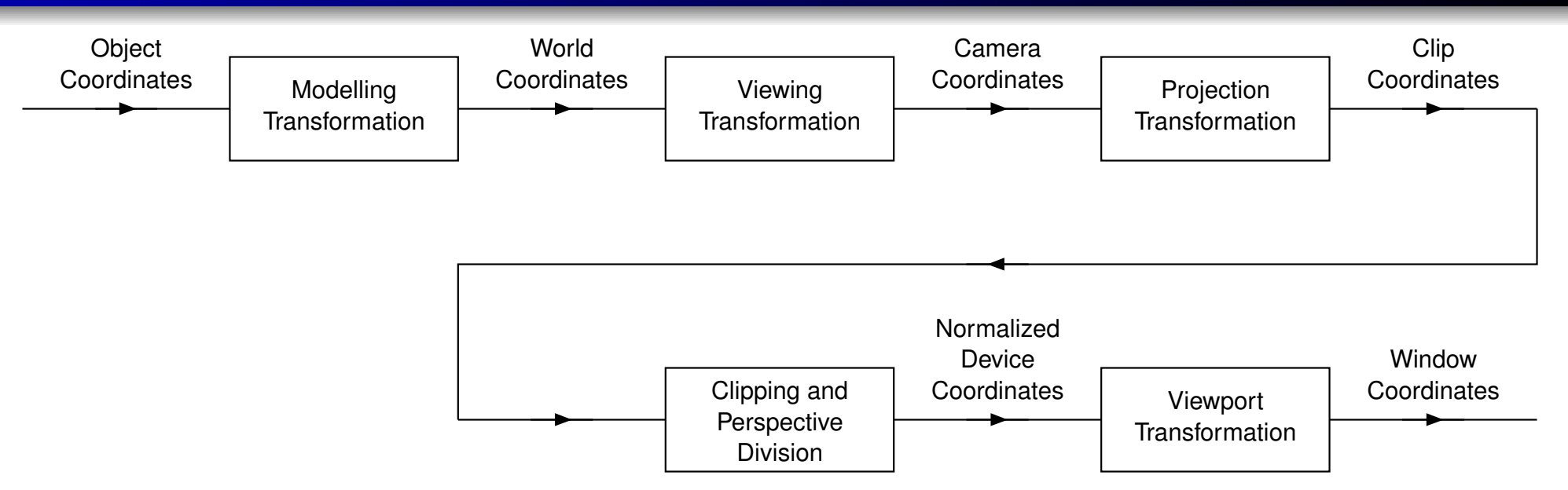

- World coordinate system: The coordinate system for the scene in which various geometric objects are placed.
- Object coordinate system: The coordinate system for defining a particular geometric object, which may be different from the world coordinatesystem.
- Camera coordinate system: The coordinate system relative to which the $\bullet$ scene is viewed.
- Window coordinate system: The coordinates used to address pixels in thegraphics window. ◀□▶◀@▶◀≣▶◀≣▶ Ξ つくい
- $\bullet$  In a practical computer graphics systems, a projection is not actually performed.
- This is because the projection would discard depth information which isneeded for clipping and hidden object removal.
- The projection matrix used in practice simply consists of transformation to position and orient the viewing plane appropriately along with, in the caseof perspective projection, <sup>a</sup> warping.
- The actual projection itself, which would "flatten" the 3-D viewing volume onto the viewing plane is omitted.

◀ □ ▶ ◀ *同* ▶ ◀ ミ ▶ ◀ ミ ▶

A commonly used orthographic projection maps the viewing volume $[l,r]\times[b,t]\times[n,f]$  to the cube  $[-1,1]\times[-1,1]\times[-1,1]$  and is given by the matrix

$$
P(l,r,t,b,n,f) = \begin{bmatrix} \frac{2}{r-l} & 0 & 0 & \frac{r+l}{l-r} \\ 0 & \frac{2}{t-b} & 0 & \frac{t+b}{b-t} \\ 0 & 0 & \frac{2}{n-f} & \frac{f+n}{n-f} \\ 0 & 0 & 0 & 1 \end{bmatrix}.
$$

The above matrix is the one used by the  $\mathfrak{glOrth}\circ$  function in OpenGL.  $\bullet$ 

◀ㅁ▶◀? ◀ ♣ ◀ ≅ ▶ ◀ 롣 ▶ │ 롣│ ◆♡ ٩,0

#### Projection in Practice: Perspective Case

- Suppose that the eye is at the origin looking in the negative*z* direction. We can specify a perspective projection by the parameters:  $\theta$ , the field of view in the  $y$  direction;  $a$ , the aspect ratio (which determines the field of  $\,$ view in the  $x$  direction);  $n$ , the  $z$  coordinate of the near clipping plane; and  $f$ , the  $z$  coordinate of the far clipping plane.
- The matrix associated with the above transform is given by

$$
P = \begin{bmatrix} \frac{c}{a} & 0 & 0 & 0 \\ 0 & c & 0 & 0 \\ 0 & 0 & \frac{f+n}{n-f} & \frac{2fn}{n-f} \\ 0 & 0 & -1 & 0 \end{bmatrix}
$$
 where  $c = \cot \theta/2$ .

The above matrix is the one used by the  $\mathfrak{gluPerspective}$  function in  $\bullet$ OpenGL.

◀ □ ▶ ◀ @ ▶ ◀ ミ ▶ ◀ ミ ▶

# Practical Use of Subdivision: Rendering

- In addition to the vertices of a mesh and their connectivity, to render a mesh, we need surface normals.
- In practice, given <sup>a</sup> control mesh, we would typically render thecorresponding surface using <sup>a</sup> process like the following.
- Apply several iterations of subdivision to the control mesh in order to produce <sup>a</sup> refined mesh.
- Push the vertices in refined mesh to their limit positions using position masks.
- Using tangent masks, compute two tangent vectors at each point on thelimit surface corresponding to <sup>a</sup> modified vertex position.
- From the two tangent vectors, compute a corresponding surface normal (via <sup>a</sup> vector cross product).
- Equipped with the vertex positions and normals from above, we thenproceed to render the surface.
- We might, for example, use <sup>a</sup> rendering engine such as OpenGL i nconjunction with <sup>a</sup> Phong lighting model. **∢ロト ∢母 ▶ ∢ ヨ ▶ ∢ ヨ ▶**

 $\Omega$ 

重

### Part 9

# Signal [Processing](#page-497-0) Library (SPL)

Copyright © 2013 Michael D. Adams

6 497

**◀ ロ ▶ ◀ 倒 ▶ ◀ 듣 ▶ ◀ 듣 ▶** 

 $PQQ$ 

<span id="page-497-0"></span>唐

# Signal Processing Library (SPL)

- signal processing library (SPL) developed to provide basic multirate signal processing capabilities
- ${\tt uses}$  namespace  ${\tt SPL}$
- provides support for: one- and two-dimensional arrays; one- andtwo-dimensional sequences; downsampling, upsampling, convolution; polyphase decomposition/recomposition; lowpass, highpass, bandpassfilter design;
- has other miscellaneous functionality (e.g., arcball, CGAL utilities)
- **let** \$SPL\_TOPDIR <mark>denote top level directory of SPL installation (which</mark> **might be something like** /home/frodo/public/elec486/SPL**)**
- header files in \$SPL\_TOPDIR/include directory; library files in \$SPL\_TOPDIR/lib **directory; demo files in** \$SPL\_TOPDIR/share/SPL/demo directory
- all header files in SPL directory; so to include SPL header file called file.hpp must use include directive like:
	- #include <SPL/file.hpp>
- *user manual available* in both HTML and PDFfo[rm](#page-499-0)[a](#page-497-0)[ts](#page-498-0)

<span id="page-498-0"></span> $\Omega$ 

### Header Files

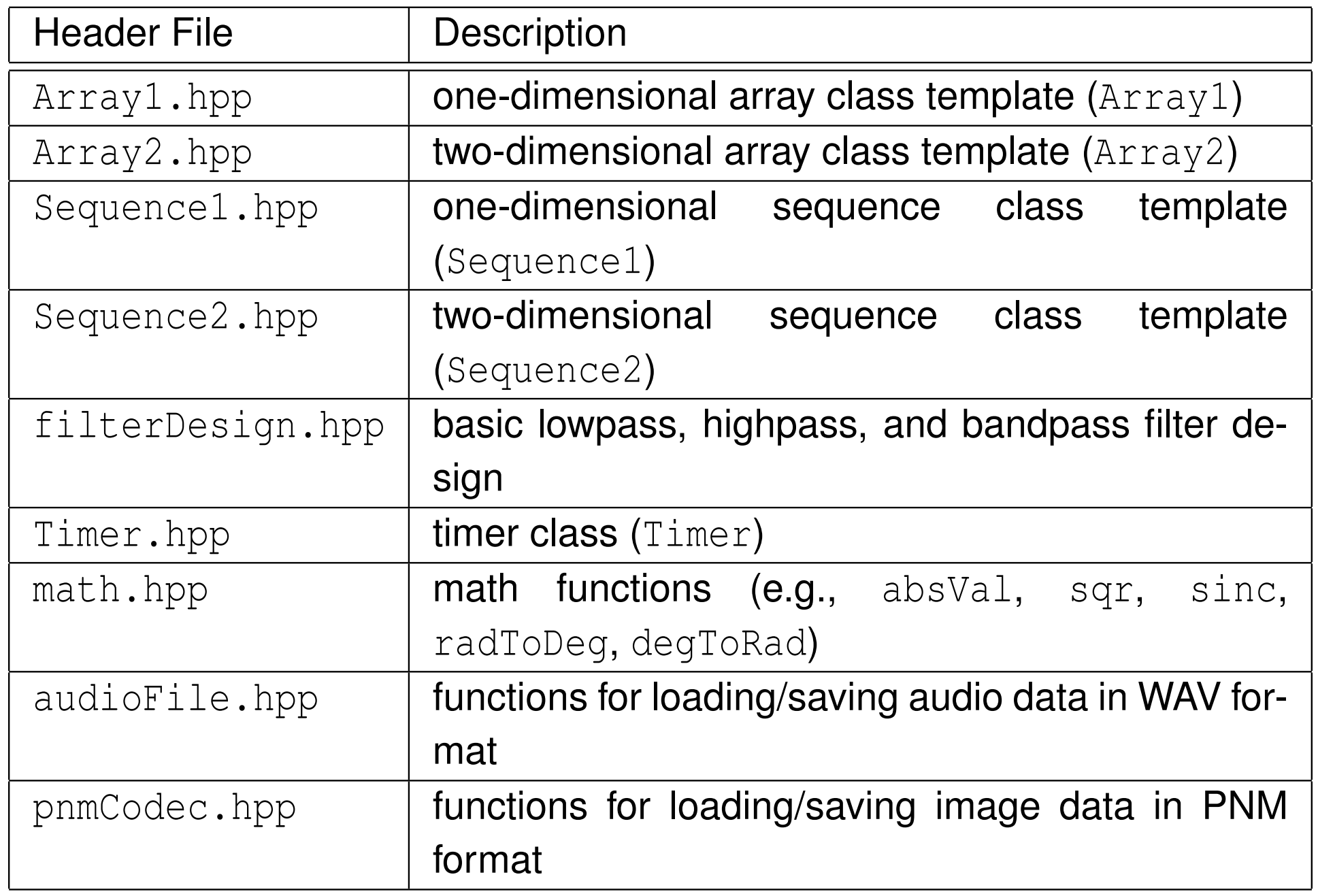

 $\mathcal{P} \curvearrowright \curvearrowright$ 

<span id="page-499-0"></span>唐

**K ロ ▶ K 伊 ▶ K ミ ▶ K ミ ▶** 

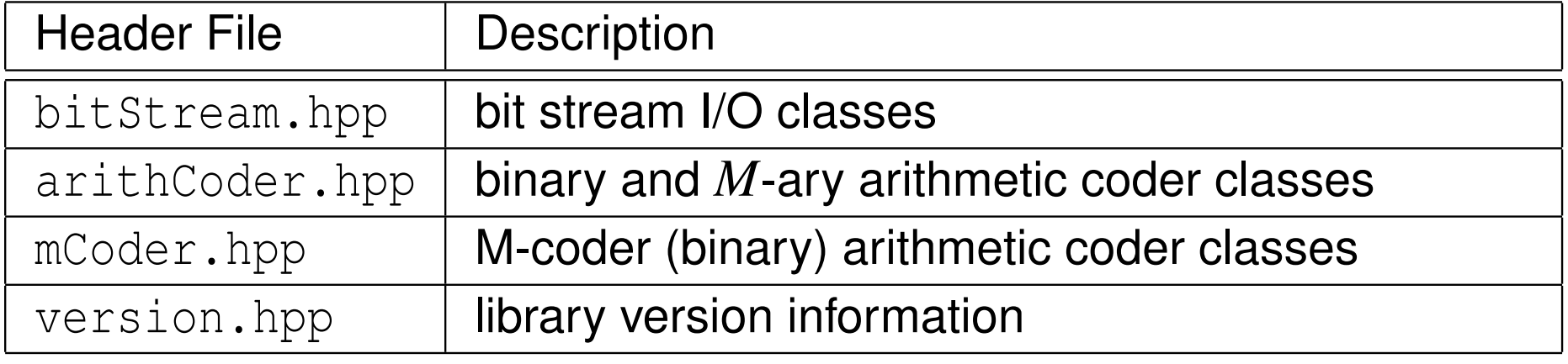

 $\mathcal{P}(\mathcal{A}) \subset \mathcal{P}(\mathcal{A})$ 

意

**◀ ロ ▶ ◀ 倒 ▶ ◀ 듣 ▶ ◀ 듣 ▶** 

- o one-dimensional array of elements of arbitrary type
- uses reference counting and lazy copying $\bullet$
- Array1 **declared as**:

template < class T> class Array1;

- $\bullet$  T: type of elements in array
- provides all of basic operations that one would expect of one-dimensional array class

 $\Omega$ 

重

∢ロト ∢母 ▶ ∢ ヨ ▶ ∢ ヨ ▶

# Array1 **Example**

```
 # include < iostream >
12 # include <SPL / Array1 .hpp >
    # include <SPL / audioFile .hpp >
3 # include <cmath >
45 typedef SPL :: Array1 < double > Array ;
67int main (int argc, char ** argv)
89 {const int sampRate = 44100;
10const int numSamps = 5 * sampRate;
11const double sampPer = 1.0 / sampRate;
12const std:: string outFile ("sine.wav");
13 Array samps ( numSamps );
14for (int i = 0; i < numSamps; ++i) {
15samps (i) = 0.5 * (1.0 * sin(2.0 * M_PI * 440.0 *16sampPer * i));
178 }
18
 if ( SPL :: saveAudioFile ( outFile , sampRate , samps )) {
19std:: cerr << " cannot make audio file \n";
20 return 1;
212 }
22<sup>3</sup> seturn 0;
2324 }◀ ㅁ ▶ ◀ @ ▶ ◀ 듣 ▶ ◀ 듣 ▶ │ 듣
                                                             OQ
```
- two-dimensional array of elements of arbitrary type $\bullet$
- uses reference counting and lazy copying $\bullet$
- Array2 declared as:

template < class T> class Array2;

- $\bullet$  T: type of elements in array
- provides all of basic operations that one would expect of two-dimensional array class

 $\Omega$ 

重

∢ロト ∢母 ト ∢ ミ ト ∢ ミ ト
- **○** sequence defined on finite range of integers
- Sequence1 **declared as:**

```
template < class T> class Sequence1;
```
- **O** T: type of elements in sequence
- similar to one-dimensional array of size  $N$ , except that indices do not have  $\,$ to number starting at zero; generally indices number from *<sup>L</sup>* to *<sup>L</sup>*+*<sup>N</sup>* <sup>−</sup><sup>1</sup> inclusive; also, many additional operations provided
- some operations that involve more than one sequence may require particular relationship between domain of sequences (e.g., domains mustbe same)

へっぺ

∢ロト ∢母 ト ∢ ミ ト ∢ ミ ト

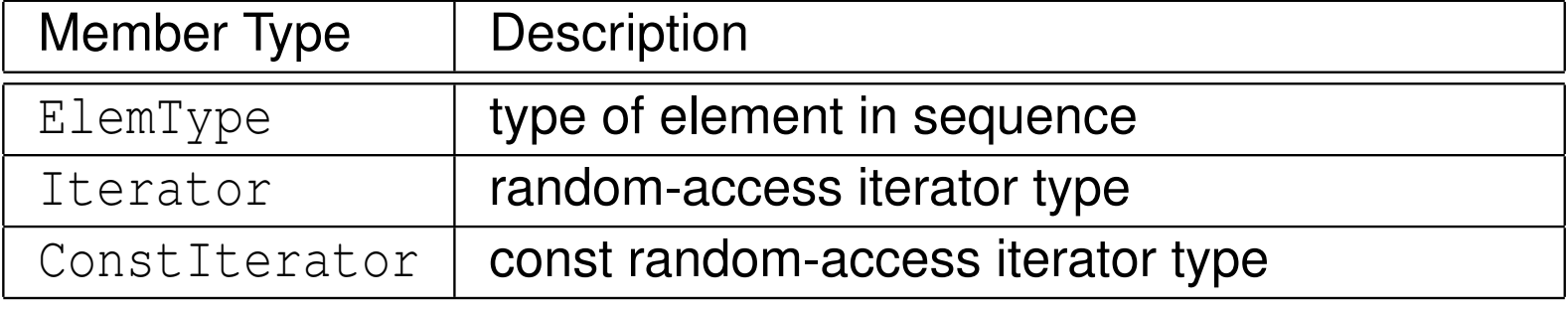

◀ ロ ▶ ◀ 倒 ▶ ◀ 듣 ▶ ◀ 듣 ▶

 $\mathcal{P}(\mathcal{A}) \subset \mathcal{P}(\mathcal{A})$ 

唐

### Construction, Destruction, and Assignment

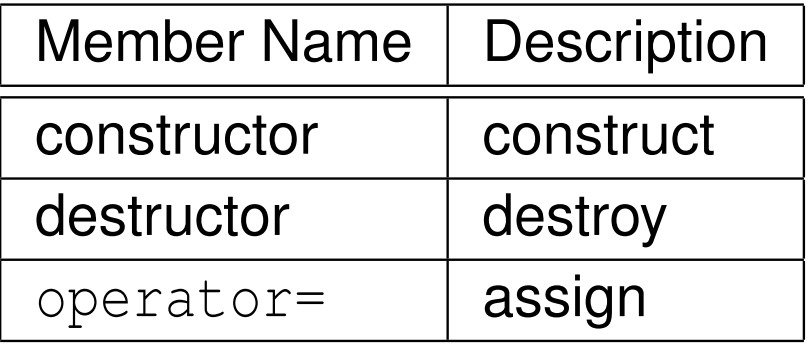

#### **Iterators**

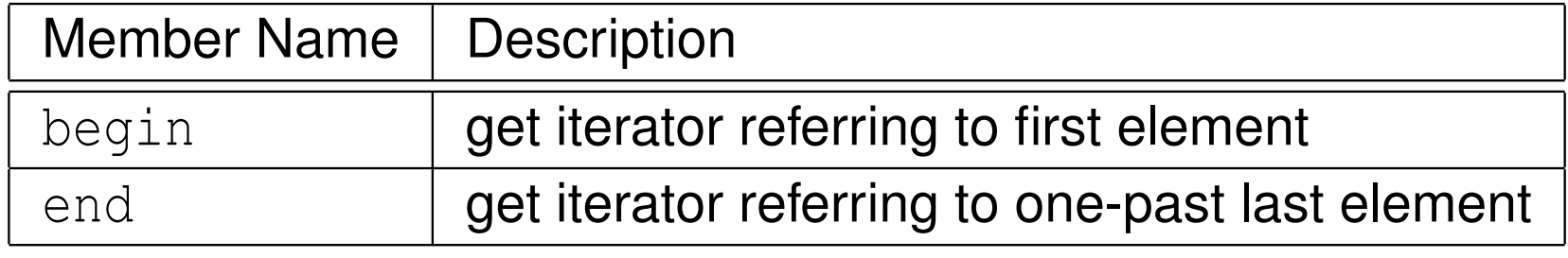

**◀ ロ ▶ ◀ 倒 ▶ ◀ 듣 ▶ ◀ 듣 ▶** 

 $2QQ$ 

意

### Compound Assignment

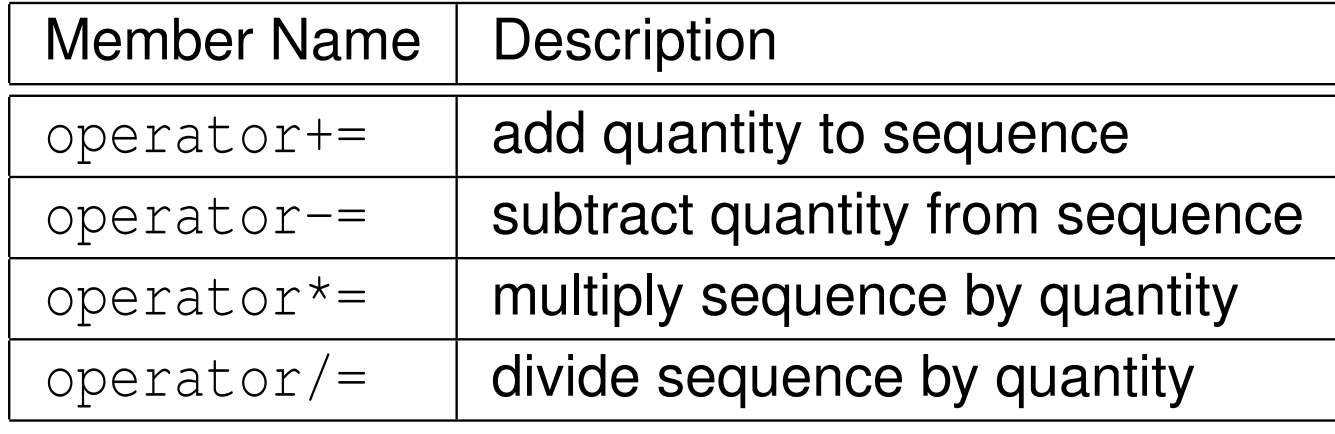

#### Initializers and Accessors

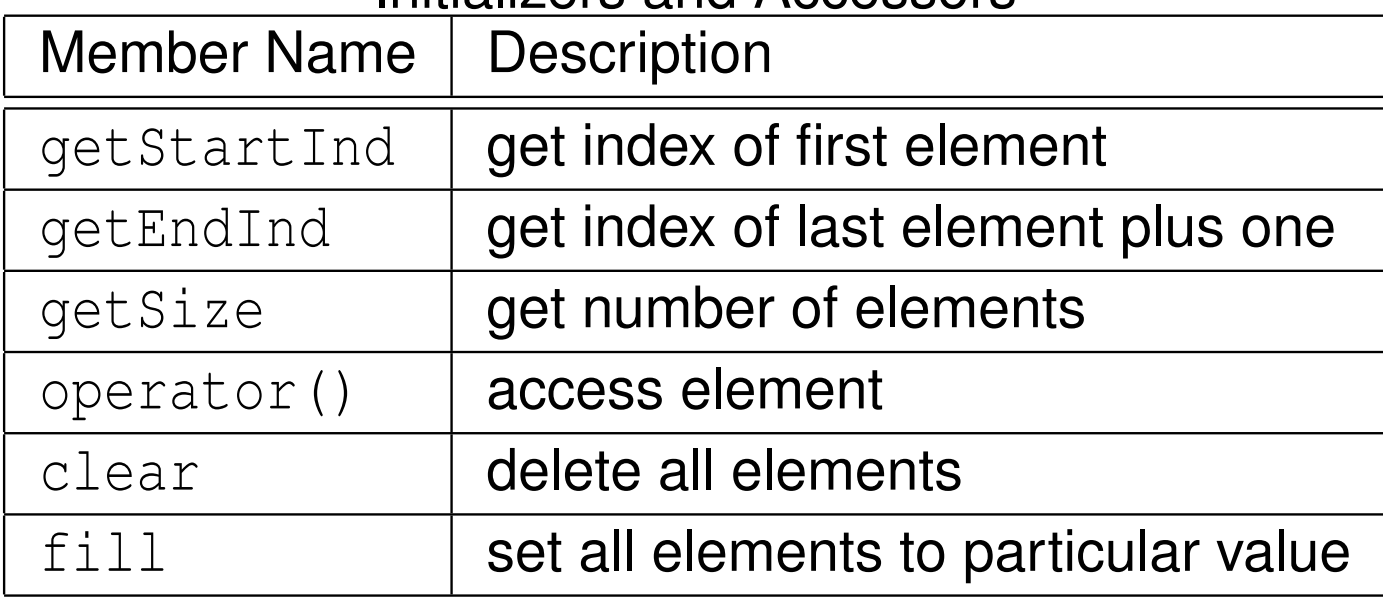

 $2QQ$ 

意

◀ㅁ▶◀@▶◀톧▶◀롣▶

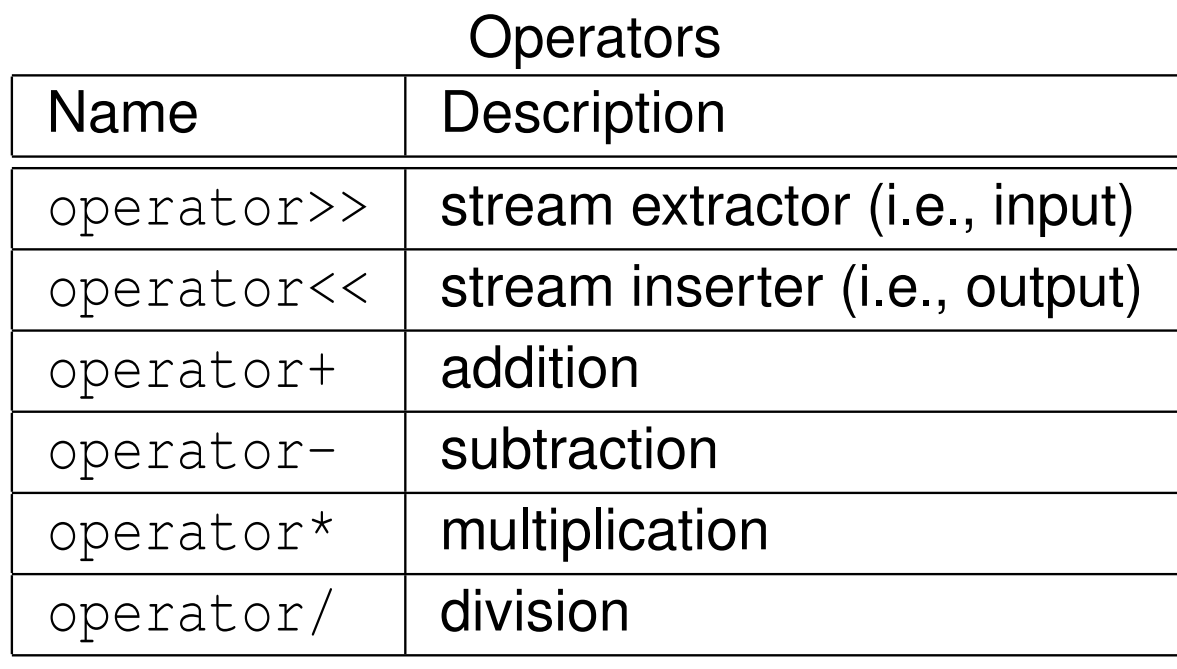

 $DQ$ 

唐

 $\blacktriangleleft$   $\Box$   $\blacktriangleright$   $\blacktriangleleft$   $\overline{\mathbb{P}}$   $\blacktriangleright$   $\blacktriangleleft$   $\overline{\mathbb{E}}$   $\blacktriangleright$   $\blacktriangleleft$   $\overline{\mathbb{E}}$   $\blacktriangleright$ 

## Non-Member Functions

### Various Operations

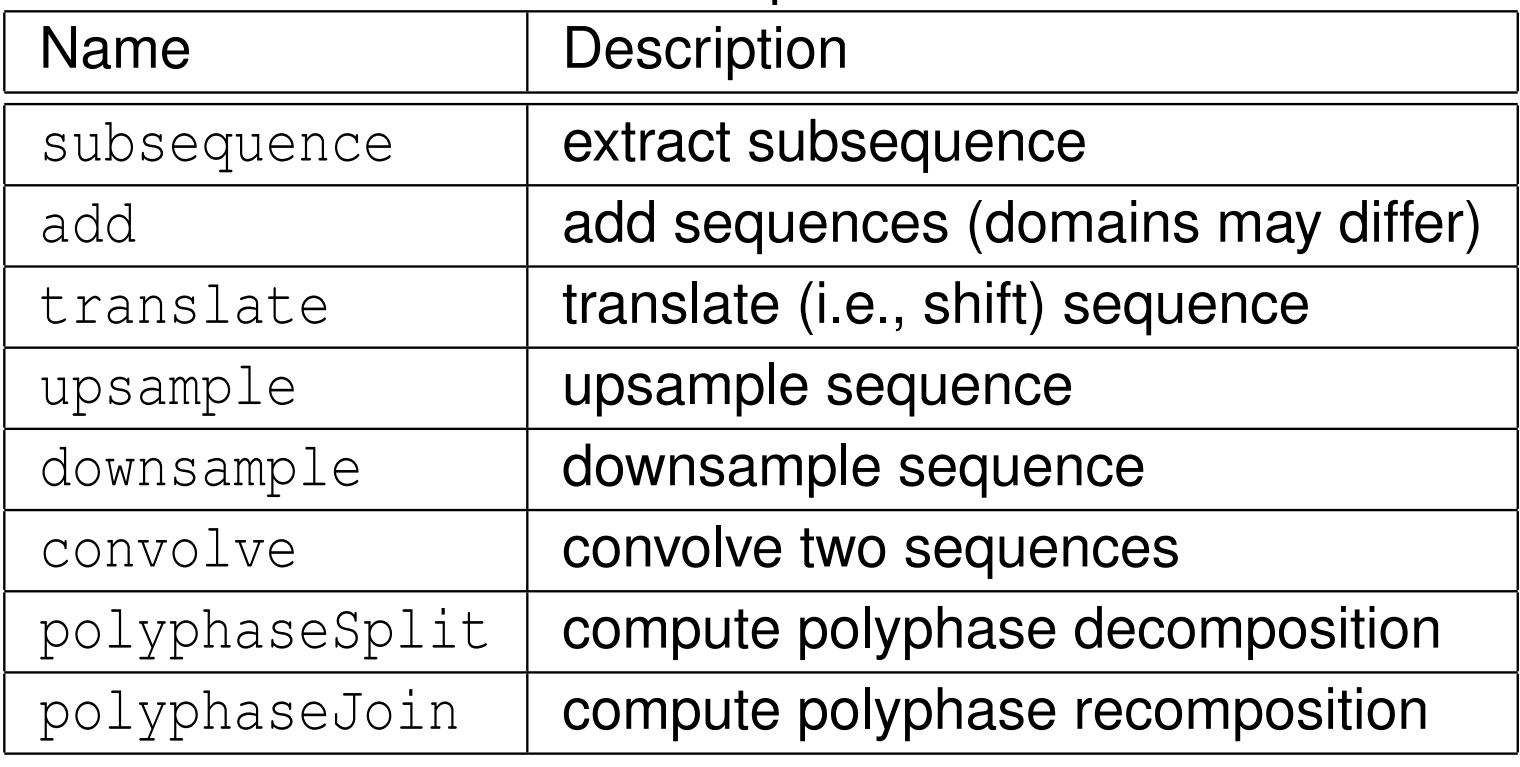

### Filter Design

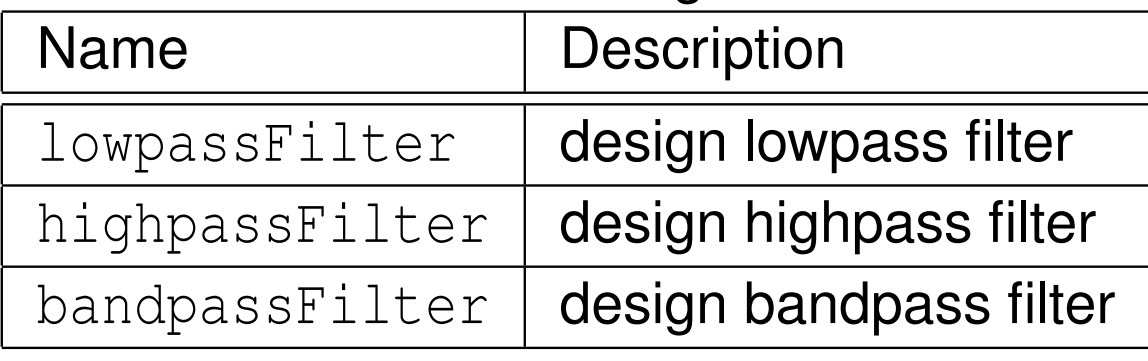

 $OQ$ 

産

伊 ▶ ◀ 君 ▶ ◀ 君 ▶

 $\leftarrow$   $\Box$ 

 $\blacktriangleleft$ 

## Sequence1 **Example**

```
1 # include < iostream >
2 # include <SPL / Sequence1 .hpp >
34int main (int argc, char** argv)
5\{6const double data [] = { 0.5, 0.5 };
7SPL:: Sequence1<double> h(0, 2, & data [0]);
8 SPL :: Sequence1 < double > x;
9if (! (std::cin >> x)) {
10 return 1;
11\left\{\right\}2 std::cout
1213<< "x * h:" << SPL:: convolve (x, h,14SPL:: ConvolveMode:: full) << "\n"
15<< "2 x: " << 2.0 * x << "\n"
16<< "x[n-1]: " << SPL::translate (x, 1) << "\n"
17 << " down2 x: " << SPL :: downsample (x , 2)
18\lt\lt "\ln"
19<< "up2 x: " << SPL::upsample (x, 2) << "\n";
2021 return 0;
22 }
```
 $\Omega$ 

◀ ㅁ ▶ ◀ @ ▶ ◀ 듣 ▶ ◀ 듣 ▶ │ 듣

- sequence defined on finite rectangular grid
- Sequence2 **declared as:**

```
template < class T> class Sequence2;
```
- **O** T: type of elements in sequence
- **○** similar to two-dimensional array, except that indices do not have to number starting at zero; also, many additional operations provided
- some operations that involve more than one sequence may require particular relationship between domain of sequences (e.g., domains must be same)

つくし

重

- **•** provides mechanism for making timing measurements
- can start and stop timers and query elapsed time measured by timer

 $\Omega$ 

意

∢ロト ∢母 ト ∢ ミ ト ∢ ミ ト

### Constructors, Destructor, and Assignment

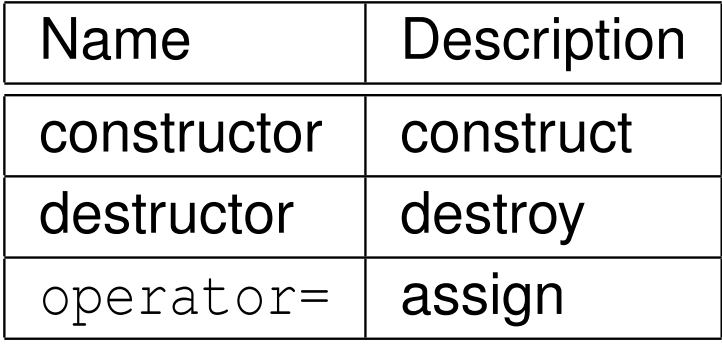

### Timing Functions

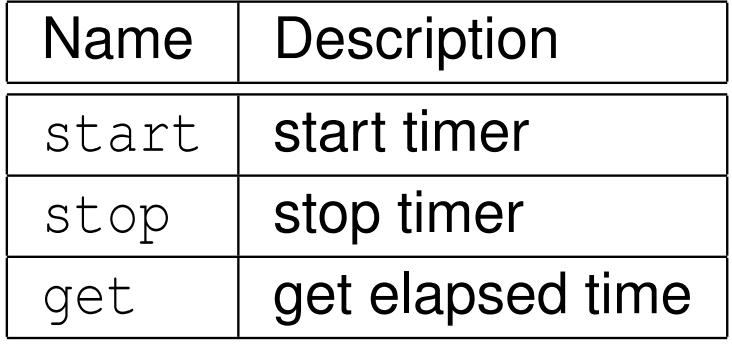

 $\Omega$ 

意

## Timer **Example**

```
 # include < iostream >
12 # include <cmath >
    # include <SPL / Timer .hpp >
34int main (int argc, char** argv)
5\{6 SPL :: Timer timer ;
78timer.start (); // Start the timer.
910 // Perform some computation .
11double sum = 0.0;
12for (int i = 0; i < 100000; ++i)
13sum += exp (i / 50000.0) *
14\cos (2.0 * M_P I / 100.0 * i);15std:: cout << " sum: " << sum << " \n";
1617 timer . stop (); // Stop the timer .
1819 // Get the elapsed time .
20double t = timer.get();
21std:: cout << "elapsed time: " << t << "\n";
2223 return 0;
2425 }◀ ㅁ ▶ ◀ @ ▶ ◀ 둘 ▶ ◀ 둘 ▶ │ 둘 │
```
 $\mathcal{P}(\mathcal{A}) \subset \mathcal{P}(\mathcal{A})$ 

## Part 10

## [Computational](#page-515-0) Geometry Algorithms Library (CGAL)

◀ □ ▶ ◀ @ ▶ ◀ ミ ▶ ◀ ミ ▶

 $\Omega$ 

<span id="page-515-0"></span>意

## Computational Geometry Algorithms Library (CGAL)

- very powerful open-source C<sub>++</sub> library for geometric computation
- used by many commercial organizations such as British Telecom, Boeing,France Telecom, GE Health Care, The MathWorks
- very well documented (extensive manual, more than 4000 pages)
- **•** provides data types for representing various geometric objects (e.g., triangle/quadrilateral/polygon meshes) and algorithms for manipulatingthese data types
- provides support for polygon meshes (e.g., triangle/quadrilateral meshes)
- can read/write polygon mesh data in various common formats $\bullet$
- built-in support for several subdivision schemes $\bullet$
- by using CGAL, can greatly simplify amount of effort required to implement methods using subdivision surfaces or wavelet transforms fortriangle meshes
- o available for Microsoft Windows and Unix/Linux platforms
- some Linux distributions already have packages for CGAL (e.g., Fedora packages: CGAL, CGAL-devel, CGAL-demos-source)
- home page: <http://www.cgal.org>

つくい

重

◀ ロ ▶ ◀ 伊 ▶ ◀ 重 ▶ ◀ 重 ▶

## CGAL (Continued)

- most relevant material (in CGAL 3.6.1 manual):
	- Chapter 25 titled "3D Polyhedral Surfaces"
	- Chapter 50 titled "3D Surface Subdivision Methods"
- Polyhedron\_3 class for representing polyhedrons (employs half-edge data structure)
- **•** several functions for implementing subdivision schemes:
	- Loop\_subdivision (**Loop subdivision**)
	- <code>Sqrt3\_subdivision</code> (Kobbelt  $\sqrt{3}$  subdivision)
	- <code>PTQ</code> (primal triangle quadrisection with user-defined geometric refinement rule)
	- <code>Sqrt3</code> ( $\sqrt{3}$  topologic refinement with user-defined geometric refinement rule)
- found bugs in Loop and Kobbelt  $\sqrt{3}$  subdivision implementations in CGAL 3.5.1:
	- Loop subdivision handles extraordinary vertices incorrectly
	- Kobbelt  $\sqrt{3}$  subdivision updates old vertices incorrectly

 $\Omega$ 

4 ロ ▶ 4 団 ▶ 4 ミ ▶ 4 ミ ▶ │ ミ

## Handles, Iterators, and Circulators

- **handle**: type that references elements stored in some data structure (i.e., type can be dereferenced to obtain access to element)
- for data structure storing elements of type  $\texttt{T},$  examples of handles include: simple pointer  $\texttt{T}^\star,$  iterator with value type  $\texttt{T}$
- example of handles: types used to access vertices, facets, halfedges of polygon mesh
- *iterators* are very useful, but intended for use with linear sequences <sup>o</sup>felements (i.e., sequences with well-defined first and last element)
- $\bullet$  often want iterator-like functionality for circular sequences of elements
- **circulator**: type that allows iteration over elements in circular sequence of elements
- example of circulator: type to allow iteration over all 1-ring neighbours of vertex in polygon mesh
- circulators come in const and mutable (i.e., non-const) versions (mutable circulators can be used to modify referenced element, while const circulator cannot)◀ ロ ▶ ◀ 伊 ▶ ◀ 重 ▶ ◀ 重 ▶ 重 つくい
- represents a polyhedral surface (i.e., polygon mesh), which consists of vertices, edges, and facets and incidence relationship amongst them
- $\bullet$  each edge represented by pair of halfedges
- **declaration for** <code>Polyhedron\_3</code> class:

```
template < class Kernel ,
  class PolyhedronItems = CGAL :: Polyhedron_items_3 ,
  template < class T, class I>
    class HalfedgeDS = CGAL :: HalfedgeDS_default ,
  class Alloc = CGAL_ALLOCATOR ( int )>
class Polyhedron_3 ;
```
- Kernel is geometric kernel, which specifies such things as how points are represented and provides basic geometric operations/predicates $(\mathtt{CGAL}:\mathtt{Cartesian}\texttt{double}\mathtt{>most}$  likely to be used in this course)
- <code>PolyhedronItems\_3</code> specifies data types for representing vertices and facets (in most, but not all cases, default will suffice)
- $\,$ other template parameters for <code>Polyhedron $\_3$ </code> beyond scope of course  $\,$

 $\mathcal{P}(\mathcal{A}) \subset \mathcal{P}(\mathcal{A})$ 

### Basic Types

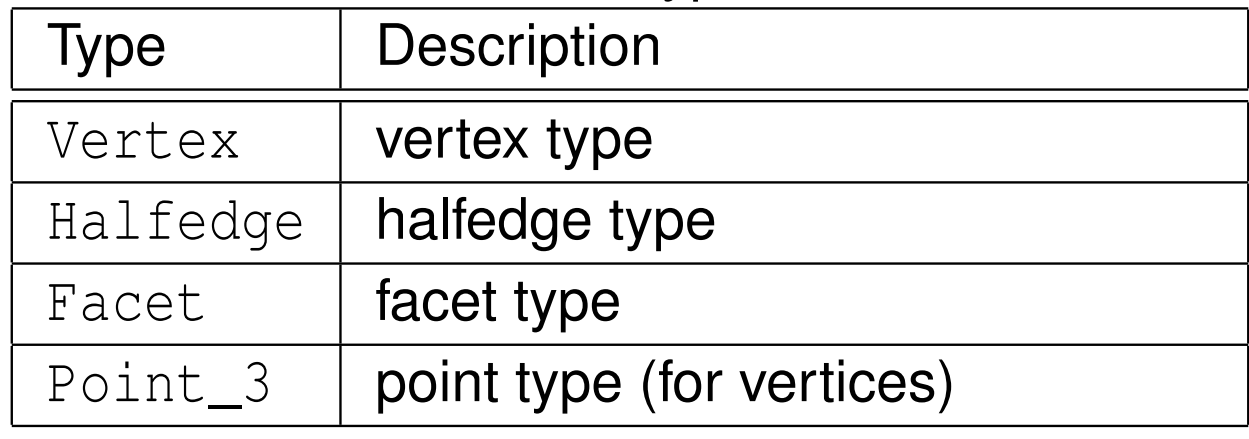

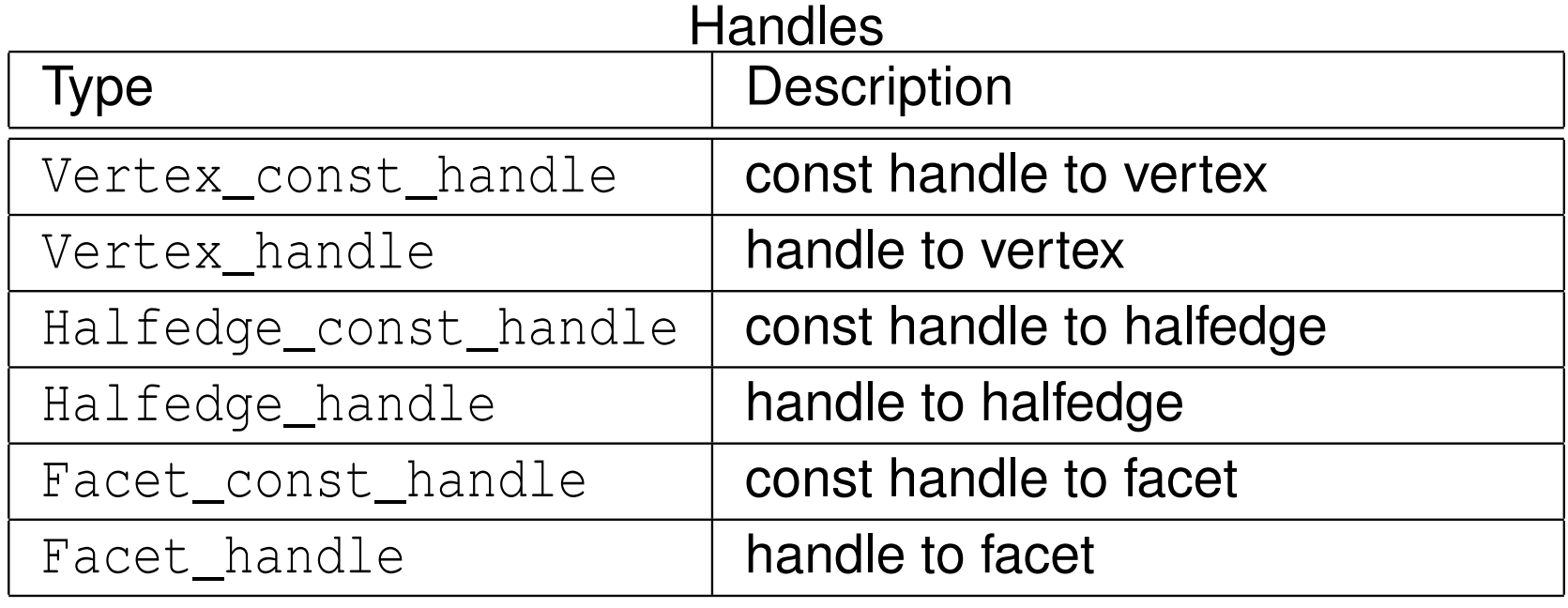

 $OQ$ 

亳

 $\blacktriangleleft$   $\Box$   $\blacktriangleright$   $\blacktriangleleft$   $\frac{\Box}{\Box}$   $\blacktriangleright$   $\blacktriangleleft$   $\frac{\Box}{\Box}$   $\blacktriangleright$   $\blacktriangleleft$   $\frac{\Box}{\Box}$   $\blacktriangleright$ 

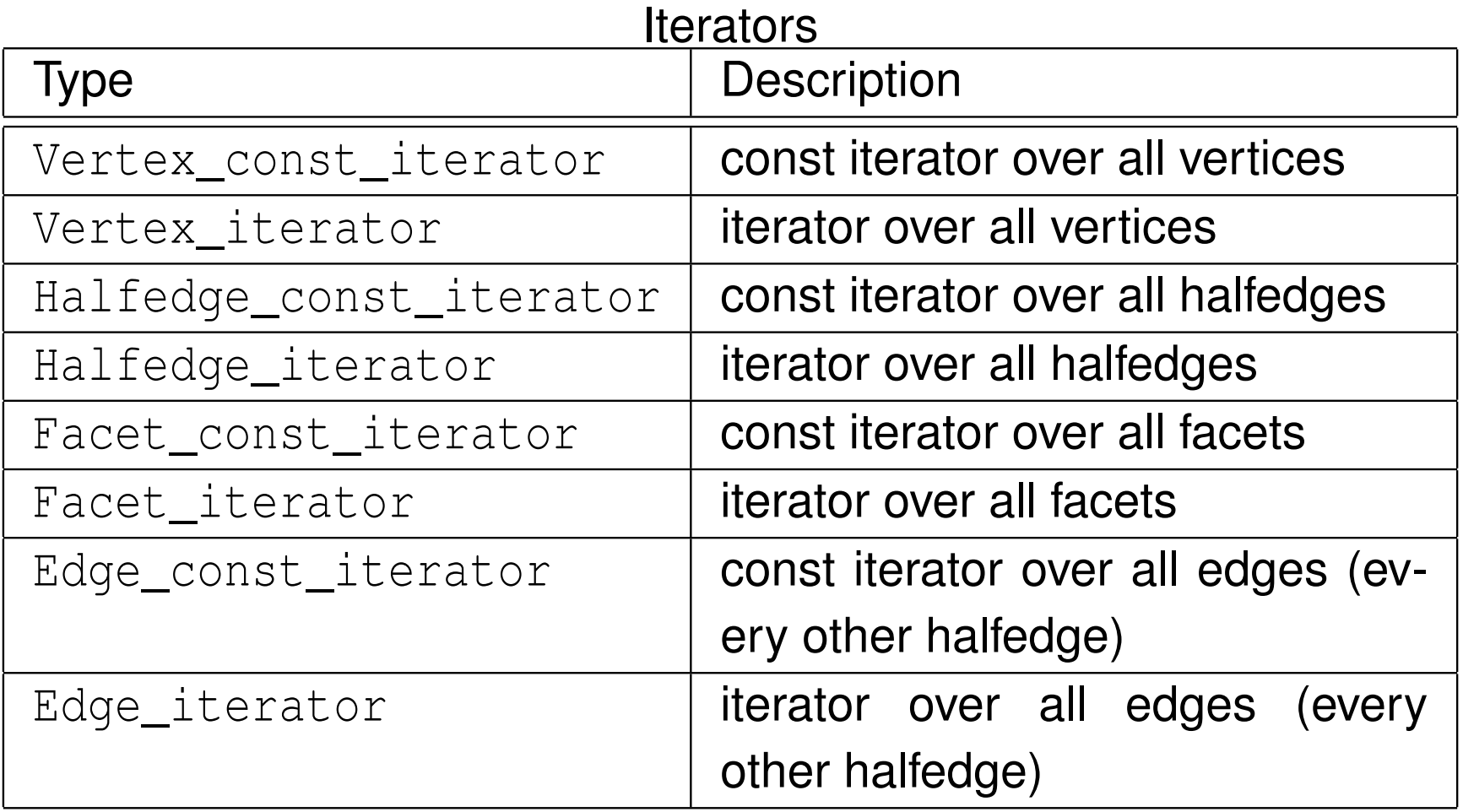

 $\mathcal{P} \curvearrowright \curvearrowright$ 

亳

# Polyhedron\_3 **Type Members (Continued 2)**

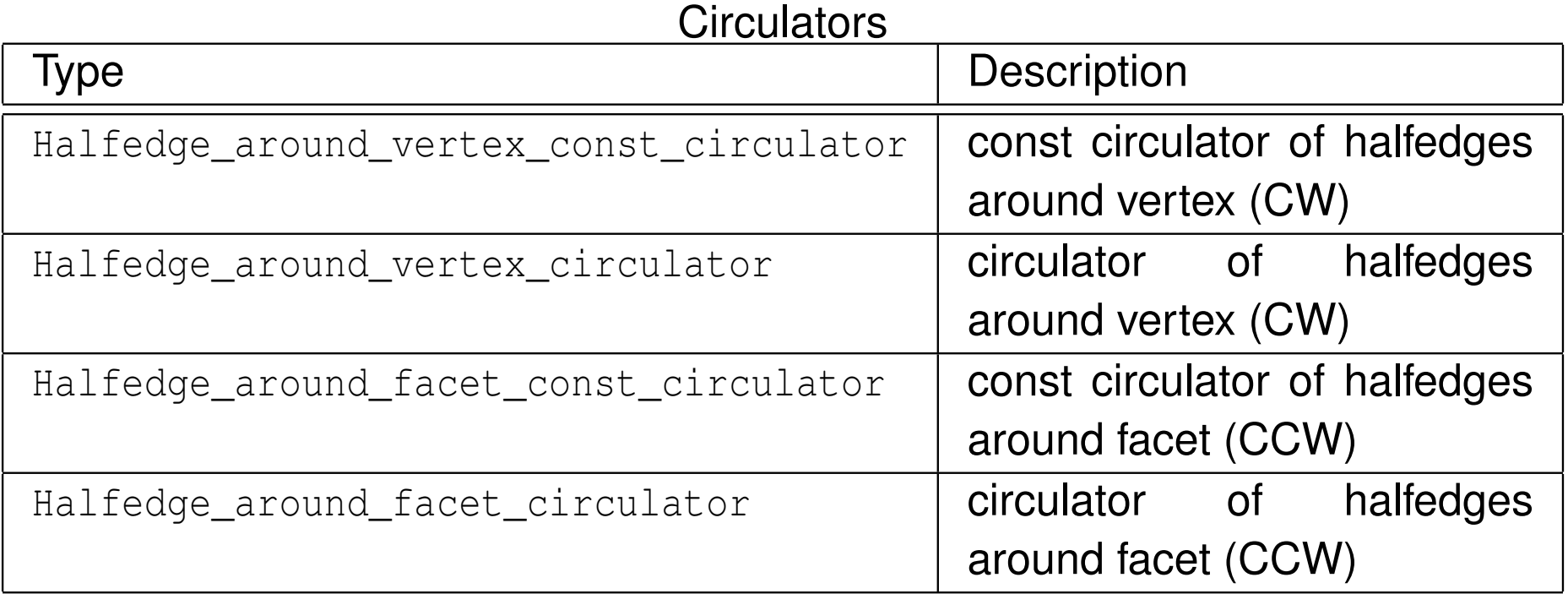

 $\mathcal{P} \curvearrowright \curvearrowright$ 

亳

# Polyhedron\_3 Function Members

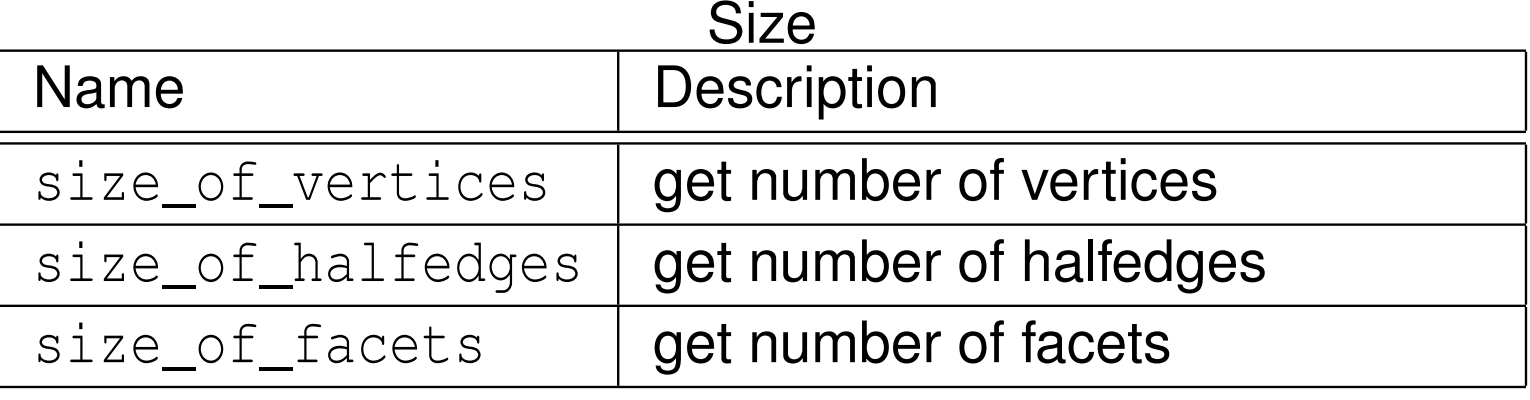

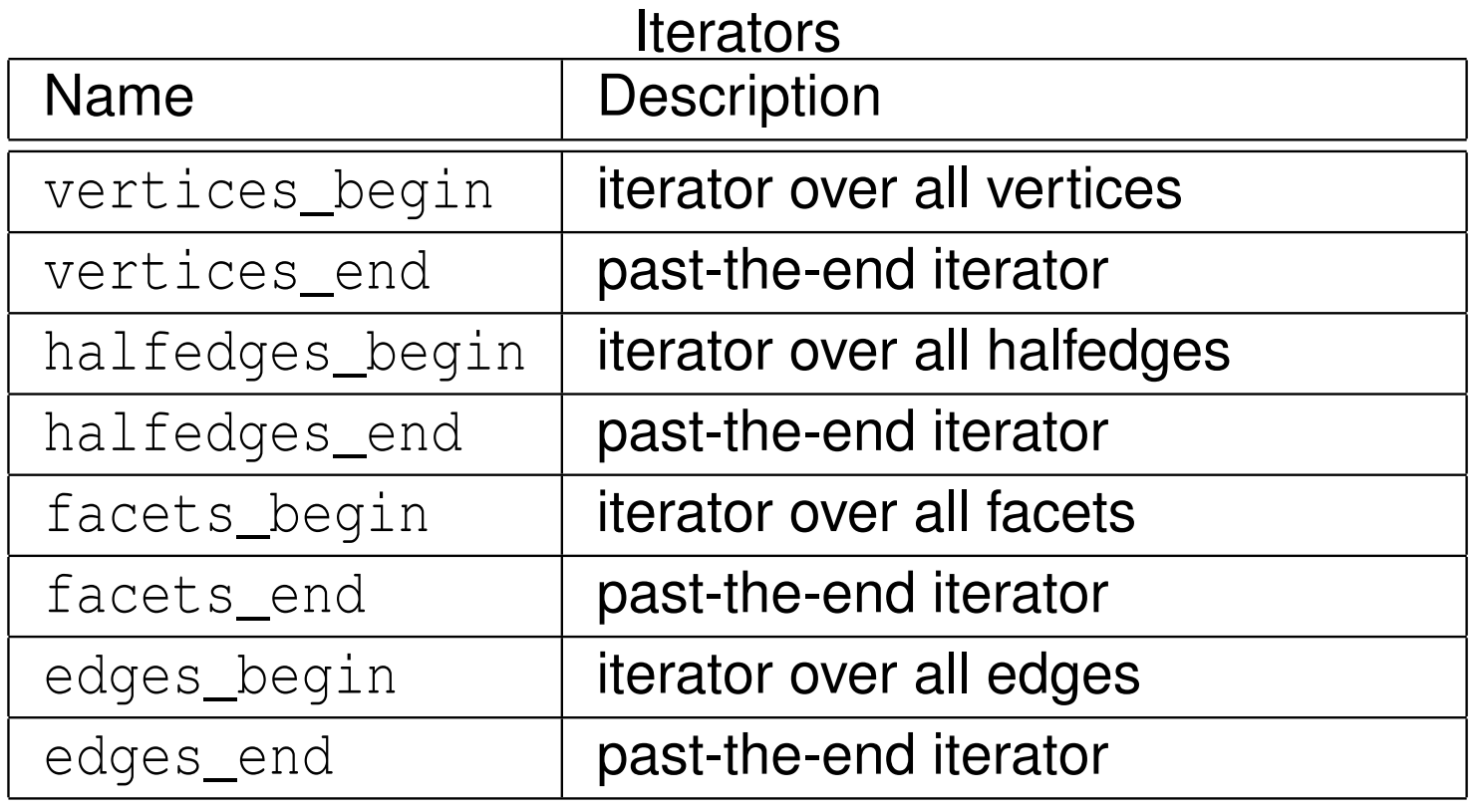

 $\mathcal{P} \curvearrowright \curvearrowright$ 

意

**K ロ ▶ K 御 ▶ K 君 ▶ K 君 ▶** 

# Polyhedron\_3 Function Members (Continued 1)

### Combinatorial Predicates

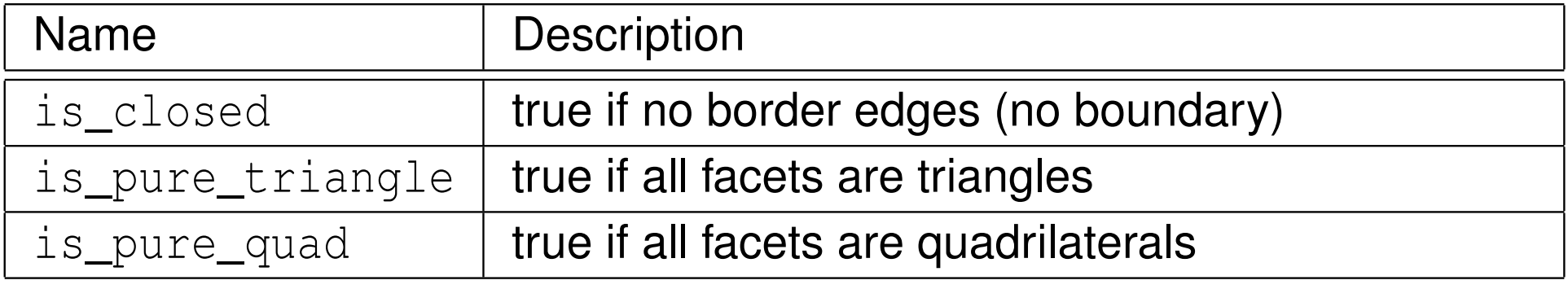

 $\Omega$ 

意

# Polyhedron\_3 Function Members (Continued 2)

#### Border Halfedges

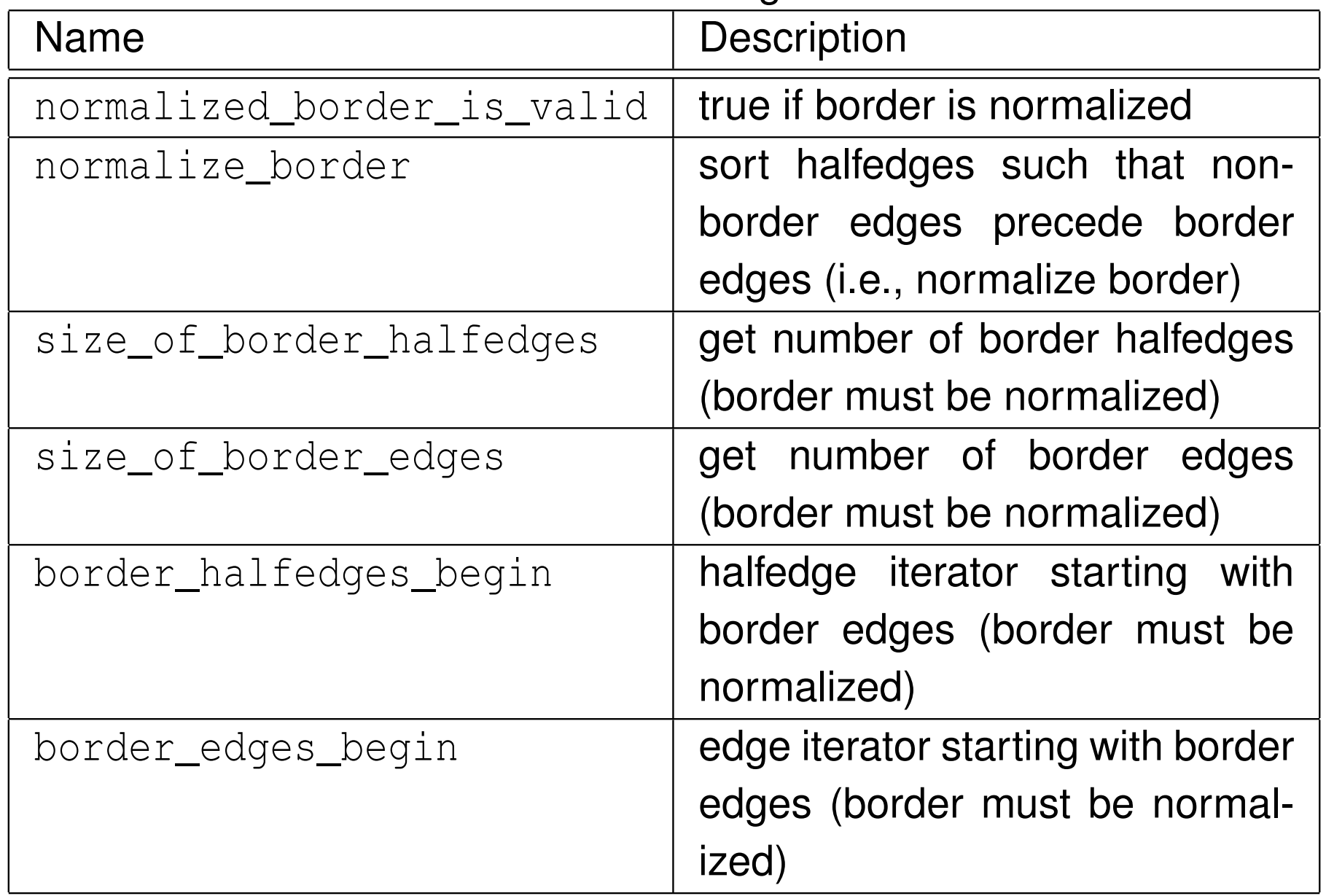

つくい

亳

- represents facet (i.e., face) in polyhedral surface
- optional information: plane equation, reference to incident halfedge that  $\bullet$ points to facet
- circulator either forward or bidirectional

つくい

重

- ◀ 何 ▶ ◀ ミ ▶ ◀ ミ ▶

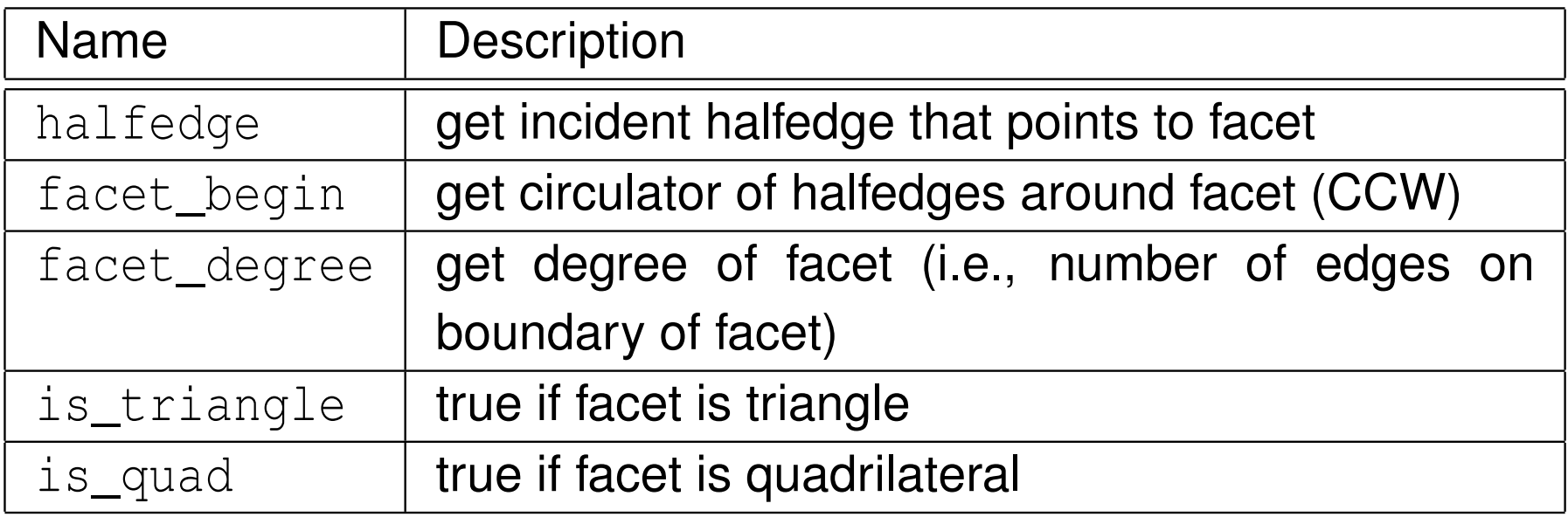

 $\mathcal{P}(\mathcal{A}) \subset \mathcal{P}(\mathcal{A})$ 

唐

 $\blacktriangleleft$   $\Box$   $\blacktriangleright$   $\blacktriangleleft$   $\overline{\mathbb{P}}$   $\blacktriangleright$   $\blacktriangleleft$   $\overline{\mathbb{E}}$   $\blacktriangleright$   $\blacktriangleleft$   $\overline{\mathbb{E}}$   $\blacktriangleright$ 

- represents vertex in polyhedral surface
- optional information: point, reference to incident halfedge that points to $\bullet$ vertex
- circulator is either forward or bidirectional

 $\Omega$ 

重

кох к⊕х к⊉х к⊉х

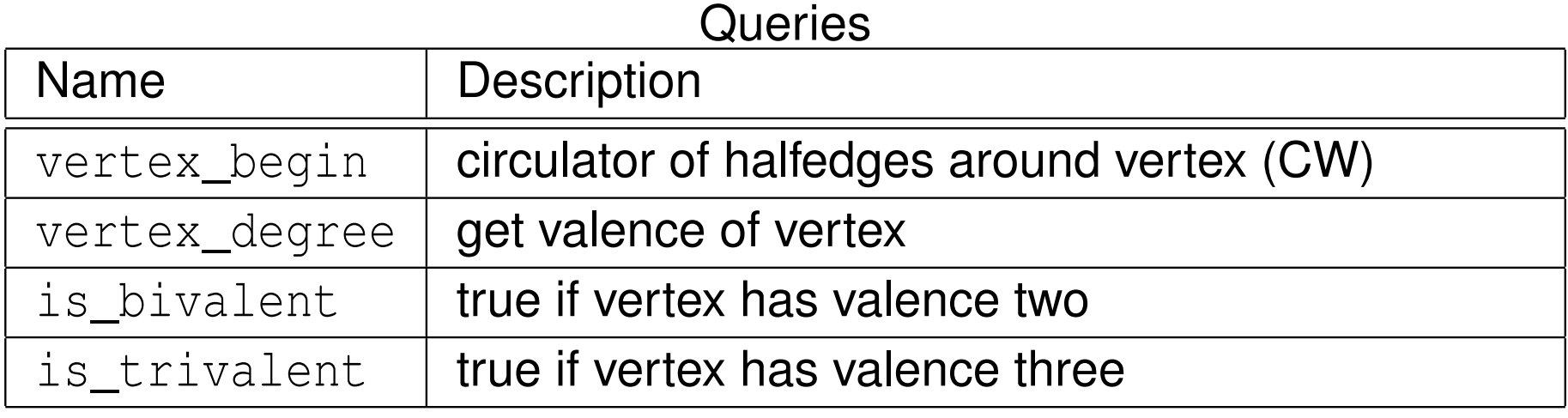

### Queries (Optional)

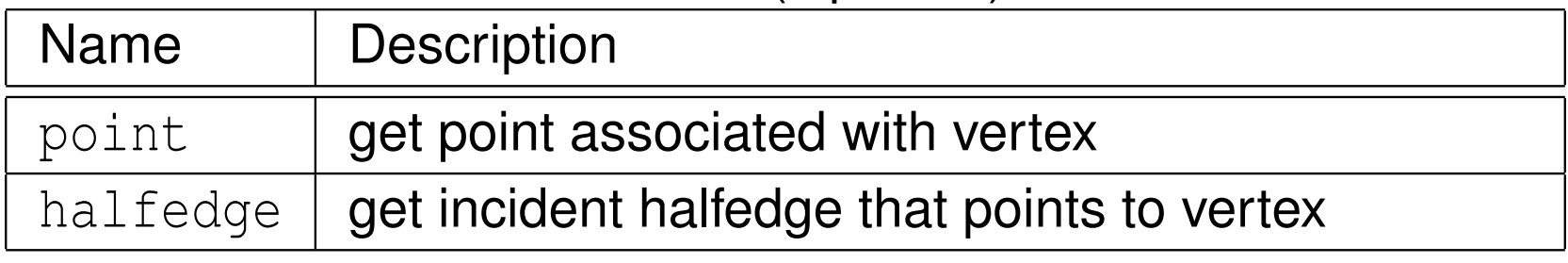

 $\mathcal{P} \curvearrowright \curvearrowright$ 

意

- $\bullet$  each halfedge directly associated with one vertex and one facet, referred to as incident vertex and incident facet, respectively
- **incident vertex** is vertex at *terminal end* of halfedge $\bullet$
- **incident facet** is facet to *left* of halfedge  $\bullet$
- halfedge contains handle (i.e., pointer) for next halfedge around its left facet in CCW direction and handle (i.e., pointer) for its opposite halfedge
- this allows for efficient iteration around halfedges of facet in CCW direction and around halfedges of vertex in CW direction

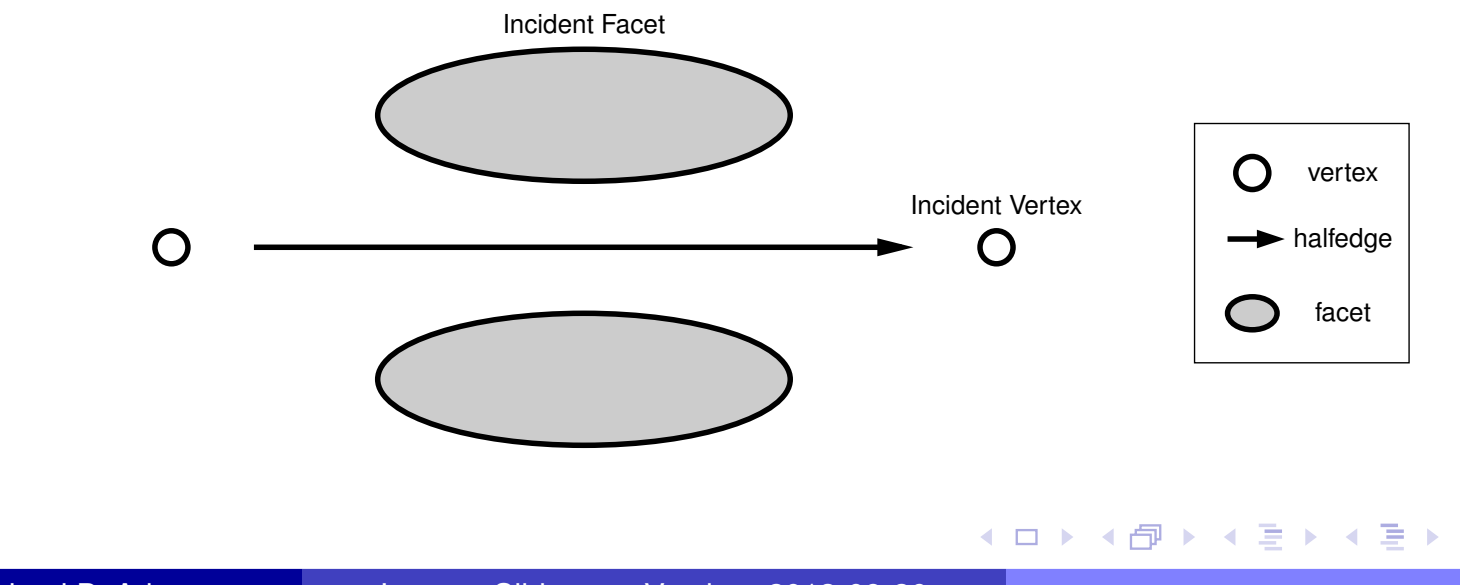

 $\Omega$ 

重

### Adjacency Queries

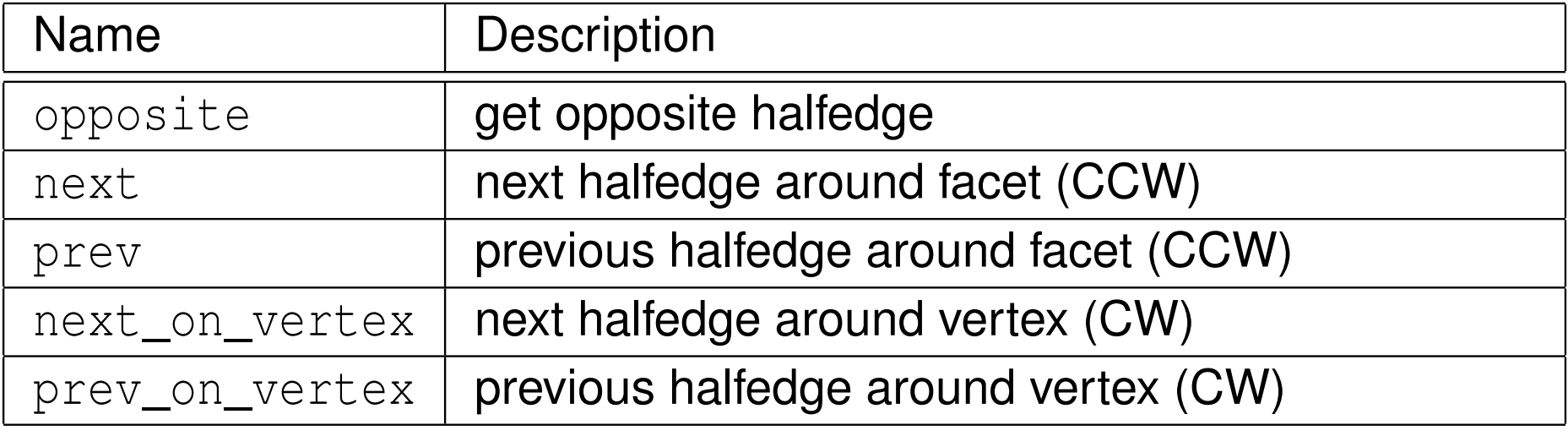

### **Circulators**

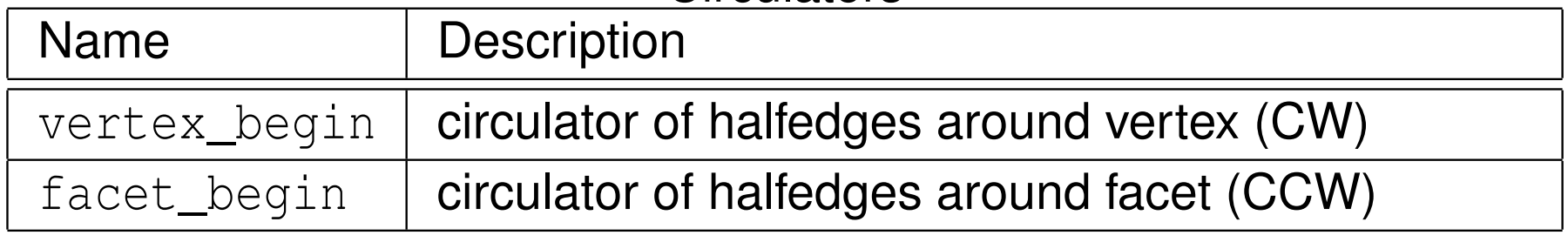

 $\mathcal{P} \curvearrowright \curvearrowright$ 

意

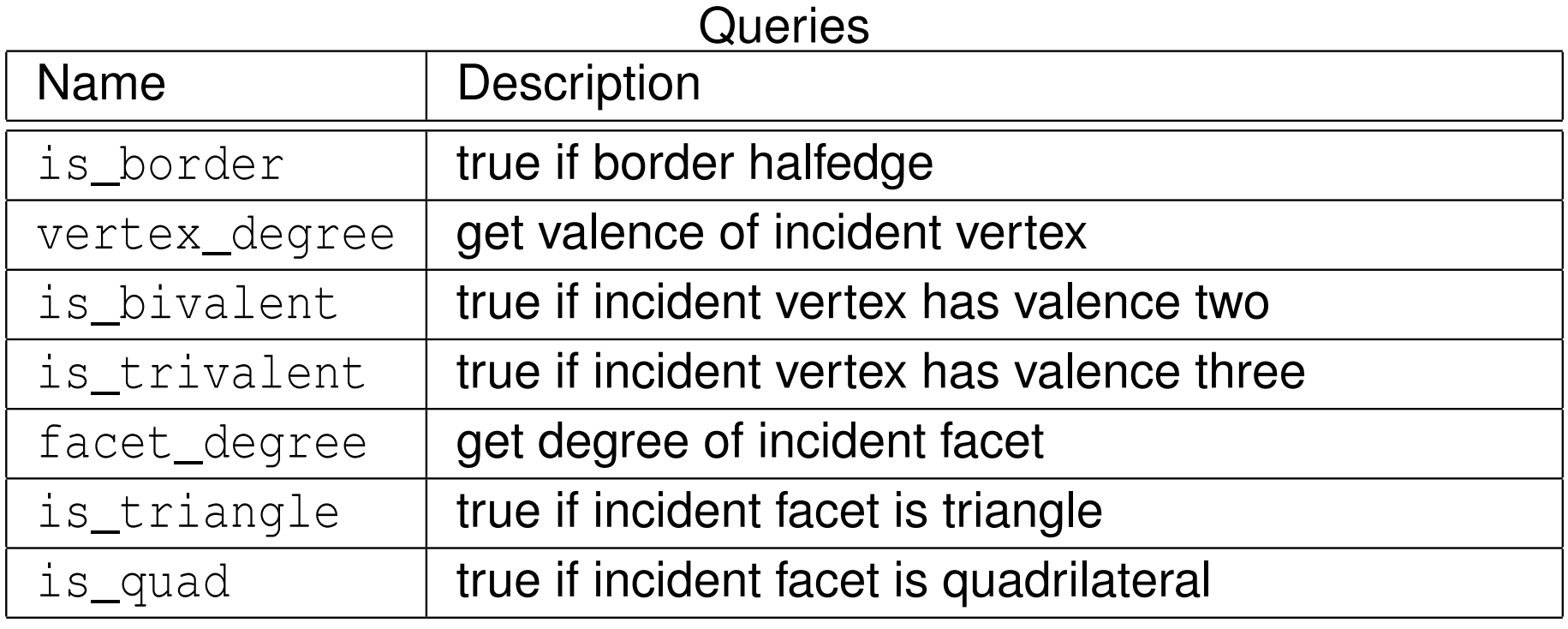

#### Incident Vertex/Facet

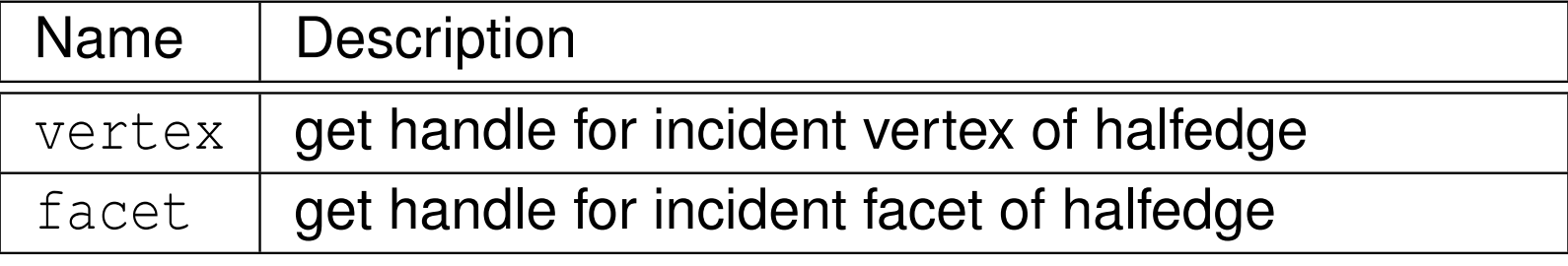

 $2QQ$ 

意

## Adjacency Example

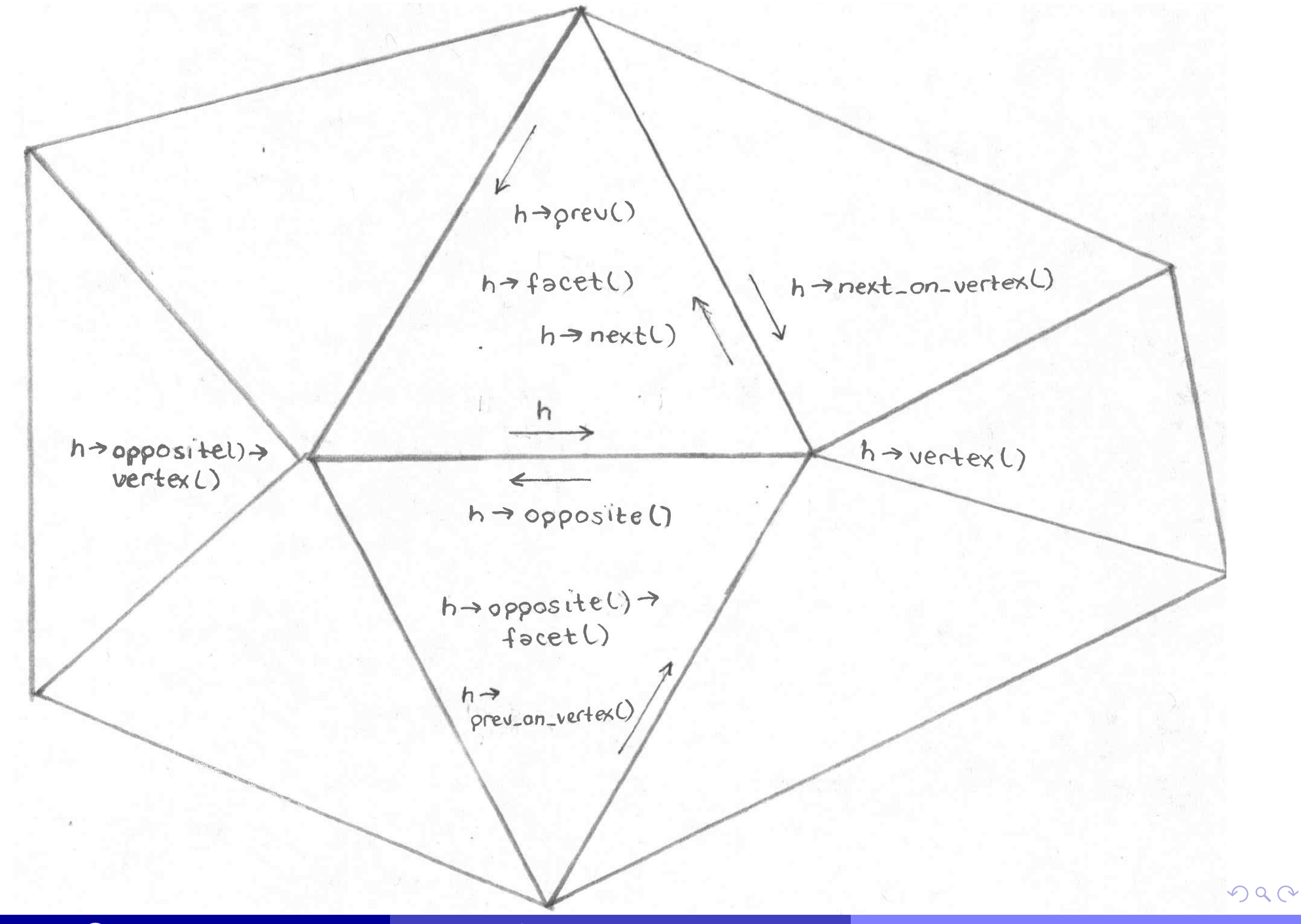

- operator<< **and** operator>> **are overloaded for I/O**
- read and write polygon mesh data in OFF format

 $2QQ$ 

亳

◀ □ ▶ ◀ @ ▶ ◀ ミ ▶ ◀ ミ ▶

- be careful about operations on Polyhedron\_3 that invalidate handles, iterators, or circulators
- o be careful about orientations (CCW versus CW)

 $\Omega$ 

意

∢ロト ∢母 ト ∢ ミ ト ∢ ミ ト

- 1 *Mesh Generation (*meshMake.cpp*).* Create <sup>a</sup> mesh corresponding to <sup>a</sup>tetrahedron. Output the resulting mesh in Object File Format (OFF).
- 2 *Mesh Information (*meshInfo.cpp*).* Input <sup>a</sup> mesh in Object File Format (OFF). Calculate and print some information about the mesh (e.g., triangleor quad mesh, the number of vertices, edges, faces, halfedges, theminimum, maximum, and average vertex valence).
- 3 *Mesh Subdivision (*meshSubdivide.cpp*).* Input <sup>a</sup> mesh in Object FileFormat (OFF). Subdivide the mesh using the specified method andnumber of levels (where the Loop and Kobbelt  $\sqrt{3}$  methods are supported). Output the refined mesh in Object File Format (OFF).

つくい

重

**O CGAL Project Home Page:** 

<http://www.cgal.org>

CGAL Manuals (various versions in PDF and HTML formats):  $\bullet$ 

<http://www.cgal.org/Manual>

CGAL Manual (latest version in HTML format):

<http://www.cgal.org/Manual/latest>

**• CGAL Discussion List:** 

<https://lists-sop.inria.fr/sympa/arc/cgal-discuss>

つくし

## Part 11

## Open Graphics Library [\(OpenGL\)](#page-538-0)

Copyright © 2013 Michael D. Adams

 $\mathcal{P} \curvearrowright \curvearrowright$ 

<span id="page-538-0"></span>唐

## Open Graphics Library (OpenGL)

- application programming interface (API) for high-performance high-quality 2-D and 3-D graphics
- most widely adopted 2-D and 3-D graphics API in industry
- bindings for numerous programming languages (i.e., C, Java, Fortran)
- window-system and operating-system independent  $\bullet$
- available on all mainstream systems (e.g., Microsoft Windows, Linux/Unix, Mac OS X)
- vendor-neutral, controlled by independent consortium with manyorganizations as members (including, not surprisingly, companies likeIntel, NVIDIA, and AMD)
- $\bm{\mathsf{official}}$  web site: <code><http://www.opengl.org></code>
- OpenGL ES for embedded systems (e.g., mobile phones, game consoles, personal navigation devices, personal media players, automotive systems, settop boxes)

 $\Omega$ 

唐

◀ ロ ▶ ◀ 包 ▶ ◀ 듣 ▶ ◀ 듣 ▶ ...
- **o** comprised of several hundred functions
- geometric primitives consist of points, lines, polygons, images, and bitmaps
- arrange geometric primitives in 3-D space and select desired vantage point for viewing composed scene
- calculate colors of objects (e.g., by explicit assignment, lighting, texturemapping, or combination thereof)
- **•** convert mathematical description of objects to pixels on screen (i.e., rasterization)
- can eliminate hidden parts of objects (depth buffering), perform antialiasing, and so on
- o only concerned with rendering
- no mechanism provided for creating windows (which is window-systemdependent)
- no mechanism for obtaining user input (e.g., via mouse or keyboard)
- another library must be used in conjunction with OpenGL in order to manage windows, user input, and so on◀ ㅁ ▶ ◀ @ ▶ ◀ 묻 ▶ ◀ 듣 ▶ │ 듣

 $\Omega$ 

Section 11.1

# [OpenGL](#page-541-0) Utility Toolkit (GLUT)

**◀ ロ ▶ ◀ 倒 ▶ ◀ 듣 ▶ ◀ 듣 ▶** 

 $PQQ$ 

<span id="page-541-0"></span>意

# OpenGL Utility Toolkit (GLUT)

- **O** simple windowing API for OpenGL
- intended to be used with small to medium sized OpenGL programs
- language binding for C $\bullet$
- window-system independent
- supports most mainstream operating systems (Microsoft Windows, Linux/Unix)
- provides window management functionality (e.g., creating/destroyingwindows, displaying/resizing windows, and querying/setting windowattributes)
- allows for user input (e.g., via keyboard, mouse)
- routines for drawing common wireframe/solid 3-D objects such as sphere, torus, and well-known teapot model
- register callback functions to handle various types of events (e.g., display, resize, keyboard, special keyboard, mouse, timer, idle) and then loopprocessing events
- open-source implementation of GLUT called Freeglut is available from <http://sourceforge.net/projects/freeglut> 重

 $OQ$ 

**o** first, we focus on GLUT library

 $\mathcal{P} \curvearrowright \curvearrowright$ 

<span id="page-543-0"></span>唐

 $\blacktriangleleft$   $\Box$   $\blacktriangleright$   $\blacktriangleleft$   $\overline{\mathbb{P}}$   $\blacktriangleright$   $\blacktriangleleft$   $\overline{\mathbb{E}}$   $\blacktriangleright$   $\blacktriangleleft$   $\overline{\mathbb{E}}$   $\blacktriangleright$ 

- $\bullet$  event-driven model: flow of program determined by events (e.g., mouse clicks, key presses)
- application making use of event-driven model performs some initialization and then enters an event-processing loop for duration of execution
- each iteration of event-processing loop does following:
	- 1wait for event
	- 2process event
- many libraries for building graphical user interfaces (GUIs) employevent-driven model
- **GLUT uses event-driven model**

重

∢ロト ∢母 ト ∢ ミ ト ∢ ミ ト

- 1 $\mathbf{U}$  initialize GLUT library by calling  $\mathsf{glutInit}$
- 22) set display mode (via glutInitDisplay)
- 3 perform any additional initialization such as:
	- create windows (via <sup>g</sup>lutCreateWindow)
	- register callback functions for handling various types of events (e.g., viaglutDisplayFunc, <sup>g</sup>lutReshapeFunc, <sup>g</sup>lutKeyboardFunc)
	- setup initial OpenGL state (e.g., depth buffering, shading, lighting, clear color)
- 4 $\frac{4}{3}$  enter main event-processing loop by calling  $\texttt{glutMainLoop}$  [Note that glutMainLoop **never returns**.]

めすじ

重

◀□▶◀同▶◀≡▶◀≡▶

### Minimal GLUT Application

```
1 // draw a light green square
2
3 # include <GL / glut .h >
4
5 void display () {
6 glClear ( GL_COLOR_BUFFER_BIT | GL_DEPTH_BUFFER_BIT );
7glBegin (GL_QUADS);
8glColor3f (0.5, 1.0, 0.5);
9glVertex3f (-0.5, -0.5, 0.0);10glVertex3f ( 0.5, -0.5, 0.0);
11 glVertex3f ( 0.5 , 0.5 , 0.0);
12qlVertex3f (-0.5, 0.5, 0.0);
13qlEnd();
14glutSwapBuffers();
15 }1617int main (int argc, char** argv) {
18 glutInit (& argc , argv );
19 glutInitDisplayMode ( GLUT_DOUBLE | GLUT_RGB );
20 glutInitWindowSize (512 , 512);
21 glutCreateWindow ( argv [0]);
22 glutDisplayFunc ( display );
23 glutMainLoop ();
24return 0;<br>}
25 }
```
 $\Omega$ 

意

**∢ロト ∢母 ▶ ∢ ヨ ▶ ∢ ヨ ▶** 

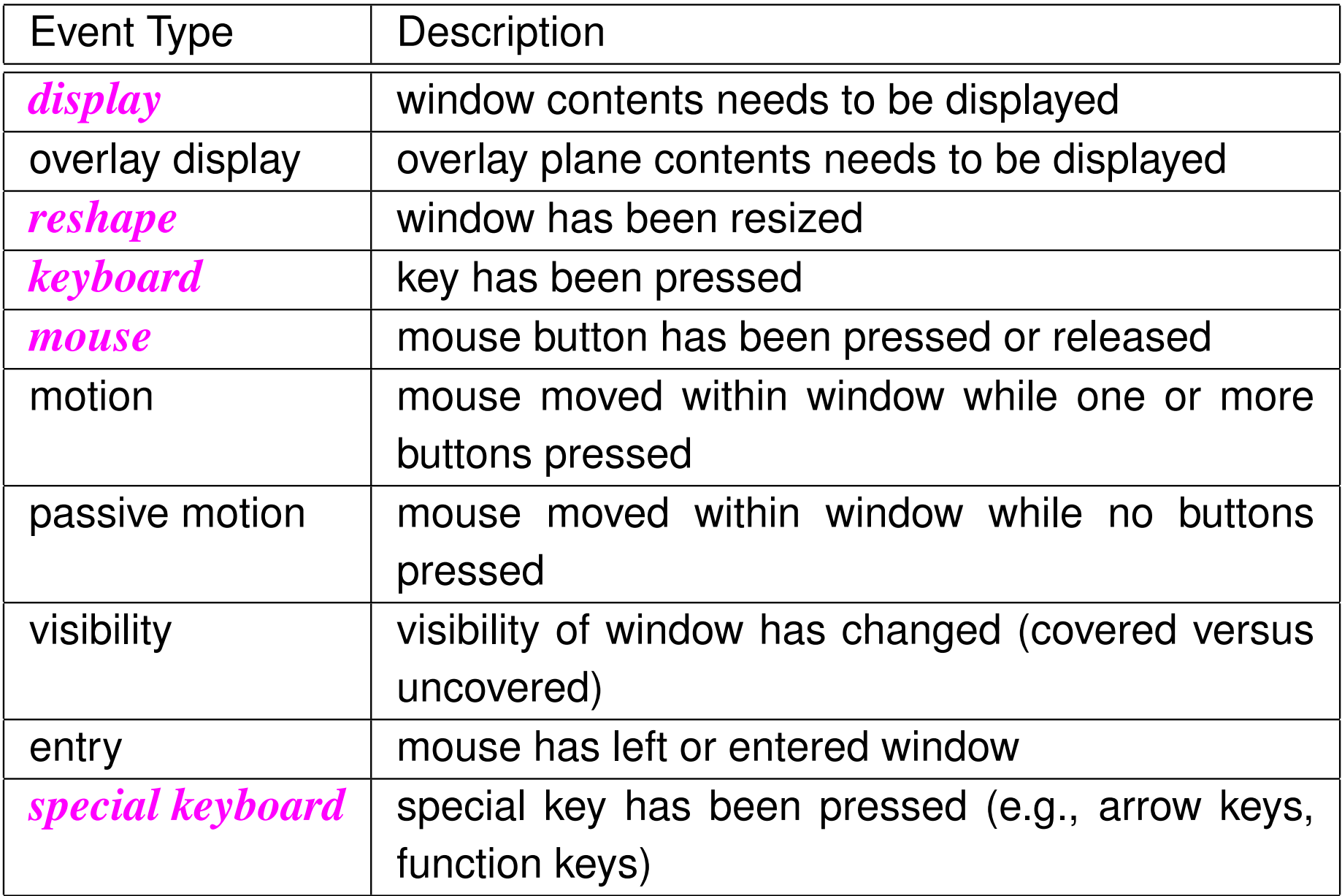

 $\mathcal{P} \curvearrowright \curvearrowright$ 

唐

**K ロ ▶ K 伊 ▶ K ミ ▶ K ミ ▶** 

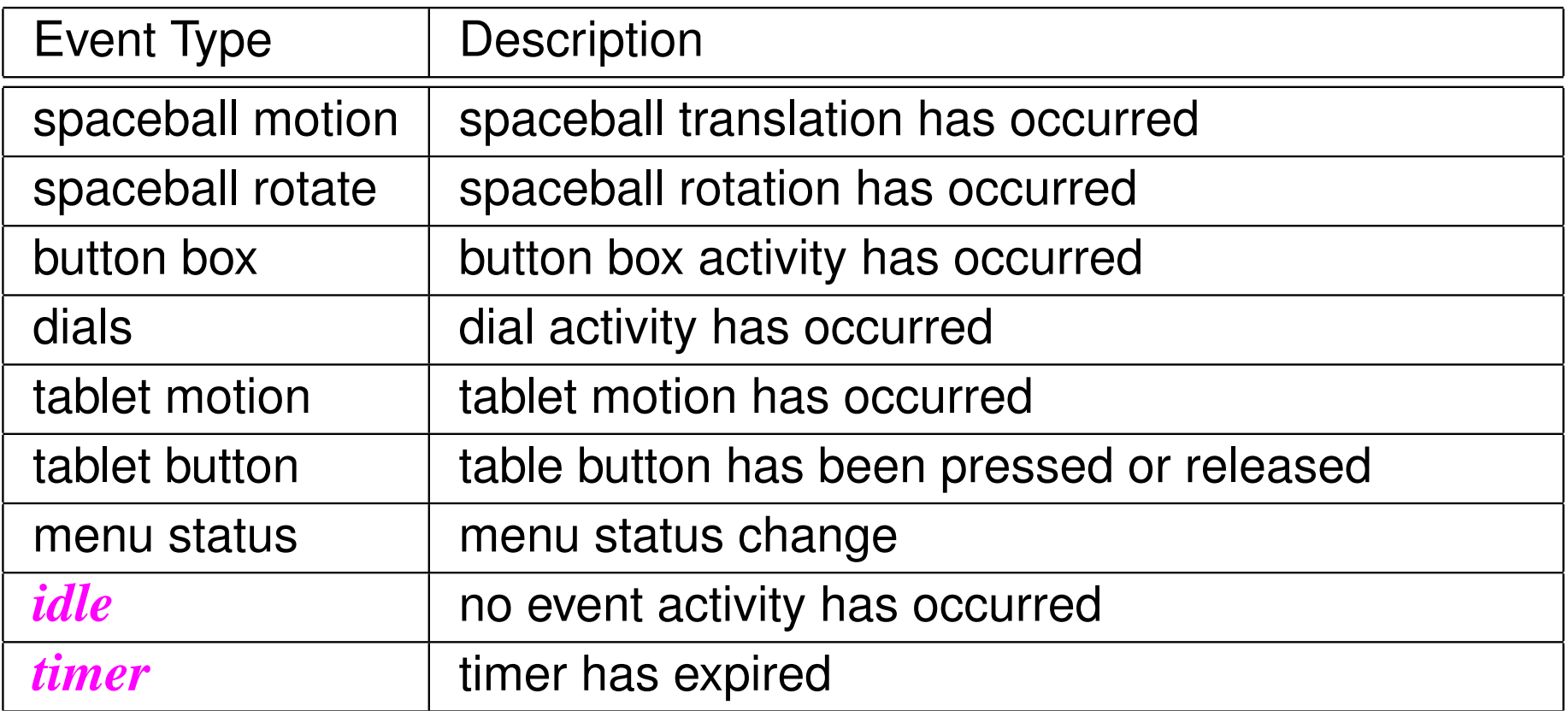

 $PQQ$ 

意

**∢ロト ∢伊 ▶ ∢ ミト ∢ ミト** 

- OpenGL and GLUT header files in directory  $\operatorname{\mathsf{GL}}$
- to use GLUT, need to include  $\texttt{glut.h}$  $\bullet$ #include <GL/glut.h>
- header file  $\mathop{\rm glut}\nolimits.$ h also includes all necessary OpenGL header files (e.g., gl.h, <sup>g</sup>lu.h, <sup>g</sup>lext.h)

つくい

重

кох к⊕х к⊉х к⊉х

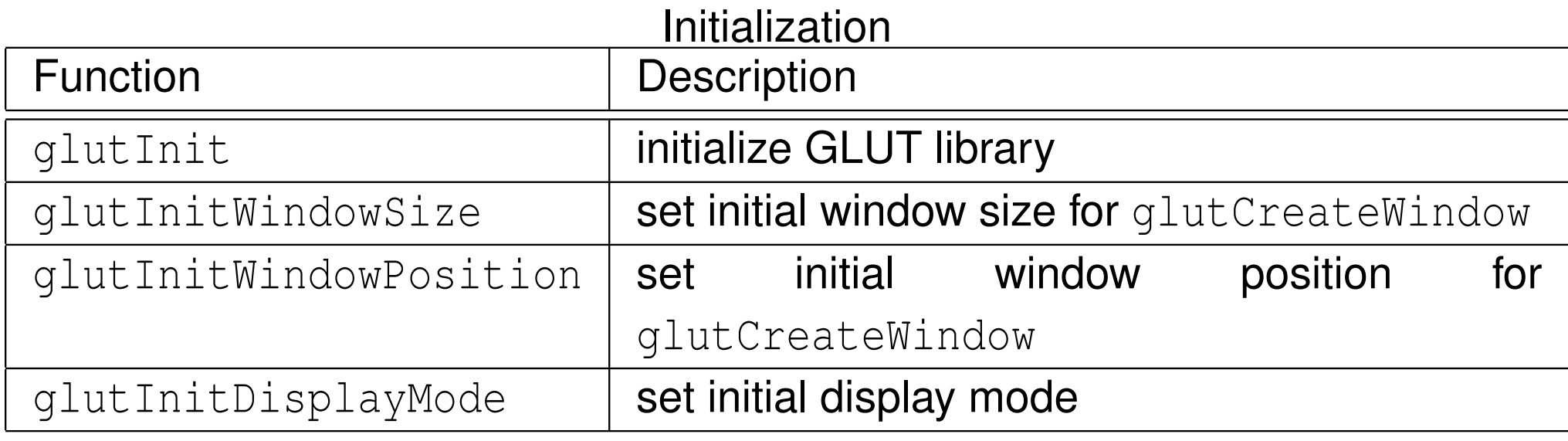

#### Beginning Event Processing

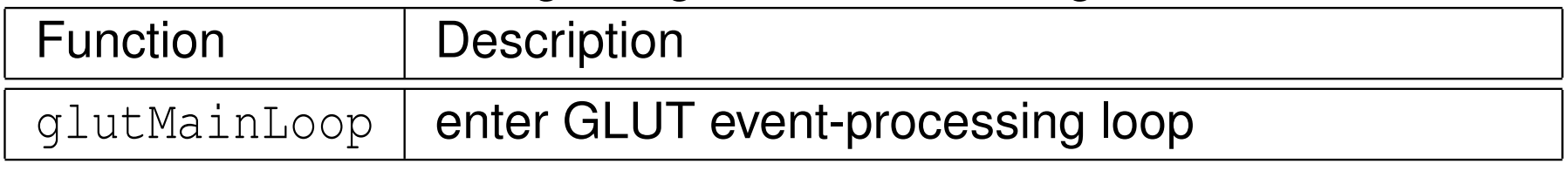

 $\mathcal{P} \curvearrowright \curvearrowright$ 

産

**◀ ロ ▶ ◀ 倒 ▶ ◀ 듣 ▶ ◀ 듣 ▶** 

#### Window Management

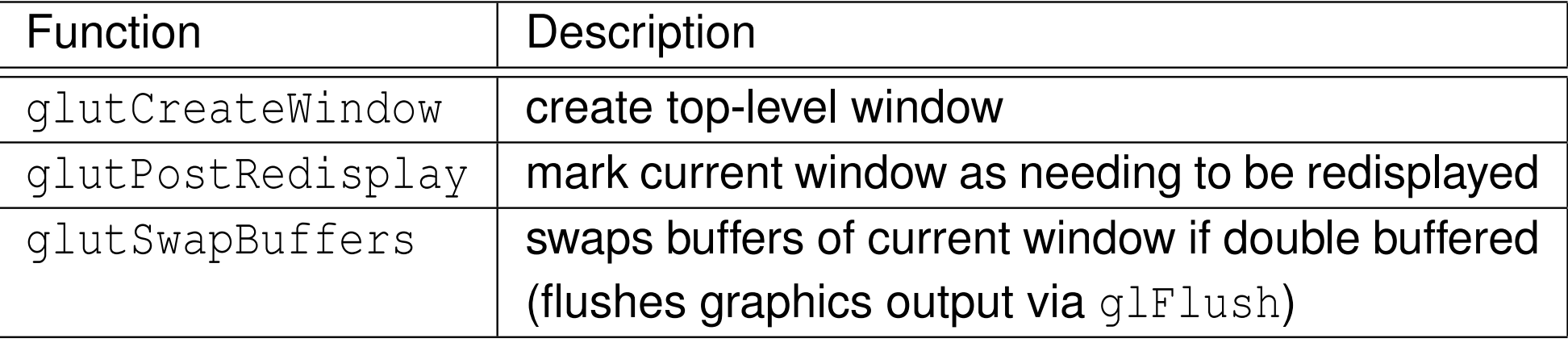

#### Callback Registration

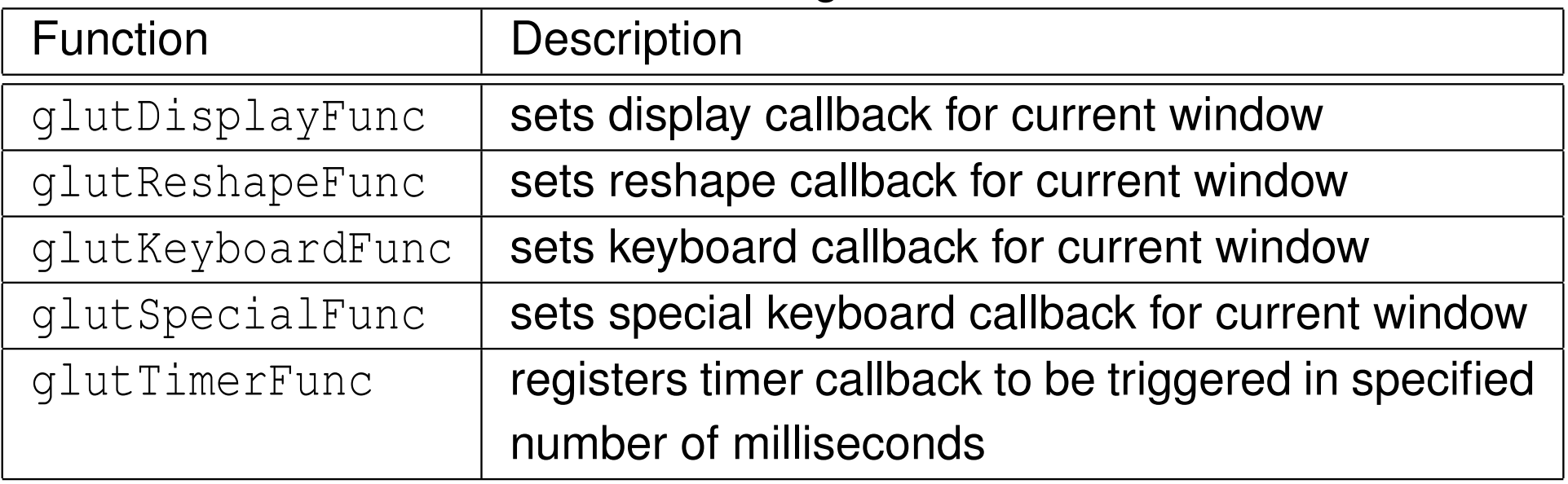

 $\Omega$ 

亳

伊 ▶ ◀ 君 ▶ ◀ 君 ▶

 $\blacksquare$ 

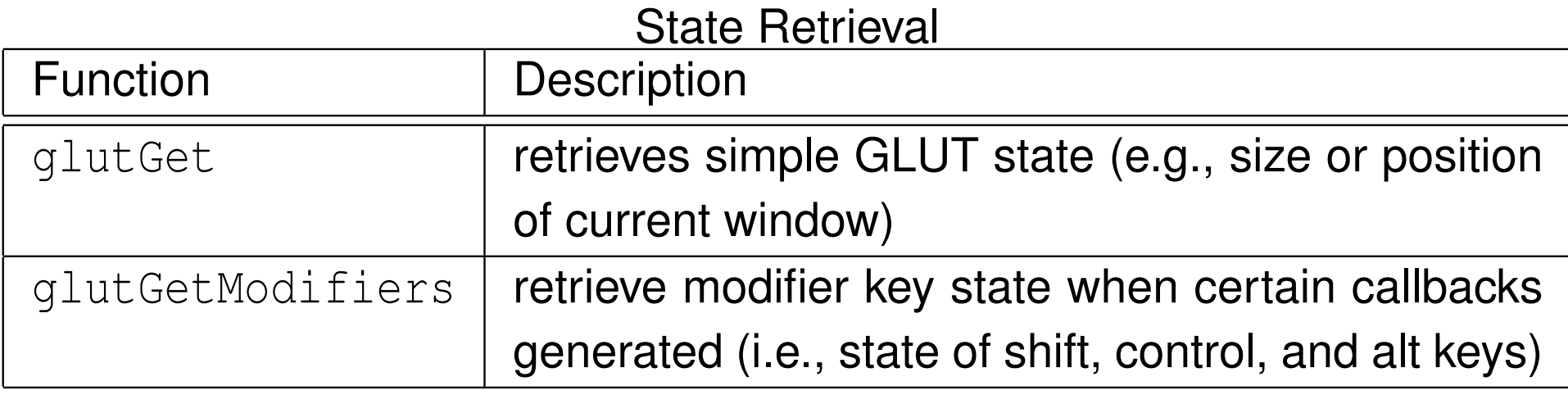

#### Geometric Object Rendering

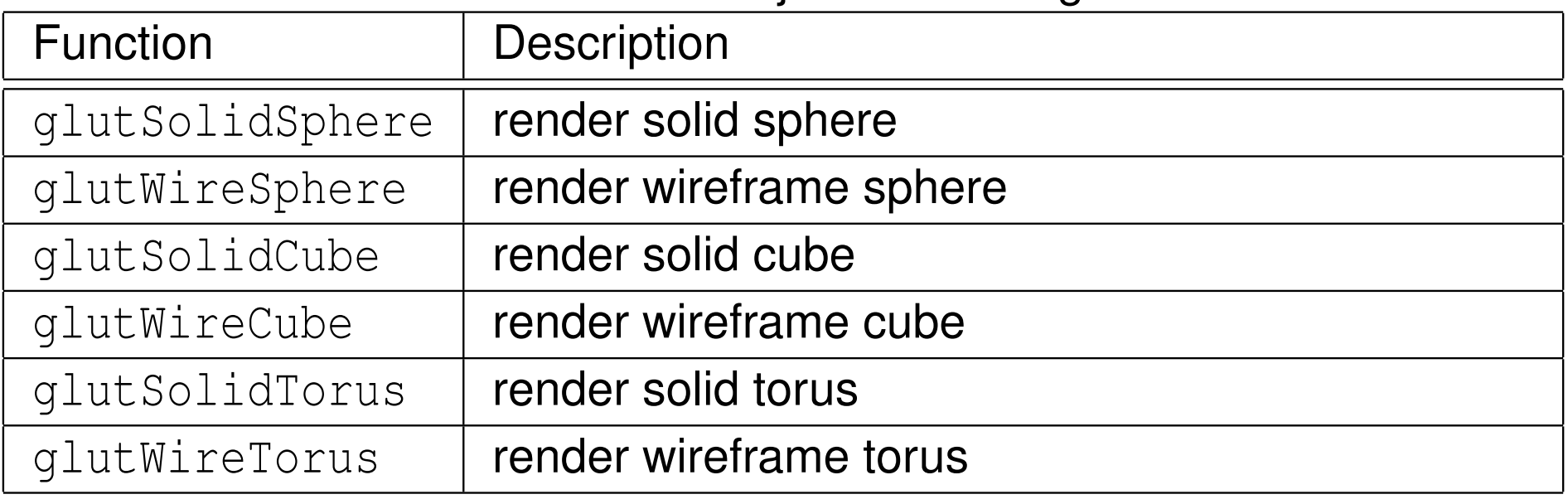

**◀ ロ ▶ ◀ 倒 ▶ ◀ 듣 ▶ ◀ 듣 ▶** 

 $2QQ$ 

意

- course web page has copy of GLUT manual in PDF format  $\bullet$
- <http://www.opengl.org/resources/libraries/glut>

つくい

産

唐▶

### Section 11.2

[OpenGL](#page-554-0)

Copyright © 2013 Michael D. Adams

6 554 554

 $\mathcal{P}(\mathcal{A}) \subset \mathcal{P}(\mathcal{A})$ 

<span id="page-554-0"></span>唐

**K ロ ▶ K 御 ▶ K 君 ▶ K 君 ▶** 

## Function Naming Conventions

- all OpenGL functions begin with  $\mathfrak{gl}$
- some OpenGL commands have numerous variants that differ in numberand type of parameters
- **O** such commands are named using following pattern:

*generic name <sup>N</sup> <sup>T</sup> <sup>V</sup>*

where *generic\_name* is generic name of function, N is digit (i.e., 2, 3, 4) indicating number of components,  $T$  is one or two letters indicating data type of components,*V* is either nothing or letter <sup>v</sup> to indicate component data specified as individual values or as vector (i.e., pointer to array),respectively

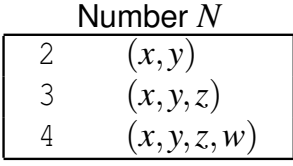

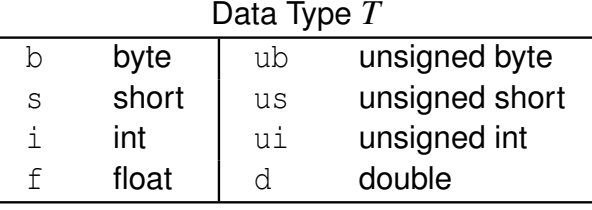

- <code>glVertex3f:</code> specific version of generic <code>glVertex</code> function that takes **three** float **parameters**
- $\mathsf{glVertex3fv:}$  specific version of generic  $\mathsf{glVertex}$  function that takes [s](#page-554-0)ingle pointer to array containing three  $\texttt{float}$  [val](#page-554-0)[ue](#page-556-0)s
- vertices are building block for all geometric primitives (e.g., lines, triangles, quadrilaterals, polygons)
- $\bm{{\mathsf{vertex}}}$  specified with  $\texttt{glVertex}*$  command
- although homogeneous coordinates employed, some functions allow specification of point using less than 4 coordinates (e.g.,  $\mathtt{glVertex2f},$ glVertex3f)
- when two coordinates  $x$  and  $y$  given, refer to homogeneous coordinates  $\;$ (*x*, *<sup>y</sup>*,0,<sup>1</sup>) (e.g., <sup>g</sup>lVertex2f)
- when three coordinates *<sup>x</sup>*, *<sup>y</sup>*, and *<sup>z</sup>* given, refer to homogeneous  ${\sf coordinates} \;(x,y,z,1) \; ({\bf e}.{\bf g}.,\, {\rm g}1{\rm Vertex}3f)$
- $\bullet$  for example, each of following refer to point  $(1, 2, 0)$ :

```
glVertex2f (1.0 , 2.0);
glVertex3f (1.0 , 2.0 , 0.0);
glVertex4f (2.0, 4.0, 0.0, 2.0);
```
 $\Omega$ 

<span id="page-556-0"></span>佳

**∢ロト ∢母 ▶ ∢ ヨ ▶ ∢ ヨ ▶** 

## Specifying Geometric Primitives

- all geometric primitives are specified by vertices
- ${\sf use}$   ${\sf glVertex} \star$  to specify vertices
- ${\sf use}$   ${\sf g1Begin}$  and  ${\sf g1End}$  to  ${\sf specify}$  how vertices to be interpreted (e.g., individual points, pairs of vertices specifying line segments, triples of vertices specifying triangles)
- for example, code used to specify single point:

```
glBegin (GL_POINTS);
glVertex3f (1.0 , 2.0 , 3.0);
glEnd ();
```
• for example, code used to specify triangle:

```
glBegin ( GL_TRIANGLES );
glVertex3f (0.0 , 0.0 , 0.0);
glVertex3f (1.0, 0.0, 0.0);
glVertex3f (1.0 , 1.0 , 0.0);
glEnd ();
```
 $\Omega$ 

重

**∢ロト ∢伊ト ∢ ミト ∢ ミト** ^

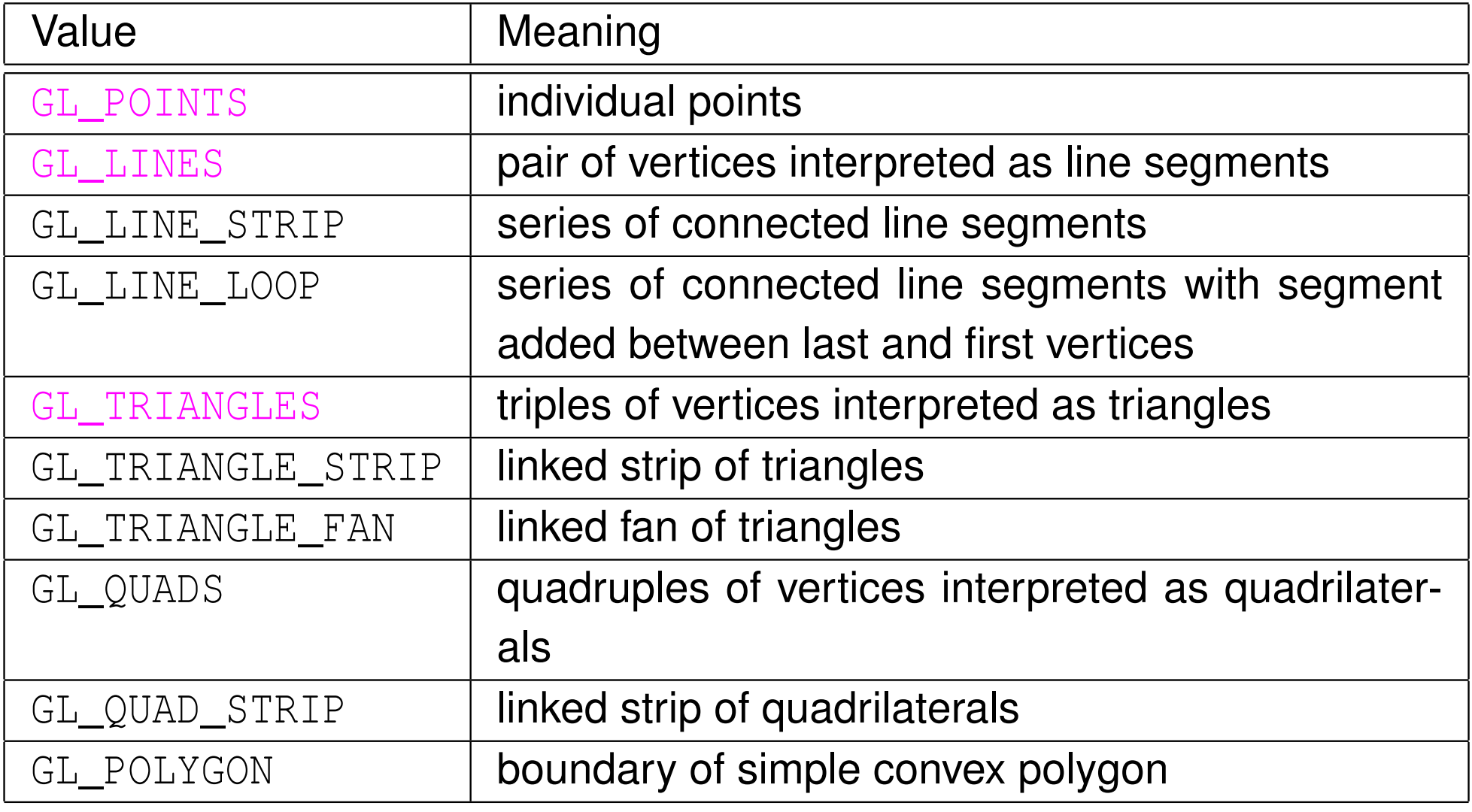

 $2QQ$ 

亳

**◀ ロ ▶ ◀ 倒 ▶ ◀ 듣 ▶ ◀ 듣 ▶** 

### Additional Properties for Geometric Primitives

- each vertex has several properties in addition to position, including: color, normal vector, texture coordinates, material properties
- to specify color, use  $\operatorname{\mathsf{glColor}}\nolimits$
- to specify normal vector, use  $\texttt{glNormal*}$
- do not place calls to other functions other than ones specified above  $\mathop{\sf inside}$  glBegin  $\mathop{\sf and}$  glEnd
- $\bullet$  for example, code used to specify triangle:

```
glBegin ( GL_TRIANGLES ) ;
glNormal3f (0.0, 0.0, 1.0); // set current normal (0, 0, 1)glColor3f (1.0 , 0.0 , 0.0); // set current color to red
glVertex3f (0.0 , 0.0 , 0.0);
glColor3f (0.0, 1.0, 0.0); // set current color to green
glVertex3f (1.0 , 0.0 , 0.0);
glColor3f (0.0, 0.0, 1.0); // set current color to blue
glVertex3f (1.0 , 1.0 , 0.0);
glEnd ();
```
 $\Omega$ 

◀ ㅁ ▶ ◀ @ ▶ ◀ 로 ▶ ◀ 로 ▶ │ 로

glEnable **and** glDisable **used to enable and disable certain** features/functionality

 $\Omega$ 

意

◀ □ ▶ ◀ @ ▶ ◀ ミ ▶ ◀ ミ ▶

## State Management

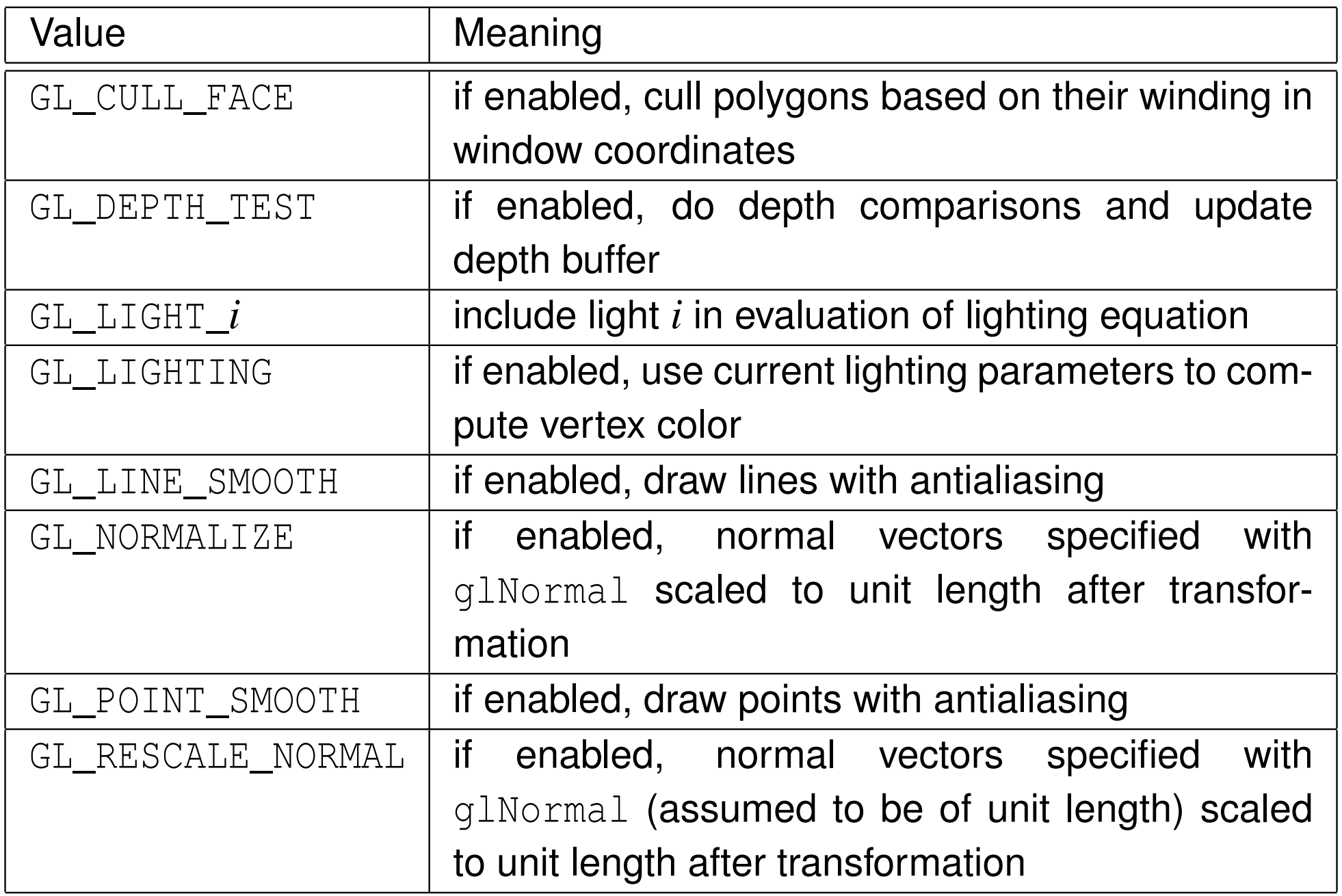

 $\mathcal{P} \curvearrowright \curvearrowright$ 

唐

◀ □ ▶ ◀ @ ▶ ◀ 듣 ▶ ◀ 듣 ▶

- for point, can specify point size (in pixels) with  $\mathtt{glPointsize}$
- for line segment, can specify line width (in pixels) with  $\texttt{glLineWidth}$  $\bullet$
- $\bullet$  for example, code like:

```
glPointSize (10);
glBegin ( GL_POINTS );
glVertex3f (0.0 , 0.0 , 0.0);
glVertex3f (1.0, 0.0, 0.0);
glEnd ();
```
 $\bullet$  for example, code like:

```
glLineWidth (10);
glBegin ( GL_LINES );
glVertex3f (0.0 , 0.0 , 0.0);
glVertex3f (1.0 , 0.0 , 0.0);
glEnd ();
```
 $\Omega$ 

重

∢ロト ∢母 ▶ ∢ ヨ ▶ ∢ ヨ ▶

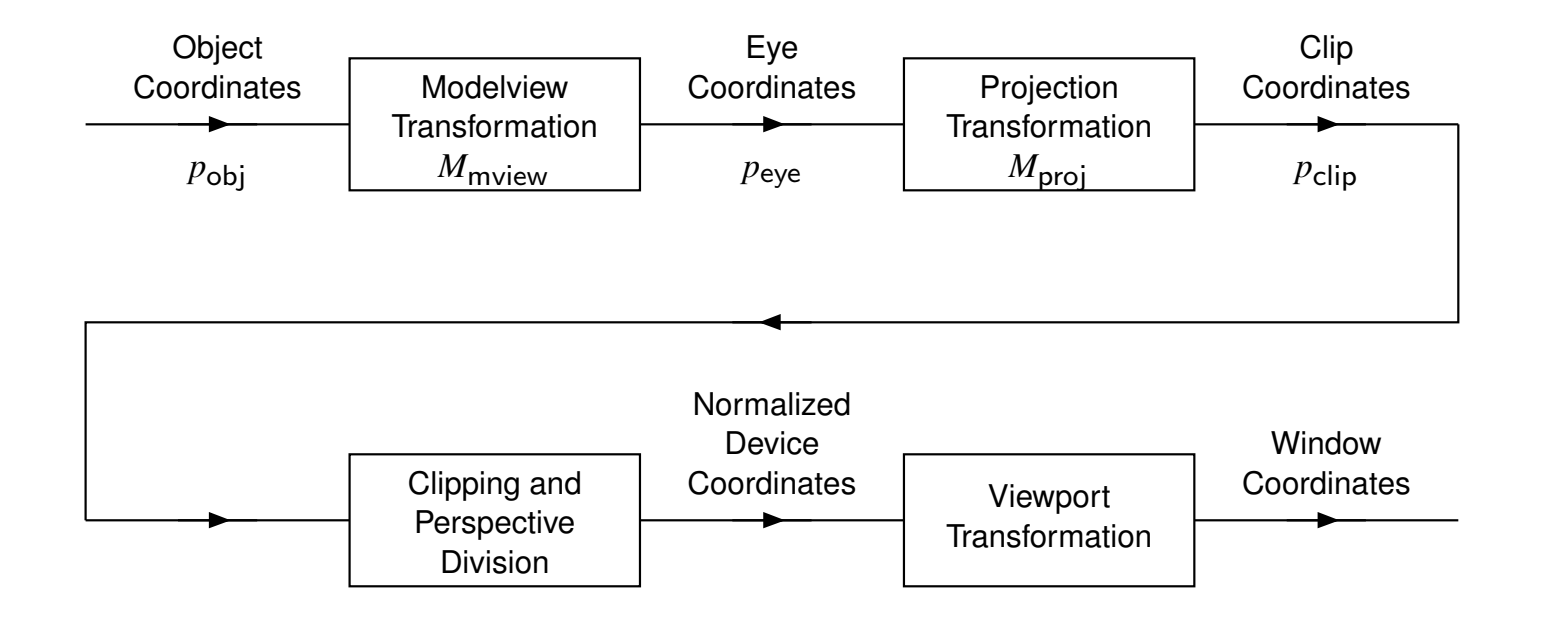

- **•** vertices specified in object coordinates
- $p_{\mathsf{eye}} = M_{\mathsf{mview}} p_{\mathsf{obj}}$
- $p_{\mathsf{clip}} = M_{\mathsf{proj}} p_{\mathsf{eye}}$
- eye positioned at origin looking in direction of negative *<sup>z</sup>* axis (with up direction in direction of positive *<sup>y</sup>* axis?)
- ${\sf use}$   ${\sf gluLookAt}$  to simulate different eye position and orientation

 $\Omega$ 

重

**◀ ロ ▶ ◀ 母 ▶ ◀ ミ ▶ ◀ ミ ▶** 

## Modelview and Projection Transformations

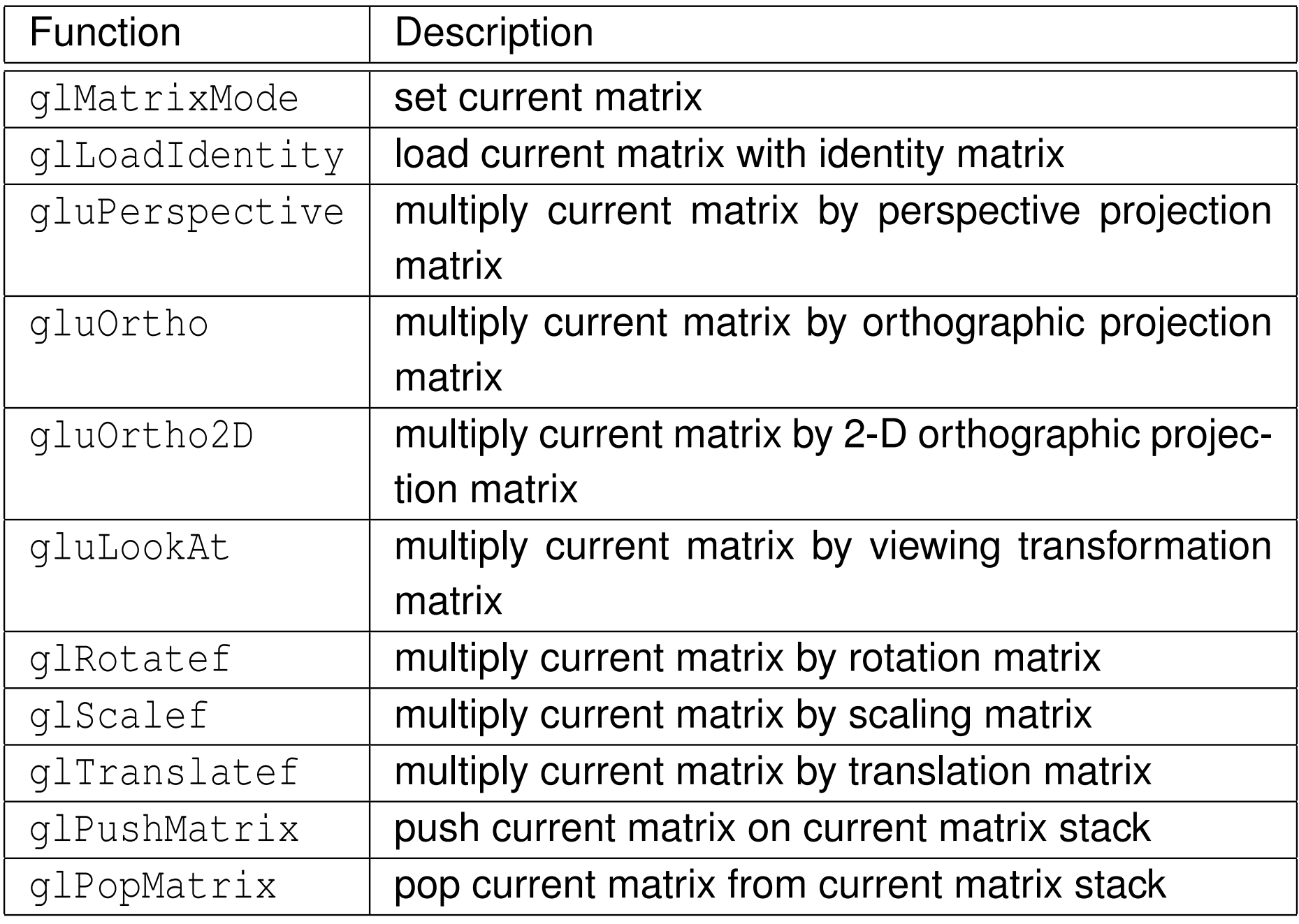

 $\Omega$ 

亳

**◀ ロ ▶ ◀ 倒 ▶ ◀ 듣 ▶ ◀ 듣 ▶** 

### Composition of Transformations

- functions that multiply current matrix always *postmultiply* (i.e., multiply onright)
- let*M* denote modelview matrix
- let  $p_{\mathsf{obj}}$  and  $p_{\mathsf{eye}}$  denote point in object and eye coordinates, respectively  $\bullet$
- **o** modelview matrix updating example:

```
1 glMatrixMode(GL_MODELVIEW);glLoadIdentity();M=I\sim \sim2 glRotatef(45.0, 0.0, 0.0, 1.0);
  M = IR

3 glTranslatef(1.0, 2.0, 3.0);
          R_{\rm z}(45) = R_{\rm z}(45)M=R_{\rm z}(45)T(1,2,3)
```
- so, we have  $p_\mathsf{eye}=R_\mathsf{z}(45)T(1,2,3)p_\mathsf{obj}$
- first, translate by  $(1,2,3)$ ; then rotate  $45$  degrees about  $z$  axis

 $\Omega$ 

佳

**∢ロト ∢伊ト ∢ ミト ∢ ミト** …

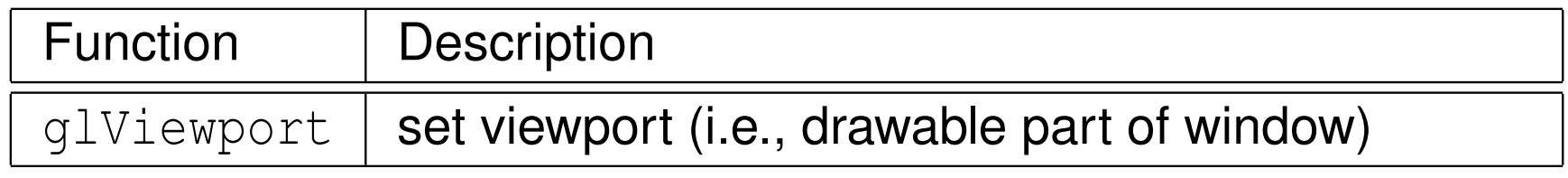

 $\mathcal{P}(\mathcal{A}) \subset \mathcal{P}(\mathcal{A})$ 

重

◀ ロ ▶ ◀ 伊 ▶ ◀ 草 ▶ ◀ 草 ▶

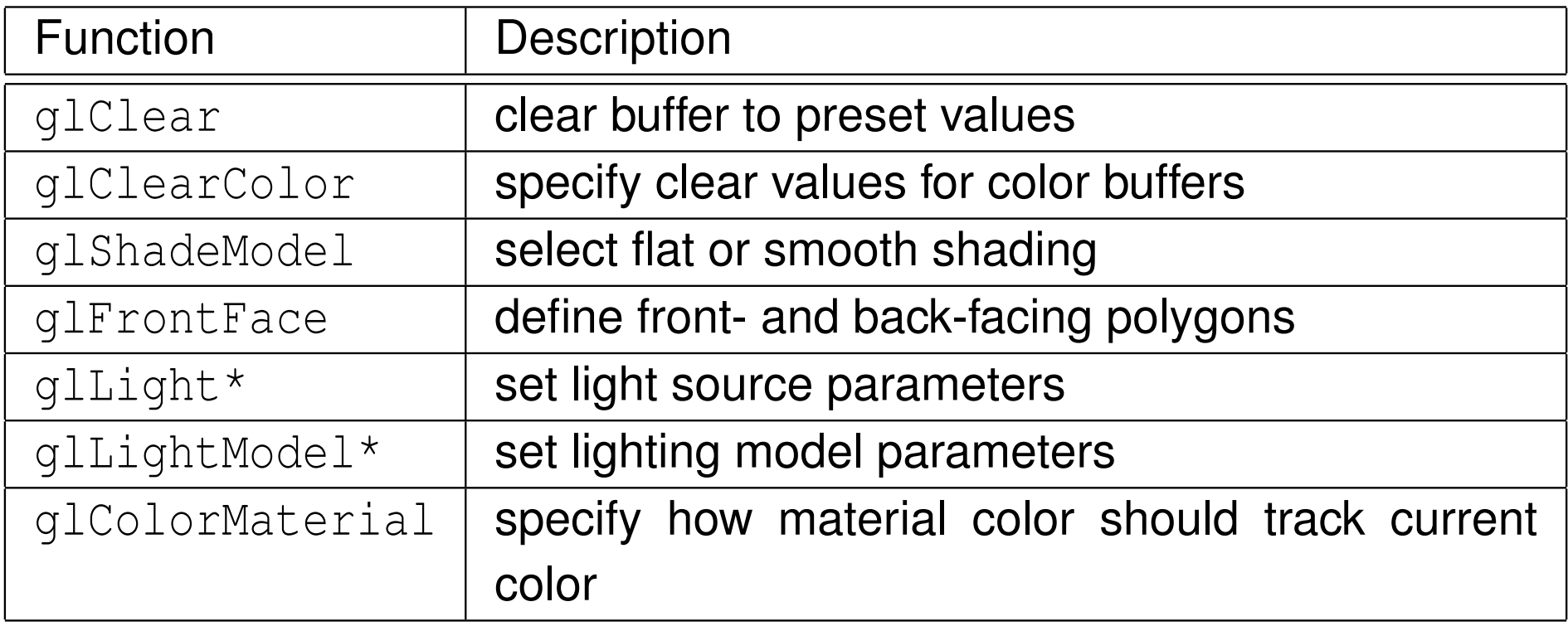

 $\mathcal{P} \curvearrowright \curvearrowright$ 

唐

**K ロ ▶ K 伊 ▶ K ミ ▶ K ミ ▶** 

#### o full documentation on each OpenGL function can be found at: <http://www.opengl.org/sdk/docs/man>

 $\Omega$ 

亳

◀ □ ▶ ◀ @ ▶ ◀ ミ ▶ ◀ ミ ▶

- *Simple 2-D Graphics (*simple\_2d.cpp*).* Draws <sup>a</sup> point, line, triangle, and quadrilateral.
- *Simple 3-D Graphics (*simple\_3d.cpp*).* Draws and animates several simple polyhedra.
- *3-D Graphics with Lighting (*cube.cpp*).* Draws <sup>a</sup> cube with lighting.

 $\Omega$ 

重

∢ロト ∢母 ▶ ∢ ヨ ▶ ∢ ヨ ▶

9 *Wireframe Mesh Viewer* (wireframe.cpp). Allows a polygon mesh to viewed as <sup>a</sup> wireframe.

 $\Omega$ 

亳

◀ □ ▶ ◀ @ ▶ ◀ ミ ▶ ◀ ミ ▶